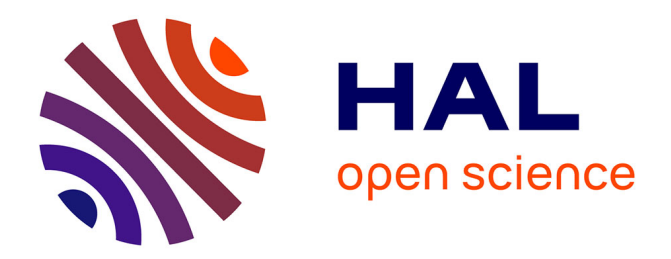

# **Conception et évaluation de kits robotiques pédagogiques**

Thibault Desprez

### **To cite this version:**

Thibault Desprez. Conception et évaluation de kits robotiques pédagogiques. Robotique [cs.RO]. Université de Bordeaux, 2019. Français.  $NNT : 2019BORD0306$ . tel-03003748v2

## **HAL Id: tel-03003748 <https://hal.science/tel-03003748v2>**

Submitted on 5 Jan 2022

**HAL** is a multi-disciplinary open access archive for the deposit and dissemination of scientific research documents, whether they are published or not. The documents may come from teaching and research institutions in France or abroad, or from public or private research centers.

L'archive ouverte pluridisciplinaire **HAL**, est destinée au dépôt et à la diffusion de documents scientifiques de niveau recherche, publiés ou non, émanant des établissements d'enseignement et de recherche français ou étrangers, des laboratoires publics ou privés.

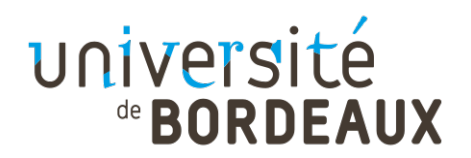

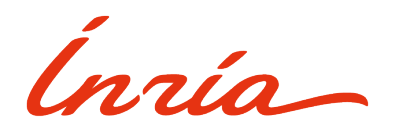

### THÈSE PRÉSENTÉE POUR OBTENIR LE GRADE DE

### DOCTEUR DE [L'UNIVERSITÉ DE BORDEAUX](https://www.u-bordeaux.fr/)

[ÉCOLE DOCTORALE](https://college-doctoral.u-bordeaux.fr/) DE [MATHÉMATIQUES ET INFORMATIQUE](https://ed-mi.u-bordeaux.fr/)

SPÉCIALITÉ : INFORMATIQUE

Par : [Thibault DESPREZ](https://thibaultdesprez.com/)

## Conception et évaluation de kits robotiques pédagogiques.

Études écologiques et expérimentales sur l'impact de l'intégration de la robotique dans le milieu scolaire, en matière d'acceptabilité, de motivation et de connaissances.

Sous la direction de : [Pierre-Yves OUDEYER](http://www.pyoudeyer.com/)

Co-encadrée par : [Didier ROY](https://dproy.wordpress.com/)

Soutenue le 05/12/2019

MEMBRES DU JURY :

[Pierre-Yves OUDEYER.](http://www.pyoudeyer.com/) Directeur de Recherche, [Laboratoire FLOWERS](https://flowers.inria.fr/) [Inria BSO,](https://www.inria.fr/) France. DIRECTEUR DE LA THÈSE

[Didier ROY.](https://dproy.wordpress.com/) Ingénieur de Recherche, [Laboratoire FLOWERS](https://flowers.inria.fr/) [Inria BSO,](https://www.inria.fr/) France. Co-Encadrant de la Thèse

[Thierry VIÉVILLE.](https://www-sop.inria.fr/members/Thierry.Vieville/index.fr.html) Directeur de Recherche, [Inria, Learning Lab](https://learninglab.inria.fr/) & [Mission de Média-](https://www.inria.fr/recherches/mediation-scientifique)tion Scientifique, [Inria Sophia Antipolis,](https://www.inria.fr/centre/sophia) France. Examinateur  $\mathcal{O}$  Président du Jury

[Margarida ROMERO.](https://margaridaromero.wordpress.com/) Professeure des Universités, [Laboratoire d'Innovation et Numé](http://unice.fr/laboratoires/line)[rique pour l'Éducation \(LINE\),](http://unice.fr/laboratoires/line) [Université Côte d'Azur,](http://univ-cotedazur.fr/fr) France. Rapporteur

[Florent MASSEGLIA.](http://www.florent-masseglia.info/) Directeur de Recherche, [Laboratoire ZENITH,](https://team.inria.fr/zenith/) [Inria,](https://inria.fr/) [LIRMM,](http://www.lirmm.fr/) [CNRS,](http://www.cnrs.fr/fr/page-daccueil) [Université de Montpellier,](https://www.umontpellier.fr/) France. Rapporteur

[Jérôme LAPLACE.](https://www.linkedin.com/in/jeromelaplace/) Directeur d'entreprise, [Génération Robot,](https://www.generationrobots.com/fr/) [GR-Lab](https://grlab-robotics.com/) & Président du Cluster [Aquitaine Robotics,](http://www.aquitaine-robotics.com/) Bordeaux, France. Examinateur

## Conception et évaluation de kits robotiques pédagogiques.

### Résumé :

Le potentiel des activités pédagogiques robotiques, et en particulier le rôle de l'instanciation physique de ces activités, dans lesquelles la manipulation d'objets numériques est centrale, reste encore à confirmer scientifiquement ; en particulier en matière d'utilisabilité réelle en classe et de leur impact sur l'efficacité des apprentissages et sur l'engagement motivationnel des élèves. Par ailleurs, il semble que ces impacts dépendent aussi de la manière dont ces outils pédagogiques sont utilisés (et détournés) par l'enseignant en classe, ainsi que par le contexte scolaire lui-même.Pour ces raisons, ce manuscrit propose dans un premier temps d'articuler un état de l'art issu de champs disciplinaires variés, notamment scientiques, comme l'informatique et la robotique, l'IHM, la psychologie, les sciences cognitives, ou encore les sciences de l'éducation ; mais aussi, d'introduire des éléments d'éthique et des enjeux sociétaux. Cette partie propose également de dénir notre milieu : les acteurs (utilisateurs cibles : enseignants et élèves), les prescriptions (objectifs et besoins des programmes officiels), les réalités du terrain (les contraintes : budget, matériel, réforme, formation, etc.). Dans un deuxième temps, nous présentons les éléments (hardware, software et ressources) constituant le kit robotique pédagogique Poppy ErgoJr ; co-créé et testé par des enseignants issus principalement des sections ICN (seconde) et ISN (terminale) d'Aquitaine et, les membres du projet Poppy Éducation (Inria-BSO). Leur processus de création sera également présenté, tout comme les activités créées pour les besoins des expérimentations présentées dans la partie suivante. Mais avant celle-ci, nous montrerons 2 exemples de dérivations du kit : PoppyDiplo et PoppyDragster, dont le 2nd aboutit à une expérimentation portant sur l'impact des ressources documentaires sur le sentiment de contrôle de l'élève (relevé par le IMI) lors d'une tâche de construction collaborative d'un robot. Une 2nde expérience, avec ErgoJr, portant sur le formalisme des ressources fournies et leur impact motivationnel sera présentée. Trois autres thématiques seront abordées : l'utilisabilité mesurée dans un cadre longitudinal et écologique (via le SUS et l'AttrakDiff); l'acceptabilité mesurée via l'Euro382, et un questionnaire innovant, étudiant l'impact de la nomination d'un objet sur la perception de celle-ci ; et, l'acquisition de connaissances (via des qcm). Une étude qualitative est également proposée dans cette partie, entre autres, au travers d'une étude de cas portant sur l'appropriation du dispositif par 10 enseignants. Nous finirons par une discussion ayant pour objet les questions soulevées en introduction, et ouvrant sur la conclusion générale de ce manuscrit qui rappellera les principaux enseignements de ce travail et ses perspectives d'avenir.

#### Mots clés : Kit robotique, Plateforme Robotique Poppy, Robot ErgoJr, Conception, Évaluation

## Design and evaluation of educational robotic kits.

#### Abstract :

The potential of robotic educational activities, and in particular the role of the physical instantiation of these activities, in which the manipulation of digital objects is central, remains to be confirmed scientifically; especially in terms of real classroom usability and their impact on the effectiveness of learning and the motivational engagement of students. Moreover, it seems that these impacts also depend on the way in which these pedagogical tools are used (and diverted) by the teacher in class, as well as by the school context itself. For these reasons, this manuscript proposes in a first step in articulating a state of art from a variety of disciplinary fields, notably scientific, such as computer science and robotics, IHM, psychology, cognitive sciences, or the sciences of education; but also to introduce elements of ethics and societal issues. This part also proposes to define our environment : the actors (target users : teachers and pupils), the prescriptions (objectives and needs of the official programs), the realities of the field (the constraints : budget, material, reform, training, etc.). In a second step, we will present the elements (hardware, software and resources) constituting the educational robotics kit Poppy ErgoJr ; co-created and tested by teachers mainly from high school sections of Aquitaine and the members of the Poppy Education project (Inria-BSO). Their creation process will also be presented, as will the activities created for the purposes of the experiments presented in the following section. But before this one, we will show two examples of derivations of the kit : PoppyDiplo and PoppyDragster, whose second ended with an experimentation on the impact of the documentary resources on the feeling of control of the pupil (measured by the IMI) during a task of collaborative construction of a robot. A second experience, with ErgoJr, on the formalization of the resources provided and their motivational impact will be presented. Three other themes will be tackled : usability measured in a longitudinal and ecological framework (via the SUS and AttrakDiff); acceptability measured via Euro382, and an innovative questionnaire, studying the impact of the appointment of an object on the perception of this one ; and the acquisition of knowledge (via qcm). A qualitative study is also proposed in this part, among others, through a case study on the appropriation of device by 10 teachers. We will end with a discussion of the questions raised in the introduction, and opening on the general conclusion of this manuscript which will recall the main lessons of this work and its future prospects.

#### Keywords : Robotics Kit, Poppy Robotics Platforme, ErgoJr Robot, Conception, Evaluation

## Résumé de thèse vulgarisé

L'enseignement des sciences du numérique est un enjeu crucial ; il sera déterminant sur les usages et choix de société qui seront effectués dans ce domaine. Cet enseignement se fait aujourd'hui, entre autres, à l'école. Et, les dispositifs pour ces apprentissages pullulent, sans pour autant avoir fait l'objet d'étude sur leurs usages et intérêts réels en classe. Cet ouvrage a pour objet de rassembler différents éléments théoriques et pratiques à prendre en considération pour appréhender l'impact de l'introduction de la robotique pédagogique dans l'environnement scolaire. Un second objectif est d'offrir aux enseignants, des clés de lecture pour évaluer la pertinence des objets, dits pédagogiques, qui leur sont proposés ; et pour mieux estimer les moyens à leur disposition pour se les approprier. Une des conclusions de ce travail est que l'enseignant est le déterminant principal pour la bonne intégration de ces dispositifs et que cela passe par une bonne appropriation de ces technologies.

## Thesis Summary popularized

The teaching of digital sciences is a crucial issue ; it will be decisive on the uses and society's choices that will be made in this field. This teaching is done today, among others, at school. And, the devices for these learnings abound, without having been the subject of study on their uses and real interests in class. The purpose of this book is to bring together different theoretical and practical elements to consider in order to understand the impact of the introduction of educational robotics in the school environment. A second objective is to provide teachers with reading keys to evaluate the relevance of the so-called educational objects offered to them; and to better estimate the means at their disposal to appropriate them. One of the conclusions of this work is that the teacher is the main determinant for the proper integration of these devices and that it requires a good appropriation of these technologies.

## *Remerciements*

Trente-et-un ans et presque autant d'années d'études, le périple fut long. Me voilà aujourd'hui Docteur, mais sans vous ce parcours n'aurait pu être. C'est l'occasion ici de vous remercier.

Déjà, remercier les membres de mon jury qui, avec enthousiasme et bienveillance, ont examiné mon travail et m'ont accordé ce titre. En particulier Pierre-Yves, mon directeur de thèse qui, dès ma première année de MASTER, a su me faire confiance et surtout me laisser toute la liberté dont j'avais besoin pour pouvoir m'exprimer et m'épanouir, alors pour ces 5 ans partagés avec toi et les membres de ton équipe, Merci.

Chacun d'eux a su, tantôt me faire évoluer, tantôt me guider ; je pense notamment à Didier, sans qui rien n'aurait été possible. Je pense également à toute l'équipe Poppy, Pierre, Matthieu, Nicolas, Damien et surtout Stéphanie et Théo qui ont été de vrais compagnons d'aventure pendant ces 3 années de thèse, et aujourd'hui des amis ; sans oublier Marie, aux prémices de l'aventure, 6 mois de stage laissent des souvenirs  $\odot$  ... Enfin, un petit clin d'oeil à l'ensemble des stagiaires que nous avons accueilli ; en particulier Tallulah pour son soutien, ses contributions, et sa compréhension durant cette dernière année qui n'a pas été la plus simple pour moi.

Mais bien sûr Flowers ne se résume pas à Poppy, et chacun a eu un rôle, alors Merci Alexendra, Fabien, Yoan, William, Benjamin, Sébastien, Baptiste, Thibaut, d'avoir été là et d'être comme vous êtes ! Et, à tous ceux qui nous ont rejoint au fur et à mesure, je voudrais leur dire que je regrette de ne pas avoir eu plus le temps de vous découvrir, mais j'imagine que vous auriez été à la hauteur de vos prédécesseurs : exceptionnels.

Inria n'est pas qu'une équipe c'est une grande famille et je n'oublierai jamais cette ambiance cosmopolite, ces longues discussions autour d'un repas ou d'un café et surtout ces dizaines d'heures passées au Baby-Foot, cette soupape indispensable qui m'a permis de faire de grandes rencontres ; Merci, François, Brice, Manu, Philippe, Thibault, Grégoire et tous ceux dont je n'ai jamais su retenir les noms (foutu dyslexie) j'espère qu'ils se reconnaîtront (et qu'ils ne m'en voudront pas), Merci pour votre humour, votre ténacité, sans vous mes souvenirs d'Inria n'auraient pas la même saveur. Mais Inria ce n'est pas que des pauses, c'est aussi de nombreuses collaborations, notamment avec « les filles de la com » avec vous la vulgarisation scientifique est entre de bonnes mains ! Merci à tous.

Évidemment, cette thèse aurait été incomplète sans toutes ces expériences réalisées, et je me dois de remercier tous ces enseignants qui ont accepté (sans forcement savoir exactement où ils mettaient les pieds) de jouer le jeu, ou plutôt d'avoir fait "jouer" leurs élèves avec mes robots! Ma plus grande fierté, c'est qu'ils continuent encore aujourd'hui, preuve que tout ceci aura eu un impact ! Un Merci particulier à Joël qui, en toutes circonstances, a répondu présent à mes appels à l'aide lorsque je n'avais plus de sujet disponible ou un prototype à tester de toute urgence, Merci !

Je me dois également de remercier Anne, Laurent, Timothée, Estelle, Grégoire, Sébastien, Olivier et tous les autres membres du projet Perseverons, Merci pour votre appui, et surtout pour l'indépendance et l'autonomie que vous nous avez laissé pour conduire cette thèse.

Merci, à cette thèse de m'avoir permis tant de belles rencontres, Delphine, Marie-Aline, Thomas, Éric, Adrien, Sarah, Maud, je pense notamment à vous

*10*

Merci, à mes p'tits robots d'avoir tenu le coup malgré tout ce que je vous ai fait endurer. Je crois qu'aujourd'hui je suis la personne qui vous connaît le mieux, j'espère qu'on ne vous oubliera pas !

Moi je n'oublie pas ceux qui m'ont permis d'en arriver jusqu'à cette thèse notamment Frédéric qui a fait le pari de me ré-intégrer dans le milieu universitaire après mes quelques années de tumulte. Je pense aussi à ceux qui m'ont donné l'envie d'enseigner, Marc-Michel, Glyn, Merci pour votre rigueur et votre désinvolture !

Merci à ceux qui m'ont permis d'enseigner, cela fut une vraie joie pour moi, que ce soit avec nos jeunes stagiaires de 3ème, ceux de MASTER2 ou mes élèves ingénieurs à L'ENSEIRB, ce fut un plaisir et j'ose croire que cela fut aussi enrichissant pour eux que pour moi.

J'aurai maintenant un Merci particulier à tous ceux qui, par le passé, n'auraient pas misé 10 Frs sur moi, vous m'avez donné la volonté et la persévérance pour vous prouver le contraire, voyez, malgré mon anticonformisme, malgré ma dyslexie et tous les maux que vous avez pu me trouver, voyez, j'y suis arrivé !

Et bien sûr un immense Merci, à ceux qui ont cru en moi et vu le potentiel derrière l'ado à dompter. Merci Mme Séche, Merci Mr Ladureau, pour votre compréhension et l'exemple que vous avez su me donner. C'est peut-être déjà ici qu'est né mon amour d'apprendre, de comprendre et surtout d'expliquer pour que tous comprennent. Merci à vous, et à tous ceux pour qui le temps (et ma dyslexie) ne m'a pas permis de retenir vos noms... Karma vous le rendra  $\odot$ 

Enfin, Merci à ceux qui m'accompagnent depuis mes premiers jours ;

ma mère, pardon, ma Maman qui m'a soutenu contre vents et marrées, qui m'a pardonné un nombre incalculable de fois, qui m'a donné l'amour du débat, de l'amour tout court, qui est ce qu'elle est, avec ses qualités comme ses défauts  $\Theta$  et qui m'a permis de rendre ce travail sans trop de fautes, tu es sûrement l'une des 2 seules personne en ce monde à avoir lu chacun des mots de ce manuscrit avec toute la concentration que nécessite le déchiffrage de mon langage, Merci, sans toi je n'en serai pas là !

Merci Papa, tu es parti trop vite, je t'ai connu trop peu, mais l'impact ne se juge pas à la longueur, cet amour de la parole, ta volonté de changer le monde, à ton échelle, me guident encore chaque jour. J'espère que de là-haut tu es fier de moi, en tous cas je sais que tu n'as jamais douté !

Merci ma sœur, Caro, tu as joué de nombreux rôles, certains qui n'auraient pas dû t'être dévolus, mais tu l'as assumé, tu m'as toujours aidé, accompagné, envoyé chier, bref tu as toujours été là. Je ne sais pas si ça aurait pu être mieux, ou pire, mais je sais que je n'échangerai tout ça pour rien au monde, dans tes qualités et tes défauts tu m'as permis de grandir, mille Mercis, et pour l'anecdote, oui j'écris ces quelques mots à quelques heures de la deadline… comme toujours je gère l'urgence  $\Theta$  mais tu t'en doutais!

Guillaume, mon frère, qu'est ce que j'ai pu t'exaspérer, enfin d'apparence, haaa l'adolescence, quand j'entrais dans la mienne toi tu en sortais. Toi aussi tu as parfois dû jouer un rôle qui n'était pas le tiens et je rêve de pouvoir revenir à ma tendre enfance lorsque nous étions simples enfants, deux frères, une sœur et deux parents. Malgré tout, je ne changerai rien, même si je rêvais d'autre chose, cette coquille que tu arbores et que j'ai mis tant de temps à appréhender, à analyser, à comprendre, m'a donné le grain à moudre qui forgeât mon es-

*12*

prit. Aujourd'hui je sais que cette exaspération était emplie d'amour, et que ces petits noms dont tu m'affublais m'ont construit notamment le célèbre «la science» tout cela m'a conduit jusqu'ici, Merci à toi, pour tout !

Une pensée pour le reste de ma (grande) famille qui, à mon goût, vivait trop loin, mais qui constitue les racines dont je tiens ma force.

Et bien sûr une pensée pour Annick, ma nourrice, ton naturel, ta bonté, ta naïveté m'ont donné cette petite chose en plus qui me fait croire et espérer, Merci.

Enfin, je dois maintenant remercier celle qui m'accompagne depuis 15 ans déjà, dans les hauts, dans les bas. Elle est celle qui à chaque instant a su me rappeler aux choses essentielles de la vie. L'amour, la haine, la vie, la mort, sans elle toutes ces choses auraient une autre saveur et je ne serais pas là. Merci de m'avoir aidé, accompagné, d'avoir grandi avec moi, cette thèse c'est aussi un peu la tienne, dans ses défauts comme dans ses qualités. Merci Léna, Merci d'être là, Merci pour ces deux merveilleux enfants que tu m'as donné. Merci Louka, Merci Eliot d'avoir supporté nos joies, nos peines, parfois mes absences, une thèse c'est chronophage, Merci Léna d'avoir toujours été là pour eux et pour moi.  $\heartsuit$  Je vous aime!  $\heartsuit$ 

Merci à mes amis passés, présents et à venir, Merci à tous ceux que j'oublie, les bons comme les mauvais, chacun d'eux a eu un rôle, qu'il en manque un et tout aurait été différent, alors MERCI !

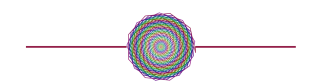

## Dédication

À tous les lecteurs experts, j'aimerais souhaiter une bonne lecture. Certains passages vous sembleront certainement triviaux mais, j'aimerais rappeler que nul ne peut prétendre tout savoir ou même tout anticiper et que la trivialité des choses n'est pas équivalente pour tout Homme.

Ainsi j'aimerais souhaiter, au lecteur novice, élève ou pédagogue, ou encore simple curieux souhaitant découvrir ce micromonde d'apprentissages qu'est la robotique, une lecture encore plus agréable. Puissiez-vous persévérer jusqu'à la dernière ligne.

A tous, je souhaite la meilleure des lectures et surtout de pouvoir trouver ce que vous êtes venus chercher.

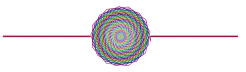

## *Citation préférée*

« *Dans la pratique de l'entraide, qui remonte jusqu'aux plus lointains débuts de l'évolution, nous trouvons ainsi la source positive et certaines de nos conceptions éthiques ; et nous pouvons affirmer que pour le progrès moral de l'homme, le grand facteur fut l'entraide, et non pas la lutte. Et de nos jours encore, c'est dans une plus large extension de l'entraide que nous voyons la meilleure garantie d'une plus haute évolution de notre espèce.* » [Kro04]

— Kropotkine, Pierre (1906) —

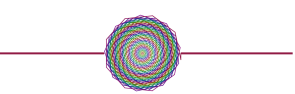

# Table des abréviations

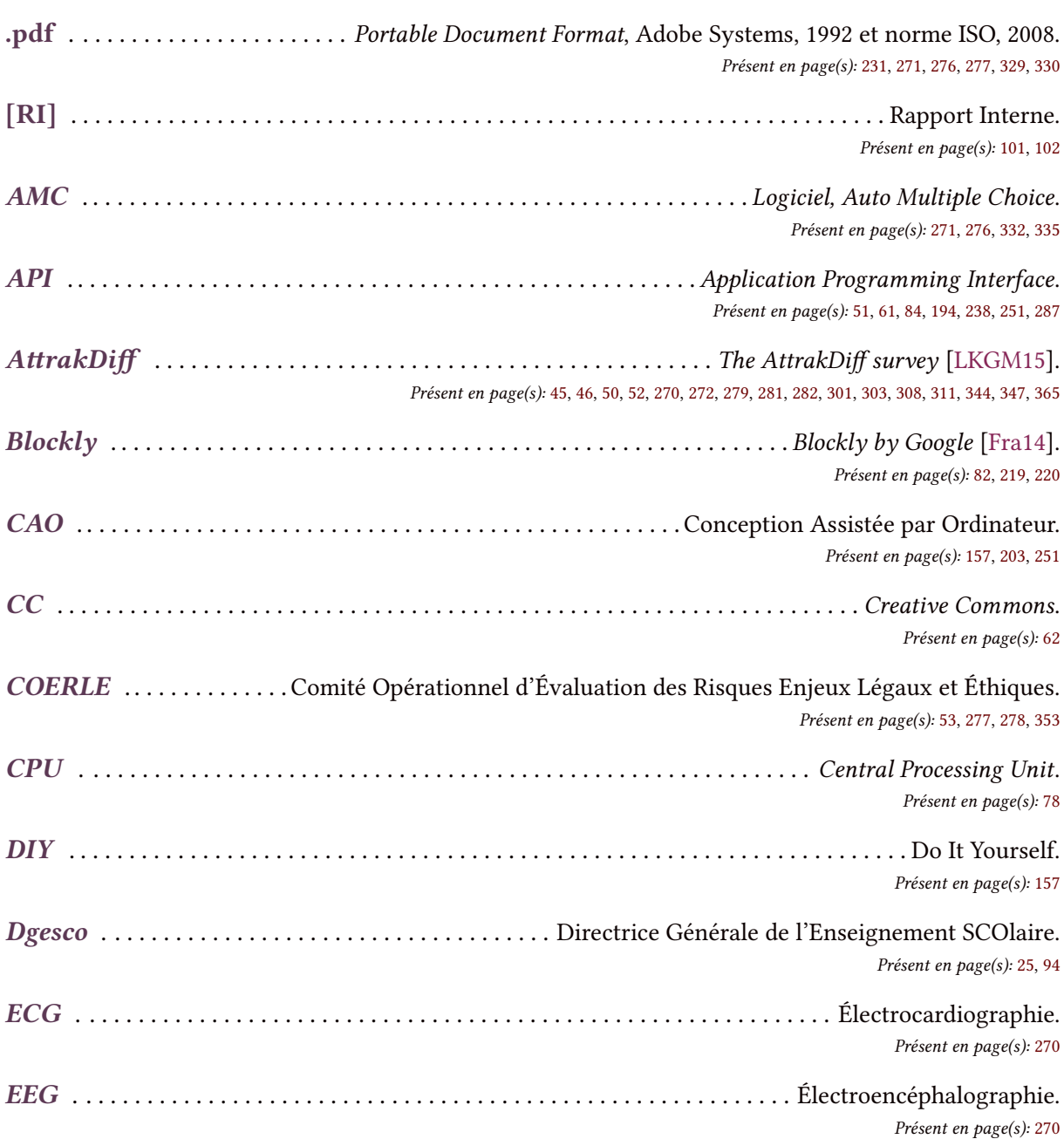

### Table des abréviations

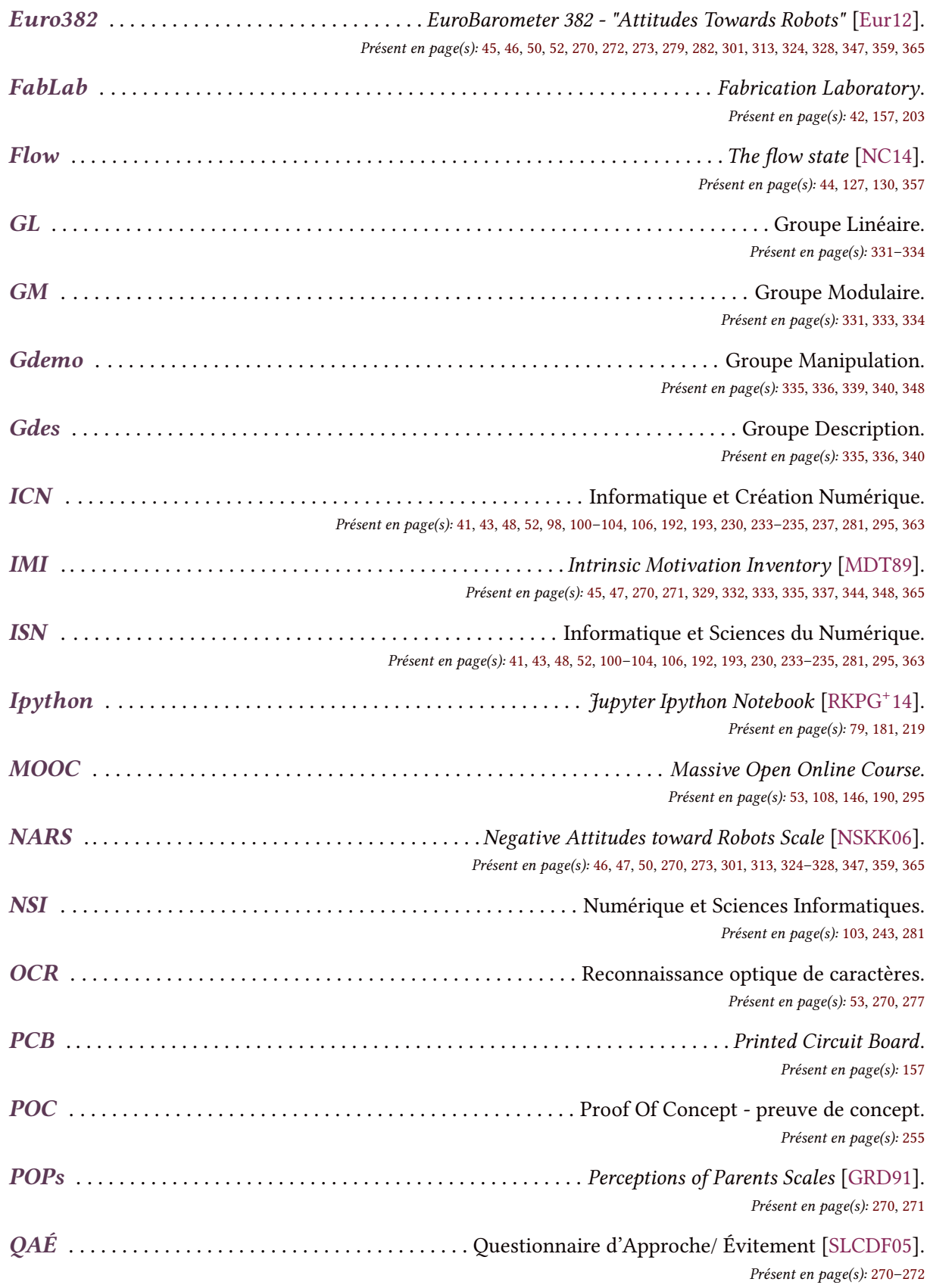

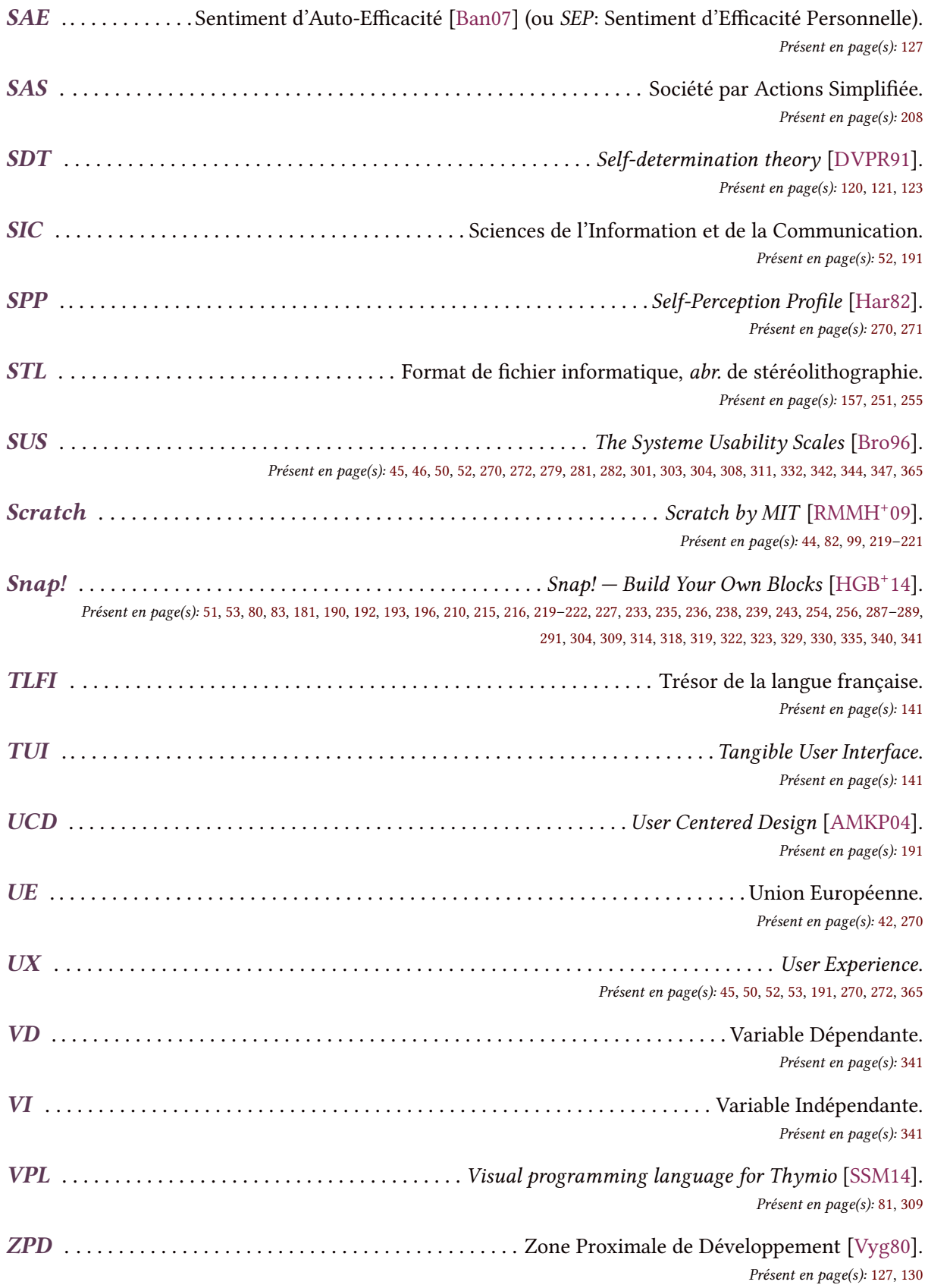

### Table des abréviations

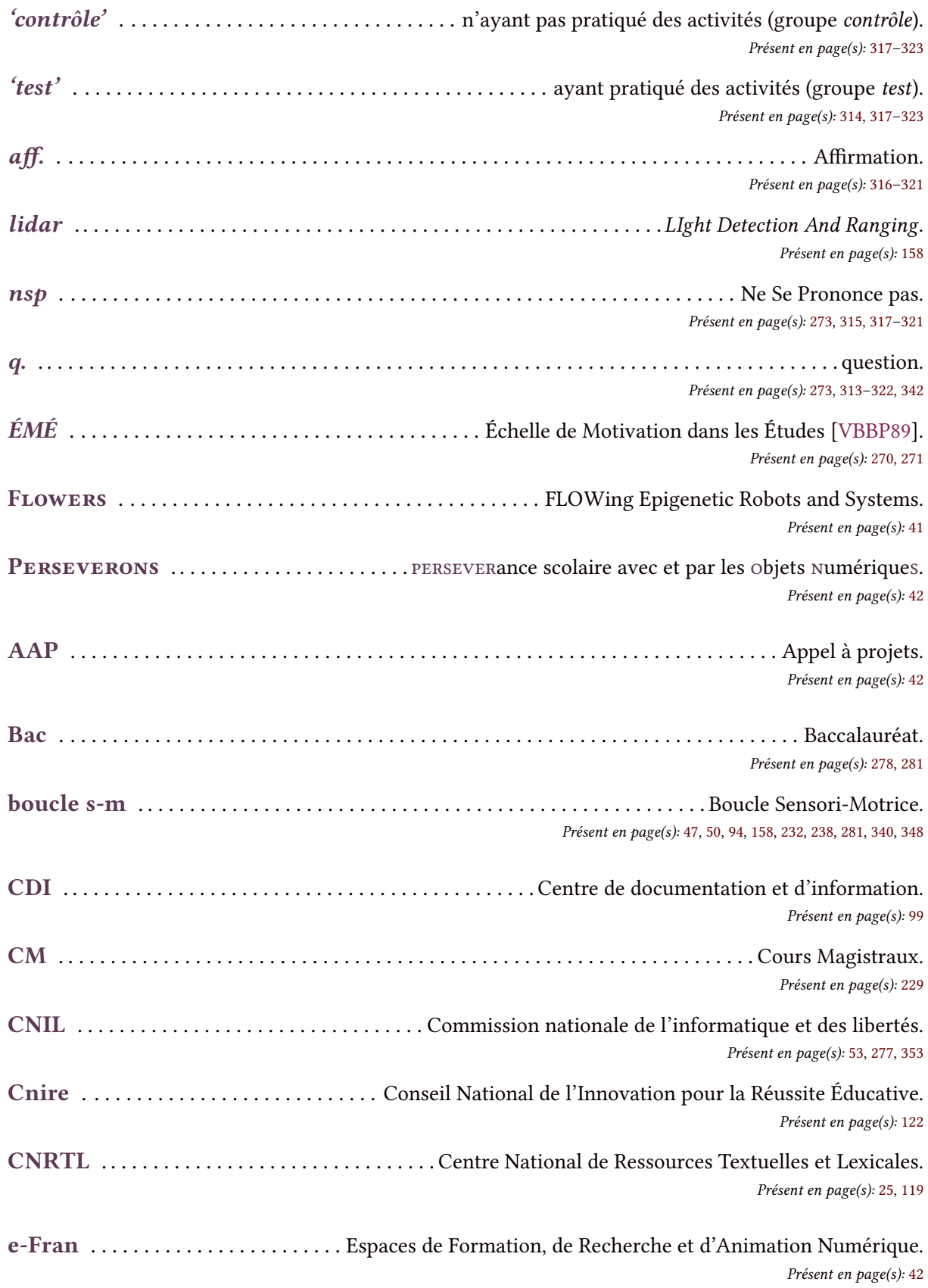

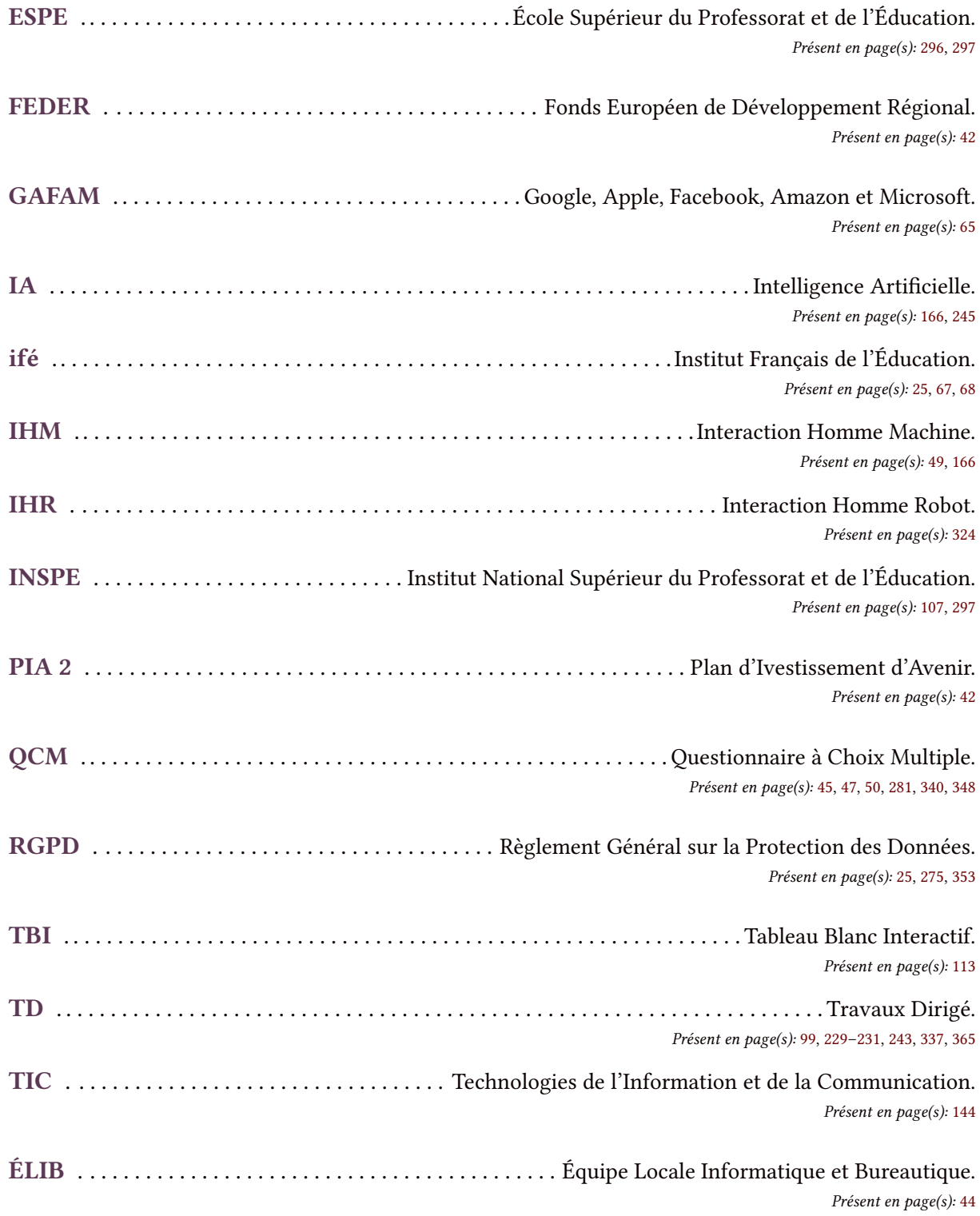

# TABLE DES CITATIONS

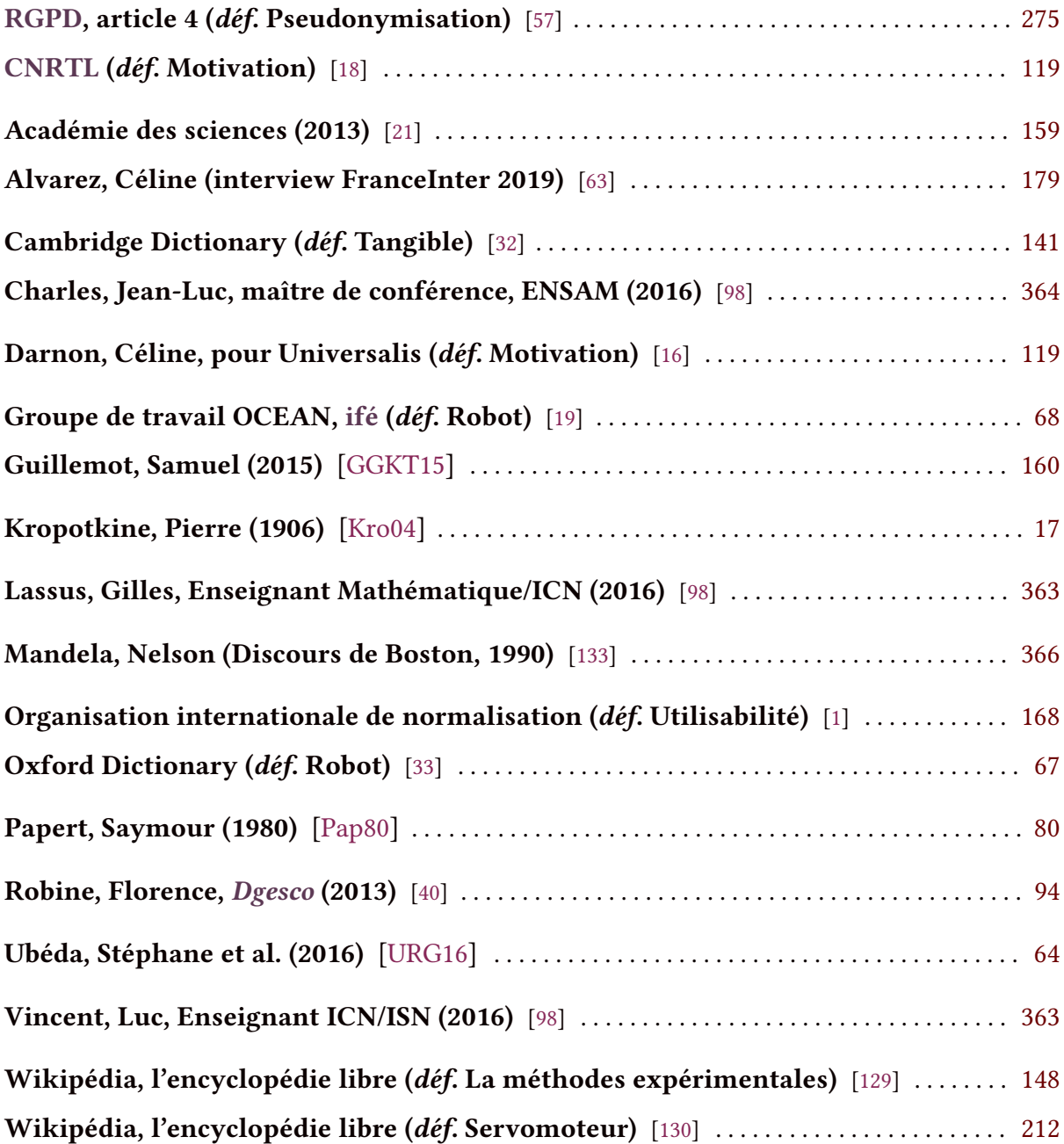

# Table des figures

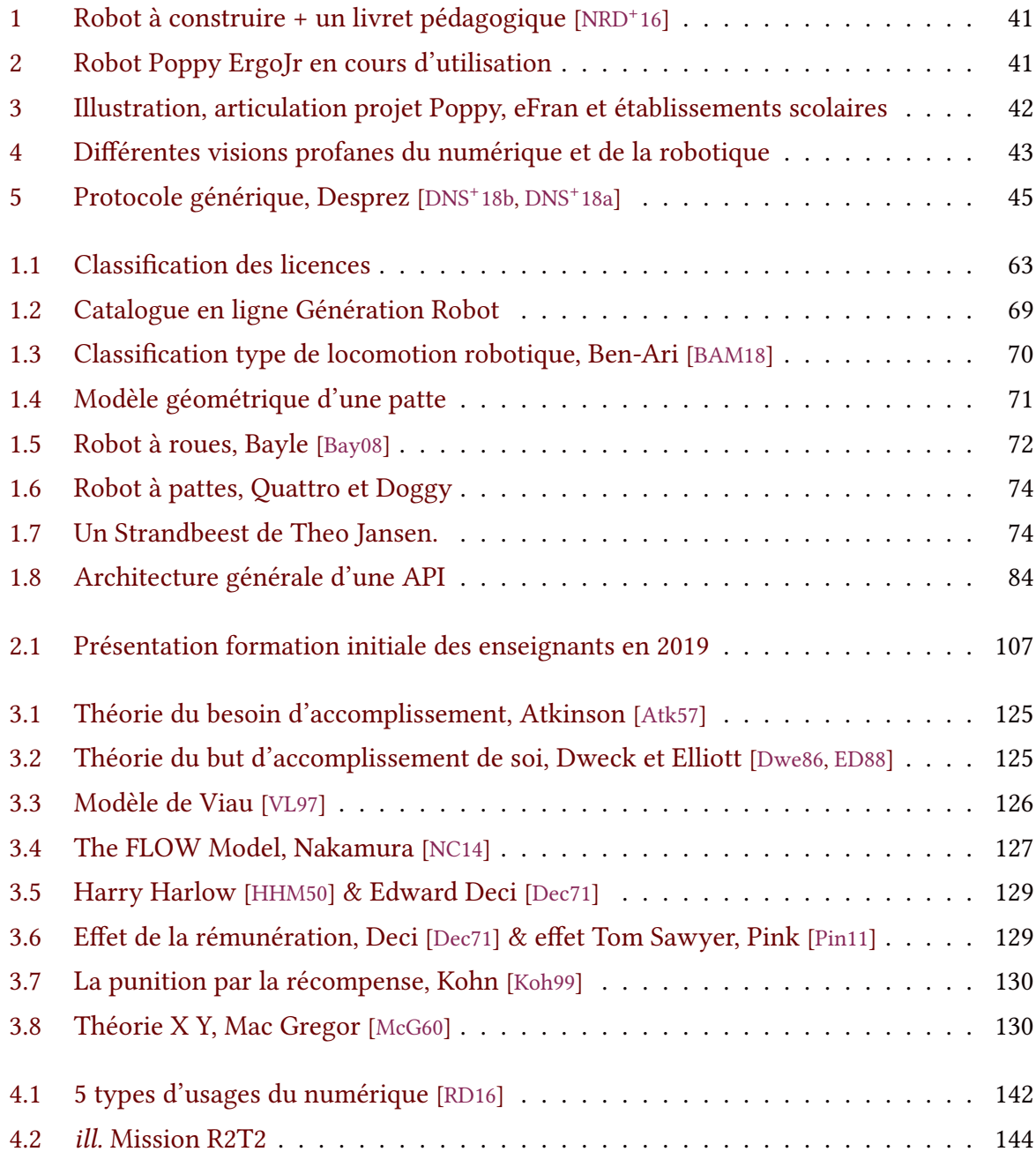

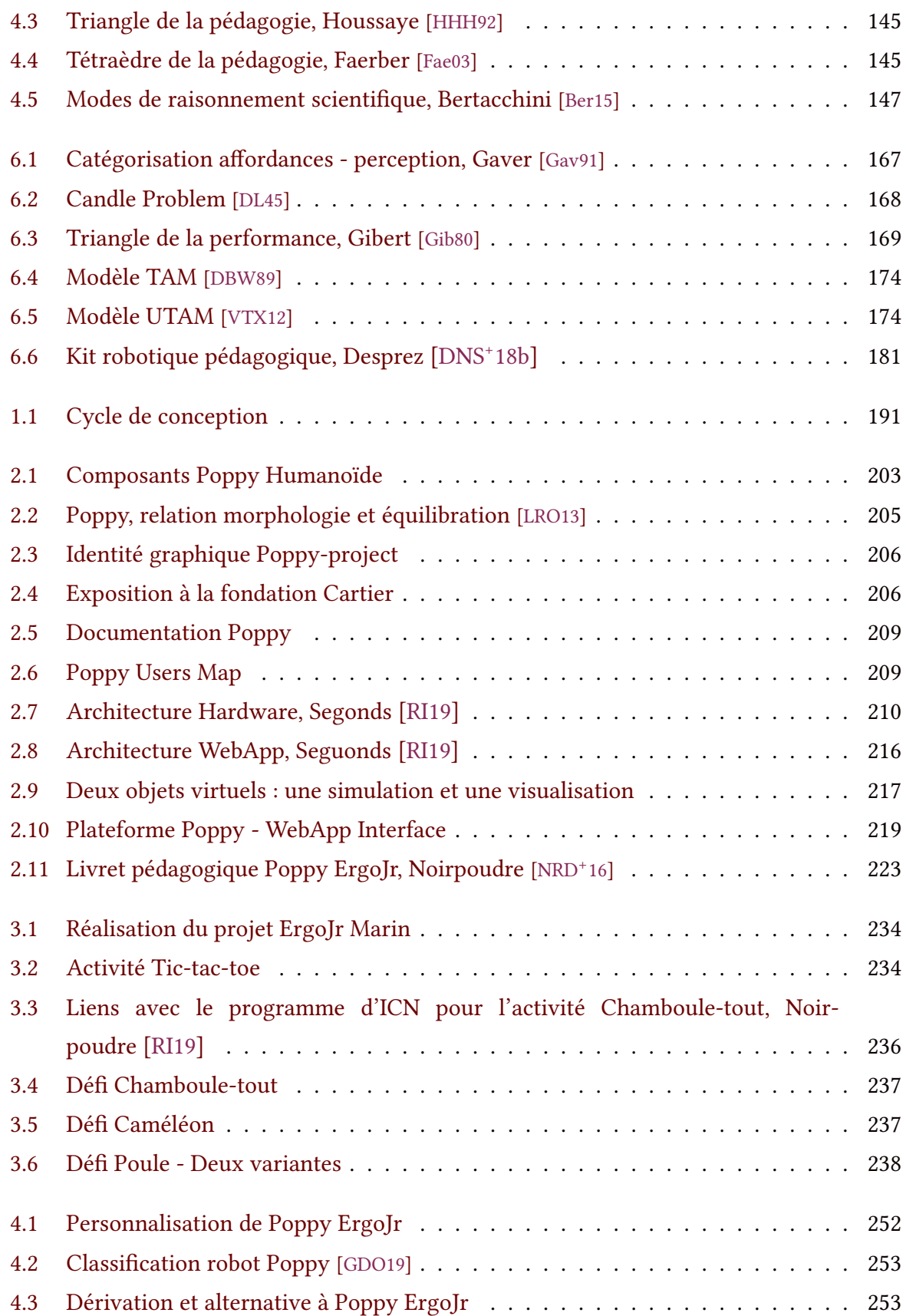

#### Table des figures

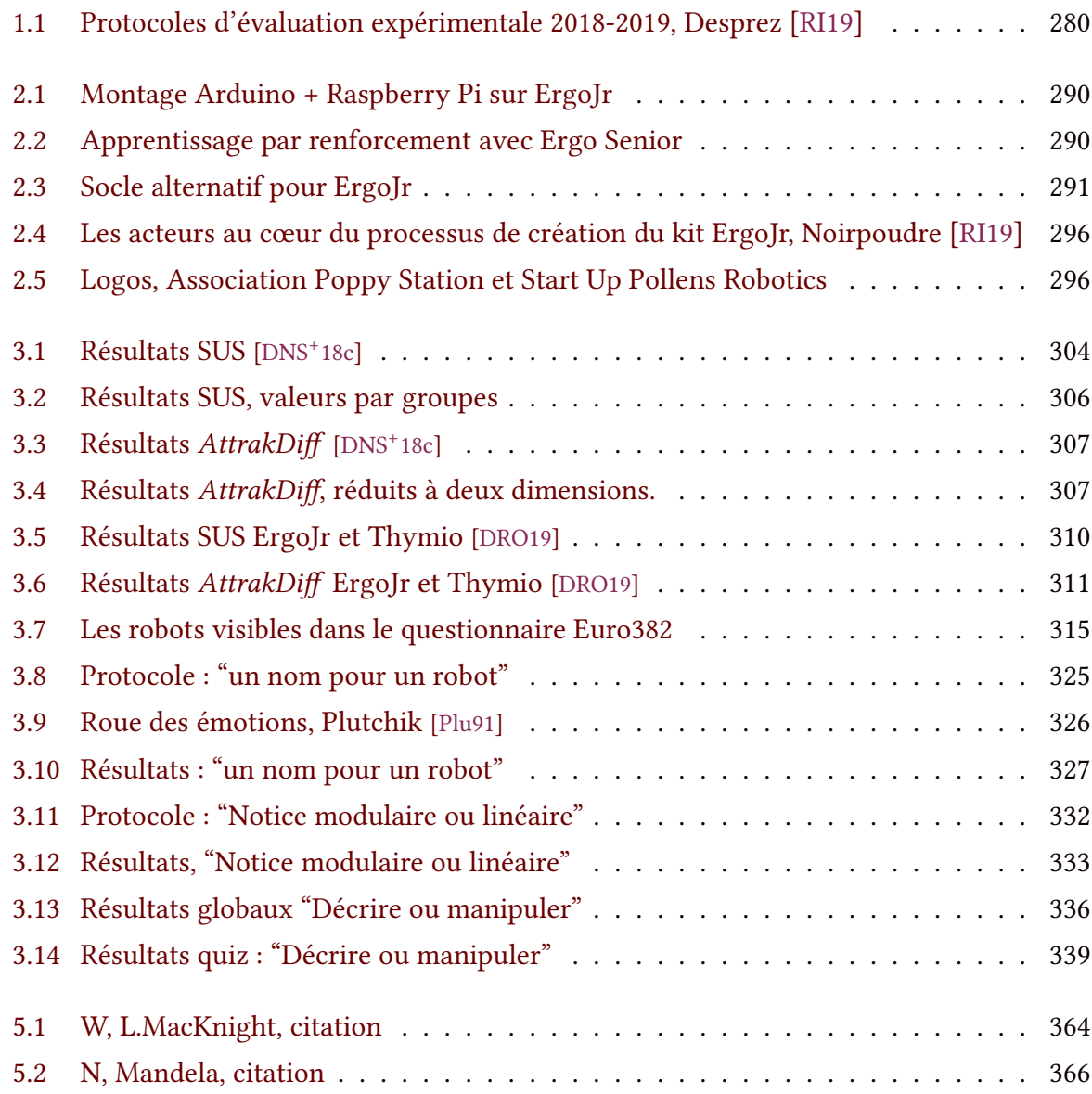

# Table des tableaux

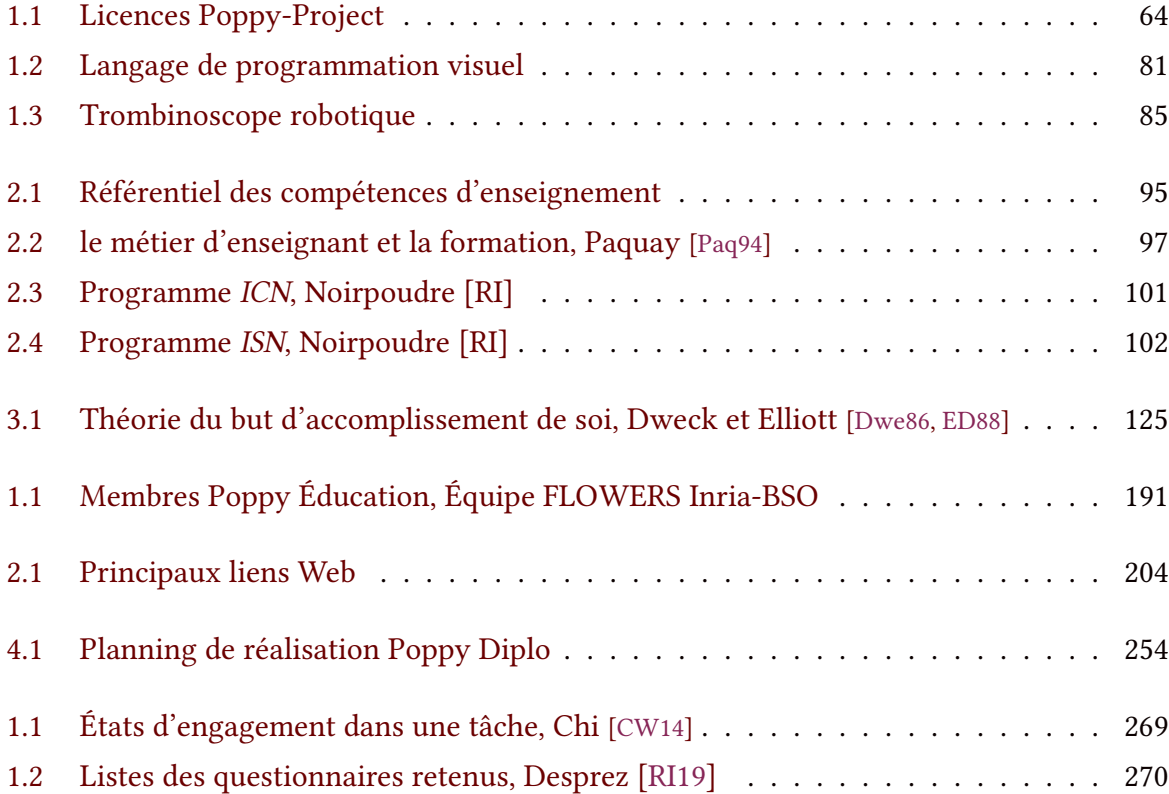

# Table des programmes

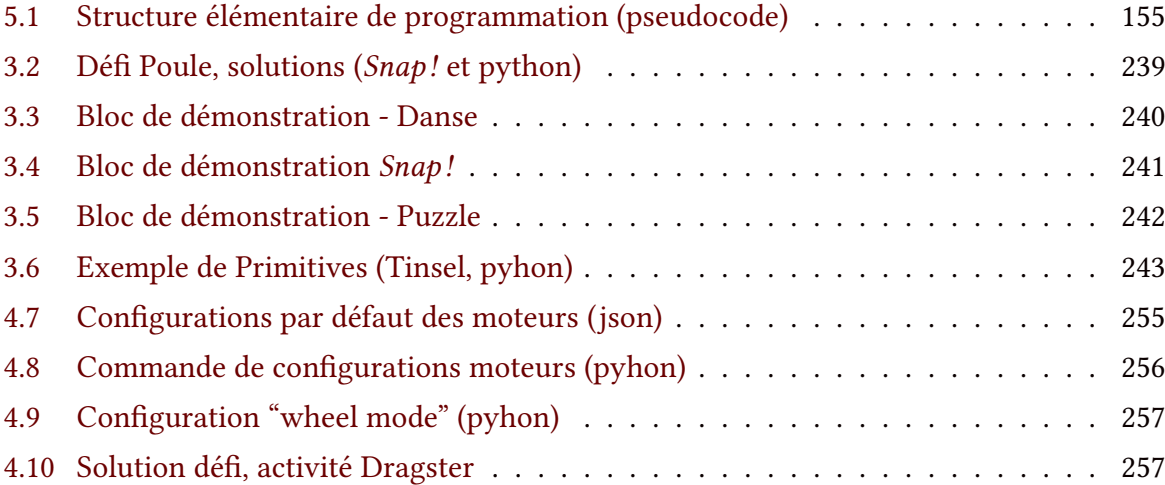

# TABLE DES MATIÈRES

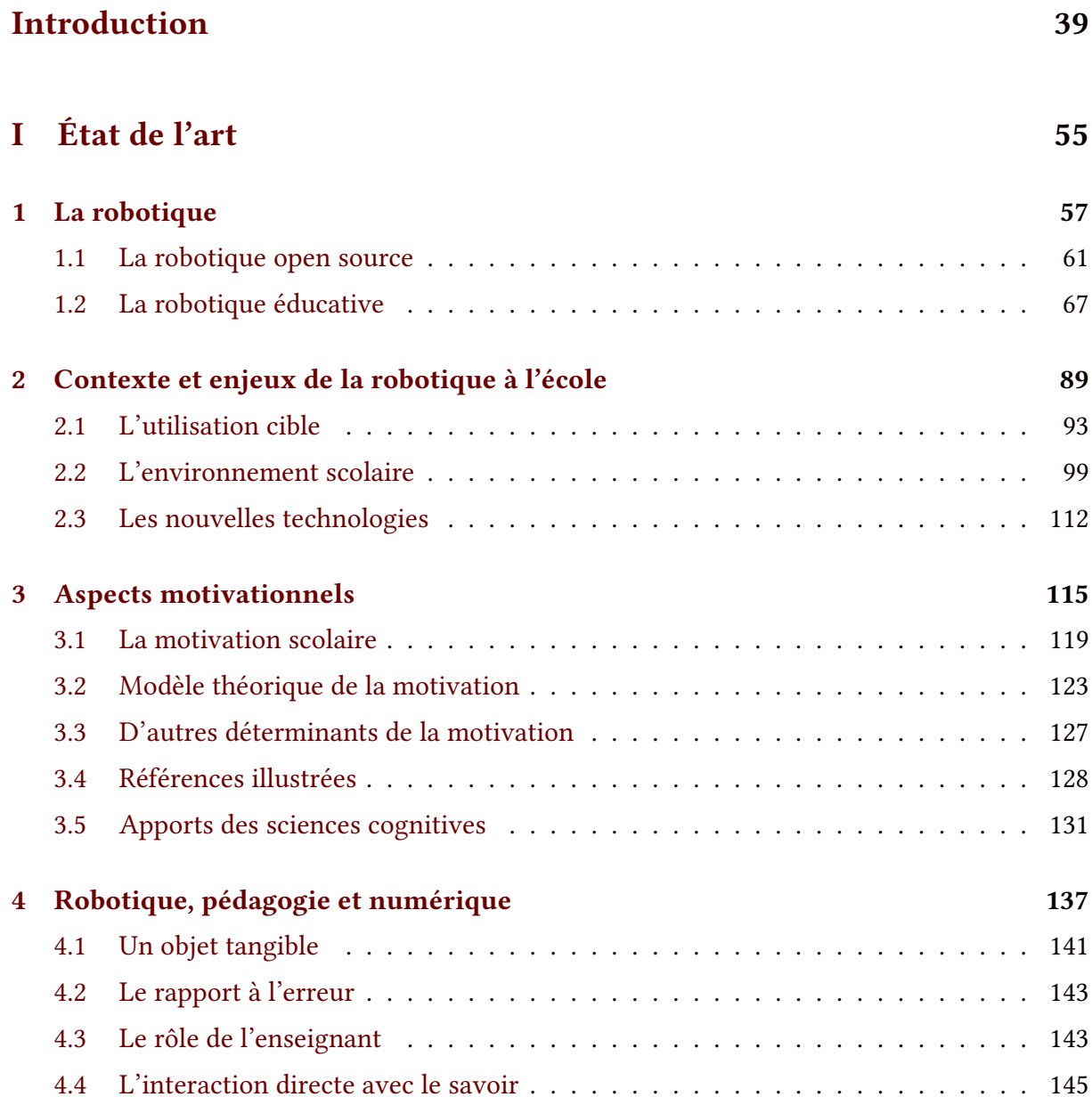
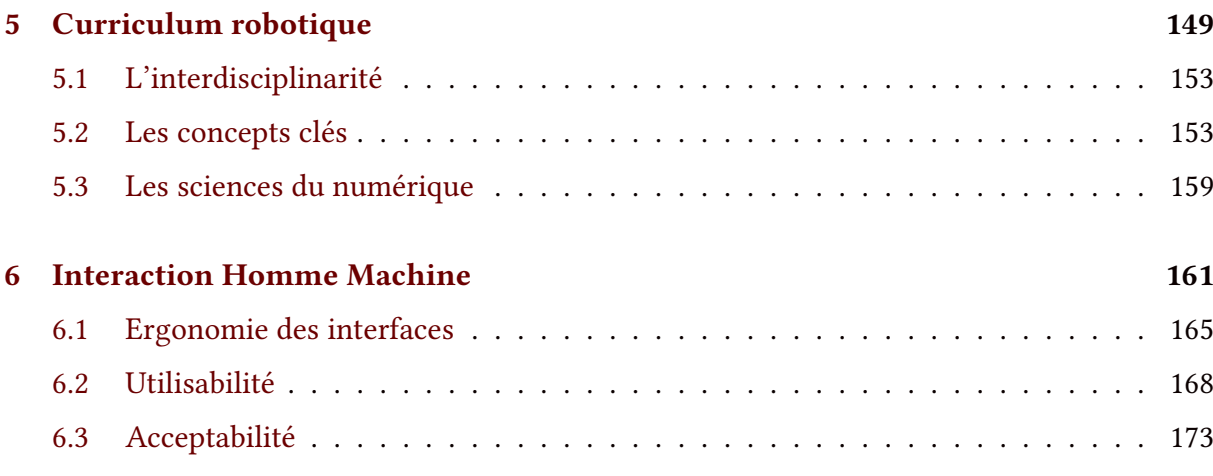

Conclusion Partie I 177

# II Conception 183 1 Méthode participative 185 1.1 Un kit robotique pédagogique . . . . . . . . . . . . . . . . . . . . . . . . . . . 189 1.2 Mise en place . . . . . . . . . . . . . . . . . . . . . . . . . . . . . . . . . . . . . 192 1.3 Développement . . . . . . . . . . . . . . . . . . . . . . . . . . . . . . . . . . . 196 2 Choix de l'architecture 199 2.1 L'existant, la plateforme Poppy . . . . . . . . . . . . . . . . . . . . . . . . . . . 203 2.2 Robot Poppy ErgoJr . . . . . . . . . . . . . . . . . . . . . . . . . . . . . . . . . 209 2.3 Les ressources pédagogiques . . . . . . . . . . . . . . . . . . . . . . . . . . . . 221 3 Activités et séquences pédagogiques 225 3.1 Formats et objectifs . . . . . . . . . . . . . . . . . . . . . . . . . . . . . . . . . 229 3.2 Exemples d'activités . . . . . . . . . . . . . . . . . . . . . . . . . . . . . . . . . 232 3.3 Limites . . . . . . . . . . . . . . . . . . . . . . . . . . . . . . . . . . . . . . . . 244 4 Dérivations et autres créatures Poppy 247 4.1 Les dérivations simples et l'appropriation . . . . . . . . . . . . . . . . . . . . . 251 4.2 Créer sa créature . . . . . . . . . . . . . . . . . . . . . . . . . . . . . . . . . . 252

### Conclusion Partie II 259

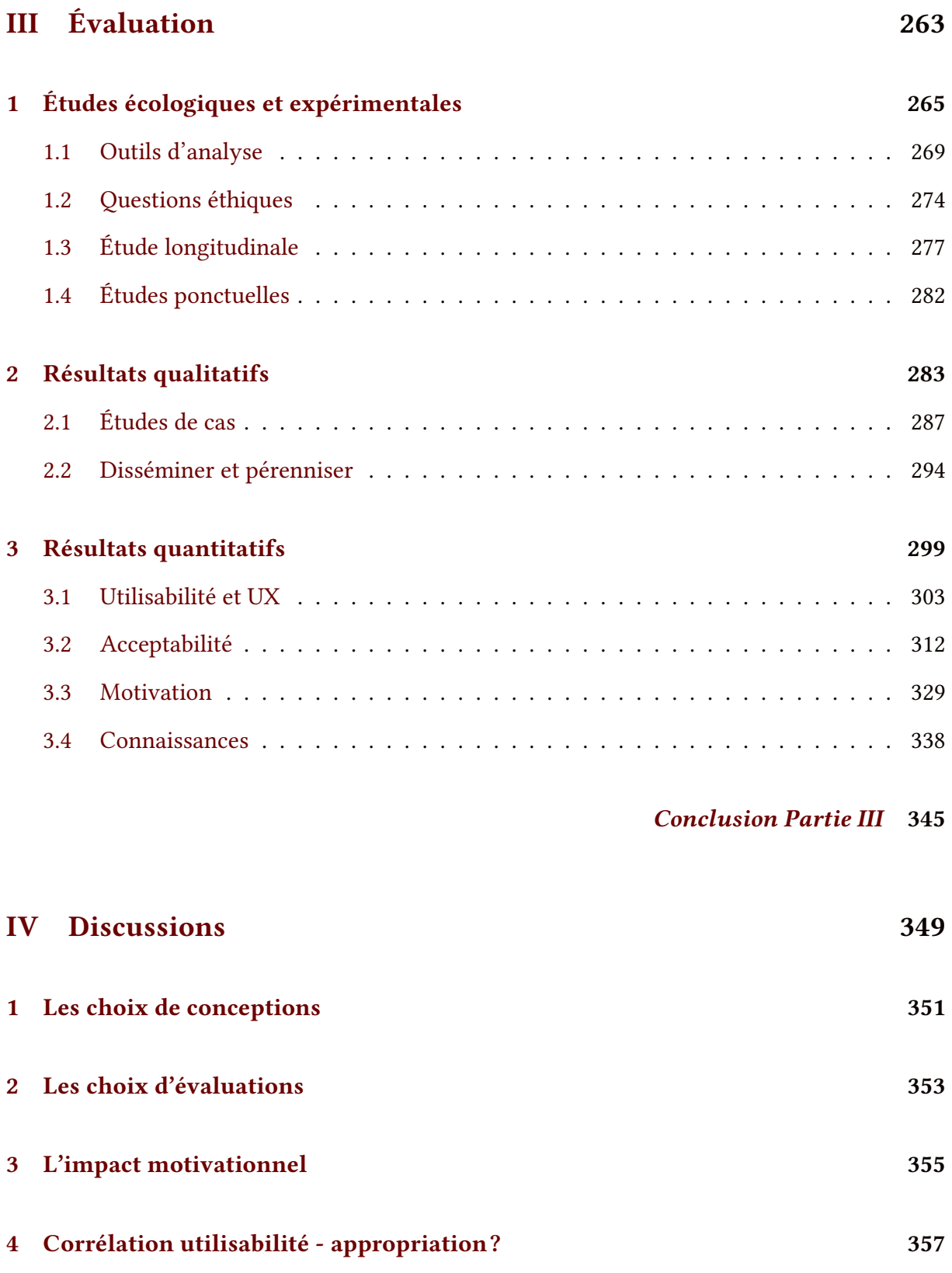

5 Corrélation connaissances - acceptabilité ? 359

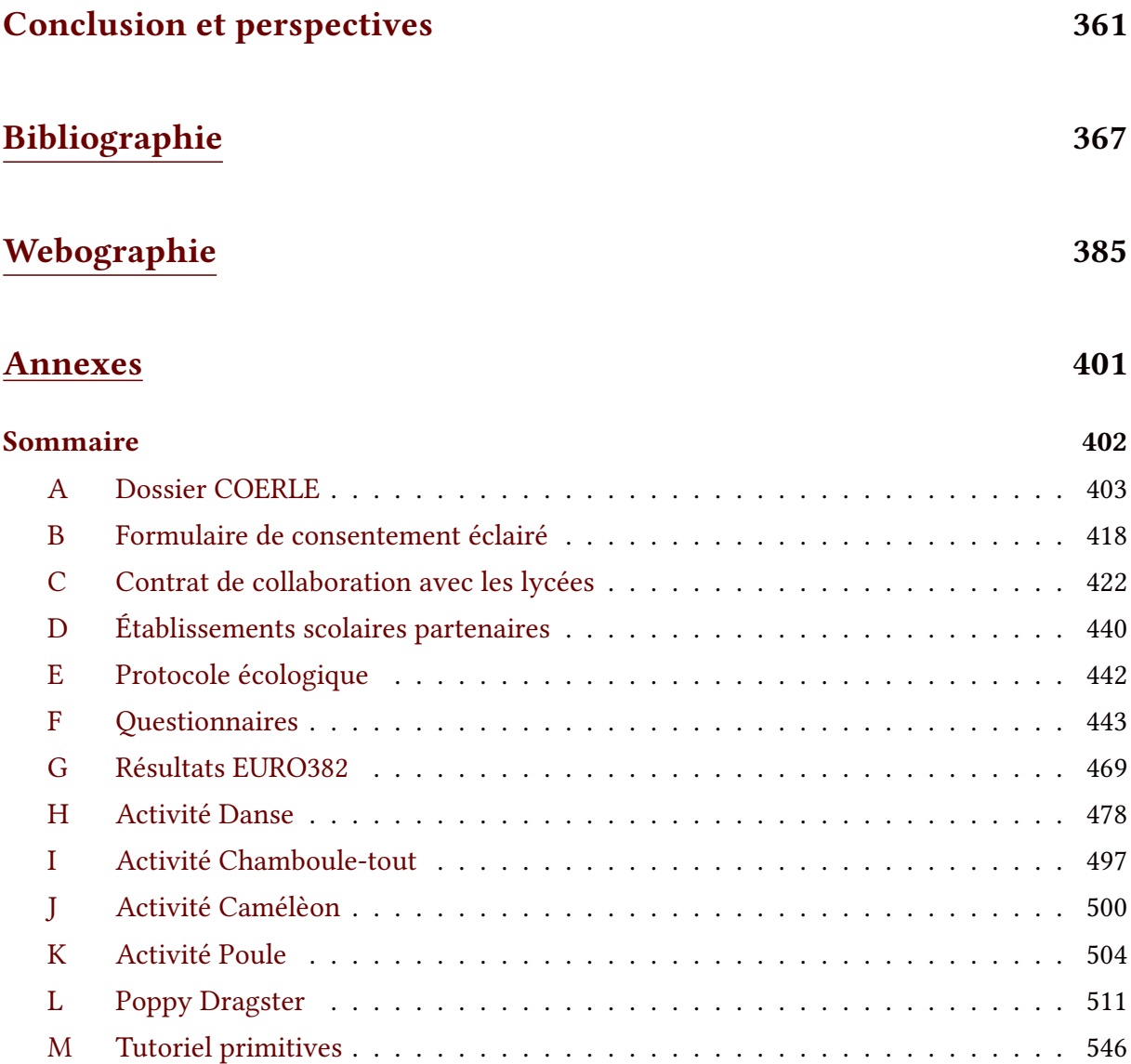

# Introduction

### Contexte, enjeux & objectifs

En 2012, avec l'entrée des Sciences du Numérique dans les programmes de l'enseignement scolaire Français [36], la question des approches et des outils pertinents pour ces nouveaux enseignements se pose. Une fois identiés et testés, il est indispensable de mettre à disposition des enseignants, ces outils : ressources et matériel. Depuis 2015, le projet Poppy Éducation [86], issu de l'équipe Flowers (FLOWing Epigenetic Robots and Systems) [120] de Inria Bordeaux, s'inscrit dans cette volonté, et cherche à aider les élèves à comprendre, à apprendre et à manipuler les éléments fondamentaux des sciences du numérique et de la pensée informatique, notamment au travers de la robotique.

Pour cela a été mise en place une démarche de développement centrée utilisateur [AMKP04, NRD<sup>+</sup> 17], impliquant une quarantaine d'enseignants de lycées de Nouvelle Aquitaine intervenant en section nouvellement créée : ISN (Informatique et Sciences du Numérique) [37] et ICN (Informatique et Création Numérique) [42]. Les échanges entre les chercheurs de l'équipe, les enseignants et leurs élèves ont permis de faire évoluer le matériel et de concevoir un livret pédagogique d'activités avec le robot ErgoJr, constituant le kit robotique pédagogique ErgoJr.

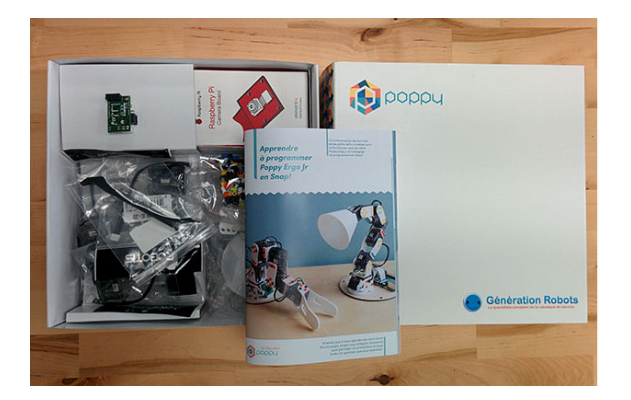

Figure 1 – Robot à construire + un livret pédagogique [NRD<sup>+</sup> 16]

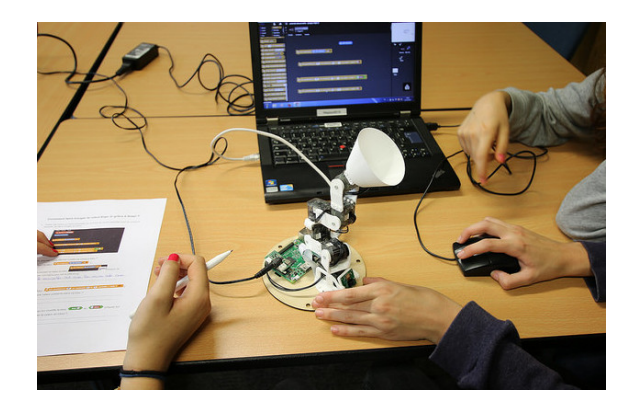

Figure 2 – Robot Poppy ErgoJr en cours d'utilisation

Un des objectifs visés par le projet Poppy Éducation était de créer des kits clé en main, facilitant l'auto-formation de l'enseignant et son appropriation du dispositif, avec deux ambitions, que l'enseignant puisse modifier le kit et l'adapter à sa pratique pédagogique et qu'il partage ses réalisations avec la communauté enseignante. Il a donc fallu créer des activités dédiées à cette plateforme, former des enseignants, répondre aux problèmes techniques, effectuer un suivi des lycées partenaires, créer des protocoles d'évaluation, etc.. La première étape a été de construire un matériel pédagogique adapté aux concepts abordés en lycée [43, 44], mais aussi adapté aux utilisateurs et à leur niveau de compétence. La seconde a été principalement de les

évaluer en termes de motivation et de satisfaction grâce à des expérimentations à court et long terme faisant varier les conditions. Pour évaluer l'impact du kit Poppy ErgoJr dans le dispositif, nous avons choisi dans un premier temps d'adopter une posture d'observation, afin de recueillir un certain nombre de données qualitatives ; nous avons également utilisé des questionnaires standardisés afin d'estimer différentes dimensions. Aujourd'hui, plus de 30 lycées sont équipés du kit ErgoJr (cf. ANNEXE D, p.440); et plusieurs expérimentations ont été menées.

Le projet Poppy Éducation est un sous-projet du projet Poppy [90] qui était initialement soutenu par la Région Nouvelle Aquitaine et l'Union Européenne au travers du FEDER (Fonds Européen de Développement Régional). Ce projet père œuvrait pour le développement d'une plateforme robotique open-source permettant l'adaptabilité, au sens de la modification rapide de ses composants et de sa structure pour répondre aux besoins expérimentaux en robotique.

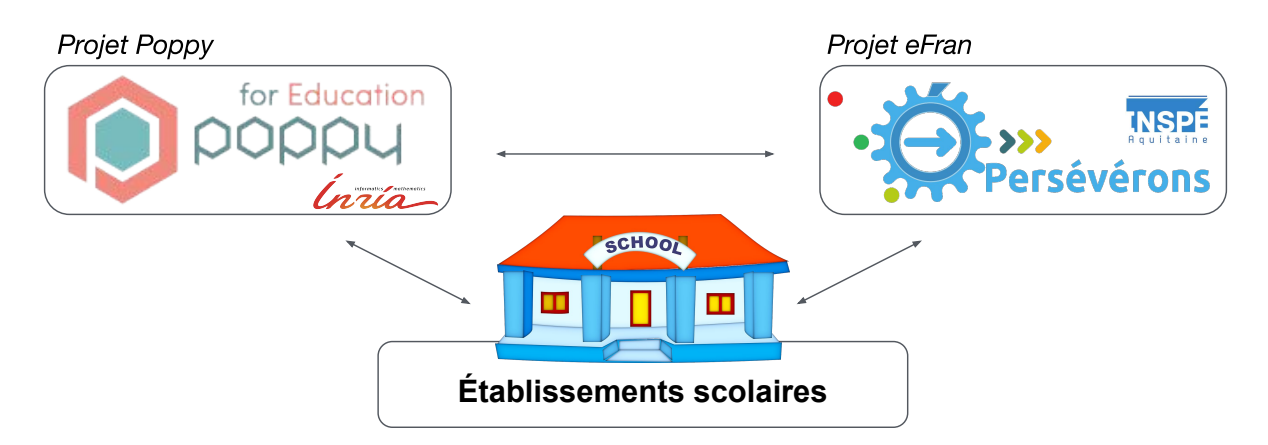

Figure 3 – Illustration de l'articulation entre le projet Poppy, le projet eFran et les établissements scolaires.

En parallèle de ce projet, se mettait en place le projet Perseverons (perseverance scolaire avec et par les objets <mark>numériques) [64] une réponse à l'Appel à projets</mark> e-Fran [17] <sup>1</sup>. PERSEVE-RONS a pour objectif de mesurer l'efficacité réelle des technologies numériques dans l'enseignement pour améliorer la motivation et la persévérance scolaire, et, à long terme, diminuer le décrochage. Le projet propose d'analyser les effets réels de l'usage de deux types d'objets : les robots, les tablettes, en comparant les contextes scolaires et non scolaires des FabLab. C'est ce projet qui a permis de financer ma thèse, et de pouvoir me permettre de travailler au sein du projet Poppy Éducation à la conception et l'évaluation de kits robotiques open sources issus de la plateforme Poppy.

<sup>1.</sup> AAP e-Fran (Espaces de Formation, de Recherche et d'Animation Numérique) [17] doté de 30 millions d'e par la caisse des dépôts via le PIA 2 (Plan d'Ivestissement d'Avenir) et distribué à 22 projets lauréats (1130 k€ pour Perseverons)

Ce type de projet — *open source* — a eu un certain nombre de répercussions, et notamment l'émergence d'une communauté [URG16] rassemblant des horizons très divers : bien évidemment la science, communauté à laquelle la plateforme était dédiée ; mais aussi les artistes, curieux de découvrir la réalité de la robotique, ou encore l'éducation désireuse de nouvelles ressources afin de répondre aux exigences des nouveaux programmes [45]. À ce stade, pour la majeure partie des élèves concernés par ces enseignements nouvellement créés (ISN et ICN), ils n'avaient d'autre connaissance antérieure qu'une expérience autodidacte du numérique et une absence d'expérience en robotique. Ainsi, faute d'une acculturation suffisante, nous constatons qu'il y a une méconnaissance des mécanismes internes à la machine, et donc de leur fonctionnement global et surtout de leurs capacités et limites réelles. La vision dominante est donc largement issue de la culture personnelle de chaque individu, qu'elle soit idyllique, modérée ou apocalyptique, elle est essentiellement véhiculée par la science fiction et n'a que peu d'ancrage dans le réel. Faire évoluer ces représentations pour les faire raccrocher à la réalité est un enjeu de société capital pour aborder le virage technologique du xx1<sup>e</sup> siècle, et la seule insertion dans ces enseignements spécialisées, bien qu'efficace, n'était pas suffisante.

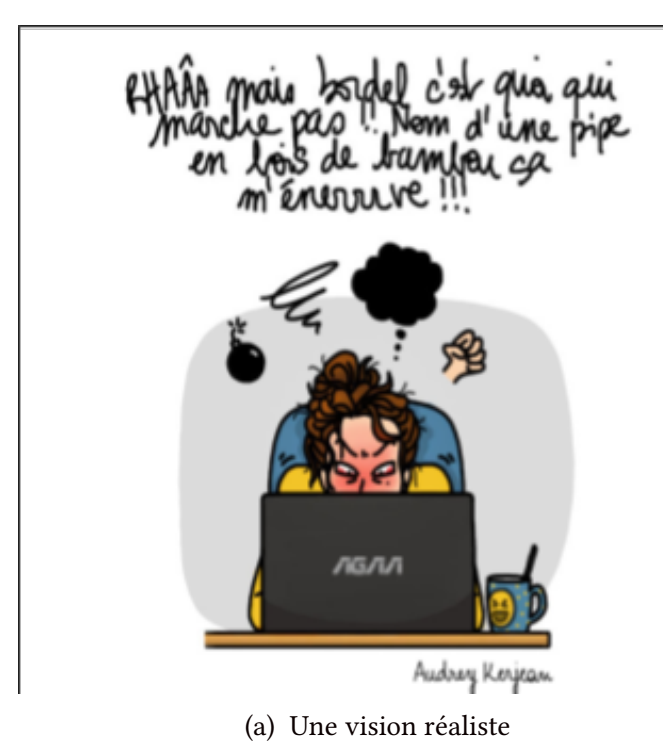

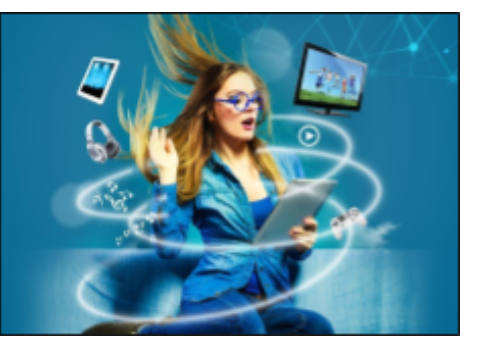

(b) Une vision idyllique

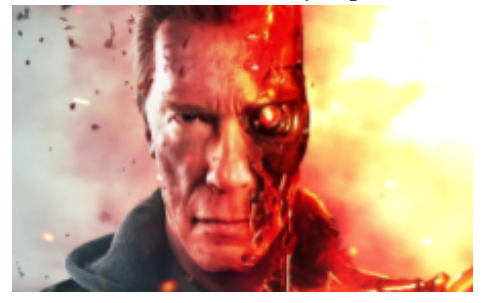

(c) Une vision apocalyptique

Figure 4 – Diérentes visions profanes du numérique et de la robotique

Pour aider chacun à mieux comprendre le monde numérique dans lequel nous vivons et ainsi en faire le meilleur usage possible, l'État Français a choisi d'intégrer en 2017, du cycle 1 au cycle 3, dans tous les programmes scolaires, les sciences du numérique au travers de "Éducation aux médias et à l'information" [38], mais aussi par des actions plus concrètes comme notamment par des exercices en Scratch au Brevet des collèges [117]. Cela signifie également, qu'au fur et à mesure il y a un décalage du niveau de compétence attendu. Typiquement la suite d'activités pédagogiques IniRobot [RO16], exploitant le robot Thymio [RCMM13], a d'abord été conçue pour des élèves de fin de primaire, début collège (12, 13 ans) et aujourd'hui il est majoritairement utilisé chez les 7, 8 ans (début primaire) ou pour des individus totalement novices en robotique (sans limite d'âge). Mais il existe de très nombreux dispositifs : nous comptions en 2018 (cf. FIGURE 1.2, p.69) pas moins de 135 références de robots éducatifs disponibles à la vente sur [generationrobots.com](www.generationrobots.com) [107] . Dans ce contexte, comment un enseignant peut réaliser un choix éclairé, au regard des besoins de sa classe et de ses propres compétences et envies ? Dans le but d'offrir aux enseignants une vision objective des potentialités de chaque ressource, il est nécessaire d'évaluer les caractéristiques de ces plateformes ainsi que leur impact sur les apprenants de façon rigoureuse et scientique.

Diérents éléments sont caractéristiques de la robotique tels que la mobilité ou la forme des robots [BAM18], et il en est de même pour les langages de programmation, qu'ils soient visuels ou textuels. Certaines de ces caractéristiques permettent d'exploiter un ou plusieurs leviers pédagogiques par l'enseignant, comme par exemple avec le repositionnement de la place de l'erreur qu'implique le caractère interactif et tangible du robot. C'est notamment ce que soulignait Seymour Papert [Pap80] lorsqu'il développait sa vision constructiviste de la robotique pédagogique, constructivisme au sens de Piaget [Ack01]. Cependant, la pédagogie n'est pas intrinsèque à l'outil utilisé mais bien dans son usage lorsqu'il est prescrit par un initié. De plus, cette pédagogique ne peut s'exprimer qu'au travers des différentes contraintes induites par le milieu scolaire, comme exemple, le respect des programmes — régulièrement réformés [20, 46] — , ou la gestion externalisée du réseau informatique interne à l'établissement (cf. Équipe Locale Informatique et Bureautique géré par l'académie). Pour aider tout à chacun à mieux envisager les diérentes méthodes et principes des pédagogies, il est bon de rappeler quelques notions élémentaires identifiées par les sciences au fil des années. Différentes approches existent, principalement axées autour de la méta-théorie de l'auto-détermination [DVPR91], comme le modèle de Viau [VL97] ou plus simplement la notion de Flow [NC14] ou du besoin d'accomplissement [Atk57]. D'autres éléments permettent de mieux définir quel procédé préconiser, ou proscrire, dans la conception des activités proposées afin de maximiser leur efficacité. Parmi ces éléments, ceux issus des sciences cognitives nous éclairent sur de nombreux effets — parfois contre-intuitifs — engendrés par tel ou tel type de tâche et /ou contexte, nous pouvons notamment citer la théorie de la charge cognitive [Swe88] ou encore de nombreux travaux effectués dans le cadre des fonctions exécutives (cf. SECTION 3.5.1, p.131) ou le cadre de l'ergonomie des interfaces avec les critères de Scapin [SB97] ou les heuristiques de Nielsen [Nie94]. Pour évaluer si ces dispositifs sont fonctionnels et offrent une qualité d'interaction suffisante, plusieurs outils existent, notamment via des questionnaires auto-rapportés comme le SUS [Bro13] - pour l'utilisabilité - ou l'AttrakDiff [LKGM15] - pour l'UX - . Mais d'autres éléments sont à évaluer, d'une part, par ce que cela ne garantie rien sur l'acceptation d'une technologie car d'autres facteurs rentrent en jeu comme le montre le modèle TAM [DBW89] et UTAM [VTX12]; mais d'autre part, car nous cherchons également à déterminer ici l'impact de ces technologies de façon plus globale. C'est pourquoi, nous avons également évalué la motivation via, entre autres, le IMI [MDT89] et ses différentes sous-échelles; mais aussi les connaissances via des mini QCM ou l'acceptabilité de la robotique en général par le sondage Euro382 [Eur12]. Ces évaluations ont pris deux axes : 1. un protocole longitudinal écologique et 2. des protocoles ponctuels expérimentaux.

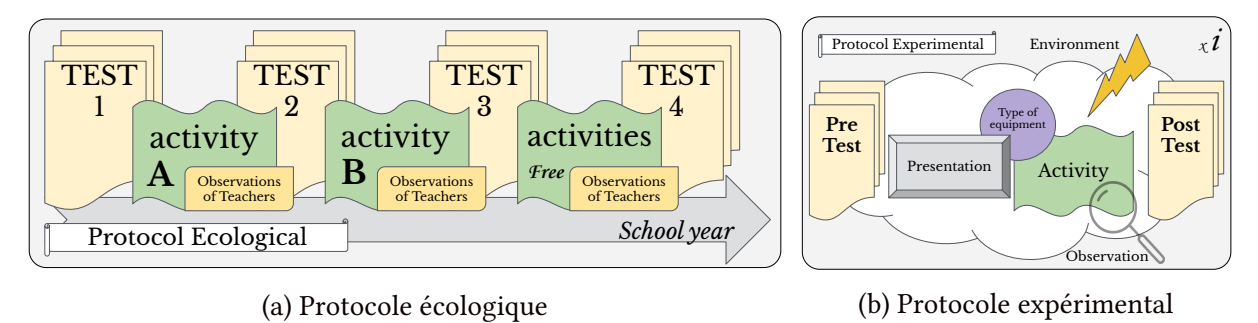

(b) Protocole expérimental

FIGURE 5 – Protocole générique, Desprez [DNS<sup>+</sup>18b, DNS<sup>+</sup>18a]

Nous nous sommes également intéressés, via des protocoles innovants, à des questions plus fondamentales, comme l'impact de donner un nom à son robot ( $cf$ , Figure 3.8,  $p.325$ ).

### Questions de recherche

La question de recherche générale soulevée dans cette thèse est vaste, et reste un champ grand ouvert de la recherche tant en robotique qu'en éducation :

Quels sont les impacts de l'intégration de la robotique pédagogique dans le milieu scolaire; en matière d'acceptabilité de la robotique en général; de motivation à réaliser des activités intégrant de telles ressources; et enfin, en matière de connaissances acquises ? »

Une seconde question est de déterminer quels sont les facteurs incorporés dans ces ressources qui influencent ces impacts. Mais, en préambule, il est intéressant de chercher à dé-

#### **INTRODUCTION**

terminer quels sont les éléments permettant une bonne utilisabilité des ressources mais aussi ceux favorisant leur appropriation et *in fine* leur dérivation. Il semblerait que ces éléments soient liés. Mais,

### « Existe-il une corrélation entre utilisabilité et appropriation ? »

C'est ce que nous essaierons de montrer via, d'une part, des résultats quantitatifs issus des questionnaires SUS et AttrakDiff; et d'autre part, via une étude de cas qualitative sur l'appropriation des enseignants partenaires à notre plateforme.

Une autre question, souvent établie comme postulat, mais qui reste à démontrer dans notre contexte :

### « Existe-il une corrélation entre connaissances et acceptabilité ? »

En effet, la robotique et le numérique étant omniprésents mais invisibles aux non-initiés, en prendre conscience pourrait amener un sentiment de rejet. A contrario, la principale source d'information sur ces domaines étant — encore jusqu'à il y a peu — la seule science fiction (dépeignant une réalité de la robotique fantasmée e.g AstroBoy, Irobot, Terminator, Minority report,*etc.* <sup>1</sup>), nous pouvons imaginer qu'une augmentation des connaissances favoriserait l'acceptation. Cependant, étant difficile d'établir concrètement le niveau initial de connaissances qu'ont les élèves en robotique, nous nous poserons plus simplement, la question suivante :

### « Pratiquer des activités en robotique affecte-t-il notre vision de la robotique ? »

Pour déterminer cela, nous avons eu recours au questionnaire EuroBarometer 382 - "Attitudes Towards Robots" [Eur12] sur une population de 276 sujets, et nous constatons, entre autres, que effectivement, pratiquer de telles activités améliore l'acceptation des individus pour la robotique. Mais, y a-t-il des éléments dans ces activités plus déterminants que d'autres ? Cette étude ne nous a pas permis de le montrer. En revanche, certains éléments, plus fondamentaux, ont pu être identiés comme déterminant. En partant de cette question :

## « Donner un nom à un robot permet-il une plus grande proximité avec l'utilisateur ? »

Nous avons mis au point un protocole permettant de mettre en évidence l'impact de cette dimension — nommer le robot — sur la peur perçue des sujets pour la robotique, et ceci via une mesure effectuée par le questionnaire NARS. Nos résultats montrent que nommer le robot fait croître la peur ; cependant, nous montrons également, que ce niveau de peur est maximal en pré-test et donc que, indépendamment de la condition, être mis en présence d'un robot (ici le

<sup>1.</sup> Iconographie célèbre : AstroBoy, Osamu Tezuka 1952 ; Irobot, Isaac Asimov 1967 ; Terminator, James Cameron 1984 ; Minority report, Steven Spielberg 2002

Poppy humanoïde en vidéo) améliore les résultats au NARS.

Un autre postulat porte sur les questions de motivation et son lien supposé avec l'acquisition de connaissances ; mais,

### « Existe-il une corrélation entre motivation et connaissances ? »

En effet, certaines recherches s'interrogent sur les leviers motivationnels pour maximiser les apprentissages en évaluant uniquement la motivation et en supposant son impact positif sur l'acquisition de connaissances. Cependant, ce lien est plus complexe et ne relève pas d'une corrélation directe : accroître la motivation améliorera l'engagement et la persévérance dans la réalisation d'activités mais pas leur réussite ni même la rétention des informations s'y trouvant. En revanche, à l'inverse, être amotivé rendra l'engagement plus difficile et le décrochage plus fréquent. La curiosité des individus étant naturellement portée vers la nouveauté ; dans notre contexte — ici les nouvelles technologies, et plus particulièrement la robotique — nous constatons un gain motivationnel. Mais comment un enseignant peut-il le maximiser ? Par exemple,

## « Dans le cadre d'une tâche de construction d'un robot, un enseignant doit-il privilégier une approche modulaire ou une approche linéaire ? »

Nous avons montré, qu'une approche modulaire, été plus efficace (*i.e* construction plus rapide) mais que le sentiment de contrôle perçu par les élèves — recueilli par le IMI — été plus faible dans cette condition alors même qu'ils avaient — objectivement — plus de contrôle. Ceci montre bien le besoin d'études spécifiques sur des facteurs isolés afin de pouvoir extraire des conclusions fiables. Un autre point que nous avons souhaité soulever porte sur la méthode de formulation. En effet.

# « Est-il préférable d'expliquer à l'élève le principe de la Boucle Sensori-Motrice de manière théorique ou, au contraire, est-il préférable de laisser l'élève explorer le comportement par pure manipulation ? »

Nos résultats montrent un avantage pour l'exploration en autonomie, non seulement pour la perception de l'effort à fournir afin de résoudre le défi de l'activité (mesuré par le IMI), mais aussi sur la compréhension du concept de boucle (mesuré par un QCM).

Pour aller plus loin sur ces notions de tangible, et au vu des contraintes budgétaires, nous nous sommes intéressés à une alternative offerte : les simulateurs. Ainsi,

## « Une version simulée de robot est-elle suffisante à la pratique d'activités robotiques, ou une version réelle est-elle nécessaire ? »

Nos premiers résultats montrent un avantage pour la version réelle. Cependant, nos premières conclusions seraient que le besoin de recourir à une version réelle ou simulée dépend

#### **INTRODUCTION**

plus de l'activité, des objectifs pédagogiques, des notions présentées que de la discipline abordée. D'autres études sont nécessaires afin de compléter ces résultats.

### Présentation du plan

Ainsi, nous commençons par aborder un état de l'art qui, loin d'être exhaustif, reste volumineux et représente une contribution en soi. En effet, les nombreux champs disciplinaires abordés dans cette thèse imposent de définir plusieurs contextes et concepts qui leurs sont associés ; et ce, selon différents points de vue. Articuler ces différents champs et les rendre cohérents a été un apport indispensable pour la conception et l'évaluation du kit robotique pédagogique ErgoJr en lui-même, mais aussi, sur l'évaluation de son impact.

Ainsi, en tout premier lieu, nous présenterons dans le chapitre 1 les contraintes légales quant à l'utilisation de tels dispositifs et les effets collatéraux de celles-ci. Nous développerons ensuite les diérentes caractéristiques de la robotique et plus particulièrement nous donnerons plusieurs exemples de robots éducatifs : nous aborderons aussi bien leurs structures, leurs mobilités, leurs formes que leurs modalités d'interaction et les langages de programmation qui leurs sont associés. Après ce tour d'horizon des robots existants, nous rentrerons plus au cœur de notre environnement : l'environnement scolaire. À ces fins, nous commencerons par préciser dans le chapitre 2 les enjeux de l'intégration des sciences du numérique dans cet écosystème; puis les différentes visions et prescriptions étatiques, notamment au travers de la présentation des programmes ICN et ISN et des différentes réformes accompagnant ces nouveaux enseignements. À cela, nous ajouterons quelques réalités du terrain telles que les contraintes matérielles ou le besoin en formation dans ces domaines. Puis, nous enchaînerons sur une notion capitale à la constitution de ressources pour cet environnement : la pédagogie, et les différents courants qui lui sont associés. Enfin nous donnerons quelques exemples issus du passé sur l'introduction de nouvelles technologies dans l'environnement scolaire. L'un des objectifs initiaux de ce travail était de créer des ressources ayant un impact quantifiable sur la motivation. Un préalable à ceci est donc de dénir les notions de motivation et les paradigmes qui permettent son étude. À ces éléments présentés dans le chapitre 3, il a été jugé utile d'y ajouter quelques notions issues de disciplines connexes telles que les sciences cognitives ou les neurosciences pour mieux identifier les déterminants de notre contexte.

Après ce tour d'ensemble des bases théoriques (robotique, pédagogie et motivation) nécessaire à la conception de dispositifs pédagogiques innovant ; le rappel des contraintes légales s'y rapportant (programme officiel et licence); et leurs contextes d'intégration (enjeux, utilisateur cible, matériel et formation) ; il convient de préciser les implications de l'usage d'outils pédagogiques intégrant, d'une part, des outils numériques et, d'autre part, des outils robotiques notamment à travers trois aspects : 1. L'accessibilité de l'information, 2. le rapport à l'erreur et 3. la notion de tangible. C'est ce qui est fait dans le chapitre 4. Une fois ces derniers aspects posés, nous aborderons dans le chapitre qui suit les diérents concepts, notions et pratiques que nous avons retenus pour l'initiation aux sciences du numérique ainsi que, comment nous les avons définis et exploités. Le dernier chapitre de notre état de l'art abordera les aspects spécifiques à l'IHM (Interaction Homme Machine) à travers notamment les implications des effets de double tâche et les principes d'affordance. Et, de manière plus générale, nous rappellerons quelques critères d'utilisabilité ; et, de manière plus spécifiques, aux kits robotiques, nous aborderons les questions d'appropriation et d'acceptabilité de ces technologies, indispensables à leur intégration sur le long terme.

Mais avant de pouvoir évaluer leur intégration et leur impact, il faut concevoir ces outils et c'est l'objet de la seconde partie. Divisé en quatre chapitres, elle présente dans un premier temps la démarche de co-construction qui a été la nôtre ; avec cette particularité que celle-ci fut initiée par les utilisateurs finaux et non par les développeurs. Nous présenterons donc dans un deuxième chapitre les origines de la plate-forme Poppy et en quoi elle a suscité un intérêt pour ses utilisateurs issus du monde pédagogique. Puis, les différents outils permettant d'animer la communauté qui ont été mis en place et adaptés à ce public spécifique.

Dans ce même chapitre seront également présentées les caractéristiques hardware et software du robot ErgoJr; et ce qui a motivé leur choix. Le troisième chapitre présentera les diérentes ressources pédagogiques qui ont été créées pour constituer le kit ErgoJr. Nous les aborderons notamment à travers les modalités pédagogiques qui leur sont associées ; ainsi que via plusieurs exemples présentant des activités issues de la phase de co-conception, d'autres issues des élèves et d'autres ayant servi de matériel pour les évaluations présentées dans la troisième partie de ce manuscrit. Mais avant d'aborder cette partie, nous développerons dans le 4ième et dernier chapitre (de la partie conception) les autres créatures ayant été générées à partir du kit ErgoJr : PoppyDragster et PoppyDiplo ; et, plus généralement, les éléments permettant une dérivation et /ou une personnalisation du kit ErgoJr.

Dériver le kit original pour les besoins d'un projet spécifique est une marque d'appropriation du kit initial. Mais d'autres indicateurs nous permettent d'évaluer l'impact de l'intégration de ce kit dans l'environnement scolaire. Ainsi, dans le premier chapitre de cette troisième partie, nous aborderons les différents outils d'analyse à notre disposition pour évaluer cet impact; notamment nous présenterons les différents questionnaires qui ont été utilisés et les méthodologies d'analyses, que ce soit en termes d'étude de cas, que de constitution de mé-

#### **INTRODUCTION**

trique. Dans ce même chapitre, nous aborderons également les questions éthiques relatives aux études ayant comme sujet l'humain et les diérents protocoles qui ont été mis en place en conséquence. Dans le deuxième chapitre, nous présenterons les résultats qualitatifs issus de ce travail ; notamment à travers une étude de cas sur l'appropriation qu'ont eu 10 enseignants partenaires du projet, mais aussi, au travers des différentes structures ayant soutenu et pérennisant aujourd'hui le projet. Le troisième chapitre de cette partie sur l'évaluation est divisée en 4 sous-chapitres : 1. l'utilisabilité et l'UX, 2. l'acceptabilité de la robotique, 3. la motivation, et 4. les connaissances.

Dans ce premier sous-chapitre, deux expérimentations seront présentées : la première évaluant l'utilisabilité et l'UX via respectivement le questionnaire  $SUS$  et le questionnaire  $At$ trakDiff, sur une population d'élèves ayant pratiqué des activités avec ErgoJr tout au long de l'année. La seconde exploitant les mêmes questionnaires mais dans le contexte d'une formation au numérique pour des adultes en reconversion professionnelle. Concernant l'acceptabilité, nous avons relevé cette dimension via le questionnaire Euro382 sur la même population d'élèves ayant complété le SUS et l'AttrakDiff dans le sous-chapitre précédent. Ce questionnaire n'étant pas standardisé, une analyse question par question a été nécessaire. Et, même si aucune interprétation générale n'a pu être extraite, de nombreux enseignements en ont été tirés. Nous avons également abordé cette question d'acceptabilité via une notion plus anodine d'apparence : L'impact de nommer son robot ; notamment sur deux dimensions : 1. La paréidolie <sup>1</sup> et 2. "la peur" envers les robots (mesurée ici via le questionnaire NARS). Le troisième sous-chapitre — dédié à la motivation — commence par représenter une  $1^{iere}$  expérience n'ayant pas abouti à des passations mais ayant fourni plusieurs ressources qui méritent d'être mentionnées. Il se poursuit en présentant deux expérimentations, l'une portant sur la contrôlabilité dans une activité de construction d'un robot, l'autre sur les modalités de présentation de concepts associés à la robotique (i.e la Boucle Sensori-Motrice). Le dernier sous-chapitre porte sur la question d'acquisition de connaissances, plus précisément, nous verrons l'impact de la présentation du concept de Boucle Sensori-Motrice (présenté dans le sous-chapitre précédent) sur l'appréhension de ce concept à travers la réussite un mini QCM en fin d'activité. D'autre part, nous présenterons également dans ce sous-chapitre une expérimentation pilote qui a été menée sur l'impact de l'utilisation d'une version simulée du robot sur la motivation et la compréhension de cette activité; sera également présentée, l'expérimentation contrôlée – mais non réalisée encore — issue de cette expérimentation pilote et portant sur le développement des compétences viso-spatiales.

<sup>1.</sup> Ici, au sens de reconnaître des émotions humaines mimées par un robot

Chaque chapitre présent dans ces trois premières parties sont agrémentés d'un résumé en en-tête ; et, chacune de ces 3 parties possède une conclusion intermédiaire. De plus, les conclusions et discussions de chacune des expérimentations présentées sont intégrées directement avec les présentations de ces expériences. Ainsi, nous abordons dans une quatrième partie une courte discussion. Celle-ci, composée de 5 éléments, a pour objet de revenir sur les questions exposées ici dans cette introduction. À savoir, l'éventuelle existence d'une corrélation entre utilisabilité et appropriation ; entre motivation et acquisition de connaissances ; et, entre connaissances et acceptabilité de la robotique. Nous profiterons de cette discussion pour revenir sur quelques éléments issus des phases de conception et d'évaluation. La conclusion générale aura pour objectif de reprendre les diérents éléments présentés dans ce manuscrit, pour en extraire les résultats et perspectives les plus pertinents.

### Contribution

Ce travail est avant tout un travail d'équipe (cf. TABLE 1.1, p.191), personnellement j'ai découvert la plateforme Poppy en 2013 lors d'un travail d'étude et de recherche qui clôturait ma Licence en mathématiques et informatique à l'Université de Bordeaux L'année suivante, lors de mon de Master en sciences cognitives (dans la même université), j'ai réalisé un stage de 4 mois dans le laboratoire Flowers où mon travail a consisté à rédiger et /ou traduire de la documentation et des tutoriels destinés à la prise en main du robot humanoïde Poppy. Cela venait répondre à la demande naissante des utilisateurs issus du monde pédagogique et artistique souhaitant exploiter cette plate-forme.

En 2015, je réalisais mon second stage dans la même équipe (pour une durée de 6 mois). Entre ces deux stages, l'équipe Poppy projet — constituée, à l'époque, par Pierre Rouanet, Matthieu Lapeyre et Nicolas Rabault — a entrepris, d'une part, de créer la première ébauche du robot ErgoJr ; basée sur le robot Ergo senior, mais dotée de moteurs moins coûteux ; et d'autre part, d'implémenter — par défaut — une entrée dans l'API permettant d'exploiter des "blocs" dans le langage de programmation visuelle Snap!. Mon stage (en collaboration avec Marie Demangeat, une autre stagiaire du même Master) consistait alors à constituer du matériel expérimental permettant d'évaluer l'impact de l'utilisation du robot ErgoJr en classe. Pour ce stage, nous avons créé un questionnaire accès sur la motivation et sur la compréhension des concepts présentés dans les activités que nous avions développées pour cette occasion : de mon côté, l'activité se basait sur une série de vidéos ; Marie, elle, développa l'activité danse. En parallèle de cela, nous commencions la première analyse des contraintes et besoins des enseignants. À ce stade, un ingénieur stagiaire (ENS Électronique et Application, Cergy Pontoise) était également présent Théo Segonds ; futur ingénieur de recherche du projet Poppy Éducation. Il avait alors axé son stage sur le développement électronique et software du robot ErgoJr.

Sur la même période, un ingénieur pédagogique : Stephanie Noirpoudre, a été recrutée pour faire le lien avec les enseignants et entamer la démarche de co-construction des ressources pédagogiques. C'est, entre autres, elle qui s'occupa de mettre en place les diérentes réunions, de faire le suivi régulier des enseignants (e.g téléphone, mail, visite, etc.)) et de compiler les ressources qu'ils avaient fournies sous la forme de pages web aujourd'hui disponibles sur le site Poppy éducation. Nous lui devons également l'analyse poussée des programmes ICN et ISN et la rédaction du livret pédagogique.

Le site Poppy Éducation fut créé courant 2016-17, il reprend les bases techniques du site Poppy project, mais, son architecture a été construite en collaboration avec les enseignants via le travail d'une stagiaire en MASTER UX design, Innovation et Complexité (Compiègne) : Aurélie Lopes. Nous pouvons également citer le travail de Kelian Schindowsky en stage de Master SIC (Sciences de l'Information et de la Communication) qui s'occupa notamment de la mailing-liste et de l'harmonisation des différents supports de communication tel que Twitter.

En 2016-17, un autre ingénieur a été recruté : Damien Caselli, avec comme spécialité le développement web. Parmi ses réalisations, nous pouvons souligner le template de l'interface web aujourd'hui disponible pour les robots Poppy ainsi que le visualisateur exploitant la technologie WebGL (directement exécuté dans le navigateur web).

Pour ma part, dans la continuité des réalisations de mon stage de l'année précédente, mon activité principale a été de construire des ressources pour les élèves et pour les enseignants ainsi que des protocoles permettant de les évaluer selon différents critères. Ainsi, j'ai créé plusieurs proto-activités proposées aux enseignants durant la phase de conception ; j'ai participé à l'ensemble des réunions de présentation et d'organisation ; j'ai également co-animé — avec Stéphanie et Théo — , les formations données aux enseignants et les ateliers proposés lors de nombreux événements connexes. J'ai également accompagné à plusieurs reprises Stéphanie lors de visites dans les lycées afin d'étudier les réalités du terrain, mais mes principales interactions avec les enseignants s'effectuaient sur le forum Poppy, ou par mail pour l'organisation des passations des différents questionnaires que j'ai sélectionnés notamment en juin 2017 avec le SUS, AttrakDiff et Euro382.

Pour l'année scolaire 2017-2018, l'objectif était de réaliser une étude longitudinale et écologique. Pour cela, en amont de la rentrée 2017, j'ai déni un protocole permettant d'évaluer les différentes dimensions étudiées dans ce manuscrit. Ce protocole se devait de respecter les différentes contraintes que les enseignants avaient exprimées. De plus, s'attaquant à des notions plus "intimes" pour l'individu et relevant un certain nombre de données dites "personnelles" qui leur était associées, une saisine du comité d'éthique (cf. COERLE) a été indispensable, ainsi qu'une déclaration à la CNIL. Ces différentes procédures ont nécessité la mise en place 1. d'un contrat de collaboration avec les établissements scolaires, contrat, que j'ai co-rédigé avec les services juridiques Inria ; et 2. d'un consentement éclairé à destination de l'ensemble des sujets de l'étude, qui a évolué au cours des navettes avec le COERLE. Après le suivi de ces procédures et la constitution du matériel expérimental (e.g sélection des questionnaires et rédaction en version papier (latex + OCR) et numérique (LimeSurvey) ; protocole ; et activité) j'ai compilé l'ensemble des informations à destination des enseignants pour les passations dans une souscatégorie du site poppy-education.org. Cependant, le protocole qui avait été défini n'a pas pu être mis en place dans les délais impartis et son report à l'année suivante impossible du fait des différentes réformes s'opérant actuellement dans les programmes officiels de l'enseignement des sciences du numérique.

Mais, dès le début de ma thèse, j'ai souhaité avoir cette double approche : 1. écologique et longitudinale ; 2. expérimentale et ponctuelle. Ces deux approches ayant été validées par le COERLE nous avons donc rééquilibré en faveur de l'aspect expérimental, et c'est ce qui fut fait durant l'année scolaire 2018-19. Hormis, le protocole de l'étude pilote présentée en section 3.4.3.1 page 341, l'ensemble des expérimentations (protocole et matériel) présentées sont ici le fruit de mon travail. À noter, que pour l'expérimentation menée avec le PoppyDragster, le développement du robot et la rédaction du contenu ont été effectués par Tallulah Gilliard durant un stage Master UX Desing (Stockholm, Suède) que je supervisais durant l'année 2019. J'ai également supervisé une groupe de 3 étudiants ingénieurs en 3<sup>ième</sup> année de l'ENSAM sur leur projet d'étude en robotique autonome, ce qui donna naissance à la créature PoppyDiplo. En plus des ressources pédagogiques que j'ai développées pour ces expérimentations, j'ai développé d'autres ressources utilitaires, par exemple, une version v2 des blocs Snap!, des vidéos tutorielles ou encore l'intégration des fonctionnalités développées en parallèle par diérents contributeurs i.e interface v1.2. Une part de mon travail a également été de répondre aux besoins et difficultés exprimés par les utilisateurs au travers du forum, d'abord en collaboration avec Théo et Stéphanie, puis en collaboration avec un utilisateur identifié comme modérateur du forum. Pendant que j'effectuais ces tâches, en plus des activités déjà citées : Damien améliorait la collectivité du dispositif, Théo maintenait et développait la partie software et Stéphanie continuait le développement des ressources pédagogiques, notamment par la réalisation d'un MOOC ; c'est également elle qui encadra les stages de Aurélie et Kélian, Théo encadra Octave Dellorme (recruté pour développer une carte d'extension qui n'a pas été mentionnée ici) ; et de nombreux utilisateurs développèrent et testèrent leurs propres ressources : totalement originales ou dérivées de l'existante.

En 2019, la rédaction d'un article co-écrit par les membres de l'équipe Poppy Éducation fut amorcé, mais les échéances de chacun (i.e contractuelles) n'ont pas permis d'amener ce travail à terme ; cependant, il a constitué une formidable ressource pour la constitution de ce manuscrit, notamment pour la Partie 2 "conception". Sans le succès de cette phase de conception, il n'y aurait pu avoir le travail d'évaluation que j'ai mené en suivant. Un objectif secondaire à ce manuscrit est de fournir une ressource pour un public autre que scientique, notamment un public d'enseignants. À ces fins, j'ai constitué un état de l'art diversifié permettant d'expliciter certaines bases théoriques issues de plusieurs disciplines, pour les adapter à notre contexte : la robotique dans l'environnement scolaire. De plus, certains ressorts pédagogiques des activités ici présentées, dans le cadre des expérimentations pour lesquelles elles ont été constituées, sont également développés afin de mieux les appréhender ; notamment dans un objectif de reproduction (par des scientifiques ou des pédagogues). Il est également fait mention de différentes ressources additionnelles venant compléter celles ici présentées. Dans ce même objectif, le travail que j'ai effectué pour référencer les ressources présentées et les rapports techniques cités  $(e.g.$  bulletin officiel, *etc.*) représente également un apport en soi pour la communauté Poppy et est visible dans la partie Webographe (et cité tout au long du texte).

# Première partie État de l'art

# Chapitre 1:

# $\frac{1}{2}$ 2 LA ROBOTIQUE

# Sommaire

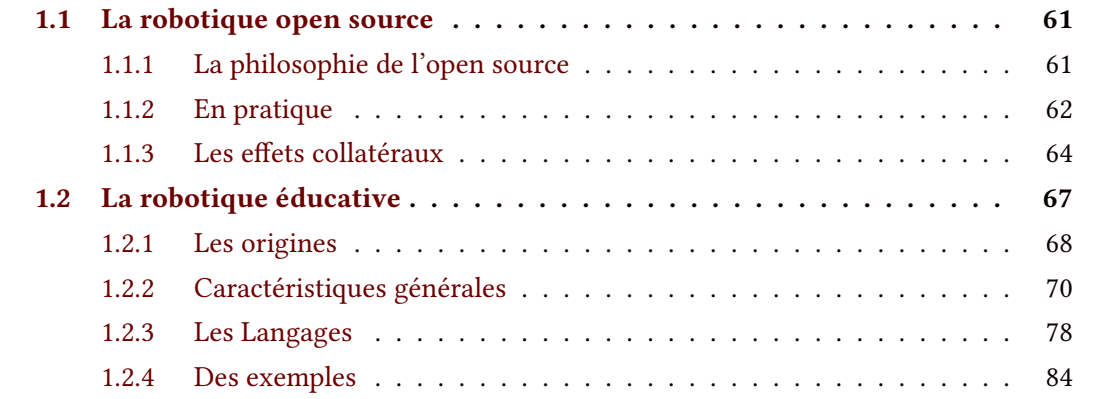

# Résumé

Ce premier chapitre a pour objet de présenter les différentes contraintes aujourd'hui liées au monde de la robotique.

Dans un premier temps, nous verrons quelles sont les possibilités légales d'utilisation, de réutilisation et de dérivation du matériel robotique. Nous verrons comment certaines de ces contraintes influent sur le développement de projet et les conséquences implicites de celles-ci. Notamment, nous caractériserons les communautés issues de projet open source.

Dans un second temps, nous présenterons différents éléments spécifiques à la robotique et plus particulièrement à la robotique éducative. Ainsi, nous évoquerons des caractéristiques générales telles que la mobilité ou la forme des robots, ou encore les types de programmation (visuelle ou textuelle) associés. Enfin, nous donnerons plusieurs exemples de robots aujourd'hui développés pour un usage éducatif.

# 1.1 La robotique open source

### 1.1.1 La philosophie de l'open source

FONDEMENT ET ORIGINE La notion d'open source s'est notamment développée en parallèle de la capacité à dupliquer (à l'identique) un contenu et ainsi de le redistribuer à son propre intérêt. Aujourd'hui, il est vu comme un préalable nécessaire à une utilisation plus créative, riche et collaborative des contenus en facilitant leur diffusion et leur dérivation. Mais, elle s'est d'abord construite par opposition au brevet et au copyright en offrant des alternatives plus ouvertes. Un brevet est un titre de propriété industrielle qui confère à son titulaire un monopole d'exploitation sur l'invention brevetée pour une durée maximale de 20 ans. Les premières traces de ce type de contractualisation date de 1421 en Italie. Le copyright concerne lui les « œuvres de l'esprit originales » (fixées sur un support matériel). Il s'est développé au xviii<sup>e</sup> siècle, aujourd'hui, il est appliqué dans de très larges domaines mais majoritairement dans les créations audio-visuelles (livre, musique, film, peinture, vêtement, graphisme, logo, marque, etc.). Il protège les droits d'auteurs, notamment en matière de copie et de distribution. A contrario, un individu peut être désireux de diffuser, le plus largement possible et sans restriction, un contenu qu'il aurait créé. Alors, il opte ainsi pour le copyleft, dès lors, son contenu devient "bien commun" et ne peut plus être soumis à brevet ou copyright. Ce type de licence s'est principalement développé au cours du xx<sup>e</sup> siècle.

Développement contemporain Au cours du xxI<sup>e</sup> siècle de nouveaux types de licences apparaissent, en même temps que se développe un mouvement social autour de la culture libre. Ces licences permettent de mieux délimiter les droits et obligations portés sur les contenus. Elles se construisent sur 4 droits fondamentaux :

- l'usage du contenu qui peut être restreint à un individu, un groupe d'individus ou une institution avec un accès limité aux couches utilisateurs du contenu.
- l'étude du contenu (couches inférieures : API, code source, etc.) pour en comprendre le fonctionnement ou l'adapter à ses besoins.
- la modification (amélioration, extension et transformation) ou l'incorporation du contenu en un contenu dérivé.
- la redistribution du contenu à d'autres usagers, y compris commercialement.

Chaque licence peut autoriser, ou non, la jouissance d'un ou plusieurs de ces droits à l'utilisateur. Ainsi, suivant les cas, l'auteur peut choisir la licence la plus adaptée à son contenu et sa volonté de diffusion.

### 1.1.2 En pratique

Il existe plusieurs types de licences, souvent confondues mais qui offrent des protections et des droits diérents sur les contenus.

LA LICENCE "LIBRE" Ou copyleft, propose à l'auteur de laisser aux utilisateurs de sa production les 4 droits élémentaires : usage, étude, modification et redistribution sans aucune restriction ni mention, mais en empêchant l'imposition d'une licence plus restrictive. Par exemple, un contenu dérivé d'un contenu en Licence Libre ne pourra pas être commercialisé. Ainsi, toutes les licences ne sont pas compatible entre elles (cf. FIGURE 1.1a, p.63).

LA LICENCE "LIBRE DE DROITS" Ou royalty-free, se réfère à la liberté d'utilisation et non de diffusion de certains contenus. Ainsi, elle ne permet pas nécessairement la redistribution à d'autres utilisateurs, que ce soit à titre payant ou gratuit. Les détails de ce type de licence sont définis de manière contractuelle entre les parties. À noter que dans le droit français, la notion de « libre » ou de « libre de droits » n'existe pas du fait de sa contradiction avec le code de la propriété intellectuelle (articles L.111-1, L. 121-1, L. 131-3).

LA LICENCE "LIBRE DIFFUSION" Garantie, au minimum, les possibilités de diffuser des copies de l'œuvre dans un cadre non-commercial. Ensuite, elle peut restreindre ou autoriser tout ou partie des 4 droits élémentaires proposés par "les licences libres". Parmi ces licences, on retrouve principalement la licence  $CC$  et ses variantes (cf. FIGURE 1.1c, p.63), la licence GNU GPL, ou encore des références nationales, telles que la CeCILL, pour « CEA CNRS INRIA Logiciel Libre », une licence libre française.

LA LICENCE "OUVERTE" Cette terminologie a été proposée, en 2011, par : la commission sur la mise à disposition ouverte des œuvres de l'esprit par le Conseil supérieur de la propriété littéraire et artistique (CSPLA), du ministère de la Culture français, afin de distinguer ces licences des licences dites "libres", qui, elles, accordent dans leur dénition la plus stricte la totalité des quatre libertés. Cette licence permet de reproduire, rediffuser, adapter et exploiter les données (à condition de mentionner la paternité de l'information). De plus, elle sous-tend la mission etalab [101] qui, le 18 octobre 2011, publie la Licence Ouverte qui s'appliquera à l'ensemble des réutilisations de données publiques issues des administrations Françaises. Enfin, elle est compatible avec d'autres licences comme l'Open Government Licence, son pendant au Royaume-Uni, ou plus généralement avec la licence CC-BY.

LICENCE ET TYPE DE CONTENU Toutes ces licences ne sont pas applicables à l'ensemble des types de contenus existant. D'une part, il est précisé qu'une idée, un concept, ou un

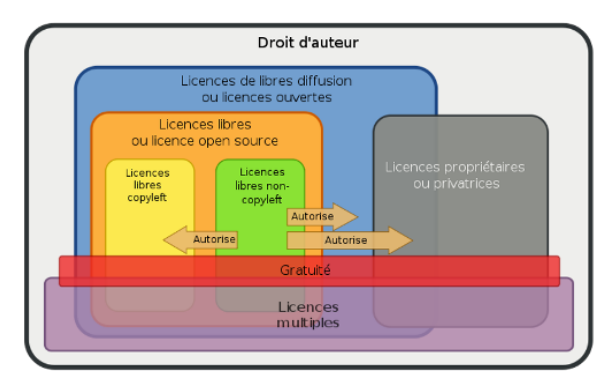

Droit d'auteur Licences de libre diffusion **Licences libres** Licences<br>
libres<br>
copyleft non-copyleft  $\bigcirc$  $\bigcirc$  $\bigcirc$ OE)  $0$ 90  $\theta$ 

(a) Organisation générale des Licences (b) Diérents types de licences CC

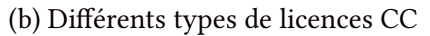

| Désignation complète du contrat Terme abrégé                                      |                    | <b>Symboles</b> |  |       |                            | <b>Type de licence</b>     |
|-----------------------------------------------------------------------------------|--------------------|-----------------|--|-------|----------------------------|----------------------------|
| Zéro                                                                              | <b>CC-Zero</b>     |                 |  |       | Licence libre non copyleft |                            |
| Attribution                                                                       | <b>CC-BY</b>       |                 |  |       |                            | Licence libre non copyleft |
| <b>Attribution</b><br>Partage dans les mêmes conditions                           | <b>CC-BY-SA</b>    |                 |  |       |                            | Licence libre copyleft     |
| <b>Attribution</b><br>Pas de modification                                         | <b>CC-BY-ND</b>    |                 |  |       |                            | Licence de libre diffusion |
| <b>Attribution</b><br>Pas d'utilisation commerciale                               | <b>CC-BY-NC</b>    |                 |  |       |                            | Licence de libre diffusion |
| Attribution<br>Pas d'utilisation commerciale<br>Partage dans les mêmes conditions | <b>CC-BY-NC-SA</b> |                 |  |       |                            | Licence de libre diffusion |
| <b>Attribution</b><br>Pas d'utilisation commerciale<br>Pas de modification        | <b>CC-BY-NC-ND</b> |                 |  | $=$ ) |                            | Licence de libre diffusion |

(c) Licences CC, leurs codes et leurs symboles

FIGURE 1.1 – Schéma de classification des licences (crédit Wikidédia)

mot ne peut faire l'objet d'une propriété et par extension d'une licence. Cependant, la frontière est parfois floue comme par exemple avec le cas des néologismes. Un autre type de contenu faisant office d'exception dans le principe de création d'« œuvres de l'esprit originales » concerne les données ou data : sont-elles la propriété de l'individu qui les produit ou de celui qui les recueille. Ce dilemme continue de faire débat et plusieurs éléments d'explication seront fournis dans la suite de ce document (cf. SECTION 1.2.2,  $p.275$ ). Concernant les contenus plus traditionnels : ressources littéraires, documentaires, vidéos, audio, etc., la majorité des licences sont applicables. Seuls les logiciels et matériels font l'objet d'un statut un peu particulier du fait qu'ils soient plus apparentés aux inventions (et donc au brevet) qu'aux « œuvres de l'esprit originales ».

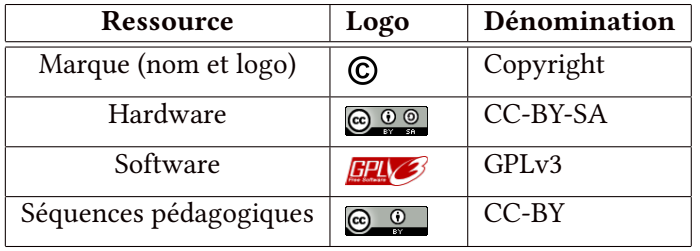

Pour les besoins du Projet Poppy, 4 types de contenus ont nécessité une mise sous licence : la marque (qui est le nom Poppy), les ressources logicielles, matérielles et pédagogiques.

Table 1.1 – Licences Poppy-Project

### 1.1.3 Les effets collatéraux

Le fait d'avoir des contenus, des ressources, et autres plateformes sous des licences ouvertes induit une plus grande accessibilité. Une masse plus importante d'individus passe de simple utilisateur à expert voire même *bidouilleur*<sup>1</sup> ou développeur. Ainsi, de cette massification, émerge des communautés.

### 1.1.3.1 Les communautés

La communauté open-source est considérée comme une communauté de pratiques, c'est à dire que les personnes qui en font partie sont spécialistes dans un domaine et cherchent dans un but commun à développer, améliorer, maintenir un logiciel, et qui plus est, un logiciel libre.

Une plateforme décentralisée et auto-gérée Les personnes de cette communauté sont amenées à interagir avec d'autres individus, possiblement membres d'autres communautés intéressées par le sujet. Plus la communauté grossit, plus elle devient autonome, et la gestion du projet se retrouve de plus en plus éclatée. D'après Ubéda, dans Logiciels et objets libres - animer une communauté autour d'un projet ouvert, les communautés sont vitales pour la pérennité des projets de développement logiciel :

> « *L'existence d'une communauté active autour d'un code, qu'il s'agisse de développeurs ou d'utilisateurs, permet de disposer de ressources pour le faire évoluer, pour améliorer sa qualité et garantir une bonne réactivité face aux évolutions (scientifiques, techniques ou d'usages...).* » [URG16] — Ubéda, Stéphane et al. (2016) —

Ils précisent qu'une autre caractéristique essentielle des communautés est de produire des connaissances nouvelles et de stimuler l'innovation, le partage d'informations et de connais-

<sup>1.</sup> personne qui répare, créé ou encore trafique un objet, un matériel de manière artisanale, avec des outils qui ne sont pas forcément adaptés

sances, ainsi que les interactions au sein du groupe permettent de faire émerger des idées, de lancer de nouvelles pratiques, de faire naître des usages en rupture. Plus la communauté s'étend et se diversifie, plus elle devient un gage de qualité et de dynamisme. Les interactions d'une communauté peuvent avoir lieu à la fois sur le web et sur le terrain.

UNE COMMUNAUTÉ PHYSIQUE ET VIRTUELLE Sur le terrain, les interactions réelles permettent les partages et les échanges tout en faisant connaître le projet pour développer la communauté d'utilisateurs. Dans notre cas, elles permettent aussi d'accompagner les usages (cf. Section 1.2.1, p.193) et de les diffuser (cf. Section 1.2.3, p.195). Sur le web, l'organisation (le rôle de l'équipe principale, les méthodes de prise de décision, de développement et de partage etc.) et les outils d'animations (cf. Section 1.2.1, p.194) constituent l'architecture de participation de la communauté [URG16]. Il semble donc nécessaire de sélectionner des outils susceptibles de répondre aux besoins et de créer une vitrine numérique (souvent sous forme de site internet) pour que l'utilisateur y accède facilement.

UN NOYAU DE CONTRIBUTEURS Il existe différents profils au sein d'une même communauté : certains simples utilisateurs, d'autres diffuseurs, d'autres encore contributeurs parfois occasionnels parfois récurrents, à titre bénévole ou au contraire salarié, tous possèdent un intérêt commun qui se concrétise par la formation de cette communauté, mais chacun possède ses propres besoins et contraintes. Lorsque la communauté grandit, le facteur de croissance est souvent spécifique à un profil. Ainsi la population de simples utilisateurs (et leurs demandes) croit plus vite que la population de contributeurs aptes à répondre à leurs demandes.

### 1.1.3.2 Réutilisation et dérivations

Le développement de l'Open Source a permis de créer et de diversifier les usages liés à leur contenu. La législation a dû évoluer et différents modèles économico-commerciaux sont venus s'y greffer. Dans le cadre de la réutilisation et de la dérivation nous pouvons distinguer des profils, des objectifs ou des intentions qui sont différentes.

PAR DES PROFESSIONNELS OU DES AMATEURS Plusieurs groupes commerciaux (*i.e* les GAFAM) se partagent le secteur du numérique et jonglent entre les différentes licences pour exploiter au mieux les ressources disponibles. Mais la majorité des réutilisations sont réalisées par des amateurs cherchant à répondre à un besoin très spécifique, qu'il soit professionnel ou personnel. Ces cas de réutilisation/ dérivation sont rarement rediffusés ou même documentés d'où la difficulté de les quantifier précisément.

POUR UN USAGE PERSONNEL OU COMMUNAUTAIRE L'usage à vocation personnelle est majoritaire chez les utilisateurs, mais le besoin auquel vient répondre cet usage se retrouve probablement chez d'autres utilisateurs. Ce fait est de plus en plus acquis chez les internautes, et il est de plus en plus fréquent de retrouver, sur des forums ou des blogs personnels, des utilisateurs partageant leurs réalisations « pour le plaisir du partage ». Ce comportement est typique de l'émergence d'une culture du partage, favorisé par l'acculturation du grand public au numérique (et des réseaux sociaux).

Par passion ou par intérêt La création de nouvelles ressources (issues de ressources open source pré-existantes) se développe. Mais, de prime abord, une communauté et ses membres partagent, à différents degrés, un intérêt commun : utiliser, maintenir ou développer une même plateforme, par passion ou par intérêt. Dans toute communauté open source nous retrouvons un noyau de passionnés, mais pour la majorité des utilisateurs, ce qui est recherché est avant tout un intérêt pratique d'usage, d'une ou plusieurs fonctionnalités offertes par la plateforme.

Aujourd'hui, avec l'accroissement des compétences de la population en termes de maîtrise des outils numériques, les consommateurs sont moins naïfs sur les fonctionnalités réelles des différentes plateformes. Ainsi, de nombreux utilisateurs de produits commerciaux se sont orientés vers des solutions Open Source. Par exemple, de plus en plus d'enseignants privilégient l'installation et l'usage de la suite logiciels Libre Office au détriment de Microsoft Office.

En réponse à cela, certains industriels du numérique ont adapté leur stratégie et plusieurs fusions-acquisitions récentes dans le secteur font craindre sur le devenir des communautés open source. Par exemple, l'acquisition de GitHub par Microsoft pour 7,5 milliards de dollars, l'acquisition de Mulesoft par SalesForce pour 6,5 milliards de dollars et le rachat de Red Hat par IBM pour 34 milliards de dollars qui figurent parmi les plus importantes acquisitions de l'histoire du secteur informatique. Ainsi, les fournisseurs de logiciels open source sont incités à protéger leur code contre les sociétés qui poursuivent uniquement un objectif marketing monétisant ce qui devrait être librement disponible. Par exemple, Amazon a tiré profit du logiciel de Redis Labs sans contrepartie pour la communauté open source. En réaction, Redis Labs a créé une nouvelle licence logicielle imposant des restrictions claires sur ce qu'il est possible de faire avec son logiciel, et ce qui ne l'est pas. Mais, de fait, cela limite la possibilité pour les entreprises d'enrichir, de contrôler et de contribuer aux projets, créant ainsi un cercle vicieux à l'encontre de la philosophie Open source mais qui semble nécessaire à sa survie. Avec de tels changements de posture dans ce secteur, l'open source peut-il vraiment rester « open » ? La naissance d'associations comme la Continuous Delivery Foundation montre une volonté de maintenir cette façon de travailler, d'œuvrer et de collaborer pour le bien commun. Pourtant, la question se pose : dans la mesure où les entreprises imposent des restrictions sur leurs logiciels pour protéger leurs communautés, l'open source est-il encore vraiment « open » ? Faut-il même laisser ces entreprises imposer des restrictions ? Qui a l'autorité de prendre une telle décision ?

# 1.2 La robotique éducative

Il existe plusieurs exemples dans la littérature sur la possibilité d'utiliser un robot comme outil pédagogique [Ben12, Bar94]. De nombreux robots sont développés et des études ont été réalisées pour tester l'amélioration de la transmission de connaissances dans ce cadre. La robotique pédagogique est une robotique bien particulière. Elle a des caractéristiques qui la distingue des autres types de robotique. Mais dans un premier temps, qu'est ce qu'un robot ? Le terme robot est issu des langues slaves et formé à partir du radical rabot, rabota (en russe) qui signifie travail, corvée que l'on retrouve dans le mot Rab, esclave en russe. Il fut initialement utilisé par l'écrivain tchécoslovaque Karel Čapek dans sa pièce de théâtre R.U.R. (Rossum's Universal Robots) en 1920. Mais de tous temps, l'homme a cherché à se faire remplacer pour des tâches spécifiques pouvant être dangereuses, rébarbatives, longues ou répétitives. Ainsi, il faut remonter jusqu'à la préhistoire pour trouver les premiers automatismes avec les premiers pièges. Ainsi, un collet à déclencheur est un bon exemple de mécanisme doté d'un détecteur et d'un actionneur. Les ancêtres des robots sont les automates. Les plus anciennes sources de réalisations concrètes semblent réalisées par l'inventeur arabe Al-Jazari au x<mark>ır<sup>e</sup> siècle. Un au</mark>tomate très évolué fut présenté par Jacques de Vaucanson en 1738 : il représentait un homme jouant d'un instrument de musique à vent. Jacques de Vaucanson créa également un automate représentant un canard mangeant et refoulant sa nourriture après ingestion de cette dernière. Mais qu'appelle-t-on robot aujourd'hui ?

> « *A robot is a machine capable of carrying out a complex series of actions automatically, especially one programmable by a computer.* » [33] — Oxford Dictionary (*déf.* Robot) —

Une machine capable d'effectuer automatiquement une série complexe d'actions, en particulier quand elle peut être programmée par un ordinateur, semble être une définition plutôt succincte, mais elle reflète l'absence de consensus actuel sur la définition de robot : certaines trop laxistes permettent d'inclure tout mécanisme (e.g un collet) ou, au contraire, d'autres trop restrictives excluant des artefacts pourtant communément admis comme étant des robots. L'ifé (Institut Français de l'Éducation) proposait en 2017 cette définition :

« *Un robot est un appareil mécatronique capable de manipuler des objets ou d'exécuter des opérations selon un programme fixe, modifiable ou adaptable. Alimenté en énergie, il est formé d'un microcontrôleur ainsi que d'un ou plusieurs capteurs et actionneurs.* » [19]

— Groupe de travail OCEAN, ifé (*déf.* Robot) —

Bien que plus précis, notamment en intégrant 4 des 5 composants essentiels à la constitution d'un robot : énergie, capteur, actionneur, micro-contrôleur et structure ( $cf.$  Section 5.2.4, p.158) et en mentionnant les aspects de programmation ; elle néglige les questions d'adaptation à l'environnement et les boucles de retro-action faisant émerger le comportement robotique.

Le comportement d'un robot ne se réduit pas au programme contenu en lui, mais se déduit par l'observation du code plongé dans un environnement physique. Pour s'exécuter, ce programme aura besoin d'un corps (d'un robot) pour incarner ce programme : un même programme ne produira pas le même comportement sur deux robots structurellement diérents. Ainsi, le comportement d'un robot est déterminé par son programme, sa structure physique et l'environnement dans lequel il évolue. Plus, l'un ou l'autre, de ces déterminants est complexe moins le comportement correspondra à la somme de ceux-ci. On parle alors de comportement émergeant.

La robotique pédagogique a pour vocation de faire naître un intérêt pour ces notions et de les transmettre chez un public très large. Elle a donc pour cible une catégorie de la population qui n'est pas professionnelle du domaine. Cela peut être des adultes mais aussi en grande partie des enfants (dans le cadre scolaire ou non). À l'instar des mathématiques enseignés dans les cycles inférieurs sans volonté absolue de créer des mathématiciens, la robotique pédagogique se place comme un enseignement général permettant d'offrir une culture commune, des bases de communication et de réflexion autour de la notion de robot et d'algorithme. Cela engendre des besoins qui lui sont propres. Pour répondre à ces besoins, différents types de robots éducatifs existent et se complètent.

### 1.2.1 Les origines

Logo Sur le plan informatique, Logo est un langage de programmation orientée objet réflexif [HP90]. Principalement connu pour sa tortue graphique, il était également en mesure de manipuler des listes, des fichiers et des entrées/sorties, certaines fonctionnalités étant plus avancées que sur d'autres langages de la même époque, comme Basic ou Pascal <sup>1</sup>. Mais le terme

<sup>1.</sup> deux langages de programmation à visée éducative

Logo renvoie également à la mise en pratique par Seymour Papert d'un mode d'apprentissage inspiré des travaux de Jean Piaget sur le développement cognitif de l'enfant [Ack01]. Papert propose de créer de nouveaux supports qui pourront être manipulés par les enfants, des matériaux qui soient propres à favoriser l'acquisition de notions comme les mathématiques, la physique, etc., grâce à la démocratisation de l'informatique et de la robotique. Il redénit le concept d'erreur en éducation (cf. SECTION 4.2, p.143), en la qualifiant comme un défaut partiel et momentané dans un programme « un simple bug informatique » à identifier et, le cas échéant, à corriger. Il développe l'idée du micromonde d'apprentissage nommé "mathématie" et énonce 3 principes fondamentaux à l'apprentissage naturel :

- le principe de continuité, continuité avec les connaissances déjà bien assimilées par les enfants, ce qui permet un ancrage cognitif et un possible rapport affectif
- le principe de puissance ajoutée, qui permet à l'enfant, grâce à ses nouvelles connaissances, de développer de nouveaux projets chargés de signications personnelles
- le principe de résonance culturelle, par laquelle les mathématiques apprises par les enfants trouvent un sens dans un contexte social car, pour pouvoir en avoir un à leurs yeux, il faut qu'elles en aient également aux yeux des adultes.

Papert a été un précurseur tant en informatique qu'en pédagogie, il est aujourd'hui encore régulièrement cité pour ses travaux sur Logo qui, malgré l'évolution dans le domaine, reste d'actualité.

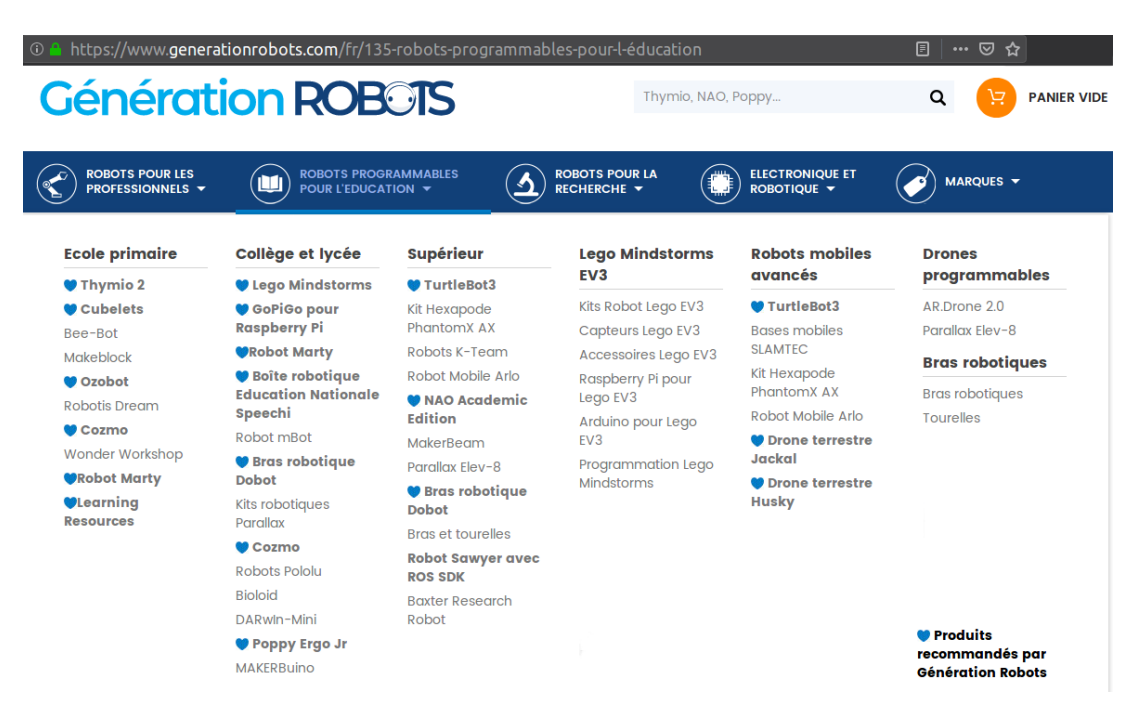

Figure 1.2 – Catalogue en ligne Génération Robot

Aujourd'hui Robotique éducative et robotique pédagogique sont à distinguer [19], la première regroupe l'ensemble des utilisations des robots dans le milieu de l'éducation. Tandis que la seconde ne concerne que l'utilisation des robots à des fins d'enseignement (de la programmation, de l'algorithmique et autres connaissances se rapprochant de l'informatique). Mais toutes deux sont utilisées dans l'enseignement, de la maternelle à l'enseignement supérieur. Chaque robot possède ses caractéristiques qui lui permettront de s'insérer dans l'une ou l'autre de ces catégories.

### 1.2.2 Caractéristiques générales

Le mode de déplacement du robot, le code qui en découle, ou la façon d'appréhender ses mouvements seront directement dépendants de sa forme qui lui est propre. Cependant, il existe plusieurs grands types de locomotions, plus ou moins complexes qui seront sélectionnés en fonction du but que l'on se fixe (e.g être capable d'avancer sur un terrain accidenté). Les mouvements du robot peuvent être plus ou moins perfectionnés et le choix du type de locomotion du robot influence ses autres possibilités de déplacement.

### 1.2.2.1 La mobilité

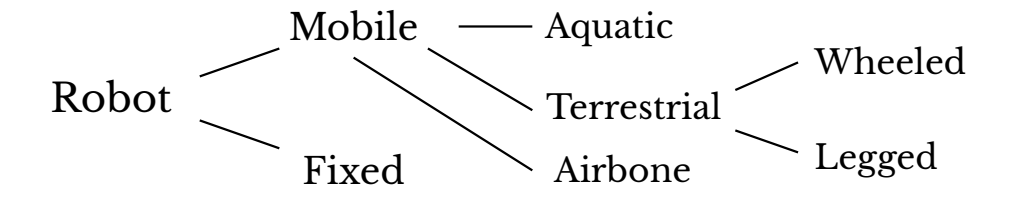

FIGURE 1.3 – Classification type de locomotion robotique, Ben-Ari [BAM18]

Il existe plusieurs moyens de locomotions utilisés en robotique. Un moyen communément utilisé, simple et intuitif, est le déplacement sur roues. Cependant, ce moyen peut devenir un peu limitant dans certaines situations notamment en terme de franchissement. Un autre moyen courant est l'utilisation de pattes. Néanmoins, il existe d'autres types de déplacements comme, par exemple, les roues pattes (une combinaison entre les pattes et les roues), ou encore les chenilles. La catégorie cinématique qui en découlera contraint les caractéristiques du robot en terme de manœuvrabilité et de stabilité. Ainsi, chaque catégorie possédant ses avantages et inconvénients, le choix de la configuration du robot doit être réalisé en fonction de l'usage attendu.

LES ROBOTS À BASE FIXE Les robots fixes sont principalement des bras robotiques manipulateurs utilisés dans l'industrie dans des environnements bien dénis et des tâches répétitives spécifiques, telles que la peinture de pièces dans des usines de fabrication automobile, la fixation de boulons, etc.. Les bras robotiques peuvent être utilisés à des fins de robotique collaborative : le bras assiste directement le geste de l'opérateur en multipliant ses capacités en termes d'efforts pour manipuler en toute sécurité des objets chauds, lourds ou volumineux, ou au contraire trop petit pour être saisis naturellement avec la précision nécessaire, tout en s'adaptant aux caractéristiques de l'utilisateur et à ses mouvements. Grâce à l'amélioration des capteurs et des dispositifs d'interaction homme-robot, les manipulateurs robotiques sont de plus en plus utilisés dans des environnements moins contrôlés, tels que les chirurgies de haute précision. En terme de programmation et dans le but de faire se déplacer ce bras, il faut avant tout être capable d'estimer les angles des articulations nécessaires pour imposer une certaine position de l'extrémité du bras, et inversement, estimer la position de l'extrémité du bras en fonction de l'état des articulations.

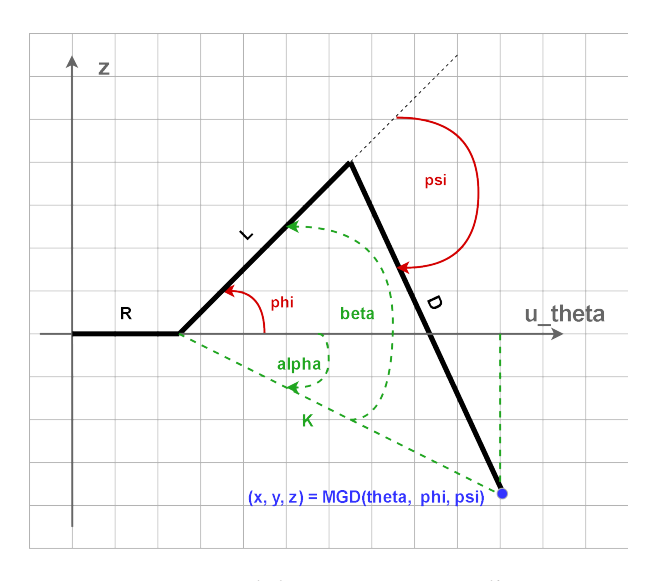

De manière théorique, nous pouvons aborder le raisonnement de manière similaire aux calculs appliqués pour une patte articulée.

MODÈLE GÉOMÉTRIQUE DIRECT Le modèle géométrique direct consiste à calculer les coordonnées  $(x, y, z)$  de l'extrémité d'une patte, connaissant chacun de ses angles (*theta*, *phi*, *psi*).

Figure 1.4 – Modèle géométrique d'une patte

MODÈLE GÉOMÉTRIQUE INVERSE Le modèle géométrique inverse, consiste à trouver des angles (*theta*, *phi*, *psi*) permettant de placer l'extrémité de la patte aux coordonnées ( $x$ ,  $y$ ,  $z$ ) voulues. Il n'existe pas forcément de solutions, ni de solution unique. Ainsi, il est possible grâce à cette méthode de traduire une commande sur les coordonnées cartésiennes de l'extrémité de la patte (dans un repère lié au robot) en commande sur chaque angle des moteurs.

LES ROBOTS À ROUES Les robots à roues sont les plus répandus de nos jours. Ce moyen de locomotion, certainement l'un des plus répandu de nos jours, est optimal dans les
environnements créés par l'homme, mais plutôt mal adapté aux milieux présentant des irrégularités ou obstacles à franchir. Mais, en comparaison à d'autres modalités de déplacement, les robots à roues possèdent l'avantage d'avoir un modèle cinématique simple. La configuration des roues reste néanmoins importante pour la manœuvrabilité et la stabilité du robot, comme le montre Bayle [Bay08].

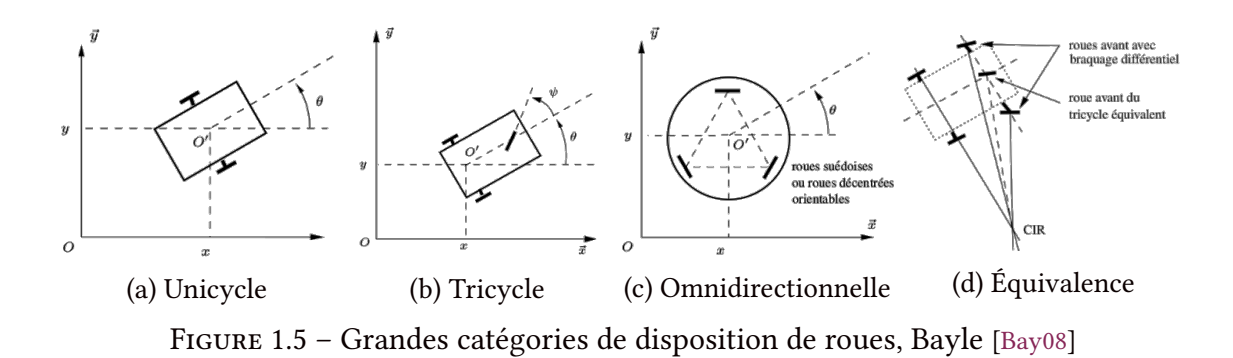

Pour calculer et estimer les déplacements du robot il faut que la géométrie de celui-di impose à tout instant un unique point fixe autour duquel tourne le robot, nommé Centre Instantané de Rotation (CIR). Cette dernière contrainte limite le nombre de configurations possibles à trois catégories principales, schématisées par la figure 1.5 : les robots de type unicycle, tricycle, et omnidirectionnel. Chacune de ces catégories englobe un ensemble de robots pouvant posséder un nombre de roues diérent, mais dont la géométrie est équivalente d'un point de vue cinématique. Par exemple, le 4<sup>ième</sup> élément de la figure 1.5d montre l'appartenance des robots de type voiture (à géométrie d'Ackermann) à la catégorie des tricycles. Un point crucial pour l'odométrie est l'adhérence des roues au sol car les pertes d'adhérence sont trop aléatoires pour être prises en considération durant le calcul.

ROBOTS UNICYCLES Ce type de locomotion (cf. FIGURE 1.5a, p.72), très répandu du fait de sa simplicité cinématique, permet d'imposer facilement au robot une vitesse longitudinale et angulaire à partir des moyennes et différences de vitesse de rotation de ses deux roues motrices. Mais, ces robots peuvent poser des problèmes de stabilité et il est commun d'y ajouter une troisième roue folle en dehors de l'axe des roues motrices.

ROBOTS TRICYCLES Les robots de la catégorie tricycles ( $cf$ . FIGURE 1.5b,  $p.72$ ) sont très peu stables. En pratique, on utilise des robots à quatre roues de la même classe cinématique : les robots à géométrie de type Ackermann. Comme montré en figure 1.5d, la géométrie Ackermann, celle des voitures, consiste à utiliser deux roues avant pivotantes, mais dotées d'un braquage différentiel, afin que leurs axes de rotation se croisent avec celui des roues arrières en un seul point. On obtient ainsi un robot à grande stabilité mais d'une faible manœuvrabilité.

ROBOTS OMNIDIRECTIONNELS Cette catégorie offre la plus grande manœuvrabilité pour le robot car il est possible d'agir indépendemment sur les deux vitesses de translation et sur la vitesse de rotation. Cependant, elle engendre une plus grande complexité mécanique, ainsi qu'une odométrie moins fiable.

LES ROBOTS À CHENILLES ET RAMPANTS Dans un contexte de mobilité, nous sommes rapidement confrontés au problème du déplacement sur des surfaces inégales et au franchissement d'obstacles. Les robots à chenilles ont l'avantage de proposer des solutions plus faciles à mettre en place que des robots à pattes pour résoudre ce genre de problème, même si plus limités dans leurs usages. Ces robots peuvent prendre différentes formes et avoir différents types de chenilles, Mr Jean-Luc Paillat en a proposé une classification [Pai10]. Ainsi il y a des robots à géométries fixes et des robots à géométries variables qui peuvent être soit à chenilles non-déformables, soit à chenilles déformables. D'autres méthodes de la locomotion existent mais sont moins répandues, par exemple, les robots inspirés par les serpents. Ces derniers sont basés sur une structure hyper-redondante qui leur permet différents modes de déplacements, on retrouve en particulier dans la nature l'ondulation latérale, le mouvement en accordéon et le déroulement latéral. Concrètement, nous retrouvons des exemples comme les robots "modsnake" développés par des équipes de la Carnegie Mellon University, capables de monter sur une jambe ainsi que réaliser du déplacement latéral et ondulatoire. Ou plus basiquement, les robots de Gavin miller dont la deuxième version se déplace par ondulation. Ces robots nécessitent des formes et textures particulières si l'on souhaite les voir passer des obstacles. De plus, ils sont beaucoup moins évidents à comprendre en terme de mouvement et de programmation que les robots à roues, chenilles ou pattes.

LES ROBOTS À PATTES Un premier point concerne le nombre de pattes à utiliser, puis comment utiliser chaque patte et comment doivent-elles être conçues structurellement afin de pouvoir effectuer des déplacements les plus efficaces tout en restant à un niveau simple d'implémentation. Dans la nature, le nombre de pattes sur lesquelles les animaux se déplacent peut varier de 1 à un millier. Pourtant, malgré cette forte variabilité, des allures similaires sont observées. Cela peut laisser à penser qu'il existe certaines façons de se déplacer avec des pattes qui sont plus efficaces que d'autres.

Dans la représentation usuelle, une patte se constitue de 3 degrés de liberté. Or, il est tout à fait possible de concevoir une patte avec plus de 3 degrés de liberté (cf. Figure 1.4, p.71) ou avec moins comme, par exemple, le mécanisme de Jansen (cf. Figure 1.6, p.74). De nombreux robots à pattes existent actuellement. Une catégorie notoire est la catégorie des robots bipèdes comme ASIMO de Honda ou Nao d'Aldebaran. Mais, la marche bipède reste un challenge, entre

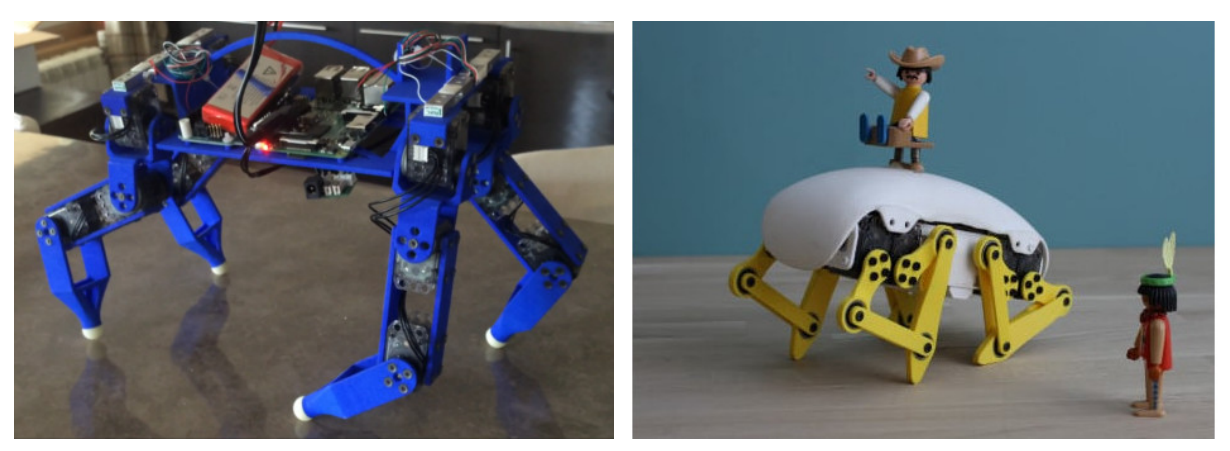

(a) Quattro, Robotitia [65] (b) Doggy, Pollens Robotics [122] Figure 1.6 – Deux dérivations de ErgoJr

autres, car le nombre limité de pattes engendre des difficultés au niveau de la stabilité (cf. SEC-TION 2.1.1, p.204). En terrain accidenté, ces difficultés sont largement augmentées. Certains robots sont construits spécialement afin de pouvoir évoluer sur des terrains extrêmement accidentés comme Big dog et Little dog de Boston Dynamics à 4 pattes. Enfin, notons qu'il existe un robot un peu particulier, le Strandbeest de Theo Jansen, un artiste (cf. FIGURE 1.7, p.74). Ce robot à pattes est fabriqué uniquement avec des tubes en plastique jaune et se déplace grâce à l'énergie du vent sur les plages, sa structure lui permet de détecter l'eau et de l'éviter.

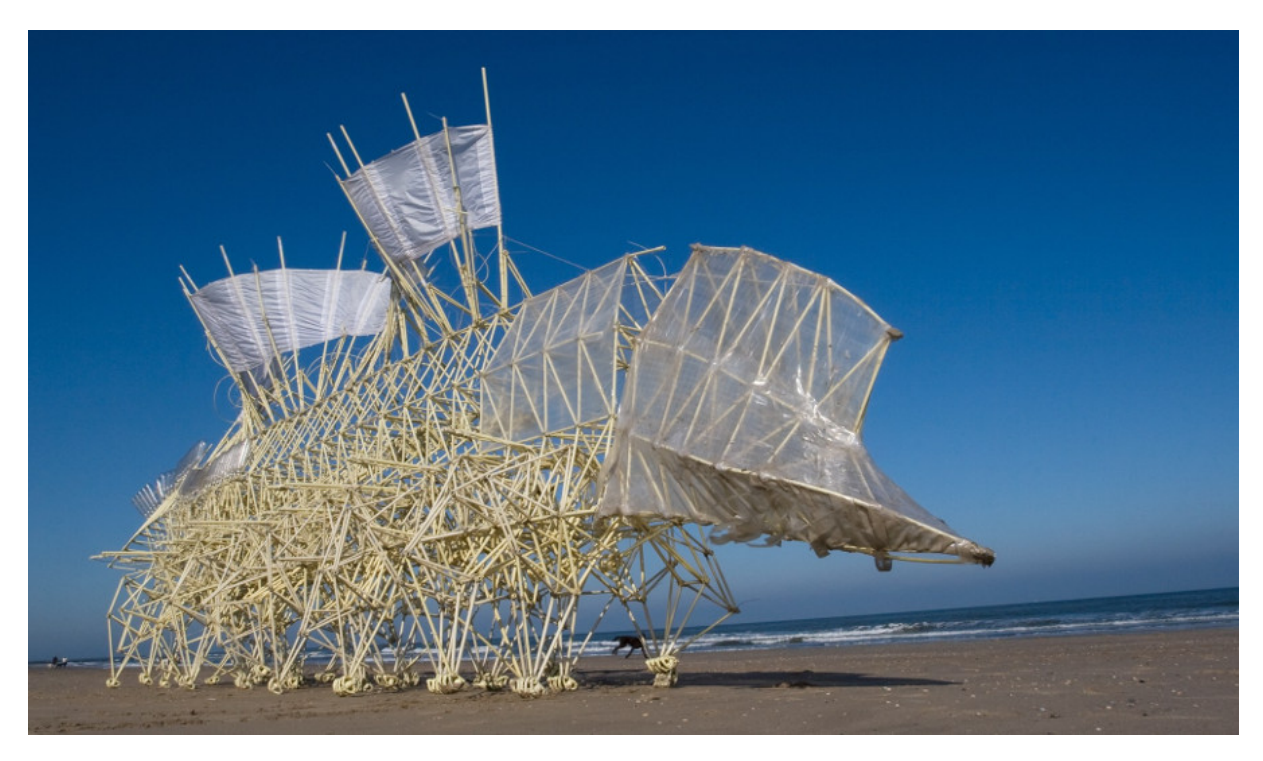

Figure 1.7 – Un Strandbeest de Theo Jansen.

Pour stabiliser ces créatures, il existe des critères génériques (à adapter aux structures spécifiques du robot). Un premier critère est la stabilité statique qui suppose que les mouvements sont suffisamment lents pour négliger les aspects dynamiques. Un autre est le ZMP (Zero Moment Point), qui est un point associable à chaque configuration du robot et qui doit se trouver dans son polygone de sustentation pour assurer sa stabilité. Afin de diriger un robot à pattes, chaque robot possède son propre contrôleur qui permet de faire bouger les pattes d'une certaine manière. Dans sa thèse, Grégoire Passault [Pas16] décrit son contrôleur permettant de diriger les pattes d'un robot à pattes, il teste le contrôleur pour toute une gamme de robots à pattes, en faisant varier le nombre de pattes, l'agencement des degrés de liberté et leur forme.

LES ROBOTS HYBRIDES ROUES-PATTES Il est également possible de combiner pattes et roues, et ainsi pouvoir obtenir des déplacements à grande mobilité, sur des terrains accidentés semés d'obstacles [Pie13]. En effet, en fonction des propriétés du terrain à parcourir, les robots hybrides peuvent utiliser soit la marche, soit le roulement, mais aussi des modes de locomotion plus complexes, tel que le péristaltisme, consistant en un déplacement de chaque patte, mais sans perte de contact avec le sol. Le franchissement de grands obstacles est aussi possible avec beaucoup plus de facilité que pour des robots à roues, les pattes pouvant franchir une à une l'obstacle tout en maintenant le robot dans une conguration géométrique stable. Mais leur mise en place est complexe et onéreuse.

LES ROBOTS NON-TERRESTRES Ce type de robot est relativement peu répandu, notamment dans le domaine éducatif car il nécessite des contraintes environnementales fortes : Les robots volants comme les drônes ont besoin d'un espace suffisamment grand et de conditions climatiques favorables ( e.g peu de vent) même s'il est vrai que la plupart des établissements scolaires disposent d'un gymnase (ou les conditions de vol seraient idéales pour ce type d'engin) les interrogations sur la législation en vigueur dissuadent son utilisation en public ou dans le cadre professionnel. En effet, suite au développement de l'offre grand public, notamment durant la période de Noël, et des usages non prescrits qui en découlent, la question de la responsabilité en cas de dégâts ou simplement en terme d'occupation de l'espace aérien (qui est réglementé) se pose. La loi évolue pour rendre compte de ces nouveaux usages, et rend le processus de développement plus long. Un autre exemple d'engins non-terrestres sont les robots marins et sous-marins. Certainement les moins répandus de nos jours, simplement par manque de lieux adaptés à leur utilisation. De plus, du fait de leur éloignement physique durant l'utilisation, ce type de robot se prive d'éléments favorisants les apprentissages tels que l'interaction directe et le rapport à l'erreur (cf. SECTION 4.1, p.141). Il en est de même pour les robots de type fusée que l'on rencontre dans certains concours locaux.

SOFT ROBOTIQUE Ou robotique douce en français, est un domaine de la robotique qui traite de robots construits à partir de matériaux souples et déformables capables d'interagir en toute sécurité avec les humains et l'environnement. La compliance et la douceur s'inspirent des organismes vivants. L'utilisation de champs électriques, de polymères thermiques ou de pneumatiques gonflables, permet de mettre en œuvre les principes de l'intelligence incarnée, ou calcul morphologique. Mais, ce domaine reste actuellement une niche principalement exploitée dans le monde de la recherche scientique et qui connaît encore peu d'applications industrielles ou grand public.

**SWARM ROBOTICS** Ou robotique en essaim, est une approche de la robotique collective qui s'inspire des comportements auto-organisés d'animaux sociaux. À travers des règles simples et des interactions locales, la robotique Swarm vise à concevoir des comportements collectifs robustes, évolutifs et flexibles pour la coordination d'un grand nombre de robots [BFBD13].

SYNTHÈSE L'ensemble de ces moyens de locomotion sont aujourd'hui exploités par les robots et ceci peu importe le domaine d'application : industrielle, scientique, grand public ou éducatif, tous, manipulent, suivant les besoins et dans des proportions variables, tel ou tel type de déplacement.

#### 1.2.2.2 Leurs Formes

Concernant les caractéristiques morphologiques du robot, l'article de Chang & al [CLC<sup>+</sup> 10] précise que la forme du robot, son apparence et ses agissements peuvent influencer la motivation et l'engagement des élèves. En effet, la flexibilité du robot et son caractère modifiable, peuvent permettre à l'enseignant d'ajuster et de designer un robot approprié aux activités, afin d'avoir un meilleur matériel instructionnel. Les apprenants sont également moins limités. Concernant l'apparence, les auteurs considèrent les robots comme supports pour éveiller la curiosité et l'imagination. L'aspect physique du robot est donc à soigner puisque la motivation joue un rôle important dans les performances d'apprentissage. Enfin, l'une des fonctions fondamentales des robots est leur capacité à interagir avec des personnes, cet élément est donc essentiel à mettre en avant.

ANIMALOÏDE, OU NON L'engagement des élèves est crucial pour l'adoption du robot comme un outil pédagogique efficace. Pour cela, la forme et l'esthétique du robot ont une influence assez importante sur la première impression ainsi que dans la motivation à son utilisation. Une forme anthropomorphique ou zoomorphique va susciter au premier regard une

intention, et va faire référence à un imaginaire déjà nourrit par la science fiction et les a-priori. Cet imaginaire peut être positif (e.g Astro Boy) ou négatif (e.g mythe du robot tueur ou de skynet), ce qui va dans le premier cas poser des attentes très élevées difficilement réalisables et ainsi amenant facilement à une déception et dans le second cas un rejet au premier abord. Tenter de s'absoudre de ces conceptions initiales en privilégiant une forme neutre semble une option plus adéquate dans un but de diffusion générique. Ou, au contraire, forcer certains traits tout en s'assurant que les attentes ainsi générées par ceux-ci seront satisfaites.

LES ROBOTS BIO-INSPIRÉS C'est l'objectif de ce type de robot fabriqués en se basant sur le modèle d'un animal vivant. Le but alors n'est pas forcément qu'il soit capable de reproduire l'ensemble des compétences de l'animal qu'il mime, mais de satisfaire les attentes qu'il génère :. c'est le cas de robots pédagogiques tels que Metabot capable de tout franchir tel une araignée ; le robot bionicAnts reproduit le caractère collaboratif entre fourmis ; AIBO, le chien, est quant à lui un robot de compagnie.

Modifiable, ou non Avec l'accessibilité croissante des outils de conception et de production (cf. SECTION 5.2.3, p.157), créer sa propre créature ou objet robotique devient une possibilité pour un grand nombre d'individus. De plus, des robots comme les Mindstorms, Kibo ou les robots Poppy (cf. SECTION 1.2.4, p.84) propose d'emblée de pouvoir adapter ou modifier le kit d'origine ou même d'en créer un nouveau. Dès lors, l'utilisateur passe de simple usager à concepteur, changeant son rapport à la discipline robotique, largement pluridisciplinaire (cf. SECTION 5.1, p.153), et au robot en lui-même notamment en terme d'interaction.

#### 1.2.2.3 Interaction

**SUPPORT PHYSIQUE** Par exemple (cf. SECTION 1.2.4, p.84), le robot Thymio propose au démarrage un set de 6 comportements pré-programmés représentés par des couleurs, cellesci permettent une première approche du robot. À l'instar de Bee-bot, Il est possible (dans sa couleur violette) d'orienter les déplacements de Thymio grâce aux flèches directionnelles sur sa face supérieure. Blue-bot offre, lui, plus de possibilités grâce à un clavier de commandes permettant de programmer le robot à l'aide de cartes représentant une action à effectuer. Les enfants insèrent les cartes dans un certain ordre dans un clavier de commandes, et observent ensuite le robot réaliser chaque instruction dans l'ordre. Ces 3 robots utilisent donc ici un support physique. L'utilisation d'un tel support pour la programmation du robot est indispensable pour les plus jeunes, pour qui l'utilisation d'une interface numérique reste une barrière car relevant d'un niveau d'abstraction supplémentaire qui requière un apprentissage à part entière. Cependant, pour offrir des possibilités de programmation large et flexible, l'intermédiaire d'un langage spécifique de plus ou moins haut niveau sera indispensable.

SUPPORT NUMÉRIQUE Sur la forme, il nécessite une interface numérique (e.g un ordinateur, une tablette, etc.). Sur le fond, il peut s'agir d'une simple interface de contrôle jouant des programmes pré-enregistrés (cf. SECTION 2.2.2, p.219), ou d'applications plus complexes permettant d'illustrer certains rudiments de programmation (*cf. Section 1.2.3.2, p.81*), ou, au contraire, de langage à proprement parlé, permettant d'exploiter le maximum des capacités du robot.

#### 1.2.3 Les Langages

De nombreux langages de programmation existent, Wikidédia les recense et en comptabilise plusieurs centaines [132]. Tous ont des propriétés propres et sont utilisés dans des domaines spécifiques pour lesquels ils ont été développés. Il existe des langages dits de bas niveau qui requièrent une connaissance précise du fonctionnement de la machine et qui permettent de manipuler explicitement les éléments physiques, la mémoire par exemple. Un exemple de ce type de langage est le langage assembleur. Il existe des langages qui ne nécessitent pas une connaissance poussée du fonctionnement de la machine et qui sont plus proches du langage naturel, on parle de langages de haut niveau. Ces langages, comme Python, permettent d'écrire des programmes plus facilement, mais ils requièrent des connaissances particulières sur le langage en lui-même, telles que les règles de syntaxe et de sémantique ou encore du vocabulaire spécifique. Dans les langages de haut niveau, nous retrouvons également les langages dits graphiques qui sont aujourd'hui en pleine expansion, entre autres, dans le milieu de l'éducation. Ces langages se basent sur l'assemblage graphique de boîtes et les affordances visuelles. Tous ces langages ont un point commun : le code généré devra être compilé en un fichier binaire, seul langage interprétable par le CPU. La grande majorité des utilisateurs utilisent des langages de haut niveau où plusieurs sous-catégories peuvent être dénies en fonction des propriétés intrinsèques des langages, notamment la distinction langage textuel et visuel.

#### 1.2.3.1 Textuel

Il existe de très nombreux langages de "haut niveau" qui possèdent des caractéristiques propres permettant de répondre à différents types d'exigences et paradigmes (cf. SECTION 5.2.2, p.155) ou de matériels. En effet, la grande majorité des produits manufacturés qui possèdent un programme (aspirateur-autonome, lave-vaisselle, radio-réveil, etc.) ont ce langage rédigé dans un langage qui lui est propre (avec un compilateur associé). Mais leur logique, leur syntaxe, ou leur macros sont souvent hérités de langages "dominants" comme JavaScript, Python, Ruby, C++, et de nombreux dérivés sont régulièrement publiés [132].

#### **EXEMPLES**

JavaScript JavaScript est un langage de programmation de scripts, orienté objet à prototype, principalement employé dans les pages web interactives mais aussi pour les serveurs. Il a été créé en 1995 par Brendan Eich. Il a été standardisé sous le nom d'ECMAScript en juin 1997 par Ecma International dans le standard ECMA-262. Le standard ECMA-262 en est actuellement à sa 8e édition. JavaScript n'est depuis qu'une implémentation d'ECMAScript, celle mise en œuvre par la fondation Mozilla. Avec les technologies HTML et CSS, JavaScript est parfois considéré comme l'une des technologies au cœur de l'environnement web. La majorité des navigateurs web disposent d'un moteur JavaScript dédié pour l'interpréter, indépendamment des considérations de sécurité qui peuvent se poser.

Jupyter Ipython Notebook Jupyter est une application web utilisée pour programmer dans plus de 40 langages de programmation, dont Python, Julia, Ruby, R, ou encore Scala. Jupyter permet de réaliser des notebooks, c'est un fichier exécutable contenant à la fois du texte, image ou vidéo et du code. Jupyter est une évolution du projet Jupyter Ipython Notebook [RKPG+14] qui est un terminal interactif, ou shell, pour le langage de programmation Python qui propose des fonctionnalités telles que l'introspection, une syntaxe additionnelle, la complétion et un historique riche. Depuis 2014 la partie spécifique au langage Python reste dans le projet IPython ; la partie indépendante du langage passe dans un nouveau projet nommé Jupyter. Python est un langage de programmation interprété, multi-paradigmes et multiplateformes. Il favorise la programmation impérative structurée, fonctionnelle et orientée objet. Il est doté d'un typage dynamique fort, d'une gestion automatique de la mémoire par ramasse-miettes et d'un système de gestion d'exceptions ; il est ainsi similaire à Perl, Ruby, Scheme, Smalltalk et Tcl. Le langage Python est placé sous une licence libre (PSFL). Python possède une grande bibliothèque standard, fournissant des outils convenant à de nombreuses tâches diverses, comme de la visualisation avec *pydot, matplotlib, etc.*; du calcul avec  $\text{SciPy}, \text{Pandas}, \text{etc.}$ ; du jeu avec Pygame; de l'apprentissage avec Keras, etc.; etc..

Aseba C'est un langage de programmation développe dans le cadre du projet Thymio et est spécifique à ce robot. C'est un logiciel libre, créé et maintenu par Dr. Stéphane Magnenat avec des contributions de la communauté. Syntaxiquement, ce langage ressemble à une classe populaire de langages, comme Pascal et Matlab par exemple. ainsi, il permet aux développeurs ayant des connaissances préalables de ces langages de se sentir à l'aise et d'apprendre rapidement. Sémantiquement, Aseba est un langage de programmation impératif avec un seul type simple (nombres entiers signés sur 16 bits) et des tableaux. Cette simplicité permet aux développeurs sans connaissance préalable du système de programmer des comportements ; les nombres entiers étant le type de variable le plus naturel.

#### 1.2.3.2 Visuel

L'avantage de ce type de langage est qu'il a un niveau d'affordance élevée, l'utilisateur n'a donc pas besoin de se demander comment utiliser un item, son utilisation étant relativement intuitive (cf. SECTION 6.1.2, p.165). De plus, certains de ces langages n'utilisent pas de mots mais des symboles, ce qui permet l'apprentissage de la programmation aux petits élèves qui ne savent pas encore lire efficacement. Un exemple est le langage Aseba-VPL utilisé par le robot Thymio ou encore le langage Scratch-Junior.

L'utilisation des langages de programmation visuels ajoute une nouvelle couche par dessus les langages de haut niveau qui sont eux-mêmes une sur-couche des langages de bas niveau. En effet, le programme visuel doit être traduit en langage de haut niveau (pour Snap! c'est le JavaScript) qui lui-même doit être traduit dans un langage compréhensible par la machine. C'est une abstraction supplémentaire sur le fonctionnement d'une machine. Le but ici n'étant pas de comprendre finement le fonctionnement de la machine mais plutôt le fonctionnement des algorithmes, le langage visuel reste une bonne option.

> « *A programming language is like a natural, human language in that it favors certain metaphors, images, and ways of thinking. The language used strongly colors the computer culture. It would seem to follow that educators interested in using computers and sensitive to cultural influences would pay particular attention to the choice of language.* » [Pap80]

> > — Papert, Saymour (1980) —

Un langage de programmation est comme un langage humain naturel en ce sens qu'il favorise certaines métaphores, images et modes de pensée. Le langage utilisé colore fortement la culture informatique. Il semblerait que les éducateurs intéressés par l'utilisation d'ordinateurs et sensibles aux influences culturelles accordent une attention particulière au choix de la langue. En cela, il est facile de comprendre pourquoi de tels langages sont largement utilisés dans les premières étapes des cursus de programmation. Plus le cursus sera avancé, plus les compétences et les capacités d'abstraction de l'utilisateur seront grandes, plus il sera à même de comprendre plus finement le fonctionnement de la machine.

À noté, qu'aujourd'hui, l'usage de Scratch se répand massivement au collège, du fait de la présence depuis 2017 d'exercices au brevet s'y rattachant (cf. SECTION 2.2.1, p.99), mais de nombreux autres langages existent.

VISSIM (cf. TABLE 1.2a, p.81) Sa première implémentation en 1989, fait de ce langage l'un des tout premiers langages visuels. Il permet de modéliser et de simuler des systèmes

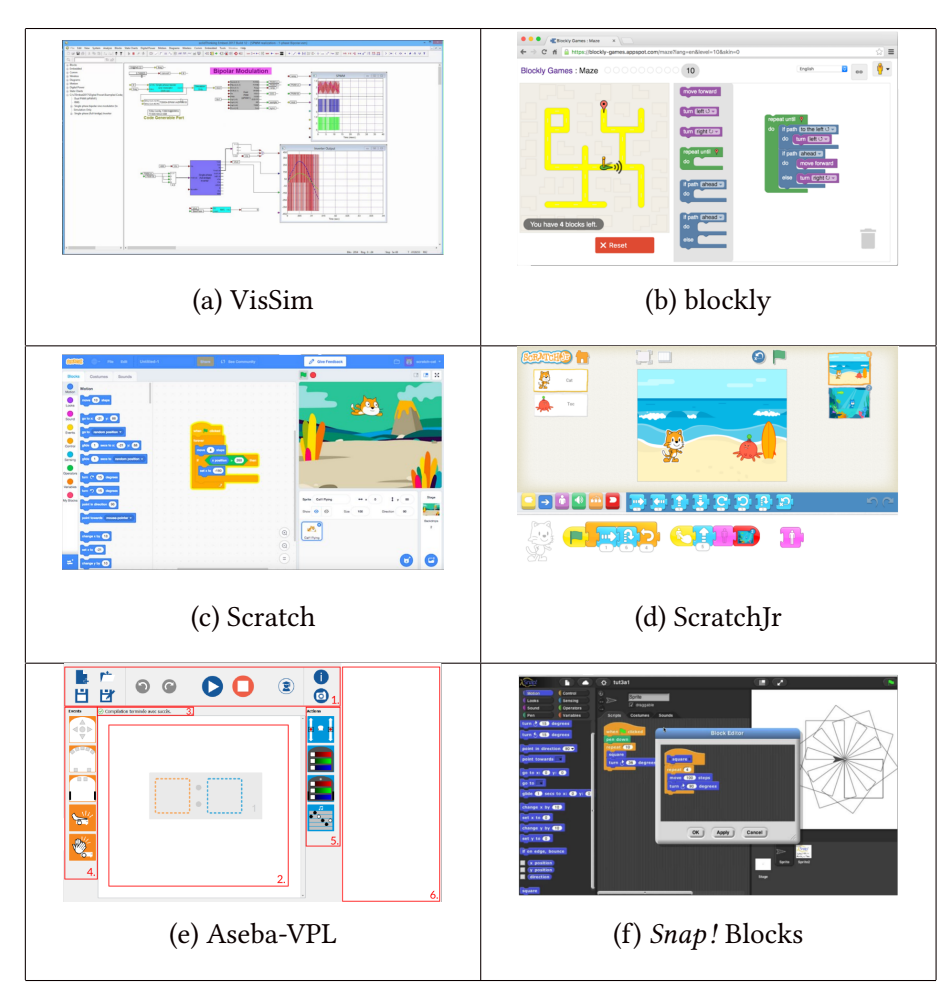

Table 1.2 – Langage de programmation visuel

dynamiques complexes. Son interface permet de manipuler par glisser/déposer des blocs de diagrammes à assembler pour constituer un programme. Il est largement utilisé dans le domaine des systèmes de contrôle et de traitement numérique de signal. Il intègre des blocs pour l'arithmétique, le booléen et les fonctions transcendantes, ainsi que des filtres numériques, des fonctions de transfert, l'intégration numérique et un interactif de traçage.

VPL Visual programming language for Thymio [SSM14] (cf. TABLE 1.2e, p.81)est un langage de programmation développé dans le cadre du projet Thymio et est spécifique à ce robot. Dans VPL, un programme est écrit en assemblant des paires de blocs d'événements et d'actions. La fenêtre se présente ainsi :

- 1. La barre d'outils contient les boutons classiques de gestion.
- 2. Cette zone est dédiée à la construction du programme.
- 3. Cette ligne indique si les paires événement-action composant le programme sont correctes et complètes, le cas échéant, elle retourne l'erreur.
- 4. Les blocs d'événements déterminent quand le robot doit démarrer une action. Ces blocs peuvent être ajoutés au programme en cliquant dessus ou en les glissant sur le carré gauche d'une paire événement-action qui apparaît dans la zone programme.
- 5. Les blocs d'action déterminent comment le robot doit réagir. Ces blocs s'ajoutent comme les blocs événement.
- 6. En mode indépendant de Studio, le programme texte correspondant au programme graphique est écrit dans cette zone.

Ce langage est accessible pour de très jeunes utilisateurs ( e.g ne sachant ni lire ni écrire).

**BLOCKLY** Blockly by Google [Fra14] (cf. TABLE 1.2b, p.81)est une bibliothèque logicielle JavaScript permettant de créer des environnements de développement utilisant un langage graphique. Présenté à la Maker Faire 2012, c'est un projet open source de Google, publié sous la licence Apache 2.01. Concrètement, il s'agit d'assembler des blocs dans un éditeur visuel directement sur une page web. Pour cela l'interface de Blockly propose deux éléments : 1. une boîte à outils contenant l'ensemble des blocs disponibles pour créer le programme (présentés seuls ou en catégories); 2. un espace de travail. Les blocs doivent être déplacés (par "glisserdéposer") au sein de l'espace de travail afin de créer un programme. En plus des blocs de base, Blockly fournit un outil appelé Blockly Developer Tools pour créer de nouveaux blocs. Comme avec Scratch, le code généré est exempt d'erreurs de syntaxe. Cependant, à la différence de Scratch qui nécessite Flash, Blockly n'utilise pas de logiciels propriétaires. De plus, le code produit peut être exporté en JavaScript, Python, PHP, Dart ou Lua.

Sсватсн *Scratch by MIT* [RMMH<sup>+</sup>09] (*cf.* Тавье 1.2c, p.81)offre la possibilité de programmer des histoires interactives, des jeux, des animations - et de partager ces créations avec d'autres dans une communauté en ligne. Depuis janvier 2019 scratch3 est utilisable directement en ligne ; sa version antérieur 1.x nécessitait, elle, une installation et sa version 2.x, bien que exécutable en ligne, nécessitait AdobeFlash (ou AdobeAir) car elle était rédigée en ActionScript (un dérivé de JavaScript). Le code du logiciel Scratch est publié, jusqu'à la version 1.3, sous la Licence Scratch Source Code (libre à l'exception du logo, de la marque et du système de téléversement sur le site web officiel). La version 1.4 ainsi que les versions de la branche 2.x sont publiées sous la licence libre GPL afin de permettre une diffusion plus large du logiciel, et notamment dans les distributions Linux. Cependant, la seconde génération écrite en ActionScript nécessite un moteur d'exécution Flash propriétaire et n'est donc pas incluse dans les dépôts de distributions telles que Debian. Le code de la troisième version, désormais écrite en JavaScript est disponible en licence BSD-3-clauses (à l'exception de Scratch-blocks, publié sous la licence Apache 2.0, libre également); elle propose également un Editeur Off-line accessible sur le site du MIT Media Lab. C'est le langage le plus largement utilisé au collège car avec la réforme

des collèges en France de 2015 (cf. Section 2.2.1, p.99) apparaissent les notions de codage et de programmation et donc des exercices (illustrés en Scratch) au Brevet. Ce logiciel est traduit en soixante-dix langues et le site web comptait plus de 45 millions d'utilisateurs en septembre 2019, et plus de 43 millions de projets partagés.

SCRATCHJR C'est un langage de programmation visuel (cf. TABLE 1.2d, p.81)également conçu par MIT Media Lab pour introduire les compétences de codage aux enfants âgés de 5 à 7 ans. Il est disponible sous forme d'application gratuite pour iOS, Android et Chromebook. ScratchJr est un dérivé du langage Scratch. Le codage dans Scratch nécessite des compétences de base en lecture, parfois pas encore acquise chez certains individus. Par conséquent, les créateurs ont perçu le besoin d'une autre langue qui fournirait un moyen simplié d'apprendre à coder notamment pour les plus jeunes. Les enfants créent du code sous forme de blocs — entièrement basés sur des icônes (pas de texte) — et manipulent des sprites (qui peuvent être des personnages ou des objets). ScratchJr est livré avec une bibliothèque de sprites, qui peuvent être modiés ou créés à l'aide de "l'éditeur de peinture". Les blocs sont connectés de gauche à droite, comme les mots d'une phrase. L'interface utilisateur est beaucoup plus simple que celle de Scratch. Le nombre de catégories et le nombre de blocs dans chaque catégorie ont été réduits, de sorte que seuls les plus élémentaires ont été conservés.

Vassilis Komis [KTB17] présente une analyse d'ordre cognitif et didactique de l'environnement de programmation ScratchJr. Il s'inscrit dans une approche d'apprentissage de concepts de base de programmation et de développement des compétences associées. Néanmoins, malgré ce que son aspect visuel et son ergonomie syntaxique laissent sous-entendre, l'analyse montre que la sémantique du ScratchJr n'est ni simple ni toujours intuitive. Par conséquent, ils souligne qu' « un enseignement approprié du ScratchJr, sous une problématique gérée par les apports de la didactique de l'informatique s'avère nécessaire si on veut en tirer des profits cognitifs pendant son apprentissage ». Or, l'avancée des recherches concernant l'apprentissage de la programmation pendant la petite enfance (à l'aide des environnements visuels de programmation) n'étant qu'à ses débuts, plusieurs questions restent ouvertes sur la pertinence de tel outil, notamment dans le cas de mésusage.

SNAP La force de Snap! (cf. TABLE 1.2f, p.81) est qu'il a su garder la puissance d'expression qu'a un langage de programmation classique pour représenter et résoudre des objets complexes, et ceci tout en alliant un style graphique ne nécessitant pas de bagage particulier pour le manipuler. Les procédures, autrement dit les blocs, possèdent un code forme et couleur rendant son utilisation plus intuitive et attractive. Il est utilisable directement en ligne [62] et dispose d'un didacticiel [GHB15] permettant une prise en main rapide et ludique du langage. Bien que très similaire dans la forme à Scratch, il possède de nombreuses diérences de fond (cf. Section 2.2.2, p.219).

#### 1.2.3.3 Multilingues

API WEB Dans le cas de Poppy, le contrôle du robot se fait en python via la bibliothèque dédiée : pypot (disponible sur github). Les Poppy sont donc nativement contrôlables en python. Mais une des forces de la plateforme et d'offrir une API

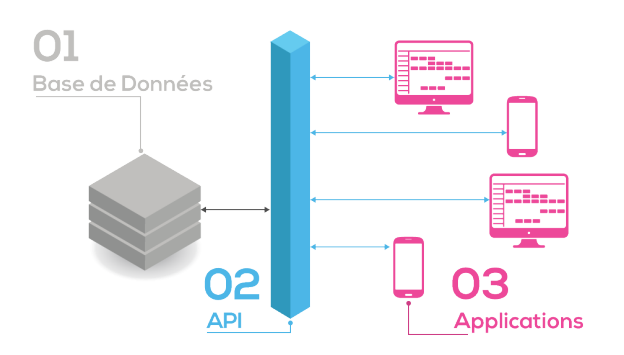

Figure 1.8 – Architecture générale d'une API

Elle permet, via un serveur web local, d'interpréter des requêtes HTTP en instruction python. Ainsi, tout langage de programmation intégrant l'envoi de requêtes web peut potentiellement être utilisé pour contrôler le robot.

Plus généralement, une Application Programming Interface est une façade qui délimite l'espace par laquelle un logiciel offre des services à d'autres logiciels. Ainsi, l'objectif est de fournir une porte d'accès à une fonctionnalité en cachant les détails de sa mise en œuvre. Elle peut comporter des classes, des méthodes ou des fonctions, des types de données et des constantes qui lui sont propres. Le plus souvent, elle fournit une solution à un problème informatique en faisant abstraction de son fonctionnement.

#### 1.2.4 Des exemples

BEEBOT ET KIBO Disponible pour les enseignants sous forme de pack de 6 robots, Bee-Bot (cf. TABLE 1.3b, p.85) rappelle les formes de la Tortue Logo (cf. TABLE 1.3a, p.85) Bee-Bot offre une multitude de possibilités d'enseignement. Plusieurs tapis et cartes d'activités permettent de mettre en place des ateliers clés en main ou bien personnalisés. En robot de maternelle, Bee-Bot (cf. TABLE 1.3b, p.85) vous permet ainsi d'améliorer les capacités des élèves à se repérer dans l'espace et à utiliser le bon vocabulaire pour déplacer le robot. Il permet également de mettre en place des groupes d'apprentissage autour de l'alphabet ou des premières opérations mathématiques. En robot pour la primaire, Bee-Bot se présentera plus comme un add-on, un goodies dans d'autres activités comme la géographie, les règles de la grammaire et de l'orthographe, ou de calculs de plus en plus complexes, mais ces capacités restent limitées. Dans les

| (a) Tortue Logo | (b) BeeBot                      | (c) Kibo         | (d) Dash & Dot     |
|-----------------|---------------------------------|------------------|--------------------|
| (e) Cozmo       | thymig<br>(f) Thymio            | (g) Metabot      | (h) Bebop          |
| (i) sphero      | (j) Mindstorm                   | (k) Cubelets     | (l) Dobot          |
| (m) Darwin      | <b>U TO I</b><br>(n) Poppy-Huma | (o) Poppy-ErgoJr | (p) Poppy-Dragster |

Table 1.3 – Trombinoscope robotique

activités d'apprentissage des concepts préliminaires de programmation, sa pertinence dépendra de l'usage effectif du robot par l'enseignant et du cadre pédagogique et scénaristique qu'il y développera [KM11].

Développé par la firme KinderLab Robotics, Kibo (cf. TABLE 1.3c, p.85) est un robot à assembler soi-même grâce à des composants modulaires. Il ne requiert pas l'utilisation d'un appareil numérique dans sa réalisation, il favorise l'esprit créatif et le travail manuel. Il est orienté davantage pour les quatre à sept ans, qui pour le construire se servent d'un module à deux roues

muni d'un moteur comme unité de base. A ceci s'ajoute des blocs de bois colorés comportants des indications et des codes barres pour faciliter la programmation. Après avoir personnalisé son robot, il peut lui attribuer une fonction spécifique suivant la demande. Il suffit ensuite d'appuyer sur un bouton pour lancer le programme et animer le robot. L'objectif est de laisser libre cours à l'imagination en matière de création, puis in-finé durant la programmation. Plusieurs phases de test, parfois à grand échelle, ont déjà été réalisées [SEB15, SBM17]. Cependant il n'est toujours pas disponible commercialement.

**DASH&DOT** Ce sont 2 robots (cf. TABLE 1.3d, p.85) programmables et interactifs conçus par Make Wonderest. Dash est présenté comme l'aventurier. Grâce à sa tête rotative et ses trois roues, il se déplace facilement. Il peut détecter des objets et des obstacles et réaliser des actions en conséquence. il dispose de différents accessoires lui permettant de ramasser, soulever, dessiner ou jouer de la musique. Dot, présenté comme le compagnon, est entièrement rond, il détecte à quel moment il est attrapé, soulevé ou bougé. Il peut également transmettre des informations ou des ordres à Dash. Les 2 compagnons sont programmables par le biais de l'appli Go (téléchargable avec iOS ou Android), et avec le langage visuel Blockly ou Scratch. Ces robots offrent donc de nombreuses possibilités tant en terme d'interaction, qu'en terme de programmation ou de pédagogie. Cependant, il n'est pas directement modifiable, bien qu'il intègre des fixations pour cube lego, son usage reste relativement contraint au développement effectué par la société mère.

Cozmo Ce petit robot (cf. Table 1.3e, p.85) mise essentiellement sur le côté expressif, via ses yeux, ses bruits et ses déplacements, il produit un comportement, "une personnalité" comparable à un personnage de cartoon. Pour réaliser cela, Anki, la société créatrice de Cozmo, a équipé ce robot de nombreux capteurs lui permettant, entre autres, de reconnaître les visages et d'adapter ses réactions en conséquence, mais il peut également apprendre une infinité de nouvelles activités. Il apprend également à apprivoiser son environnement, et prend des décisions qui peuvent varier selon "son humeur". Plusieurs petits jeux sont directement implémentés, notamment avec l'appui des 3 cubes lumineux qui l'accompagnent. Via son application CodeLab compatible iOS et Android, 2 interfaces de programmation visuelle basée sur Scratch sont disponibles : 1. Le mode Sandbox qui permet d'appréhender les fonctionnalités du robot : assembler des blocs d'action, d'émotion ou de réaction dans l'ordre souhaité pour définir un comportement; 2. le mode constructeur qui permet d'accéder aux fonctions supérieures de Cozmo. Pour les utilisateurs avancés, Cozmo est programmable sur Python et dispose également d'un SDK dédié. Il peut également faire office de hub central pour objets connectés, allant jusqu'à apprendre à contrôler les lumières d'une smart-home ou interagir

avec l'assistant personnel intelligent Google Home. Mais bien qu'il semble offrir de grandes capacités, d'un point de vue pédagogique, au contraire de Thymio, ce robot ne cherche pas à rendre explicite les principes sous-jacents à son fonctionnement. Typiquement, la majorité des capteurs son dissimulés. De plus, l'illusion de la personnalité qu'il génére — *plutôt réaliste* donne un faux-semblant d'être vivant et d'intelligence ; rendant l'amalgame facile.

**THYMIO** C'est un robot (cf. TABLE 1.3f, p.85) développé en collaboration par l'École Polytechnique Fédérale de Lausanne (EPFL) et l'École Cantonale d'Art de Lausanne (écal). Leur but est de fournir un robot pédagogique à bas coût [RCMM13, MBR<sup>+</sup> 17]. Thymio est totalement open source, que ce soit au niveau logiciel ou matériel. Thymio possède de nombreux capteurs facilement identifiables, notamment ses capteurs d'infrarouges qui lui permet d'éviter les obstacles ou de suivre une ligne (noir) au sol. Il possède également un emplacement spécialement conçu pour y mettre un crayon et utiliser le robot pour dessiner, ainsi que des fixations mécaniques compatibles Lego. Un feedback en temps réel sur les diérentes parties du code en train d'être exécutées par le robot, ainsi que le retour des données provenant des différents capteurs et moteurs est fourni via l'interface Aseba (cf. SECTION 1.2.3.1, p.79) et VPL (cf. SECTION 1.2.3.2, p.81). Au démarrage, Thymio possède 6 comportements de démonstration :

- 1. L'amical (vert) : Thymio suit un objet en face de lui.
- 2. L'explorateur (jaune) : explore l'environnement, tout en évitant les obstacles.
- 3. Le peureux (rouge) : détecte les chocs, la chute libre et montre la direction de la gravité.
- 4. L'enquêteur (turquoise) : suit une piste (ligne noire sur le sol).
- 5. L'obéissant (mauve) : suit les ordres donnés par les boutons ou une télécommande.
- 6. L'attentif (bleu) : réagit au son. On peut le commander avec des clappements de mains : 1 clap = tourne ou avance tout droit ; 2 claps = marche / arrêt ; 3 claps = fait un cercle.

Ce robot possède une communauté en pleine expansion [73]. Plusieurs projets d'envergure internationale existent notamment autour de l'éducation comme pour le projet : R2T2 (Remote Rescue Thymio II) [74]. De plus en plus d'établissements scolaires (maternelle - primaire collège) s'équipent de ce robot qui offre un excellent rapport possibilité / prix. Côté grand public il reste encore peu diffusé, notamment de part son absence dans les grandes surfaces ou les magasins de jouets : il se trouve dans des magasins spécialisés en robotique et /ou en éducation tel que Génération Robot [107].

**BEBOP** C'est un robot drone  $(cf$ . Table 1.3h, p.85) développé par la société Parrot. Il peut voler, filmer et photographier en intérieur comme en extérieur. Ce robot n'offre pas de fonctionnalité ou de performance particulièrement dédiée à des visions éducatives. En revanche, Parrot dispose d'un service spécifique : Parrot Education qui collabore en effet avec Tynker, MathWorks, Swift Playground, Blockly et plusieurs autres organisations à vocation éducative, pour aider les professeurs à créer, partager et adapter leurs projets à leurs programmes d'enseignement.

META-BOT Metabot est robot quadrupède (cf. TABLE 1.3g, p.85)fruit d'un partenariat entre la start-up Rhoban System S.A.S, le LaBRI (Laboratoire bordelais de recherche en informatique), l'association Robot Campus ainsi que Bordeaux INP et le cluster Aquitaine Robotics. La plateforme Metabot s'appuie sur des composants standards (moteurs, électronique, batterie, etc.) et sur des pièces imprimables en 3D. Cette plateforme s'adresse autant aux passionnés qu'aux enseignants et chercheurs [PRPL16]. Un des objectifs de Metabot est de fédérer une communauté autour des robots à pattes, c'est pourquoi les pièces et le logiciel sont entièrement disponibles en open-source. Il est disponible sous forme de kit qui requiert un assemblage, et permet la modification. Ce robot est doté de 12 servomoteurs, d'une centrale inertielle 9 axes et d'un capteur de distance frontal. Il est contrôlé par un microprocesseur ARM (STM32F103 @72Mhz). Les pièces de la structure peuvent être fabriquées à l'aide d'une imprimante 3D ou d'une découpeuse laser. Il posséde un simulateur en ligne [67] et il est programmable via un un environnement graphique : Metabot Blocks (Sctrach like).

# Chapitre 2

## $\mathbf{U} \mathbf{X}$  $\sum_{i=1}^{n}$ contexte et enjeux DE LA ROBOTIQUE À L'ÉCOLE

### Sommaire

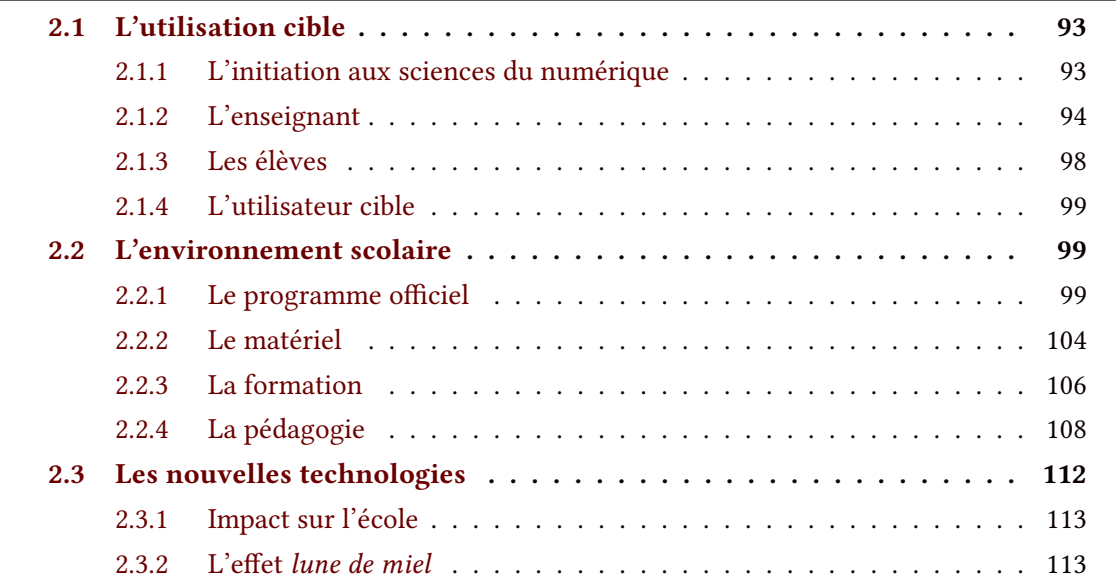

## Résumé

Les notions d'open source et de robotique étant maintenant plus claires et plusieurs exemples ayant été soumis, nous aborderons dans ce deuxième chapitre les destinataires de cette technologie : les enseignants et les élèves du système éducatif français.

Ainsi, nous commencerons par définir l'utilisation et l'utilisateur cible à savoir l'initiation aux sciences du numérique, les élèves et les enseignants. L'élève est en réalité une cible secondaire, c'est principalement les enseignants qui, armés de pédagogie, vont distiller ces technologies en fonction de leurs contraintes, capacités, besoins et aussi de leurs envies.

Notamment, nous évoquerons les programmes officiels, la formation des enseignants, leurs contraintes de matériel ainsi que les courants théoriques de la pédagogie.

Enfin, nous donnerons quelques exemples passés illustrant l'impact des nouvelles technologies dans cet écosystème.

## 2.1 L'utilisation cible

#### 2.1.1 L'initiation aux sciences du numérique

L'EXISTANT De manière pragmatique, il est intéressant d'observer les activités qui existent déjà dans ce domaine. Ainsi la fondation "la main à la pâte" propose un kit clé en main : « Le projet « 1, 2, 3. . .codez! » vise à initier élèves et enseignants à la science informatique, de la maternelle au collège. Il propose à la fois des activités branchées (nécessitant un ordinateur, une tablette ou un robot) permettant d'introduire les bases de la programmation et des activités débranchées (informatique sans ordinateur) permettant d'aborder des concepts de base de la science informatique. » [72]Nous pouvons aussi noter le projet Pixees porté par Inria et mutualisé avec le projet Class'code : « Dès la rentrée 2016, Class'Code, programme de formation innovant, a pour ambition de doter les professionnels de l'éducation et de l'informatique des moyens d'initier les jeunes de 8 à 14 ans à la pensée informatique. » [15] Un dernier exemple, également porté par Inria, semble particulièrement intéressant car il ajoute une dimension de validation scientique. Le projet « IniRobot est une série d'activités pédagogiques destinées à la découverte de la robotique et de la programmation à l'école primaire. [...] IniRobot est ludique et granulaire, reposant sur des missions à réaliser avec un robot Thymio. » [121]. Dans l'étude de Roy, D. (2015) [RO16] utilisant ce kit, des effets sur l'acquisition de compétences informatiques et robotiques sur des enfants de 7 à 10 ans ont été observés avec notamment une plus forte progression chez les filles. De nombreux témoignages ont relevé des effets sur l'implication des enseignants, la motivation des élèves, notamment ceux en difficulté scolaire, la diversité, et l'étendue des compétences travaillées.

QUELLES COMPÉTENCES, À QUEL ÂGE. Il est certain que pour s'exprimer avec aisance dans le langage informatique — et comme dans tous les langages — il faut une capacité d'abstraction élevée pour être capable de manipuler l'ensemble des concepts que ce langage permet d'exprimer. Il faut également respecter une certaine grammaire et une syntaxe afin de se faire comprendre des autres locuteurs de cette langue. Ainsi, l'approche pédagogique doit s'adapter à l'âge et au niveau de maîtrise du langage. Cependant, la difficulté et les compétences à privilégier dépendent avant tout de l'acculturation qu'a déjà l'individu sur les concepts nécessaires à la réalisation de l'activité et à l'acquisition des compétences qui y sont associées.Dés lors, un élève pourra, avec un robot, aborder facilement des notions de déplacement dans l'espace, à la maternelle, sur les concepts de référentiel égocentré et allocentré [Ver94]; en primaire, sur les concepts de repère et quadrillage de l'espace ; au collège, sur les concepts de trigonométrie ; au lycée, sur les concepts d'odométrie.D'un point de vue informatique, si un élève arrive au lycée

#### I.2.1. L'UTILISATION CIBLE

sans jamais avoir fait de programmation, même s'il acquierera plus rapidement les notions élémentaires (car vues sous d'autres formes dans d'autres disciplines), il devra malgré tout acquérir les éléments de base du langage, comme la variable, avant de pouvoir appréhender des constructions plus complexes comme une boucle s-m. À l'inverse, il est tout à fait envisageable d'aborder la boucle s-m avec un collégien, si tant est qu'il ait manipulé et programmé fréquemment des robots en amont.C'est à l'enseignant d'adapter sa pratique aux compétences de ses élèves, quid de ses propres compétences et de ses contraintes.

#### 2.1.2 L'enseignant

Les enseignants ont des contraintes de temps et de moyens précis et très variables d'un lycée à l'autre. Afin de s'adapter au mieux à ces contraintes, il est important que les solutions proposées soient flexibles au nombre d'heures dont ils disposent, à quelle période de l'année, le niveau des élèves concernés, etc..Les enseignants ont également des besoins et envies concernant le contenu pédagogique qui sera enseigné aux élèves. En effet, certains enseignants ont pour objectif de travailler la programmation, alors que d'autres peuvent avoir besoin d'une plate-forme robotique uniquement pour la partie découverte. De plus, au même titre que les élèves, les compétences et le niveau d'investissement et de motivation des enseignants peuvent varier. Ainsi, il faut distinguer deux postures de l'enseignant : l'apprenant face à de nouvelles connaissances et le tuteur transmettant ses connaissances.

> « *"Enseigner est un métier qui s'apprend". Et j'ajouterais : "qui s'apprend tout au long de la vie" dans un processus subtil de développement progressif et intégré de savoirs, de savoir faire et de savoir être. Pour autant, cette alchimie n'a rien de magique ni de garanti : c'est pourquoi il est indispensable de l'expliciter dans un référentiel de compétences professionnelles.* » [40]

> > — Robine, Florence, *Dgesco* (2013) —

#### 2.1.2.1 Un Référentiel de compétences

UNE VISION INSTITUTIONNELLE ET PRAGMATIQUE En 2013, le Ministère de l'Éducation Nationale renouvelle son référentiel des compétences des métiers du professorat et de l'éducation datant de 2006 [40].Il définit 5 grands champs de compétences communes à l'ensemble du corps enseignant.

Table 2.1 – Référentiel de l'Éducation Nationale pour les compétences d'enseignement [40]

- Les professeurs acteurs du service public d'éducation
	- Faire partager les valeurs de la République
	- Inscrire son action dans le cadre des principes fondamentaux du système éducatif et dans le cadre réglementaire de l'école
- Les professeurs au service de la réussite de tous les élèves
	- Connaître les élèves et les processus d'apprentissage
	- Prendre en compte la diversité des élèves
	- Accompagner les élèves dans leur parcours de formation \*
	- Agir en éducateur responsable et selon des principes éthiques
	- Maîtriser la langue française à des fins de communication
	- Utiliser une langue vivante étrangère dans les situations exigées par son métier
	- Intégrer les éléments de la culture numérique nécessaires à l'exercice de son métier
- Les professeurs acteurs de la communauté éducative
	- Coopérer au sein d'une équipe
	- Contribuer à l'action de la communauté éducative
	- Coopérer avec les parents d'élèves
	- Coopérer avec les partenaires de l'école
	- S'engager dans une démarche individuelle et collective de développement professionnel \*
- Les professeurs porteurs de savoirs et d'une culture commune
	- Maîtriser les savoirs disciplinaires et leur didactique
	- Maîtriser la langue française dans le cadre de son enseignement
- Les professeurs experts des apprentissages
	- Construire, mettre en œuvre et animer des situations d'enseignement et d'apprentissage prenant en compte la diversité des élèves
	- Organiser et assurer un mode de fonctionnement du groupe favorisant l'apprentissage et la socialisation des élèves
	- Évaluer les progrès et les acquisitions des élèves

UNE VISION SCIENTIFIQUE ET THÉORIQUE Zeichner [Zei83] avance que l'enseignement peut se dénir suivant quatre paradigmes fondamentaux qui représentent les modes de pensée actuels en matière de formation des enseignants (Calderhead [Cal92]) :

• Le paradigme comportemental. Envisage l'enseignement comme un ensemble de capacités plus ou moins isolables à pratiquer et à maîtriser

- Le paradigme artisanal. Envisage l'enseignement comme un ensemble de compétences professionnelles à acquérir sur le terrain
- Le paradigme critique (orienté vers la recherche). Envisage l'enseignement comme un ensemble d'aptitudes à une investigation critique et rééchie permettant de transformer une problématique d'enseignement
- Le paradigme personnaliste. Envisage l'enseignement comme un processus de développement personnel à partir des principes et engagements particuliers propres à l'enseignant ou au futur enseignant

Paquay  $[Paq94]$  représente (cf. TABLE 2.2, p.97) ces quatre paradigmes en établissant une correspondance avec les quatre conceptions de l'expertise professionnelle selon Kennedy [Ken87] et avec les quatre dimensions de l'enseignement dénies par Grootaers & Tilman [GT91]. Il dégage ainsi six ensembles de paradigmes relatifs à la nature de l'enseignement, identiés chacun par une étiquette désignant l'enseignant :

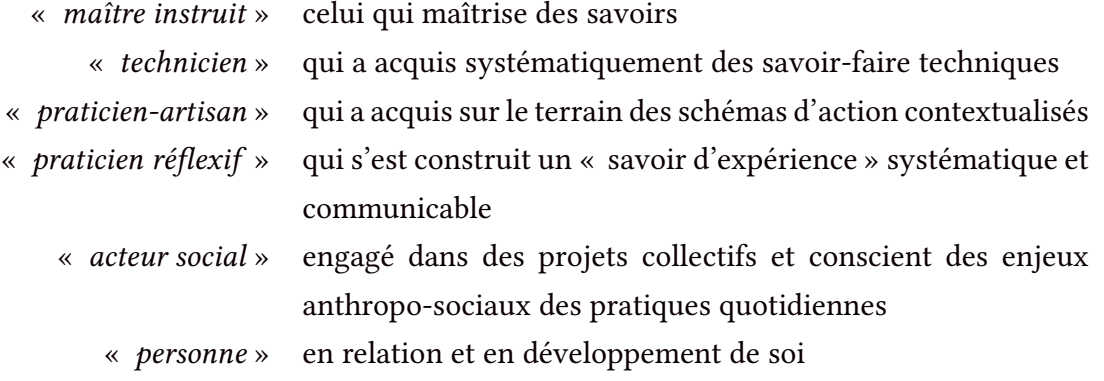

#### 2.1.2.2 Sur le terrain

EN TANT QUE TUTEUR Un enseignant est un instituteur (du latin *institutor* « celui qui dispose, administre »), un précepteur (du latin praeceptor « celui qui enseigne, maître ») d'un enseignement (du latin insignis, remarquable, marqué d'un signe, distingué) qui est chargé de transmettre des connaissances ou méthodes de raisonnement à autrui. Pour ce faire, il se conduit simultanément comme un tuteur (du latin tutor, dérivé de tueor « regarder fixement, avoir à l'œil », d'où « surveiller, protéger » ), un pédagogue (du latin paedagogus « qui marche avec »), ou un éducateur (du latin educo « élever, nourrir, produire »). Il dispose d'une grande liberté d'action dans le choix et la constitution de ses ressources, tout en devant respecter un programme et des objectifs officiels (cf. SECTION 2.2.1, p.99). Pour cela, il a lui-même été formé (cf. Section 2.2.3, p.107) et continue de l'être afin d'actualiser son socle de connaissances (théoriques et pratiques).

En tant q'apprenant C'est souvent dans les coulisses de la classe que l'enseignant trouve l'occasion d'accroître ses compétences, que ce soit par la formation continue ou Table 2.2 – Conceptions, objectifs et stratégies pour le métier d'enseignant et la formation, Paquay [Paq94]

(a) Conceptions diverses du métier d'enseignant et de la formation des enseignants

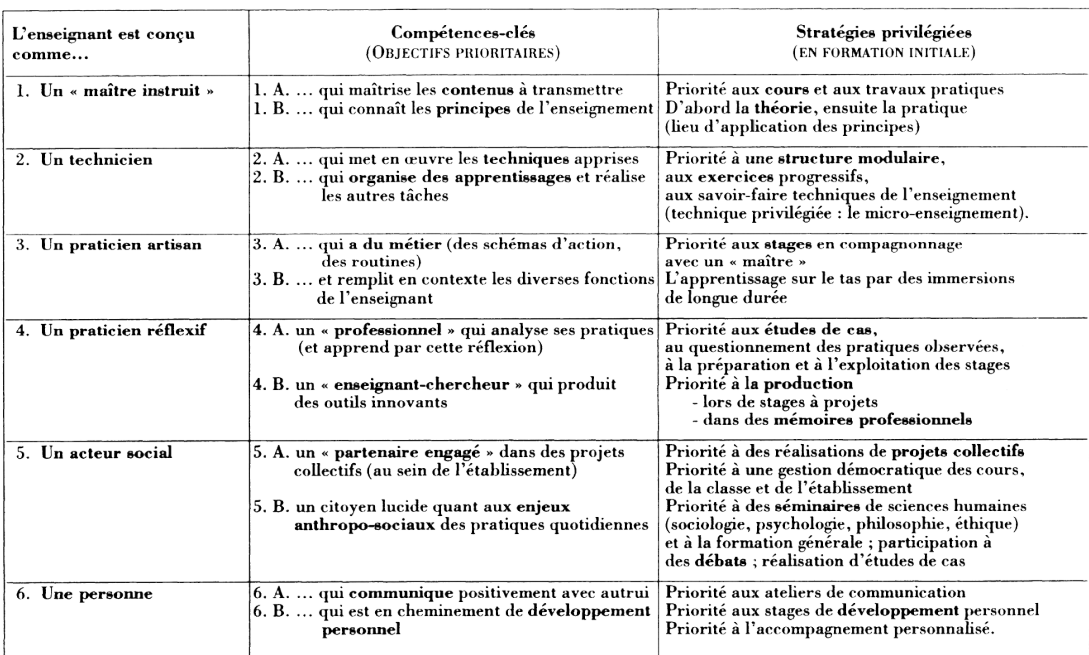

#### (b) Objectifs et stratégies privilégiés pour chaque conception du métier d'enseignant

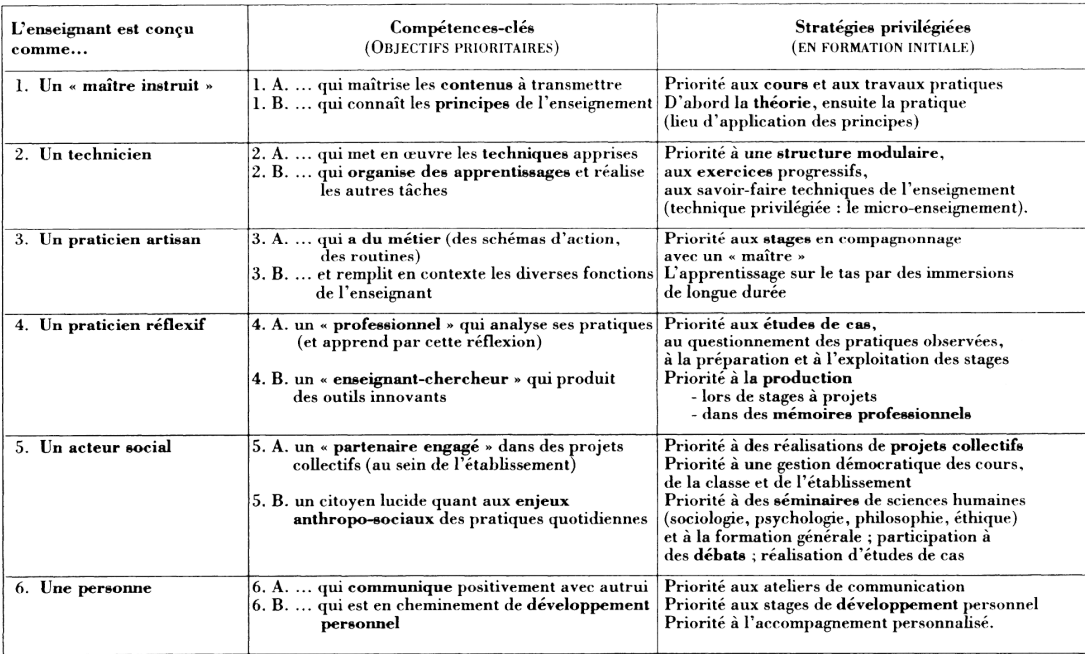

auto-formation (cf. SECTION 2.2.3, p.107). En classe, devant les élèves, il reste "le détenteur" du savoir, "la référence". Même si de nombreux enseignants tentent de faire tomber cette barrière en favorisant l'implication et l'autonomie de ses élèves, la gestion de la classe impose à l'enseignant de "garder le contrôle" le mettant dans une situation où il a tendance à rester dans sa zone de confiance. Ainsi, dans le cadre des nouvelles technologies, nous constatons que la majorité des enseignants n'ont pas eu accès dans leur formation initiale à des enseignements sur le numérique ; que le temps et les formations continues disponibles pour ce sujet ne sont pas suffisants; et que dans le même temps, la population d'élèves manipule ces outils depuis leur plus jeune âge. De fait, l'expertise des élèves est plus grande, cependant celle-ci se fonde sur l'expérience et les usages et non sur la réflexion et l'analyse. Ainsi, l'enseignant doit à la fois acquérir les compétences nécessaires à forger son expertise de façon rigoureuse et savoir comprendre puis, le cas échéant, démonter les fausses croyances que l'élève a pu développer par sa pratique du numérique.

#### 2.1.3 Les élèves

Tous les étudiants valident en fin de 3<sup>ième</sup> un socle commun de connaissances, de compétences et de culture qui comprend le B2i, remplacé progressivement par PIX en 2018 (cf. Section 2.2.1, p.104).D'autres sections, au lycée, permettent d'approfondir ces domaines comme avec l'option ICN. Cependant, les niveaux restent très hétérogènes, selon l'environnement des élèves, leurs centres d'intérêt, leur implication dans l'utilisation des réseaux sociaux, etc.. Leur motivation à participer à ce projet peut également énormément varier d'un individu à l'autre. De plus, les lycéens peuvent être parfois très habiles pour utiliser des outils numériques, faisant souvent preuve d'une très grande dextérité, sans pour autant connaître le fonctionnement ni les enjeux sous-jacents. De plus, le caractère multi-disciplinaire de la robotique force à utiliser plusieurs types de compétences difficilement synthétisables dans un seul individu. Dès lors, le travail en groupe devient indispensable (et permet de réduire les coûts matériels).

EN ÉQUIPE PROJET Avoir un objectif concrêt, favoriser l'autonomie des élèves dans la définition de celui-ci et dans les moyens à mettre en œuvre pour le réaliser, tout en constituant une équipe hétérogène mais complémentaire d'individus, semble être la pratique la plus efficace pour favoriser la motivation et la réussite des élèves sur un spectre large de compétences. Cependant, ce type de projet est d'une part, difficile à mettre en place de manière systématique du fait des contraintes horaires et, d'autre part, cela demande à l'enseignant beaucoup de flexibilité mentale pour suivre et accompagner l'ensemble des projets de ses équipes.

EN GROUPE DE TD Actuellement une grande majorité des activités en robotique se réalise en groupe. D'un point de vue pédagogique cette organisation durant un TD semble être la plus adaptée, comparativement, au travail individuel (cf. SECTION 2.2.4, p.108). Cependant, il est à craindre, qu'à l'instar des recherches qui s'effectuaient dans les années 90, en groupe, au CDI, avec un unique ordinateur à se partager, les activités robotiques ne se transforment en travail individuel avec l'accroissement des ressources matérielles à disposition. Concernant la programmation, de nombreux enseignants, non avertis et sous la pression des programmes, se contentent de mettre en place des solutions telles que Scratch pour initier à la logique informatique lorsque de nombreuses ressources d'activités débranchées permettent d'aborder ces mêmes notions, mais, de façon concrète et en groupe.

#### 2.1.4 L'utilisateur cible

Faciliter les apprentissages des utilisateurs consultant nos ressources est un objectif fondamental. Bien qu'il vise l'initiation aux sciences du numérique, et *in fine* les élèves, l'utilisateur cible est adulte. En effet, dans l'environnement scolaire, il est rare d'atteindre directement et massivement les élèves. Les contenus et ressources disponibles sont d'abord évalués par l'enseignant, puis, s'il les juge pertinents les pratique et se les approprie, enfin il les réutilise et /ou les modifie pour les intégrer à ses propres contenus. C'est uniquement à cette étape que l'élève rentre en contact avec la ressource. Ainsi, l'objectif est d'avantage de fournir aux enseignants des exemples d'utilisation plus que de prescrire des usages et /ou ressources "clé en main" pour l'élève. L'enseignant est donc l'unique vecteur institutionnel pour toucher les élèves. Plus généralement, ce constat peut être étendu à l'ensemble des activités éducatives (qui par dénition requièrent un tuteur, un animateur, etc.) car, de fait, les élèves vont s'orienter préférentiellement vers du contenu étiqueté "récréatif" que vers du contenu étiqueté "éducatif".

## 2.2 L'environnement scolaire

#### 2.2.1 Le programme officiel

L'éducation nationale propose via les programmes scolaires un certain nombre de directives et d'axes d'enseignement. Ceci nous permet de cadrer les diérents objectifs éducatifs que doivent chercher à atteindre les séquences pédagogiques proposées aux lycéens. En effet un certain nombre de notions et de compétences doivent être acquises par l'apprenant et seront évaluées à plusieurs niveaux : d'abord par le contrôle continu proposé par l'établissement et ensuite de manière officielle et nationale via différents examens (e.g BAC). Ainsi l'un des premiers travaux réalisé par l'équipe a été d'analyser ces directives. En est ressorti un document permettant de cadrer à la fois le public visé et les objectifs à atteindre. Notamment les programmes scolaires officiels ont été recompilés sous forme de diagramme offrant une meilleure lisibilité.

DE NOMBREUSES RÉFORMES Depuis 1802 et Loi générale sur l'instruction publique, de nombreuses réformes ont jalonné l'histoire de l'Éducation Nationale [46]. Quasi annuelle, seules quelques réformes ont bouleversé le fonctionnement de l'École de la République : 1975 : la réforme Haby ; 1982 : Alain Savary, « la rénovation du collège unique » ; 1989 : la loi « Jospin », la loi d'orientation sur l'éducation ; 1993-2005 : de François Bayrou à Ségolène Royal ; 2005 : François Fillon, la loi d'orientation pour l'avenir de l'école ; 2009 : Luc Chatel et la réforme du lycée ; 2013 : Vincent Peillon, la loi de refondation de l'École de la République ; 2013 : la réforme des rythmes scolaires ; 2016 : Najat Vallaud-Belkacem et la réforme du collège ; 2018 : Jean-Michel Blanquer et « l'École de la confiance » (source *rue des écoles*[20]).Concernant notre projet deux réformes ont joué un rôle prépondérant : [le Plan "numérique à l'école"](http://www.�ducation.gouv.fr/pid285/bulletin_officiel.html?cid_bo=100720) [45] en 2012 participant à sa réussite, et la réforme de 2019 sur le BAC 2021 qui compliqua considérablement la mise en place des expérimentations longitudinales. Notons également, qu'en 2019, la réforme sur « l'École de la confiance » propose dans son chapitre 2 (article 38 [55]) de facilité l'accès à l'école aux scientifiques, constituant un terrain d'expérimentations écologiques (cf. SECTION 1.2, p.274).

En 2012 Avec l'entrée des Sciences du Numérique dans les programmes de l'enseignement scolaire en France, la question des approches et des outils pertinents pour ces nouveaux enseignements se pose. Ce contexte est favorable pour explorer la création et l'intégration d'un nouvel outil robotique destiné à épauler ces nouvelles connaissances à acquérir. Depuis la rentrée 2012-2013, l'enseignement de spécialités ISN (Informatique et Sciences du Numérique) est proposé aux élèves de terminale de la série scientique (élèves de 17 à 18 ans) [Dow12] au même titre que les enseignements déjà mis en place, de spécialité de mathématiques, sciences phy-siques et chimiques ou sciences de la vie et de la terre (cf. [Eduscol, Présentation](http://eduscol.�ducation.fr/cid59678/presentation.html) ICN [42]). Par ailleurs, [le Plan "numérique à l'école"](http://www.�ducation.gouv.fr/pid285/bulletin_officiel.html?cid_bo=100720) [45], lancé par le président Hollande en mai 2015 pour faire entrer les élèves de plain-pied dans le monde numérique et pour favoriser les usages pédagogiques du numérique, devait équiper les collèges de ressources matérielles et pédagogiques, et créer de nouveaux enseignements de l'école primaire (élèves de 6 à 10 ans) au secondaire (élèves de 11 à 15 ans). Dans ce cadre, l'enseignement d'exploration ICN (Informatique et Création Numérique) a été mis en place dans quelques lycées en classe de seconde (15

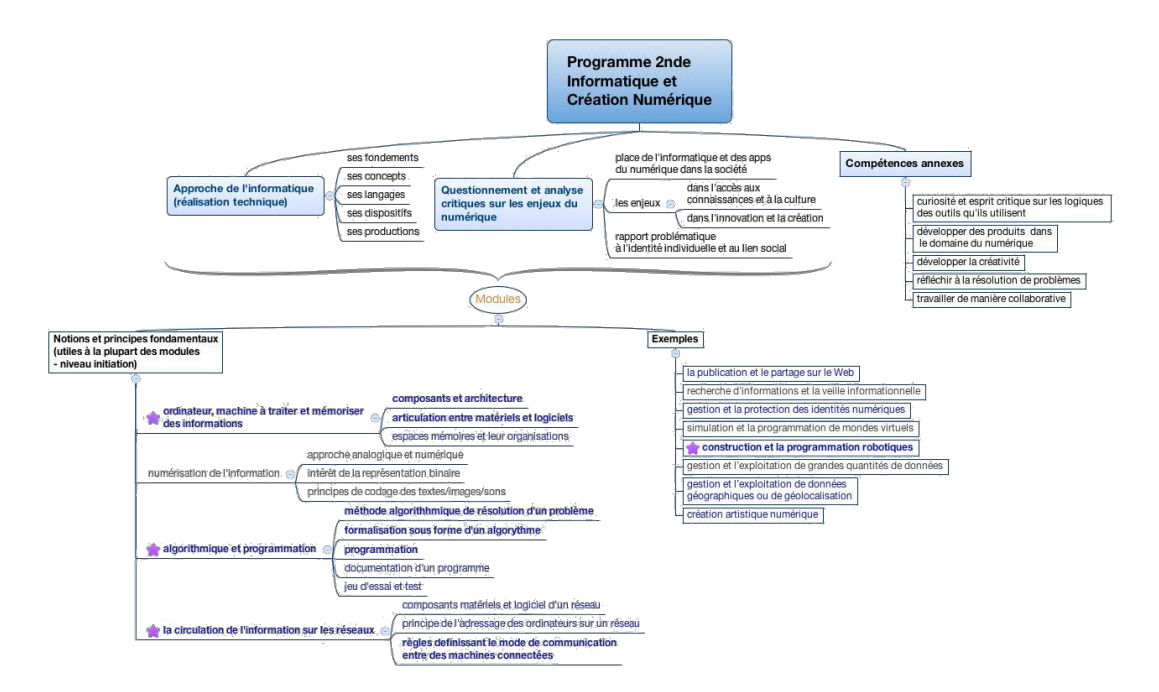

Table 2.3 – Schéma du programme de l'enseignement de spécialité de seconde ICN, Noirpoudre [RI].

ans) en septembre 2015 puis généralisé à la rentrée 2016 (cf. Bulletin Officiel [41]) et étendu en 1ère (16 à 17 ans) et terminale (17 à 18 ans) aux sections L (littéraire) et ES (économique et social) en 2016. En effet, deux heures hebdomadaires de cet enseignement sont proposées dans les classes de première (16 à 17 ans) des séries générales (S, ES et L) pour permettre aux élèves qui le souhaitent d'acquérir une meilleure maîtrise des concepts mis en œuvre dans le domaine du numérique.

En ce qui concerne ISN, cet enseignement est proposé en classe de terminale de spécialité scientifique à raison de 2 heures par semaine. Il offre une introduction à la science informatique (information numérique, algorithmique, langages de programmation, architectures informatiques, représentation de l'information numérique, etc.) pour comprendre les usages (internet, réseaux sociaux, etc.), les créations (objets numériques, représentations 3D, etc.) et les applications logicielles. Pour y parvenir, une pédagogie de projet et un travail pluridisciplinaire sont privilégiés avec une progression pédagogique pouvant alterner différents types d'activités (l'acquisition de nouveaux savoirs, exposés, projets, etc.). Par ailleurs, un projet de groupe, souvent réalisé au second semestre, est à présenter au baccalauréat pour être ensuite évalué, avec un coefficient 2, au cours d'une épreuve orale. [44] Quant à l'option facultative *ICN* (Informatique et Création Numérique), cet enseignement d'exploration est proposé en classe de seconde générale et technologique à raison d'1h30 par semaine et constitue également une initiation au numérique. En plus de vouloir amener les élèves à comprendre que leurs pratiques

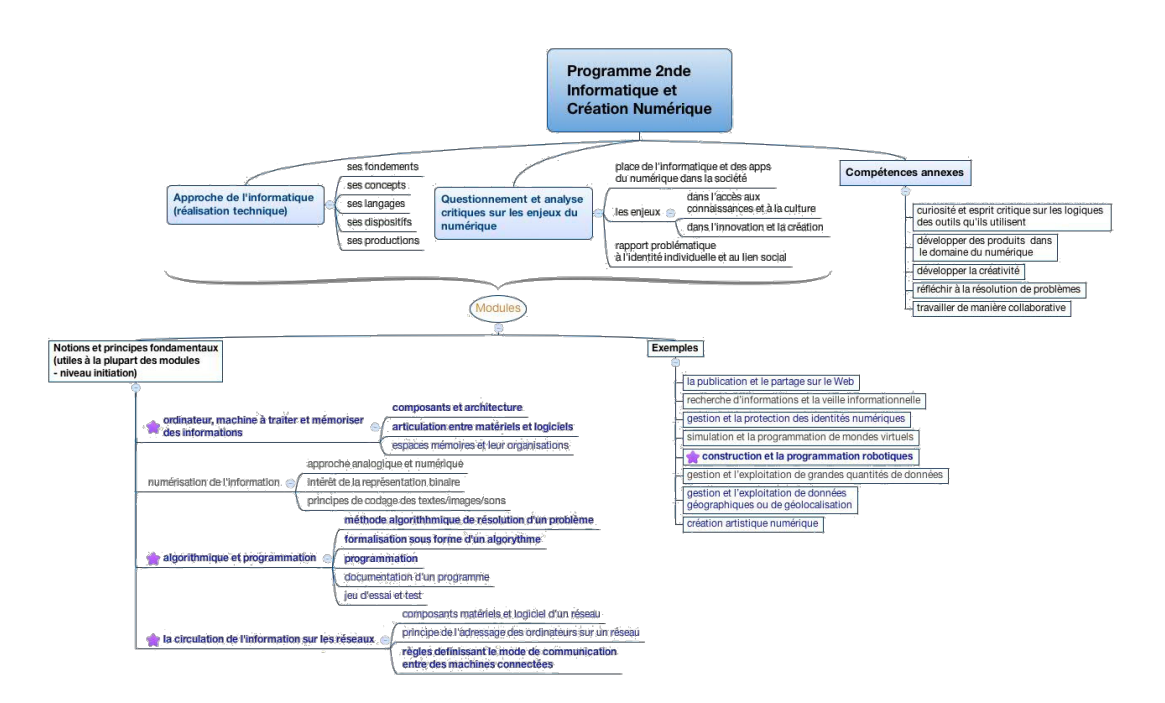

Table 2.4 – Schéma du programme de l'enseignement de spécialité de terminale ISN, Noirpoudre [RI].

numériques quotidiennes sont rendues possibles par une science informatique rigoureuse, il apporte des éléments de réflexion autour des enjeux sociétaux qui en découlent. À l'instar de l'enseignement ICN et comme son intitulé "Création Numérique" l'indique, une mise en activité est privilégiée à un enseignement purement théorique. Par ailleurs, le programme officiel laisse la liberté aux enseignants de proposer les modules de leur choix. Un module est décrit comme une progression d'activités, permettant la découverte des notions, principes et outils nécessaires à l'élaboration du projet. Toutefois, certaines notions et principes sont fondamentaux, utiles à la plupart des modules, et s'articulent autour de quatre thèmes : l'ordinateur, machine à traiter et mémoriser des informations ; la numérisation de l'information ; l'algorithmique et la programmation ; la circulation de l'information sur les réseaux. (cf. [programme](https://www.legifrance.gouv.fr/eli/arrete/2017/7/4/MENE1719956A/jo/texte/fr) officiel [43]) Comme c'est une option facultative et de découverte, il n'y a pas de cadre d'évaluation imposé en ICN, contrairement à l'enseignement de spécialité ISN.

En 2019 « Il n'y aura plus de série en voie générale mais des parcours choisis par chaque lycéen en fonction de ses goûts et de ses ambitions. Le baccalauréat 2021 reposera pour une part sur un contrôle continu (40% ) et pour une autre part sur des épreuves terminales (60% ) » voilà ce qu'on pouvait lire sur education.gouv.fr le 11/06/2019 [52]. En terminale, deux épreuves écrites portant sur les enseignements de spécialité auront lieu au printemps, plus un oral (d'une durée de 20 minutes). Les deux épreuves de philosophie se dérouleront en juin. Et,

les épreuves anticipées de français se dérouleront comme aujourd'hui en fin de première. Le contrôle continu sera composé d'épreuves communes organisées pendant le cycle terminal. L'organisation du lycée général et technologique, comme les programmes d'enseignements, évolueront pour préparer au nouveau baccalauréat. Le lycée offrira trois types d'enseignements :

- Un socle de culture commune (français, mathématique, histoire, etc.)
- Des disciplines de spécialités choisies par l'élève (3 disciplines en 1iere puis 2 en terminale). Ces disciplines, comme NSI, bénéficient d'un quota horaire supérieur.
- Des enseignements facultatifs permettront à l'élève de compléter son parcours.

Des enseignements nouveaux permettant aux élèves de « partager une culture scientifique, d'apprendre à coder et de comprendre les grands défis du monde contemporain » ont été annoncés. Pour garantir l'égalité entre les candidats et les établissements scolaires, une "banque nationale numérique de sujets" sera mise en place, les copies anonymes seront corrigées par d'autres professeurs que ceux de l'élève. Dès Février 2019 une plaquette officielle [53] concrétisait la mise en place de ce nouveau BAC et donc les interrogations quant à la mise en place des nouveaux programmes publiés en janvier 2019 pour les secondes[48] (applicable en septembre) et en juillet 2019 pour les terminales [49] (applicable en 2020).Nous pouvons souligner la disparition des sections ISN et ICN au profit d'un enseignement de tronc commun « sciences numériques et technologie » [50] portant sur 6 thématiques : Internet ; Le Web ; Les réseaux sociaux ; Les données structurées et leur traitement ; Localisation, cartographie et mobilité ; Informatique embarqué et objets connectés ; La photographie numérique. Et d'un enseignement de spécialité « numérique et sciences informatiques » [51] préconisant une démarche de projet : il est organisé autour de huit rubriques, mais il ne constitue cependant pas un plan de cours ; il appartient aux professeurs de choisir leur progression parmi ces 8 thèmes : Histoire de l'informatique ; Représentation des données (types et valeurs de base) ; Représentation des données (types construits) ; Traitement de données en tables ; Interactions entre l'homme et la machine sur le Web ; Architectures matérielles et systèmes d'exploitation ; Langages et programmation ; Algorithmique.

IMPACT SUR LE PROJET Bien qu'il semble facile d'établir des parallèles entre les nouveaux et les anciens programmes, il y a une réelle nécessité de reconstruction des matériaux pédagogiques. D'une part, car ce mécanisme de sélection de 3 options en 1iere puis 2 en terminale fait craindre aux enseignants (des filières numériques) que les "bons élèves" fassent un choix du type "maths - physique - numérique" en 1iere puis, en terminale, abandonnent "numérique" sous la pression des filière post-bac, dégradant ainsi le niveau de la filière numérique. De plus, aujourd'hui, un élève s'engageant en ICN continue en ISN, ainsi de nombreux enseignants ont construit leurs ressources sur une perspective d'un enseignement de 2ans. Or, avec ce nouveau système, les enseignements de seconde et de 1<sup>iere</sup> doivent potentiellement se suffire à eux-mêmes. D'autre part, il y a nécessité de reconstruction, car l'enseignement des sciences du numérique était auparavant réservé à des filières spécialisées, demain, il se démocratise et se retrouve au programme de l'ensemble des élèves de seconde. Ceci nécessite des ressources humaines supplémentaires pour enseigner ces nouvelles notions. De plus, la charge de travail supplémentaire de création / redéfinition des contenus scolaires, qui est allouée à l'enseignant n'est pas répercutée dans son quota horaire. Dans ce contexte, il est aisé de comprendre que les enseignants partenaires du projet Poppy Éducation n'avaient à disposition le temps suffisant pour intégrer les contraintes d'un protocole scientifique dans leurs enseignements en pleine mutation : la majorité mettant à l'épreuve leur propre contenu durant cette période (cf. Section 1.3.3.2, p.281).

LA CERTIFICATION Actuellement les compétences numériques - outre les filières post-bac ou de spécialisation - sont actées par le B2i puis le C2i (Brevet/Certification Informatique et Internet). En 2017, le ministère créa par arrêté un nouveau groupement d'intérêt public : Gip Pix. Gip Pix doit assurer le portage de la nouvelle plateforme en ligne d'évaluation et de certification des compétences numériques  $PIX$  [47] qui se substituera progressivement au B2i dès la rentrée 2017-2018. Les épreuves évalueront les connaissances mais également les savoir-faire et « la capacité à identifier les enjeux du numérique ». Des modalités innovantes d'évaluation seront proposées, privilégiant des activités réalisées dans leur environnement numérique réel : interactions, manipulations de fichiers, résolutions de problèmes, productions créatives, évaluations par les pairs, etc.. Quatre grandes thématiques sont proposées : Informations et données ; Communication et collaboration ; Création de contenu ; Protection et sécurité. Elles sont divisées en 7 à 9 étapes qui permettent une certification progressive des compétences.

#### 2.2.2 Le matériel

L'enseignement des sciences du numérique, comme toute discipline, a ses propres caractéristiques nécessitant des outils et des méthodes pédagogiques adaptées répondant aux spéci ficités de ces nouveaux programmes. Par ailleurs, ces enseignements s'exerçant dans un environnement bien spécifique influant sur la manière d'enseigner et les choix d'outils à utiliser, il est important de prendre en considération les particularités et les contraintes de la salle de classe traditionnelle. Ces nouvelles exigences demandent aussi aux enseignants de s'adapter rapidement en se formant, en créant de nouvelles séquences d'activités et en s'équipant en matériel.

BUDGETS Les nombreux échanges avec les enseignants partenaires ainsi que les réponses à un questionnaire donné au début et à la fin des expérimentations a permis de mettre en évidence certains besoins et contraintes (cf. SECTION 1.1.2, p.191). Dans cette analyse, nous avons notamment remarqué des contraintes budgétaires : dans le système éducatif français, l'état ouvre généralement des options avec peu de ressources financières attribuées. Néanmoins, en anticipant suffisamment, il est possible de monter un projet et de demander des subventions à la région par exemple ou de demander à son établissement, sur fonds propres, bien que le budget de celui-ci soit généralement assez restreint. À noter, qu'il semble plus facile d'obtenir un budget auprès de son établissement ou de la région si l'enseignant est familiarisé avec la technologie et peut montrer des résultats concrets. Par exemple, un enseignant travaillant depuis un an avec les robots Poppy ErgoJr a vu sa demande d'achat d'un robot Poppy Torso (un torse humanoïde venant de la plateforme Poppy ErgoJr, permettant de faire des projets pédagogiques complexes mais d'un prix beaucoup plus élevé) facilement acceptée.

MISE À DISPOSITION Dans ce contexte et durant la phase de développement, il semblait donc indispensable de pouvoir proposer une mise à disposition du matériel prototypé : avoir en prêt des robots peut permettre d'étaler les achats sur plusieurs années afin de diminuer les coûts et donc de pouvoir faire une commande plus rapidement. En effet, pour travailler avec le robot Poppy ErgoJr en classe (sans utiliser le robot virtuel), il est souvent nécessaire de faire une commande de plusieurs robots (souvent 3 ou 4 par an), ce qui est vrai pour de nombreux autres robots. Par exemple : deux enseignants d'un même établissement, auquel le projet Poppy Éducation avait prêté 8 robots Poppy ErgoJr, ont pu se faire financer par leur établissement 4 robots ErgoJr pour la première année d'utilisation des robots en classe. Ce qui leur a permis d'avoir deux flottes de 6 robots à faire circuler dans les classes, et de pouvoir renouveler des achats les années suivantes. Durant la phase d'évaluation et de dissimulation ce procédé de mise à disposition du matériel sous forme de prêt gracieux fut conservé. Cependant, ce système implique la mise en place d'un contrat de collaboration entre les établissements scolaires partenaires et Inria (cf. Annexe C, p.422). De plus, tous les projets ne peuvent pas se permettre ce genre de système, mais il se révèle comme un atout facilitateur.

Intégration Concernant les contraintes liées à la salle de classe, des enseignants rencontrent des difficultés sur le terrain liées au réseau informatique de l'établissement.

LE RÉSEAU INFORMATIQUE DES ÉTABLISSEMENTS Ils n'ont pas tous accès au compte administrateur des ordinateurs (gestion rectorale) et sont souvent limités dans l'installation des outils. De plus, la manière dont le réseau informatique de l'établissement fonctionne varie d'un établissement à l'autre. Les ordinateurs des écoles fonctionnent sous un système d'exploitation Windows, et parfois GNU/Linux. Ils sont connectés au réseau via un câble Ethernet, et ne disposent généralement ni de Wifi ni de Bluetooth par mesure de prévention contre l'exposition des enfants aux ondes électromagnétiques. De plus, l'installation de tout logiciel sur les ordinateurs est soumise à une demande administrative complexe où une personne du service informatique de l'académie doit se rendre dans l'établissement pour faire la manipulation. Détail supplémentaire, le réseau de l'établissement passe par un proxy national qui est utilisé pour ltrer les sites accessibles ou non aux élèves. En utilisant ce proxy, le temps de résolution DNS peut impacter fortement le trafic. Ainsi, en utilisant la résolution d'un nom de domaine d'une machine du réseau local avec le protocole mDNS peut prendre plus de 5 secondes. Si la machine ne réponds pas, le time-out est extrêmement long (nous avons mesuré plus de 30s dans un établissement) ce qui provoque une page qui charge dans le vide et met beaucoup de temps avant d'afficher une erreur. Des solutions à ces problèmes ont donc dû être trouvées (cf. Section 1.3, p.196). Par ailleurs, le programme laissant libre, à l'enseignant, d'utiliser les outils de son choix, nous avons déterminé plusieurs facteurs entrant en jeu dans les choix des enseignants, comme leurs compétences et leurs préférences (par exemple, un enseignant choisit le langage de programmation Java car c'est le langage qu'il connaît le mieux ou parce qu'il le trouve plus pertinent), mais aussi les compétences des élèves et les outils auxquels ils sont déjà familiarisés ainsi que les technologies accessibles dans leur établissement. Il y a aussi une tendance des enseignants à vouloir utiliser des objets où les éléments sont visibles et accessibles pour pouvoir travailler dessus.

#### 2.2.3 La formation

LA FORMATION CONTINUE Le plan de formation des enseignants de l'option ICN et ISN est à la libre initiative de chaque académie sous la responsabilité du recteur. Concernant la région de la Nouvelle-Aquitaine, une formation académique optionnelle de trois jours est proposée une fois par an, incluant ICN et ISN, pour introduire les contenus, faire passer des idées générales à transmettre aux élèves et faire découvrir des outils aux enseignants. Cette formation relève principalement d'une initiation et les enseignants partenaires ont exprimé la nécessité de formations plus spéciques, de besoins en ressources pour se former et d'activités à proposer à leurs élèves, telles quelles ou à modifier. Sur ce dernier point, nous avons remarqué l'envie des enseignants de s'approprier les ressources pour les adapter selon les besoins et leurs compétences initiales.

La formation initiale Dès la rentrée scolaire 2019, le nouveau référentiel de formation intitulé "Former l'enseignant du xx1<sup>e</sup> siècle" des futurs professeurs des premiers et seconds degrés et CPE sera mis en œuvre.

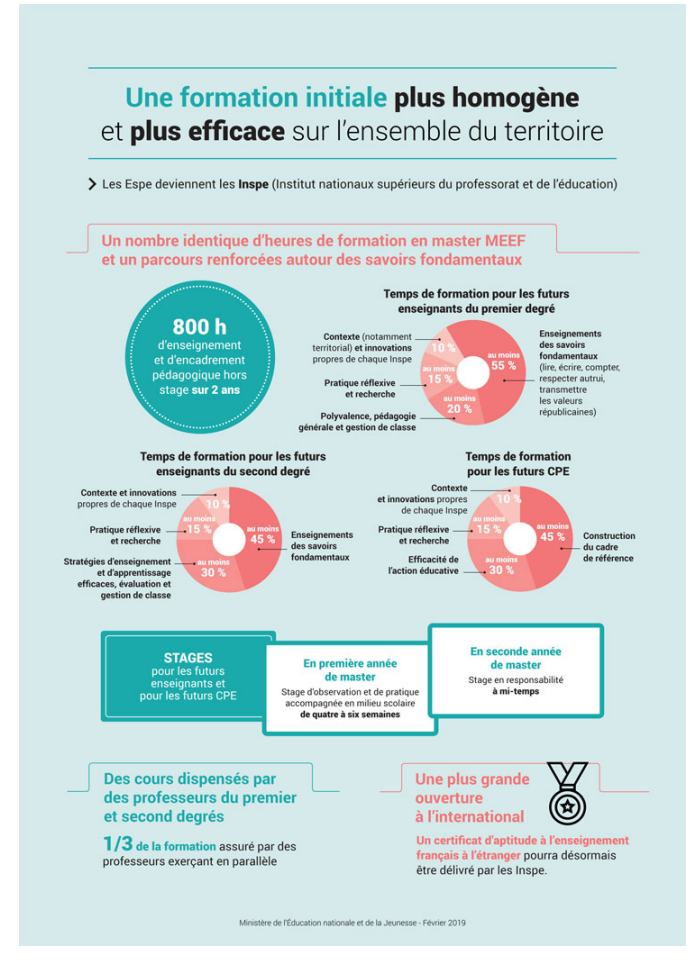

Il dénit le contenu de la formation délivrée au sein des INSPE (Institut National Supérieur du Professorat et de l'Éducation). Si le futur enseignant ou personnel d'éducation doit être conscient du niveau élevé de responsabilités qu'il aura à assumer quotidiennement, il doit d'abord être formé à l'exercer pleinement. Ce référentiel de formation précise les objectifs, axes de formation, les compétences travaillées, et leurs niveaux de maîtrise attendus en fin de master MEEF. Dans le référentiel adjoint à cette réforme plusieurs mentions (principalement la CC9) sont faites sur les usages du numérique (*cf.* Section 2.2.1, p.102).

Figure 2.1 – Présentation formation initiale des enseignants en 2019

Cependant, il faudra attendre plusieurs années avant que les élèves d'aujourd'hui (formés aux outils du numérique) ne deviennent eux-mêmes enseignants et plusieurs décennies pour qu'ils soient majoritaires dans le corps enseignant. D'où l'importance du besoin d'actualisation des connaissances, par les voies officielles et la formation continue, ou, via des moyens personnels et l'auto-formation.

#### L'auto-formation

Par nécessité L'auto-formation est valorisée dans ce nouveau référentiel (en P14) par cette mention : « Culture de l'apprentissage tout au long de la vie, notamment grâce aux outils numériques et à la mobilité » Mais cela relève déjà d'une nécessité pour les enseignants qui
souhaitent respecter les programmes ou simplement pour ceux souhaitant que leurs enseignements s'intègrent dans des usages modernes.

Le volontariat L'accessibilité du savoir est croissant, hier l'imprimerie, puis Encarta, Wikipédia, aujourd'hui les MOOC (cf. Section 4.4, p.145). Ainsi, de nombreux individus se retrouvent face à un grand nombre de possibilités de développement professionnel et personnel. Sur cette base de volontariat intrinsèquement motivante (cf. FIGURE 3.5, p.129), l'individu capitalise ces nouvelles compétences en les intégrant dans sa pratique globale.

## 2.2.4 La pédagogie

#### 2.2.4.1 Le vecteur de la pédagogie

PAS INTRINSÈQUEMENT LIÉ AVEC L'OUTIL L'outil en lui-même ne possède pas intrinsèquement une visée pédagogique. Celle-ci est relative à l'usage qui sera fait de l'outil. En revanche, cet outil possède un certain nombre de caractéristiques qui lui sont propres et qui favorisent certains types d'usages. Par exemple, un outil tel qu'un stylo permet de stocker une quantité d'information limitée à la taille de son support (le papier) mais qui permettra sont stockage à long terme. D'un autre coté, une craie ne permettra pas de stocker durablement une information mais permettra sa réécriture à l'infini. En revanche, il n'y a pas de différence entre une ardoise blanche - feutre noir et une ardoise noire - craie blanche. La pédagogie viendra de comment sont exploitées ces caractéristiques pour atteindre l'acquisition d'une compétence : pour un exercice d'entraînement aux opérations mathématiques, nul besoin de stocker à long terme, en revanche les théorèmes permettant leur résolution, oui. Ainsi, l'outil doit posséder suffisamment d'affordance pour faciliter son appropriation par l'identification et la maîtrise de ses caractéristiques.

VÉHICULÉ PAR L'ENSEIGNANT C'est au cours de sa formation, puis par son expérience que l'enseignant apprend à maîtriser l'ensemble des outils à sa disposition pour réaliser sa mission. C'est lui, directement en contact avec les élèves, qui retranscrit les prescriptions sociétales faites sur ses objectifs. Il garde en tête les principes didactiques de sa discipline, les notions et compétences qu'il a à transmettre, mais il n'appartient qu'à lui de sélectionner telle ou telle pratique pédagogique tant que leur validité continue de faire débat.

#### 2.2.4.2 Plusieurs courants de pensée

La pratique pédagogique est une chose extrêmement personnelle, pourtant elle se base sur des conceptions communes mais implicites car totalement intégrées par le pédagogue. Selon Marguerite Altet [Alt13], on retrouve habituellement les mêmes cinq éléments : l'apprenant, l'enseignant, le savoir, la communication, la situation; avec une finalité différente pour l'élève et l'enseignant qui sont : 1. apprendre, se socialiser, s'épanouir, s'autonomiser, et 2. instruire, éduquer, former. De là, on classe les diverses pédagogies en trois ou quatre types.

LES PÉDAGOGIES TRADITIONNELLES Représentent la vision centrée sur l'enseignant détenteur du savoir universelle. L'objectif est la transmission du contenu déjà structuré par assimilation passive de l'élève. C'est la vision dominante jusqu'au x<mark>ix<sup>e</sup> siècle elle est</mark> notamment défendue par les congrégations religieuses (les jésuites, etc.).

Les pédagogies actives Cette vision est centrée sur l'élèves acteur de la construction de son savoir. c'est lui qui s'approprie par développement personnelle les connaissances et les procédures. Ce mouvement émerge avec des auteurs comme John Dewey (1897) [Che58] et la pédagogie Fonctionelle ; Adolphe Ferrière (1899) [Ado22], Ovide Decroly (1921) et l'école nouvelle ; Célestin Freinet (1924) [Fre69] et la pédagogie coopérative, ou encore la pédagogie de la liberté pour Roger Cousinet (1959) [Cou50].

Les pédagogies technologiques Ce type de pédagogie se centre essentiellement sur les moyens techniques et opératoires (techno-centrisme) pour permettre à l'élève d'acquérir efficacement des savoirs, savoir-faire, savoir-être, en temps voulu. Il se développe particulièrement suite à la mise en évidence du conditionnement dit opérant par Thorndike [Tho98] à la fin du x1x<sup>e</sup> siècle puis généralisé par Skinner [Ski63] au court du xx<sup>e</sup> siècle. L'élève est acteur de son apprentissage au sens où il reconstruit un savoir programmé par suite de renforcements.

LES PÉDAGOGIES SOCIALISÉES On parle ici de socio-centrisme, c'est à dire que l'enfant est vu comme un membre de la communauté sociale. L'objectif est d'éduquer socialement cet élève, de former un homme social, un citoyen. On y retrouve des conceptions comme celle de A. Makarenko (marxiste) en 1917 [Vex51], la pédagogie institutionnelle de Fernand Oury [OV67], la pédagogie progressiste de G. Snyders [Sny76]

AUTRES COURANTS Certaines pédagogies sont difficilement classables, car à cheval sur plusieurs conceptions. Par exemple, Lev Vygotski [VSP<sup>+97</sup>] propose en 1934 une vision socio-constructiviste qui repose sur l'idée selon laquelle l'acquisition durable des connaissances par l'enfant (pédagogie active) est favorisée par la prise en compte du champ social dans lequel il est situé (pédagogies socialisées). Ou, Maria Montessori [Mon13] en 1907 et sa pédagogie éponyme. Elle repose sur l'éducation sensorielle et kinesthésique de l'enfant (pédagogie active) via un set d'outils spécialement conçus (pédagogies technologiques). D'autres existent encore, telles les pédagogies cognitives. Ces pédagogies sont basées sur les recherches en psychologie cognitive, qu'elles utilisent afin de rendre l'enseignement plus efficace et /ou efficient. Elles utilisent notamment les recherches sur la mémoire, la méta-cognition et l'expertise pour déduire des méthodes et pratiques pédagogiques adaptées. Parmi ces pédagogies, on trouve notamment la pédagogie explicite, et l'apprentissage multi-épisodique d'Alain Lieury [LF13].

#### 2.2.4.3 Faits & mythes en éducation

Même si chaque pédagogue à une pratique particulière qui jongle entre les diérents cadres théoriques proposés par de nombreux auteurs, certains faits ou mythes sont aujourd'hui démontrés. Ainsi, peu importe le cadre, ces notions restent vraies et doivent toujours orienter la pratique. Dans son ouvrage « Les neurosciences en éducation » Gros, Hippolyte [GGSSS18] nous dénombre quelques uns de ces faits :

LES MÉMOIRES Il n'existe pas "une" bonne ou "une" mauvaise mémoire, en revanche on peut distinguer plusieurs types de mémoires : la mémoire dite sensorielle, elle stocke toutes les informations sensorielles mais de manière extrêmement transitoire ; la mémoire de travail, elle traite des informations de différentes natures pendant quelques dizaines de secondes mais seules sept informations peuvent être maintenues et manipulées en même temps [Mil56], elle est très sensible aux interférences de l'environnement. La mémoire déclarative, d'abord sémantique qui contient l'ensemble des faits et des connaissances acquises au cours de la vie. Sa capacité ne semble pas limitée et les informations peuvent y être maintenues pendant toute une vie, même si elles sont sujettes à l'oubli. Ensuite, la mémoire déclarative épisodique, elle, contient l'ensemble des événements (multimodale) liés à notre histoire personnelle et sa capacité : nos souvenirs. Elle est moins sujette à l'oubli notamment quand les souvenirs sont chargés d'émotion. Enfin, la mémoire procédurale qui, contrairement au deux précédentes, est implicite, stock toutes les procédures, routines et automatismes développés au fur et à mesure de nos apprentissages (e.g marcher, écrire, faire du vélo, etc.) cette mémoire demande un long entraînement et beaucoup de répétitions mais ne souffre pas (ou très peu) de l'oubli.

Cependant, cela ne tient que pour cette mémoire, en règle générale, la répétition massée (rabâcher une information de nombreuses fois en un temps court pour la mémoriser) n'est efficace qu'à très court terme (ou dans la nécessité d'un apprentissage "par cœur"). À noter, que le fait d'apprendre par cœur ne "muscle" pas le cerveau, la mémoire n'est pas un muscle unique et le fonctionnement des mémoires est complexe. Cependant on remarque qu'il existe une spécialisation dans la nature du signal traité (mots, formes, visages, couleurs, odeurs, etc.) qui pourra conduire à un ltrage plus ou moins conscient chez l'individu. Pour une bonne mémorisation de la connaissance, on passe d'abord par une phase de découverte / manipulation, puis une phase de généralisation des observations qui permettra de générer une représentation mentale de la notion devenue concept. Ensuite, pour une bonne assimilation (à long terme) s'en suivra plusieurs périodes d'atténuation puis de reconstruction amenant progressivement vers une consolidation de la connaissance.

Une fois une connaissance acquise, la supprimer par le simple fait de la volonté paraît inconcevable en l'état actuel des recherches. Cependant, on oublie, les recherches s'axent plutôt sur l'inhibition et la réorganisation du cerveau avec des processus nécessitant de l'entraînement et donc du temps. On oublie, et parfois on brode : un souvenir est une reconstruction et cette reconstruction est souvent biaisée, involontairement et /ou volontairement, par des ajouts et /ou des modications. Nous sommes tous tentés de combler des trous par des éléments qui nous paraissent plausibles (mais qui ne sont pas forcément véridiques). Ainsi, il faut perpétuellement remettre en cause ses connaissances et le cas échéant les réactualiser.

LE CERVEAU Une conception courante est l'existence de gens au "cerveau gauche" ou au "cerveau droit". Les compétences qui permettraient d'attribuer à un individu des qualités (logique pour les cerveaux gauches et créativité pour les cerveaux droits) ne sont pas clairement associées à un hémisphère plutôt qu'un autre sur le plan biologique. Chacun apprend de manière plus efficace selon son mode préféré (visuel, auditif, kinesthésique). Pour autant, il n'existe pas de profil visuel/ auditif/ kinesthésique. Aucune étude n'a été capable de montrer que le mode préféré de l'apprenant conduit à une efficacité plus grande en termes d'apprentissage ou de mémorisation. Il peut exister des préférences des élèves mais préférence n'est pas synonyme d'efficacité supérieure.

Un autre mythe régulièrement cité concerne la sous utilisation de notre cerveau (environ 10%), or tous les neurones du cerveau humain servent à quelque chose...mais effectivement, ils ne sont pas tous activés en même temps, mais, de la même façon qu'un feu tricolore n'utilise pas seulement 1/3 de ses capacités sous prétexte qu'une seule lumière s'active à la fois, on ne peut pas réduire l'activité globale à l'activation d'un système à un instant T. On ne peut pas non plus réduire le développement socio-cognitf d'un individu à une période : non, tout ne se joue pas avant 6 ans (ni avant 2, 3, 4, ni après, 10 ou 25 ans). En revanche, on remarque qu'il existe des périodes de plus ou moins grande plasticité cérébrale, durant lesquelles le cerveau peut se reconfigurer plus rapidement à la suite d'apprentissages. La neuroplasticité est possible à tous les âges de la vie, le développement cognitif est très dynamique et se caractérise par des phases de progression, de stagnation et de régression.

Enfin, il est également souvent rapporté que le bilinguisme freine le développement des capacités langagières de l'enfant, or aucune étude ne tranche actuellement la question. Le développement des compétences langagières des enfants dépend d'un nombre important de variables : âge, taux d'exposition, nature de l'apprentissage (immersion, apprentissage volontaire, par écran ou en interactions physiques), nature des langues parlées, etc.. En revanche, l'acquisition précoce et simultanée de deux langues semble développer certaines capacités cognitives comme les fonctions exécutives qui rendraient donc, sur le long terme, de tels apprentissages plus pertinents. Plus généralement, l'apprentissage entremêlé (deux thèmes différents, deux types d'exercices différents, deux matières différentes, etc.) est plus efficace pour la mémorisation à long terme car l'attention requise est importante pour passer de l'un à l'autre. L'effort déployé en mode apprentissage entremêlé à des effets positifs à long terme, mais ralentit l'acquisition à court terme.

LES PRÉJUGÉS Une déclaration bien connu de tous : « les garçons sont meilleurs en maths que les filles » pourtant, les études à la fois sociologiques et scientifiques ont montré qu'il n'y a aucun lien entre le sexe et les performances en mathématiques. Si les filles se sentent moins attirées par les maths que les garçons, la cause n'en est pas neurobiologique mais culturelle : les stéréotypes influencent les goûts plus qu'on ne veut le croire.

Plus généralement, certaines pseudosciences tendent à vouloir valider l'un ou l'autre des mythes ici énoncés : non, la Brain Gym (ou kinésiologie) ne muscle pas le cerveau ; non, les fleurs de Bach ne favorisent pas le sommeil ou les apprentissages; non, la loi de l'attraction (pensée positive) ne fera pas de vous un génie, même en y croyant très fort. Ce sont des pseudosciences : elles sont appelées ainsi car elles se revendiquent être des sciences, pourtant elles ne respectent pas le processus scientique qui consiste à mettre à l'épreuve des données expérimentales méthodologiquement recueillies, sur la base d'un test statistique inférentiel. La science se différencie de la pseudoscience dans le sens où les scientifiques sont toujours prêts à remettre en cause leurs résultats et la véracité des connaissances en doute quand une nouvelle observation contradictoire surgit.

## 2.3 Les nouvelles technologies

Historiquement, on voit au sein des établissements scolaires l'entrée progressive des technologies dites nouvelles. Une technologie est nouvelle à un instant T, puis elle se banalise. Ainsi, un simple téléphone ou un photocopieur ont, en leur temps, été de nouvelles technologies ayant impacté significativement les pratiques de l'école.

### 2.3.1 Impact sur l'école

LES SALLES INFORMATIQUES DES ANNÉES 90 Récemment, une avancée majeure concerna l'accès direct à l'information. Dans les années 80 et 90 le développement rapide des micro-ordinateurs et la réduction des coûts ont permis son implantation dans les établissements scolaires. Des programmes dédiés, tant côté matériel (langage de programmation, bureautique, encyclopédie, logiciels pédagogiques divers, etc.) que du côté institutionnel (avec la spécification de certaines notions et compétences à acquérir) ont vu le jour. Cependant, très vite plusieurs interrogations se sont posées quant à l'intérêt pédagogique que ces innovations devaient créer, notamment concernant une intégration de l'informatique via la mise en place de salles informatiques spécialisées qui, in-fine, pourrait menacer les innovations qu'elles sont censées annoncer [Wat90].

Connexion Internet des années 2000 Nous observons le même constat dans les années 2000 avec la généralisation de internet (haut debit) d'abord un engouement certain puis une suite d'interrogations [Mad94]. Il est souvent fait la critique que les enseignants, non avertis à ces nouvelles technologies, y soient réfractaires. Cependant, il semblerait qu'il s'agisse plus d'une volonté de rester sur des bases qui leurs sont connues et solides. Mais, avec un accompagnement adapté, ils semblent tout à fait prompts à utiliser ces technologies [SDSF97].

LES TABLETTE ET TBI DES ANNÉES 2010 Plus récemment, avec l'arrivée des TBI on observe là encore les mêmes schémas. De nombreuses publications, plutôt positives ont pullulé au cours des années 2010, aujourd'hui les discours sont plus nuancés [SHWM05] : le TBI n'ayant pas montré de différence significative dans l'évolution des apprentissages. Cependant, l'aspect attirant, engageant, motivant qu'engendre ce dispositif est vécu comme un effet positif par les enseignants et les élèves, même si ils ne sont que subjectifs ou in-quantiables.

## 2.3.2 L'effet lune de miel

C'est un phénomène bien connu de l'arrivée d'une nouvelle technologie dans un secteur : elle suscite l'engouement. On parle d'effet "lune de miel" [ $$012]$ . Celui-ci crée chez l'utilisateur un désir de la découverte issu de sa curiosité naturelle. Cependant, ce sentiment est éphémère, et il arrive fréquemment que cette technologie nouvelle devienne vite désuète, banalisée. Dés lors, la motivation qui était galvanisée, va peu à peu s'estomper. Cet attrait de la technologie et de la nouveauté peut biaiser les résultats observés, ainsi McDougall [McD01] donne, en 2001, des indications sur les méthodes d'évaluation préconisées : il précise que les démarches d'évaluation des dispositifs incluant des technologies doivent se distancer des modèles classiques comparant des groupes expérimentaux avec des groupes contrôles par le biais d'expérimentations à long terme et en contexte. Cependant, il est parfois pertinent de mener des passations "traditionnelles" permettant de préciser ou de mettre en évidence certains effets, même pour des nouvelles technologies.

# Chapitre 3:

## $\sum_{i=1}^{n} a_i$  $\int$ aspects motivationnels

## Sommaire

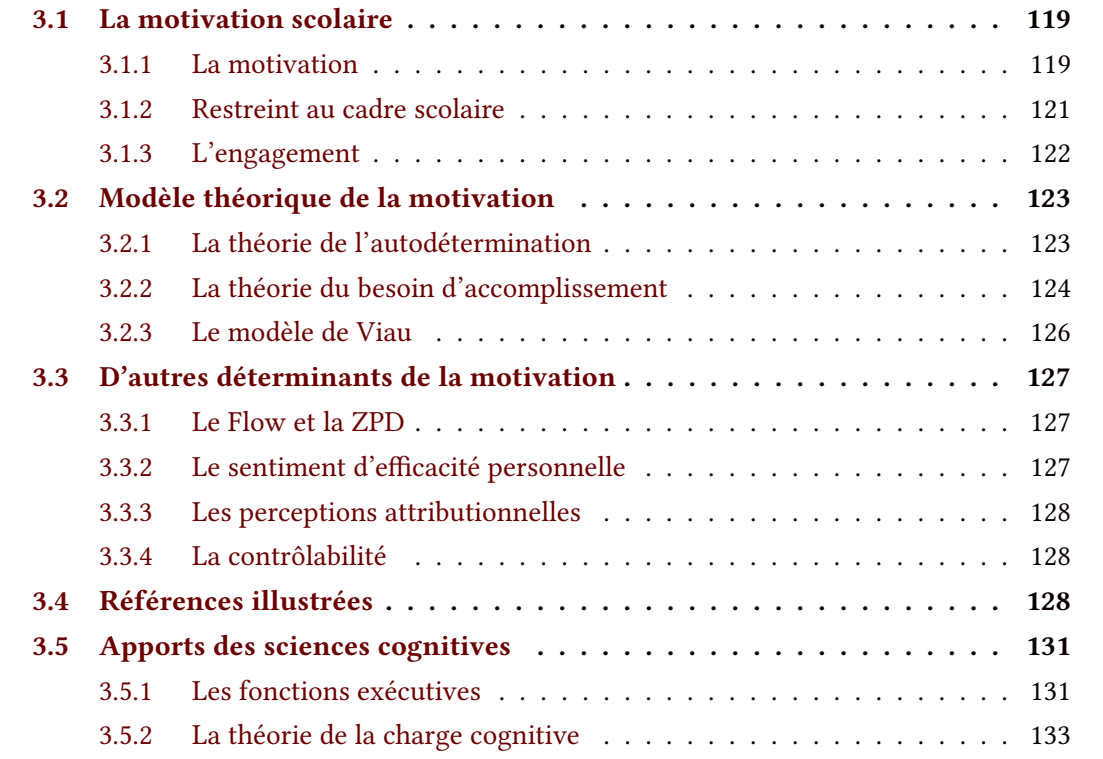

## Résumé

Le système éducatif français est donc un écosystème à part entière avec ses propres contraintes et ses propres besoins ainsi que différents acteurs qui le compose.

Motiver ces acteurs à réaliser les tâches qui sont les leurs est un objectif souvent associé à la conception des outils qui leur sont dédiés. Mais, qu'est-ce qu'être motivé ?

Nous verrons dans ce chapitre comment se définit la motivation et quels sont les modèles théoriques qui lui sont associés, comme la théorie de l'auto-détermination, ou le modèle de Viau.

Plus particulièrement, nous verrons comment la motivation est abordée suivant deux points de vue : 1. celui des prescripteurs (l'Éducation Nationale), 2. celui du monde scientifique.

Nous citerons quelques éléments notoires qui peuvent en être extraits et pouvant être utiles aux pédagogues dans la réalisation de leur travail.

Nous verrons également comment les sciences cognitives sont venues compléter les connaissances sur ces notions au travers de l'analyse des fonctions cognitives et la théorie de la charge cognitive.

## 3.1 La motivation scolaire

Kim & al [KKY<sup>+</sup> 15] décrivent la robotique comme un outil d'apprentissage motivant en raison de l'encouragement à l'expérience qui est généré. La motivation est la base de l'engagement [GLM<sup>+</sup> 12], ainsi, la robotique peut être utilisée comme un outil pour engager des enseignants et des élèves dans l'apprentissage des sciences, technologies, ingénieries et mathématiques.

## 3.1.1 La motivation

D'un point de vue général, nous pouvons prendre une première définition qui est celle offerte par l'encyclopédie Universalis :

> « *La motivation peut être définie comme le processus psychologique responsable du déclenchement, du maintien, de l'entretien ou de la cessation d'une conduite. Elle est en quelque sorte la force qui pousse à agir et penser d'une manière ou d'une autre. Ainsi, le recours au concept de motivation s'avère particulièrement utile pour comprendre les cognitions et comportements dans bien des champs de l'activité humaine : l'éducation, le travail, la santé en sont quelques exemples.* » [16]

> > — Darnon, Céline, pour Universalis (*déf.* Motivation) —

Le CNRTL, lui, distingue plusieurs définitions suivant le domaine où il est employé. Notamment il distingue un domaine psychopédagogique :

> « *PSYCHOL. Ensemble des facteurs dynamiques qui orientent l'action d'un individu vers un but donné, qui déterminent sa conduite et provoquent chez lui un comportement donné ou modifient le schéma de son comportement présent. PSYCHOPÉDAGOGIE. Ensemble des facteurs dynamiques qui suscitent chez un élève ou un groupe d'élèves le désir d'apprendre.* » [18] — CNRTL (*déf.* Motivation) —

Nous voyons dans cette seconde dénition que la motivation scolaire est restreinte à la seule motivation à apprendre. Mais surtout, ici la motivation est définie comme un ensemble

de facteurs dynamiques et non un processus psychologique. Dès lors la motivation est plus facilement catégorisable et mesurable. Il existe certainement autant de dénitions de la motivation qu'il existe de modèles cherchants à l'interpréter. Une vision courante est celle fournie par la SDT [BD00] qui fait notamment la distinction entre 2 différents types de motivation et leurs conséquences.

INTRINSÈQUE La motivation intrinsèque a été étudiée depuis le début des années 1970. La motivation intrinsèque est considérée comme le désir de chercher de nouvelles choses et de nouveaux défis, d'analyser ses capacités, d'observer et d'atteindre un objectif comme par exemple arrêter de fumer. Deci [Dec71] a montré que certaines activités fournissent leurs propres récompenses inhérentes, et que par conséquent elles ne dépendent pas d'une récompense externe. La motivation vient alors d'un intérêt ou d'un plaisir pour la tâche elle-même et ses finalités. La théorie de l'évaluation cognitive (Cognitive evaluation theory [DR10]) est une sous-théorie de la  $SDT$  qui spécifie les facteurs expliquant la motivation intrinsèque. Elle se concentre sur les besoins de compétence et d'autonomie définis par la SDT (cf. SECTION 3.2.1,  $p.123$ ). Par ce prisme plusieurs effets ont été mis en lumière (cf. SECTION 3.4,  $p.128$ ), par exemple, Deci a constaté que les réactions positives amélioraient les motivations intrinsèques et que les réactions négatives les diminuaient ; Vallerand et Reid [VR84] sont allés plus loin et ont constaté que ces effets étaient médiés par le contrôle perçu. L'autonomie, cependant, doit accompagner la compétence pour que les gens voient leur comportement comme déterminé par leur motivation intrinsèque. Une autre hypothèse est que la motivation intrinsèque s'épanouit si elle est liée à un sentiment de sécurité et de parenté. Grolnick et Ryan [GR89] ont trouvé une motivation intrinsèque plus faible chez les enfants qui pensaient que leurs enseignants étaient indifférents ou froids et ne répondaient donc pas à leurs besoins en matière de parenté.

EXTRINSÈQUE La motivation extrinsèque provient de sources externes. Deci et Ryan ont développé la théorie de l'intégration organismique (organismic integration theory [DR10]), en tant que sous-théorie du SDT, pour expliquer les différentes manières de réguler les comportements à motivation extrinsèque. Elle détaille les diérentes formes de motivation extrinsèque et les contextes dans lesquels elles se développent. Cette théorie dénit 4 types de motivations extrinsèques définies par leur "lieu" de régulation :

- 1. Un comportement régulé de l'extérieur : il est exécuté en raison d'une demande externe ou d'une éventuelle récompense. On peut considérer que ces actions ont un lieu de causalité perçu de manière externe [DC68], c'est le moins autonome.
- 2. Un comportement régulé par intrusion : c'est le fait de respecter des règles "personnelles" mais qui ne sont pas entièrement acceptées comme des règles émanant directement de l'individu. Deci et Ryan [DR95] affirment qu'un tel comportement représente normalement une régulation par une estime de soi contingente, citant l'implication de l'ego comme une forme

classique d'introjection [RD00]. Bien que ce comportement soit impulsé de manière interne, le comportement a un lieu de causalité perçu comme externe.

- 3. Un comportement régulé par identification : c'est le type de motivation extrinsèque plus autonome que les précédentes. Elle implique de valoriser consciemment un objectif et que les actions exécutées soient considérées comme personnellement importantes.
- 4. Une régulation intégrée : c'est le type le plus autonome de motivation extrinsèque. Les règles sont totalement assimilées par l'individu : elles sont incluses dans son autoévaluation et ses croyances sur ses besoins personnels, on dit qu'elles sont internalisées. Elle se rapproche donc fortement de la motivation intrinsèque, mais, comme les objectifs recherchés sont pour des raisons externes à soi-même et non pour le plaisir ou l'intérêt inhérent à la tâche, on continue de parler de motivation extrinsèque. Ryan, Stiller et Lynch [RSL94] proposent que l'internalisation ait plus de chance de se produire lorsqu'il existe un sentiment de parenté. Ils ont constaté que les enfants intériorisent les règles extrinsèques de l'école lorsqu'ils se sentent en sécurité et pris en charge par leurs parents et leurs enseignants. L'internalisation de la motivation extrinsèque semble également liée à la compétence dans les activités qui devraient faciliter l'internalisation de ces actions [Val97]. L'autonomie semble également importante en matière d'internalisation. Ainsi, selon la SDT, si un contexte externe permet à une personne d'intégrer la règle, elle doit se sentir compétente, liée et autonome. L'individu doit également comprendre la règle en fonction de ses autres objectifs, afin de favoriser un sentiment d'autonomie [KF98, DEPL94].

## 3.1.2 Restreint au cadre scolaire

Les pouvoirs publics ont une notion relative de la motivation scolaire : il appartient aux enseignants de motiver leurs élèves en leur proposant une pédagogie et un contenu adaptés à leurs profils dans l'objectif du développement des compétences et connaissances prescrites dans les programmes. C'est donc du point de vue de la réussite — ou de l'échec — qu'est abordée la motivation, ou plutôt, le besoin de re-motivation, de raccrochage.

DÉCROCHAGE SCOLAIRE On parle de décrochage scolaire lorsqu'un élève quitte l'institution scolaire et arrête son cursus en cours. Plus précisément, selon le code de l'éducation, être décrocheur, c'est « ne pas avoir terminé avec succès le cycle de formation de second cycle du second degré dans lequel le jeune s'était engagé ». Ainsi, est considéré comme décrocheur un élève titulaire d'un CAP, qui poursuit ses études pour le compléter par un second CAP ou pour obtenir un baccalauréat professionnel mais qui arrête sa scolarité sans avoir atteint son objectif. Autrement dit, on peut être décrocheur et diplômé [54] contrairement aux élèves dits en échec scolaire.

L'échec scolaire Il correspond au fait qu'un élève sorte de formation initiale sans l'obtention d'un diplôme d'État (BAC, CAP, etc.). En 2010, ils étaient 140 000 et ce chiffre est actuellement décroissant : 110 mille en 2014 et 107 en 2015. Bien évidemment, un bon moyen de lutter contre ce phénomène est de ne pas avoir de décrocheur et de favoriser la réussite "normale".

Réussite épucative Le pacte pour la réussite éducative, publié le 7 novembre 2013, dénit la réussite éducative comme la recherche du développement harmonieux de l'enfant et du jeune. Ce pacte cherche « à favoriser la réussite des élèves et leur bien-être en développant la cohérence et la complémentarité des actions dans l'école et hors de l'école et en transformant les pratiques pédagogiques et éducatives à l'échelle des territoires, plusieurs actions sont menées dans ce sens [39] ». Notamment nous pouvons citer l'innovation comme étant un des axes choisi par le système éducatif pour maximiser cette réussite, et plus particulièrement souligner le rôle du Cnire qui a pour principal objectif de promouvoir l'esprit d'innovation en matière de réussite scolaire et de réussite éducative : elle propose 3 pistes de travail : 1. l'ouverture de l'école (notamment aux parents), 2. le développement des compétences et 3. l'amélioration de l'engagement (des élèves et des personnels).

#### 3.1.3 L'engagement

En psychologie sociale le terme d'engagement fait référence à la vision théorisée par Kiesler et Sakumura [Kie71]. Il a été développé et raffiné par de nombreux auteurs comme Stanley Milgram ou Jean-Léon Beauvois. La théorie de l'engagement englobe un nombre conséquent de techniques et procédures. Régulièrement utilisés via des stratégies de manipulation en marketing, ces concepts font souvent l'œuvre d'utilisation malhonnête. Prendre connaissance de leur existence permet de s'en protéger. Ici, l'engagement sera abordé dans sa vision 'informatique', c'est à dire comme « une mesure de la popularité  $\frac{1}{1}$  » : l'engagement est défini comme le ratio du nombre d'utilisateurs quotidiens d'une application sur le nombre d'utilisateurs mensuels de l'application (source wikipédia [131]).

Plus particulièrement, nous définirons cet engagement en fonction de sa persistance dans le temps. Ainsi, nous parlerons d'une part de l'engagement à court terme et d'autre par d'engagement à long terme. Pour le premier, nous y ferons référence pour caractériser l'engagement dans une activité donnée, correspondant à un atelier scolaire classique de 2 à 4h. Par extension, le ré-engagement concernera la mesure de la "popularité" lors de l'intégration d'une seconde activité. De là, nous définissons la seconde : l'engagement à long terme est vu comme une suite de ré-engagement à court terme. Et ainsi, la persévérance est la capacité à rester engagé ou se re-engager dans une activité sur laquelle l'individu décroche.

<sup>1.</sup> Le fait d'être connu et aimé d'un groupe d'individus, les sentiments favorables qu'ils portent envers une personnalité ou une chose

Du point de vue de la robotique, l'article de Kim, C & al [KKY<sup>+</sup> 15] précise que l'engagement cognitif (au sens de focus attentionnel et de mobilisation de ressources) est plus fréquent dans les petits groupes collaboratifs, et que le fait d'essayer, de questionner, d'échanger des idées ou des explications au sein du groupe renforcerait cet engagement. De plus, le fait de prendre des initiatives serait un indicateur d'un haut niveau d'engagement comportemental.

## 3.2 Modèle théorique de la motivation

## 3.2.1 La théorie de l'autodétermination

Aussi appelée Self-determination theory [DVPR91], est une macro théorie de la motivation. Il concerne la motivation derrière les choix faits par les individus sans influence extérieure. La SDT cherche à déterminer dans quelle mesure le comportement d'un individu est motivé et auto-déterminé. [RD00, DR12, RD17] Dans les années 1970, la recherche sur la SDT découlait d'études comparant les motifs intrinsèques et extrinsèques, et d'une compréhension croissante du rôle de la motivation intrinsèque dans le comportement d'un individu [LGN73]. Ce n'est qu'au milieu des années 1980 que la  $SDT$  a été officiellement introduite et adoptée : acceptée comme une théorie empirique solide. Les recherches sur l'application du SDT à différents domaines de la psychologie sociale ont considérablement augmenté depuis les années 2000. Edward L. Deci et Richard Ryan ont ensuite développé les travaux initiaux faisant la distinction entre motivation intrinsèque et motivation extrinsèque et proposé trois principaux besoins intrinsèques liés à l'autodétermination.[DVPR91, Ker95] Selon Deci et Ryan, les trois besoins psychologiques incitent le *self* à adopter un comportement et à spécifier les nutriments essentiels à la santé psychologique et au bien-être d'un individu. Ces besoins sont dits universels, innés et psychologiques et incluent le besoin de compétences, d'autonomie et de relations [CRKK03].

AUTONOMIE Deci a constaté que le fait d'offrir aux gens des récompenses extrinsèques pour un comportement intrinsèquement motivé minait la motivation intrinsèque, car ils s'y intéressaient moins. Les comportements initialement motivés intrinsèquement deviennent contrôlés par des récompenses externes, ce qui sape leur autonomie (cf. FIGURE 3.5, p.129). Des recherches ultérieures menées par Amabile, DeJong et Lepper [ADL76] ont montré que d'autres facteurs externes tels que les délais, qui limitent et contrôlent, diminuent également la motivation intrinsèque. Les situations qui donnent de l'autonomie plutôt que de la retirer ont également un lien similaire avec la motivation. Des études portant sur le choix ont montré que le fait d'augmenter le nombre d'options et de choix d'un participant augmente sa motivation intrinsèque [ZPLD78].

RELATIONS Le fait de vouloir développer et entretenir des relations sociales est un phénomène inné à notre espèce grégaire. Ainsi des hypothèses telles que la volonté d'appartenance [BL95] ou d'attachement [FBG85] de l'individu à un groupe ou une catégorie sociale, semblent être de bonnes hypothèses pour constituer les déterminants motivant l'individu dans l'exécution de son comportement. Le critère de stabilité de l'individu dans ce groupe et la sécurité (psychologique) qu'elle implique semble également de bon indicateur pour prédire l'engagement d'un individu dans une activité donnée.

Compétences Deci, et d'autres [Har78, Whi63], ont constaté que le fait de donner aux personnes un retour positif inattendu sur une tâche accroît la motivation intrinsèque des gens à le faire, ce qui signifie que ce retour était dû au fait que le retour positif répondait au besoin de compétence des personnes. En fait, donner une rétroaction positive sur une tâche ne servait qu'à accroître la motivation intrinsèque des personnes et à diminuer la motivation extrinsèque pour la tâche. Vallerand et Reid [VR84] ont constaté que la rétroaction négative avait l'effet inverse c'est à dire qu'elle diminue la motivation intrinsèque en supprimant le besoin de compétence des personnes.

### 3.2.2 La théorie du besoin d'accomplissement

Cette théorie présente le besoin d'accomplissement de soi comme une finalité ultime à toute source de motivation ; constamment elle dirige notre action. Ainsi, placées devant une tâche nos croyances préalables vont nous permettre de déterminer un résultat probable quantifiable : ayant une valeur et générant une attente [Atk57, EM01]. Dès lors, l'individu va choisir de s'engager, ou non, dans une action et régulera ses efforts en fonction du résultat attendu; une performance pourra alors être mesurée.

Contrairement à Maslow [McL07], qui stratifiait différents besoins sous forme de pyramide, Dweck et Elliott [Dwe86, ED88] ne définissent qu'un unique besoin et donc un unique but mais qui se décline en plusieurs sous-buts : la maîtrise et la performance.

- But de maîtrise-approche : « Mon objectif est de maîtriser complètement le contenu présenté dans ce cours »
- But de maîtrise-évitement : « Mon objectif est d'éviter de ne pas apprendre moins que ce que je pourrais dans ce cours. »
- But de performance-approche : « Mon but dans ce cours est de bien réussir par rapport aux autres étudiant(e)s »
- But de performance-évitement : « Mon but est d'éviter de faire moins bien que les autres étudiant(e)s »

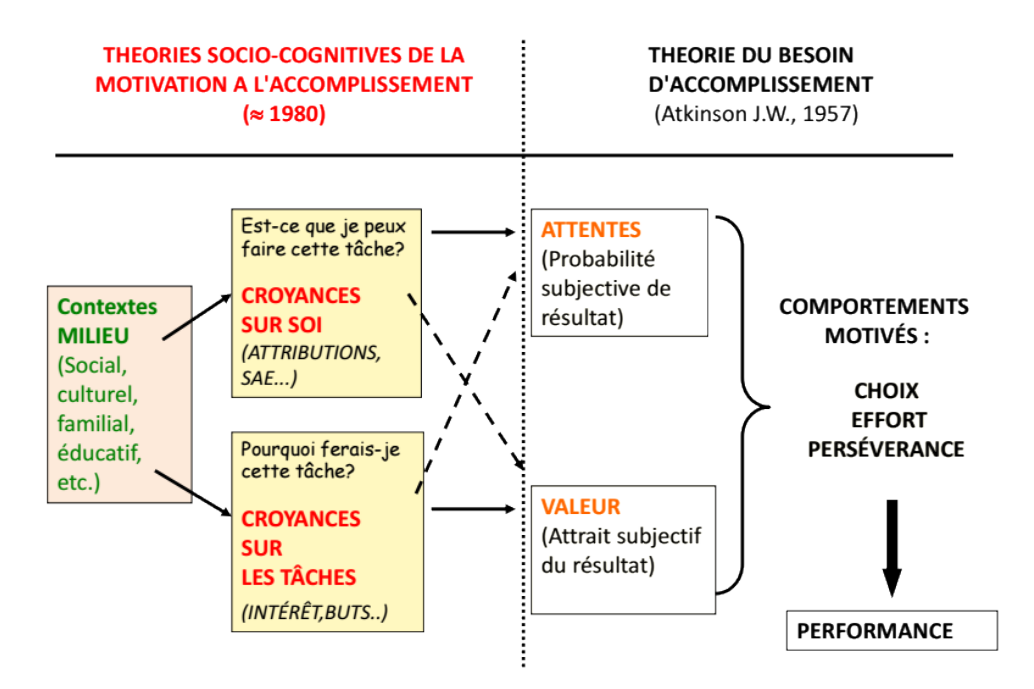

Figure 3.1 – Théorie du besoin d'accomplissement, Atkinson [Atk57]

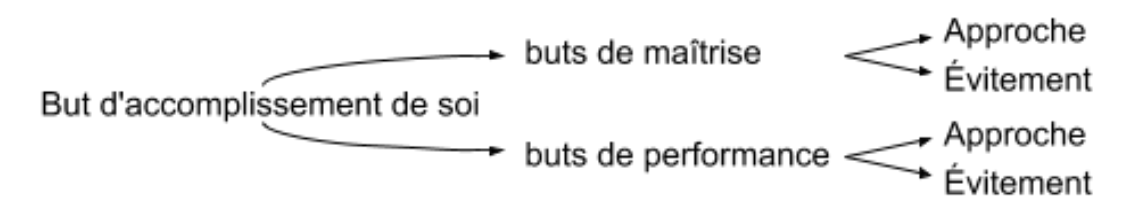

Figure 3.2 – Théorie du but d'accomplissement de soi, Dweck et Elliott [Dwe86, ED88]

|              | But de Maîtrise     |                              | But de Performance  |                             |
|--------------|---------------------|------------------------------|---------------------|-----------------------------|
|              | d'approche          | d'évitement                  | d'approche          | d'évitement                 |
| Le Pourquoi  | motif de développe- | motif d'évitement            | motif de valorisa-  | motif de protection         |
|              | ment de sa compé-   | de toute erreur, de          | tion de sa compé-   | de sa compétence            |
|              | tence               | maîtrise du<br>non           | tence               |                             |
|              |                     | cours                        |                     |                             |
| Le Pour Quoi | progrès<br>person-  | Recherche de per-            | mieux faire que les | éviter de montrer           |
|              | (critères<br>nels   | <i>(critères)</i><br>fection | autres, obtenir des | faiblesses,<br>ses          |
|              | auto-référencés)    | auto-référencés)             | jugements positifs  | éviter<br>des juge-         |
|              |                     |                              | liés à<br>(critères | négatifs<br>ments           |
|              |                     |                              | comparaison<br>la   | <i>(critères)</i><br>liés à |
|              |                     |                              | sociale)            | comparaison<br>la           |
|              |                     |                              |                     | sociale)                    |

Table 3.1 – Théorie du but d'accomplissement de soi, Dweck et Elliott [Dwe86, ED88]

## 3.2.3 Le modèle de Viau

Le modèle de motivation Viau [VL97] concerne les éléments qui ont un impact sur la motivation des étudiants. Dans son livre "La motivation en contexte scolaire" [Via94], il propose un modèle : selon lui, la motivation des étudiants dépend non seulement du contexte d'apprentissage, mais également de ceux-ci. Le contexte, indépendamment d'eux, peut inuencer leur motivation. Viau définit sept composantes liées à l'étudiant qu'il divise en deux groupes : les déterminants et les indicateurs. Les déterminants sont liés au contexte de la manière dont l'étudiant appréhende les tâches.

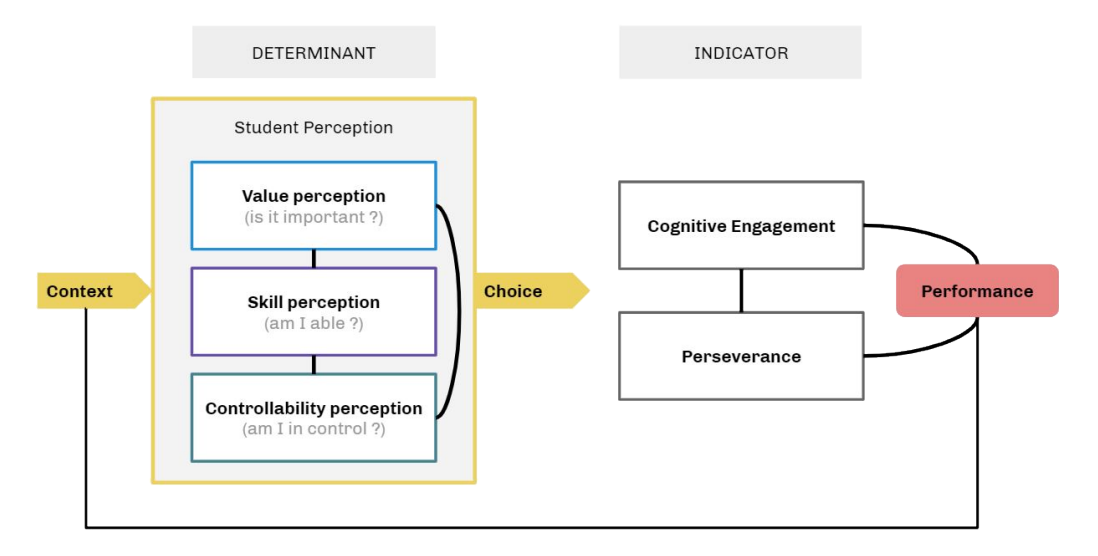

Figure 3.3 – Modèle de Viau [VL97]

#### Les déterminants

- La perception de la valeur d'une activité : elle correspond au jugement subjectif de l'élève sur l'intérêt d'une activité pour atteindre un objectif. Est-ce pertinent du point de vue de l'étudiant ?
- La perception de ses propres compétences : c'est l'auto-évaluation de l'élève sur sa capacité à effectuer une activité demandée.
- La perception de la contrôlabilité : c'est le niveau de contrôle perçu par l'élève lors de la réalisation d'une activité. Les élèves peuvent-ils influencer l'avancement de l'activité par leurs choix ? Cela peut être créé en responsabilisant les étudiants en leur permettant de faire des choix. L'autorité et le monopole du professeur peuvent faire tomber ce sentiment de choix.

#### Les indicateurs

• "Le choix de réaliser une activité" : un élève peut choisir de réaliser ou non les tâches demandées par l'enseignant, en fonction du degré de motivation.

- "Persévérance" : elle est liée au temps que l'étudiant investit dans son apprentissage et aux ressources qu'il y déploie.
- "L'engagement cognitif" : On dit que l'étudiant est impliqué cognitivement s'il applique des stratégies d'apprentissage et d'autorégulation dans l'exercice de ses activités.
- "Performance des étudiants" : elle est influencée par les trois indicateurs précédents. Ici, il fait référence à l'utilisation par les étudiants de diverses stratégies, connaissances et savoirfaire pour atteindre leurs objectifs.

Dans ce modèle, les diérentes composantes sont interconnectées, ce qui implique que la dynamique de motivation de l'étudiant change progressivement.

## 3.3 D'autres déterminants de la motivation

## 3.3.1 Le Flow et la ZPD

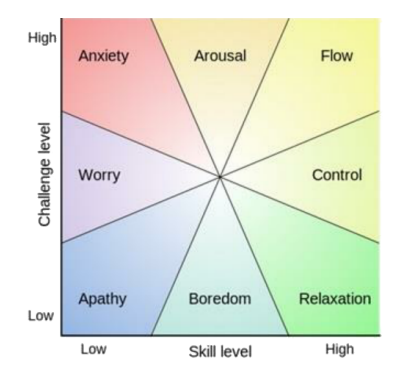

Figure 3.4 – The FLOW Model, Nakamura [NC14]

La gestion de la difficulté est un point primordial. La progression doit rester croissante tout au long de l'apprentissage mais sans s'écarter de la Zone Proximale de Développement [Vyg80]. C'est également ce que développe Csikszentmihalyi et Nakamura avec The flow state [NC14] théorie. Ainsi l'activité proposée doit être suffisamment libre pour que l'élève trouve sa propre trajectoire développementale.

## 3.3.2 Le sentiment d'efficacité personnelle

Bandura [Ban07] définit le Sentiment d'Auto-Efficacité [Ban07] (ou SEP: Sentiment d'Efficacité Personnelle) comme correspondant à l'évaluation subjective de l'apprenant sur ses propres capacités (connaissances et compétences) à accomplir une tâche donnée. Mais aussi sur l'évaluation de ses propres performances à la réalisation de cette tâche. De là, les performances estimées (et réactualisées durant la tâche) déterminent la quantité (temps passé à . . .) et la qualité (stratégies) de l'effort fourni par l'apprenant.

### 3.3.3 Les perceptions attributionnelles

Pour Weiner [Wei85], les perceptions attributionnelles lors de la réussite ou de l'échec dans une tâche[Bar91], ont 4 attendus en terme de responsabilité : 1. les aptitudes personnelles (suf fisantes ou manquantes), 2. la difficulté de la tâche (suffisante ou trop dure), 3. la quantité d'efforts fournis par l'individu (suffisant ou insuffisant), 4. la chance. Ces 4 responsabilités sont à moduler selon 3 dimensions causales : la provenance (interne/externe), la stabilité, la contrôlabilité e.g la chance est externe, instable et incontrôlable ; les aptitudes personnelles sont internes, stables et contrôlables. Ainsi, un élève peut justifier son échec à un examen par : le manque de chance, une difficulté trop grande, un manque d'aptitudes personnelles ou un effort trop faible suivant ses états mentaux "du moment".

### 3.3.4 La contrôlabilité

Pour Pintrich [RPAFSDM91], et Murayama 3 concepts sont prédominants :

- 1. La planification de l'effort à fournir : « Avant d'étudier en détail une nouvelle partie de cours, je la parcours souvent rapidement pour voir comment elle est organisée »
- 2. L'auto-contrôle durant l'exécution de la tâche : « Je me pose des questions pour m'assurer que je comprends les points étudiés du cours »
- 3. La régulation dans la sélection des stratégies mises en œuvre : « Si les chapitres à étudier sont difficiles à comprendre, je change ma façon d'étudier. »

Permettre à l'apprenant de maîtriser ces dimensions favoriserait ainsi son engagement et sa motivation à réaliser une tâche donnée.

## 3.4 Références illustrées

Frédéric Duriez, illustrateur, nous présente sur son blog [34] une série de plaquettes vulgarisant l'évolution dans le domaine scientifique sur les questions de la motivation. Sa première illustration concerne le psychologue Harry Harlow [HHM50] qui en 1949 a constaté que, durant la phase de familiarisation, les macaques s'étaient "pris au jeu" et ont tenté de résoudre les énigmes qui constituent le matériel de sa future expérience, par plaisir ; car à ce stade aucune récompense ne leur était fournie pour le travail effectué.

Ce n'est que vingt ans plus tard que Deci [Dec71] expérimente une situation similaire avec des humains. Des individus sont invités à résoudre le cube de soma sans promesse de récompense. Si on les rémunère, ils continuent. Mais lorsqu'on arrête la rémunération, ou si elle paraît très faible, ils se démotivent et leurs performances baissent par rapport au groupe test qui n'a jamais reçu de récompense. À la suite de Deci et Ryan, Daniel Pink [Pin11] insiste sur la diérence entre les motivations extrinsèques et les motivations intrinsèques.

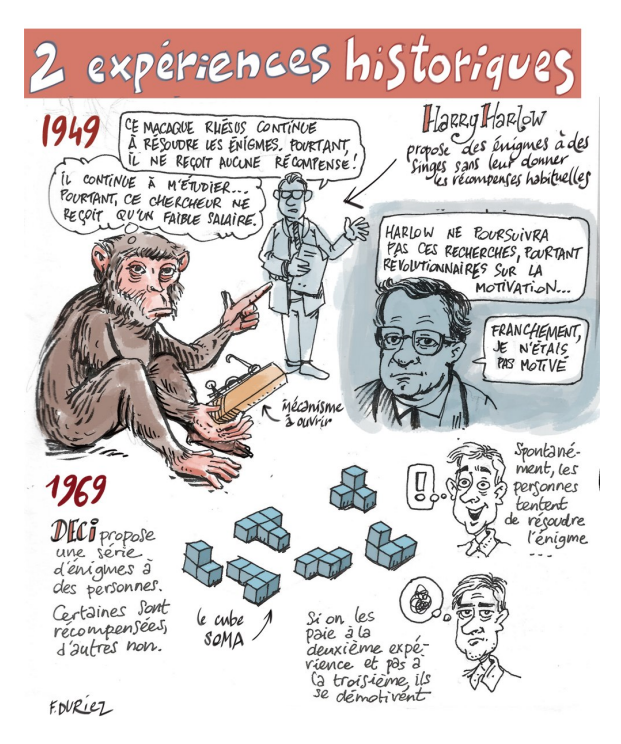

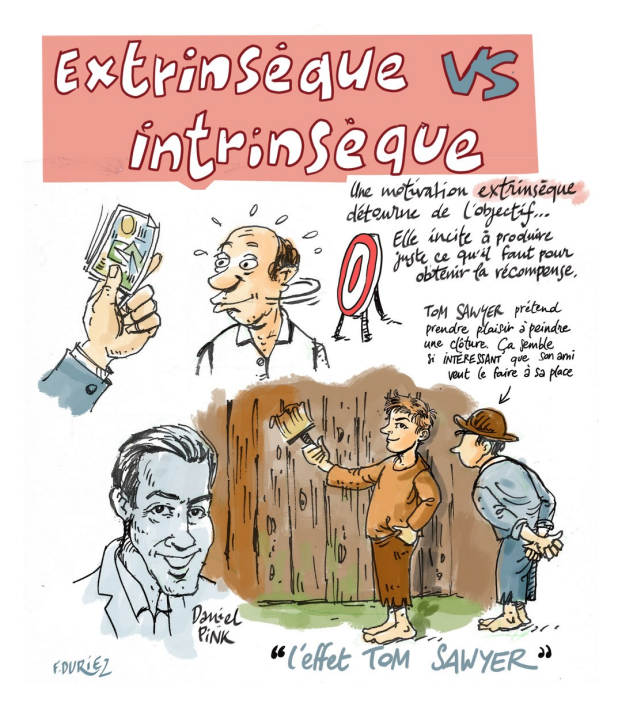

FIGURE  $3.5$  – H. Harlow [HHM50] & E. Deci [Dec71], ill. F. Duriez [34]

FIGURE 3.6 – Effet de la rémunération, Deci [Dec71] & effet Tom Sawyer, Pink [Pin11], ill. F. Duriez [34]

Notamment, dans son livre, Pink rappelle une aventure de Tom Sawyer. Obligé de peindre une palissade, il prétend que l'activité est particulièrement difficile et que personne ne peut le remplacer. Ses amis le supplient de les laisser essayer et terminent le travail pour lui. C'est la motivation intrinsèque liée à l'activité elle-même, au sentiment d'efficacité, aux échanges sociaux qu'elle implique, etc.et la valeur que l'on attribue à la tâche qui a guidé le choix de ses amis.

Cependant, cette motivation intrinsèque peut facilement être affectée notamment par des motivations extrinsèques. Alfie Kohn [Koh99] parle de "punition par la récompense" : la récompense focalise l'attention au détriment de l'activité. Bien que, efficace pour des tâches répétitives et sans lendemain (tâche par nature peu motivante intrinsèquement), pour une activité créative, elle peut devenir bloquante : l'individu arrêtant l'effort une fois le niveau nécessaire pour obtenir la récompense jugé atteint.

Ces auteurs montrent par ce travail que l'espérance d'une récompense externe n'est pas un but en soi et n'est donc pas gage d'une forte motivation. Ces résultats font écho dans l'environnement scolaire où les notes sont parfois perçues comme récompenses ou sanctions là où elles ne devraient servir que d'élément de repère permettant à l'élève de s'évaluer.

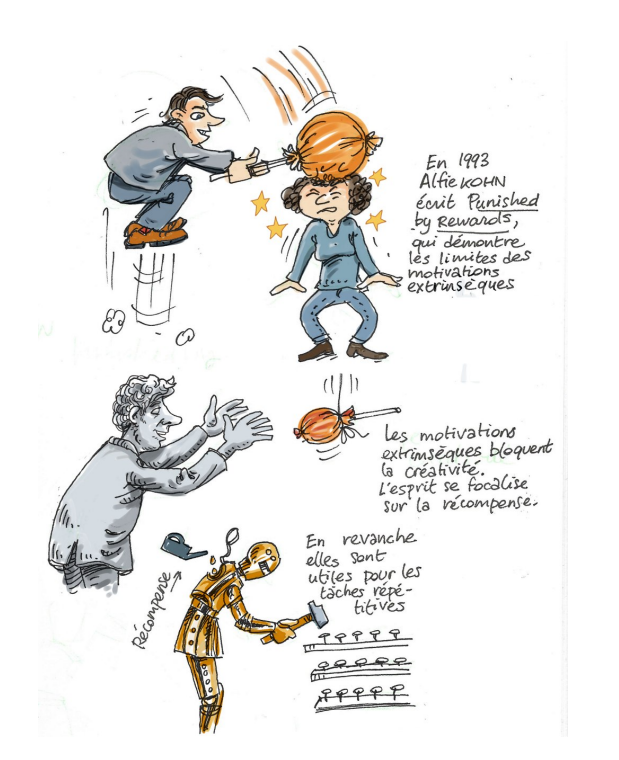

Figure 3.7 – La punition par la récompense, Kohn [Koh99], ill. F. Duriez [34]

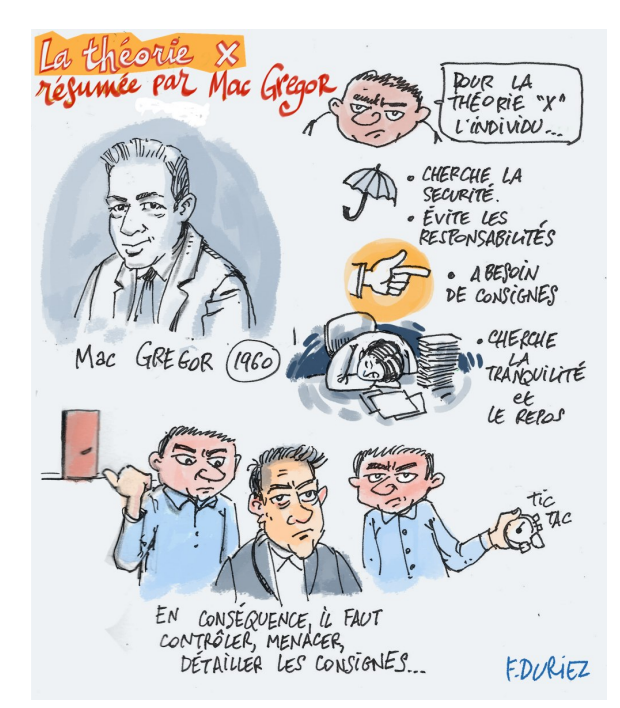

Figure 3.8 – Théorie X Y, Mac Gregor [McG60], ill. F. Duriez [34]

En 1957, Mac Gregor [McG60] avait opposé 2 théories, la théorie X et la théorie Y. Toutes deux se basent sur un certain nombre de présupposés antagonistes e.g « Naturellement, l'être humain moyen n'aime pas le travail et l'évitera s'il le peut » vs « Faire des efforts physiques et mentaux au travail est aussi naturel que s'amuser et se reposer. » La 1<sup>iere</sup> induira des conséquences comme le besoin pour l'employeur de guider, contrôler, chronométrer, récompenser ou même menacer l'individu pour le forcer au travail. Tandis que la 2<sup>nde</sup> induira des comportements cherchant à expliciter la tâche, à y donner un sens pour l'individu, l'impliquer dans l'organisation, etc.. Le raisonnement total montre comment la 1<sup>iere</sup> mène l'individu (et l'organisation) dans un cercle vicieux alors que la 2nde les mène dans un cercle vertueux.

Ces résultats deviennent, petit à petit, acquis par une majorité de la population. Cependant, il existe encore de trop nombreux exemples où "la théorie X" est appliquée. Dans l'environnement scolaire, tout bon pédagogue sait — sans nécessairement pouvoir citer les auteurs ou les expériences — que, plus que des notes ou des compliments, il faut donner du sens aux activités, favoriser les relations, mobiliser plusieurs formes d'intelligences, et varier pour générer de la nouveauté et de la curiosité tout en gardant un Flow au plus proche de la ZPD.

## 3.5 Apports des sciences cognitives

### 3.5.1 Les fonctions exécutives

Les fonctions exécutives désignent différents processus cognitifs dits de haut niveau. Elles permettent de traiter les informations de manière adaptative en fonction des objectifs et sousobjectifs. Les fonctions exécutives sont nécessaires pour effectuer des activités telles que la planification, l'organisation, l'élaboration de stratégies, pour être attentif et se rappeler les détails, et pour gérer le temps et l'espace [CSTC08]. Ces fonctions semblent localisées dans le cortex préfrontal [WBB04]. Mais plusieurs fonctions semblent nécessiter des ressources additionnelles qu'elles trouveront dans d'autres régions du cerveau [AE06]. Plusieurs modèles de la cognition se basent sur ces fonctions, on peut notamment citer le modèle du système attentionnel superviseur de Donald Norman et Tim Shallice [SB96]. En effet, la hiérarchisation des processus implique l'existence d'un système contrôle, le contrôle exécutif, qui oriente le comportement vers un but [TL14]. La théorie de Miyake, Friedman, Emerson, Witzki, Howerter et Wagner est la théorie dominante dans la littérature sur les fonctions exécutives [MFE<sup>+00]</sup>. Ils ont mis en évidence, grâce à une analyse par régression, qu'il existe 3 fonctions spécifiques, qui sont à la fois indépendantes et corrélées entre elles.

#### 3.5.1.1 Trois fonctions principales

LA FLEXIBILITÉ MENTALE (SHIFTING) Il existerait 3 sous-classes correspondant à cette fonction : 1. la flexibilité d'information en mémoire de travail (interne), 2. la flexibilité externe (pour des stimuli environnementaux) et 3. la flexibilité de sources [RBVdL12]. Celles-ci ont pour point commun de permettre de passer d'une opération cognitive à une autre [CHSVdL06], la capacité à se désengager d'une tâche pour se réengager dans une autre. Évaluation : Le Trail MAKING TEST (test des tracés) il consiste à faire relier, par le sujet, des chiffres dans l'ordre croissant le plus rapidement possible (1, 2, 3, 4 etc.), puis, il doit recommencer mais en alternant des chiffres et des lettres (1-A, 2-B, 3-C, *etc.*). Le PLUS-MINUS TEST, ici, dans un premier temps, le sujet est entraîné à faire une série d'additions sur des nombres à deux chiffres, puis il est entraîné à faire une série de soustractions, et enfin, il doit alterner les additions et les soustractions. Le « coût de shifting » est calculé en faisant la différence entre la 2<sup>nd</sup> et la 1<sup>iere</sup> tâche. Reitan 1958 [Rei58]. Le WISCONSIN CARD SORTING TEST est un test neuropsychologique élaboré par David A. Grant et Esta A. Berg en 1948 [GB48]. On présente au sujet quatre cartes composées d'items qui diffèrent de par leur couleur, leur forme et leur nombre. La personne a, dans sa main, le paquet du reste des cartes. Sa tâche est de catégoriser une à une les cartes

restantes en les posant sur l'un des quatre tas. On ne lui donne pas de critère pour organiser ses cartes mais l'examinateur lui signifie (uniquement par oui ou par non) si le critère choisi est le bon. Le sujet organise alors ses cartes selon le premier critère choisi pendant quelques cartes, puis à un moment, l'examinateur décide de changer de critère et le sujet doit retrouver le nouveau critère de classification. On mesure ici les erreurs de persévérance (c.-à-d. quand le sujet persévère dans le critère qui lui est devenu routinier). Cela permet de déterminer la capacité du sujet à intégrer le feedback externe, mais également s'il est capable d'inhiber une réponse qui lui est devenue routinière.

La MISE À JOUR (UPDATING) La mémoire de travail étant limitée, cette fonction permet de maintenir à jour les items en fonction de leur pertinence : elle remplace l'information qui n'est plus pertinente avec l'information plus récente et plus pertinente [MJ90]. Cela signifie que son contenu est modifié sur la base de l'information entrante plus récente [Shi00] en fonction d'un but et que cette mise à jour nécessite la surveillance et le codage de l'information. Évaluation : Le N-Back Test est une tâche de reconnaissance, Smith et Jonides 1997 [SJ98], Les sujets sont invités à indiquer si un élément dans une liste correspond à l'élément qui a été présenté n positions avant. Exemple, pour n=2, dans la liste "F-B-L-B" il y a un match 2-back (B-B), tandis que dans la liste "F-B-L-G" on parle de décalage 2-back. Le nombre et la qualité des leurres [SVVK11] influent sur la capacité du sujet à exécuter la tâche rapidement et sans erreur.

L'INHIBITION C'est une fonction capitale du système cognitif. Elle correspond à un ensemble de mécanismes permettant la suppression ou la rétention de processus ou d'actions qui perturberaient le bon achèvement de l'objectif en cours [Dem92]. Elle permet également d'occulter des éléments non pertinents [BH95]. C'est une fonction présente dans l'ensemble de nos interactions avec l'environnement [BZWD91] y compris dans des compétences sociales et la régulation émotionnelle [Urb11]. Évaluation LA TÂCHE STROOP [Str35] est un tâche où il est demandé au sujet d'énoncer, à voix haute, la couleur de l'encre des mots d'une liste, exemple : bleu, rouge, bleu, jaune, vert, rouge, vert, jaune, rouge, vert, bleu, jaune, rouge, jaune, vert, jaune, rouge. Les gens ont une tendance à lire automatiquement le mot et cela conduit à des interférences entre le mot de couleur et la couleur de l'encre. Pour réussir la tâche, il est important d'inhiber la tendance à lire les mots. Le nombre d'erreurs détermine la mesure de la capacité d'inhibition du sujet. La tâche FLANKER est une tâche de réaction qui est conçue pour mesurer la capacité de pointer l'attention visuelle, en inhibant les informations gênantes. Dans cette tâche, les participants doivent donner une réponse rapide de gauche ou de droite à une flèche centrale, tout en ignorant les flèches d'accompagnement congruentes (par exemple, <

< < < <) ou non congruentes (par exemple, < < > < <). Les gens ont une tendance à traiter automatiquement les informations de distraction, car ils sont généralement plus lents sur les stimuli non congruents que sur les stimuli congruents. Eriksen et Eriksen 1974 [EE74].

## 3.5.2 La théorie de la charge cognitive

La charge cognitive est introduite par le psychologue John Sweller dans les années 80 [Swe88]. Elle concerne la quantité d'informations que la mémoire de travail peut contenir à la fois. La mémoire de travail étant limitée [Mil56], les expériences d'apprentissage doivent être conçues de manière à réduire la charge de la mémoire de travail afin de promouvoir l'acquisition de schéma.

#### 3.5.2.1 Deux types d'apprentissages

Connaissances primaires et secondaires soumises à des contraintes diérentes :

Primaires Ce sont des apprentissages implicites comme par exemple, apprendre sa langue maternelle, reconnaître les visages, les émotions, etc., c'est une adaptation à l'environnement social et physique de l'individu. Il y a pas (ou peu) d'efforts attentionnels, ce sont des apprentissages qui s'effectuent relativement rapidement et sans en avoir conscience. L'immersion, l'exploration, les jeux et les relations sociales favorisent leur développement. La généralisation et le transfère de compétences pour les tâches relevant de ce type d'apprentissage est facile et fréquent.

SECONDAIRES Ce sont des apprentissages explicites : on apprend consciemment, avec un effort, c'est parfois long et difficile. Ce sont des apprentissages utiles pour la préparation à la vie future (sociale, travail, langage écrit, maths par exemple) et l'élaboration de schémas complexes. Une pratique intense, sur la durée, et enseignée est nécessaire à ce type d'apprentissage conscient et délibéré. La motivation extrinsèque (portée par autrui) est parfois nécessaire et souvent utile. Le processus de généralisation est difficile et pénible, voir assez vain pour enseigner des connaissances générales. Quand un humain apprend une connaissance secondaire, il doit fournir un effort mental. Cet effort est proportionnel à la charge induite par la tâche. Il y a 3 types de charges :

- 1. Charge essentielle, c'est ce qui doit être appris, les connaissances réelles qui doivent être acquises (apprentissage du théorème de Pythagore par exemple). Effort pour construire la connaissance.
- 2. Charge intrinsèque, c'est l'effort réalisé pour mettre en œuvre la tâche que propose l'enseignant. Par exemple, un problème de mathématiques : il a pour objet de mettre en œuvre la

connaissance. Mais si cette tâche pratique est trop dure, il n'y aura plus de ressources disponibles pour construire de la nouvelle connaissance. Le moyen (la tâche, e.g le problème de mathématiques) peut parfois devenir un frein au but (l'apprentissage, e.g le théorème de Pythagore).

3. Charge extrinsèque, c'est toutes les informations superflues ce qui ne sont pas strictement utiles à l'apprentissage mais qui sont présentes dans le contexte et qui biaisent ou distraient l'individu. Par exemple, les bugs, les erreurs de design, les bavardages, etc..

#### 3.5.2.2 Différents effets

L'EFFET DE NON SPÉCIFICATION DU BUT Il peut parfois être bien de ne pas préciser immédiatement le but. Par exemple, dans la consigne "trouvez la valeur de l'angle BDE", l'élève doit trouver par lui même les buts et calculs intermédiaires. Alors que si la consigne est "trouver un maximum d'angles possibles", il se rend compte qu'il y a des étapes intermédiaires nécessaires pour trouver certains angles, et il ne se sent pas bloqué. Dans un second temps, en leur donnant la consigne "trouvez la valeur de l'angle BDE", ceux du 2<sup>nd</sup> groupe, n'ayant jamais eu cette consigne, obtiennent de meilleurs résultats [Swe88].

L'EFFET DU PROBLÈME RÉSOLU Il peut parfois être plus pertinent de demander à des élèves d'étudier un problème résolu, une procédure écrite, plutôt que de leur faire résoudre directement le problème ou créer la procédure de résolution [ABCL90]. Cela permet de baisser l'exigence attentionnelle. Et donc, fournir le résultat et la procédure puis les retirer au fur et à mesure de la progression de l'élève permet de ne pas surcharger l'apprentissage en le décomposant.

L'EFFET D'ATTENTION PARTAGÉE Lorsque l'objectif le permet, il faut essayer de diminuer la charge due au design de l'information. Si l'information pertinente est placée dans un endroit pertinent, cela enlève de la charge cognitive car l'élève n'a pas à superposer mentalement les informations (cf. SECTION 6.1.2, p.165). Si 2 informations sont nécessaires, il faut arriver à les mettre en relation (sémantiquement, visuellement, géographiquement, etc.) pour ne pas augmenter la charge due à l'éloignement. Éviter l'attention partagée et l'effort mental superflu (cf. Section 6.1.1, p.165).

L'effet de modalité et de redondance Utiliser des modalités sensorielles différentes et adaptées à la tâche mise en œuvre et aux connaissances engagées est primordial : apprendre une poésie (qu'il faudra réciter) uniquement par de la lecture silencieuse n'est pas efficace. Mais, multiplier les modalités sensorielles pour une seule tâche n'est pas bénéfique : l'une ou l'autre va détériorer l'apprentissage en le surchargeant [Pen89] (exemple : lire et entendre le même texte simultanément). Si l'apprentissage implique de comprendre de nombreux éléments en interaction, il est parfois plus efficace de présenter, d'abord les éléments de manière isolée, puis dans un second temps, de présenter leurs interactions duales, puis de les généraliser dans l'ensemble total [Ayr13]. Cependant dans certains cas, les éléments n'ont pas nécessairement de sens ou de pertinence, pris isolément, dans ce cas, il est nécessaire de passer par une phase préliminaire de présentation de la structure complète avant de pouvoir en isoler les éléments afin de les expliciter progressivement.

D'AUTRES EFFETS Guider, au début, puis enlever petit à petit le guidage; montrer plusieurs problèmes similaires ; multiplier les exemples ; faire imaginer préalablement à l'élève la réalisation de la procédure qu'il aura à exécuter ; effectuer des exercices d'évaluation ; sont autant d'éléments qui améliorent les apprentissages [Swe88]. Cependant, une fois un niveau d'expertise suffisant, on observe un effet de reversement concernant les effets précédemment cités qui deviennent alors délétères à l'apprentissage [SAKC03]. Une stratégie semblant rester efficace, est, l'objectif d'auto-explication [Che18] : devoir s'expliquer quelque chose à soi même est souvent plus efficace que simplement essayer de faire ou de comprendre. Une consigne "lis ce texte, et essayes de te l'expliquer" est plus efficace qu'une consigne : "lis ce texte, et essayes de le comprendre". Enfin, nous pouvons signaler qu'un travail collectif n'est bénéfique que dans le cadre d'une tâche qui ne peut pas être réalisée seule.

# Chapitre 4:

## HE<br>---2<br>2<br>2 robotiqe, pédagogie et numérique

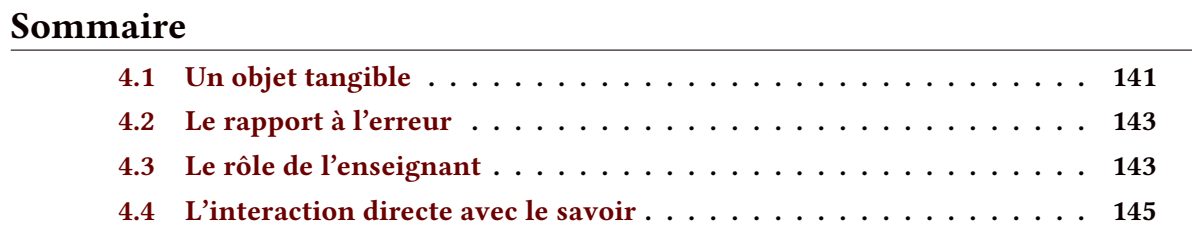

## Résumé

Après avoir défini l'outil dans le chapitre 1, puis l'utilisateur et son contexte d'utilisation dans le chapitre 2, nous avons vu dans le chapitre 3 comment pouvait être définie la motivation.

Dans ce quatrième chapitre, nous verrons quelles sont les caractéristiques inhérentes à la robotique et au numérique pouvant être exploitées à des fins pédagogiques.

Principalement, nous aborderons le caractère tangible de ces objets, le rapport à l'erreur qu'offre la programmation de tels objets et comment l'enseignant doit se positionner dans ce contexte où l'information et le savoir sont directement accessibles par l'élève.

Nous évoquerons également les principes de la méthode scienti que et de la déduction hypothético-déductive, démarche particulièrement pertinente pour l'utilisateur dans le contexte des activités robotiques que nous avons développé.

## 4.1 Un objet tangible

DÉFINITION Dans le livre "Le second soi - Les ordinateurs et l'esprit humain" de Sherry [Tur05], le rôle social des "jouets intelligents" est décrit comme des artefacts relationnels permettant aux enfants d'explorer "la matière, la vie et l'esprit" [TBDS06]. Pour Edith Ackermann, une psychologue qui a exploré les interactions entre la psychologie du développement, le jeu, l'apprentissage et la conception, les jouets animés sont des "jouets qui font des choses" (« playthings that do things ») [Ack05]. En jouant avec eux, les enfants sont véritablement amusés et intrigués par leur incongruité et les considèrent comme des amis. D'après le TLFI, tangible provient de tangere qui signifie « palpable » - « Qui est perceptible par le toucher ». Une définition plus complète de tangible est fournie par le dictionnaire de Cambridge :

> « *Real and not imaginary; able to be shown, touched, or experienced* » [32]

> > — Cambridge Dictionary (*déf.* Tangible) —

Réel et non imaginaire ; capable d'être montré, touché ou expérimenté. Le tangible est quelque chose, c'est la matière, c'est quelque chose de palpable qui donne des sensations. Cela peut être un objet. Il s'agit d'un effet physique car manipulé. Des informations sensorielles physiques sont ressenties, mais elles ont également une dimension cognitive car elles affecteront la perception et les émotions de l'utilisateur face à l'objet et à son environnement. En fonction de la nature de ses émotions et perceptions, l'attitude de l'utilisateur à l'égard de l'objet et de la situation sera modifiée.

**TYPE D'INTERACTION** Un TUI est une interface qui permet à l'utilisateur d'interagir avec des informations numériques via l'environnement physique. Ces actions de l'utilisateur peuvent être réalisées grâce à des objets physiques également appelés "tokens". Ils sont la représentation physique d'une information virtuelle. Eva Hornecker, dénit les TUI comme un moyen de créer une immersion dans l'expérience. Il peut soutenir la cognition spatiale des utilisateurs, réduire la charge cognitive et permettre une immersion plus créative dans le problème. Les actions qui se déroulent dans l'espace réel ont un parallèle virtuel [Hor04].

Les matériaux tangibles sont un facteur clé pour l'apprenant. Les travaux de Freinet [Fre69], Montessori [Mon13] et Alvarez [Alv16] (cf. Section 2.2.4, p.108) montrent qu'avoir un objet spécifique à manipuler pour se concentrer sur une tâche donnée donne à l'apprenant une autonomie, lui permet de corriger ses erreurs et de comprendre les concepts abstraits qui se cachent derrière.

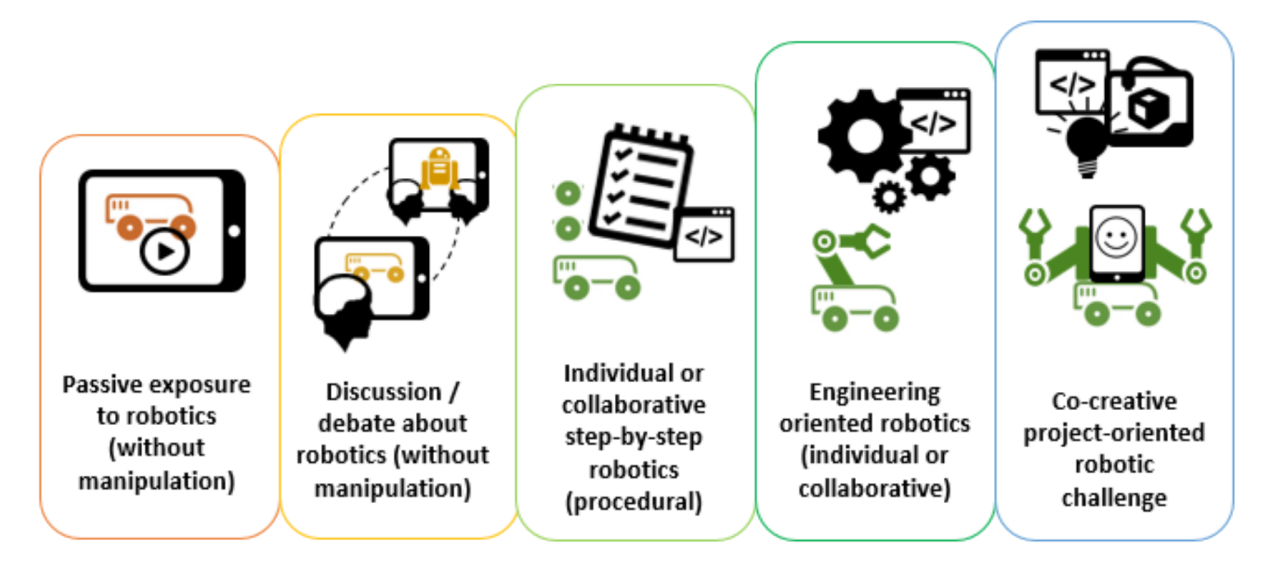

Figure 4.1 – 5 types d'usages du numérique [RD16]

Impact sensoriel Le cerveau sélectionne des éléments internes et externes spécifiques pour fixer son attention et évaluer ses performances sur les tâches qu'il exécute. Le signal reçu (type d'afférence et propriétés de réponse) reposera sur l'innervation sensorielle tactile de la main [JF09]. Lederman [LK09] a décrit six « procédures exploratoires » manuelles de manipulation tangible permettant d'examiner les propriétés d'objets suivants : texture, poids, dureté, volume, température et forme globale. Abraira [AG13] décrit les propriétés anatomiques et physiologiques des mécanorécepteurs à seuil bas, la comparaison particulière des sous-types de mécanorécepteurs cutanés ainsi que leurs propriétés et localisations de réponse, mais également leur stimulus optimal (étirement, vibration, déviation du follicule pileux, etc.). Puisqu'il existe diérentes manières d'interagir par le toucher, la saisie, les sensations haptiques et la manipulation, il peut être intéressant d'explorer les émotions générées. McGlone [MWO14] étudie le toucher affectif. Il montre qu'un pinceau doux caressant la peau, active les zones somatosensorielles S1 et S2 ainsi que le cortex insulaire controlatéral postérieur. Le cortex insulaire est une région de grand intérêt pour les mécanismes affectifs et est considéré comme une passerelle entre les systèmes sensoriels et les systèmes émotionnels du lobe frontal [Aug96]. On pense également qu'il joue un rôle dans diverses fonctions liées à des émotions telles que l'empathie, la perception ou la conscience de soi et à la régulation de l'homéostasie du corps [DDT12].

IMPACT PÉDAGOGIQUE Lorsqu'il s'agit d'intégrer la théorie appliquée aux objets à manipuler, il est bon de garder à l'esprit les références précédentes, en particulier pour rappeler que la manipulation tangible d'objets peut avoir un impact sur la perception. Dans leur document intitulé "Tangible Bits", Ishii [IU97] décrit un moyen intelligent d'intégrer des interfaces concrètes dans la vie quotidienne des utilisateurs avec des avantages qui sont des possibilités

d'actions sur les objets [Gib77]. Saisir et manipuler des objets permet aux utilisateurs de centrer leur attention sur ces objets physiques.

## 4.2 Le rapport à l'erreur

Afin de laisser la plus grande autonomie possible à l'apprenant, le support doit être autocorrectif et spécifique, car comme le soulignait Freinet [Fre69]; l'élève reste l'élément central, l'enseignant est présent en tant qu'instigateur de l'activité qu'il devra sélectionner, d'après Montessori [Mon13], dans le respect des périodes sensibles de l'apprenant. Dès lors, il pourra distinguer les notions, les préciser, les généraliser, du concret vers le concept et du concept vers l'abstrait. Le robot reste un support pédagogique rendant attrayant l'apprentissage d'un langage de programmation car il permet à un étudiant, programmant le robot puis observant son comportement, d'avoir un retour direct sur ce qu'il a écrit.

## 4.3 Le rôle de l'enseignant

Adapter les ressources La robotique est largement pluri-disciplinaire (cf. Sec $t$ ion 5.1, p.153). De plus, la robotique peut être vue comme un moyen (un outil) ou une fin (apprendre la robotique). Les plateformes sont plus ou moins libres  $(cf.$  Section 1.1.1, p.61), et donc plus ou moins détournables (cf. SECTION 1.1.3.2, p.65). L'enseignant doit donc, dans un premier temps, déterminer les objectifs théoriques : les connaissances et compétences à acquérir — relevant de la robotique (cf. Section 5.2, p.153), ou non — puis, dans un second temps, les moyens pédagogiques (cf. Section 2.2.4, p.108) les plus adaptés à son public, sa classe, pour la garder motivée (cf. Section 3.1, p.119). Il doit ensuite sélectionner parmi les ressources disponibles (cf. Sec $t$ ion 1.2.4, p.84) celles qu'il trouve pertinent d'intégrer à sa pratique de manière totale ou partielle. De là, il développera son propre matériel pédagogique, ses propres histoires.

LE STORITELLING Le storytelling est une technique de communication visant à stimuler le lecteur en le faisant rentrer dans une histoire, un récit, qui illustre et rend tangible un problème donné. Mais le storytelling a une finalité, transmettre un message le plus souvent par des méthodes de persuasion. Ce process passe par une captation de l'attention, la stimulation (ou la création) d'un désir chez l'auditeur puis par l'argumentaire d'une solution. Cette technique s'éloigne drastiquement du triptyque de communication classique : identification / analyse / résolution. Dans notre cadre, il s'agit avant tout de mise en scène et d'illustration de notions et non pas de stratégie de communication comme Steve Denning [Den05], l'un de ses premiers théoriciens.
Donner un objectif final, un prétexte, à la réalisation de la tâche permet de la justifier. De plus, cela permet de diviser la tâche en diérents sous objectifs et d'impliquer l'ensemble de la classe dans une cause commune, "une même aventure". Souvent sous la forme d'un problème à résoudre, le travail peut être ensuite réalisé de façon individuelle ou collective et avec un mode coopératif ou compétitif. Par défaut, c.-à-d. sauf dans les contextes imposant des contraintes particulières, les activités coopératives de groupe sont plus pertinentes à mettre en place, et grâce au TIC ces activités peuvent prendre une dimension internationale : simplement entre deux classes (cf. Section 2.1.2, p.289) ou mise en place par des organismes via des projets clé en main, comme avec le projet R2T2 : en 2032, une météorite a endommagé une station d'approvisionnement d'énergie sur Mars !

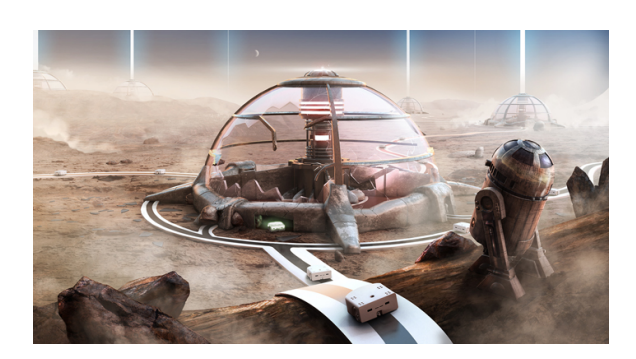

FIGURE 4.2 - *ill.* Mission R2T2 [74]

« Nous devons évaluer les dégâts et remettre en marche le générateur principal. Nous avons 16 robots sur Mars, aux entrées de la station. Chaque robot peut être contrôlé par une équipe d'ingénieurs et de spécialistes depuis la terre. » [74].

C'est donc 16 équipes de différentes écoles, composées de 5 à 6 élèves entre 10 et 14 ans, qui sont invitées à remplir indépendamment plusieurs missions afin d'atteindre un objectif commun.

GESTION DE L'EFFORT La gestion de la motivation intrinsèque de l'individu est essentielle. Les motivations extrinsèques ayant montré leurs limites particulièrement dans le monde de l'éducation. C'est bien l'intérêt et le plaisir que porte l'apprenant sur son apprentissage qui va déterminer sa capacité à intégrer des nouveaux concepts, et non la pression sociale, les punitions ou les récompenses. Ainsi avoir recours aux nouvelles technologies dans ces enseignements permet de générer une force motivationnelle non négligeable. Cependant celle-ci est éphémère (cf. SECTION 2.3, p.112). Renouveler ces enseignements pour offrir des ressources en adéquation avec les enjeux actuels de la société semble un bon moyen de garder l'élève intéressé, et donc motivé.

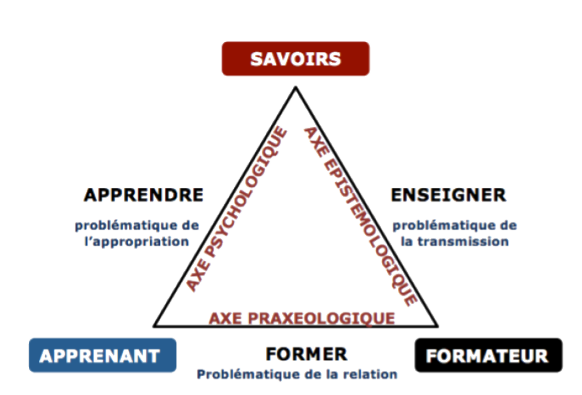

Figure 4.3 – Triangle de la pédagogie, Houssaye [HHH92]

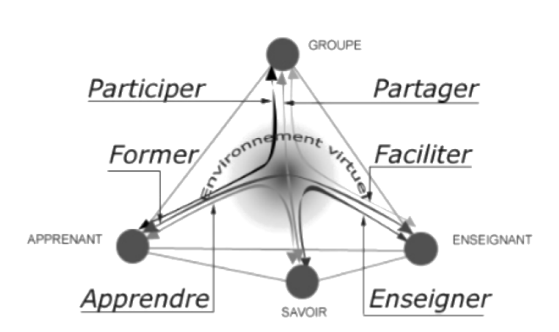

Figure 4.4 – Tétraèdre de la pédagogie, Faerber [Fae03]

## 4.4 L'interaction directe avec le savoir

Les diagrammes présentés ci-dessus cherchent à formaliser les relations et les enjeux des diérents acteurs de l'apprentissage. De leurs interactions émergent les principaux concepts liés au processus d'acquisition des connaissances. Ces concepts permettent de rendre compte des problématiques mises en œuvre dans l'environnement scolaire et plus généralement dans tous les environnements dédiés à la transmission du savoir.

LE TRIANGLE DE LA PÉDAGOGIE Ce modèle [HHH92], déjà largement commenté dans la littérature, met en avant les relations existantes entre les acteurs : il les définit en précisant le cadre théorique de référence et la problématique associée. Le formateur doit avoir un regard épistémologique sur le savoir à enseigner, pour pouvoir le reconstruire avec l'apprenant tout en gardant une certaine distance; l'élève devant être capable in fine d'être autonome et d'avoir le recul nécessaire pour appréhender le savoir par lui-même. Le savoir n'est pas ici simple objet, il n'a pas un rôle statique ; le caractère dynamique de son évolution et de sa reformulation n'est pas neutre et reflète les différences d'interprétations entre les individus. Mais ce système, dans son ensemble, n'est pas non plus statique et le poids de chaque nœud varie dans le temps et selon les individus. Cette double variation se répercute alors sur l'intégralité du graphique. Ainsi Houssaye a développé sa théorie sur l'inégalité des poids entre acteurs. Dès lors il fit un descriptif théorique de 3 contextes exacerbés : chacun des contextes est vu comme au détriment de l'un des acteurs. Ceci aurait pour conséquence directe de privilégier le processus associé aux deux autres acteurs. Exemple si l'apprenant se trouve, comme le dit Houssaye, à 'la place du mort qui joue le fou' c'est alors l'arc entre savoir et formateur qui est exacerbé : ainsi le formateur se focalise sur la construction de son contenu en délaissant l'apprenant et la relation qu'il entretient avec, pouvant donner naissance à un sentiment de frustration ou d'insatisfaction chez l'apprenant qui s'exprimera par une opposition (e.g manque d'attention,

de respect, etc.). A l'inverse, si la relation exacerbée est "formée" alors c'est au détriment du savoir qui devient secondaire. Les aides et appuis du formateur sont fréquents, l'apprenant a alors parfois du mal à situer l'état de ses compétences et à percevoir la structure globale du cours, celle-ci s'adaptant en permanence à lui. L'une des principales limites de ce modèle est qu'il ignore totalement la dynamique de groupe. De plus le développement des technologies numériques a, entre autre, permis un accès massif et libre au savoir par l'apprenant. De nouvelles méthodologies de travail ont pu émerger comme la collaboration massive via le partage des ressources et codes sources. La diffusion et la transmission font également parties des axes majeurs du développement des sciences du numérique. Notamment les MOOC qui ont opéré une véritable révolution dans la possibilité pour l'apprenant de choisir ses enseignements et ce sans aucune contrainte.

LE TÉTRAÈDRE DE LA PÉDAGOGIE Prendre en compte la dimension numérique est essentiel et c'est ce qu'a compris Faerber, en 2002, lorsqu'il rééchit au concept de groupe relié par un environnement virtuel[Fae03]. C'est dans le cadre du projet ACOLAD que Faerber a développé ce graphique. Ce projet porte essentiellement une vision et un système d'enseignement à distance. Dans notre cadre, enseignant et apprenant ne sont pas en situation de télé-enseignement, cependant certaines ressources essentielles peuvent se trouver à distance. Savoir utiliser les outils de communication tels que les forums, ou savoir "fouiller" la documentation sont des compétences essentielles de nos jours. Bien souvent gages d'autonomie, elles facilitent la progression dans l'acquisition d'autres compétences en faisant le lien entre les besoins de l'utilisateur et les ressources mises en ligne par la communauté. Par ailleurs l'enseignant garde une place entière dans ce système, il a un statut particulier et développe une véritable relation de proximité avec l'apprenant. Cela lui offre un point de vue privilégié. Ainsi grâce à l'observation et l'analyse qu'il peut avoir sur la situation, il est le plus à même d'adapter l'enseignement à l'apprenant.

#### La démarche scientifique

LA MÉTHODE SCIENTIFIQUE La méthode scientifique est souvent réduite à la seule approche hypothético-déductive, pourtant elle représente l'ensemble des pratiques devant guider le processus de production des connaissances scientiques, qu'il s'agisse d'observations, d'expériences, de raisonnements, ou de calculs théoriques. Ainsi, « "la" méthode scientique », n'est pas unique malgré l'idée implicite que cette formulation peut véhiculer. Car, en effet, les pratiques des chercheurs se révèlent d'une si grande diversité de démarches et de disciplines scientiques que l'idée d'une unité de la méthode est rendue très problématique. Cependant, plusieurs types — complémentaires — de modes de raisonnement peuvent être identifiés comme,

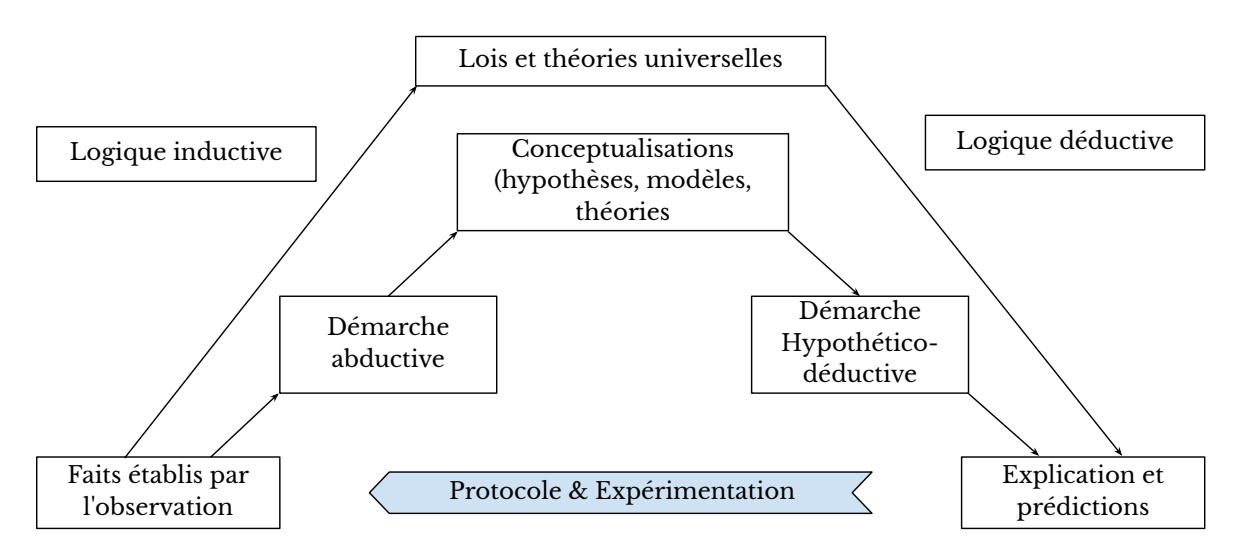

FIGURE 4.5 - Modes de raisonnement scientifique, Bertacchini [Ber15]

par exemple, la logique déductive (du fait vers la théorie) et la démarche abductive (processus de généralisation par inférence) ou encore la logique inductive (de la théorie vers la prédiction, le fait) et la démarche hypothético-déductive.

L'approche hypothético-déductive La démarche hypothético-déductive consiste à émettre une nouvelle hypothèse — cohérente dans le système de représentation déjà acquis pour l'individu — , puis, à partir de cette hypothèse, de générer une prédiction. Ce besoin de générer une nouvelle hypothèse est souvent associé à l'observation d'un fait nouveau devant être explicité, afin de résoudre un problème. On parle alors d'approche hypothético-déductive où la démarche éponyme est bouclée et associée à d'autres méthodes. En effet, il s'agit de réitérer une ou plusieurs expériences afin d'en extraire une loi générale à partir de l'observation et l'interprétation des résultats. Ces observations impliquent une première phase abductive en amont de la mise en place de la démarche hypothético-déductive et ce, en parallèle d'une méthode expérimentale permettant, par le recueil de données, de valider ou d'infirmer ces hypothèses initiales.

LA MÉTHODES EXPÉRIMENTALES Cette méthode a été centrale dans la révolution scientifique accomplie depuis le xv11<sup>e</sup> siècle, mais on retrouve ces traces dès le 1<sup>e</sup> siècle de notre ère, avec le mathématicien Alhazen. Sa définition moderne est formulée par les français Michel-Eugène Chevreul, chimiste et le médecin Claude Bernard, en 1856 [Che56] et se voit résumée aujourd'hui ainsi pour le grand public :

> « *Les méthodes expérimentales scientifiques consistent à tester la validité d'une hypothèse, en reproduisant un phénomène et en faisant varier un paramètre. Le paramètre que l'on fait varier est impliqué dans l'hypothèse,*

*[. . .] il s'agit de [le] modifier à l'aide d'un dispositif expérimental conçu pour permettre le contrôle de ces paramètres, dans le but de mesurer leurs effets et si possible de les modéliser.* » [129]

— Wikipédia, l'encyclopédie libre (*déf.* La méthodes expérimentales) —

C'est exactement les méthodes que nous tentons de promouvoir dans la construction de nos activités. Notamment, en proposant des situations d'apprentissage propices à la progression par essai - erreur.

# Chapitre 5:

## **UE** 2 curriculum robotiqe

## Sommaire

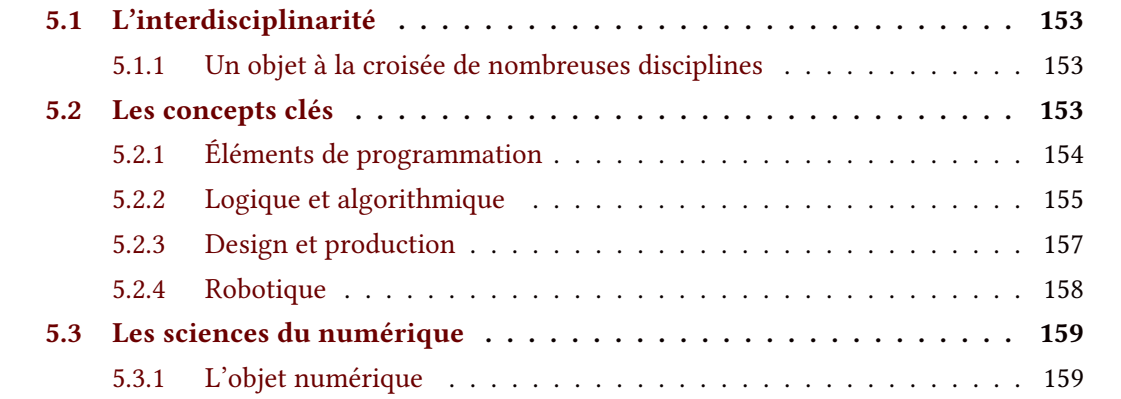

## Résumé

Ce 5ième chapitre nous donnera l'occasion d'aborder l'interdisciplinarité inhérente aux technologies robotiques.

Nous aborderons d'abord, les concepts clés issus de l'informatique nécessitant d'être enseigné pour l'usage de la robotique.

Nous présenterons, les outils existant disponibles pour le design et la production d'activités pédagogiques incluant des dispositifs robotiques.

Nous profiterons également de ce chapitre pour présenter une définition de la notion de robot.

Et enfin, nous rappellerons les enjeux de l'apprentissage des sciences du numérique notamment au travers de l'usage de l'"objet numérisé".

## 5.1 L'interdisciplinarité

### 5.1.1 Un objet à la croisée de nombreuses disciplines

L'histoire de la robotique en tant que discipline à part entière commence à l'aube de l'informatique, dans les années 1960. Les possibilités d'utilisation interactive de l'ordinateur dans les écoles ont été rendues possibles après l'invention du temps de partage <sup>1</sup>. Historiquement, Wallace Feurzeig a été l'un des premiers à enseigner — aux enfants — les problèmes d'arithmétique, d'algèbre et de trigonométrie en codant les programmes en TELCOMP <sup>2</sup>. Mais c'est l'innovation dans les domaines de l'électronique et de la mécanique qui a permis de construire des robots moins coûteux et de les rendre ainsi accessibles à des populations inexpérimentées et curieuses. Les robots éducatifs sont utilisés dans les salles de classe et à la maison à des fins d'apprentissage ou de divertissement. Et, puisque la technologie est de plus en plus présente dans nos vies, avoir des notions de programmation devient une connaissance clé à enseigner. Mais distinguer les sujets relevant spécifiquement de la robotique et ceux y étant simplement traverse n'est pas trivial.

## 5.2 Les concepts clés

UN LANGAGE Les langages de programmation ont pour objectif  $-$  comme pour toutes  $les\, languages - d'exprimer$  une certaine représentation du monde afin de pouvoir la communiquer à autrui et, en ce sens, ils ne diffèrent donc pas des langages naturels tel que le français, l'anglais, etc.ou les langages formels tels que les mathématiques. Dans le contexte particulier de l'informatique, ces langages ont pour objet de traduire la pensée humaine en instruction appréhendable par la machine : un fichier binaire compilé à partir du code source (parfois, via un interpréteur comme pour Python). Ces types de langages doivent donc permettre de décrire les structures des données qui seront manipulées par l'appareil informatique et quelles seront les manipulations. Plusieurs éléments servent à dénir ces langues : d'abord l'alphabet et la grammaire (*i.e* les règles de syntaxe) admissible, puis le vocabulaire et autres identifiants marquant les structures et procédures usuelles. Une fois la langue définie, elle permet de manipuler diérentes notions telles que les instructions, les variables, les types, et les procédures ou fonctions, qui peuvent être utilisées comme primitives pour développer des algorithmes.

<sup>1.</sup> Temps de partage, aussi appelé pseudo-parallélisme, c'est une approche permettant de simuler le partage par plusieurs utilisateurs de temps processeur

<sup>2.</sup> un des nouveaux langages de programmation interactive de haut niveau de l'époque(1965)

### 5.2.1 Éléments de programmation

**VARIABLE** Elles peuvent être statiques ou dynamiques  $c.-\dot{a}-d$ . que leur valeur et éventuellement, leur type (e.g texte, numérique, objet, etc.) peut  $-$  *ou non*  $-$  évoluer au cours de l'exécution du programme. Une variable est donc composée d'une valeur possédant un certain type, et d'un identificateur permettant son appel, et sa modification dans le cas d'une variable dynamique. Dans le cas des variables statiques, ou pour les variables n'ayant pas vocation à être modifiées durant l'exécution (e.g la taille d'un plateau de jeu ou la difficulté sélectionnée pour une partie donnée), on parle de constante. Chaque variable possède son propre espace mémoire réservé permettant d'y stocker sa valeur qui est localisable grâce à son identificateur. Pédagogiquement, c'est l'une des premières notions à intégrer ; pour l'appréhender de manière conceptuelle, une métaphore pertinente est celle de "la boîte" possédant une étiquette servant à l'identifier parmi les autres boîtes et contenant un élément pouvant être consulté, remplacé ou modifié. De plus, on peut filer cette métaphore avec des armoires, des commodes et autres, afin d'aborder des structures plus complexes telles que les listes : suite indexée de variables, les piles, etc.. De manière technique, chaque langage offre un jeu de caractéristiques spécifiques pour les variables.

Exemple une variable en C++ aura sept caractéristiques :

- 1. son nom c.-à-d. sous quel nom est déclarée la variable ;
- 2. son type, c'est la convention d'interprétation de la séquence de bits qui constitue la variable. Le type de la variable spécifie aussi la longueur de cette séquence (8 bits, 32 bits, 64 bits)
- 3. sa valeur, c'est la séquence de bits elle-même, elle ne peut varier au cours du temps si on utilise le mot-clef const
- 4. son adresse, c'est l'endroit dans la mémoire où elle est stockée
- 5. sa portée, c'est la portion de code source où elle est accessible, par exemple, la portée d'une variable (non globale) en C s'entend de sa définition à la fin du bloc où elle est définie.
- 6. sa visibilité, c'est un ensemble de règles qui fixe qui peut utiliser la variable (exemple : mots-clefs public, private, protected, ou le masquage d'une variable par une autre)
- 7. sa durée de vie, c'est le temps d'exécution pendant laquelle la variable existe. En C et en C++ une variable contenue dans un bloc de code limité par des accolades "" possède la durée de vie correspondant au temps d'exécution de ce bloc. Il ne faut pas confondre la durée de vie d'une variable locale et sa visibilité, ou sa portée : une variable hors de portée (i.e masquée par une autre), existe toujours.

BOUCLE ET CONDITION Une instruction conditionnelle est une structure de contrôle d'un langage de programmation qui effectue différentes actions en fonction de l'évaluation d'une condition booléenne. La plus commune de ces structures est la fonction si–alors(–sinon) ;

| (a) Structure conditionnel      | (b) Boucle FOR i et boucle While                                   |
|---------------------------------|--------------------------------------------------------------------|
| If ("condition booleenne") Then | For i in start, end, interval do                                   |
| ("action, si condition vrai")   | ("action")                                                         |
| Else                            | ("action, si condition fausse")   While ("condition booleenne") do |
| End If                          | ("action")                                                         |

Prog. 5.1 – Structure élémentaire de programmation (pseudocode)

bien que la syntaxe varie quelque peu selon le langage, elle se résume dans le pseudocode 5.1 a.

Dans le pseudocode 5.1 b est présenté deux structures de boucles parmi les plus classiques : la boucle FOR\_i et la boucle While. La 1<sup>iere</sup> permet de répéter une série d'instruction n fois tout en incrémentant — à chaque tour de boucle — une variable (couramment nommée i) qui lui est associée. La 2<sup>nde</sup>, combine une boucle est une structure conditionnelle : ainsi, une série d'instructions est répétée "tant que" (while) une condition n'est pas vérifiée, la boucle while peut être considérée comme une répétition de l'instruction if. Ce type de boucle a l'inconvénient de pouvoir faire rentrer un algorithme dans une boucle infinie, ne permettant pas la bonne exécution de celui-ci. Chez les novices, ce type d'erreur est souvent considérée comme un bug alors qu'il provient d'une mauvaise programmation.

FONCTION ET PROCÉDURE Ce type de structure est assimilable à une macro  $c.-\dot{a}-\dot{b}$ d. qu'elle exécute une série d'instructions pré-enregistrées à son appel. Lors de cet appel, un certain nombre de paramètres peut être transmis modifiant ainsi son exécution (notamment via l'utilisation de structures conditionnelles). On peut se servir de ce type de structure pour automatiser des actions ou des calculs. On distingue la fonction de la procédure par le fait qu'elle retourne un résultat, une information, tandis que la procédure ne fait que s'exécuter.

STRUCTURE DE DONNÉES Une structure de données est une manière d'organiser les données pour les traiter plus facilement. Une structure de données est une mise en œuvre concrète d'un type abstrait. Elle a souvent une importance capitale dans la résolution d'un problème, car de cette structure découlera l'ensemble des opérations mises en place pour traiter les données.

### 5.2.2 Logique et algorithmique

PARADIGMES Il existe différentes façons d'aborder la programmation et chaque paradigme amène sa philosophie : impératif, déclaratif, fonctionnel, logique, orienté objet, concurrent, visuel, événementiel, basé web sont autant de paradigmes de programmation [Ban13]. au fil de leur développement, les scientifiques et les programmeurs ont identifié les avantages et les limitations d'un style de programmation et apporté de nouveaux styles. Un langage peut refléter un ou plusieurs paradigmes afin d'exprimer une solution à un problème de programmation. La plupart des langages permettent aujourd'hui d'adopter plusieurs paradigmes simultanément pour peu qu'ils soient compatibles entre eux.

Paradigme déclaratif Le paradigme déclaratif se décompose en deux : le paradigme fonctionnel et le paradigme logique. Le 1<sup>ier</sup> a pour principe "l'évaluation de formules", l'objectif étant d'utiliser le résultat d'une première fonction pour résoudre d'autres calculs ; il s'appuie sur la récursivité et il a pour modèle le lambda-calcul (plus précisément la réduction en forme normale de tête). Pour le 2<sup>nd</sup>, l'idée est de décrire des prédicats : c.-à-d. des déclarations qui, une fois instanciées, peuvent être vraies ou fausses (ou ne pas recevoir de valeur de vérité lorsque l'évaluation du prédicat ne se termine pas) et de constituer ainsi des formules logiques associées à des commandes constituant le programme.

PARADIGMES IMPÉRATIF, CONCURRENT ET ÉVÉNEMENTIEL Le paradigme impératif (ou procédural) est basé sur le principe de la machine de Von Neumann et de l'exécution étape par étape des instructions ; tout comme pour la réalisation d'une recette de cuisine. Avec l'évolution technologique, un ordinateur est devenu une machine comportant plusieurs processeurs et capable d'effectuer plusieurs tâches simultanément. S'est ainsi développé un autre paradigme : le paradigme concurrentiel. Il introduit les notions de thread, d'attente active et d'appel de fonction à distance. Aujourd'hui, il est largement utilisé dans les interfaces graphiques et les applications web. Concernant le paradigme événementiel, malgré son introduction dans le langage Simula dans les années 1970, ce n'est que récemment — avec l'essor de la programmation concurrentielle — que celui-ci se développe. Alors que pour un programme interactif classique l'action est réalisée en fonction de la réponse donnée à une question posée, en style événementiel, le programme n'attend rien et est exécuté lorsque quelque chose — de pré-défini — s'est passé. Dans ce paradigme, la programmation consiste uniquement à décrire les actions à prendre en réponse aux événements.

PARADIGME ORIENTÉ OBJET Ce paradigme a pour vocation de faciliter le découpage d'un grand programme en plusieurs modules isolés les uns des autres. Il permet d'associer fortement les données avec les procédures. Il définit la notion d'objet : un objet contient les variables et les fonctions en rapport avec un sujet. Il existe une hiérarchie entre eux ce qui permet d'introduire les notions d'ancêtre et d'héritage, notamment un objet contient implicitement les variables et les fonctions de ses ancêtres, et cet héritage aide au découpage et à la réutilisation du code. Populaire depuis les années 1980, il a été introduit avec le langage Simula dans les années 1960

et est aujourd'hui appliqué dans une majorité de langages e.g C++, Java, Python, etc..

#### 5.2.3 Design et production

#### OUTILS DE PRODUCTION

Découpe laser Ce procédé de fabrication consiste à utiliser une grande quantité d'énergie (générée par un laser) en la concentrant sur une très faible surface pour découper la matière. Cette technologie est majoritairement destinée aux chaînes de production industrielle, mais peut également convenir aux boutiques, aux établissements professionnels et aux tiers-lieux de fabrication comme les FabLab. Cette méthode permet également de graver la matière (sans la découper) en diminuant la quantité d'énergie fournie

imprimante 3D L'impression 3D (également appelée fabrication additive) permet de créer des objets en trois dimensions de toutes formes, modélisées avec un ordinateur puis imprimées couche par couche à l'aide d'une machine (plastiques, résines, métaux, céramique, etc.). D'autres techniques existent mais sont moins répandues : la SLA (StéréolithographieApparatus), le DLP Traitement numérique de la lumière, utilisant des résines photosensibles en font notamment partie. Chaque constructeur d'imprimante propose un format de fichier propre permettant de transcrire les pièces désignées (généralement en STL) en instruction pour la machine. Le Format de fichier informatique, abr. de stéréolithographie est un format de fichier largement utilisé pour le prototypage rapide, l'impression 3D et la fabrication assistée par ordinateur. Ils sont conçus pour décrire la géométrie de surface d'un objet tridimensionnel.

#### OUTILS DE DESIGN

CONCEPTION 3D Pour générer des pièces 3D, il est nécessaire de disposer d'un outil de conception numérique. Longtemps largement dominée par un logiciel propriétaire (solidworks) la CAO (Conception Assistée par Ordinateur) se démocratise aujourd'hui, notamment avec l'arrivée de logiciels directement intégrés au navigateur web (ne nécessitant pas d'installation) comme OpenSCAD ou OnShape mais surtout avec l'arrivée de versions dédiées à l'éducation comme TinkerCAD ou BlocksCAD [115], permettant à tout à chacun de créer ses propres conceptions.

Circuit électroniqe Tout comme pour la conception 3D, il existe aujourd'hui une grande variété de logiciel disponible pour assister à la conception de PCB, de la phase de prototypage jusqu'à l'industrialisation ; du logiciel libre destiné aux amateurs de DIY aux suites d'outils complexes à plusieurs dizaines de milliers de dollars. On a notamment cité EAGLE et TinkerCAD-Circuit, tous deux issus de la suite de logiciel propriétaire AutoDesk ou encore CircuitMaker, un logiciel Open-Source [35] Comme pour la CAO, la version circuit de TinkerCAD

est orientée vers un public novice, et propose plusieurs ressources permettant d'appréhender les bases de la conception de circuit imprimé pour développer ses premières réalisations.

## 5.2.4 Robotique

ROBOT ET AUTOMATE Comment les distinguer? Un même robot se comportera de manière diérente en fonction de son environnement. Le robot dispose de capteurs et ses actions seront décidées par l'intermédiaire de son programme en fonction de l'environnement. On appelle boucle s-m (Boucle Sensori-Motrice) cette alliance : les capteurs détectent l'environnement, le micro-ordinateur analyse ces données et les moteurs exécutent une séquence d'actions adaptées. L'automate, lui, obéit à un programme préétabli, que ce soit de manière mécanique ou électrique. L'automate se comportera toujours de la même façon, qu'importe son environnement : il n'a donc pas de capteurs.

#### Composants élémentaires

Énergie La première des composantes d'une machine est sa source d'énergie. Même si, dans un premier temps, cela peut paraître trivial, on se rend vite compte que le type d'énergie sélectionné, et les contraintes qu'il impose, va induire un certain nombre de choix sur les autres composants, bien évidemment, en terme de consommation d'énergie, mais aussi sur la structure ou la puissance nécessaire pour stocker et déplacer cette énergie (typiquement des batteries).

STRUCTURE Cette deuxième, la structure, peut paraître tout aussi triviale, pourtant, tout comme la première, elle se révèle d'une importance capitale. En effet, et nous l'avons vu dans le chapitre 1 (cf. Section 1.2.2.2, p.76), la structure va induire plusieurs comportements et autres logiques de programmation qui lui seront propre. Changer cette structure impliquera donc plus que de changer quelques éléments marginaux : il faudra repenser, à minima adapter, une grande partie du code qui le contrôle.

Microcontrôleur Pour fonctionner, un robot doit exécuter une suite d'instructions, bien souvent, ce code source est stocké sur un support externe (sauf dans le cas des créatures de Theo Jansen (cf. FIGURE 1.6, p.74)). Ce support représente le 3<sup>ième</sup> composant élémentaire, il peut être extrêmement basique ou plus complexe comme avec Arduino ou même prendre les traits d'un ordinateur à part entière telle une Raspberry Pi. Ce microcontrôleur permet d'envoyer les instructions aux moteurs et d'intégrer les informations captées depuis l'environnement pour les associer au sein d'une boucle s-m.

CAPTEURS L'environnement est riche de signaux pouvant être captés, et l'homme n'en perçoit qu'une partie. Une capteur couramment utilisé est un capteur de proximité lidar (LIght Detection And Ranging), son principe de fonctionnement est similaire à celui du radar (écolocalisation<sup>1</sup>) mais, lui, exploite la lumière et notamment, par commodité, la lumière infrarouge (ou ultraviolet) hors du spectre visible. Bien d'autres capteurs existent, capteur de pression, de son, de température, etc.et prennent la forme de dispositifs plus ou moins modulables comme un simple clavier ou une webcam ; une kinect ; un leapmotion ; ou encore une photoressistance directement insérable sur le microcontrôleur. Microcontrôleur qui, en fonction des valeurs reçues et du programme qu'il contient pourra adapter son comportement.

EFFECTEURS Pour agir sur le monde, il faut disposer de moyens physiques pour le modifier. Un phare projetant sa lumière, une radio produisant un son, un muscle déployant sa force, ou un moteur pivotant sur son axe sont autant de moyens d'exercer une action sur le monde. Le choix des effecteurs composant un robot est fait en fonction du but qu'il doit accomplir au regard des différentes contraintes qu'il doit respecter et des capacités à sa disposition.

Comportement Le comportement d'un robot est observable au travers des actions qu'il produit. Ces actions sont sélectionnées par son code source en fonction de l'environnement qu'il perçoit. Cependant, ce comportement n'est pas réductible à ce seul code source plongé dans un environnement : Connaître le code et l'environnement ne permet pas de déterminer précisément le comportement qui sera produit mais simplement de l'estimer. Ce comportement émerge de l'interaction interne de tous les composants élémentaires du robot ajouté à l'environnement externe dans lequel il est placé.

## 5.3 Les sciences du numérique

## 5.3.1 L'objet numérique

« *L'impact considérable de l'informatique dans un nombre toujours croissant de domaines de l'industrie, de la communication, des loisirs, de la culture, de la santé, des sciences et de la société en général est universellement reconnu. On parle désormais d'un « monde numérique »au sens large, qui s'appuie sur deux grands leviers, celui des matériels informatiques et celui de la science informatique.* » [21]

— Académie des sciences (2013) —

<sup>1.</sup> consiste à envoyer des sons et à écouter leur écho pour se localiser

Les sciences et les technologies du numérique n'ont cessé de progresser en synergie depuis un demi-siècle, transformant notre société.

> « *Une partie des objets autrefois tangibles, tels que les photos, les correspondances, les films et les musiques est aujourd'hui démocratisée sous forme numérique. Peut-on pour autant parler d'objets numériques ? Est-il possible de se les approprier ? Si oui, par quel(s) processus ?* » [GGKT15] — Guillemot, Samuel (2015) —

Au niveau de la formation initiale et tout au long de la vie, une culture scientifique et technique collective importante est nécessaire pour maîtriser et non subir cette mutation numérique. Pour cela, la médiation scientique est un enjeu majeur, en présentiel ou en ligne. Cette démarche de médiation permet à chacune et chacun d'acquérir la culture scientifique suffisante pour comprendre les fondements de cette société numérique et pouvoir ainsi contribuer à la mutation de la société.

EN PRATIQUE On peut distinguer trois niveaux de compréhension de l'objet numérique. 1. un niveau superficiel basé sur les usages et la capacité d'interagir avec la technologie e.g utiliser un smart-phone, naviguer sur le web, posséder un compte sur les réseaux sociaux, etc. ; 2. un niveau intermédiaire de compréhension des enjeux éthiques et sociétaux, il témoigne d'une certaine prise de recul sur les usages et ce qu'ils impliquent e.g exploitation des traces de navigation (cookies), algorithme de sélection des "fils d'actu", piratage et falsification d'informations, etc.; et 3. un niveau profond caractérisé par la compréhension des mécanismes internes e.g capacité à lire du code, connaître les outils, leurs fonctionnalités, leurs limites, etc.. Un 4ième niveau pourrait être posé, représentant la population dite "experte", professionnelle du domaine.

# Chapitre 6

## $\bf{NE}$ 2 interaction homme machine

## Sommaire

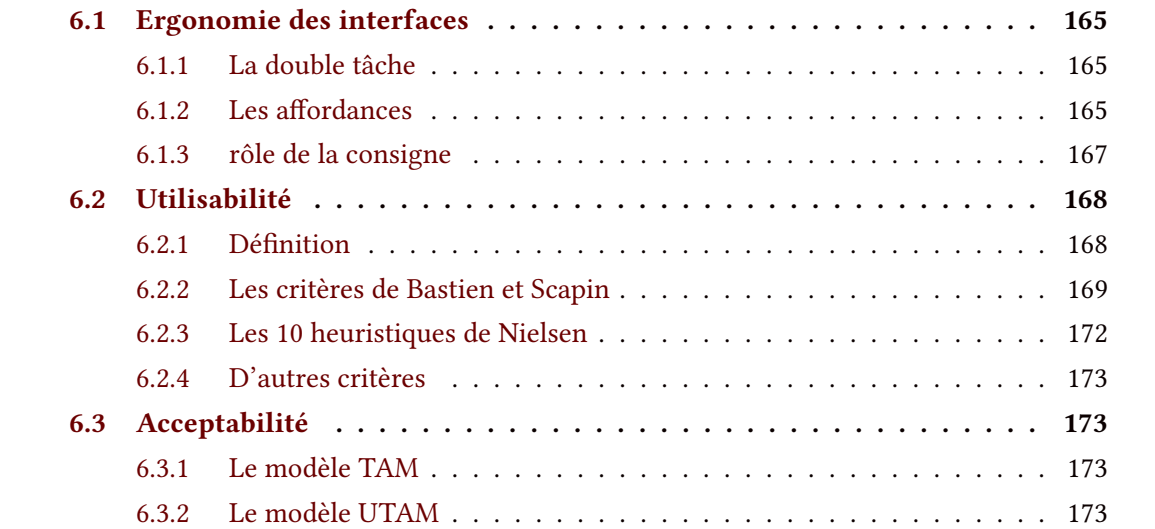

## Résumé

Dans ce 6<sup>ième</sup> et dernier chapitre de cette partie, nous aborderons certains éléments caractéristiques de l'interaction homme-machine.

Tout d'abord nous présenterons le concept de double-tâche rarement évitable dans ce contexte; la définition et le rôle des affordances; et, les effets qui peuvent être induits par le formalisme de la consigne donnée.

Nous verrons également des notions d'utilisabilité indispensables à la conception d'interfaces permettant l'interaction.

Et enfin, nous verrons comment ces technologies une fois développées (et utilisables) peuvent être acceptées par les utilisateurs dans leurs pratiques quotidiennes.

## 6.1 Ergonomie des interfaces

## 6.1.1 La double tâche

Dans le monde numérique actuel il est fréquent de devoir partager son attention sur plusieurs points de l'espace. Mais l'utilisateur doit pouvoir conserver suffisamment de ressources cognitives pour planifier son action. Ainsi, se trouvant régulièrement en double tâche (voir en multi-tâches) l'utilisateur doit être capable de gérer ses ressources pour répondre et interagir, de la manière la plus efficiente possible, avec son environnement.

Nombreuses sont les personnes à avoir l'impression d'être performantes dans ces situations, par exemple, être capable de conduire et de tenir une conversation simultanément ; or, cette impression est biaisée car la conduite est une action automatisée, elle est donc inconsciente et elle ne mobilise que peu de ressources attentionnelles. c'est un fait, dès que nous nous engageons dans deux activités conscientes en même temps, l'une ou l'autre des activités en souffrira car le cerveau humain a beaucoup de mal à distribuer son attention sur plusieurs tâches simultanément e.g exemple de la cécité attentionnelle (Inattentional blindness) : le gorille invisible [DVW13]. En fait, l'impression d'être multitâche n'est rien d'autre que le fait de passer d'une tâche à l'autre très vite et donc, le plus souvent, au détriment de la qualité des deux [Pas94].

Dans notre cadre, l'utilisateur, l'élève, doit être capable d'organiser son attention pour d'abord comprendre les consignes et établir un plan pour atteindre l'objectif. Puis il doit partager son attention sur, au moins, 2 points de l'espace : la fenêtre permettant l'exécution du code (l'interface) et l'exécution du comportement dans le simulateur et /ou sur un robot réel. Enfin, il doit pouvoir comparer et analyser les deux phénomènes issus de cette démarche : l'asymétrie entre le comportement voulu et le comportement produit, et l'asymétrie entre son exécution sur un modèle simulé et sur un modèle réel. Et toutes ces étapes : conception du code, rédaction, exécution, analyse du comportement, comparaison ; doivent être itérées de nombreuses fois pour obtenir un résultat satisfaisant. Afin de réduire la charge cognitive immédiate pour les utilisateurs novices de la plateforme, une première idée est de segmenter les séquences (i.e les décomposer en plusieurs objectifs distincts).

## 6.1.2 Les affordances

SELON GIBSON C'est en 1977 dans The Theory of Affordances par James J. Gibson [Gib77] qu'apparaît le terme affordance. Deux ans plus tard, il le précise dans l'Approche écologique de la perception visuelle [Gib79]. Pour lui, l'affordance est l'ensemble de toutes les possibilités d'action d'un environnement [Gre94]. Elle sont objectives, cependant elles doivent toujours être mises en relation avec l'acteur qui peut les utiliser e.g pour un nourrisson, un escalier n'a pas l'affordance d'être escaladé. L'affordance est suggérée par l'objet lui-même : elle est une partie constitutive de ce dernier ; Elle ne naît donc pas des besoins de l'utilisateur ni de son action de perception. Toutefois, les affordances ne sont pas, pour Gibson, des propriétés à part entière de l'objet mais plutôt des combinaisons invariantes de variables qui dépendraient du contexte de l'action.

SELON NORMAN Pour Donald Norman — qui réutilise le terme dans The Design of Everyday Things en 1988 [Nor88]  $-$ , l'affordance, dans le cadre de l'IHM, désigne les potentialités d'action perceptibles par l'utilisateur d'un programme. En 2013, il revient sur cette notion et insiste sur la différence entre affordance (l'interaction potentielle) et signifier (le moyen de communiquer cette potentialité) [Nor13].

PLUS GÉNÉRALEMENT Le terme d'affordance est emprunté à l'anglais et peut se traduire par « potentialité ». Il dérive du verbe "to afford" qui a un double sens : « être en mesure de faire quelque chose » et « offrir ». Le terme se retrouve dans différents domaines, notamment la psychologie cognitive, la psychologie de la perception, la psychologie ergonomique, le design, l'Interaction Homme Machine et l'Intelligence Artificielle. Deux grandes voies de définition se sont développées :

- 1. C'est de la psychologie que provient la définition originale de l'affordance : elle désigne « toutes les possibilités d'action sur un objet ». Puis, cette définition s'est restreinte aux seules possibilités dont l'acteur est conscient.
- 2. En ergonomie, le terme se restreint un peu plus pour se référer uniquement à la « capacité d'un objet à suggérer sa propre utilisation », i.e sans qu'il ne soit nécessaire de lire un mode d'emploi. On parle alors d'utilisation intuitive d'un objet ou de son caractère intuitif.

SELON GAVER Il y aurait 2 types d'affordances : 1. le type séquentiel et 2. le type spatial qui sont associés à 3 qualités perceptuelles : perceptible, dissimulée, ou trompeuse [Gav91].

AFFORDANCES SÉQUENTIELLES La notion d'affordance séquentielle (sequential affordance) réfère aux situations où l'action sur une 1<sup>iere</sup> affordance perceptible donne des informations sur une 2<sup>nde</sup> affordance dissimulée devenant alors perceptible. Il y a donc ici une notion de temporalité.

AFFORDANCES SPATIALES Les affordances spatiales se réfèrent quant à elles, à leur groupement dans l'espace. Par exemple une porte suggère qu'elle peut s'ouvrir par sa séparation du mur, mais n'indique pas forcément si elle doit être coulissée, poussée ou tirée ; le type de poignée de la porte pourra lever ce doute si elle semble, par exemple, pouvoir être poussée plutôt que tirée. C'est donc grâce au groupement spatial de la poignée par rapport à la porte que l'on perçoit l'affordance et donc quelle action il faut effectuer.

AFFORDANCE ET PERCEPTION William Gaver introduit le rapport entre l'affordance et la perception de celle-ci en 3 catégories :

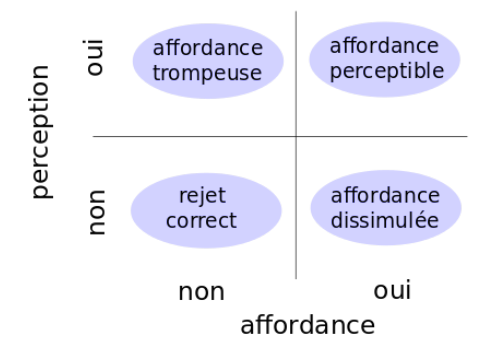

• Affordance perceptible : Un objet permet une action et la suggère. Par exemple, la forme et position d'une poignée de porte suggère d'utiliser sa main et de tourner afin d'ouvrir la porte, tandis que la forme et la position d'une pédale de voiture suggère d'appuyer avec le pied.

FIGURE  $6.1$  – Catégorisation affordances perception, Gaver [Gav91]

- Affordance dissimulée : Un objet permet une action mais ne la suggère pas directement. Utiliser un coin de table pour décapsuler une bouteille est une affordance dissimulée alors que la forme d'un décapsuleur rend son affordance perceptible. Ainsi, se rendre compte et utiliser une affordance dissimulée peut par exemple référer à une utilisation détournée de l'objet ou à une fonctionnalité que le designer de l'objet n'a pas su, ou n'avait pas l'intention, de rendre explicite.
- Affordance trompeuse (false affordance) : Un objet suggère une action qu'il ne permet pas. Un bouton placebo en est un exemple

## 6.1.3 rôle de la consigne

Une fois le rôle de chaque acteur et l'importance du support cadrés, il faut construire le matériel pédagogique adéquat. Avoir conscience de certains principes psychologiques déjà établis est indispensable. Un exemple parmi d'autres est l'expérience de la bougie (Dunker, K. [DL45]) où est mis en évidence la contrainte émise par la situation initiale sur l'efficacité à résoudre une tâche. Ici, la consigne est identique « fixer la chandelle au mur sur un tableau de liège sans que la cire tombe sur la table située en dessous » mais, le matériel à disposition pour réaliser cette tâche n'est pas disposé de la même manière et ne fournit pas les mêmes affordances. Ceci a un impact direct sur la capacité à réussir la tâche. Cependant, dans l'élaboration d'objectifs complexes, il est difficile d'estimer l'ensemble des conséquences qu'aura tel ou tel type de consigne. Cependant des principes généraux d'ergonomie des interfaces permettent de limiter les fourvoiements.

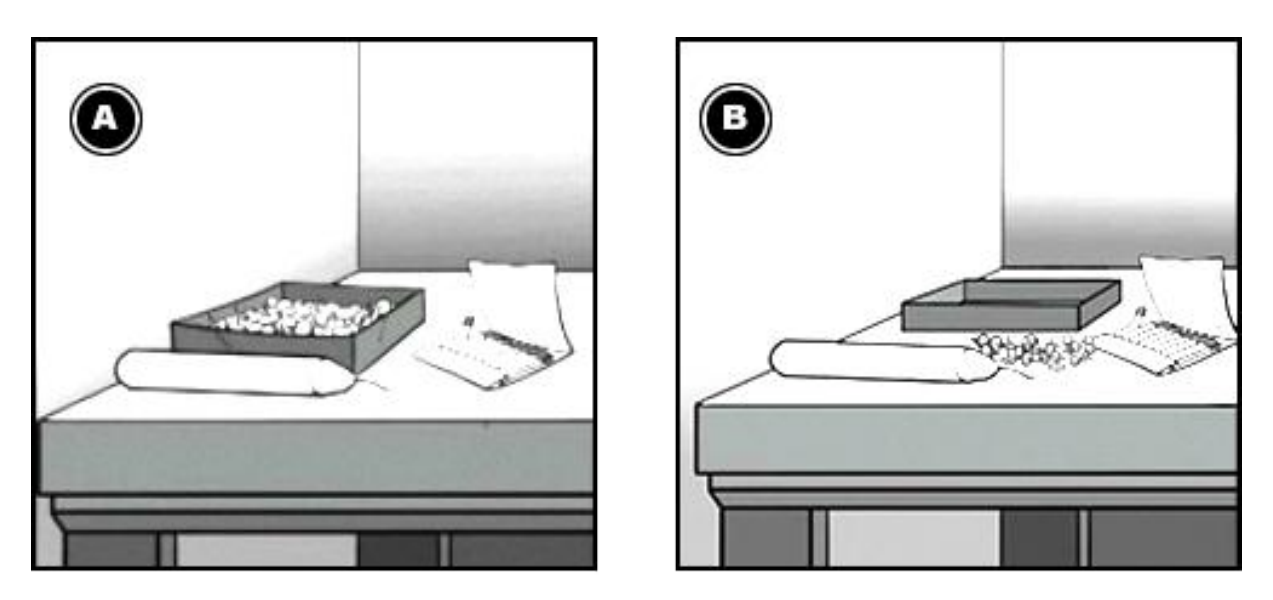

Figure 6.2 – Candle Problem [DL45]

## 6.2 Utilisabilité

## 6.2.1 Dénition

Plusieurs concepts et normes de conception ont déjà été théorisés. Parmi ces concepts les plus connus sont certainement les 7 critères de Bastien et Scapin [SB97] ou les dix heuristiques de Nielsen [Nie94]. Ces références datent des années 1990 pourtant elles restent d'actualité et sont régulièrement citées lors de la rédaction de normes, telles les normes ISO (ISO 9241-11) et Afnor (Norme Z67-133-1). La norme ISO, la plus communément citée, définie l'utilisabilité ainsi :

> « *L'utilisabilité correspond au degré auquel un système, un produit ou un service peut être utilisé par des utilisateurs spécifiés pour réaliser des objectifs spécifiés avec efficacité, efficience et satisfaction dans un contexte d'utilisation spécifié* » [1]

> > — Organisation internationale de normalisation (*déf.* Utilisabilité) —

EFFICACITÉ L'efficacité est la capacité, d'une personne, d'un groupe ou d'un système, à parvenir à ses fins, à ses objectifs (ou à ceux qu'on lui a fixé). Être efficace revient à produire à l'échéance prévue les résultats escomptés et réaliser des objectifs fixés, objectifs qui peuvent être définis en terme de quantité, mais aussi de qualité, de rapidité, de coût, de rentabilité, etc..

EFFICIENCE L'efficience est un composant important de la mesure de la performance. C'est l'optimisation de la consommation des ressources utilisées (entrant ; matière ou énergie) dans la production d'un résultat (sortant). De ce fait, elle peut se mesurer à partir de rapports entre les résultats obtenus et les ressources utilisées.

Gibert, Modèle de la performance

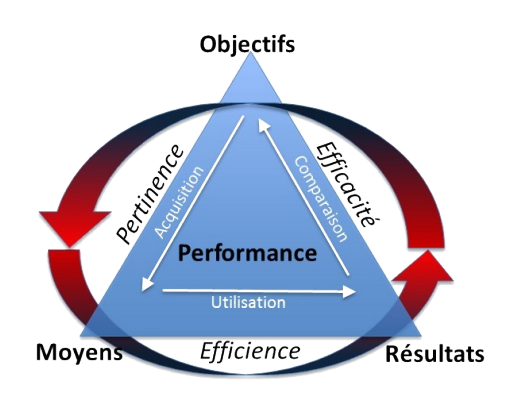

Figure 6.3 – Triangle de la performance, Gibert [Gib80]

En conformité avec le modèle de Gilbert, il faut la distinguer de l'efficacité, qui vise à vérifier si les résultats obtenus sont en ligne avec les objectifs fixés, et de la pertinence, qui vise à procurer les moyens suffisants et adéquats pour atteindre les objectifs xés.

SATISFACTION Usuellement, la satisfaction correspond au nom donné à l'état d'âme (ou du corps) qui accompagne l'accomplissement d'un désir ou l'assouvissement d'un besoin (l'achèvement d'un besoin). De manière plus restreinte, la satisfaction utilisateur, ou satisfaction client ou encore satisfaction consommateur, est un concept issu des standards de gestion de la qualité (ISO 9000 [2]) où la satisfaction est la finalité de la mise en place de processus. La satisfaction est donc ici une perception des qualités intrinsèques du produit ou service fourni par rapport aux besoins exprimés par le consommateur.

## 6.2.2 Les critères de Bastien et Scapin

En 1997, Bastien et Scapin présentent dans Ergonomic criteria for evaluating the ergonomic quality of interactive systems [SB97] une série de critères permettant de mieux catégoriser les défauts d'ergonomie, de juger de leur importance et de trouver des solutions pour les résoudre. Ces critères doivent être gardés à l'esprit lors de la conception afin de prendre en compte l'ensemble des facteurs favorisant l'ergonomie d'une application, d'un service ou d'un site web.

1. GUIDAGE Le guidage correspond aux éléments présents pour conseiller, orienter, informer, et conduire l'utilisateur lors de ses interactions avec le système (messages, alarmes, labels, etc.). Quatre sous-critères participent au Guidage : Incitation, Groupement/Distinction entre Items, Feedback Immédiat et Lisibilité.

#### I.6.2. UTILISABILITÉ

INCITATION Ce critère correspond aux informations permettant aux utilisateurs de savoir où ils en sont, d'identifier l'état et le contexte dans lequel ils se trouvent. Il englobe aussi tous les mécanismes permettant de faire connaître aux utilisateurs ses alternatives, lorsque plusieurs actions sont possibles. Plus généralement, il correspond à toutes les mises en œuvre pour amener les utilisateurs à effectuer des actions spécifiques dans un contexte donné.

GROUPEMENT ET DISTINCTION Il s'agit ici de l'organisation visuelle des items présents dans le contexte. Ce critère prend en compte la topologie (la localisation) et certaines caractéristiques graphiques (le format) afin d'illustrer les relations entre les divers items affichés.

FEEDBACK IMMÉDIAT Suite à une action de l'utilisateur, allant du simple appui sur une touche à l'entrée d'une séquence complexe de commandes, la réponse donnée par le système : le feedback, doit être aussi immédiate que possible et fournir à l'utilisateur le renseignant sur l'action accomplie et sur son résultat.

Lisibilité Par convention, le critère de lisibilité ne concerne ni le feedback ni les messages d'erreurs. Il renvoie aux caractéristiques lexicales de présentation des informations sur l'écran pouvant entraver ou faciliter la lecture de ces informations (luminance, contraste, fond, dimension, espacement, etc.).

2. CHARGE DE TRAVAIL La charge de travail correspond à l'ensemble des éléments présents dans l'interface qui ont pour objectif de réduire la charge perceptive (ou mnésique) des utilisateurs. Deux sous-critères y participent : la brièveté (qui inclut les critères de "concision" et d'"actions minimales"), et la densité informationnelle.

BRIÈVETÉ Il s'agit ici de limiter — autant que possible — le travail de lecture, d'entrée et les étapes par lesquelles doivent passer les utilisateurs (i.e les suites d'actions nécessaires à l'atteinte d'un but, à l'accomplissement d'une tâche).

Densité Informationnelle La charge de travail, en terme de densité informationnelle, correspond à la quantité d'information perceptive et mnésique stockée par l'utilisateur, et non, à la densité des items qui lui sont présentés.

3. CONTRÔLE EXPLICITE Le contrôle explicite concerne à la fois la prise en compte par le système des actions explicites des utilisateurs et le contrôle qu'ont les utilisateurs sur le traitement de leurs actions. Deux sous-critères y participent :

Actions Explicites Les relations pouvant exister entre le fonctionnement de l'application et les actions des utilisateurs doivent être explicites, c.-à-d. que le système doit exécuter (en premier plan) uniquement les opérations demandées par l'utilisateur et pas d'autres et ce, au moment où il les demande.

CONTRÔLE UTILISATEUR L'utilisateur doit toujours avoir la main, pouvoir contrôler le déroulement (e.g interrompre, reprendre une séquence d'exécution) des traitements informatiques en cours.

4. Adaptabilité L'adaptabilité d'un système correspond à sa capacité à réagir selon le contexte, et selon les besoins et préférences des utilisateurs. Deux sous-critères y participent :

FLEXIBILITÉ Le critère de flexibilité correspond au nombre de façons différentes mises à la disposition des utilisateurs pour atteindre un objectif donné dans le but de lui permettre de personnaliser l'interface pour s'adapter à ses stratégies ou habitudes de travail ou encore aux exigences de la tâche.

PRISE EN COMPTE DE L'EXPÉRIENCE DE L'UTILISATEUR CONCETNE les moyens mis en œuvre pour respecter le niveau d'expérience de l'utilisateur.

5. GESTION DES ERREURS Ce critère concerne tous les moyens permettant d'une part d'éviter — ou de réduire — les erreurs, et d'autre part de les corriger lorsqu'elles surviennent. Les erreurs sont ici considérées comme des saisies de données incorrectes (e.g des saisies dans des formats inadéquats, des commandes avec une syntaxe incorrecte, etc.). Trois sous-critères y participent :

PROTECTION CONTRE LES ERREURS C'est un moyen mis en place pour détecter et prévenir les erreurs d'entrées de données ou de commandes ou les actions aux conséquences néfastes.

QUALITÉ DES MESSAGES D'ERREUR En d'autres termes la pertinence, la facilité de lecture et l'exactitude de l'information donnée aux utilisateurs sur la nature des erreurs commises (syntaxe, format, etc.) et sur les actions à entreprendre pour les corriger.

Correction des Erreurs Ce sous-critère fait référence aux moyens mis à la disposition des utilisateurs pour leur permettre de corriger leurs erreurs.

6. Homogénéité et Cohérence L'homogénéité et la cohérence renvoient à la façon avec laquelle les choix de conception de l'interface sont conservés pour des contextes identiques, et différents pour des contextes différents.

7. SIGNIFIANCE La signifiance des "codes et dénominations" fait référence à l'adéquation entre l'objet ou l'information affichée ou entrée, et son référent. Des codes et dénominations dits signifiants ont une relation sémantique forte avec leur référent.

8. COMPATIBILITÉ Ce dernier critère se réfère à l'accord pouvant exister entre les caractéristiques des utilisateurs (mémoire, perceptions, habitudes, compétences, âge, attentes, etc.) et des tâches, d'une part, et l'organisation des sorties, des entrées et du dialogue d'une application donnée, d'autre part. De plus, la compatibilité concerne également le degré de similitude entre divers environnements ou applications.

#### 6.2.3 Les 10 heuristiques de Nielsen

Avant Bastien et Scapin, Nielsen, en 1994 dans Usability Engineering [Nie94] proposaient déjà une série de critères : 10 heuristiques, permettant de mieux concevoir les systèmes interactifs.

1. VISIBILITÉ DE L'ÉTAT DU SYSTÈME Tenir informé l'utilisateur de ce qui se passe : donner un feedback approprié dans un délai raisonnable.

2. Correspondance du système avec le monde réel L'interface doit « parler » le langage de l'utilisateur, avec des mots, des phrases et des concepts qui lui sont familiers (conventions du monde réel)

3. LIBERTÉ, CONTRÔLE DE L'UTILISATEUR Comme l'utilisateur peut choisir, par erreur, certaines fonctions du système, celui-ci doit lui offrir des fonctions d'annulation à tout moment.

4. COHÉRENCE ET STANDARDS Le système doit être conforme au mode de représentation de l'utilisateur et respecter les standards d'utilisation.

5. Prévention des erreurs Le design doit permettre de prévenir (anticiper) les problèmes que pourrait rencontrer l'utilisateur.

6. RECONNAÎTRE PLUTÔT QUE SE SOUVENIR Les instructions pour utiliser le système doivent être immédiatement visibles ou facilement accessibles.

7. FLEXIBILITÉ ET EFFICACITÉ DE L'UTILISATION Les raccourcis — ignorés par des utilisateurs novices — permettent souvent d'accélérer les interactions pour les utilisateurs expérimentés. Ainsi, donner la possibilité d'automatiser les actions récurrentes permet d'améliorer l'efficience des utilisateurs expérimentés.

8. ESTHÉTIQUE ET DESIGN MINIMALISTE Les informations qui ne sont pas pertinentes ou qui ne sont que rarement nécessaires doivent être limitées ou contextuelles car elles diminuent la visibilité des informations pertinentes.

9. FACILITER L'IDENTIFICATION ET LA GESTION DES ERREURS Les messages d'erreur doivent être formulés en langage clair, indiquer précisément le problème et suggérer une solution pour le résoudre.

10 AIDE ET DOCUMENTATION Bien qu'il soit préférable que le système puisse être utilisé sans le recours à une documentation, il peut être nécessaire d'en fournir à l'utilisateur avec une facilité d'accès.

## 6.2.4 D'autres critères

Nous voyons que les critères énoncés par Bastien et Scapin d'un côté et Nielsen de l'autre sont très similaires, ce qui montre une certaine cohérence dans les éléments significatifs à prendre en considération. D'autres guideline existent comme les check-lists d'évaluation ergonomique et de conception d'un site Web proposé par Nogier [Nog02] ou la check-list logicielle basée sur la Norme ISO 9241 de Ribeiro [103].

## 6.3 Acceptabilité

Mais l'utilisabilité d'un système ne crée pas nécessairement son acceptation. L'acceptabilité d'une technologie dépend de beaucoup de facteurs. En premier lieu elle dépend de son utilité perçue, caractère extrêmement subjectif qui prend naissance avant même la première interaction entre le système et l'utilisateur. Cette notion d'utilité perçue est primordiale, et pour satisfaire celle-ci, la technologie doit se baser sur les besoins de la personne mais surtout sur ses envies et ses a priori. Tous ces paramètres sont extrêmement variables d'une population à l'autre car il varie en fonction des us et coutumes, des normes sociales, qui varient en fonction des CSP, des âges, etc..

## 6.3.1 Le modèle TAM

Cependant l'utilité perçue (notée U) n'est qu'un des facteurs rendant compte de l'acceptabilité d'une technologie. Ainsi déjà en 1989 Davis présentait le modèle TAM (Technologie Acceptance Model) [DBW89, LKL03] mettant en liaison plusieurs concepts permettant de mieux dénir l'utilisation réelle d'une technologie faite par son utilisateur et donc l'acceptation de celle-ci. Voici ses concepts : utilité perçue (notée U) - simplicité d'utilisation perçue (E) - attitude envers l'utilisation du système (A) - intention d'utilisation (BI).

On peut voir sur ce schéma qu'il y a une vraie interaction non-linéaire entre ces concepts, marquant une fois de plus la complexité de vouloir répondre de manière généralisée à des concepts liés inexorablement au caractère subjectif des individus.

#### 6.3.2 Le modèle UTAM

D'autres ont cherché des représentations plus complexes comme Venkatesh en 2012 qui présente le modèle :

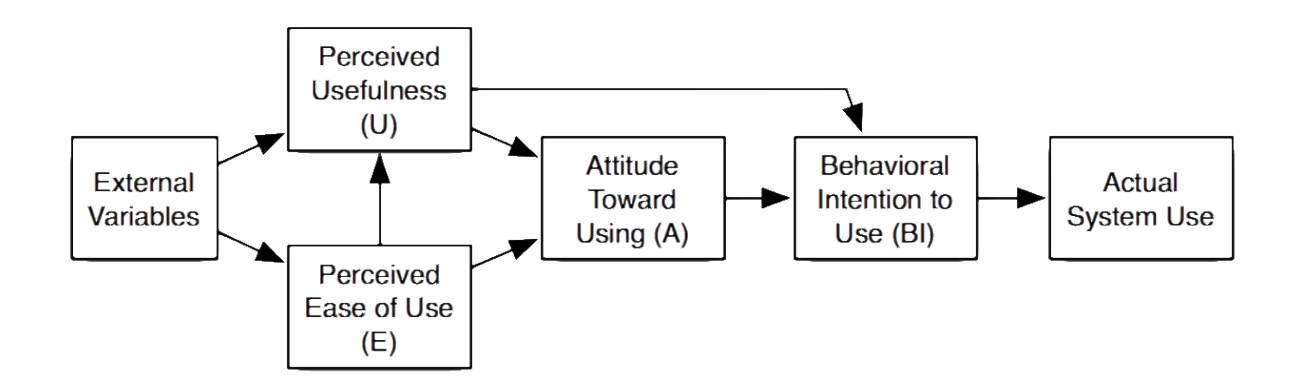

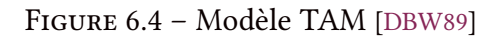

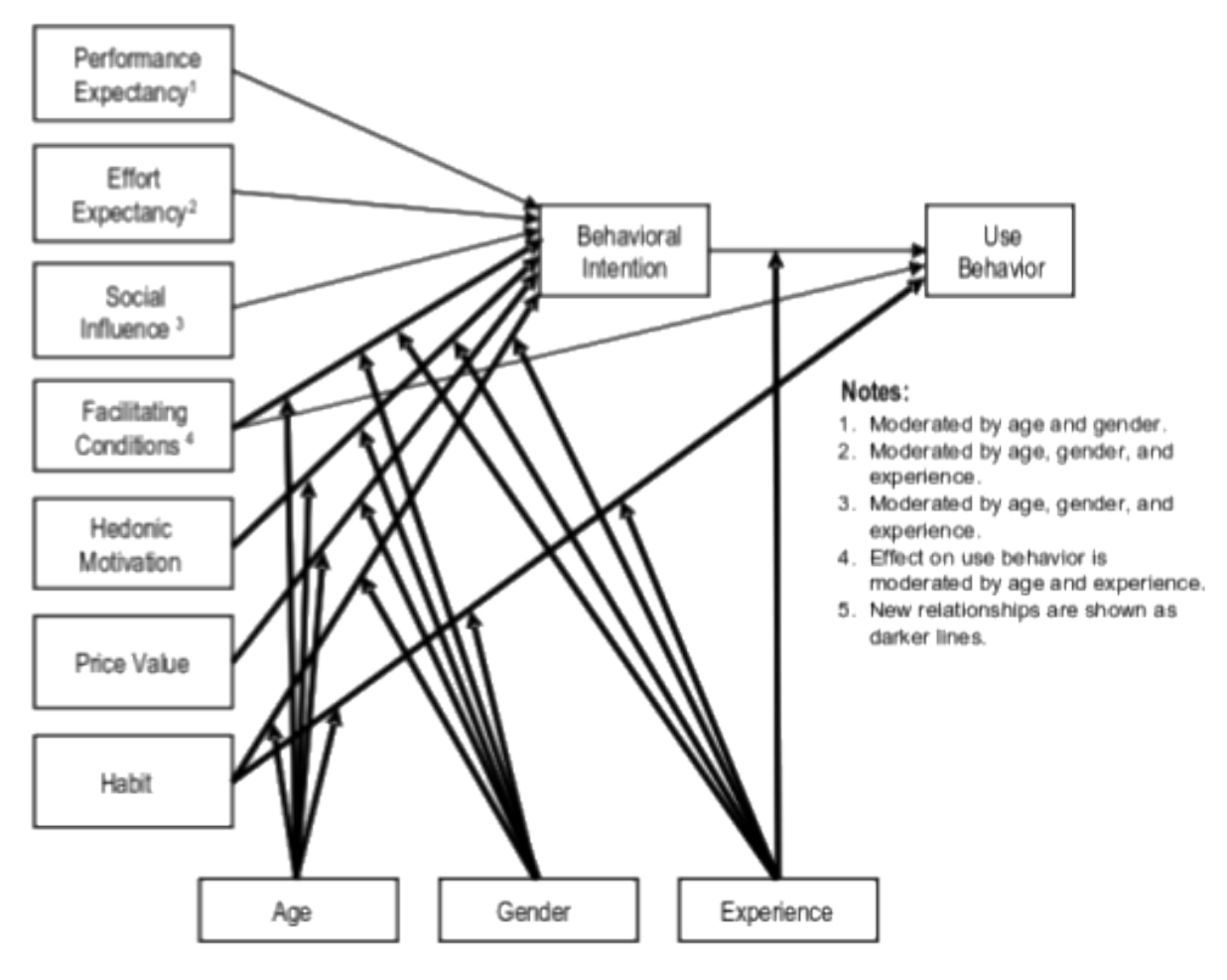

Figure 6.5 – Modèle UTAM [VTX12]

On voit ici que trois concepts agissent directement sur le comportement d'utilisation, comportement qui permet alors de prédire si une technologie sera acceptée ou non. Comme dans le modèle TAM on retrouve le concept d'intention d'utilisation (behavioral intention) mais en parallèle on trouve les conditions d'utilisation (contexte, environnement, etc.) et les habitudes qu'ont déjà les utilisateurs et les affordances associées. Une autre différence notable entre les deux modèles est la présence des modulateurs âge, sexe et expérience. Ceux-ci ont une influence sur la majeure partie des branches sans pour autant être directement assimilés à des facteurs directs pouvant agir sur le résultat final : ils doivent s'exprimer à travers d'autres concepts. Une limite à ces modèles est qu'ils ne prennent pas en compte la notion de rétroaction, où le comportement d'utilisation actuel agit sur les variables d'entrée. Comme par exemple avec de nouvelles habitudes ou avec le changement d'estimations des performances/efforts à accomplir via le système pour réaliser une tâche.

# **CONCLUSION** de la première partie

Notre premier besoin a été de dénir les types de robots qui existent, mais aussi les droits légaux d'utilisation et de dérivation de tels dispositifs. Ainsi, une fois passée en revue les diérentes caractéristiques générales de forme et de mobilité, nous avons vu plus spécifiquement plusieurs exemples de robots pédagogiques — et leur fondement historique — qui sont aujourd'hui proposés au grand public ; ainsi que leurs modalités de programmation qui passent par des langages dits visuels, des langages textuels ou des artefacts tangibles. Mais, ces kits à visée pédagogique évoluent dans un environnement qui n'est pas neutre, il a donc été nécessaire d'étudier les conditions spécifiques de ce lieu, ainsi que les différents acteurs qui le composent. Parmi ceux-ci, élèves et enseignants — *utilisateurs cible de ces dispositifs* — sont des acteurs en forte interaction et celle-ci est étudiée depuis longue date. Plusieurs approches de la pédagogie ont été ici présentées et plusieurs faits ont également été rappelés Mais avant de s'interroger sur les leviers accessibles pour maximiser la motivation chez les jeunes, il est bon de commencer par définir la motivation.

Différents points de vue s'affrontent ou se complètent. Ici, nous avons principalement abordé la vision institutionnelle et la vision issue de la meta-théorie de l'autodétermination (qui met en jeu les notions de motivation intrinsèque et extrinsèque). À cela, nous avons complété par plusieurs éléments issus des sciences cognitives nous permettant de mieux identifier certains points d'intérêt semblant — de prime abord — non déterminants.

Pour mieux appréhender notre contexte nous nous sommes également renseignés sur différents exemples du passé pour en tirer leçon ; et nous constatons que le principal levier de motivation pour l'élève, au sein de l'environnement scolaire, se trouve être l'enseignant.

> « *Nous n'avions aucun moyen supplémentaire, et pourtant nous avons les mêmes résultats. Les résultats tiennent vraiment aux leviers pédagogiques, et non pas au matériel utilisé ou à ma personnalité : ça tient à la posture de l'adulte, la capacité qu'il va avoir à soutenir le développement de ce que j'appelle les fonctions exécutives (les fondations biologiques de l'apprentissage).* » [63]

> > — Alvarez, Céline (interview FranceInter 2019) —

Pour arriver à ses fins, il a à sa disposition un bagage de connaissances issues de sa formation dans sa discipline mais également des connaissances issues de sa formation pédagogique. C'est ce qui lui permet de générer ses propres ressources, adaptées à ses compétences et aux
particularités de sa classe, pour répondre aux exigences du programme. Notamment il sélectionne et met en scène les différentes ressources qu'il juge utile à cela. Mais dans le contexte d'un "monde numérique" : où un grand nombre de ressources sont directement accessibles en ligne et gratuitement par l'élève ; l'enseignant doit adapter sa posture aux contraintes et avantages offerts par cet état de fait.

Dans le contexte plus resserré de la robotique, 2 caractéristiques semblent particulièrement bénéfiques pédagogiquement : le caractère tangible des robots et le rapport à l'erreur particulier qu'implique sa programmation.

Mais outre les connaissances pratiques et théoriques que possède un enseignant (de par sa formation initiale et son expérience) pour exploiter ces ressources et les adapter à sa pratique ; quelles sont les connaissances spécifiques à l'informatique et la robotique qui doivent être transmises par celles-ci ? Beaucoup des concepts élémentaires de l'informatique sont empruntés à d'autres disciplines et cela s'explique par la construction historique et épistémologique de cette discipline à l'intervalle de nombreuses autres. Cependant, elle constitue bien une discipline à part entière avec ses propres théories et ses propres paradigmes, dont plusieurs ont été présentés ici. Concernant la robotique, nous constatons qu'un des éléments fondateur de celle-ci concerne les boucles de rétroaction permettant un contrôle plus fin des systèmes. Plus spécifiquement, nous nous restreignons, ici, aux boucles sensori-motrices mises en place par les robots pour évoluer dans leur environnement.

Une fois établies, quelles connaissances transmettre et par quel vecteur, nous pouvons nous interroger sur la constitution de ces nouvelles ressources basées sur des outils interactifs. Pour cela nous pouvons nous inspirer des différents travaux déjà réalisés dans le numérique qui proposent un certain nombre de guideline<sup>1</sup> nous aiguillant sur les éléments à sélectionner ou, au contraire, à bannir afin d'offrir la meilleure utilisabilité possible des ressources manipulées, préambule à toute construction de connaissances et de motivation.

L'enseignement des sciences du numérique en France est récent. Cependant, dans quelques années, les élèves auront acquis des connaissances depuis la maternelle. On peut supposer alors que les élèves de lycée auront un niveau plus élevé. Il y a également une hétérogénéité de niveau des élèves d'une même classe, qui risque de s'amplifier au fur et à mesure que le niveau de difficulté augmentera. Pour anticiper ces changements, et éviter de devoir utiliser

<sup>1.</sup> Anglicisme pour "ligne directrice" : informations destinées à informer les gens sur la manière de faire ou de pas faire quelque chose

un robot spécifique par niveau, l'outil proposé devra s'adapter aux besoins et ne pas viser une utilisation trop particulière.

Il devra avoir suffisamment de fonctionnalités pour permettre de générer des usages pertinents, sans être trop complexes, pour permettre à tous de l'exploiter suivant ses besoins et contraintes. De plus, ça ne peut pas être un simple outil de démonstration, avec une boîte noire au niveau du fonctionnement ne permettant que les usages prescrits.

Ainsi, un kit robotique pédagogique destiné aux enseignants et leurs élèves en classe, se compose de différents éléments :

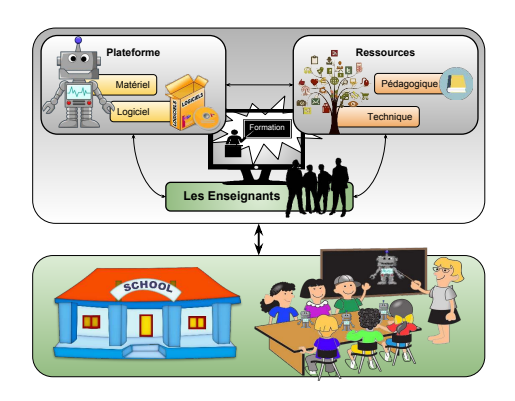

Figure 6.6 – Kit robotique pédagogique, Desprez [DNS<sup>+</sup> 18b]

- Le kit robotique en lui-même "la plateforme", comprenant le hardware et le software, ici, le robot ErgoJr contrôlé par la bibliothèque PyPot et les langages de programmation Snap! et Ipython, embarqués dans une Raspberry Pi.
- Les ressources techniques (code source, documentations, entre-aide via le forum etc.) et pédagogiques (livret [NRD<sup>+</sup> 16], activités clé en main ou dérivées) disponibles sur plusieurs supports (numérique, papier, en ligne, dans le robot, etc.)
- Des vecteurs de pédagogie : les enseignants aux multiples profils avec de multiples compétences ayant suivi un parcours de formation.

Dans une deuxième partie, nous allons voir comment s'est construit le kit pédagogique ErgoJr,ses diérentes caractéristiques et les ressources qui lui sont associées. Nous présenterons également des exemples de dérivation de ce kit qui ont été réalisées.

# Deuxième partie Conception

# Chapitre 1:

# $\frac{1}{2}$ 2 méthode participative

# Sommaire

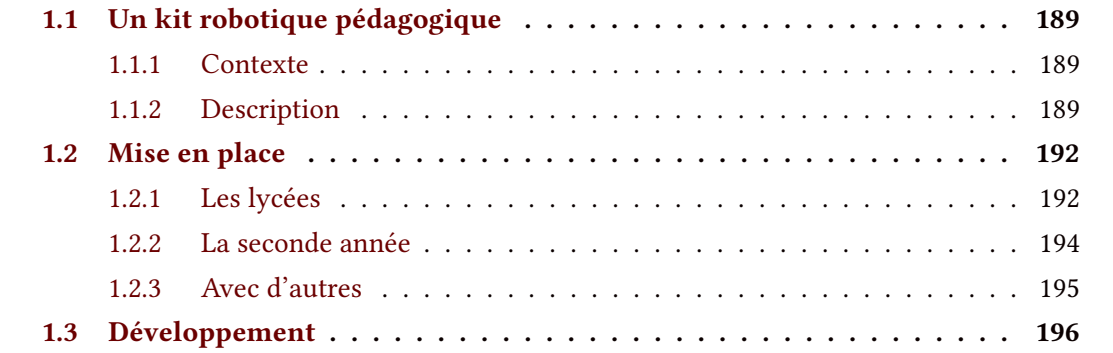

# Résumé

Pour ce premier chapitre, nous commencerons par présenter la production de ce travail de co-conception, c'est-à-dire le Kit robotique pédagogique ErgoJr.

Puis, après un bref rappel sur la notion de conception centrée utilisateur, nous présenterons comment a été mis en place ce processus avec les enseignants dans les lycées, mais aussi avec d'autres partenaires, comme le rectorat ou encore au travers d'événements connexes comme des workshop ou des salons.

Ensuite, nous verrons comment ce processus s'est entretenu dans la durée, principalement avec les enseignants, notamment pour le développement des activités et projets pédagogiques associés au robot.

Enfin, nous donnerons quelques exemples pratiques de réalisation durant cette phase qui concerne le kit en lui-même mais essentiellement au travers des ressources et outils disponibles à sa bonne prise en main.

# 1.1 Un kit robotique pédagogique

### 1.1.1 Contexte

Introduction Inspirés par le kit IniRobot qui totalisait après un an d'existence, environ 700 utilisateurs adultes et 6400 enfants dans 35 villes de France [RO16], nous avons opté pour une stratégie qui favorise une dissémination bottum-up et l'auto-formation. Ainsi nous avons mis l'accent sur l'accessibilité du kit, que ce soit par son coût ou par la richesse et la disponibilité des ressources qui lui sont dédiées. Ces paramètres favorisent une plus grande appropriation des outils par les utilisateurs, garante d'une pérennité du dispositif. Pour aller plus loin nous avons souhaité favoriser le détournement de la plateforme, ainsi que le partage de ce détournement. Pour cela un certain nombre de choix sur le développement ont été faits : le caractère open-source du dispositif, la modularité des pièces mécaniques, ou la programmation multilingue. Cependant, l'impact de ces choix sur la dissémination effective ne pourra être observé que sur le long terme. En revanche, des stratégies de conception ont déjà fait leurs preuves, comme la méthode du développement centré utilisateur que nous avons appliqué pour partie ici.

Mise en place Tout d'abord, nous avons bâti un groupe de travail avec plusieurs enseignants et ingénieurs constituant nos premières réunions. Nous avons ensuite effectué les premières formations à l'utilisation de la plateforme, et certaines adaptations techniques du kit en ont découlé. Puis s'est organisé un suivi avec les enseignants via téléphone, mail, réunion, forum, observation sur place, etc.. De ce suivi, ont émergé plusieurs contenus et pratiques pédagogiques. Enfin nous avons pu optimiser au cours du temps de nombreuses spécificités de la plateforme et centraliser de nombreuses activités.

# 1.1.2 Description

LE ROBOT Poppy ErgoJr utilisé dans le dispositif Poppy Éducation est issu de la plateforme robotique Poppy [Lap15] et en reprend donc les caractéristiques ( $cf.$  Section 2.1, p.203) : cette plateforme est un ensemble de briques matérielles et logicielles open-source basé sur l'impression 3D, permettant de construire différents robots (*cf.* Section 4, *p.*249) dont l'ErgoJr; robot programmable avec de multiples langages (notamment via une API REST (*cf.* Section 2.2.2,  $p.219$ ). La modularité de la plateforme permet la conception et le partage de projets éducatifs et collaboratifs mettant en jeu des compétences variées, comme la manipulation de multiples technologies (e.g impression et conception 3D, objet connecté, etc.) permettant des connexions

entre diverses disciplines, outils et matériaux d'une variété et d'une accessibilité toujours croissante (cf FabLab, MOOC).

Les activités Elles ont été conçues initialement pour deux langages de programmation, Snap! (variante de Scratch) et Python, mais il est possible d'utiliser d'autres langages. Les activités peuvent être menées avec les robots physiques ou bien avec leur version simulée. L'utilisation de ce dispositif concerne la fin du collège, le lycée et l'enseignement supérieur. Mais d'autres usages, en primaire, en maternelle, dans des fablab, ont été observés. De nombreuses activités sont aujourd'hui disponibles sur le site web <[www.poppy-Éducation.](www.poppy-�ducation.org) [org](www.poppy-�ducation.org)> grâce au partage des enseignants et de leurs élèves. Ces activités abordent des thématiques d'une grande diversité, comme les mathématiques, la physique, les sciences de la vie et de la terre, les sciences humaines, le design, l'art, etc., plusieurs d'entre elles seront détaillées plus loin (*cf.* Section 3, *p.*227).

UN LIVRET D'ACTIVITÉS PÉDAGOGIQUES Il permet la prise en main du kit robotique [NRD<sup>+</sup> 16]. Il se compose d'activités de découverte de la plateforme en elle-même et des concepts de l'informatique et de la robotique (e.g servomoteur, capteur, boucle) ; d'idées d'activités et de « défis » permettant d'exploiter le potentiel du kit. Ces activités visent à favoriser chez les élèves la démarche scientique, la coopération et la création d'un micro monde d'apprentissage via le robot [NRD<sup>+</sup>17].

LES RESSOURCES Elles représentent un vecteur permettant d'orienter certains usages en les facilitant. Ainsi la plateforme a été modifiée afin d'en accroître les possibilités de personnalisation et d'adaptabilité, notamment en accentuant la portabilité vers d'autres solutions open-source. Car, partant du principe que chaque utilisateur est unique et qu'il possède un bagage théorique et pratique spécifique, il est indispensable que la plateforme puisse s'adapter à ses singularités. Plusieurs observations réalisées par l'équipe Poppy Éducation (cf. Table 1.1, p.191) en témoignent : des projets aboutissant, au pire, à un abandon faute de ressources, ou, au mieux, à des réalisations allant au-delà des possibilités techniques de la plateforme grâce à des ressources externes, comme l'utilisation de différents matériaux (plastique, bois, carton) ou de différentes formes de pièces pour le robot; des pièces additionnelles (tête, pince, labyrinthe); des capteurs (webcam, makey makey, leapmotion) et contrôleurs (arduino) supplémentaires, etc.. Ces détournements réalisés par les enseignants et leurs élèves sont avant tout possibles car l'ensemble des ressources (tutoriel, matériel et logiciel : Snap!, onshape, meshmixer, etc.) sont accessibles et réutilisables grâce aux licences open-source.

L'équipe dédiée au projet Poppy Éducation est pluridisciplinaire et intégrée à l'équipe de recherche Flowers (FLOWing Epigenetic Robots and Systems) au sein d'Inria, un organisme public de recherche dédié aux sciences et technologies du numérique. Son

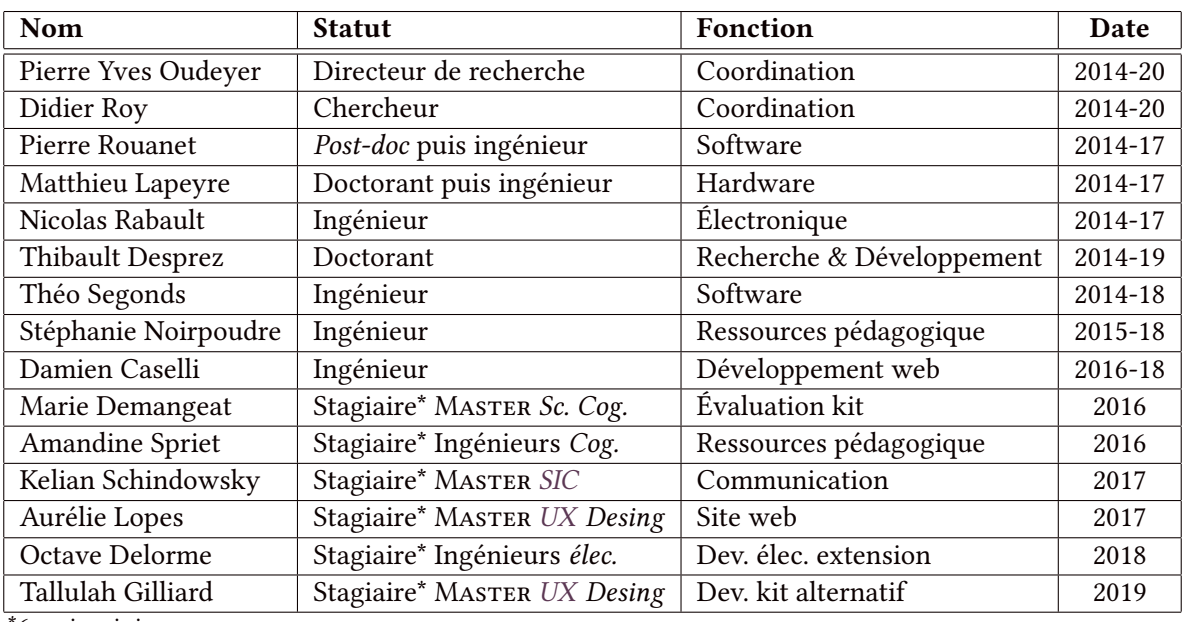

\*6 mois minimum

Table 1.1 – Membres Poppy Éducation, Équipe FLOWERS Inria-BSO

rôle premier est de créer les kits pédagogiques, ceux-ci incluant le développement des fonctionnalités des robots mais également le développement des ressources pédagogiques. Pour cela, elle supervise les collaborations avec les diérents acteurs du projet, en particulier les expérimentations des kits en situation réelle. Elle joue également un rôle important dans la diffusion des kits dans l'éducation.

**UCD** 

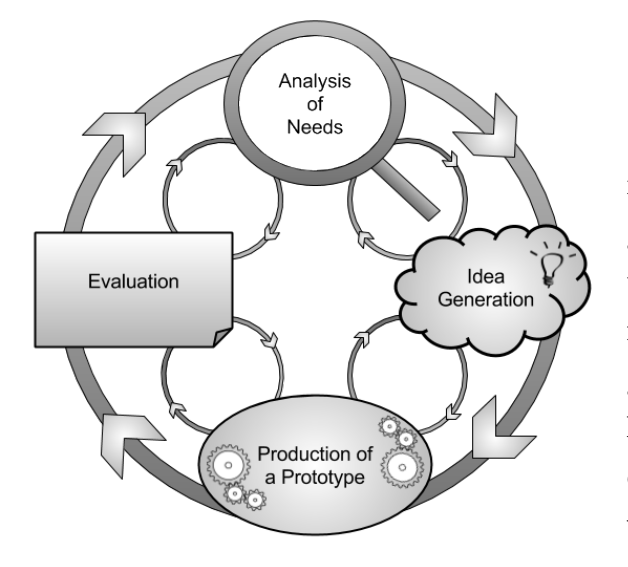

La co-conception ou User Centered Design [AMKP04] est une démarche particulièrement efficace pour identifier les besoins et réguler les problèmes qui peuvent survenir sur une plateforme. Cette démarche a porté ses fruits en offrant un retour qualitatif non négligeable qui rend aujourd'hui la plateforme Poppy ErgoJr utilisable et utilisée. Cependant cette démarche est dure à étudier d'un point de vue statistique.

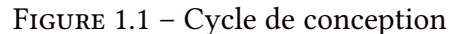

La création des activités a impliqué deux modes de conception participative. D'une part des

activités conçues par l'équipe Poppy Éducation avec la contribution des enseignants et d'autre part des activités conçues par les enseignants avec un apport de l'équipe Poppy Éducation. Dans le premier cas, les activités créées par l'équipe Poppy Éducation ont été modiées à l'aide de retours d'enseignants et d'observations de situations réelles. Les activités d'initiation du livret pédagogique « Apprendre à programmer Poppy ErgoJr en Snap! », qui sont détaillées plus loin (cf. Section 3, p.227), sont principalement concernées par ce mode de conception. Dans le second cas, les enseignants se sont inspirés d'activités fournies par l'équipe Poppy Éducation pour en créer de nouvelles ou ont sollicité de l'aide technique pour la mise en œuvre de leurs idées. Par ailleurs, ces activités se sont enrichies grâce à différents échanges, lors de réunions ou sur le forum. Quelques projets sont présentés plus loin.

# 1.2 Mise en place

En amont de la co-création d'activités et de projets pédagogiques, nous avons analysé le programme ISN et ICN pour en dégager les compétences à transmettre et les modalités d'enseignement possibles (cf. SECTION 2.2.1, p.99). Parmi les objectifs pédagogiques visés, nous avons déterminé ceux pour lesquelles le robot ErgoJr pouvait être utile. Les activités pédagogiques qui ont été construites, seront discutées (cf. SECTION 3, p.227) et reliées avec les objectifs du programme.

Autour du projet Poppy Éducation, de nombreuses discussions ont eu lieu avec les différents acteurs, particulièrement avec les institutions éducatives officielles, sur les fonctionnalités nécessaires au robot pour s'intégrer en salle de classe et répondre aux différents besoins. Suite à ces discussions et pour avoir une base sur laquelle travailler, l'équipe Poppy Éducation a développé une première version d'un kit robotique. Ainsi, l'évaluation et l'amélioration continues de ce kit robotique ont été menées en étroite collaboration avec les enseignants partenaires du groupe de travail et en interaction avec d'autres partenaires. Nous allons décrire ci-dessous la manière dont nous avons travaillé avec différents acteurs.

# 1.2.1 Les lycées

Le groupe de travail est composé principalement de l'équipe Poppy Éducation et d'enseignants partenaires du projet avec des interventions ponctuelles d'autres acteurs. Afin de créer un groupe de travail, le Rectorat de l'Académie de Bordeaux nous a mis en relation avec des enseignants de la région Aquitaine (maintenant Nouvelle-Aquitaine), proche de Bordeaux afin de faciliter les futurs déplacements. À la suite de discussions individuelles, treize enseignants de neuf établissements scolaires se sont portés volontaires pour participer au projet. Des conventions de partenariat ont été signées avec leurs établissements (*cf.* Section 1.2,  $p$ , 274), et plus de 70 robots ont été prêtés à cette occasion (cf. SECTION 2.2.2, p.104). Un panel de 9 lycées a donc participé à l'introduction de la plateforme Poppy ErgoJr. : Lycée Camille Jullian (Bordeaux), Lycée François Mauriac (Bordeaux), Lycée des Graves (Gradignan), Lycée Jean Moulin (Langon), Lycée Sud Medoc, Lycée Alfred Kastler (Talence), Lycée Saint Genès (Talence), Lycée Victor Louis (Talence), Lycée Raoul Follereau (Nevers) (cf. Annexe D, p.440). Ainsi, des élèves de 2<sup>nd</sup> ICN, et de Terminale ISN ont pu manipuler ces robots depuis décembre 2015, dans leur classe et avec l'aide de leur enseignant. Il y a eu des projets extrêmement divers (cf. activités) basés (ou non) sur des activités existantes. Le but était d'avoir un environnement le plus proche écologiquement de leur situation d'apprentissage classique pour évaluer la plateforme en terme d'utilisabilité (*cf.* Section 3.1, *p.*303).

#### En présence

Les réunions Pour préparer les expérimentations des robots en classe par les enseignants durant l'année scolaire, une première réunion de présentation a été organisée avec les membres du groupe de travail (enseignants et membres de l'équipe Poppy Éducation) où les ingénieurs de l'équipe ont présenté des outils matériels et logiciels qu'ils avaient prototypés. Ont suivi deux demi-journées de formation à ces outils. La quatrième rencontre a été consacrée à l'échange d'idées d'activités pédagogiques réalisables avec le kit pédagogique, lors de laquelle une dizaine d'idées de projets ont été présentées par l'équipe au groupe pour faire émerger des idées et suggérer des pistes de réflexions. Des activités clé en main, avec conseils d'usage et solutions, d'initiation au robot Poppy ErgoJr et au langage de programmation Snap! ont également été proposées aux enseignants, dans le but de continuer à les former mais aussi pour qu'ils disposent d'activités à réaliser en classe avec leurs élèves s'ils le souhaitent. Finalement, des robots ont été prêtés en fonction de la demande des enseignants. Il y a eu en moyenne un robot pour trois élèves et environ, quatre-vingt robots ont été prêtés la première année aux établissements partenaires. Une fois formés et équipés de robots, les enseignants, parfois accompagnés de membres de l'équipe selon la demande, ont mené de premières expérimentations et évaluations empiriques. Pour cela, les enseignants partenaires ont utilisé le kit robotique en classe avec leurs élèves en l'intégrant à leurs cours, à la fréquence de leur choix et en mettant en place les activités et les projets qu'ils souhaitaient (*cf.* Section 1.3.3, *p.*279). Néanmoins, il leur a été demandé de fournir des retours d'expérience et de partager les activités et les ressources éventuellement créées, ainsi que de remplir et faire remplir aux élèves des questionnaires avant et à la fin des activités robotiques.

LES VISITES DANS LES ÉTABLISSEMENTS L'ingénieur pédagogique de l'équipe s'est déplacé régulièrement dans chaque établissement partenaire pour observer les utilisations des robots en classe et pour rédiger des comptes-rendus détaillés. Des déplacements occasionnels par les ingénieurs de l'équipe ont permis de tester des développements réalisés par exemple pour la connexion au réseau de l'école et l'interface de programmation applicative (API) du robot.

À **DISTANCE** En plus d'échanges réguliers en présentiel avec les enseignants, de nombreux échanges se sont déroulés par mail et par le forum du projet.

LES MAILS, VISIO ET TÉLÉPHONE Ce type de communication a réellement permis d'établir une relation de confiance et de partage sur le long terme. De nombreuses ressources ont été collectées par ce biais et, de la même façon, plusieurs difficultés ou, au contraire, ingéniosités ont pu être relavées grâce à ce vecteur. En effet, la conversation téléphonique est un outil idéal pour retranscrire des contextes, des événements ponctuels et estimer le besoin d'accompagnement sur tel ou tel sujet. D'un autre côté, les mails semblent plus adaptés pour la transmission des ressources car, à cette étape, elles sont souvent considérées par les enseignants comme "un brouillon". Cette méthode permet d'avoir une diffusion plus directe sans trop de "spectateur" avant leur mise en forme et leur diffusion effective.

Le forum en ligne Mais d'autres utilisateurs sont totalement à l'aise avec les outils publics et en ligne. Notamment, car ils ont l'avantage de faire appel directement à l'ensemble de la communauté (présente sur le forum) pour résoudre un problème, débattre d'une idée ou proposer des contenus finalisés ou en construction. Ce type de communication permet la confrontation de nombreuses personnes et participe à l'émulation autour du projet global.

C'est notamment par ce vecteur, le forum en ligne, qu'a été diffusé une base de 10 propositions d'activités aux enseignants. Ils étaient totalement libres de les utiliser en l'état, ou de les modifier. Ils pouvaient également laisser ce choix aux élèves. Chacun des enseignants a adapté les projets en fonction de leurs compétences initiales, donnant une grande variété de projets. Parmi les projets réalisés, 7 permettent d'illustrer une grande partie des usages rencontrés dans ces lycées, ceux-ci seront détaillés plus loin (cf. SECTION 3.2.1.1, p.232).

#### 1.2.2 La seconde année

Durant la deuxième année, le suivi des établissements partenaires a été réduit, les enseignants étant désormais autonomes. Cependant des membres de l'équipe se sont déplacés en classe lors de rares sollicitations de leur part. Les échanges se faisaient principalement par mail ou sur le forum, certains enseignants sont venus au laboratoire de recherche pour résoudre certains problèmes techniques et quatre réunions ont été mises en place pour échanger sur les retours d'expériences. Un deuxième colloque "Robotique et Éducation" a également été organisé en fin d'année. Les enseignants ont continué à utiliser les robots en classe et à créer de nouvelles activités pédagogiques. Quatre nouveaux établissements partenaires de filières d'enseignements diérentes (comprenant dix nouveaux enseignants au total) ont été intégrés au projet Poppy Éducation, pour apporter de la diversité, avec de nouveaux profils d'enseignants et d'élèves. L'accent a été mis sur la formation et le suivi des nouveaux enseignants ainsi que sur la création de nouvelles ressources. La diffusion a été amplifiée pour permettre au plus grand nombre de découvrir et de s'approprier les activités créées. Le site internet Poppy Éducation a été créé pour regrouper toutes les ressources et permettre aux personnes d'être autonomes sur l'utilisation des robots. D'autres robots ont été prêtés à d'autres établissements et acteurs, portant le nombre de kits robotiques mis à disposition à plus de 300. A noter que d'autres établissements utilisent également Poppy Éducation en achetant directement les robots au distributeur Génération Robots, mais sans suivi spécifique de la part de l'équipe.

## 1.2.3 Avec d'autres

LES SALONS, CONFÉRENCES, ATELIERS ET ÉVÈNEMENTS En parallèle, comme préconisé pour la construction d'une communauté open-source (cf. SECTION 1.1.3, p.64) nous avons assisté à de nombreux évènements de promotion des usages. L'équipe Poppy-project a fait un gros travail pour diffuser et promouvoir l'exploitation du projet auprès d'un public aussi large que possible. En nous présentant comme la branche "Éducation" de Poppy-project, nous avons bénéficié de son réseau. Par conséquent, nous avons régulièrement été sollicités pour participer à des événements de natures variées. La première année, dans la lignée de l'esprit Poppy-project, nous avons essayé d'accepter toutes les invitations, puis, la deuxième année, nous avons ciblé davantage nos interventions et, lorsque c'était possible, nous avons délégué à d'autres personnes de la communauté. Finalement, nous avons répondu favorablement à plusieurs demandes de collaboration à la suite de ces sollicitations Pour cela, de nombreux robots ont été prêtés en plus de ceux présents dans les lycées, des formations de formateurs, s'engageant à leur tour à former d'autres utilisateurs, ont été organisées et des événements ont été co-construits ou accompagnés par l'équipe du projet. Ainsi, un certain nombre d'animations, dans des forums et autres colloques, ont été réalisées. Par exemple, nous avons participé aux 'robots makers day', aux 'boussoles du numérique', à ' Connect'thouars', au 'Bordeaux Geek Festival' et à plusieurs formations à l'ESPE d'Aquitaine. Durant toutes ces occasions, nous avons pu mettre en évidence un certain nombre de bug qui rendait difficile la mise en place de la plateforme Poppy ErgoJr en l'état. Lors de ces événements, la présentation du kit robotique et de ses usages lors d'événements a permis d'ouvrir les discussions en rencontrant un public plus large (souvent le grand public et un public d'enseignants et de formateurs), plusieurs activités ont été prototypées. Certaines ont été reprises dans le 'livret d'activité Poppy ErgoJr, d'autres ont été mises en vidéo (cf. youtube poppy-project [96]), ou exposées sur le forum poppy [89]. Globalement, cette mise en situation et ces observations nous ont permis de dégager plusieurs hypothèses à évaluer et d'imaginer des idées d'activités à créer, spéciques à Poppy ErgoJr.

# 1.3 Développement

L'analyse des programmes (cf. SECTION 2.2.1,  $p.99$ ) et des besoins a permis de déterminer plusieurs préconisations pour le développement de ce robot. Premièrement, pour diminuer les contraintes budgétaires, le robot devrait être peu coûteux et accessible facilement. Il serait idéal que les enseignants puissent se faire prêter les robots par des institutions. Pour pallier aux difficultés d'administration des ordinateurs, l'outil devrait être utilisable sans installation de logiciels sur les ordinateurs. L'outil devra également faciliter la mise en pratique de la pédagogie par projet, et le travail de groupe (cf. SECTION 2.1, p.93). Pour s'adapter aux préférences de chaque enseignant, il faudrait que le robot soit facilement modifiable pour permettre à chacun d'entre eux de pouvoir utiliser les technologies qu'il connaît (arduino, raspberry etc.), même chose pour les langages de programmation (Python, Snap!, Java etc.). Pour les ressources pédagogiques, elles devront être clé en main mais également modifiables facilement. Un des principal défi sera de proposer un kit robotique simple, permettant à un débutant de l'utiliser facilement pour s'initier, mais permettant aussi à une personne plus expérimentée de créer des projets complexes.

EN PRATIQUE Après les premiers retours d'expériences formulés lors des réunions avec les professeurs partenaires de Poppy Éducation, plusieurs problèmes nous ont semblé récurrents : les activités pédagogiques étaient difficilement trouvables, il n'y avait pas assez de vidéos explicatives, l'accès aux ressources externes, telle que la documentation, était compliqué, et la langue anglaise était un obstacle à la compréhension. Cette tendance a été confirmée par la mise en œuvre d'entretiens semi-directifs avec des enseignants partenaires du projet depuis un an dont les objectifs étaient variés (enseignants en écoles d'ingénieurs, en lycées, en collèges) et dont les affinités avec la programmation étaient différentes. Ces entretiens avaient notamment pour objectif de mesurer la connaissance des enseignants acteurs de l'écosystème Poppy Éducation, mais aussi de mesurer leur ressenti concernant les outils mis à leur disposition. Les réponses les plus données lors des entretiens étaient :

- Les ressources sont difficiles à trouver, voire manquantes ou indisponibles en langue française.
- La hiérarchie des informations présentes sur le forum est difficile à comprendre.
- Le contenu du forum est trop technique ou s'adresse à des utilisateurs avancés.
- Les ressources les plus attendues sont les activités à faire en classe, ou des idées qui leur permettent de les réaliser eux-mêmes.

Nous avons donc décidé de créer un nouvel outil adapté aux besoins spécifiques de la communauté Poppy Éducation en nous appuyant sur ces retours d'utilisateurs, et cet outil a pris la forme d'un site internet entièrement dédié à la robotique pédagogique et en langue française. Le site poppy-Éducation.org avait vocation à devenir la nouvelle vitrine de la communauté. Pour ce faire, Nous avons fait circuler un document de chainstorming  $^{\rm 1}$  contenant plusieurs questions sur ce que devait comporter le nouvel outil Poppy Éducation. Voici les principaux points qui en sont ressortis, « le site doit contenir ... » :

- Les fichiers STL avec une précision des mises à jour
- Les modes d'emploi des robots
- Des articles sur la robotique
- La présentation de Poppy
- Les mises à jour des logiciels
- Une rubrique AIDE
- Une zone dédiée aux exploitations pédagogiques
- Une zone dédiée aux lieux pour se procurer le matériel
- Une zone dédiée à l'initiation programmation avec des exemples simples accessibles pour tous
- Une zone dédiée à la publication en Wiki pour inciter le grand public à publier les réalisations faites avec Poppy

Une fois l'étape de recensement des items réalisée, il était nécessaire de les réagencer en rubriques, en fonctionnalités pour constituer le site. Pour établir ces spécifications, nous avons organisé un atelier durant lequel nous avons impliqué les utilisateurs. À l'aide de cartes en papier, chacun était invité à donner sa vision personnelle de l'architecture du site. Notre rôle était de canaliser ce processus créatif pour qu'émerge une architecture commune, répondant exactement aux besoins de la communauté. Si certaines rubriques et fonctionnalités ont changé depuis cet atelier, les principales spécifications sont restées les mêmes, et le site doit :

- Être en langue française.
- Être agréable visuellement et user-friendly.

<sup>1.</sup> un brainstorming électronique

- Contenir des rubriques spécifiques à la présentation des robots et aux ressources pédagogiques.
- Mettre à disposition un espace dédié à la communauté.
- Proposer un espace d'aide comprenant les FAQ.

Le défi était ensuite de permettre à l'ensemble de la communauté de se rassembler effectivement autour de ces outils qu'une partie créée et spécifiée elle-même.

# Chapitre 2

# $\bf{RE}$ 2 choix de l'architecture

# Sommaire

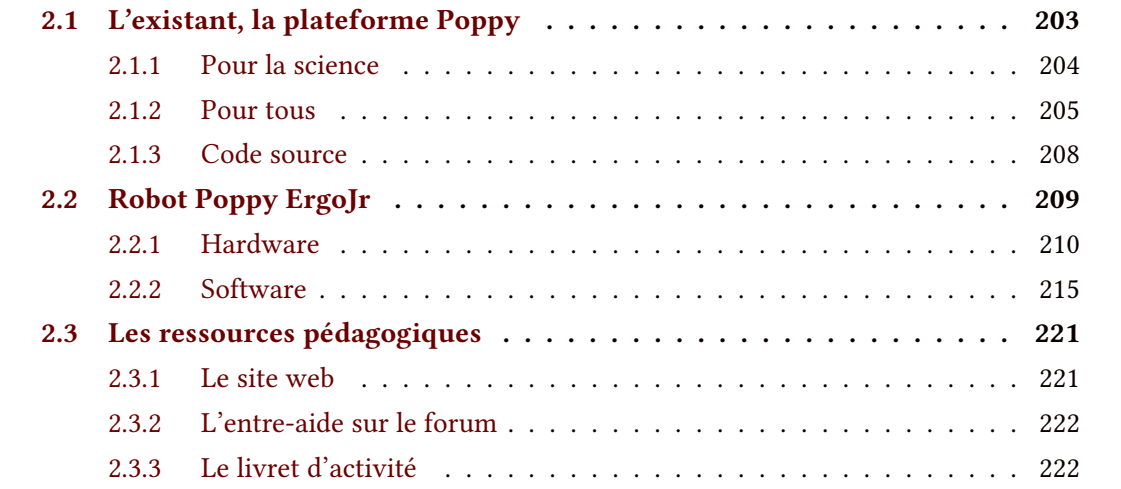

# Résumé

Ce deuxième chapitre a pour objet de présenter les constituants historiques de la plate-forme Poppy à savoir son architecture open source  $-$  tant sur les matériels que sur les software  $-$  qui a permis la création d'une communauté autour de différents usages. En premier lieu pour la science puis pour les arts et les makers en tous genres. À cette communauté se greffent rapidement d'autres usages, d'autres objectifs : l'éducation des sciences du numérique au travers de la robotique.

Ce chapitre sera également l'occasion de présenter plus en détails les caractéristiques techniques du Kit robotique ErgoJr. Chacune de ces caractéristiques découle d'un choix de conception qui sera explicité. Nous aborderons donc d'abord les caractéristiques hardware, puis software et enfin les caractéristiques des ressources pédagogiques associées, à savoir :le site web, le forum et les activités type.

# 2.1 L'existant, la plateforme Poppy

L'un des aspects essentiels du projet Poppy est de pouvoir le modifier pour l'adapter à son contexte d'utilisation. Ainsi toute personne peut créer son Poppy possédant ses caractéristiques propres. Poppy Humanoïde est distribué aujourd'hui sous forme de kit à monter soimême, tout comme ses déclinaisons "standards" : PoppyTorso et ErgoJr. Sur le modèle original, les proportions du corps ont été 'bio-inspirées', car il était destiné à étudier la marche bipède humaine. Poppy, comme tous les robots, utilise ses effecteurs pour modifier son environnement en conséquence des retours sensoriels de ses capteurs. Il agit en fonction des diérentes commandes et algorithmes qui lui ont été implantés. Les comportements pré-enregistrés sont appelés primitives, d'un point de vue conceptuel ces comportements par défaut peuvent être considérés comme la partie relevant de l'inné.

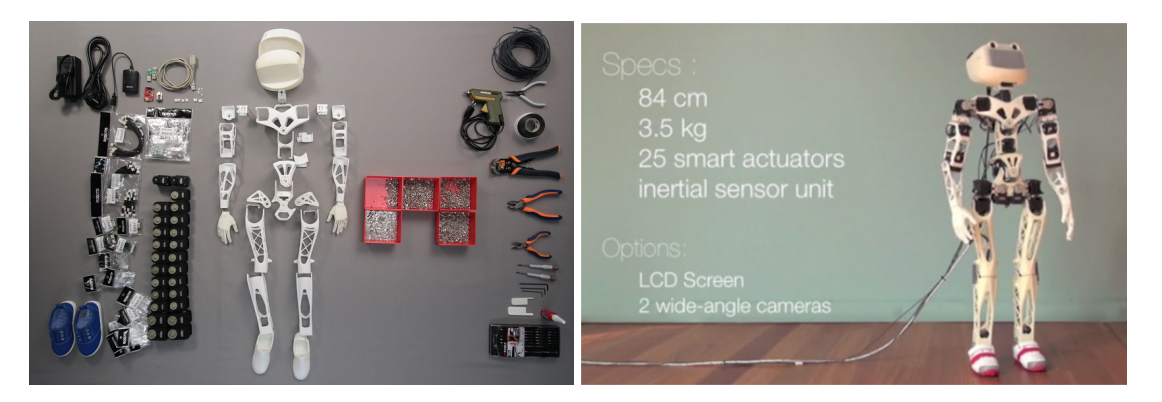

Figure 2.1 – Composants Poppy Humanoïde

Poppy Humanoïde est composé de 25 moteurs. Le coût de ces moteurs rend cette plateforme onéreuse, les autres composants sont moins onéreux. Un seul servo-moteur coûte environ 250 $\in$ soit 25 x 250 $\epsilon$  = 6250 $\epsilon$  pour un coût total de 8350 $\epsilon$  TTC. Réduire ce coût fût l'une des principales raisons qui a conduit à l'élaboration de PoppyTorso, ayant 12 moteurs de moins (soit 5150e TTC), et surtout à l'élaboration d'une nouvelle plateforme lowcost : ErgoJr. Ceci a été possible car l'ensemble des parties plastiques sont facilement modiables via un modèle de CAO, puis par sa fabrication grâce à l'impression 3D. Il faut noter que cette technologie est de plus en plus accessible : dans les lycées, les écoles supérieures, les FabLab, à la maison, etc. (cf. SECTION 5.2.3, p.157). Ce qui unit tous les robots Poppy est, non pas leur morphologie, mais d'une part leur idéologie : des robots modiables et open-source permettant la reproductibilité des résultats ; et d'autre part leur modalité de contrôle : la partie software.

Toutes les ressources accessibles du projet sont disponibles sur ces différents sites (cf. TABLE 2.1, p.204), dépendant de l'usage et des informations qu'on recherche.

| SITEWEB POPPY-PROJECT [90]                    | $https://www.poppy-$  |
|-----------------------------------------------|-----------------------|
|                                               | project.org           |
| SITEWEB DÉDIÉ À L'ÉDUCATION [86]              | $https://www.poppy-$  |
|                                               | Éducation.org         |
| FORUM (SUPPORT ET COMMUNITY DISCUSSIONS) [89] | $https://form.poppy-$ |
|                                               | project.org           |
| DOCUMENTATION EN LIGNE [85]                   | $https://docs.poppy-$ |
|                                               | project.org           |
| PYPOT CODE SOURCE [91]                        | https://github.com/   |
|                                               | poppy-project/pypot   |
| POPPY ERGOJR CODE SOURCE [82]                 | https://github.com/   |
|                                               | poppy-project/poppy-  |
|                                               | $ergo-jr$             |
| <b>DISTRIBUTEUR POPPY ROBOT [106]</b>         | https://www.          |
|                                               | generationrobots.com/ |

Table 2.1 – Principaux liens Web

La richesse du Kit ErgoJr vient également de la communauté Poppy Éducation (enseignants, élèves, développeurs, passionnés de robotique, . . .), qui l'enrichit continuellement, grâce à diverses contributions et collaborations. Nous avons déjà rappelé le rôle et l'importance de la communauté et de ses outils de communication dans un projet open-source (cf. SECTION 1.1.3, p.64), nous présenterons la manière dont la communauté Poppy Éducation s'est construite et développée.

# 2.1.1 Pour la science

En 2012, Matthieu Lapeyre a débuté une thèse dans le but d'explorer le rôle de l'incarnation et des propriétés morphologiques sur la cognition et en particulier l'apprentissage de tâches sensori-motrices. À cette époque, aucune des plateformes existantes ne répondait aux besoins liés à la nécessité de diffuser et de pouvoir reproduire des expériences dans un contexte de recherche à un coût abordable.

Pour faciliter le développement du Poppy-project, des outils numériques ont été mis en place : Par exemple, la plateforme GitHub [91] a été choisie pour que chacun puisse accéder à toutes les ressources du projet et proposer des modications. Le projet a également choisi comme habitat numérique un forum de discussions (Discourse) [89], et c'est, à ce jour, la plateforme sur laquelle sont faites les annonces importantes. En ce qui concerne le site web [90], Wordpress a été choisi : un outil de gestion de contenu avec un bon support, une interface très intuitive pour les non-initiés au développement web et des thèmes prêts à l'emploi peu coû-

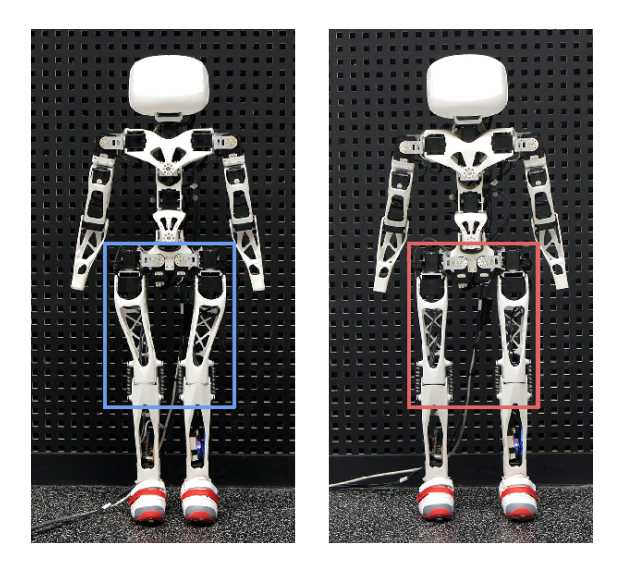

Ces besoins ont donné naissance à un ensemble d'outils formant une plateforme de création robotique, et un premier robot a été conçu en 2014 avec cette plateforme : Poppy, qui a été rebaptisé Poppy-project. L'un des tout premiers travaux réalisé par M.Lapeyre & P.Rouanet [LRO13] concepteurs de Poppy, portait sur l'équilibration. Plus particulièrement sur la chute (vitesse & vélocité) en fonction de l'agencement morphologique des jambes.

Figure 2.2 – Poppy, relation morphologie et équilibration [LRO13]

teux. Des contenus multimédias consacrés à Poppy-project ont été proposés sur les sites dédiés au projet ainsi que sur les réseaux sociaux (YouTube [96], Twitter [92], Flickr [88], Vimeo [95]), afin de donner une vision d'ensemble de tout ce que pouvait apporter la plateforme. L'équipe du projet a également été très active en participant à de nombreux événements, salons, colloques, formations, et en veillant à une interactivité significative dans le forum Poppy, où les utilisateurs de la plateforme étaient encouragés à s'exprimer et à échanger, ce qui a fortement développé la communauté des usagers de Poppy. Cette conjugaison des qualités intrinsèques de Poppy avec sa diffusion dans les médias, amplifiée par le bouche à oreille, a rapidement apporté une grande visibilité au projet. Cette animation du forum, la présence de Poppy sur les réseaux et dans les événements liés à l'éducation et à la robotique, s'est accrue au fur et à mesure de la diversification des usages de Poppy.

## 2.1.2 Pour tous

A ses débuts, Poppy était principalement axé sur la recherche puis utilisé pour les arts chorégraphiques, pour l'enseignement supérieur, et dans les FabLabs. La plateforme s'est ensuite avérée, d'après certains utilisateurs, être un formidable outil pour l'enseignement des sciences du numérique dans l'enseignement secondaire et pour des projets artistiques originaux (à partir de l'école maternelle, avec la mise en mouvement de l'humanoïde). Pour se développer, la communauté Poppy Éducation s'est appuyée sur la communauté Poppy-project, En effet, de cette communauté est née une communauté plus petite et plus spécifique mais partageant un intérêt global pour l'écosystème Poppy. La communauté Poppy Éducation a notamment bénéficié de l'architecture de participation et de la notoriété liée à la campagne de promotion sur le terrain du Poppy-project, ce qui a été un atout mais également un défi, dans le sens où il a fallu adapter la structure et le mode de fonctionnement aux besoins spécifiques de cette communauté pour créer une identité propre. Par exemple, la communauté Poppy-project cible un large public (scientiques, techniques, artistiques et éducatifs) principalement anglophones et technophiles (développeurs, bidouilleurs, hobbyist, etc.) alors que Poppy Éducation cible majoritairement un public francophone et de débutants (enseignants, élèves, grand public, etc.). Il a alors fallu adapter les outils et en développer de nouveaux, pour finalement aboutir à deux communautés différentes qui interagissent. Cette spécialisation progressive de la communauté en communautés thématiques utilisant un outil commun est un phénomène global pour le Poppy-project.

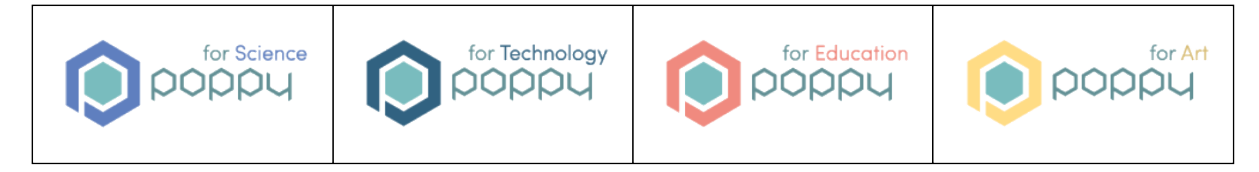

FIGURE 2.3 – Identité graphique des différentes sphères thématiques du projet Poppy

POUR LES ARTISTES ErgoJr s'inspire du tout premier modèle des robots Poppy, qui à l'origine n'était qu'un bras articulé composé de 6 moteurs reliés par des pièces métalliques : Ergo-Robot (aujourd'hui appelé Poppy ErgoSr). C'est cette version qui avait été utilisée par P-Y.Oudeyer dans ses recherches sur la curiosité et le langage [Oud11]. Suite aux résultats, une démonstration du setup expérimental a eu lieu en continu durant plusieurs jours au sein de la Fondation Cartier à Paris en 2011, afin de mettre en avant la nécessité d'utiliser des modèles d'apprentissages artificiels devant s'incarner dans une enveloppe robotique tangible et non simulée.

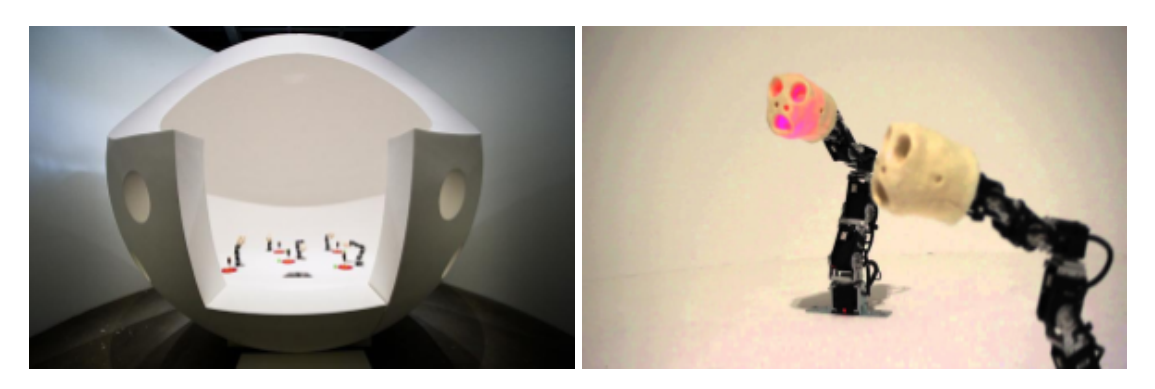

Figure 2.4 – Exposition à la fondation Cartier

Un autre projet avec les Poppy humanoïdes cette fois, consistait en une résidence d'artistes intitulée « Êtres et Numériques ». Dirigée par les artistes Amandine Braconnier (artiste technique mixte) et Marie-Aline Villard (danseuse-chercheuse), soutenue par le Fabrik Pola et l'Aquitaine Régie, ce projet d'art contemporain s'est concentré sur la manière d'exprimer des émotions par le mouvement robotique du corps dans « action avec un danseur humain ». Ce travail a pris la forme d'une résidence de sept jours en sciences et arts impliquant des membres du projet Poppy et des artistes. S'en est suivi d'autres résidences puis d'autres collaborations [Vil16], nous pouvons notamment citer un cours de danse en 2ième année de Licence (cf. SECTION 3.2.4, p.244); où le projet mené avec canopé : « Poppy entre dans la danse » (cf. Section 2.2.3, p.297). La communauté d'artistes est une source d'inspiration riche et peut orir de nouvelles perspectives aux questions scientiques et technologiques. Cette complémentarité est une grande opportunité que nous souhaitons mettre en œuvre dans le projet Poppy en rendant le robot accessible aux utilisateurs non-experts en robotique. Aujourd'hui cet art se retrouve avec des actions comme la participation à la robocup junior dans la catégorie "on stage" avec le robot ErgoJr (cf. SECTION 2.2.3, p.297) ou plus simplement dans le storietelling de certaines activités (cf. SECTION 3, p.227).

POUR LES ENSEIGNANTS La plateforme Poppy a fortement suscité l'intérêt du domaine de l'éducation, non seulement pour des projets de robotique dans les écoles d'ingénieurs, mais aussi pour initier les élèves de lycée aux sciences du numérique. L'équipe s'est alors rapprochée des enseignants de l'ancienne Région Aquitaine pour discuter de ce qu'il serait possible de faire avec la plateforme Poppy. Il se trouve que le robot Poppy ErgoJr répondait bien aux besoins des établissements scolaires. L'équipe Poppy s'est dotée de spécialistes en pédagogie qui ont lancé ce nouveau projet par une campagne de prêt de robots. Ainsi, Poppy Éducation était né. Dans ce domaine, la vie de la communauté est encore plus importante sur le terrain : lors de la création du projet, c'est le contact avec les enseignants de l'ancienne Région Aquitaine qui a favorisé le développement de cette communauté. L'accompagnement à l'usage des robots dans les classes était nécessaire. Un fois que les utilisateurs se sont appropriés les robots, la communauté a pu se développer largement sur le web. Plusieurs exemples de parcours d'appropriation par les enseignants seront traités plus loin (cf. SECTION 2.1, p.287).

POUR LES MAKERS Cette partie de la communauté est celle dont nous avons le moins d'information car beaucoup plus autonome. La majeure partie des interactions s'effectue directement sur le github. Les sujets principaux de conversation concernent des sujets techniques ou précis. La grande majorité des individus inclus dans cette communauté reste tout simplement anonyme. Ainsi aucune de leurs réalisations ou productions n'est visible par les

autres membres de la communauté. Cependant, certains individus de cette communauté documentent, partagent et diffusent leurs travaux comme par exemple avec Julien Jhel et son site web Roboticia [65] En 2015 Julien Jhel définissait l'objectif de mettre sur son site l'ensemble de la documentation et des ressources pédagogiques pour qu'un enseignant non spécialiste de l'informatique puisse utiliser la plateforme Poppy dans ses cours. Un an plus tard, il ouvrait une SAS. Aujourd'hui, Roboticia se dénit comme « une société spécialisée dans la conception de robots et d'objets connectés. Robotic-I-A réunie la mécatronique et l'intelligence artificielle pour fabriquer des objets intelligents. Nos robots éducatifs sont open-source et nous fournissons donc des briques à tous ceux qui veulent pratiquer le DIY (Do It Yourself). Nous fournissons aussi du contenu pédagogique ». Un autre cas notable est celui de Thomas Peyruse, dit Thot sur le Forum Poppy qu'il a rejoint en Mars 2014 et où il y est aujourd'hui modérateur. De formation d'ingénieur en aéronautique, c'est dans le cadre d'une reconversion professionnelle vers les arts qu'il a connu le projet Poppy. Il se définit aujourd'hui, entre autres, comme un artiste roboticien au sein de la compagnie Shonen [76] et comme un artiste numérique au sein de l'association Caliban Midi [112]. Par ailleurs, il propose son expertise pour des événements de divertissement autour de la robotique, ainsi que de conférences au travers de son autoentreprise « marionnettes électriques » [78]. Il a également co-fondé la société KONEXinc [77] spécialisée dans la domotique et l'analyse (locale) des traces de smarthome.

User-map Une tentative de recensement a été initiée afin de mieux visualiser l'étendue de la communauté, aussi bien en terme de volume qu'en terme de localisation. Pour cela, nous avons sélectionné la solution umap proposée par Open Street Map et avons ajouté les utilisateurs connus [94]. Nous avons ensuite posté un lien sur le forum, pour que tout nouvel utilisateur puisse s'enregistrer directement sur la carte. Cependant, peu de nouveaux utilisateurs ont effectué cette démarche.

#### 2.1.3 Code source

La documentation [85] du projet se veut la plus abordable possible pour les différents types de public qui peuvent s'y intéresser. Elle a été construite en utilisant gitbook, un générateur de site statique à partir d'une syntaxe markdown, spécifiquement conçu pour des documentations. La documentation est hébergée sur un [dépôt git](https://github.com/poppy-project/poppy-docs) [91], elle est compilée automatiquement à chaque contribution et le site se met à jour quelques minutes plus tard. Elle est rédigée en anglais sur lequel se base une traduction française complète (et partielle en espagnol). La traduction est faite à l'aide de [crowdin](https://crowdin.com/project/poppy-docs/fr) [84], un outil permettant de faire de la traduction collaborative, permettant de gérer efficacement les mises à jour des traductions en fonction des

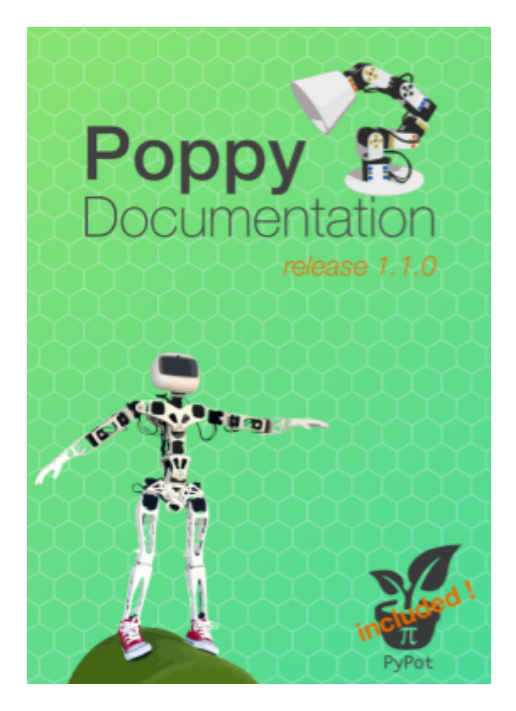

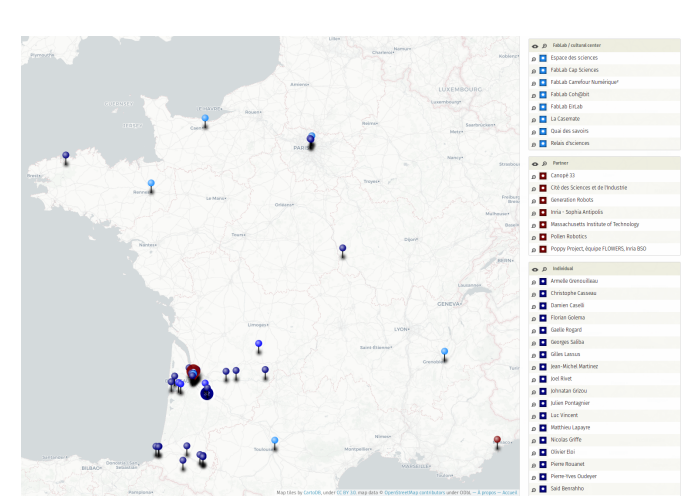

Figure 2.6 – Poppy Users Map

Figure 2.5 – Documentation Poppy

mises à jour des sources.

# 2.2 Robot Poppy ErgoJr

Le Projet Poppy Éducation s'appuie sur le robot Poppy ErgoJr pour ses expérimentations. Ce robot a été conçu à l'aide de la plate-forme Poppy, qui se compose d'un ensemble d'outils logiciels et matériels permettant la création et la modification de robots. Nous allons les détailler dans cette partie et expliquer les choix qui ont amené à leur utilisation.

La forme et les déplacements du robot sont intimement liés à son interaction avec l'environnement. Le robot, pour pouvoir réaliser certaines actions et se déplacer, a besoin de détecter et connaître certains éléments sur son environnement et sur lui-même. Ceci est assuré par des capteurs d'éléments externes et internes. Là où les capteurs permettent de récupérer de l'information sur l'environnement, le robot doit également pouvoir agir sur cet environnement. Ces actions sont réalisées grâce à des actionneurs, des émetteurs et autres composants permettant de modier l'environnement et le robot lui-même.C'est sa programmation contenue dans son micro-contrôleur qui permettra de déterminer quelles actions effectuer en fonction des captations réalisées. De cette interaction avec l'environnement émerge le comportement du robot.

# 2.2.1 Hardware

#### 2.2.1.1 Micro-contrôleur

Une question fréquemment posée concerne le choix d'un ordinateur embarqué type Raspberry Pi plutôt qu'une carte basée sur un micro-contrôleur de type Arduino. Ce choix s'explique en partie pour des raisons techniques, historiques. Le robot ErgoJr fait partie du projet Poppy. Ces robots partagent les mêmes briques logicielles, et les mêmes idées de conception. ErgoJr a été conçu en s'inspirant fortement de Poppy Humanoid et de Poppy Torso. Utiliser un ordinateur embarqué comme la Raspberry Pi possède de nombreux avantages. Cela permet d'utiliser un système d'exploitation et des fonctionnalités et programmes qui y sont disponibles. Ceci permet l'utilisation facile de programmes complexes multi-threadés et de fonctionnalités au niveau du contrôle des moteurs et des mouvements qui seraient beaucoup plus difficiles à faire sur un micro-contrôleur.

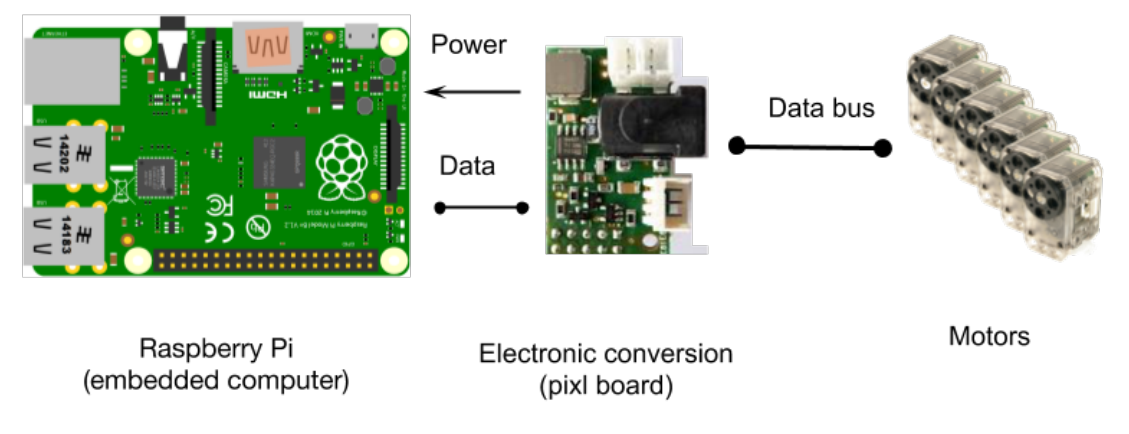

Figure 2.7 – Architecture Hardware, Segonds [RI19]

Aussi, la Raspberry Pi permet d'embarquer tous les logiciels nécessaires pour programmer le robot, il suffit de se connecter à l'interface web et on a accès a *Snap!*, Jupyter pour la programmation en Python, etc.. D'un point de vue logiciel et en dehors du contrôle strict des moteurs, avoir un système d'exploitation permet de bénéficier de plein de librairies logicielles perfectionnées, qui sont utiles pour certains utilisateurs. Par exemple on utilise OpenCV pour faire du traitement d'image. Ce serait impossible sur un micro-contrôleur de type Arduino, tant en terme de ressources de calculs que de possibilités de l'architecture. Cependant, il faut noter que le développement au sein d'un laboratoire de recherche est souvent accès sur la facilité d'itération et de modification plutôt que sur le coût d'un produit fini. Utiliser un microcontrôleur permet de baisser les coûts, mais c'est au prix d'un développement plus compliqué, pour obtenir des résultats similaires. Il serait possible d'embarquer un micro-contrôleur sur le

robot ErgoJr et de déporter une partie de la complexité (traitement d'image par exemple) sur le périphérique client (ordinateur, tablette). Cette architecture est très fréquente aujourd'hui dans la robotique éducative Du fait des contraintes du matériel informatique et du réseau de l'enseignement secondaire public (*cf.* Section 2.2.2, p.104), disposer d'un robot qui nécessite le moins possible d'installer ou de modifier quoi que ce soit grâce à son interface web est un atout important.

#### 2.2.1.2 Capteurs et Effecteurs

Les capteurs d'un robot sont séparables en deux catégories, ceux externes qui visent à capter l'environnement qui entoure le robot, et ceux internes qui visent à récupérer des informations sur l'état du robot.

Capteurs externe : la caméra Le kit ErgoJr est muni d'une caméra, cette dernière permet de détecter l'environnement externe. Le programme de contrôle du robot étant développé sous Python (cf. SECTION 2.1.3, p.208), qui est installé sur la Raspberry Pi, l'intérêt est ici porté sur les librairies disponibles pour le traitement d'images dans ce langage car c'est elles qui détermineront *in fine* les capacités (caractéristiques) du matériel utilisé, ici une caméra PI 2.0. Il existe en Python deux principales librairies pour le traitement d'images. La librairie Python Imaging Library (PIL), développée depuis 1995, elle ne dispose plus de mises à jour depuis 2011. Mais un fork créé par la suite, qui se nomme Pillow, permet de réaliser des manipulations basiques d'images et continue à être développé. La deuxième librairie principale est Open Computer Vision (OpenCV). C'est une bibliothèque graphique libre développée depuis 2000 (son support est actuellement assuré par Intel). Elle possède en particulier des outils avancés de traitement d'images, de vidéos et des algorithmes d'apprentissages classiques. Elle est disponible sous C++, Python et Java. Elle est largement utilisée dans le monde de la recherche du fait de ses nombreuses fonctionnalités. OpenCV a de nombreux avantages face à Pillow, il dispose de plus nombreuses fonctionnalités, plus avancées, en particulier pour le traitement de vidéos. OpenCV est également plus rapide pour des tâches égales (en moyenne trois à quatre fois plus rapide) [123]. Mais en contrepartie, OpenCV est plus lourd que Pillow. Ainsi, il convient plutôt d'utiliser Pillow si l'on a besoin uniquement de fonctions de traitement d'images et qu'il est nécessaire d'avoir quelque chose de léger. Dans le cadre du projet, il y a un potentiel besoin d'analyse de vidéos en temps réel, OpenCV est donc plus adapté.À noter que par défaut, ErgoJr reconnaît 4 cartes schématiques ressemblant à des QR codes. Un code documenté en ligne permet de générer ses propres cartes [109].

CAPTEURS ADDITIONNELS Il existe d'autres capteurs externes qui auraient pu être intéressants à utiliser : capteurs tactiles, capteurs de proximité, capteurs de distance. Cependant, chaque ajout représente un coût pour le kit final qui se devait de rester le plus bas possible. Malgré cela, la possibilité de « upgrade » le kit reste possible. Ainsi prenons l'exemple de l'activité ErgoJr plays TicTacToe (cf. SECTION 2.1.2, p.289) qui utilise par le biais de Arduino des capteurs photosensibles afin de détecter la présence des jetons sur la grille. Ou plus simplement l'ajout d'une caméra usb déportée sur le côté pour analyser une partie précise de l'espace (cf. FIGURE 3.2, p.234).

Servomoteur Tout d'abord, les servomoteurs ne sont pas de simples moteurs. Ils contiennent également des engrenages permettant d'augmenter le couple du moteur, un encodeur et un circuit de contrôle qui permettent de maintenir une position, etc..

> « *Un servomoteur (souvent abrégé en « servo », provenant du latin servus qui signifie « esclave ») est un moteur capable de maintenir une opposition à un effort statique et dont la position est vérifiée en continu et corrigée en fonction de la mesure. C'est donc un système asservi. Le servomoteur intègre dans un même boîtier, la mécanique (moteur et engrenage), et l'électronique, pour la commande et l'asservissement du moteur. La position est définie avec une limite de débattement d'angle de 180 degrés, mais également disponible en rotation continue.* » [130]

> > — Wikipédia, l'encyclopédie libre (*déf.* Servomoteur) —

LE CHOIX POUR ERGOJR Le kit ErgoJr est un kit permettant de construire son propre robot à bas coût. C'est pourquoi les servomoteurs utilisés dans ce kit ne doivent pas avoir un prix trop important. Ainsi, les servomoteurs choisis sont les XL-320. Ils ont la possibilité d'être branchés les uns à la suite des autres afin de faciliter l'assemblage de petits robots. Ils sont légers (16.7g) et font partie des servomoteurs à bas coût (autour de 22 euros pièce). En comparaison, pour le même ordre de prix, il existe également le servomoteur Hitec HS-485HB, mais il a un poids bien plus important (45g).Nous pouvons également citer le servomoteur à rotation continue de Futaba, mais qui lui aussi reste relativement lourd (45g)Le XL-320 a donc l'avantage d'être léger et d'avoir malgré tout un couple satisfaisant. De plus, la possibilité d'en brancher plusieurs en série est utile lors de la fabrication d'un bras robotique. Cependant, son poids le rend plus fragile, ce qu'il faut prendre en compte lors de la conception par des mécanismes logiciels empêchant d'aller au delà de certaines limites angulaires par exemple. En outre, afin d'utiliser facilement des servomoteurs, des librairies sont nécessaires. Elles permettent de parler au servomoteur sans avoir à coder de nouveau des fonctions usuelles et sans avoir a se préoccuper de quel signal envoyer, à quelle fréquence et pendant combien de temps. Une librairie populaire est «servo», qui est une librairie d'Arduino. Elle permet de contrôler jusqu'à 12 servomoteurs (avec la carte Arduino). Concernant Poppy, une autre librairie a été développée dans le langage Python, conçue spécialement pour les servomoteurs Dynamixel : la librairie PyPot (cf. Section 2.2.2, p.215). C'est celle-ci qui fut réutilisée pour l'implémentassion de ErgoJr.

Dynamixel XL-320 Les robots Poppy utilisent donc comme actionneurs des moteurs Dynamixel. Ces moteurs ont la particularité d'être connectés en réseau les uns aux autres de façon chaînée. Ils communiquent par liaison série asynchrone Half Duplex : ils communiquent sur le même canal de communication (appelé bus de données). Ils peuvent également renvoyer des informations à l'utilisateur. Chacun des moteurs est identifié de façon unique sur le bus de données par un identifiant reconfigurable stocké dans sa mémoire interne. Cet identifiant est ensuite associé logiciellement à un nom correspondant à l'emplacement physique d'un moteur dans le robot. Connecter les moteurs de façon chaînée un à un plutôt que chacun à la carte de contrôle -comme c'est le cas avec des servomoteurs classiques- permet de réduire la longueur des câbles, de faciliter leur passage et leur branchement pour l'utilisateur. En plus de pouvoir répondre à des commandes de position angulaire, comme c'est uniquement le cas avec des servomoteurs classiques, ceux-ci peuvent se commander également en vitesse et en couple. De plus il est possible de modifier les paramètres du contrôleur P.I.D de l'asservissement du moteur ce qui permet d'ajuster la vitesse et la souplesse de la réponse, et de l'adapter à des cas d'utilisations précis. Ils font aussi office de capteurs, en renvoyant à la demande leur position actuelle, leur vitesse, leur couple (pour détecter si la pince est fermée sur un objet ou non par exemple), leur température et leur tension d'alimentation. Sur le robot ErgoJr, les moteurs sont reliés à la Raspberry Pi par la carte pixl -pixl pour Rasberrypi-XL320Cette carte permet d'alimenter la Raspberry Pi à partir de l'alimentation des moteurs (leur tension nominale étant diérente) et de faire la conversion entre le protocole de communication des moteurs (TTL 5V half duplex) et l'interface de communication de la Raspberry Pi (UART 3.3V).

Autres effecteurs Grâce à sa capacité à capter son environnement, un robot peut agir dessus en fonction de son but. Il existe plusieurs moyens pour un robot de réaliser des actions sur son environnement. Le premier moyen est par le biais de ses membres qui sont souvent actionnés par des moteurs. Par exemple, actionner une pince pour qu'elle attrape des objets [126]. Il en existe bien davantage, notamment grâce à du son ou de la lumière qui lui permettent une autre forme d'interaction avec l'utilisateur : les moteurs utilisés dans le kit ErgoJr possèdent 3 LEDs de couleurs programmables, une de chaque couleur élémentaire (rouge, bleue, verte). L'association des trois permettant de faire afficher une couleur comme le jaune par exemple. En pratique, cela donne une possibilité d'acher 8 couleurs diérentes. Étant donné qu'un ErgoJr possède 6 moteurs, cela lui donne un nombre important de combinaisons

possibles. Les LEDs peuvent, par exemple faire passer un message suivant un code couleur, en indiquant que si une des LEDs d'un moteur s'allume en rouge, c'est que le moteur surchauffe. Dans plusieurs activités, un code couleur est notamment mis en place pour visualiser le "mode d'intéraction" des moteurs e.g rouge=stiff vert=complient (cf. SECTION 3, p.227) Il est aussi possible de brancher des écouteurs ou des enceintes à la Raspberry Pi grâce à sa prise jack. Cela donne la possibilité, par exemple, de faire parler le robot ou encore d'émettre des sons ou de la musique.

#### 2.2.1.3 Forme

Pour éviter tout à priori dépendant d'éléments culturels, nous avons choisi de faire un robot qui ressemble à un objet du quotidien. Inoffensif, inutile même de premier abord, un robot en forme de lampe de bureau n'évoque pas grand chose lorsqu'il est inanimé, l'attente est donc faible, contrairement à une forme anthropomorphique ou zoomorphique qui suscitera une forte attente en terme de capacité d'action (cf. Section 1.2.2.2, p.76). L'attente est faible, le robot ne sait rien faire sans l'implication de l'élève, mais il est facile de lui faire se mouvoir. L'utilisateur est donc acteur, il n'y a pas de magie, pas d'intelligence projetée dans cet objet, mais un engagement venant de la curiosité et du progrès ressentis par l'élève dans le contrôle du robot. De plus, le robot ErgoJr est livré en pièces détachées, une étape de montage d'une heure est nécessaire à son utilisation. Cette étape est importante pour l'engagement de l'élève, elle crée un lien entre le robot et l'élève, lui donnant un sentiment de l'avoir fabriqué. Il existe un très grand nombre de robots pédagogiques à roues : Thymio, mBot, Ozobot, Bee-bot, Finch, etc. (cf. SECTION 1.2.4, p.84), ne nécessitant seulement que deux moteurs pour un grand nombre d'interactions possibles, cela semble un bon compromis entre le coût et les possibilités offertes. Cependant, les activités pédagogiques qui en découlent sont assez répétitives entre ces diérents robots, il est difficile de trouver des activités qui soient originales. Pour cela, nous avons fait le choix de nous orienter vers une forme moins répandue, un bras manipulateur fixe. Les pièces sont conçues avec Onshape, un logiciel de modélisation paramétrique 3D. Il est facile à utiliser, gratuit pour des projets publics, possède de nombreux tutoriels et il fonctionne dans un navigateur web. Il propose des fonctionnalités avancées pour la collaboration telles que le partage de pièces créées pour s'en servir de base pour de nouveaux projets, l'édition d'une même pièce à plusieurs, simultanément, ou encore un gestionnaire de version similaire à ce qui existe pour gérer du code chez les développeurs. Cela permet de favoriser la création et la modification des pièces par la communauté d'utilisateurs. L'utilisation de l'impression 3D permet, par rapport, à l'injection plastique des coûts de lancement de production plus faibles, la production de moules de qualité industrielle étant très onéreuse. Ceci permet également aux étudiants, aux enseignants et aux bidouilleurs de créer facilement leurs propres pièces ou d'adapter des pièces existantes afin d'obtenir le robot qu'ils souhaitent. Ce phénomène est exacerbé par l'arrivée de nouveaux outils à visée pédagogique tels que TinkerCad et des moyens de diffusion associés tel que thingiversEnfin les pièces mécaniques sont reliées aux moteurs à l'aide de petits rivets en plastique (rivets Ollo), permettant de monter, d'enlever ou de changer une pièce rapidement. Pour les utiliser, il faut se servir d'un outil de la forme d'un petit pied de biche (un Ollo tool), mais de nombreux enfants le font directement avec les doigts, ce qui en illustre la simplicité d'utilisation.

### 2.2.2 Software

BAS NIVEAU Les robots sont contrôlés par la bibliothèque logicielle pypot ainsi qu'une autre bibliothèque portant le nom du robot et spécifique à celui-ci servant à spécifier sa configuration et ses comportements dédiés. Pypot est une librairie Python développée comme un framework au sein de l'équipe Inria FLOWERS pour permettre de contrôler facilement et rapidement des robots constitués de moteurs Dynamixel. Pypot est centrale dans la plate-forme Poppy. Elle permet de faire l'interface avec le protocole de communication des moteurs, de dénir des comportements ("Primitives") qui seront synchronisés entre eux avec un système d'orchestration, de fournir une API HTTP permettant de s'interfacer avec d'autres langages, de se connecter à des simulateurs pour contrôler de façon indiérenciée un robot tangible et une version simulée.

WEB APP L'avantage le plus évident de l'utilisation d'une interface web pour contrôler le robot est qu'il n'y a rien à télécharger. Il suffit d'ouvrir un navigateur web -sans même nécessiter internet- pour accéder à la programmation. Ceci rend le déploiement des robots dans des classes où les enseignants n'ont pas les droits administrateurs sur les ordinateurs beaucoup plus facile. La seule dépendance à un navigateur, rend aussi l'utilisation du robot immédiatement possible sur tout périphérique ayant un navigateur web moderne. L'utilisation des tablettes ou de chromebook étant répandue dans les classes en France (mais pas rencontrée dans notre étude), cela constitue un nouvel avantage.

Cependant, l'utilisation d'un navigateur pour programmer à aussi des inconvénients. Les navigateurs web installés dans les classes peuvent ne pas être à jour, et le support des dernières normes HTML5/CSS3 n'est pas toujours bon sur de vielles versions. De plus, Snap! effectue le rendu des blocs avec l'élément HTML canvas, dont le support de l'accélération matérielle peut varier beaucoup d'un navigateur et d'un système d'exploitation à l'autre. Ainsi, le projet de base de Snap! pour l'utilisation du robot comprend de nombreux blocs, et il arrive que
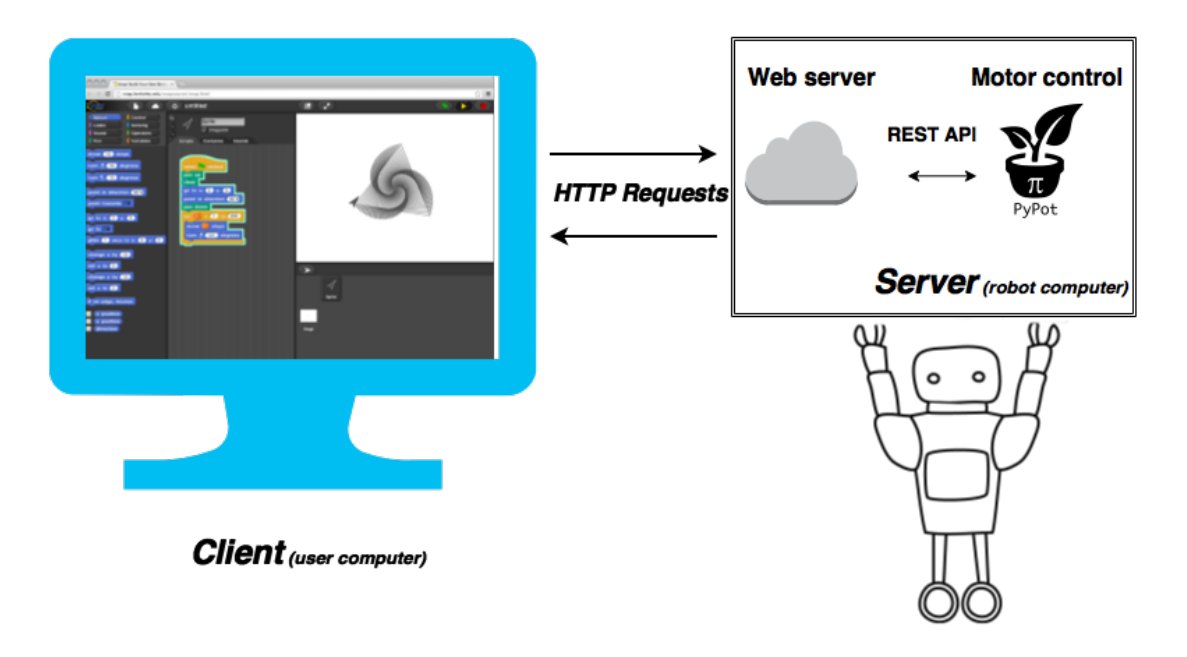

Figure 2.8 – Architecture WebApp, Seguonds [RI19]

des ordinateurs disposant d'un chipset graphique peu puissant mettent plusieurs dizaines de secondes à charger la page. De façon générale les navigateurs basés sur le moteur web Blink (Chromium, Opera), sont nettement plus rapides à afficher les blocs Snap! que ceux basés sur Gecko (Firefox). L'utilisation d'un navigateur web pour contrôler le robot va de pair avec le fait que le robot et l'ordinateur de l'étudiant sont connectés sur le même réseau. Dans une salle de classe, il est ainsi fréquent que tous les ordinateurs et robots soient sur le même réseau. Cela peut poser un problème au début, où les élèves vont s'amuser à contrôler les robots les uns des autres, mais rapidement cela devient une fonctionnalité pédagogique intéressante. Par exemple, en cas d'un faible nombre de robots, les élèves peuvent travailler avec le simulateur et chacun leur tour, lancer leur code sur le robot présent sur la table de l'enseignant en changeant uniquement le contenu de la variable host dans le projet Snap!. Cela permet aussi de façon triviale de lancer des commandes sur plusieurs robots en même temps, depuis un même Snap! et ainsi de réaliser des projets complexes comprenant plusieurs robots collaborant pour une même tâche.

Modèle Numérique Avoir une version numérique des différentes créatures proposées par la plate-forme Poppy semblait être une nécessité (cf. SECTION 1.3, p.196). De plus, il est courant d'avoir recours à des visualiseurs 3D afin de se représenter le robot en cours de développement, et d'étudier son comportement au sein d'une simulation physique, ce qui permet, lors de la conception de nouveaux algorithmes, de réaliser des premiers tests de manière

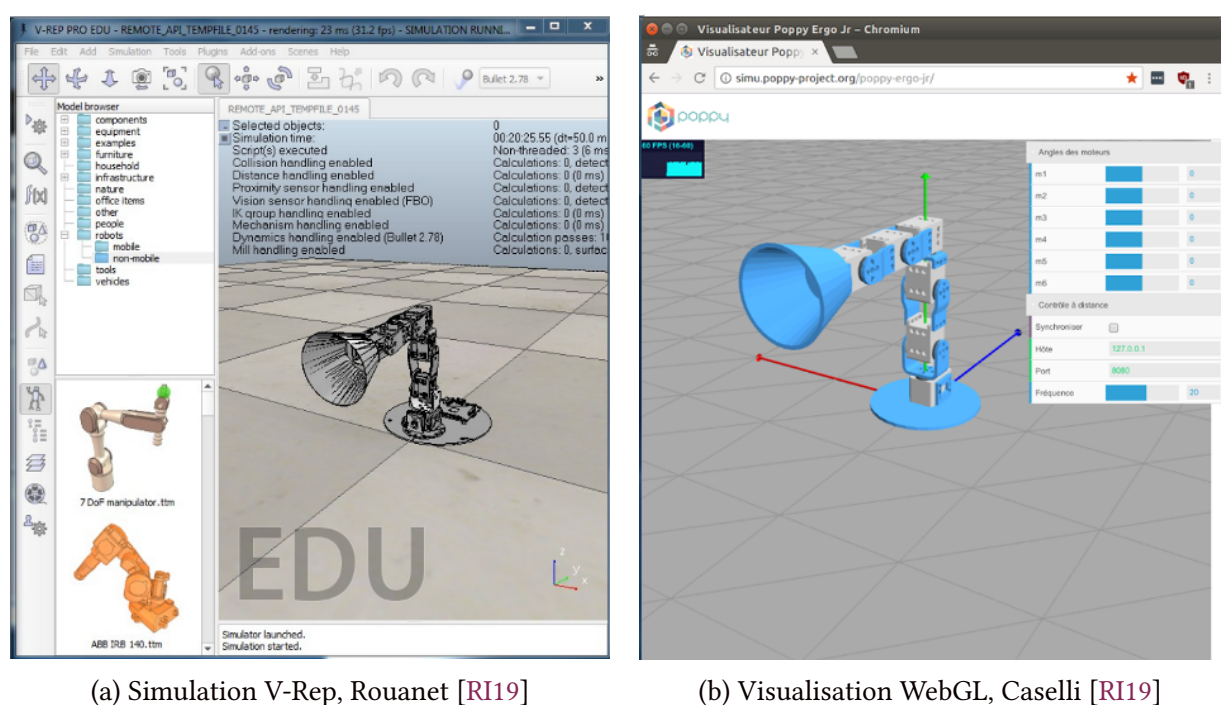

Figure 2.9 – Deux objets virtuels

rapide et sure, sans risquer d'endommager le vrai robot parfois onéreux. Il existe donc de nombreux logiciels permettant de créer un robot (en terme de structures, articulations, capteurs, programmes. . .) et de le visualiser au sein d'un environnement pouvant être doté d'une physique plus ou moins fidèle à la réalité. De longue date existait une version simulée du Poppy humanoide, portée sur un logiciel dédié nommé V-REP. Une entrée dans le code source Pypot a permis d'interfacer les fonctionnalités du robot avec l'API de V-REP (acceptant du code LUA). Une comparaison détaillée de V-REP [PGPW18] à deux autres simulateurs open-sources répandus, Gazebo et ArGoS, montre que V-REP est un simulateur plus complexe et gourmand en ressources, ce qui peut le rendre désavantageux si l'on cherche à simuler le comportement de plusieurs robots en même temps. Cependant, V-REP permet de modéliser de nouveaux robots de manière très détaillée, et de les faire évoluer dans un environnement à la physique développée.De plus, son implémentassion était déjà effectuée et une scène intégrant le robot Torso et une autre scène intégrant le robot ErgoJr ont simplement été ajoutées. Côté utilisateur, V-REP est à installer sur son ordinateur et propose une version gratuite pour l'éducation. Un moteur physique y est intégré permettant d'ajouter des objets soumis à la gravité. D'un autre côté, une version plus simple a été développée : celle-ci ne nécessitant aucune installation préalable : elle s'exécute directement dans le navigateur web de l'ordinateur. Elle permet de visualiser le robot, cependant aucun ajout d'objet ni aucune gestion de la gravité n'y est directement proposé. Cet outil est à considérer comme un complément et non comme une alternative à une simulation V-REP. La possibilité de pouvoir tester gratuitement des outils qui restent aujourd'hui onéreux semble une formidable opportunité pour les utilisateurs. Cependant, il ne faut pas négliger que l'une des caractéristiques principales de ces outils est leur caractère tangible. Or, utiliser une version numérique de ces outils leur fait perdre cette caractéristique intrinsèque et on peut se demander légitimement s'il n'y a pas un décalage entre leurs tests et les attentes qu'ils suscitent, avec la réalité de l'outil robotique une fois en main. De plus, nous pouvons constater que certains enseignants utilisent ces versions numériques directement dans leurs enseignements. Bien évidemment, ils adaptent le contenu pédagogique à l'objet qu'ils manipulent. Cependant, pouvons-nous constater une différence significative dans certains contextes favorisant une version réelle (*cf.* Section 3.4.3,  $p.340$ ), auquel cas nous pourrions nous demander si utiliser une version numérique d'un outil robotique est suffisant pour justifier son utilisation ou si, au contraire, une version réelle est nécessaire voir indispensable.

CONNECTIVITÉ Les établissements scolaires ont une architecture réseau ainsi que du matériel et logiciel hétérogènes (cf. SECTION 2.2.2, p.105). La connexion au robot dans ces conditions est un élément crucial pour l'adoption du robot. Pour répondre à ces différentes problématiques, nous nous sommes tournés vers un ordinateur embarqué -une Raspberry Pi- qui contient tous les logiciels nécessaires à l'utilisation du robot. L'utilisateur branche la Raspberry Pi à son ordinateur de classe au moyen d'un câble Ethernet, de façon directe, et se connecte via son navigateur web à la page d'accueil du robot hébergée localement. Mais cela n'a pas été suffisant, car suite à de nombreuses difficultés rapportées par les enseignants nous avons simplifié et communiqué davantage sur les différentes méthodes de connexion au réseau local hébergeant le robot : Pour contrôler le robot, il faut se placer sur le même réseau que l'ordinateur embarqué (point d'accès WiFi, connexion directe en Ethernet, connexion à un routeur connecté à l'ordinateur embarqué), en accédant toujours à celui-ci via l'interface web.

HOME PAGE ET UX L'utilisateur n'a donc pas besoin d'installer des logiciels sur son ordinateur, tout est pré-installé dans l'ordinateur embarqué, il a besoin uniquement d'un périphérique avec un navigateur web (ordinateur, tablette). Une fois connecté à la HomePage, les robots Poppy se commandent de plusieurs manières. N'ayant pas fait l'installation, l'utilisateur ne sait pas, a-priori, quelles fonctionnalités sont disponibles ni "par où commencer". Ainsi, il a fallu rendre la page d'accueil la plus simple est la plus lisible possible pour qu'elle soit accessible au plus grand nombre.

Elle se compose d'une bannière (comportant un lien direct vers la documentation) et de 7 encarts cliquables : 1 permettant la ré-instanciation du robot (qui s'exécute en python en background); 1 permettant d'éteindre le robot; 1 autre pour sa configuration (moteur, wifi, etc.); un

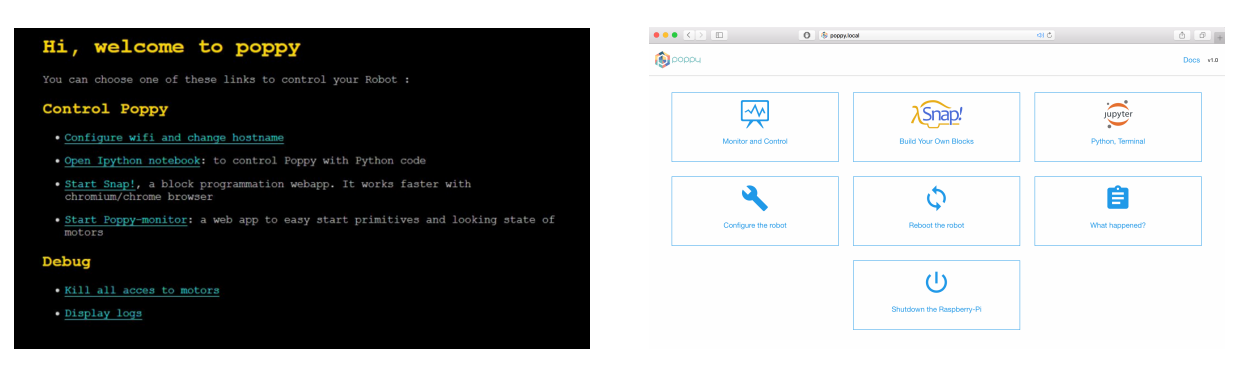

(a) Version Alpha, Segonds [RI19] (b) Version 1.0, Caselli [RI19]

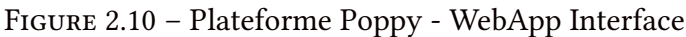

4<sup>ième</sup> permettant d'afficher les *logs* (issus de l'instance du robot s'exécutant en *background*); enfin 3 encarts permettent respectivement d'atteindre : "Poppy Monitor", l'interface de programmation Snap! et l'interface de programmation Ipython. Suite a plusieurs retours certaines améliorations sont en cours d'intégration pour une version 2.0.

#### **PROGRAMMATION**

POPPY MONITOR Une première manière de commander les robots Poppy est en utilisant une interface simple appelée "Poppy Monitor" qui permet d'accéder à des comportements préprogrammés de haut niveau appelés primitives, ainsi que de visualiser l'état des capteurs du robot. Les primitives sont exécutées sous forme de thread. Chaque primitive possède une phase courante (qui boucle), une phase "up" (au lancement) et une phase "down" (à sa fin) (*cf.* Section 3.2.3.2, p.240). Ces primitives sont rédigées en python et s'attachent automatiquement à l'instance du robot à son démarrage. L'utilisateur peut rédiger et intégrer ses propres primitives [25] qui seront alors disponibles (entre autres) dans "Poppy Monitor".

ipython Il est aussi possible de programmer le robot en Python, en utilisant des notebooks Jupyter, une interface web permettant d'exécuter des cellules de code et d'en faire un document enrichi mêlant des images, du texte, des graphiques et du code. Cet interface permet donc à l'utilisateur de programmer le robot en Python en utilisant l'environnement d'exécution du robot, sans avoir à installer quoi que ce soit sur son ordinateur.

snap Concernant cette dimension, aucune ligne historique émanant du Poppy-project n'est venue affecter le choix du langage de programmation visuel par bloc à visée éducative. Il en existait principalement trois : Scratch, Blockly et Snap!. Scratch est un langage de programmation visuel développé dans le Lifelong Kindergarten au MIT Media Lab. Fort de 25 millions d'utilisateurs inscrits sur la plate-forme de partage de programmes en 2018, il est probablement le langage visuel par blocs le plus utilisé dans le monde. Il a été pensé comme un successeur du langage Logo [HP90]. Il se veut facile à aborder, mais aux possibilités très grandes. Les blocs de Scratch sont conçus comme des briques qui peuvent s'imbriquer entre elles selon leur fonction logicielle, cela permet aux enfants de commencer à bricoler avec et d'expérimenter sur le résultat produit, sans risque d'erreurs de syntaxe. Il est très simple d'utilisation, et le faible nombre de blocs disponibles en fait une force, le rendant très accessible aux plus jeunes. *Scratch* 2.0 est utilisable en ligne dans un navigateur web avec Flash, ainsi que dans une application native multiplateforme qui nécessite d'installer Adobe Air. D'un point de vue purement technique, on peut reprocher à Scratch 2 d'utiliser une technologie dépassée. Il nécessite l'utilisation de Flash pour fonctionner dans un navigateur, ou de Adobe Air pour s'utiliser de façon native. De plus, bien qu'il soit possible de rajouter des blocs personnalisés, ce système n'a pas été pensé à l'origine pour s'interfacer avec du matériel, ce qui le rend très peu pratique par rapport à ses concurrents sur ce point. De plus, l'équipe de Scratch a toujours tenu à conserver un nombre de blocs très restreint. Leur volonté est de maximiser les possibilités qu'offrent ce langage avec un minimum de compréhension nécessaire pour l'utiliser. Certains contributeurs de Scratch ont souhaité faire une version dérivée qui corrige selon eux ces deux problèmes, la limitation du langage et son utilisation dans un navigateur sans nécessiter Flash. C'est ainsi qu'est né Snap! [HGB+14], anciennement appelé aussi BYOB (Build Your Own Blocs), mettant en avant la facilité de créer des nouveaux blocs dans le langage de bloc directement. Afin que les utilisateurs de *Scratch* puissent l'utiliser sans nouvel apprentissage, *Snap!* possède une interface très similaire en prenant un soin particulier à conserver les même blocs de base. En plus des blocs de base hérités de Scratch, Snap! possède des bibliothèques logicielles de blocs avec des fonctionnalités plus avancées, telles que des listes à compréhension, des éléments de programmation fonctionnelle et orientée objet, une interaction aisée vers l'extérieur grâce à son bloc http. Blockly [Fra14] est conçu comme un logiciel de programmation par bloc extrêmement personnalisable. Il fonctionne majoritairement par traduction de bloc. On crée des blocs en leur donnant une signification dans un langage textuel, l'utilisateur compose les blocs de manière à former un programme. Lorsque l'utilisateur lance l'exécution du programme, cela traduit la séquence de blocs en un programme textuel spécié par le développeur. La programmation par bloc est vue comme une étape pour se diriger vers la programmation textuelle, l'un étant une traduction directe de l'autre. Il ne permet pas dans son utilisation la plus courante d'exécuter plusieurs bouts de code en parallèle dans le même environnement comme cela se fait avec Scratch ou Snap!. Sa personnalisation en est toutefois sa force, il est aujourd'hui utilisé comme base pour la future et troisième version de Scratch.

Nous cherchions une interface de programmation par bloc fonctionnant dans un navigateur et permettant les usages les plus vastes possibles pour ainsi rendre la programmation du robot accessible aux débutants, et de laisser aux personnes les plus à l'aise, le soin de le programmer et de le détourner dans des usages que nous n'avions pas prévus. C'est pour toutes ces raisons que nous nous sommes tournés vers l'utilisation de Snap!. Snap! est donc un environnement de programmation visuel par bloc fonctionnant dans un navigateur web [HGB<sup>+</sup> 14]. Il est conçu comme un outil d'initiation à la programmation et à l'algorithmique. Inspiré fortement de Scratch, il possède également un certain nombre de fonctionnalités plus complexes, comme des éléments de programmation orientée objet, des listes de listes, des éléments de lambda calculs ou des lutins récursifs. Ainsi, bien qu'il soit un très bon outil pour une première approche à la programmation, il permet également d'aborder des notions complexes et théoriques en s'abstrayant des problèmes de syntaxe que peuvent rencontrer des étudiants. Dans ce contexte, il est utilisé dans The Beauty and Joy of Computing, un programme d'initiation à la pensée informatique pour les lycées et la première année de licence, développé à l'université de Berkeley [GHB15]. Snap! met à disposition un bloc http qui permet d'effectuer des requêtes HTTP GET. Ce bloc est utilisé pour communiquer avec une API du robot, et ainsi le contrôler depuis l'interface de Snap!. Nous avons développé des blocs personnalisés pour l'utilisation des robots Poppy. La création de ces blocs peut se faire en Snap! lui même, ce qui permet aux étudiants de venir décortiquer et comprendre le code qui commande le robot. Le choix du nom des blocs est critique pour la facilité d'utilisation du robot. Il a fallu trouver un compromis entre la lisibilité des blocs et leur longueur dans le choix du vocabulaire. Ceci a été fait de manière itérative au cours du développement du robot, en organisant des ateliers et en observant les difficultés rencontrées par les enfants à la compréhension autonome des blocs.

# 2.3 Les ressources pédagogiques

#### 2.3.1 Le site web

Sur le web, nous avons utilisé, dès le départ, la même architecture que Poppy-project (Github, forum, twitter, documentation, site poppy-project.org, youtube,Twitter, Flickr, etc.) en apportant quelques modications pour les adapter à nos besoins (comme ajouter une partie  $Éducation$  sur le forum, une page vitrine sur le site internet et un compte Twitter spécifique à Poppy Éducation [87]). Puis, nous avons recueilli des retours d'enseignants partenaires par l'intermédiaire d'entretiens semi-directifs. Il en est notamment ressorti que les activités pédagogiques mises sur le forum étaient difficilement trouvables, l'accès aux ressources externes telles que la documentation était compliqué et que la langue anglaise rendait difficile la compréhension. Les réponses les plus données lors des entretiens étaient : « les ressources sont difficiles à trouver, voire manquantes ou indisponibles en langue française », « la hiérarchie

des informations présentes sur le forum est difficile à comprendre », « le contenu du forum est trop technique ou s'adresse à des utilisateurs avancés », « besoin d'avoir des activités à faire en classe, ou des idées pour les réaliser soi-même ». S'en est suivie une large restructuration de ce contenu ; chaque activité réalisée en salle de classe étant désormais présentée et documentée sur une page internet dédiée sur le site web [86], avec sa fiche descriptive et toutes les ressources produites permettant de l'illustrer (photos, vidéos, productions d'élèves, etc.) et de la reproduire (fiche élève, fiche enseignant, corrections, etc.). Afin de permettre aux utilisateurs d'échanger sur l'activité, sur chaque page, un lien redirige vers un fil de discussion du forum Poppy-project [Poppy-project.](https://forum.poppy-project.org/c/Education/pedagogical-activities) Pour les autres projets non scénarisés, une page vitrine "démos" présente également des vidéos et tutoriels d'élèves et d'enseignants, accompagnée de projets Snap! ou Python, illustrant ce qu'il est possible de faire avec le robot ErgoJr.

#### 2.3.2 L'entre-aide sur le forum

[89] Suite à ces retours utilisateurs, nous avons donc créé une nouvelle vitrine adaptée aux besoins spécifiques de la communauté Poppy Éducation sous forme d'un site internet wordpress en langue française cité plus haut. Nous avons également amélioré l'utilisabilité du forum notamment en traduisant la rubrique "Éducation" en français et en créant une sousrubrique "activité pédagogique". Ainsi qu'en améliorant l'accessibilité vers la documentation (qui a aussi été revue e.g en la traduisant en français, et en améliorant la mise en page) et vers les post déjà résolus. Le forum reste le lieu d'échanges principal et les activités mises par les utilisateurs sur celui-ci sont ensuite mises en avant sur le site internet.

#### 2.3.3 Le livret d'activité

COMPOSITION Le livret pédagogique est composé de sept activités guidées abordant les notions de base en programmation (telles que la programmation séquentielle, les branchements conditionnels, les boucles, les fonctions, les variables, etc.) et en robotique (comme l'utilisation de capteurs et d'actionneurs) avec des défis *ludiques* pour appliquer les connaissances. Ces défis visent plusieurs niveaux de difficulté afin que chacun réussisse à créer un programme simple tout en permettant aux plus avancés de le complexifier. Finalement, une dizaine d'idées de projets, de difficultés croissantes sont proposées.

Il présente également, en guise d'introduction, une définition de ce qu'est un robot et présente les caractéristiques matérielles du robot Poppy ErgoJr ainsi qu'une partie "commencer avec Snap!" expliquant les points essentiels à connaître pour se connecter et utiliser l'interface. Le livret n'est pas un objet fermé, en effet ses possibilités sont étendues grâce à la catégorie

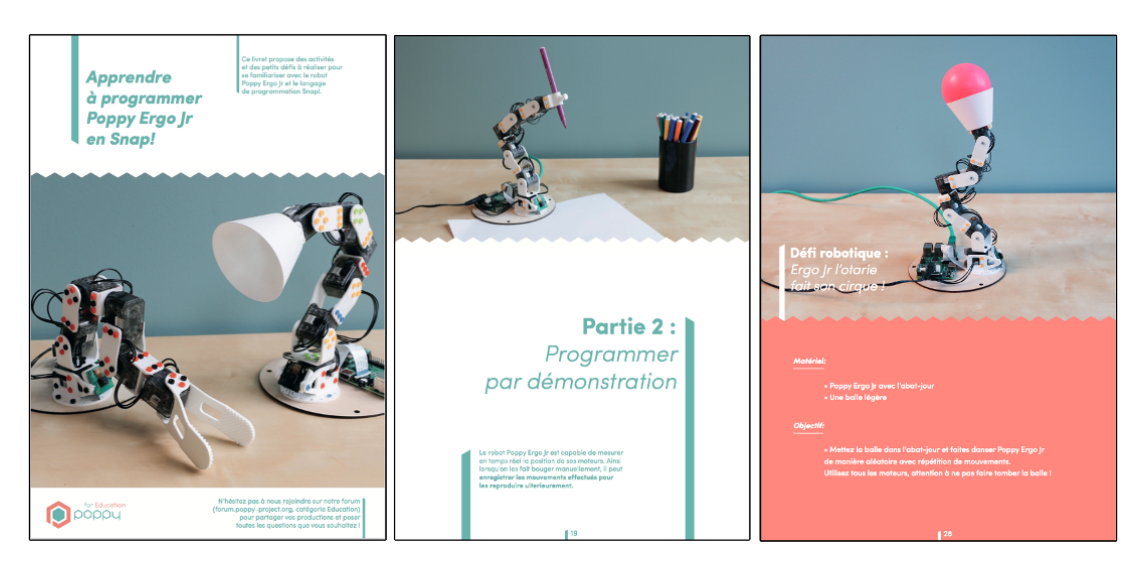

FIGURE 2.11 – Livret pédagogique Poppy ErgoJr, Noirpoudre [NRD<sup>+</sup>16]

"activités pédagogiques" du forum du projet Poppy-project, un topic existe pour chaque projet et chacun est invité à le commenter et à partager ses productions. D'autant que de nouvelles activités sont régulièrement proposées par la communauté.

Processus de création Quant au processus de création du livret pédagogique, l'équipe a conçu des premières ébauches d'activités, puis les enseignants volontaires les ont expérimentées en classe et ont fait des retours oraux, écrits ou vidéos. En parallèle, l'ingénieur pédagogique de l'équipe s'est déplacé dans les établissements partenaires afin d'observer la compréhension des diérentes instructions, analyser les diérentes manières d'interactions entre les élèves et le robot en fonction des personnalités et s'inspirer de leurs idées. Cela a permis d'améliorer les activités et de les adapter en fonction de la réalité de terrain et d'en créer de nouvelles. Par exemple, a émergé l'idée de petits défis ludiques. Ce cycle d'améliorations successives a été réitéré plusieurs fois avant de regrouper les activités en un livret pédagogique cohérent, accessible gratuitement en ligne.

# Chapitre 3:

# $[CES]$  $\mathbb{E}$ S<br>2 ACTIVITÉS ET SÉOUENCES **PÉDAGOGIQUES**

## Sommaire

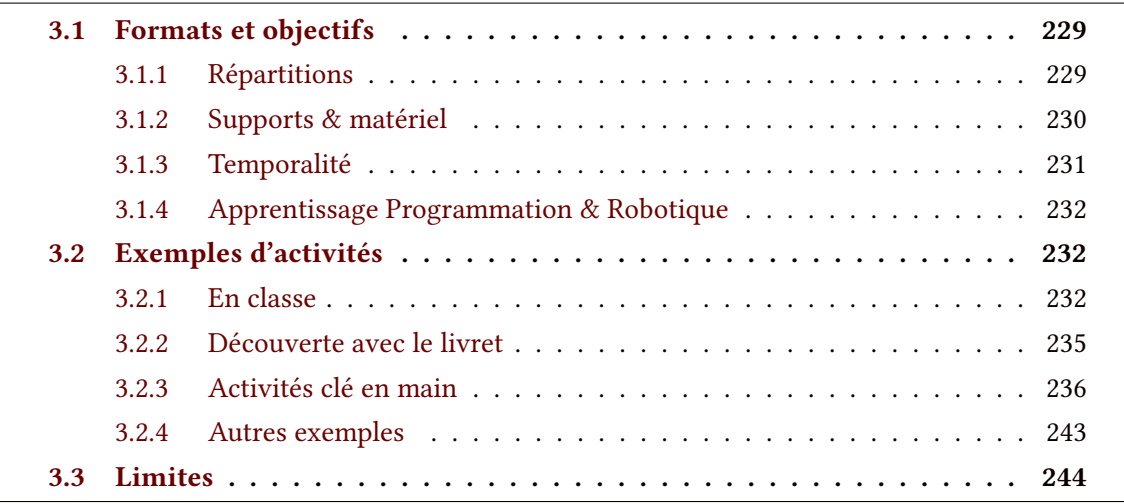

# Résumé

Après avoir défini le matériel spécifique à disposition dans notre Kit robotique, nous aborderons dans ce troisième chapitre le cœur de ce qui constitue l'aspect pédagogique de ce kit : les activités.

En premier lieu, nous discuterons du format à privilégier pour ces activités, à savoir : la temporalité de la séance, le support de la ressource ou encore la répartition des élèves. À cela, nous ajouterons certains éléments en rapport avec la scénarisation de l'activité, puis nous présenterons différents exemples :

Nous présenterons les proto-activités qui avaient été désignées pour les premiers enseignants partenaires du projet; les projets d'élèves qui en ont découlé; puis la formalisation de ce travail au travers du livret pédagogique. Enfin nous présenterons une série d'activités "clé en main" tant dans le langage de programmation visuel Snap! que dans le langage Python.

En dernier lieu, nous présenterons d'autres activités ayant eu lieu avec les robots humanoïdes et qui illustrent la diversité des projets potentiellement réalisables.

Un point sur les limites de mise en place de ces projets sera également effectué.

Au-delà des logiciels et matériels décrits dans le chapitre précédent, le kit robotique ErgoJr comprend également des activités pédagogiques. Elles ont également été co-créées avec les enseignants et mises à disposition en licence libre open source pour être utilisées telles quelles, ou en version modiée, ou encore pour simplement servir de sources d'inspiration.

Pour la construction d'activités pédagogiques autour du robot PoppyJr, nous avons fait le choix de privilégier une approche coopérative [KKY<sup>+</sup> 15] : les élèves travaillent par groupe de deux ou trois et l'enseignant est là pour les accompagner, les guider dans leurs questionnements (quand c'est nécessaire), et faciliter les interactions. Les élèves travaillent donc en collaboration (cf. Section 2.1, p.93) et de façon autonome en découvrant, en expérimentant, par le biais d'une démarche d'investigation. Au sein de cette démarche, l'erreur est perçue comme un élément essentiel de l'apprentissage (cf. Section 4.2, p.143), et permet la construction de la connaissance. L'objectif est que l'élève manipule, qu'il mette en œuvre les ressources nécessaires à son apprentissage dans le but de produire des solutions à une problématique (cf. Section 4.1, p.141). Les membres de l'équipe Poppy Education se sont donc mobilisés pour construire des activités pédagogiques correspondant à l'ensemble de ces principes et dans le respect des objectifs pédagogiques. L'objectif était également de proposer des activités pédagogiques plaisantes, mobilisant les compétences de l'élève de façon transversale (cf. SECTION 5.1, p.153), faisant appel à sa créativité, optimisant sa motivation et proposant un niveau de difficulté adapté (suffisamment élevé pour que l'activité soit stimulante tout en restant à la portée de l'élève (cf. FIGURE 3.4, p.127). Il était donc essentiel de prendre en compte, notamment, l'accessibilité pour les deux genres, les diérences interculturelles, l'hétérogénéité des élèves, le développement durable (enjeux de long terme) ainsi qu'un esprit coopératif. Plusieurs éléments nous ont guidé dans cette construction [TS10].

## 3.1 Formats et objectifs

#### 3.1.1 Répartitions

TD & CM Les deux modes de répartition que l'on retrouve traditionnellement dans les établissements scolaires sont les CM ou les TD. Ces deux modes ont leurs avantages et sont souvent utilisés alternativement par les enseignants. Généralement, les CM sont propices à la présentation des objectifs, la mise en place d'une séquence, ou, en milieu ou fin de séquence, ils sont propices à la généralisation des concepts manipulés précédemment et à fournir des conventions de nommage. En revanche, les TD, eux, sont propices à la manipulation, l'exploration, la découverte tangible d'un phénomène (même abstrait), ils peuvent donc intervenir en

tant que prémices, en tant que illustration ou en tant que mise en pratique. Ces deux modes ont été explorés dans certaines de nos activités "clé en main" (notamment car elles ont été codévellopées avec les enseignants); mais il est également possible de déconstruire les différents éléments des activités pour remonter un scénario correspondant aux besoins spéciques de l'enseignant.

Seul ou en groupe Notamment il peut choisir de faire travailler ses élèves, seuls, ou en groupe, ou d'alterner ces deux modes, suivant ses objectifs théoriques et pédagogiques : il est parfois préférable de faire travailler individuellement des élèves sur une ou plusieurs compétences bien particulières (personnalisées à l'élève) pour, par exemple, combler un retard ou un décalage par rapport au groupe ou encore pour s'assurer qu'une compétence est bien acquise pour l'ensemble des élèves d'un groupe, etc..

FICHE GUIDE  $\&$  PROJET OUVERT Il peut également développer ses propres fiches guide ou encore dénir des projets libres (e.g où les élèves établissent l'objectif et /ou le cahier des charges répondant à cet objectif). Ce type de configuration est particulièrement bien adapté à la robotique, puisqu'il y a un besoin de compétences et spécialisations multiples rarement présent chez un seul individu, il y a donc un réel avantage au travail de groupe. De plus, l'autonomie et le contrôle conféré ainsi à l'élève impactent son investissement (sa motivation). C'est d'ailleurs le choix qu'a fait la majorité des enseignants de  $ICN$  &  $ISN$  après quelques séances d'initiations (cf. SECTION 2.1, p.287).

#### 3.1.2 Supports & matériel

L'ATTENTION DIVISÉE L'utilisation d'un robot dans une activité divise l'attention. En effet, l'utilisateur programmant le robot, doit alterner entre deux éléments de son environnement : la zone de programmation et le robot. À cela s'ajoutent plusieurs distracteurs durant la réalisation du TD ou projet : ses camarades et l'enseignant. De plus, avoir une activité ou un projet implique d'avoir une fiche guide ou un cahier des charges. Ainsi, quatre spots attentionnels sont à prendre en considération : 1. les actions du robot 2. la rédaction du programme 3. le suivi de la fiche guide 4. les interactions sociales.

LE PAPIERS Ainsi, comme il convient de situer localement ces différents spots et de leur attribuer une charge modale différente, nous avons choisi d'éditer nos fiches guides (ainsi que le livret pédagogique fourni dans le kit ErgoJr) sur papier et d'inciter à imprimer ces ressources plutôt que d'exploiter leur version pdf. Ceci car, dans ces circonstances, il y aura superposition des modalités ; voir des supports, si un seul ordinateur est disponible pour le

groupe, et typiquement, le .pdf et l'interface de programmation, ne pourront pas être affichés simultanément. Dans tous les cas, pour réaliser l'activité, les étudiants devront partager les ressources (efficacement) s'ils travaillent en groupe.

Les ressources Tous les établissements, et tous les enseignants ne sont pas équivalents. Ainsi, certains sont équipés et à l'aise avec de nombreuses plateformes accumulées, parfois, depuis de nombreuses années grâce, par exemple, aux cours de "technologie" qui ont toujours été particulièrement s à ce type de détournement, ou via des clubs de robotique sur des temps péri-scolaires.

ADDITIONNELLES Certaines classes ont donc du matériel supplémentaire à disposition, qu'ils vont pouvoir étudier, comparer et sélectionner suivant leurs besoins et créer des projets très atypiques ou ambitieux et parfois qui le sont trop et qui provoquent une certaine frustration.

En manqe Mais cette frustration peut naître également d'un manque de ressources ou de matériel à disposition pour mener à bien leurs projets. Ou dans le cadre d'activités plus cadrées, comme des TD, être soumis aux bugs et autres "caprices" du réseaux de l'établissement n'autorisant pas  $-$  par moment  $-$  certaines manipulations...

#### 3.1.3 Temporalité

MULTIPLES SÉANCES C'est bien sûr le choix le plus commun chez les enseignants : étant donné, d'une part, qu'ils souhaitent rentabiliser l'investissement matériel (e.g l'utiliser) et d'autre part, car il semble naturel de construire une séquence pédagogique sur plusieurs séances permettant ainsi à l'élève d'avoir du temps de recul et d'atténuation, permettant une bonne mémorisation des connaissances à long terme. Cependant, même si l'objectif global se porte sur un cheminement de plusieurs séances, chacune des séances composant ce parcours peut être perçue comme une séance autonome. De plus, certains enseignants, novices en robotique, peuvent avoir le besoin de tester certaines activités de découverte en amont.

SÉANCE DE DÉCOUVERTE ET DE PRISE EN MAINS Nous avons développé plusieurs activités de prise en main et de découverte du robot qui permettent à un individu totalement novice en programmation (et robotique) d'apprendre en quelques heures (une séance) à contrôler les fonctions élémentaires du robot pour réaliser un défi e.g "le chamboule-tout" (cf. SECtion 3.2.2, p.235).

D'AUTRES CONTEXTES Ces activités de découverte, et d'autres (cf. Section 3.2.3, p.236), ont notamment été développées et testées dans divers contextes tels que des stands à des conférences ou des workshops et des ateliers sur des salons ou des forums.

#### 3.1.4 Apprentissage Programmation & Robotique

LES NOTIONS Comprendre les concepts élémentaires de l'informatique (cf. Section 5.2,  $p.153$ ), ainsi que les notions permettant d'appréhender les différents types de paradigmes de programmation (cf. Section 5.2.2, p.155) est un des objectifs essentiel des filières numériques. À cela s'ajoute les notions typiques de la robotique (*cf.* Section 5.2.4, p.158) et plus généralement au numérique (*cf. Section 5.3, p.159*) et au autres domaines associés.Bien sûr, dans nos ressources, nous nous sommes davantage focalisés sur les notions inhérentes à la robotique e.g capteur, actionnaire, boucle s-m (cf. SECTION 3.2.3, p.236).

L'HISTOIRE Dans les ressources que nous avons développées, nous avons toujours cherché à donner un objectif concret et proposer un défi : un problème à résoudre autour d'une histoire (cf. Section 4.3, p.143). Et même si parfois la métaphore ou la comparaison peut sembler alambiquée (e.g ErgoJr se transforme en poule ou en caméléon), il semble qu'elle a surtout tendance à attiser l'étonnement et la curiosité, suscitant ainsi débat et motivation à prouver (ou infirmer) telle ou telle affirmation. Ce type d'échange, si correctement canalisé par l'enseignant, semble particulièrement bénéfique à la compréhension, la généralisation et la mémorisation des notions ainsi débattues entre pairs. Ceci est certainement induit par l'autonomie et le contrôle laissés à l'élève durant ce type d'échange (cf. SECTION 3.1, p.119). Ainsi, le choix et la mise en scène de la séquence pédagogique doit aller au-delà de la simple illustration (e.g le traditionnel problème de mathématique « un train part à  $x$  heurs de la gare A ...etc. ») qui n'apporte que peu de valeur pédagogique.

# 3.2 Exemples d'activités

#### 3.2.1 En classe

#### 3.2.1.1 Proto-activités

Lors de la phase de conception de base de 10 propositions d'activités aux enseignants (cf. SECtion 1.2.1, p.194), ils étaient totalement libres de les utiliser en l'état ou de les modifier. Ils pouvaient également laisser ce choix aux élèves. Chacun des enseignants a adapté les projets en fonction de leurs compétences initiales, donnant une grande variété de projets. Parmi les projets réalisés, 7 permettent d'illustrer une grande partie des usages rencontrés dans ces lycées : Deux projets basés sur des activités proposées ; "Garçon de café" [126] dérivé de l'activité "robot vs automate" est une activité où l'on commence par coder le mouvement d'un automate : déplace la pince, ferme la pince, etc. ; puis l'on ajoute un capteur : si j'attrape quelque chose,

alors je me déplace, le comportement s'adapte alors à la présence ou non du sucre. Le but était ici d'amener à la notion et la définition de robot. L'activité "serveur au tennis de table" [7] reprend l'activité "chamboule tout" [79] qui consiste à se servir du robot comme d'une catapulte. Ici l'intérêt est d'aborder des notions de mathématiques et de physique (e.g angle, trajectoire, vitesse, etc.). Deux projets basés sur le traitement de l'image : trieur de couleurs et trieur de conteneurs. Dans le premier, il fallait utiliser un robot et sa caméra pour détecter la couleur d'une balle, les instructions étaient envoyées à un second robot se chargeant de déplacer la balle dans la bonne boîte [8]. Le second projet était similaire : dans une reproduction du port de Rotterdam [116], un robot devait en fonction du QRcode, inscrit sur le conteneur, le trier. Enfin le projet "tic-tac-toe" [81] initialement proposé par l'équipe s'est vu largement détourné. Les enseignants ont d'abord conçu et réalisé les projets chez eux, puis, suivant les notions qu'ils souhaitaient aborder avec leurs élèves, ils ont fourni un certain nombre d'éléments de réflexion. Ainsi dans un premier projet, les élèves ont principalement travaillé sur le traitement de l'image via une webcam externe en processing [12]. Dans le second projet, la connectivité était le point focal, ici le traitement de l'image (pour connaître la position des pions sur la grille) a été remplacé par l'ajout de photorecepteurs sous la grille grâce à une carte arduino programmable en Snap! [69]. Le troisième projet s'est plutôt concentré sur la théorie des jeux et sur comment créer de l'aléatoire dans un langage de programmation, ici la plateforme robot n'était présente que comme support illustrant les codes réalisés par les élèves.

#### 3.2.1.2 Projets d'élèves

Les enseignants et les élèves ont créé et réalisé des activités et projets qui s'inscrivent généralement dans la continuité du livret pédagogique (apportant les pré-requis nécessaires (cf. Section 3.2.2, p.235)). Ci-dessous sont présentés une séquence d'activité de seconde ICN et un projet de terminale ISN créés par deux enseignants partenaires et réalisés avec leurs élèves ; d'autres activités issues directement des enseignants seront présentées plus loin (cf. SECTION 2.1, p.287).

ERGOJR MARIN, OHÉOHÉ Lors de la deuxième année d'utilisation des robots, un enseignant nous a présenté cette activité presque finalisée en nous demandant un conseil technique (pour faire communiquer, en Snap!, deux robots entre eux). Une fois l'activité réalisée, il nous a envoyé toutes ses ressources en vrac pour qu'on puisse la documenter et la partager [127]. Les élèves ont également produit une vidéo explicative [128]. L'objectif de cette séquence est de programmer deux robots pour qu'ils échangent des messages en langage sémaphore, entre deux points de la classe. Une fiche d'activité guide les élèves au cours des 12 séances. Concernant les objectifs pédagogiques mis en jeu dans cette activité : en binôme,

les élèves apprennent à construire et programmer un dispositif robotique en respectant un protocole précis (le langage sémaphore). Ils acquièrent les compétences nécessaires pour lire, comprendre un programme pour être capable de le modifier. Les notions de base en programmation telles que les fonctions, fonctions input(), listes, variables et boucles sont abordées.

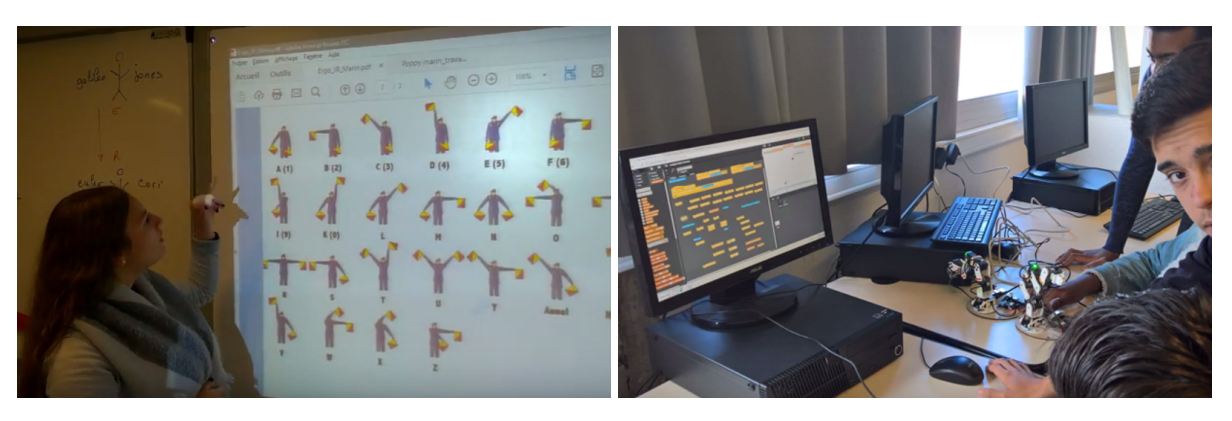

Figure 3.1 – Réalisation du projet ErgoJr Marin

ERGOJR JOUE À TICTACTOE Ce projet de terminaleISN vise à faire jouer le robot Poppy ErgoJr au TicTacToe contre un humain en utilisant la vision par ordinateur (caméra). Cette fois, l'enseignant s'est inspiré du projet TicTacToe [81] pour se l'approprier, le réaliser et le proposer à un groupe d'élèves. Des échanges réguliers ont eu lieu au fur et à mesure de l'avancement du projet, notamment sur le forum, lors d'une réunion et lors de déplacements en salle de classe. De plus, un autre enseignant s'est inspiré de ces échanges, pour en faire une version adaptée à ses élèves de secondeICN [12].

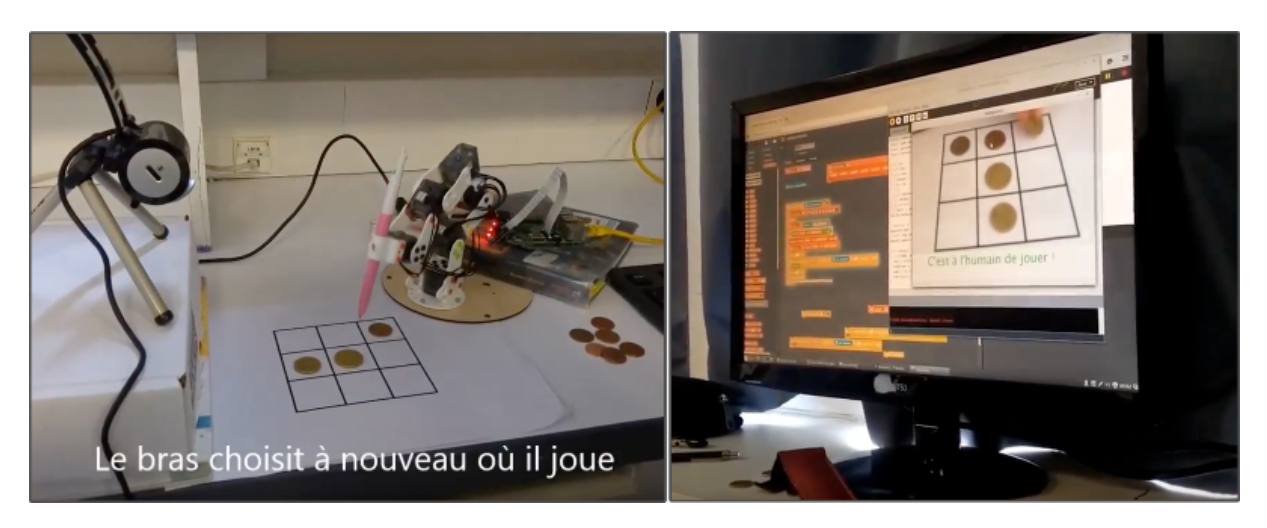

Figure 3.2 – Activité Tic-tac-toe

Ce projet ISN, réalisé par un groupe de trois élèves, permet à la fois une introduction à la théorie des jeux et à la robotique en créant un système de développement robotique (action et vision : Poppy ErgoJr + Raspberry Pi + Snap! + Webcam) en interaction avec l'environnement et une résolution et programmation d'un problème ouvert en implantant des fonctionnalités avec Snap! et Processing (langage de programmation proche de Java), en faisant communiquer les applications (inter-langage) à l'aide d'un serveur web, et en s'initiant à l'analyse d'image et à la vision par ordinateur. Par ailleurs, les élèves ont utilisé les ressources mises à disposition par la plateforme Poppy, en cherchant des informations sur le forum et la documentation et en tenant un journal de bord sur le forum pour présenter leur progression séance par séance [12].

#### 3.2.2 Découverte avec le livret

La première activité du livret (Contrôler Poppy ErgoJr [79]) apprend à faire bouger le robot en Snap! afin d'apporter les notions nécessaires pour réaliser le défi ErgoJr joue...chambouletout : quelle est la meilleure manière de lancer la balle ? visant à contrôler la position et la vitesse des moteurs du robot pour lancer la balle et faire tomber l'empilement de gobelets. Les retours des utilisateurs ont été essentiels afin de permettre de la simplifier et de cibler les priorités. Ce défi a pour origine une des premières démonstrations que l'équipe Poppy Education a présenté lors de salons à destination des enseignants et du grand public. Nous avions alors remarqué que ce programme très simple et amusant [80] attisait la curiosité et était une bonne accroche pour présenter d'autres choses.

Conformément au programme*ICN* (cf. FIGURE 3.3, p.236), les élèves doivent résoudre un problème et le programmer, ainsi que développer des compétences annexes. Concrètement, en situation réelle, on observe qu'en deux heures, les groupes de trois ou quatre élèves sont capables de programmer des mouvements simples et de proposer une solution au problème. Il n'y a aucun groupe en échec et les plus avancés complexifient même leur programme, explorent d'autres manières de lancer la balle et se lancent eux-mêmes des défis (comme faire rebondir la balle au-dessus d'un verre avant d'atteindre l'empilement de gobelets). Plus précisément, les élèves collaborent, échangent des idées, se mettent d'accord sur un mouvement à effectuer pour résoudre le problème et sur le programme à réaliser pour vérifier leur hypothèse. Puis, ils lancent leur programme et observent le résultat. Finalement, ils mobilisent leur esprit critique et utilisent les informations que fournit le robot pour améliorer le programme, tout en exprimant leur créativité.

Il est important de souligner que l'activité et le robot ne suffisent pas en eux-mêmes, l'enseignant, en tant qu'expert en pédagogie et connaissant ses élèves, joue un rôle primordial

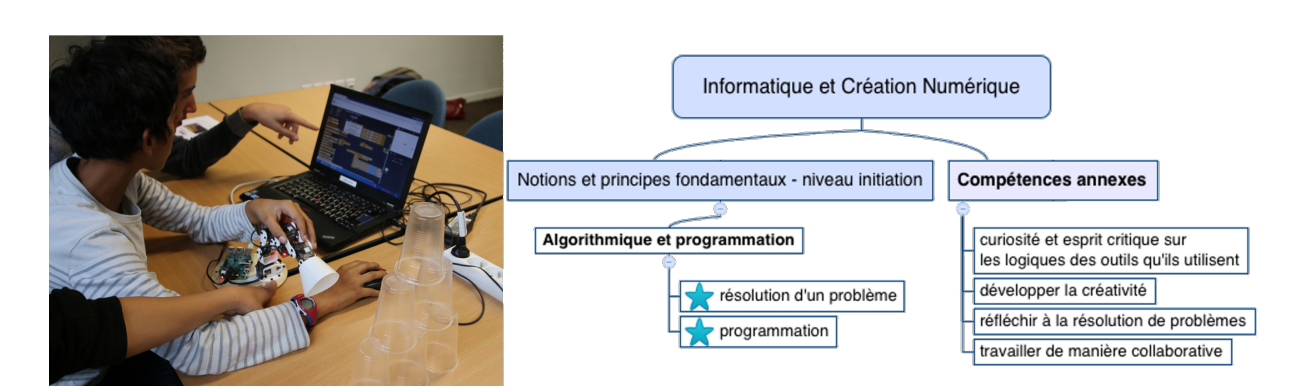

Figure 3.3 – Liens avec le programme d'ICN pour l'activité Chamboule-tout, Noirpoudre [RI19]

dans l'accompagnement de ces apprentissages (pour prendre du temps, pour faire un point sur les notions vues, expliciter des étapes, etc.) et pour tirer parti des bénéfices du travail de groupe (aider les élèves à s'organiser, échanger les rôles, etc.). En effet, comme le souligne cet enseignant de seconde, qui dans son compte-rendu [99], a l'impression qu'en autonomie, certains élèves "font pour faire" et n'adoptent pas automatiquement les bonnes démarches pour acquérir les notions visées (ce qui demande d'être actif cognitivement).

#### 3.2.3 Activités clé en main

Ces activités sont construites sur des formats courts (une séance de 2 à 3h) et ne suppose aucune connaissance préalable, tant en programmation qu'en robotique : le niveau de difficulté augmentant progressivement ; de plus elle s'adapte aussi bien à des utilisateurs adultes (dans le cadre de formation) ou mineurs (dans le cadre de la classe). D'autres modules sont proposés en tant d'exhibition.

#### 3.2.3.1 En Snap!

PRÉAMBULE Ces activités ne nécessitant pas de connaissances préalables, il était nécessaire dans un premier temps de familiariser l'utilisateur avec l'interface de *Snap!*. En effet, certains éléments peuvent paraître trompeurs e.g certains blocs servant à déplacer le "sprite" pouvant être pris pour des blocs déplaçant le robot. De plus, certaines formes, certaines couleurs possèdent une signification propre (qui pourront générer des affordances une fois acquises). Ainsi, nous avons développé une activité courte (1 page) qui permet de mettre rapidement en lumière ces différentes significations et de distinguer facilement les éléments relevant du contrôle du robot à ceux relevant du contrôle interne à Snap!. Cette phase d'appropriation des spécificités de Snap! est visible en préambule des activités "poule" (cf. ANNEXE K. 1, p.504) et "caméléon" (cf. Annexe J, p.500). Durant cette phase sont également introduits des éléments de base de programmation qui seront nécessaires pour réaliser l'activité, à savoir, les variables, les boucles et les conditions. Les notions sont présentées de manière implicite sous forme de petites questions pouvant paraître triviales, mais qui relèvent d'une certaine complexité pour des utilisateurs non habitués à ce type de formulation.

CHAMBOULE TOUT Cette activité a pour objectif de permettre à l'utilisateur de prendre en main rapidement et facilement les fonctionnalités de base du robot autour d'un défi ludique (cf. ANNEXE I, p.497).

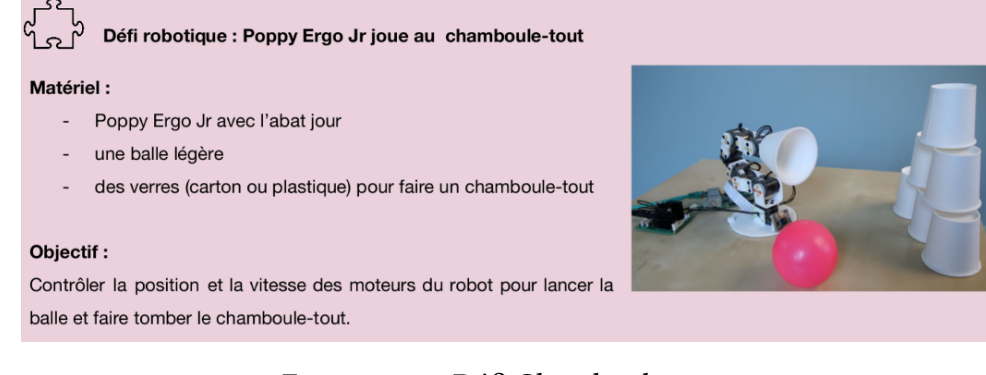

FIGURE 3.4 – Défi Chamboule-tout

Cette activité initialement créée pour répondre aux besoins du programme de ICN (cf. Fi-GURE 3.3,  $p.236$ ) s'est trouvée particulièrement efficace dans de nombreuses situations pour faire découvrir le robot. C'est par ailleurs l'une des premières activités qui a été développée et elle se retrouve également dans le livret pédagogique.

**CAMÉLÉON** Cette activité (cf. ANNEXE J,  $p.500$ ) a pour vocation de faire découvrir la caméra sous un autre angle : ici elle sert de capteur de couleurs, qu'il faut calibrer, puis associer à une action, ici allumer les leds des moteurs dans la couleur détectée.

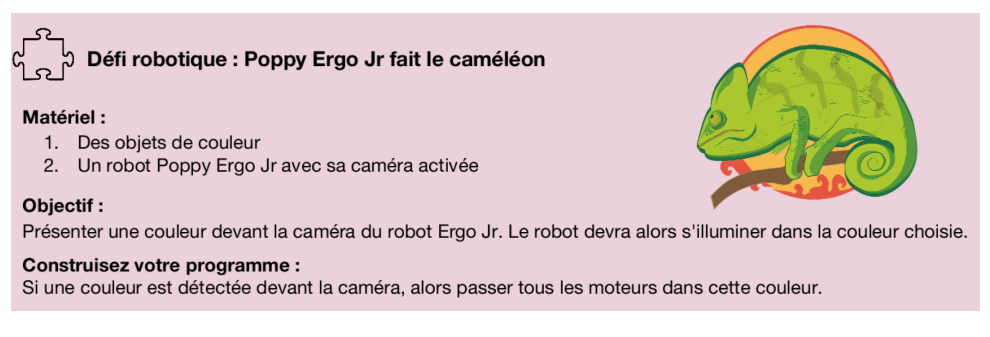

FIGURE 3.5 – Défi Caméléon

Dans un premier temps, il faut donc calibrer et détecter les couleurs, puis insérer une boucle conditionnelle au sein d'une boucle infinie, en précisant le jeu de couleurs et l'action associée. Cette activité est l'une des dernières réalisée par l'équipe notamment car elle réclame l'ajout de plusieurs blocs et les entrées dans l'API correspondante [114].

**POULE** L'objectif de cette activité (cf. ANNEXE K. 1, p.504) est de faire découvrir une notion commune à tout organisme dynamique placé dans un environnement : la Boucle Sensori-Motrice. Ici, le robot est composé de 6 moteurs redondants par paires sur 2 axes, il "suffit" de coupler les 3 moteurs inférieurs avec les 3 supérieurs, en appliquant une fonction négative (cf. FIGURE 3.2, p.239). Autrement dit, nous récupérons la position (en degrés) des 3 moteurs qui sont manipulés (mode compliant), on multiplie alors ces valeurs par −1, puis on envoie ces nouvelles valeurs aux 3 moteurs pilotés par Snap! (mode stiff). Pour arriver à cela, il faut donc s'assurer que les rudiments de programmation en Snap! sont acquis par l'utilisateur, d'où la présence de la séquence préambule. Puis, l'utilisateur doit être en mesure de contrôler le robot : récupérer les informations des capteurs et envoyer des instructions aux effecteurs. Enfin, il doit comprendre l'objectif, le défi, et la consigne associée. Deux variantes ont été testées.

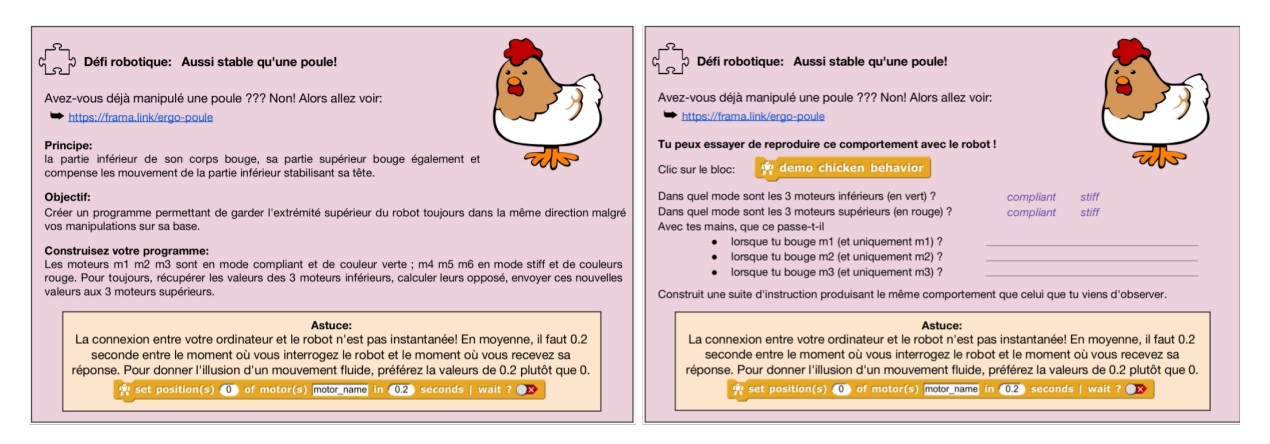

FIGURE 3.6 – Défi Poule - Deux variantes

Quand les étudiants arrivent à la quatrième page et commencent le "défi du poulet", ils regardent d'abord une vidéo [31] montrant l'action de la boucle s-m chez la poule pour stabiliser sa tête, puis une "modélisation" de son comportement sur le robot ErgoJr : c'est ce qu'ils ont à réaliser. Pour cela ils disposent des instructions suivantes : « Les moteurs m1 m2 m3 sont en mode compliant et de couleur verte; m4 m5 m6 en mode stiff et de couleur rouge. Pour toujours, récupérer les valeurs des 3 moteurs inférieurs, calculer leurs opposés, envoyer ces nouvelles valeurs aux 3 moteurs supérieurs. »

Dans la seconde version, quand les étudiants arrivent à la quatrième page et commencent le "défi du poulet", ils regardent d'abord une vidéo [31], puis ils peuvent cliquer sur un bloc reproduisant le comportement observé dans la vidéo. Ils peuvent alors manipuler leur robot, le plier à droite, observer qu'il compense à gauche, etc.et tenter de comprendre ses actions et

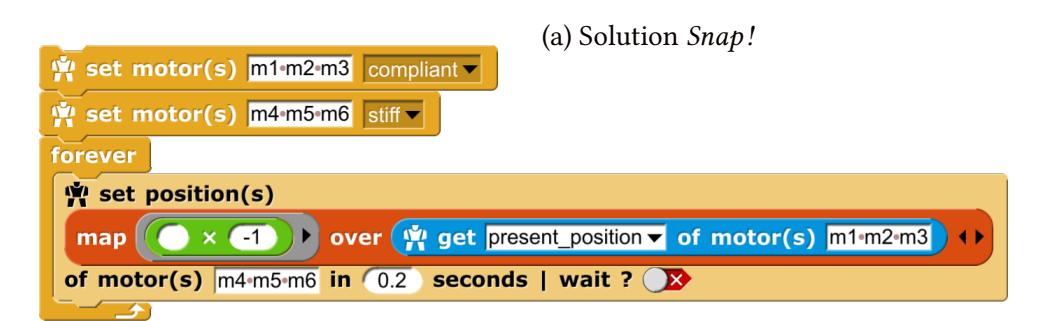

(b) Solution python

```
import time
from pypot.creatures import *
ergo = PoppyErgoJr()for m in ergo. motors [0:2]: m. compliant=False
for m in ergo. motors [3:5]: m. compliant=True
while True:
    for i in range (3):
        ergo. motors [i + 3]. goto position (
             (ergo. motors[i].present position) * -1,0 . 1
         )
    time. sleep(0.01)Prog. 3.2 - Défi Poule, solutions
```
ses réactions. Ensuite, quelques questions sont posées pour mettre les étudiants sur la bonne voie : « dans quel mode sont les moteurs verts / rouges ? », « que se passe-t-il lorsque vous ne déplacez que le moteur m1 / m2 / m3 ? ». Les étudiants doivent comprendre ce que cela veut dire, inférer de ce qu'ils viennent d'apprendre et recréer ce comportement. Ces deux variantes ont été évaluées sur plusieurs aspects (cf. SECTION 3.3.4, p.334).

Boîte noire Ce set d'activités a été développé pour offrir une première découverte avec le robot Poppy ErgoJr. Elle prend la forme d'un projet Snap! accessible directement en ligne [27], et se compose de plusieurs "sprite" contenant chacun une démonstration différente :

Danse Propose d'enregistrer N positions puis de les rejouer dans l'ordre pour constituer une chorégraphie. Les valeurs en degrés de chaque moteur sont affichées, les positions sont modiables ainsi que la vitesse. Il est à noter que cette activité boîte noire est dérivée d'une activité (cf. ANNEXE H. 1, p.478) mise en œuvre lors d'une expérimentation pilote (cf. SECTION 3.4.3, p.340). Cette activité proposait une série de photos du robot ErgoJr, l'utilisateur est invité à trouver la séquence de 6 valeurs qui permet de reproduire la posture arborée par le robot sur la photo.

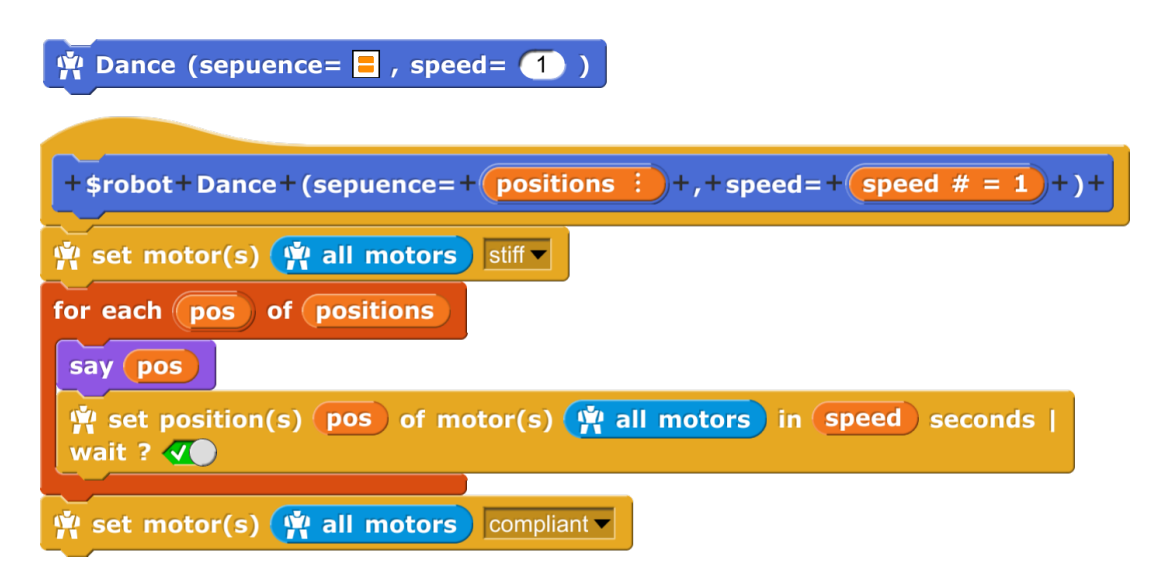

Prog. 3.3 – Bloc de démonstration - Danse

Chamboule-tout Propose d'enregistrer une position de départ, une position d'arrivée, de choisir une vitesse, pour faire tomber la tour!

Joue (puzzle) Deux modes de jeux sont proposés. Dans un premier temps, une posture aléatoire de difficulté croissante est sélectionnée, puis, dans le 1<sup>ier</sup> mode de jeu, l'utilisateur doit donner la position (en degrés) du moteur allumé en bleu. En cas d'échec, la liste des positions de l'ensemble des moteurs est fournie. Dans le 2ième mode, l'utilisateur doit manipuler le robot pour mettre le robot dans la bonne posture. Un code couleur est défini : blanc = très loin (froid) . . .jaune = très près (chaud), vert = gagné!.

Mime Cette démonstration illustre un type de programmation particulier : la programmation par démonstration. Ici, pas de code, l'utilisateur doit manipuler le robot afin de lui décrire un mouvement, que le robot enregistre. Le robot peut ensuite reproduire le mouvement indé finiment, plus ou moins rapidement ou en sens inverse.

#### 3.2.3.2 Activité en python

LES PRIMITIVES Les primitives correspondent à des programmes pré-enregistrés sur le robot. Un système d'orchestration fourni avec la bibliothèque PYPOT permet de les associer, de les synchroniser pour organiser des comportements complexes. Elles sont exécutées sous forme de thread et s'attachent au démarrage à l'instance du robot. Une primitive possède une phase courante (qui boucle), une phase "up" (au lancement) et une phase "down" (à sa fin). L'utilisateur peut rédiger et intégrer ses propres primitives qui seront alors disponibles (entre autres) dans "Poppy Monitor".

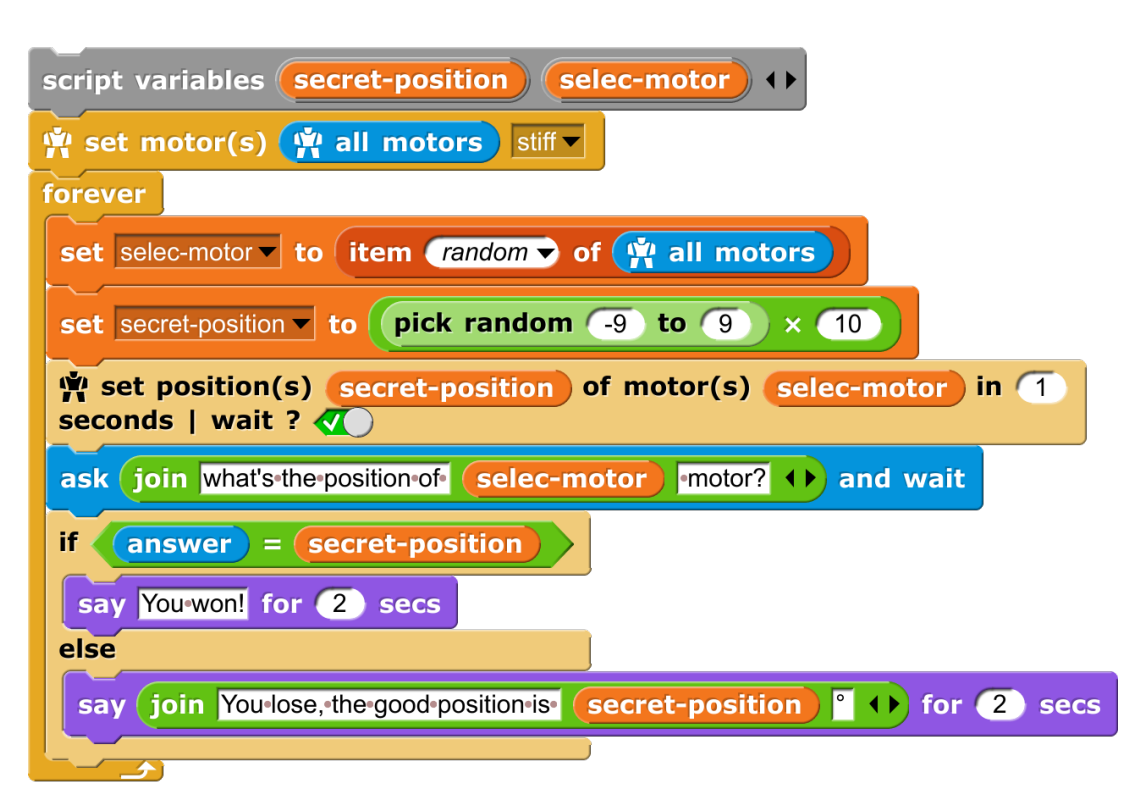

(a) Bloc de démonstration - Trouve la bonne position

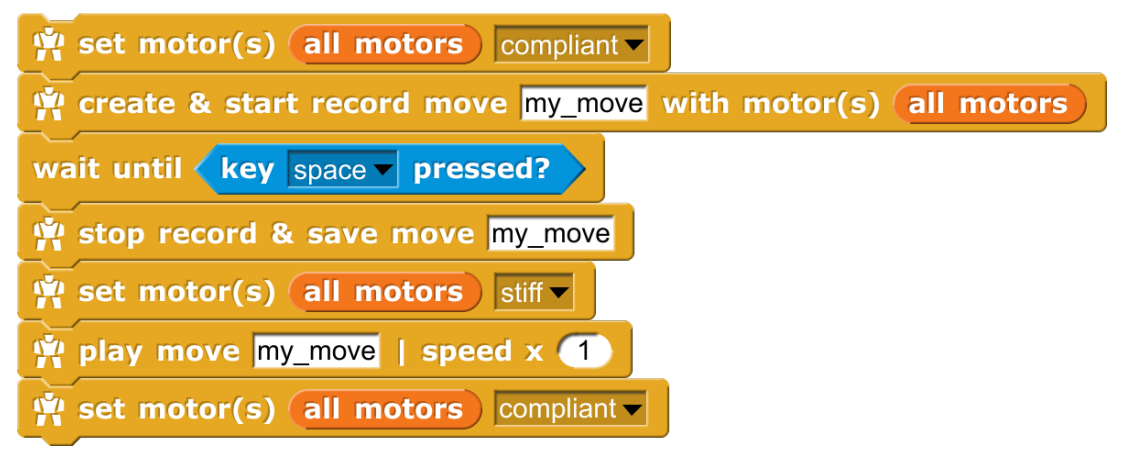

(b) Bloc de démonstration - Le Mime

Prog. 3.4 – Bloc de démonstration Snap !

Le programme choisi une position aléatoire, à toi de la retrouver! Pour cela, observe les couleurs afficher sur les moteurs: - plus tu te raproche, plus tu es "chaud" plus le moteur devient rouge... - plus tu t'éloigne, plus tu es 'froid" plus le moteurs devient blanc. Les moteurs sont tous dans la bonne position? alors le robot pioche une nouvelle position... plus dure :) W Puzzel How it works / comment ca marche script variables secret-position (level win) state motors (1) set motors to wall motors typage dynamique  $set$   $level$  to  $I$ repeat until  $\langle$  (level  $\rangle$  < 8 set secret-position - to (list) précise le typage de la variable repeat length of motors add pick random (-90) to (90) to secret-position ajoute 6 valeurs aléatoire dans la variable type liste  $\frac{1}{N}$  set motor(s) motors stiff  $\overline{\phantom{a}}$  $\frac{1}{2}$  set position(s) MAP génére une liste de #1 + pick random (level)  $\times$  (5) to (level)  $\times$  (5) meme dimention que la liste mar over "position-secrete" input names:  $(1)$  () Chaque valeur correspond à secret-position la valeur de "position-secrete" of motor(s)  $\sqrt{m}$  motors in (1) seconds | wait ?  $\sqrt{m}$ + ou - 5° pour le level 1 + ou - 10° pour le level 2  $\frac{1}{N}$  set motor(s) motors compliant  $\overline{\cdot}$  $etc.$ Puis ces valeurs sont set win vi to < false transmisent aux moteurs. repeat until  $\left(\begin{array}{c}\text{win} \\ \text{win}\end{array}\right) = \left(\begin{array}{c}\text{true}\end{array}\right)$ set state v to w get present position v of motor(s) (motors on recupere la position actuelle des moteurs for  $(i) = 1$  to length of motors  $\boxed{\text{abs} \cdot \text{of}}$  of  $\boxed{\text{item} (\overline{\text{i}}) \text{ of}}$  (secret-position) – (item  $\boxed{\text{i}}$ of state if si la distance entre la  $(15) - (level)$ position actuelle et la position secrete est inférieur à 5 degrès,  $\frac{1}{2}$  set color leds of motor(s) (join  $\frac{1}{2}$  (i) in red v alors, le moteur else s'allume en rouge, sinon il s'allume en  $\frac{1}{N}$  set color leds of motor(s) (join  $\boxed{m(1)}$  +) in white  $\blacktriangledown$ blanc. set state v to **W** get **led v** of motor(s) motors set win - to < true on suppose la victoire for each led\_color of state if  $\langle$  not  $\langle$  led\_color  $\rangle$  =  $\sqrt{\text{red}}$ Si un moteur n'est pas en set win vi to (false rouge alors il n'est pas dans la bonne position alors ce n'est pas encore gagné, on reste bloqué dans la boucle  $set$   $\boxed{\text{level } \mid}$  to  $\boxed{\text{level } + \text{ }}$ 

Prog. 3.5 – Bloc de démonstration - Puzzle

LES TUTORIELS NOTEBOOK Pour guider l'utilisateur dans la construction de ses programmes plusieurs exemples et tutoriels sont fournis [83]. Cependant, la majorité des enseignants que nous avons suivie s'est principalement focalisée sur de la programmation visuelle avec Snap! — Build Your Own Blocks [HGB<sup>+</sup>14] ou sur des langages et des procédures qu'elle manipulait déjà. Seul, Georges Saliba a fourni plusieurs ressources en python, notamment un TD de découverte [111], associé à un mini défi [110]. Il a également développé un tutoriel autour de la détection des QRcode par le robot [109]. De notre côté, nous avons développé un TD permettant de découvrir les primitives et leur construction liées au Classe Object et Héritage de Classe en Python [25].

```
def run (self):#on définit la fonction run ()
    while not self should stop (): #tant que l'on ne demande pas d'arrêter
        for color in self. colors: #pour chacune des couleurs
            if not self. should_stop(): \# \sin l'on ne demande pas d'arrêter
                 if self. should_pause(): #si on me demande pause
                     self.wait_to_resume() #j'attends jusqu'à reprise
                for m in self. robot. motors: #pour chaque moteur
                    m. led = color #mettre la led dans la couleur
                for i in range (5):
                # je vérifie dix fois par période si l'on ne demande pas d'
                    arrêter la primitives
                     if not self. should\_stop():
                         if self. should pause():
                             s e l f . wait_to_resume ()
                         time. sleep ((1./self.freq)/5)
```
*Prog.* 3.6 – Extrait de la primitive Tinsel (*cf.* ANNEXE M,  $p.546$ ) : fontion run()

En forte progression Depuis l'arrivée de l'option NSI (cf. Section 2.2.1, p.102), qui offre un nombre d'heures conséquent à la programmation et à l'apprentissage de leurs paradigmes, nous observons que de plus en plus d'enseignants s'informent et développent leurs compétences dans ce domainerge. Ceci amènera sans doute à la création de nouveaux contenus.

#### 3.2.4 Autres exemples

DES ROBOTS ANTHROPOMORPHES Bien que plus compliquées à mettre en place, notamment à cause de leur coût pour les établissements scolaires, les activités avec la plateforme Poppy Humanoïde et Poppy Torso sont riches de nombreux enseignements.

École Primaire Nous pouvons notamment citer les retours d'expériences avec les élèves du premier et deuxième cycle : La fascination qu'ils semblent éprouver à la vue de cette machine de même taille qu'eux, nous a permis d'aborder des questions fondamentales sur la constitution des corps et des êtres. En cherchant les diérences et les similitudes entre eux et le robot (muscle/moteur ; énergie électrique/nourriture ; capteur/sens ; etc.) nous avons pu démystifier ces machines et poser les premières bases pour développer un regard objectif et critique sur celles-ci. Mais ceci semble également leur avoir permis d'acquérir une meilleure perception de leur propre corps et de leurs capacités.

Licence 2ième année Danse Toujours avec les plateformes anthropomorphes, un exemple avec Marie-Aline Villard, une enseignante-chercheuse en danse, ayant utilisé là le Poppy Humanoïde avec des étudiantes de 2ème année de licence de danse [125]. La majorité de ces étudiantes souhaite, après leurs études, pratiquer une activité d'enseignement. Ainsi M-A Villard a mis en place une série de séances où le mouvement était pensé à travers le robot. Voir les contraintes et les limites des articulations et moteurs propres au robot est diérent de leurs propres contraintes "les aider à mieux appréhender le corps de l'autre" ; chose qui leur sera essentielle quand il s'agira d'enseigner des mouvements de danse à leurs propres élèves. Mais ce travail est allé beaucoup plus loin et a donné lieu à une publication dans la revue IRIS (revue du centre de recherche sur l'imaginaire de Grenoble) à l'automne 2015 [Vil16].

ENSAM BORDEAUX Un autre projet mettant en jeu ces robots est le concours Poppy proposé aux étudiants de l'ENSAM dans le cadre du diplôme bachelor. Ici les robots Torso sont utilisés comme briques technologiques à optimiser afin de répondre à un cahier des charges. La première année, les étudiants devaient développer un système de main préhenseur à adapter au robot [6]. La seconde année ils devaient concevoir une plateforme mobile pour le robot [5]. Aujourd'hui c'est un véritable fil rouge qui est utilisé.

École privé, Dassault Systeme Nous pouvons également noter la démarche de la 3DS academy ciblant un public assez similaire, mais qui leur propose un parcours tutoré complet constitué comme un MOOC, plutôt que d'appliquer une démarche de projet et /ou de concours [3].

## 3.3 Limites

Plusieurs éléments nous ont limités dans la constitution des ressources pédagogiques. D'une part car l'objectif principal était de répondre aux besoins et aux contraintes des enseignants par rapports aux prescriptions officielles sur l'enseignement qu'ils avaient à réaliser. Et d'autre par, car chaque enseignant possède une expérience et une formation initiale qui lui est propre. Ainsi, les orientations qu'il donne à ses ressources sont tout autant personnelles et adaptées à son propre public (sa classe, possédant également ses propres spécifications). Dès lors, nous pouvons souligner que la majorité des enseignants, aujourd'hui en activité en France, n'ont pas eu (ou peu) de formation dans les domaines du numérique au cours de leur cursus scolaire. De plus, il existe aujourd'hui une offre limitée concernant la formation continue sur ces sujets (cf. Section 2.2.3, p.107). En revanche, la majorité des élèves, étant "nés dedans", ont une fausse impression de connaissance. De ces deux états de faits, émerge une réelle complexité à enseigner le numérique. L'enseignant doit, d'une part, monter en compétence et d'autre part, savoir détecter les fausses connaissances que les élèves ont pu acquérir durant leurs expériences préalables avec le numérique et la robotique. Pour cela, il est nécessaire que l'enseignant ait une réelle appropriation des concepts qu'il manipule ainsi que des plateformes qu'il utilise pour illustrer ces concepts. Ceci explique pour grande partie, pourquoi aujourd'hui la majorité des ressources pédagogiques se concentrent sur l'appropriation des concepts élémentaires de programmation via l'utilisation de langages de programmation visuels. Mais de nombreux exemples — pour certains cités dans ce manuscrit — ont montré la possibilité d'approfondir ces activités, notamment vers des concepts liés à l'IA.

# Chapitre 4:

# $ET$ 2<br>2<br>2 dérivations et autres créatures Poppy

### Sommaire

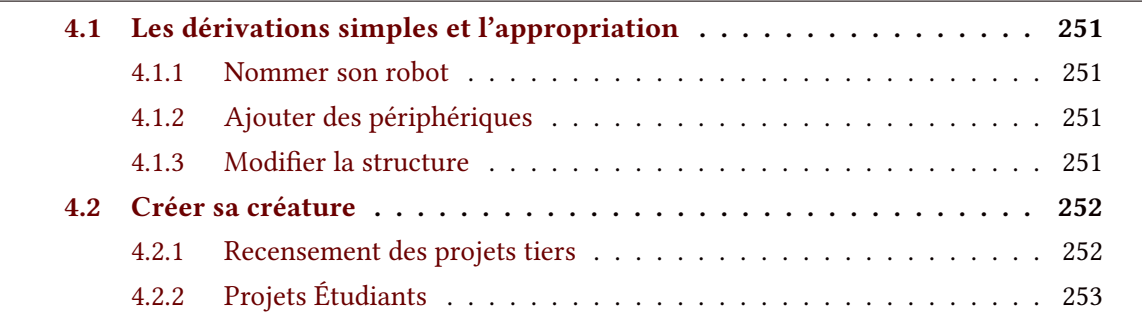

# Résumé

Après avoir vu les différents acteurs participant à cette conception, puis l'objet de cette conception, c.-à-d. : le robot  $-$  dans son côté physique et son côté numérique — et les ressources pédagogiques qui l'accompagnent, nous avons vu que l'un des objectifs initiaux du projet était de permettre la modification rapide et simple de la plate-forme pour l'adapter à ses besoins.

Ainsi, l'aboutissement de ce projet est de fournir un kit qui soit à la fois facile à prendre en main mais aussi permettant une forte appropriation allant jusqu'au détournement total du kit initial.

Dans ce chapitre, nous verrons donc, comment certains des éléments simples de dérivation facilitent l'appropriation notamment par les possibilités simples d'ajout et de modification du kit initial.

Ensuite nous traiterons de deux exemples qui illustrent ces possibilités de détournement : le projet « Poppy Diplodocus » et le projet « Poppy Dragster ». Le premier, réalisé par 3 élèves ingénieurs de l'ENSEIRB Bordeaux, propose une créature à pattes, et le second, par une étudiante de Master 2 "Interaction Home Machine & Design" à Stockholm (Suède) en stage de 6 mois dans notre équipe, propose une créature à roues.

# 4.1 Les dérivations simples et l'appropriation

#### 4.1.1 Nommer son robot

Dans un premier temps, élaborer pour des raisons techniques, c.-à-d. pour avoir plusieurs robots ErgoJr connectés sur le même réseau et répondant individuellement aux requêtes faites à l' $API$ <sup>1</sup>, cette fonctionnalité s'est trouvée être autrement pertinente Nous avons fait dans un second temps, le choix de favoriser cette démarche de "nommer son robot", ceci afin d'améliorer l'appropriation et la familiarisation avec l'objet robotique. Car, on sait que nommer ses objets, plantes, voitures, et autres artefacts du quotidien nous rapproche d'eux, cependant, ce type de mécanisme chez des objets capables d'interaction est encore mal étudié. Notamment, nous montrons dans l'une de nos études, que le fait de nommer un robot anthropomorphe n'est pas gage de proximité (cf. SECTION 3.2.3, p.324).

#### 4.1.2 Ajouter des périphériques

Une autre manière de s'approprier le robot ErgoJr est de lui ajouter des périphériques. Les possibilités sont nombreuses : du simple speaker audio, à la webcam déportée [12], en passant par arduino et ses jeux de capteurs[69] ou encore par un leapmotion [70] et d'autres. Cela permet d'accroître la valeur que l'enseignant porte sur la plateforme et de renforcer son sentiment de contrôle, le motivant à approfondir ses connaissances et persévérer dans l'utilisation du robot (cf. Section 3.1, p.119). Cependant, cela nécessite d'avoir une bonne connaissance des deux plateformes afin de les conjuguer.

#### 4.1.3 Modifier la structure

C'est un élément d'appropriation du même ordre que la customisation par ajout de périphériques. Mais contrairement à celui ci, il est extrêmement facile à mettre en place car modifer la structure ne demande pas, en soi, de compétence particulière : il suffit de posséder un fichier STL que l'on souhaite combiner à un des supports du robot ErgoJr et d'utiliser un logiciel de CAO; qui sont aujourd'hui très faciles de prise en main (cf. Section 5.2.3, p.157).

LE SOCLE Un second élément qui originellement a été sélectionné pour des raisons techniques, ou plutôt de coût, est le socle. En effet, avoir un socle complètement plat et découpé à l'imprimante laser, permet de réduire les coûts de production et de stockage. Puis dans un

<sup>1.</sup> si deux robots possèdent le même hostname et sont connectés au même réseau alors ils exécutent, tous deux simultanément, l'ensemble des instructions envoyées
second temps, nous avons constaté qu'après une phase de découverte, la majorité des utilisateurs, modifie le socle de base, trop instable. Car effectivement dès que le robot se trouve être en mouvement, ce socle, trop léger et /ou pas assez large, laisse facilement basculer le robot. Le première réflexe est de tenir ce socle (cf. FIGURE 3.3, p.236). Mais très vite le besoin de le fixé sur une surface plus adaptée devient indispensable, comme dans le projet basket proposé par Y.Bouchemoua (cf. Figure 2.2a, p.290). La création du socle pouvant être en soi une activité comme dans le projet proposé par C.Casseau (cf. FIGURE 2.3, p.291).

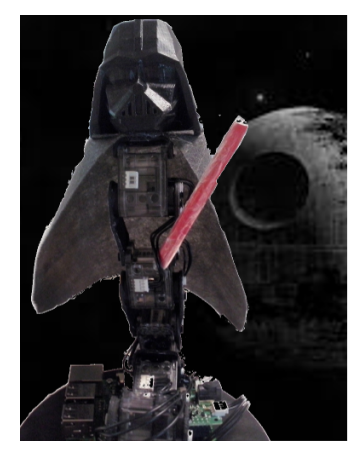

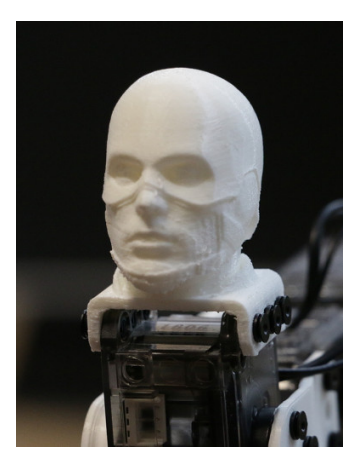

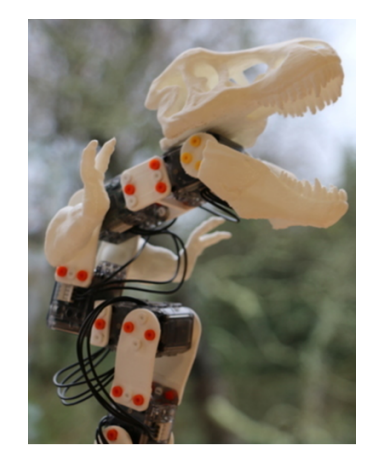

(a) Dark Vador [102] (b) Captain America [118] (c) T-Rex [23] Figure 4.1 – Personnalisation de Poppy ErgoJr

LE END EFFECTOR Une modification, moins courante mais, que nous avons pu constater concerne l'embout terminal du robot aussi appelé, end effector. Cette modification semble avoir deux origines : 1. modifier la structure pour répondre à une contrainte liée à l'objectif de la tâche à résoudre (*cf.* FIGURE 2.2b, p.290) ou la tâche en elle-même [22], 2. un objectif esthétique de personnalisation.

## 4.2 Créer sa créature

#### 4.2.1 Recensement des projets tiers

De la même façon qu'il est difficile de retracer l'ensemble des utilisateurs de la plateforme (cf. Section 2.1.2, p.208), il est difficile de retracer tous les projets existants. Nous pouvons noter les designs de créatures de Jonathan Grizou [61] (ancien membre de l'équipe Flowers) ou les réalisations de Julien Jhel (cf. FIGURE 1.6a, p.74) et Thomas Peyruse (cf. SECTION 2.1.2, p.207). Durant son stage à Inria, Tallulah Gilliard proposa une classification de ces créatures [GDO19], classification inspirée par celle de Ben-Ari (cf. FIGURE 1.3, p.70).

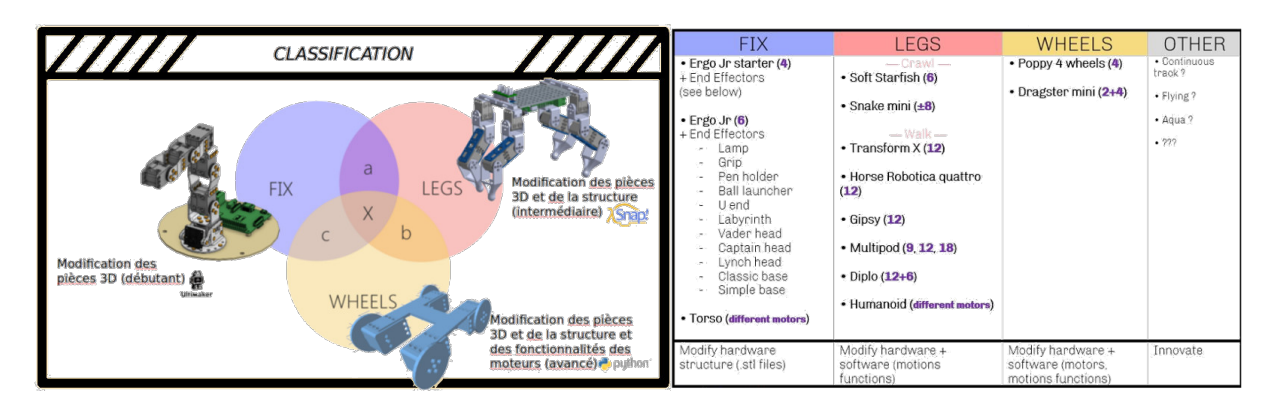

FIGURE 4.2 – Classification robot Poppy [GDO19]

Pour les robots fixes, il est possible de modifier la structure (pièces 3D) sans modifier le code. Son apparence peut alors être modifiée à l'aide de logiciels de conception assistée par ordinateur, ce qui, in-fine pourra modifier son comportement. Pour les robots à jambes et à roues, la modification du code source est nécessaire car une structure différente affectera leurs fonctions élémentaires. Des combinaisons de combinaisons telles que "fixe + jambes", "fixe + roues" ou même "fixe + roues + jambes" sont également possibles. Durant ce stage, elle participa activement au développement d'une créature alternative au robot ErgoJr : Poppy Dragster (cf. SECTION 4.2.2, p.255). Cette créature fait partie des deux créatures développées dans le cadre de projet d'étude d'élèves en études supérieures.

## 4.2.2 Projets Étudiants

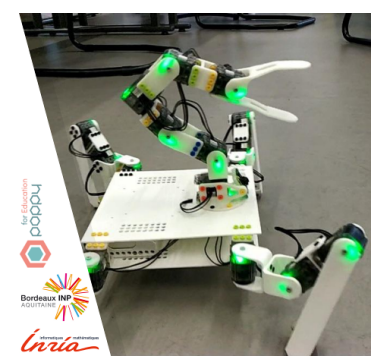

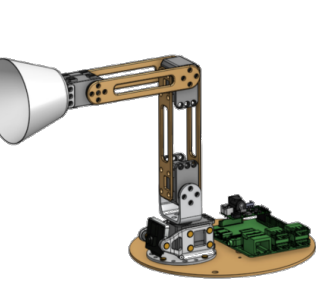

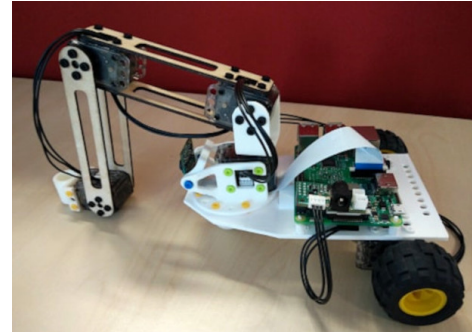

(a) Poppy-Diplo (b) Poppy-Starter (c) Poppy-Dragster, Gilliard [GDO19] Figure 4.3 – Dérivation et alternative à Poppy ErgoJr

POPPY DIPLO Le but de ce projet est de construire un nouveau robot qui soit capable de se déplacer, avec pour base 3 kits ErgoJr. Le projet était libre, et parmi l'ensemble des moyens de locomotion terrestres traités par les étudiants, c'est celui basé sur des pattes qui est, selon eux, le plus à même de correspondre à ce projet de robot mobile. Celui-ci permet la création d'un robot basé sur 3 kits ErgoJr avec peu d'impression de pièces 3D supplémentaires. L'objectif principal de ce projet était de permettre aux enseignants, disposant déjà de kits ErgoJr, de renouveler leurs enseignements en produisant une nouvelle créature à partir de ces kits. Il fallait également l'intégrer à la plateforme Poppy afin que les utilisateurs puissent reproduire la créature et l'utiliser comme ils le font habituellement avec les autres créatures de la plateforme. Pour cela, un guide permettant de reproduire le robot a été fourni.

Les objectifs ont été remplis par la création de la créature nommée Diplo qui est capable de se déplacer en avant et de tourner à droite et à gauche. L'intégration sur la plateforme Poppy est assurée par les éléments disponibles sur le GitHub du projet. Le guide d'assemblage qui contient : 1. le matériel et les composants additionnels nécessaires ; 2. les programmes supplémentaires permettant le contrôle des déplacements ; 3. la notice d'assemblage du robot permettant sa construction et sa mise en route. En suivant l'ensemble du guide, n'importe quel utilisateur disposant du matériel et des composants peut construire cette créature de manière fonctionnelle. La créature est manipulable via des primitives accessibles dans Snap! ou bien par l'utilisation de fonctions Python qui sont modiables à la guise de l'utilisateur. Une classe python DiploLeg a été créée afin de pouvoir instancier un ensemble de pattes, bénéficiant de primitives permettant d'imposer les angles de leurs moteurs — modèle direct —, ou bien d'imposer les coordonnées de leur extrémité — modèle inverse — (cf. SECTION 1.2.2.1, p.73). Le projet est en open source, il est donc possible à quiconque de le reprendre pour l'utiliser mais aussi pour l'améliorer.

|                            | <b>GARTT</b><br>project                  |               |             | janvier 2019 |    |    |    |    |    |    |    |    |    |    |    |    |    |    |    |    |
|----------------------------|------------------------------------------|---------------|-------------|--------------|----|----|----|----|----|----|----|----|----|----|----|----|----|----|----|----|
|                            | <b>Nom</b>                               | Date de début | Date de fin |              | 10 | 11 | 14 | 15 | 16 | 17 | 18 | 21 | 22 | 23 | 24 | 25 | 28 | 29 | 30 | 31 |
|                            | <sup>o</sup> Guide                       | 07/01/19      | 29/01/19    |              |    |    |    |    |    |    |    |    |    |    |    |    |    |    |    |    |
| 90<br>$9^\circ$<br>$Q = 0$ | Structure du robot                       | 07/01/19      | 21/01/19    |              |    |    |    |    |    |    |    |    |    |    |    |    |    |    |    |    |
|                            | · Design du robot                        | 07/01/19      | 14/01/19    |              |    |    |    |    |    |    |    |    |    |    |    |    |    |    |    |    |
|                            | · Design des pièces                      | 07/01/19      | 14/01/19    |              |    |    |    |    |    |    |    |    |    |    |    |    |    |    |    |    |
|                            | · Impression 3D                          | 21/01/19      | 21/01/19    |              |    |    |    |    |    |    |    |    |    |    |    |    |    |    |    |    |
|                            | Modèles pour le déplacement              | 14/01/19      | 21/01/19    |              |    |    |    |    |    |    |    |    |    |    |    |    |    |    |    |    |
|                            | · MGD                                    | 14/01/19      | 14/01/19    |              |    |    |    |    |    |    |    |    |    |    |    |    |    |    |    |    |
|                            | · MGI                                    | 21/01/19      | 21/01/19    |              |    |    |    |    |    |    |    |    |    |    |    |    |    |    |    |    |
|                            | Commandes de déplacement                 | 22/01/19      | 25/01/19    |              |    |    |    |    |    |    |    |    |    |    |    |    |    |    |    |    |
|                            | · Vitesse                                | 22/01/19      | 24/01/19    |              |    |    |    |    |    |    |    |    |    |    |    |    |    |    |    |    |
|                            | • Rotation                               | 22/01/19      | 24/01/19    |              |    |    |    |    |    |    |    |    |    |    |    |    |    |    |    |    |
|                            | · Intégrations plateforme Poppy 24/01/19 |               | 25/01/19    |              |    |    |    |    |    |    |    |    |    |    |    |    |    |    |    |    |
| $Q = 0$                    | Déplacements élémentaires                | 25/01/19      | 29/01/19    |              |    |    |    |    |    |    |    |    |    |    |    |    |    |    |    |    |
|                            | • Avancer                                | 25/01/19      | 28/01/19    |              |    |    |    |    |    |    |    |    |    |    |    |    |    |    |    |    |
|                            | · Tourner                                | 25/01/19      | 28/01/19    |              |    |    |    |    |    |    |    |    |    |    |    |    |    |    |    |    |
|                            | · Intégrations plateforme Poppy 28/01/19 |               | 29/01/19    |              |    |    |    |    |    |    |    |    |    |    |    |    |    |    |    |    |
|                            | <sup>®</sup> Rapport                     | 21/01/19      | 30/01/19    |              |    |    |    |    |    |    |    |    |    |    |    |    |    |    |    |    |
|                            | e Prenaration coutenance                 | 21/01/10      | 21/01/10    |              |    |    |    |    |    |    |    |    |    |    |    |    |    |    |    |    |

Table 4.1 – Planning de réalisation Poppy Diplo

Ce projet a été réalisé par 3 étudiants de l'ENSEIRB-MATMECA de Bordeaux : Nina Docteur, Alexis Juven et Vincent Leconte, en 3<sup>ième</sup> année Informatique option Robotique, durant le mois de janvier 2019 (cf. TABLE 4.1, p.254). À noter qu'un État de l'art et un cahier des charges avaient été constitués au préalable et que 3 séances de 3h ont été mises en place pour la prise en main de la plateforme (construction, installation et manipulation). Ce projet à valeur de POC et n'a pas donné suite à d'éventuelles expérimentations.

**POPPY DRAGSTER** Le Poppy Dragster est un bras ErgoJr Starter (cf. FIGURE 4.3b, p.253) composé de 4 moteurs fixés sur une plate-forme à 2 roues. L'objectif est de le rendre accessible aux personnes qui possèdent déjà un ErgoJr afin de pouvoir le transformer en un Dragster réutilisant simplement les moteurs et imprimant en 3D certaines pièces. Selon l'outil utilisé, il est capable de saisir, de tenir ou de lancer des objets, mais il est également capable de rouler en avant, en arrière et de tourner. Différentes activités peuvent alors être réalisées : détection d'obstacles, apport d'objets, schémas de dessin, etc..

Les deux premières semaines du stage, réalisé par Tallulah Gilliard ont été consacrées à la compréhension de la plateforme et de l'environnement Poppy afin de générer des versions alternatives au Poppy ErgoJr déjà existant.

Ensuite, c'est en combinant une structure xe (ErgoJr Starter) et une structure de roues qu'a été créé le Poppy Dragster Les fichiers 3D STL ont été créés avec TinkerCAD (cf. SECtion 5.2.3, p.157) en réutilisant les formes déjà existantes du ErgoJr ou en créant de nouvelles formes à partir des formes simples. Le Dragster étant un robot à roues, il nécessitait des jantes pour fixer les roues afin que leurs formes correspondent aux dimensions (roues Lego). La base devait supporter le bras du robot (fixé à l'avant), la Raspberry Pi, les moteurs des roues et, éventuellement, des batteries (en option sur le robot).

Initialement, le robot ErgoJr n'était pas conçu pour avoir des roues, de sorte que tous les moteurs ont des angles limités afin de ne pas forcer le bras robotique dans une position extrême qui le casserait. Plusieurs paramètres du code devaient être adaptés à cette situation.

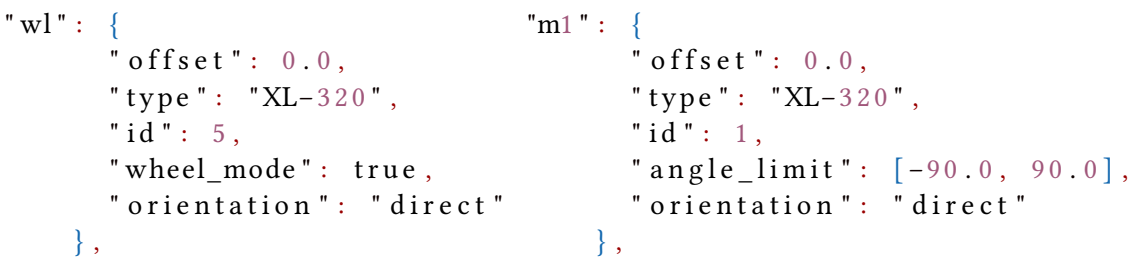

(a) Configuration moteur roue Dragster

(b) Configuration moteur ErgoJr

 $Prog. 4.7$  – Configurations par défaut des moteurs (json)

Les moteurs sont réglés différemment selon qu'il s'agit de joints de bras (m1, m2, m3, m4) ou de roues (w1, w2) (cf. Prog.4.7, p.255). Les joints dépendent d'un angle limite (entre -90° and

90°), tandis que les roues n'ont pas d'angle limite, car elles peuvent pivoter indéfiniment dans un sens ou dans l'autre. Ce code peut être facilement modié à l'aide de l'interface Pypot de Jupyter Notebook .

Pour configurer les moteurs correctement lorsque le robot est utilisé pour la première fois, certaines lignes de commandes sont nécessaires.

Via un terminal, accessible via l'interface Jupyter Notebook, la ligne de commande poppyconfigure ergo-jr m1 permet de flasher le moteur "m1" en utilisant la configuration fournie par le json (cf. Prog.b, p.255). Tous les moteurs doivent être flashés pour fonctionner et pouvoir faire démarrer le robot. Le code 4.8 génère la commande permettant de flasher un moteur spécifique. Dans le cas des roues, le code 4.9 a été ajouté dans le code source pour gérer sa spécificité.

```
motor_config = c['motors'][args.motor]
args = ['--id', motor_config['id'],
    '--type', motor_config['type'],
    '--port', find_port_for_motor(c, args.motor),
    '--return-delay-time', 0
]
if 'wheel_mode' in motor_config.keys():
    args.extend(('--wheel-mode', motor config['wheel mode']))
else:
    args.extend(('--angle-limit', motor_config['angle_limit'][0],
       motor_config['angle_limit'][1], '--goto-zero'))
```
*Prog.* 4.8 – Commande de configurations moteurs (pyhon)

Une fois le robot prêt, les pièces imprimées, les moteurs configurés et fonctionnels, aucune entrée supplémentaire n'était nécessaire pour commander le moteur : la manipulation du registre "moving\_speed" était suffisante, cependant un bloc Snap! spécifique a été ajouté afin de rendre l'utilisation de cette nouvelle fonctionnalité plus explicite.

Ensuite, une activité d'initiation, similaire à celle fournie pour ErgoJr (cf. SECTION 3, p.227), a été développée : les utilisateurs (étudiants, enfants et débutants, etc.) doivent d'abord comprendre les bases de Snap!, puis du robot : comment le faire bouger, prendre certaines positions, le faire avancer / reculer, comprendre les angles des moteurs et les blocs associés. Enfin, vient le défi : détecter un obstacle, sans recourir à la webcam. L'astuce est de se servir du bras surplombant le dragster comme d'une canne pour aveugle. Le code 4.10 fourni la solution en Snap!.

Mais avant d'utiliser son robot, l'utilisateur doit lui même le construire. Un guide d'assem-

```
# Set wheel Mode
if args.wheel_mode == True:
    print('Set wheel mode')
    with DxlIOPort(args.port) as io:
        io.set control mode({args.id:'wheel'})
            time.sleep(.5)
        check(io.get control mode([args.id])[0] == 'wheel',
              'Could not set wheel Mode')
        for speed in range(0,500,10):
            io.set_moving_speed({args.id:speed})
            time.sleep(.1)
        for speed in range(0,525,25):
            io.set_moving_speed({args.id:500-speed})
            time.sleep(.1)
    print('Done!')
```
*Prog.*  $4.9$  – Configuration "wheel mode" (pyhon)

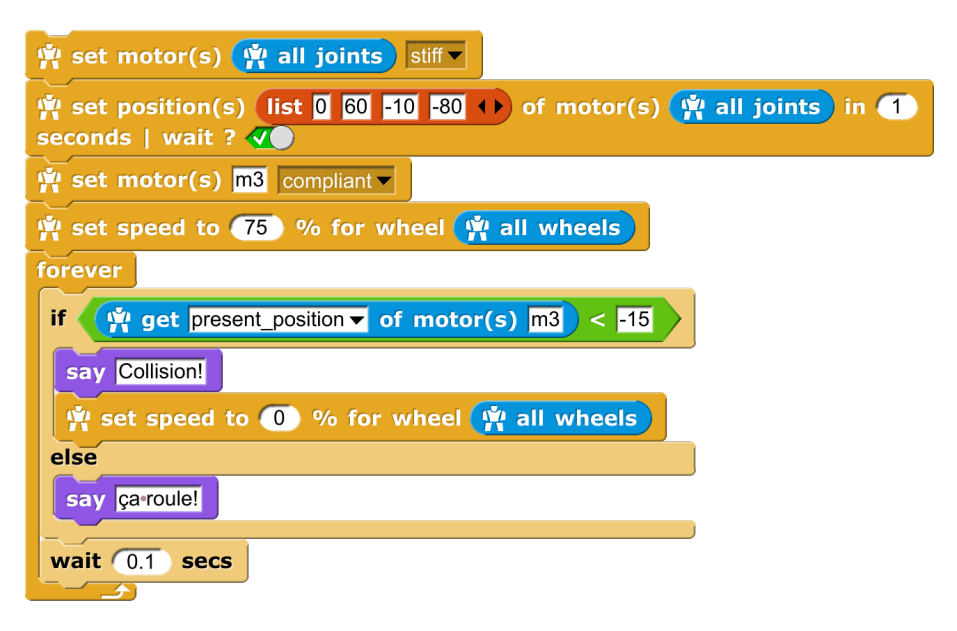

Prog. 4.10 – Solution défi, activité Dragster

blage a été réalisé afin de fournir une aide et des directives nécessaires à la construction du Poppy Dragster. Il décrit plusieurs étapes : l'assemblage électronique, l'assemblage mécanique, la configuration du moteur et le test du robot. Sur la base de tests et d'essais menés avec des étudiants au cours d'une étude pilote, deux variantes de ce guide ont été développées et testées (cf. SECTION 3.3.3, p.331). La 1<sup>iere</sup> proposait, à des groupes de 3 élèves, un guide entièrement linéaire avec des instructions impératives ; la 2nd proposait une version modulaire avec des instructions formulées sous forme de conseils.

Contre toute attente (cf. FIGURE 3.12, p.333), c'est avec la version modulaire que les sujets se sont sentis le plus contraints (moins libre de leurs choix). Cependant, comme attendu, le partage des tâches dans cette formule, était plus aisé à mettre en place réduisant ainsi le temps de construction. D'avantage de détails sur ces résultats sont fournis en section 3.3.3.

# **CONCLUSION** de la deuxième partie

Le robot et les ressources pédagogiques ont été développés en collaboration avec les utilisateurs et ont été évalués en situation réelle par des expérimentations (qui seront présentées en prochaine partie). En 2016, au début du projet Poppy Éducation, nous avons donc établi un groupe de travail d'enseignants volontaires pour co-créer des ressources pédagogiques en lien avec leurs besoins, leurs envies, et leurs contraintes. L'objectif étant d'avoir un outil simple d'appropriation, utilisable en salle de classe et accompagné de ressources "clés en main" répondant aux objectifs des programmes scolaires. À ces fins, nous avions comme base de travail la plateforme robotique open-source Poppy, ainsi qu'un groupe d'enseignants issus des premières interactions ayant eu lieu sur le forum de la plate-forme susnommée.

De ce fait, le Kit robotique ErgoJr a hérité d'un certain nombre de caractéristiques et notamment de l'aspect open-source sine qua non à la philosophie du projet. Et cela a été déterminant dans la construction du projet notamment via l'émergence d'une communauté. Cette communauté, bien que hétérogène (tant sur le plan des objectifs que des compétences initiales) a largement contribué à l'essor du projet : par des collaborations à la création de ressources ou de pratiques mais aussi par des productions propres, marquant une profonde appropriation de la plateforme. Parmi ces productions, des robots mais aussi et surtout des activités et des projets pédagogiques (ou artistiques) visant à acculturer les individus à la robotique et plus généralement au numérique.

Ce kit et ses développements — *passés et futurs* — doivent prendre en compte l'usage effectif qu'en font les enseignants en classe, leur propre appropriation des concepts informatiques et robotiques ainsi que leur capacité à réaliser une dissémination positive dans leur établissement.

Aujourd'hui il existe des dizaines d'activités dont certaines sont référencées et mises en valeur sur le site web du projet. On y retrouve aussi bien des activités d'initiation au robot que des activités portant sur des notions complexes, parfois spéciques à des disciplines transversales. De plus, ces activités prennent diérentes formes que ce soit par le langage de programmation utilisé ou par leur mise en œuvre pédagogique.

Mais, quel est l'impact effectif de ces activités et projets, comment les évaluer, avec quels outils, quelles méthodes et pour quels objectifs ? C'est ce que nous allons voir dans cette troisième partie.

# Troisième partie Évaluation

# Chapitre 1:

## et expérimentales  $\frac{2}{3}$ études écologiques

## Sommaire

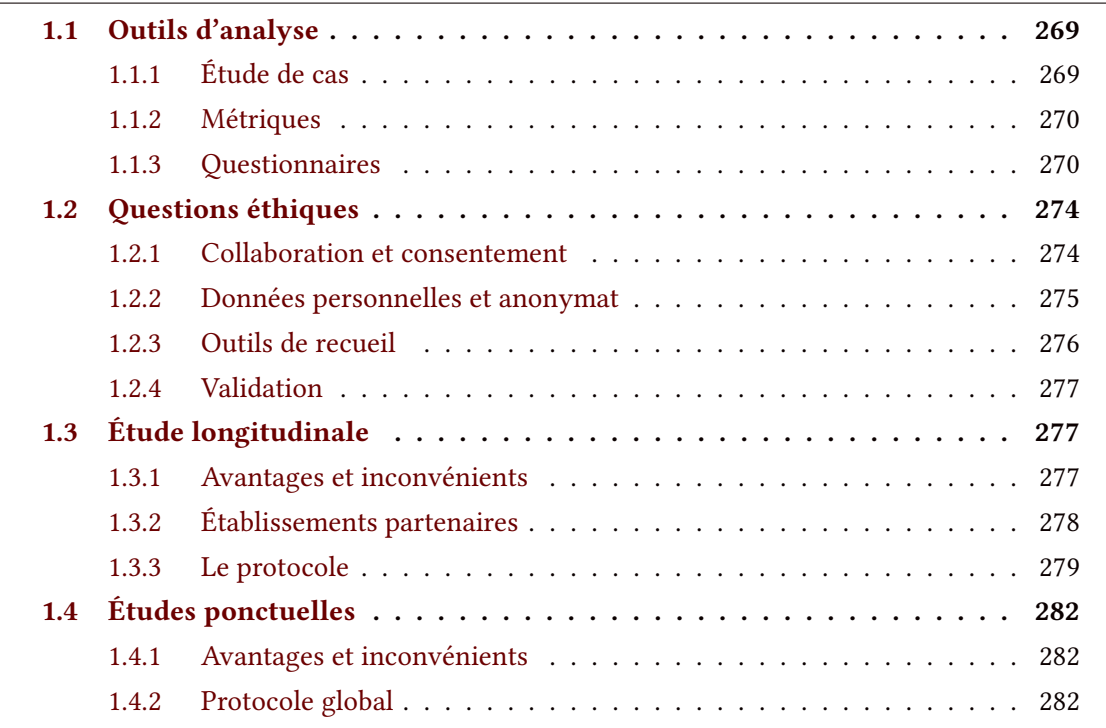

## Résumé

Ce premier chapitre de la partie évaluation, a pour but de présenter les points se situant en amont de la recherche, c'est à dire : les outils à disposition, les questions éthiques, les protocoles d'évaluation.

Ainsi, nous commencerons par représenter les différents outils d'analyse qui s'offrent à nous dans le contexte de nos évaluations.

Dans un premier temps, nous évoquerons les moyens qualitatifs mis à notre disposition, puis les moyens quantitatifs ; ainsi que, les métriques qui peuvent être constituées; et, bien évidemment, les questionnaires — standardisés — pouvant être utilisés pour rendre compte objectivement de différents éléments subjectifs à l'individu.

Une fois la question de « comment recueillir les données » posée, nous devons aborder les questions éthiques qui y sont liées, et notamment, quel processus de validation a été nécessaire afin de réaliser notre recherche.

Nous présenterons ensuite les deux méthodologies, et protocoles, mis en place ici, à savoir : une étude écologique longitudinale et une série d'expérimentations ponctuelles ; chacune ayant leurs avantages et inconvénients.

## 1.1 Outils d'analyse

## 1.1.1 Étude de cas

Observation Observer le niveau d'engagement n'est pas toujours évident. Chi et Wylie [CW14], montrent comment découper une tâche en différents états d'engagement :

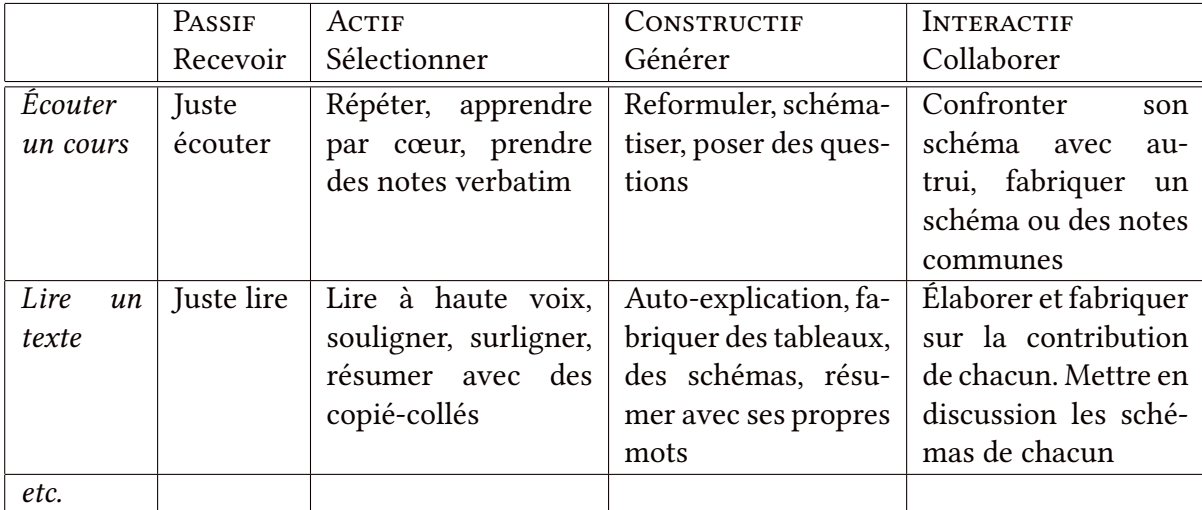

Table 1.1 – Exemple d'états d'engagement dans une tâche, Chi [CW14]

En effet, nous voyons dans cet exemple que la distinction entre un élève passif et actif dans le cas d'une tâche d'écoute n'est pas évident. Il est nécessaire de dénir certains critères à quantifier.

GRILLE D'ANALYSE Une difficulté majeure est de définir les critères à quantifier. Par exemple, pour déterminer si un élève est engagé, nous pouvons mesurer, le nombre de questions posées ou, à l'inverse, le nombre de fois qu'il fut distrait (e.g regard vers la fenêtre, bavardage, etc.). Une seconde difficulté, est le remplissage de la grille. En effet, il est nécessaire d'avoir un ou plusieurs expérimentateurs présents pour effectuer ce relevé et /ou opter pour une solution vidéo, permettant un traitement ultérieur, mais imposant des démarches de mise en place encore plus contraignantes (cf. SECTION 1.2, p.274).

ENTRETIENS Concernant les études de cas, un dernier outil largement utilisé est l'entretien. Il peut être de diérentes natures, soit libre : l'intervieweur n'oriente pas le discours ; soit semi-directif : l'intervieweur oriente le discours vers différents thèmes définis au préalable par les enquêteurs et consignés dans un guide d'entretien. Cette méthode peut donner lieu à une retranscription écrite totale ou partielle des entretiens ou une simple synthèse (cf. Section 2.1, p.287).

### 1.1.2 Métriques

Pour quantifier objectivement le ressenti (subjectif) qu'a l'utilisateur au cours de son interaction avec un système donné, un certain nombre d'outils ont été mis en place. Ces données peuvent être recueillies de différentes façons. De manière objective, par l'acquisition de signaux biologiques caractéristiques durant l'utilisation de la plateforme (e.g  $ECG$ ,  $EEG$ , etc.), ou encore par des marqueurs concrets mesurables grâce aux fichiers log ou vidéo (e.g temps nécessaire pour réaliser une tâche ; nombre d'essais/erreurs ; nombre de clics, de sourires ; temps de fixation du regard; etc.). Tout comme pour les grilles d'analyses comportementales : du choix des variables sélectionnées dépendra l'interprétation. Une autre manière de mesurer ce ressenti est d'utiliser des questionnaires. Plusieurs versions existent suivant ce qui doit être relevé. Parmi ceux-ci, certains ont fait l'objet d'études poussées afin d'assurer leur validité dans leur version standardisée.

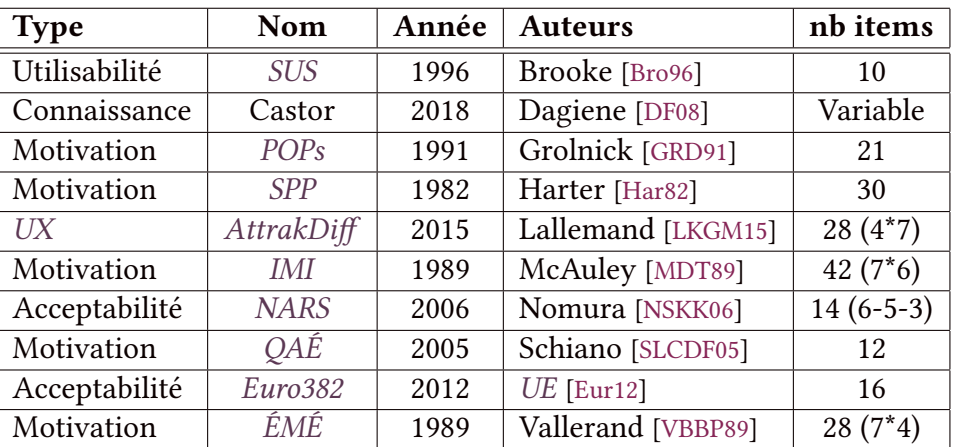

## 1.1.3 Questionnaires

Table 1.2 – Listes des questionnaires retenus, Desprez [RI19]

RECUEIL DES DONNÉES Dans de nombreux cas, le recours à une version papier d'un questionnaire pour effectuer les passations est indispensable. En effet, il est rare de disposer d'un ordinateur par personne, notamment lorsque les activités proposées incitent à la répartition en groupe (cf. SECTION 4, p.139). En revanche, ces copies papier doivent ensuite être enregistrées numériquement afin d'effectuer leur traitement. Ainsi, lorsque le nombre de copies devient grand, il est particulièrement intéressant de se tourner vers des techniques d'OCR pour réaliser la numérisation.

Nous avons choisi pour effectuer ce traitement, AMC [4]. C'est un logiciel permettant de générer (sous linux et mac) un .pdf ainsi formaté pour permettre sa reconnaissance future. La source de ce document est au format L'EEX [26], et de nombreuses fonctionnalités sont présentes. L'ensemble des questionnaires retenus (cf. TABLE 1.2, p.270) ont été proposés dans un format on-line ou .pdf via le site [poppy-education.org/evaluation](https://www.poppy-education.org/evaluation) [28]. La plateforme retenue pour les formats on-line fut, pour des raisons de sécurité (cf. SECTION 1.2, p.274), la plateforme de sondage en ligne Inria [124] utilisant le logiciel LimeSurvey (sous licence GNU-GPL).

EME L'Échelle de Motivation dans les Études [VBBP89] est un instrument mesurant la motivation en éducation créé en 1989 par Robert Vallerand. L'ÉMÉ est formé de 7 souséchelles mesurant trois types de motivation intrinsèque, trois types de motivation extrinsèque et l'amotivation. 28 affirmations sont à évaluer selon une échelle de :  $1 - Ne$  correspond pas du tout — à 7 — Correspond très fortement — aux raisons pour lesquelles l'étudiant se rend dans son établissement scolaire. (cf. Annexe F. 1, p.443)

IMI L'Intrinsic Motivation Inventory [MDT89] est un instrument qui a été développé par Edward McAuley en 1989 pour évaluer l'expérience subjective des participants à travers 7 sous-échelles indépendantes. Chacune de ces sous-échelles se compose (en moyenne) de 6 affirmations et mesure différents déterminants de la motivation intrinsèque des individus. Ici, dans sa version intégrale, l'*IMI* totalise 45 affirmations. Chaque affirmation est à évaluer selon une échelle de :  $1 -$  Tout à fait pas d'accord  $-\hat{a}$  7  $-$  Tout à fait d'accord- (cf. ANNEXE F. 2, p.446)

POPS Le Perceptions of Parents Scales [GRD91] est un instrument permettant de graduer la perception qu'ont les enfants de l'implication de leurs parents dans leur quotidien. Créé en 1991 par Wendy Grolnick, il a ici été modifié pour évaluer la perception qu'ont les élèves vis-à-vis de leurs parents et de leurs enseignants. Le POPs est composé de 21 affirmations à décliner pour chaque référent (parents et enseignants). Ces 42 affirmations sont à évaluer selon une échelle de :  $1 -$  Pas vrai du tout  $-$  à  $7 -$  Très vrai  $-$  (*cf.* ANNEXE F. 4, p.455)

SPP Le Self-Perception Profile [Har82] est un instrument créé en 1982 par Susan Harter pour graduer la perception qu'ont les individus d'eux mêmes. Le SPP est composé de 30 blocs présentant (pour chacun des blocs) deux profils différents. L'individu est invité à sélectionner le profil le plus proche du sien, puis à le graduer entre  $-$  Me ressemble un peu  $-$  ou  $-$  Me ressemble beaucoup — Plusieurs thèmes sont abordés, comme les compétences perçues, le lien social, l'apparence, etc.. Ce format a pour avantage de décentrer l'individu de lui-même afin d'obtenir une réponse plus objective concernant son ressenti personnel. (cf. Annexe F. 3, p.450)

QAE Le Questionnaire d'Approche/ Évitement [SLCDF05] est un instrument créé en 2005 par Schiano-Lomoriello pour déterminer le type de stratégie motivationnelle (approche /

évitement dans un but de performance ou de maîtrise) mis en place par l'individu dans l'exécution d'une tâche spécifique (cf. Section 3.2.2, p.124). Le QAÉ est composé de 12 affirmations à évaluer selon une échelle de :  $1 -$  Pas vrai du tout  $-$  à  $7 -$  Très vrai  $-$  (cf. ANNEXE F. 5, p.457)

SUS The Systeme Usability Scales [Bro96] est un instrument utilisable avec une grande variété de produits et services (matériels, logiciels, appareils mobiles, sites Web, applications, etc.), ici, le kit robotique Poppy ErgoJr. Ce questionnaire se compose de 10 affirmations à évaluer selon une échelle de : 1 — tout à fait pas d'accord — à 7 — tout à fait d'accord —. Créé à l'origine par John Brooke en 1986, une rétrospective parue en 2013 [Bro13] a montré que ce questionnaire est un outil fiable et rapide et permet de graduer l'utilisabilité [1] (cf. SECTION 6.2, p.168) et nous apprend que le score moyen obtenu par des dispositifs au SUS est de 68/100. (cf. Annexe F. 6, p.459)

ATTRAKDIFF L'The AttrakDiff survey [LKGM15] (cf. ANNEXE F. 7, p.461) est un instrument - possédant une validation en Français [LKGM15] - d'évaluation de l'UX. Il a été développé par Hassenzahl, Burmester, & Koller en 2003 [HBK03]. Il est actuellement exploité par la société allemande User Interface Design GmbH, qui propose la passation en ligne gratuitement (en allemand et en anglais) sur son site. La version française de l'AttrakDiff a été réalisée et validée par Lallemand en 2015. Il se compose de 28 paires d'antonymes. Chaque paire représente des contrastes. Les résultats nous renseignent sur les qualités pragmatiques et hédoniques de la plateforme, ainsi que sur son attractivité globale répartie suivant 4 échelles :

- 1. Qualité Pragmatique 3. Qualité Hédonique - Identité
- 2. Qualité Hédonique Stimulation
- 
- 
- 4. Attractivité globale

La première estime le niveau de difficulté perçu par l'utilisateur. La deuxième estime si le dispositif offre une expérience stimulante et novatrice pour l'utilisateur. La troisième estime l'intégration sociale perçue avec l'utilisation du dispositif. La quatrième estime les mêmes aspects mais d'un point de vue plus global.

EURO382 L'EuroBarometer 382 - "Attitudes Towards Robots" [Eur12] fait partie d'une série d'enquêtes d'opinion, appelée Eurobaromètre, menées au nom de la Commission européenne depuis 1973. Ces enquêtes portent sur un large éventail de questions d'actualité concernant l'Union européenne dans tous ses États membres. L'enquête numéro 382 porte sur l'acceptabilité des robots à travers 16 éléments répartis en 9 questions avec différentes modalités de réponse (cf. ANNEXE F. 9, p.464). Lors de sa première diffusion en 2012 plus de 1000 personnes de chaque pays de l'union européenne ont passé l'Euro382. Les résultats de cette étude sont disponibles sur le site européen [56]. Aucune validation statistique n'a été effectuée sur ce questionnaire, ainsi, aucun regroupement de questions n'est possible pour créer des sous-échelles d'analyse. Il est donc nécessaire d'interpréter chacune des questions indépendamment.

L'Euro382 se compose donc de 16 éléments répartis en 9 question. La 1<sup>iere</sup> de ces q. - Veuillez me dire si vous êtes très intéressé(e), moyennement intéressé(e) ou pas du tout intéressé(e) par les découvertes scientifiques et les évolutions technologiques - permet d'avoir une première idée de la population étudiée et de son attrait pour le thème ici exposé. La  $2^{i\text{eme}}$  q. propose 2 images de robots (fig. 3.7a et 3.7b) et demande d'évaluer - dans quelle mesure elles correspondent à l'idée qu['ils se font] des robots - suivant 5 items : très bien, plutôt bien, plutôt mal, très mal, et nsp. La 3ième q. cherche à savoir le degré de proximité déjà existant entre le répondant et les robots : à la q. - Avez-vous déjà utilisé [...] un robot de ce type [...] - le répondant avait 5 possibilités (et plusieurs réponses possibles) : oui à la maison, oui au travail, oui ailleurs, non, nsp. La 4ième cherche à déterminer quelle perception pense avoir le répondant sur les robots soit très ou plutôt positive, soit plutôt ou très négative. Les q.5 et 8 se composent respectivement de 5 et 4 sous-questions à évaluer respectivement de, tout à fait d'accord à pas du tout d'accord (sur une échelle de 5 + nsp); et de, tout à fait à l'aise à tout à fait mal à l'aise (sur une échelle de 10 + nsp). Ces sous-questions présentent des situations de vie (i.e Se faire opérer par un robot, Faire promener son chien par un robot) ou des affirmations ( $aff$ ) telles que : Les robots volent les emplois des gens; Les robots sont une bonne chose pour la société parce qu'ils aident les gens. La robotique et ses applications étant largement transdisciplinaires, les q.6 et 7 permettent au répondant d'indiquer dans quels domaines il est nécessaire d'y introduire de la robotique et au contraire dans quels domaines il ne le faudrait surtout pas. Enfin la q.9 propose aux répondants d'estimer - Selon [eux] en Europe quand les robots qui remplissent des tâches ménagères deviendront-ils une chose courante - dans 5, 10, 20ans, dans plus de 20ans, jamais, c'est déjà une chose courante ou nsp.

NARS Le Negative Attitudes toward Robots Scale [NSKK06] est un instrument développé en 2004 par l'équipe de T. Nomura [NSKK06]. Il a pour objectif d'évaluer la perception émotionnelle des robots par les hommes. Il est divisé en 3 catégories d'items : 1. les interactions avec des robots; 2. leur influence sociale; et 3. l'aspect émotionnel des interactions.Le NARS compte 14 items, 11 négatifs  $e.g \times J$  ai peur que les robots aient une mauvaise influence sur les enfants » et 3 positifs e.g : « Je me sentirai à l'aise de parler avec un robot », Un score global est calculé en effectuant la somme des items négatifs avec l'opposé de chaque item positif (cf. Annexe F. 8, p.463).

Concours Castor Le concours Castor [59] vise à faire découvrir aux jeunes l'informatique et les sciences du numérique. Le concours est organisé tous les ans, au mois de novembre. Il se déroule sous la supervision d'un enseignant, en salle informatique. Le concours dure 45 minutes et comporte environ 12 questions interactives, chacune déclinée en 3 versions de difficulté croissante. Il est gratuit et ne requiert aucune connaissance préalable en informatique. Le concours est ouvert du CM1 à la terminale, et s'adapte au niveau des élèves. Le Castor Informatique [DF08] a été créé en Lituanie en 2004, et est organisé dans 50 pays, dont la France depuis 2011. Chaque pays organise le concours indépendamment à la même période, en suivant des règles communes. Les pays se réunissent chaque année pour préparer un ensemble de questions, parmi lesquelles chacun effectue sa propre sélection de sujets. Plus de 2 millions d'élèves ont participé à diverses éditions du concours Castor 2017 dans le monde. L'édition Française est organisée par l'association France-ioi, Inria et l'ENS Paris-Saclay, grâce à la contribution de nombreuses personnes. De plus, il est possible d'utiliser ces exercices hors concours. Les questions peuvent être individualisées ou même modiées, le code étant disponible sur GitHub [58]. De plus, de nombreux log peuvent être recueillis par ce biais e.g nombre d'essais, de switching entre les questions, etc..

## 1.2 Questions éthiques

#### 1.2.1 Collaboration et consentement

Notre contexte particulier — la pratique d'activités robotiques avec des élèves mineurs dans leurs établissements scolaires, sur le temps scolaire — a imposé de mettre en place un certain nombre de procédures. Tout d'abord, nous avons dû nous mettre en relation avec le rectorat afin d'accéder à un premier set d'enseignants volontaires pour découvrir le projet. Après leur accord oral, il a fallu, avec l'aide du service juridique Inria, mettre en place un contrat de collaboration entre les établissements scolaires et Inria (cf. ANNEXE C,  $p$ .422). En effet, il vient préciser les engagements pris entre les deux parties e.g mise à disposition du matériel, la durée de l'engagement, les risques et avantages éventuels, etc.. De plus, il précise également la nature de la recherche, son objectif et les moyens mis en place pour sécuriser les données. À cela s'ajoute le consentement éclairé (cf. Annexe B, p.418) rempli, dans un premier temps par, les enseignants. Puis, les enseignants, en tant que référents de cette recherche auprès de leurs établissements, ont recueilli ce même consentement de la part des tuteurs légaux de leurs élèves mineurs, co-signé par les élèves eux-mêmes. Cette disposition spécique où l'enseignant possède un double statut : sujet de la recherche et membre de l'équipe de recherche, était imposée par le nombre d'élèves potentiellement concernés par la recherche : allant de 15 à 60 élèves (d'une demi-classe à 2 classes complètes) par établissement (une 10<sup>zen</sup>) soit théoriquement entre 150 et 600 élèves. Ainsi, les

enseignants ont reçu un certain nombre d'indications permettant d'expliciter la recherche aux parents. De plus, une page spécifique du site Poppy Éducation [28] a été créée pour 1. stocker les documents nécessaires à la recherche e.g consentement, questionnaires, etc., et 2. fournir des informations complémentaires e.g protocole de passation, objectifs des questionnaires etc.. Sur cette même page étaient également disponibles les contacts des chercheurs référents à Inria, information aussi accessible à de multiple endroits : consentement éclairé, questionnaires, fiche d'information. Pourtant, aucun parent et / ou élève n'a jamais effectué la démarche de nous contacter directement.

## 1.2.2 Données personnelles et anonymat

La collecte des données est un enjeu crucial aujourd'hui, notamment pour celles relevant d'un caractère personnel. Ainsi, ces données doivent être, d'une part anonymisées ou plutôt pseudo-anonymisées. En effet, l'anonymisation totale des données est rarement possible, elle dépend « des moyens susceptibles d'être raisonnablement mis en œuvre, soit par le responsable technique, soit par une autre personne » pour lever cet anonymat (e.g par croisement de données, regroupement, etc.). C'est donc vers une pseudonymisation qu'il faut s'orienter, elle est définie comme suit :

> « *on entend par pseudonymisation: le traitement de données à caractère personnel de telle façon que celles-ci ne puissent plus être attribuées à une personne concernée précise sans avoir recours à des informations supplémentaires, pour autant que ces informations supplémentaires soient conservées séparément et soumises à des mesures techniques et organisationnelles afin de garantir que les données à caractère personnel ne sont pas attribuées à une personne physique identifiée ou identifiable.* » [57] — RGPD, article 4 (*déf.* Pseudonymisation) —

D'autre part ces données doivent être stockées, traitées et surtout sécurisées. Comme est dit dans le formulaire de consentement éclairé (cf. Annexe B, p.418), signé par l'ensemble des participants (enseignants, tuteurs légaux des élèves mineurs et élèves), les mesures suivantes ont été appliquées pour assurer la confidentialité des renseignements fournis par les participants :

- Les noms des participants ne paraîtront dans aucun rapport
- Les divers documents de la recherche seront codiés et seul le chercheur aura accès à la liste des noms et des codes
- Les résultats individuels des participants ne seront jamais communiqués
- Les matériaux de la recherche, incluant les données et les enregistrements, seront conservés (ex : lieu, matériel sous clé ou données sur ordinateur protégées par un mot de passe [chiffrement par AES-256<sup>1</sup>]). Ils seront détruits 10 ans après la fin de la recherche
- La recherche fera l'objet de publications dans des revues scientiques, et aucun participant ne pourra y être identié ou reconnu directement ou indirectement
- Un court résumé des résultats de la recherche sera expédié aux participants qui en feront la demande en indiquant l'adresse où ils aimeraient recevoir le document, juste après l'espace prévu pour leur signature
- Dans un souci de protection, la liste des noms et des contacts des participants sera conservée pendant 1 an puis détruite

De plus, comme toujours dans ce contexte et conformément à la loi Informatique et Libertés n°78-17 du 6 janvier 1978, les participants disposent d'un droit d'accès et de rectification à leurs données nominatives. Et, s'ils décident de mettre fin à sa participation, les renseignements personnels le concernant seront alors détruits. Cependant, seuls les enseignants possèdent des données nominatives, en l'occurence, le fichier croisant "nom" et "identifiant unique". Car, en effet, les questionnaires, bien qu'anonymes, devaient pouvoir être identifiables pour permettre l'appareillage des résultats des différentes passations des individus tout au long de l'année. D'où l'emploi du terme : pseudonymisation.

## 1.2.3 Outils de recueil

Comme mentionné précédemment (cf. SECTION 1.1.3, p.270), nous avons sélectionné deux formats de recueils pour effectuer les passations. Le 1<sup>ier</sup> est un format en ligne, utilisant le framework LimeSurvey [60] (sous licence GNU-GPL) et hébergé sur les serveurs propres de Inria [124]. Ceci, garantissant la sécurisation et le traçage des données lors du recueil. Ensuite, ces données (non-nominatives) sont exportées sous forme de tableur et chiffrées immédiatement via la suite logiciel LibreOffice qui permet une sécurisation des fichiers par mot de passe avec un chiffrement AES-256. L'architecture et la longueur de toutes les tailles de clés de l'algorithme AES (128, 192 et 256) sont considérées par la NSA <sup>1</sup> en Juin 2013 [75] comme suffisantes pour protéger des documents classifiés jusqu'au niveau « SECRET ». Le niveau « TOP SECRET » nécessite des clés de 192 ou 256 bits.

Ce même type de chiffrement a été effectué sur les données exportées par le Logiciel, Auto Multiple Choice, notre  $2<sup>nd</sup>$  format. C'est un format de passation papier qui possède un fichier source au format ETEX [26] permettant de générer un fichier .pdf et un fichier de description :

<sup>1.</sup> Advanced Encryption Standard ou AES : algorithme de chiffrement symétrique, Joan Daemen et Vincent Rijmen, Première publication : 2000

<sup>1.</sup> National Security Agency, un organisme gouvernemental du département de la Défense des États-Unis

des balises visuelles sur le .pdf permettent de localiser — par une technique d'OCR — , puis d'identifier — grâce au fichier de description — les réponses aux différentes questions et de les compiler directement sous forme de tableur. Le choix de l'un ou l'autre format était à la charge du reférent de chaque passation, en fonction des contraintes contextuelles. Les deux formats étaient accessibles en ligne via une page dédiée sur le site poppy-education.org [28] soit vers un lien de redirection vers la plateforme de sondage Inria, soit via un lien de téléchargement de la version .pdf.

### 1.2.4 Validation

L'ensemble de ces procédures a dû être soumis à approbation : d'une part, en effectuant une déclaration à la CNIL (Commission nationale de l'informatique et des libertés), comme il convient de réaliser lorsqu'un individu ou un organisme détient une base de données sur une population ; et d'autre part, comme il convient dans le cadre d'expérimentation avec des sujets humains, en effectuant la saisine d'un comité d'éthique. Depuis 2011, Inria dispose de son propre comité : le COERLE (Comité Opérationnel d'Évaluation des Risques Enjeux Légaux et Éthiques), et c'est à lui que nous avons fait une "Demande d'Autorisation pour une Recherche impliquant des Sujets Humains" (cf. Annexe A, p.403). Après presque 1 an de navette, pour compléter et évaluer notre demande, notre dossier fut accepté, validant notre recherche ainsi que les procédures et moyens mis en œuvre pour la réaliser.

## 1.3 Étude longitudinale

#### 1.3.1 Avantages et inconvénients

Nous avons choisi une démarche écologique pour l'évaluation de nos kits robotiques, à la fois d'un point de vue de leur dissémination et du point de vue de leur impact dans le milieu scolaire français. Cette démarche permet notamment d'intégrer/noyer les biais contextuels (nombre d'élèves par classe; accès aux différents équipements/ressources; heure et localisation des séances ; relation inter-élèves ; relation enseignant-classe ; etc.) aux résultats globaux de notre évaluation, mais aussi, elle impose d'avoir une évaluation sur le long terme. L'ambition ici est d'avoir une évaluation au plus proche des retours d'expériences réelles qui seront faits lors du passage à une plus large échelle. Car, au vu de la multitude de situations spécifiques d'enseignements qui existe, notre évaluation doit rester robuste à tant de variabilité. Ici, des résultats qualitatifs issus d'observations et des résultats quantitatifs issus de questionnaires

standardisés se complètent pour offrir une meilleure analyse.

Les retours fournis par les expérimentations ont permis de faire une première évaluation du robot, de sa robustesse, de sa facilité d'utilisation etc., et de définir des améliorations possibles et de proposer des préconisations comme le temps nécessaire pour construire un robot en classe et le nombre d'élèves par robot. Cela a également permis d'analyser les interactions robots-élèves pour améliorer les ressources pédagogiques proposées. Par exemple, nous avons pu observer le type d'interaction en fonction du nombre d'élèves ou de la personnalité des élèves du groupe. Les différentes activités et ressources créées par les enseignants ont été mises en avant sur le forum du projet. Nous avons fait le choix d'intégrer l'outil en classe de manière libre, en formant les enseignants, en soumettant des idées mais sans rien imposer. Cela nous a permis d'observer et de chercher à comprendre l'appropriation naturelle qu'ils en ont faite. Pour clôturer la première année du projet et mettre en avant les productions des enseignants et des élèves, un colloque "Robotique et Éducation" de deux jours a été organisé par l'équipe où les enseignants et d'autres partenaires ont présenté leurs travaux et animé des stands de démonstration. Un concours vidéo "les RobOscars" a été organisé pour élire la meilleure production vidéo mettant en avant les robots. La remise des prix s'est déroulée durant le colloque.

Après cette phase de co-conception, et la validation du COERLE, il convenait d'évaluer plus spécifiquement les impacts de l'intégration de cette technologie dans ces enseignements. Ainsi, là où durant la première phase, les enseignants étaient totalement libres de développer telle ou telle pratique, la seconde phase préconisait un protocole plus strict imposant un certain nombre de temporalités (cf. FIGURE 1.1, p.280).

Cependant, ce type de protocole a pour inconvénient d'être plus facilement soumis aux aléas contextuels. En effet, la reforme de 2019 pourtant sur le Bac (cf. SECTION 2.2.1, p.102) a considérable entravé le bon suivi du programme expérimental le rendant caduc et donc inexploitable.

#### 1.3.2 Établissements partenaires

L'intégration de technologies en classe est un processus parfois difficile pour lequel il faut respecter un certain nombre de règles afin qu'elle soit réussie. Baron & al  $[ndrpFpeiPB00]$  supposent que pour qu'il y ait intégration au niveau des élèves, il importe qu'ils acquièrent une culture globale liée aux outils informatiques. Cette culture ne peut s'obtenir qu'au travers d'une utilisation diversifiée de ces outils avec des tuteurs éclairés. Cet article insiste sur l'importance du choix des terrains; en effet, la recherche des établissements doit être menée dans un but comparatiste. Il est important de préciser comment chacun a été sélectionné, pourquoi, et leurs particularités. Dans notre cas, c'est dans un premier temps le rectorat qui nous a aiguillés vers une population d'enseignants volontaires, puis le "bouche-à-oreille" et diérents appels à projet ont permis de multiplier les établissements. In fine, selon différents classements existants [66], il y avait une bonne diversité dans les établissements partenaires : urbains / périurbains / ruraux et implantés dans des quartiers plus moins défavorisés (cf. Annexe D, p.440).

### 1.3.3 Le protocole

#### 1.3.3.1 En théorie

Un certain nombre d'articles donnent des recommandations sur la méthode à utiliser et les principes à respecter an d'évaluer rigoureusement l'utilité d'une technologie en classe. C'est notamment le cas de Coen & al [CS06] qui préconisent de déterminer en amont et en aval la représentation qu'ont les élèves des technologies, mais également de déterminer le degré d'intégration des technologies, ainsi que le niveau de pénétration de cette innovation sur le terrain (autrement dit, chercher à savoir si elles sont bien acceptées). Au cours de cet article [CS06], ils précisent que les effets des technologies en classe sont souvent légers et relativement peu contrôlés. Les auteurs informent que cela est souvent dû à la méthodologie, car le contexte est essentiel à prendre en compte (institutions et acteurs) pour connaître le réel impact des technologies mises en place. L'étude du contexte passe par différents facteurs, notamment l'âge, l'expérience et la motivation des enseignants (qui semblent souvent jouer un rôle sur l'intégration des technologies). L'objectif de l'étude de l'intégration d'une technologie est de regarder les vrais apports et ne pas se contenter de croire que tout changement implique un progrès. Pour cela, les auteurs distinguent 4 caractéristiques principales qui évaluent l'intégration de la technologie : les caractéristiques 1. pédagogiques (selon la conduite des activités pédagogiques), 2. technologiques (selon les aptitudes techniques), 3. psychologiques (attitudes face à la technologie) et 4. sociales (degré de dépendance et de soutien dont l'enseignant bénéficie).

Durant la phase de conception aucun protocole particulier n'a été mis en place. En fin d'année, il était demandé aux élèves et enseignants de compléter le questionnaire SUS et Attrak-Diff, ainsi que le questionnaire *Euro382*. Dont les résultats sont donnés en section 3.1 et 3.2. Pour l'année 2018-2019 et fort des observations informelles réalisées l'année précédente, un protocole rigoureux a été développé (cf. FIGURE 1.1, p.280).

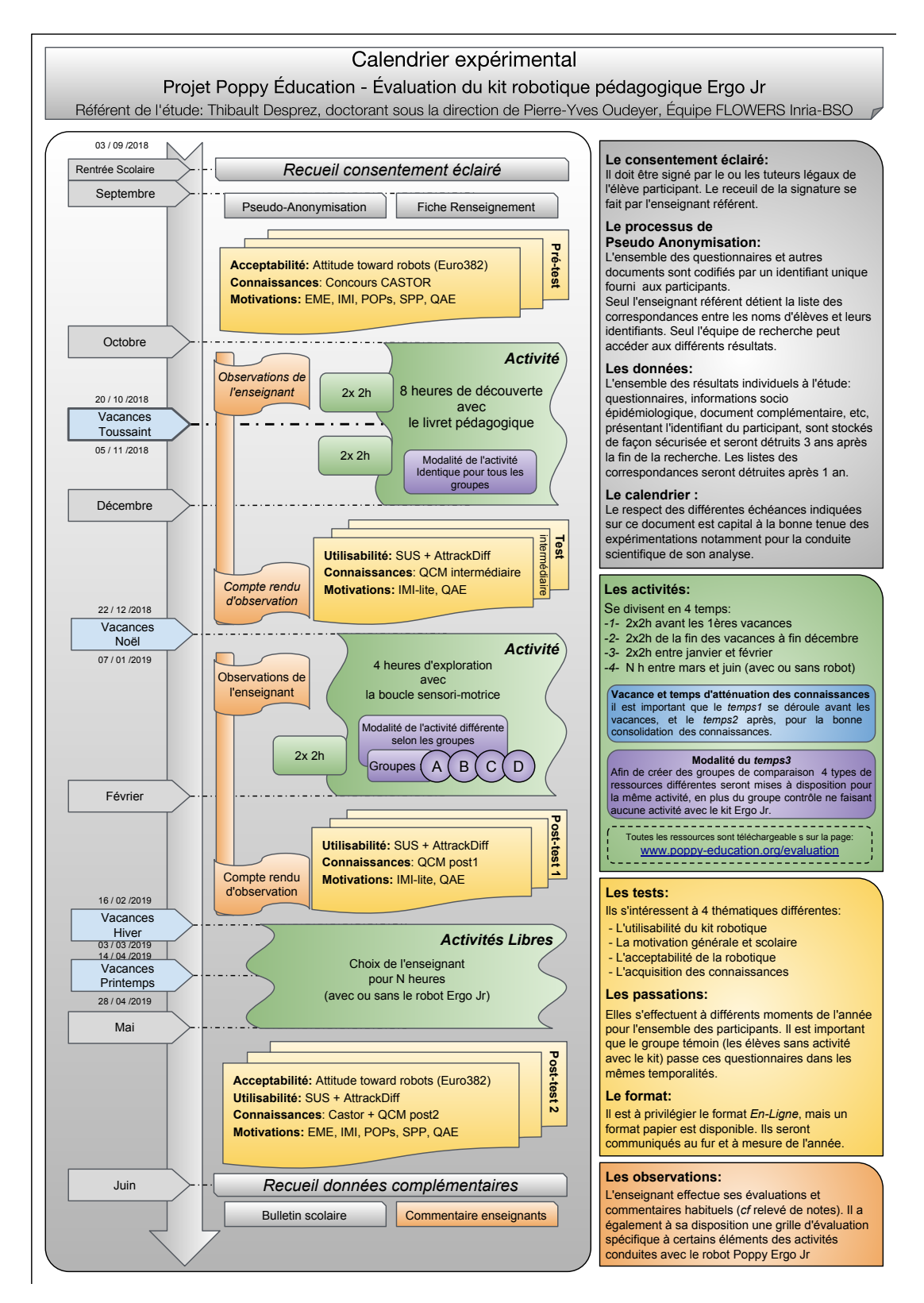

Figure 1.1 – Protocoles d'évaluation expérimentale 2018-2019, Desprez [RI19]

#### 1.3.3.2 En pratique

LES PRESCRIPTIONS Comme nous pouvons le constater sur la plaquette diffusée aux enseignants (cf. FIGURE 1.1, p.280), plusieurs temps sont à respecter : en préambule, après la pseudo anonymisation, l'ensemble des questionnaires sélectionnés était à compléter (hormis SUS et AttrakDiff). Courant octobre devait débuter la première série d'activités autour du livret pédagogique, et ce, jusqu'à Décembre, mais en prenant soin de respecter une césure entre les activités, afin de permettre une certaine atténuation des connaissances, garante d'une bonne consolidation de celles-ci pour leur maintien à long terme. Cette 1iere étape s'est clôturée par une deuxième session de questionnaires, plus courts, ne reprenant que 2 des questionnaires alloués à la motivation, un questionnaire de connaissances et *SUS* et *AttrakDiff*. Durant, l'intégralité de cette phase, l'enseignant pouvait constituer une grille d'analyse afin de retranscrire les éléments notoires qu'il remarquait ; de même dans la deuxième phase. Celle-ci, débutant en janvier, devait se concentrer sur la thématique de la Boucle Sensori-Motrice — concept majeur de la robotique — via 4 modalités d'apprentissage et se clôturer par la même série de questionnaires qu'en phase 1 (avec adaptation du QCM de connaissances). La troisième phase, était une phase libre où l'enseignant pouvait réaliser n'importe qu'elle activité durant cette période s'étalant jusqu'à la fin de l'année. Juste avant la fin de celle-ci, l'ensemble des questionnaires était complété une ultime fois par les élèves. À noter que chaque enseignant avait à constituer dans son établissement un groupe témoin : complétant les questionnaires (hormis  $SUS$  et  $AttrakDiff$ ), mais ne pratiquant aucune activité avec le kit ErgoJr. Enfin, des données complémentaires devaient être recueillies, notamment pour connaître le set d'activités réalisé pendant la période libre et également pour connaître les taux de réussite globaux des élèves.

LES RÉALISATIONS Comme mentionné dans le chapitre 2 de la deuxième partie (cf. SECTION 2.2.1, p.102), la réforme de 2019 concernant le Bac 2021 a considérablement impacté la mise en place du protocole écologique. En effet, les enseignants devant préparer la restructuration des filières et surtout la redistribution de certains quotas horaire leur imposant le renouvellement de leurs ressources pédagogiques. Par exemple, le module NSI possède un quota horaire supérieur aux filières ISN et ICN mais rien ne garantit plus la poursuite de l'option sur deux ans. Ainsi, le programme de 1<sup>iere</sup> année doit donc pouvoir se suffire en lui-même, là où les activités existantes permettent le report de certaines notions à l'année suivante. De plus, la majorité des enseignants ont également déclaré qu'initialement ils n'avaient pas conscience que le niveau de contrainte des passations expérimentales serait croissant. Dés lors, l'intégration de ce protocole dans ce contexte délicat fut un échec, notamment sur le respect des temporalités, et donc aucune donnée fiable n'a pu être extirpée durant cette année.

Ainsi, seuls les résultats des questionnaires SUS, AttrakDiff et Euro382 effectués durant l'année 2017-2018 ont pu donner lieu à une analyse respectivement en section 3.1 et 3.2.

## 1.4 Études ponctuelles

#### 1.4.1 Avantages et inconvénients

La mise en place de protocoles écologiques est particulièrement longue et contraignante. De plus, les résultats ne sont pas toujours exploitables. C'est l'une des raisons pour laquelle nous réalisons en parallèle des expérimentations plus directes. Elles ont l'avantage d'être plus faciles à mettre en place, car moins dépendantes des contextes extérieurs : elles se réalisent sur des sessions courtes et autonomes entres elles, avec notre propre matériel et sous notre contrôle. L'objectif de ces études en environnement contrôlé est avant tout de mettre en évidence certains biais contextuels et leur influence possible sur les expérimentations écologiques pour pouvoir les contrôler au mieux. Un autre objectif est d'étudier plus finement des éléments qui, en contexte écologique, seraient totalement noyés sous l'influence d'autres facteurs. Cependant, on peut s'interroger sur la pertinence de tels déterminants ainsi mis en évidence, si, dès lors que l'individu est placé en milieu écologique, leurs effets ne sont plus réellement mesurables. Ainsi, mener en parallèle ces deux types d'études permet de les compléter l'une l'autre.

### 1.4.2 Protocole global

Durant ces études ponctuelles, un protocole général a été établi. Les sujets se répartissent en groupe de 2 ou 3 (suivant les sessions). Chaque mini-groupe a à disposition, un robot, un ordinateur et les ressources nécessaires à la réalisation de la tâche. La moitié des mini-groupes dispose d'un matériel "à tester" l'autre moitié, représentant le groupe contrôle, dispose des ressources classiques. Suivant les cas, ces groupes sont physiquement séparés. En effet, certains éléments visuels ou comportements pourraient faire apparaître aux sujets qu'il existe 2 groupes, chose pouvant biaiser nos résultats. Outre le matériel testé, la distinction majeure entre ces sessions porte sur le lieu de passassion e.g dans les classes, à Inria, durant des ateliers ou workshop, ou encore directement sur internet. Les protocoles spécifiques à chaque expérimentation sont décrits dans leurs sections respectives ( $cf$ . TABLE 1.2,  $p$ .270).

# Chapitre 2

## **IFS**  $\int$ RÉSULTATS QUALITATIFS

## Sommaire

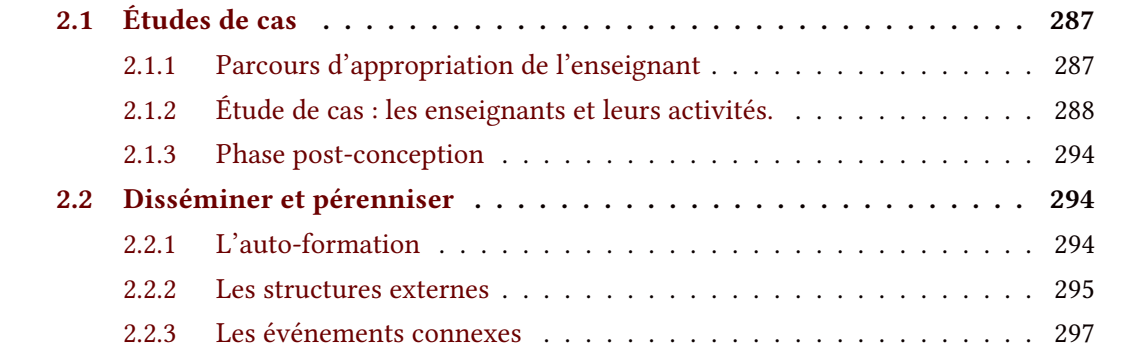

## Résumé

Dans ce chapitre, consacré aux résultats qualitatifs, nous présenterons deux éléments indicateurs de l'impact positif du projet dans l'écosystème pour lequel il est destiné.

Nous proposerons donc, dans une première partie, une analyse  $-$  sous forme d'étude de cas  $-$  de 10 enseignants ayant participé à la co-conception du Kit robotique pédagogique. Cette analyse présentera comment ils se sont appropriés le kit et comment, de là, ils ont construit leurs propres ressources.

Puis dans une seconde partie, nous développerons la démarche qui a été mise en place afin de faciliter les processus d'autoformation pour l'enseignant permettant une bonne diffusion du kit. Nous évoquerons également, les structures connexes qui se sont créées : l'association « Poppy Station » et la start-up « Pollens Robotics »; pérennisant ainsi le projet dans la durée. De plus, nous rappellerons le rôle des structures préexistantes ayant participé à l'essor du projet. Et enfin nous évoquerons certains des événements périphériques auxquels nous avons participé.

## 2.1 Études de cas

### 2.1.1 Parcours d'appropriation de l'enseignant

Il faut prendre en considération que chaque utilisateur, notamment les enseignants, a un spectre de compétences hétérogène. Ainsi leur spécialisation dans certains domaines les conduit à exploiter le kit ErgoJr suivant diérentes approches. Avant de pouvoir intégrer ses propres processus pédagogiques à la plateforme, l'enseignant doit d'abord la maîtriser, se l'approprier. Dans le cadre de notre kit, il doit apprendre à appréhender la robotique et la programmation. Concernant la robotique, que ce soit chez les enseignants déjà conquis par d'autres robots ou chez ceux totalement novices, appréhender la notion de capteur, d'effecteur, de boucle de contrôle ou de monitoring, etc., ainsi que les spécificités du robot ErgoJr, n'a pas semblé engendrer de difficulté ou susciter de débat particulier durant nos groupes de travail. Cependant, extraire une dénition précise de ce qui est ou n'est pas un robot reste périlleux. Mais tous les concepts composant cette dénition semblent leur être acquis. Concernant la programmation, nous avons observé des comportements distincts dans l'utilisation du langage de programmation visuelle Snap! et de son API de contrôle. Bien que successeur de langage plus ancien comme Logo, la programmation visuelle ne revient que récemment, notamment avec Scratch en 2009 ; ainsi une majorité des enseignants n'avait jamais manipulé de tels langages. D'un autre coté, certains des enseignants étaient novices en programmation, d'autres manipulaient aisément des langages textuels comme java, C, ou python. Durant leur initiation à Snap! (le langage visuel proposé avec le kit) des distinctions d'usages sont apparues.

En effet, les enseignants ayant déjà des notions de programmation (textuelle) ont eu une tendance à rechercher les similarités, en terme de fonctionnalité, de fonction, de procédure ou encore de structure, entre Snap! et leur langage textuel préféré. Ainsi, ils adoptaient moins régulièrement la technique d'essais/ erreurs, mais ils y revenaient régulièrement faute de trouver les ponts qu'ils cherchaient. De plus, cette recherche prend un temps non négligeable qui rend l'initiation au langage visuel plus long. À cela, il faut ajouter que certaines notions et fonctionnalités spécifiques à la programmation visuelle leur sont plus longues à acquérir. Cependant, nous avons constaté chez plusieurs enseignants que cette initiation avait profondément changé leur vision de l'informatique et de la programmation ; d'après eux, avoir découvert cet autre type de programmation et les spécificités qu'il induit, leur a permis de mieux comprendre et de mieux généraliser des concepts de programmation qu'ils manipulaient quotidiennement en textuel. Pour d'autres enseignants, l'utilisation de tels langages a été complètement éludée au profit de l'usage seul de programmation textuel. Nous voyons donc pour ce profil que l'ini-
tiation à la programmation visuelle est plus long et qu'après initiation les enseignants sont rarement réfractaires, que, dans la majorité des cas, ils utiliseront tel ou tel type de programmation suivant leurs besoins (comme avant), et que, rarement, ils modifient drastiquement leur approche en fonction de leurs nouvelles connaissances.

Concernant les enseignants n'ayant pas, en amont, de connaissance particulière en informatique, nous avons constaté que l'aspect découverte essai/erreur est très présent. Leur initiation est plus rapide et leur appropriation de ce type de langage meilleure, notamment ils exploitent plus facilement les différentes fonctionnalités spécifiques à Snap!. De plus, ils semblent avoir acquis les bases nécessaires à la construction d'un programme simple (instruction, condition, séquence, boucle, variable, etc.).

Outre cette distinction dans l'initiation à la programmation visuelle suivant le background de l'individu, nous constatons que pour tous, se référer à la documentation n'est pas le première réflexe, ils semblent être d'avantage prompts à consulter des exemples concrets (autre activité présentant les mêmes objectifs ou difficultés) ou à poser une question directement par mail et /ou sur le forum. Cependant pour consulter des exemples d'activités déjà réalisées par des élèves, il est nécessaire que l'enseignant ayant fait faire cette activité, partage les résultats de son travail et du travail de sa classe, sans quoi la liste des exemples disponibles restera très succincte. Le partage public de ces contenus a représenté une vraie difficulté, les enseignants trouvant leur travail "pas assez bien", "trop brouillon", "pas assez dans les cases du programme officiel"; cependant après de longues discussions, la majorité des contenus nous ont été transmis et sont aujourd'hui disponibles sur le siteweb du projet [poppy-education.org](https://www.poppy-education.org/) [86].

#### 2.1.2 Étude de cas : les enseignants et leurs activités.

Durant les phases de conception et d'évaluation, de nombreux acteurs sont venus enrichir notre groupe de travail. Parmi ces acteurs nous retrouvons principalement les membres du projet Poppy Éducation et les enseignants. Parmi eux, une dizaine fait l'objet d'un suivi régulier depuis les prémices du projet. Ainsi nous avons pu observer diverses situations d'enseignement émanant de diverses utilisations du kit, elles-mêmes dépendantes des contraintes environnementales (type de séance : activité / projet, en groupe / en classe entière, etc.; du nombre d'heures et de robots disponibles; etc.) et des connaissances de l'utilisateur (enseignants et élèves). En voici plusieurs exemples :

D'abord nous pouvons distinguer les enseignants en poste dans des modules de sciences numériques depuis plus d'une décennie et ceux ayant démarré plus récemment. Ainsi, Joël Rivet, enseignant en ISN au Lycée Saint Genès de Bordeaux, pratique l'informatique avec ses

élèves depuis plus de 15ans. Cet enseignant a notamment participé au développement du projet Inorobot (avec le robot Thymio) qu'il continue d'alimenter. Depuis longtemps il exploite diérentes plateformes (hardware et software), et crée ses propres contenus et séquences pédagogiques. Un des premiers projets réalisés par ses élèves, cherchait à créer une partie hardware : un labyrinthe ; et une partie software de résolution du labyrinthe ; s'ajouter une dimension de présentation et de diffusion de leur travail sous forme de vidéo (cf. [Projet labyrinthe](https://youtu.be/I6sAAKGQ6T4) [105]). Un second projet, s'intéressait aux notions de cinématique directe et inverse (incontournable en robotique) et ceci par la pratique concrète de ces principes mathématiques abstraits avec le robot ErgoJr. Ici aussi le projet se finalisait par une présentation vidéo du travail, le rapport final de l'élève est également disponible sur le forum : [La cinématique 2d avec le robot ErgoJr en](https://forum.poppy-project.org/t/presentation-dun-travail-de-cinematique-2d-avec-le-robot-poppy-ergo-jr-1ere-s/2611) [1ere-S](https://forum.poppy-project.org/t/presentation-dun-travail-de-cinematique-2d-avec-le-robot-poppy-ergo-jr-1ere-s/2611) [104]. Joël Rivet propose à ses élèves, en début d'année, une liste contenant diérentes plateformes et thématiques exploitables dans un projet qu'ils devront réaliser tout au long de l'année ; Ce projet se déroule en groupes de 2 à 4. Ainsi de nombreux projets ont été réalisés, dont certains avec l'ErgoJr, d'autres viendront s'y ajouter.

D'un autre coté, Sylvain Soulard, enseignant au Collège Anatole France de Cadillac, pratiquant également l'informatique depuis plus de 15ans, a opté pour la réalisation d'un projet de plus grande envergure mais commun à l'ensemble des classes : la création d'une reconstitution du [Reconstitution port automatisé de Rotterdam](https://forum.poppy-project.org/t/activite-ergo-jr-range-des-conteneurs/2505/3) [116]. Ce projet de classe a été débuté avant l'intégration du kit. Ici l'enseignant a choisi de sélectionner certains éléments du kit afin de l'intégrer dans son projet existant (qui exploitait déjà plusieurs autres plateformes comme le robot Thymio). Ici, ces deux enseignants, déjà experts dans la manipulation de ces outils n'ont eu aucun mal à s'approprier et dériver le kit ErgoJr en fonction de leurs besoins techniques et pédagogiques. En revanche, les autres enseignants, ayant moins d'expérience dans la mise en place de telles activités, ont connu une phase d'appropriation plus longue, mais ayant un impact plus important dans leur pratique quotidienne de la discipline.

Notamment, nous pouvons citer le cas de Gilles Lassus, enseignant en ICN au Lycée François Mauriac de Bordeaux, qui a vu sa vision des sciences du numérique complètement renouvelée avec la découverte de la robotique pédagogique et les ressources associées. Aujourd'hui il travaille (en plus de son professorat) en étroite collaboration avec la start-up Pollens Robotics spin-off du projet Poppy Éducation  $(cf.$  Section 2.2.2,  $p.296$ ).

Il a ensuite amélioré ses dispositifs en intégrant d'autres éléments (hardware) comme des capteurs photosensibles couplés avec Arduino ou le  $LeapMotion$   $^1$  (cf. [snap-leapmotion - ErgoJr](https://forum.poppy-project.org/t/snap-leapmotion-ergo-pierre-feuille-ciseaux/2928) [- plays - pierre, feuille, ciseaux](https://forum.poppy-project.org/t/snap-leapmotion-ergo-pierre-feuille-ciseaux/2928) [70]. Il intègre également de nouvelles solutions software comme avec sa dernière activité en date via le langage netsblox (un dérivé de Snap!) (cf. [netsblox - Deux](http://yb-isn.fr/icn2017/blog/2018/01/13/netsblox-envoyer-des-messages-au-pc-da-cote-ou-beaucoup-plus-loin/)

[<sup>1.</sup> dispositif de reconnaissance de mouvement des mains, pour la réalité virtuelle, créé par Leap Motion, Inc.](http://yb-isn.fr/icn2017/blog/2018/01/13/netsblox-envoyer-des-messages-au-pc-da-cote-ou-beaucoup-plus-loin/)

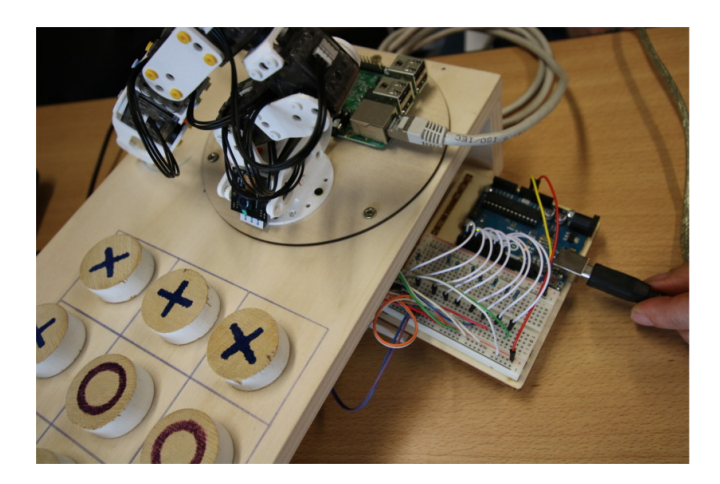

Figure 2.1 – Montage Arduino + Raspberry Pi pour l'activité ErgoJr plays TicTacToe

Il est d'abord passé par une phase de découverte, exploitant les idées proposées par le groupe de travail (cf. [ErgoJr - plays - tic](https://www.poppy-education.org/2017/06/06/jouer-a-tictactoe-avec-robot-poppy-ergo-jr/)[tactoe](https://www.poppy-education.org/2017/06/06/jouer-a-tictactoe-avec-robot-poppy-ergo-jr/) [69]) puis il a commencé à développer en autonomie ses propres activités (cf. [ErgoJr - plays](https://forum.poppy-project.org/t/poppyergojr-plays-connect4/2562) [- connect4](https://forum.poppy-project.org/t/poppyergojr-plays-connect4/2562) [68]).

#### [ErgoJr à travers le monde](http://yb-isn.fr/icn2017/blog/2018/01/13/netsblox-envoyer-des-messages-au-pc-da-cote-ou-beaucoup-plus-loin/) [71]).

Youcef Bouchemoua, enseignant en ICN au Lycée François Mauriac de Bordeaux a connu une progression assez similaire. Après une phase de découverte avec l'activité chamboule tout, il s'est approprié celle-ci et l'a dérivée en jeu de basket (cf. [poppy-ergo-jr joue-au-basket](https://forum.poppy-project.org/t/poppy-ergo-jr-joue-au-basket/3157) [7]) où il a intégré ses compétences d'enseignant de physique et mathématiques en ajoutant des séquences sur l'analyse de la trajectoire de la balle en fonction du lancé par le robot. Une activité en parallèle a été réalisée sur le traitement d'image (cf. [projet-isn tri-de-balles-colorees](https://forum.poppy-project.org/t/projet-isn-tri-de-balles-colorees/2511) [8]).

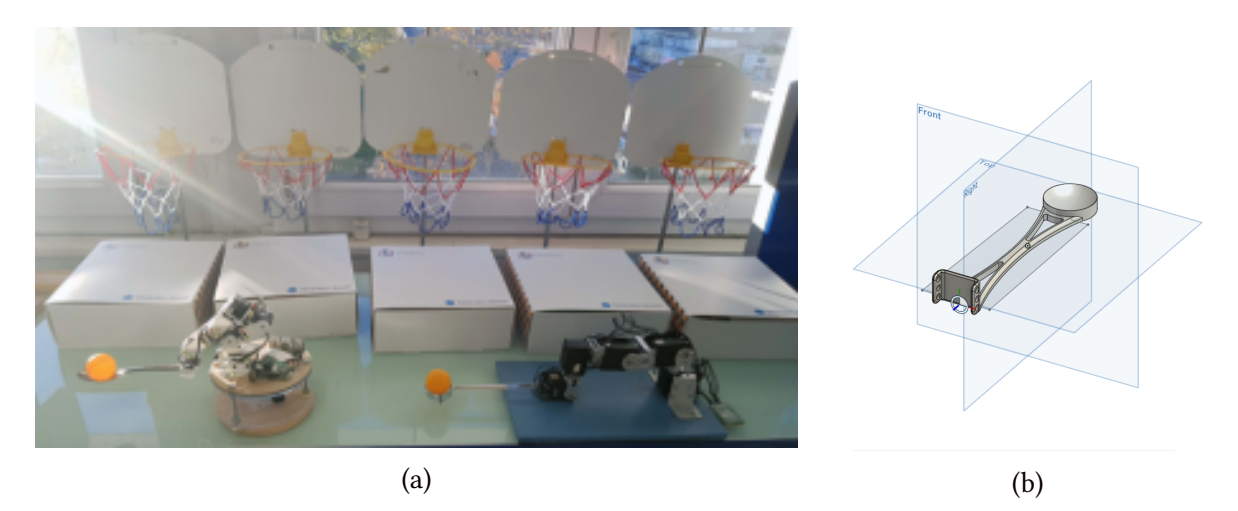

Figure 2.2 – Apprentissage par renforcement avec Ergo Junior et Senior & alternative endeffector : The Ball Luncher [113]

L'étape suivante était de réaliser un algorithme d'apprentissage (cf. [apprentissage](https://forum.poppy-project.org/t/apprentissage-supervise-avec-poppy-ergo-jr/3427)[supervise avec-poppy-ergo-jr](https://forum.poppy-project.org/t/apprentissage-supervise-avec-poppy-ergo-jr/3427) [9]). Aujourd'hui, il met en œuvre les algorithmes développés par ses élèves et lui, avec le robot ErgoJr, sur le robot Ergo Senior (plus onéreux avec ses moteurs MX-28 mais offrant une précision indispensable à un apprentissage supervisé efficace). Désormais il s'intéresse aux algorithmes développés par l'équipe FLOWERS, et souhaite aller plus loin dans la conception d'activités pédagogiques autour de l'apprentissage automatique et l'IA.

Un autre exemple concerne, Georges Saliba, enseignant en ISN au Lycée Victor Louis de Talence, qui n'a pas pu suivre les groupes de travail de la première année et qui donc n'a pas effectué la découverte de Snap! et du robot dans le même temps que ses collègues. Il est intéressant de constater que cet enseignant n'est pas adepte des langages de programmation visuelle qu'il juge trop encapsulant, faisant parfois disparaître certains éléments fondamentaux comme le typage des variables. Ainsi, il s'est davantage focalisé sur la mise en place d'activités utilisant le langage Python (les seules référencées, en français, à ce jour, sur le site [poppy](http://www.poppy-education.org)[education.org](http://www.poppy-education.org) (cf. [ErgoJr & Python](https://www.poppy-education.org/2016/04/19/tuto-ergojr-python/) [111]; [TP - ErgoJr - moteurs & fonctions python](https://www.poppy-education.org/2016/04/19/tp-ergo-jr-moteurs-et-fonctions/) [110]; [TP -](https://www.poppy-education.org/2016/04/19/tp-ergo-jr-mouvement-et-lecture-qr-code/) [ErgoJr - mouvement & lecture de qr-code](https://www.poppy-education.org/2016/04/19/tp-ergo-jr-mouvement-et-lecture-qr-code/) [109])

Un autre exemple de parcours plus classique mais assez approfondi est donné avec Christophe Casseau, enseignant en ISN au Lycée Camille Julian de Bordeaux qui a mis en place de nombreuses activités avec ses élèves. D'abord avec les quelques exemples à sa disposition au commencement comme avec [ergo-joue-a-tic-tac-toe](https://www.poppy-education.org/2017/02/13/ergo-joue-a-tic-tac-toe/) [12]. Puis il a très vite mis en scène ses propres activités comme avec l['activite-poppy-ergo-jr-face-au-mur](https://forum.poppy-project.org/t/activite-poppy-ergo-jr-face-au-mur/2809) [11] et laissé ses élèves autonomes dans le développement de leur projet [\(poppy-ergo-jr-en-scene](https://www.poppy-education.org/2017/03/24/poppy-ergo-jr-en-scene/) [10]). Après la création et l'accompagnement sur le plan pédagogique, il s'est ensuite intéressé à la modification du robot en lui-même, notamment en le dotant d'un socle plus stable qu'il partage directement sur le site de son établissement [\(Impression-socle-Ergo-Jr](http://isncaju.wixsite.com/isncaju/single-post/2018/01/18/Impression-socle-Ergo-Jr) [13]).

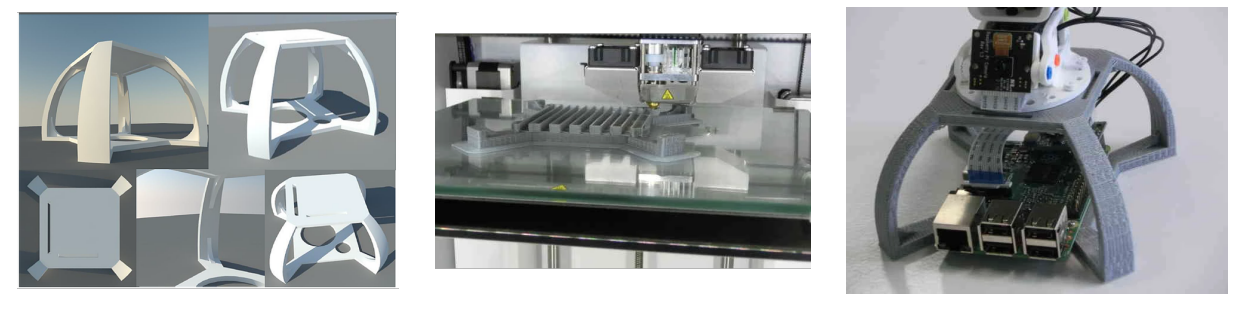

(a) Conception 3D (b) Impression 3D (c) Résultat Figure 2.3 – Socle alternatif pour ErgoJr, réalisation élèves de Mr C Casseau [13]

Bien, consciente de l'importance de la diffusion des ressources, il intègre dorénavant cette partie dans le cahier des charges des projets des élèves comme avec ce projet : [ergo-ferme-la](https://www.poppy-education.org/2017/02/08/ergo-ferme-la-porte/)[porte](https://www.poppy-education.org/2017/02/08/ergo-ferme-la-porte/) [14]. Cette enseignant a parfaitement assimilé cet outil dans sa pratique pédagogique.

Luc Vincent, enseignant en ICN au Lycée des Graves de Gradignan, a lui, bien assimilé cet

outil, mais a mis en place moins d'activités avec celui-ci. Il a notamment participé à la mise en place de l'activité [ergo-est-garcon-de-cafe](https://www.poppy-education.org/2017/03/07/ergo-est-garcon-de-cafe/) [126] aujourd'hui présent dans le livret pédagogique, et développé le projet [ergo-jr-marin-ohe-ohe](https://www.poppy-education.org/2017/12/29/ergo-jr-marin-ohe-ohe/) [127] présent sur le site web.

D'autres enseignants ont eu comme Luc Vincent une expérience avec le kit plus court, comme : Olivier Eloi, enseignant en ICN au Lycée Sud Medoc de Le Taillan Médoc qui a principalement mis en place les activités du livret et soutenu les projets de ses élèves ou Armelle Grenouilleau du Lycée Jean Moulin de Langon qui s'est limitée à une utilisation plus succinte du kit notamment faute de disponibilité dans ses horaires de cours.

La disponibilité et l'envie des enseignants pour découvrir, se former, et créer sont primordiales à une bonne appropriation d'un nouvel outil pédagogique. Une fois que celui-ci a bien assimilé les limites et perspectives de cet outil, il est à même de réaliser de nombreux projets. C'est à ce stade, que la disponibilité et l'envie des élèves à découvrir et d'apprendre via cet outil devient primordiale. La robotique baignant actuellement dans l'essor des nouvelles technologies, il est d'apparence assez facile d'obtenir l'envie chez ces élèves de découvrir la plateforme. Mais leur disponibilité va être déterminante dans la réalisation du projet.

Nous pouvons notamment évoquer le cas du lycée Kastler de Bordeaux avec les classes de STI2D, qui a eu une approche différente du fait des programmes et horaire spécifique de cette lière. Par exemple, ils ont mis en place avec Thierry Salem (chef de projet) une compétition avec une restructuration totale de la morphologie du robot ErgoJr pour le rendre mobile : [projet-ergo-race](https://forum.poppy-project.org/t/lycee-kastler-projet-ergo-race/2026) [108]. Plus récemment, c'est Sebastien Prouff enseignant en ICN qui utilise les robots à disposition dans cet établissement. Plus classiquement, il a commencé par utiliser le livret avec ses élèves durant toute l'année [\(contre-rendu-de-lutilisation-de-poppy-ergo-jr-en](https://forum.poppy-project.org/t/contre-rendu-de-lutilisation-de-poppy-ergo-jr-en-seconde-sicit-base-sur-le-livret-pedagogique-snap-et-ergo-jr/3284)[seconde-sicit](https://forum.poppy-project.org/t/contre-rendu-de-lutilisation-de-poppy-ergo-jr-en-seconde-sicit-base-sur-le-livret-pedagogique-snap-et-ergo-jr/3284) [99]). Aujourd'hui, il a souhaité aller plus loin notamment en utilisant cet outil comme support technologique pour préparer un dossier pédagogique à partir d'un système issu de l'industrie et /ou d'un laboratoire de recherche afin de passer l'agrégation Science Industrielle de l'Ingénieur et ingénierie Informatique. Dans ce dossier il aborde les questions de programmation objet et d'héritage de classe [\(pypot heritage-de-classe](https://forum.poppy-project.org/t/poppy-heritage-de-classe-python/3778) [100]).

Enfin nous pouvons noter quelques perspectives d'analyses futures avec : Sebastien Joucla & Yves Laurent du Lycée Grand Lebrun qui ont commencé les activés avec leurs élèves en 2017 et qui ont été formés en 2016. De même avec le Lycée des Métiers la Morlette et ses lières professionnelles (e.g cap coiffure, BAC et BTS Esthétique). Ou encore avec Laurent Verdier du Lycée Saint-Cricq de Pau, et la réussite de ses élèves vainqueurs de la robotcup junior 2018, alors qu'il s'est auto-formé à l'outil, la même année.

SYNTHÈSE Nous voyons donc qu'il existe plusieurs trajectoires dans l'appropriation de ces outils pédagogiques par les enseignants. Parmi cette variété, nous pouvons voir émerger

trois types de profils génériques. Une fois l'enseignant engagé dans la mise en place d'activités robotiques avec ses élèves, il sélectionne le ou les outils pédagogiques nécessaires à la réalisation des objectifs qu'il s'est fixé.

Face à un dispositif nouveau, comme avec le kit ErgoJr, l'enseignant doit passer par une phase de découverte des caractéristiques de l'outil lui permettant d'évaluer si les perspectives pédagogiques offertes par l'outil sont bien en adéquation avec ses propres objectifs. Ainsi dans un premier temps, il va manipuler l'outil en suivant les parcours de découverte clé en main qu'il réutilisera bien souvent pour une première utilisation en classe. A ce stade, l'enseignant ne crée pas ou peu de contenu, il observe et évalue les réactions de ses élèves face a l'outil pour mieux se l'approprier.

Ensuite, l'enseignant peut se cantonner à la réutilisation en l'état des contenus diffusés par ses pairs, ou choisir de passer du profil novice au profil que nous avons qualifié d'assimilé : A ce stade, l'enseignant est *à l'aise* avec le kit, il modifie les ressources pédagogiques disponibles pour y injecter ses propres concepts, méthodes et objectifs comme il le fait classiquement dans sa pratique d'enseignement vis-à-vis des autres outils pédagogiques à sa disposition. Cependant, même s'il crée beaucoup de contenu, il préfère les canaux de diffusion traditionnels au partage (public) en ligne comme sur des blogs ou des forums.

Le troisième profil pourrait être qualifié d'expert, car non seulement les enseignants manipulent et transforment les ressources pédagogiques qu'ils trouvent, mais en plus, ils en développent de nouvelles. Il sont à l'aise sur de multiples plateformes, ce qui leur permet, d'une part, de partager facilement leurs ressources en ligne et d'autre part de manipuler et modi er l'outil en lui-même pour l'adapter à leurs besoins, et ceux par l'ajout (ou la suppression) d'éléments software et/ ou hardware sur le kit. Pour acquérir cette expertise les enseignants s'inspirent des différentes ressources qu'ils ont déjà assimilées durant leur carrière via d'autres outils.

Ces profils sont construits de manière graduelle, sous forme de pallier, cependant nul obligation n'est faite à l'enseignant notamment sur le développement et le partage de ressources. Ainsi, il peut suivant ses disponibilités et affinités rester toute sa carrière novice sur ces questions de robotique en appliquant les ressources fournies, ou en quelques mois devenir un véritable expert du domaine.

Cependant, ces profils sont génériques et ils peuvent s'appliquer à l'échelle d'un domaine ou d'une plateforme. En effet, dans une certaine mesure, un enseignant est toujours expert de sa discipline puisqu'il l'enseigne. En revanche, à l'échelle d'une plateforme, d'un outil ou d'une technologie spécifique l'enseignant peut être totalement nocive.

Pour aller plus loin, nous constatons que la première difficulté est d'engager l'individu sur

le chemin de l'appropriation d'une plateforme, notamment si celui-ci n'avait aucune connaissance antérieure sur le domaine d'application de la plateforme. Une fois l'individu engagé, il peut persévérer dans son appropriation de la plateforme et atteindre différents niveaux d'expertise en des temps très variables. Mais, il peut également abandonner la plateforme au prot d'une autre. Différentes raisons peuvent motiver cet abandon : une inadéquation entre les attentes sur la plateforme et ses réalités applicatives; une trop grande difficulté de mise en œuvre ; un manque de plasticité de la plateforme limitant la création de ressources innovantes.

Dans notre cas, l'accompagnement réalisé avec les enseignants a limité ce facteur d'abandon. Cependant, dans l'objectif d'une diffusion massive d'un tel kit robotique dans le milieu scolaire et avec la restructuration des programmes officiels (inférant de nouvelles obligations), il est attendu que ce type de comportement émerge. Une difficulté sera alors d'identifier les individus n'ayant pas persévéré dans l'utilisation de la plateforme, puis d'identifier les raisons effectives de cet abandon.

#### 2.1.3 Phase post-conception

UN KIT CLÉS EN MAIN POUR L'ENSEIGNANT Comme dit le proverbe « pas de nouvelle, bonne nouvelle » : nous n'avons eu, cette dernière année, que très peu de retours de la part des enseignants suivis. Notamment, la section "support" du forum (servant de relais aux diérents bugs et problèmes liés au développement) qui était fortement prisé au début du projet, voit son nombre de nouveaux postes largement diminuer. En revanche, plusieurs indices nous laissent à penser qu'il existe aujourd'hui de nombreux projets mettant en scène le robot Poppy ErgoJr en cours de réalisation. Notamment avec des structures externes (cf. SECTION 2.2.2, p.295).

### 2.2 Disséminer et pérenniser, le passage à l'échelle

#### 2.2.1 L'auto-formation

**PAR LE FAIRE** Essayer de réaliser intuitivement  $-par$  tâtonnement et déduction logique  $$ un objectif est une procédure largement promue dans les domaines du numérique. Les enseignants possèdent un niveau de compétence initiale leur permettant de pouvoir déduire les différentes orientations pédagogiques qu'ils peuvent donner à leur matériel. De plus, ils agissent généralement de façon incrémentale : en rajoutant successivement diérents éléments nouveaux aux contenus déjà existants. Ainsi, nous avons pu constater la naissance de nombreux projets (réalisés en autonomie par les enseignants) mettant en jeu diérentes ressources et outils additionnels. Ceci leur a permis d'approfondir, d'une part, les connaissances qu'ils avaient sur les plateformes qu'ils manipulaient déjà et, d'autre part, leurs connaissances sur le robot ErgoJr. Mais cette stratégie, n'est pas unique. En effet, les enseignants savent également qu'un problème reste rarement longtemps sans solution. Ainsi, ils savent rechercher et se documenter sur les ressources disponibles (documentation, forum, etc.) pour trouver leurs solutions.

SUR LE WEB Les ressources sur web, sont de plus en plus fournies. Le site Poppy Éducation en liste une grande partie, d'autres se trouvent également sur le Forum, ou encore sur des blogs et sites web d'établissements scolaires. Dans cette optique d'auto-formation sur le web, un  $MOOC$  a commencé à être réalisé, cependant il n'a pu être finalisé faute de moyens humains. En revanche, une liste mail de diffusion permet de maintenir le lien entre les utilisateurs ayant une vision pédagogique du robot ErgoJr.

PAR LES PAIRS Sur le terrain, la vie de la communauté Poppy Education est importante, notamment par le contact avec les enseignants et institutions partenaires. Chaque personne s'est appropriée l'outil en adéquation avec ses propres besoins, sans attentes spécifiques de notre part, et parfois même de manière inattendue. Aujourd'hui, ces personnes diffusent l'outil par leur usage au quotidien (en classe, dans les fablabs, etc.) et, de leur propre initiative, en participant à des évènements (salons, ateliers, formations).

#### 2.2.2 Les structures externes

INSTITUTIONS ÉDUCATIVES En premier lieu, le projet visant à co-créer avec des acteurs de l'Éducation Nationale Française, des partenariats ont été établis avec les institutions éducatives ocielles (Rectorat de l'Académie de Bordeaux, Délégation Académique au Numérique Éducatif, établissements scolaires, etc.). Ceci a notamment permis de travailler et de co-créer avec des enseignants de l'enseignement d'exploration ICN dispensé en classe de Seconde générale de lycée et de l'enseignement de spécialité ISN dispensé en classe de Terminale Scientifique. Ainsi différents échanges ont pu avoir lieu avec leurs élèves. Comme le montre la figure 2.4, les interactions entre l'équipe Poppy Éducation et ces trois instances (Institutions éducatives officielles, enseignants partenaires et élèves) sont au centre de l'écosystème de création de Poppy Éducation.

PARTENARIAT INDUSTRIEL En second lieu, un partenariat industriel a été mis en place avec le distributeur de robots "Génération Robots" de la région Aquitaine, pour produire et disséminer les kits robotiques que nous développons. Ensuite, des collaborations ont été

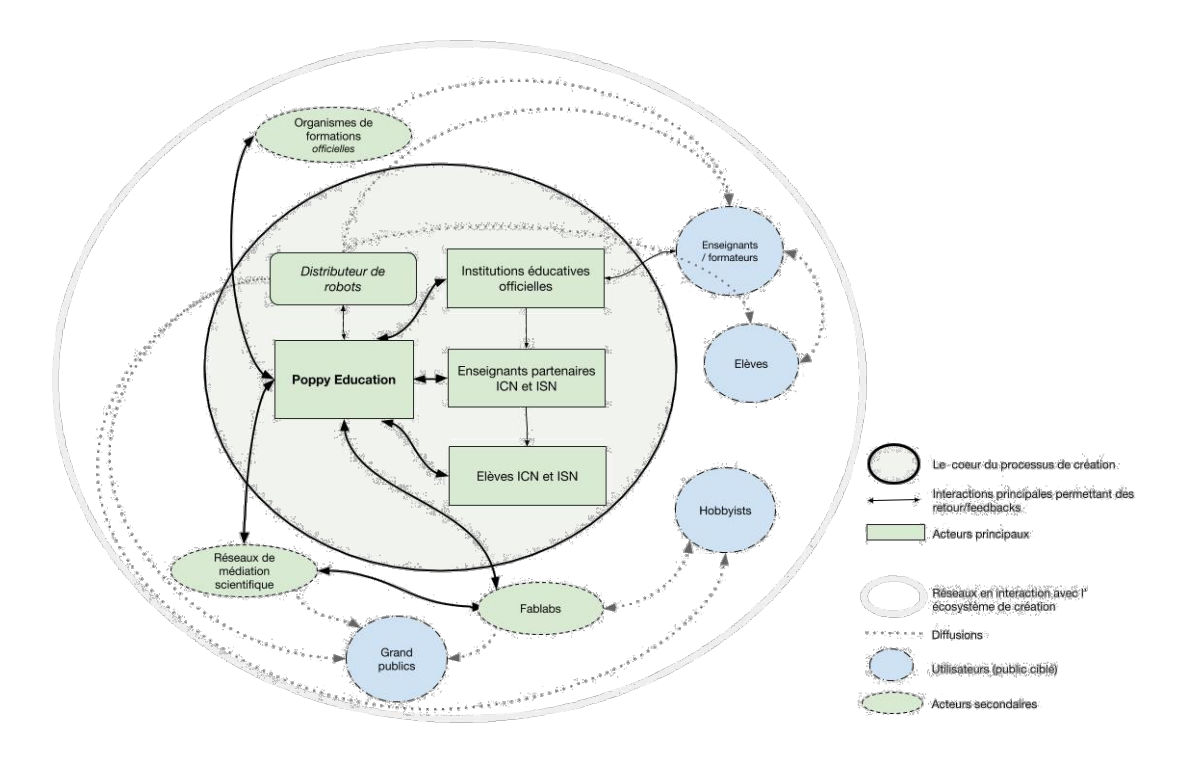

Figure 2.4 – Les acteurs au cœur du processus de création du kit ErgoJr, Noirpoudre [RI19]

réalisées avec des organismes institutionnels de formation (cf. École Supérieur du Professorat et de l'Éducation), Canopé, la Fondation Main à la Pâte, etc.) qui ont pour mission de former les enseignants, notamment aux sciences du numérique.

SPINE OFF Aujourd'hui, deux structures constituent la suite logique du projet Poppy : 1. L'association Poppy Station [119], qui a pour vocation de promouvoir la robotique opensource dans les domaines de l'éducation et de la formation et 2. la start-up Pollens Robotics qui propose « un service de prestation et formation sur-mesure en robotique et intelligence artificielle pour développer vos propres créatures robotiques » [122]

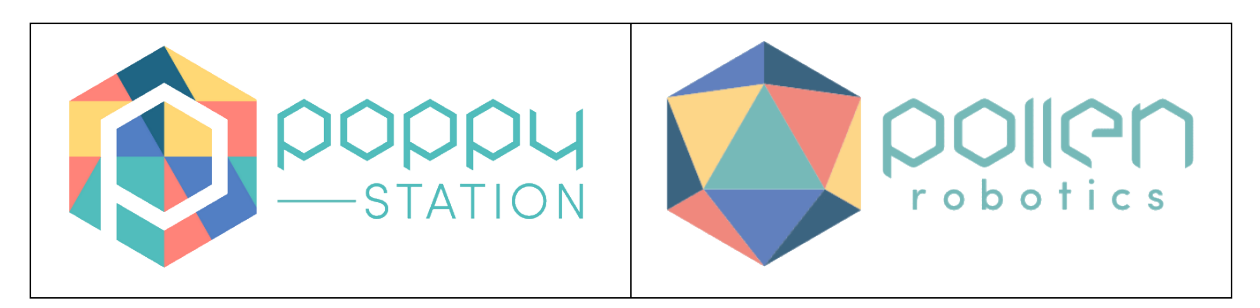

Figure 2.5 – Logos, Association Poppy Station et Start Up Pollens Robotics

ORGANISMES DE FORMATION ET RÉSEAUX DE MÉDIATION En ce qui concerne les organismes de formation et des réseaux de médiation scientique, de manière générale leurs demandes étaient traitées au cas par cas. Nous avons privilégié les méthodes pour les rendre autonomes, notamment en leur proposant de suivre une formation adaptée, ce qui a contribué à la diffusion du kit robotique. D'autres collaborations ont vu le jour avec des réseaux de médiation scientique (médiation nationale Inria, Cap'Métiers, Réseau Inmediats, Cap Sciences, etc.) et avec des fablabs qui diffusent les kits robotiques au grand public et aux passionnés.

#### 2.2.3 Les événements connexes

Le projet Poppy est une communauté open-source basée sur un travail de recherche. Mais cette communauté n'existe pas exclusivement sur le web. De nombreux événements ont permis aux membres de la communauté de se retrouver et de partager leurs projets. Un certain nombre d'animations dans des forums et autres colloques ont été réalisées. Ainsi nous avons participé aux "robots makers day", aux "boussoles du numérique", à "Connect'thouars", au "Bordeaux Geek Festival" et à plusieurs formations à l'ESPE d'Aquitaine (aujourd'hui nommé INSPE). Nous avons également pu participer à d'autres projets mettant en jeu les robots Poppy, comme des cours de danse, des animations dans des médiathèques, des conférences, etc.. C'est durant toutes ces occasions, que nous avons pu mettre en évidence un certain nombre de bugs qui rendaient dicile la mise en place de la plateforme Poppy ErgoJr en l'état. Lors de ces événements, plusieurs activités ont été prototypées. Certaines ont été reprises dans le livret d'activité Poppy ErgoJr, d'autres ont été mises en vidéo, ou exposées sur le forum poppy ou encore le site web. Globalement, cette mise en situation et ces observations ont été particulièrement fructueuses et nous ont permis de dégager plusieurs hypothèses à évaluer et d'imaginer des idées d'activités à créer spécifiques à Poppy ErgoJr.

# Chapitre 3:

### **IFS**  $\int$ RÉSULTATS QUANTITATIFS

#### Sommaire

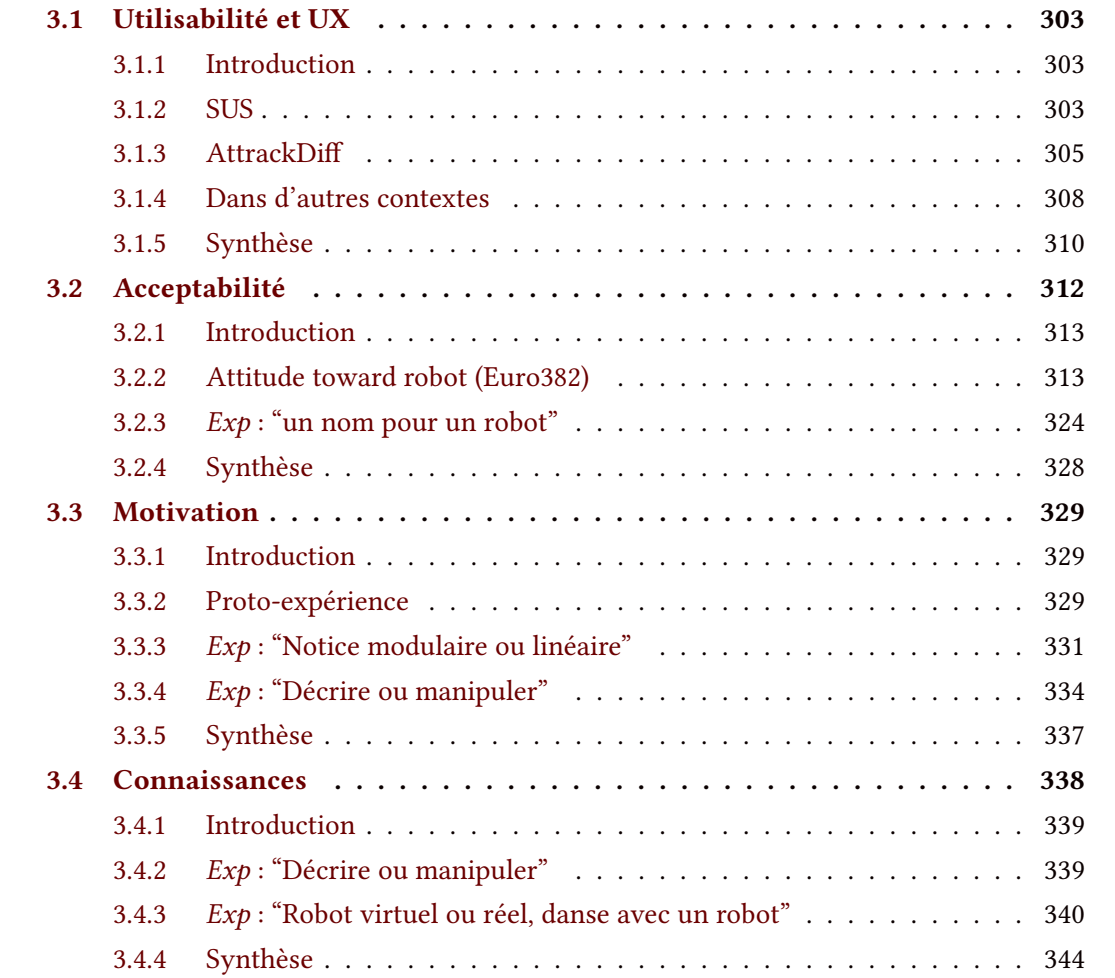

# Résumé

C'est dans ce troisième et dernier chapitre de la partie 3 que nous aborderons les différentes expérimentations réalisées, avortées, ou en construction. Il se divise en 4 grandes thématiques : 1. l'utilisabilité et l'expérience utilisateur offerte par le kit ErgoJr, 2. l'impact de ce kit sur l'acceptabilité globale de la robotique, 3. la motivation à effectuer des activités impliquant des robots et 4. les connaissances et apprentissages réalisés lors de telles activités.

Les deux premières concernent une étude réalisée sur une population ayant manipulé les robots en classe durant toute l'année. Pour cette étude, le matériel de recherche s'est constitué principalement des questionnaires SUS et AttrakDiff pour la 1<sup>iere</sup> thématique et des questionnaires Euro382 et NARS pour la deuxième. Dans chacune de ces parties, est également présentée une expérimentation ponctuelle ayant complété les analyses déjà réalisées, soit en abordant différents contextes, soit en cherchant à comprendre certains mécanismes implicites (i.e le fait de donner un nom à son robot).

Les deux thématiques abordées en suivant présentent uniquement des expérimentations ponctuelles. Concernant la motivation, une 1<sup>iere</sup> étude  $-$  n'ayant pas abouti  $-$  sera évoquée, notamment au travers des ressources qui ont été développées initialement pour celle-ci. Une 2ième étude, sur l'impact de la contrôlabilité lors du montage d'un robot (un Poppy Dragtser) fut réalisée. Une 3ième étude portant sur l'impact de certaines formulations dans la perception subjective de l'élève, fut également entreprise. Concernant les apprentissages, dans cette même étude, un pan fut consacré à cette thématique, au travers d'un mini quiz. Une  $2^{nde}$  étude sur cette thématique a été développée, notamment via la réalisation d'une étude pilote et la construction d'une étude contrôlée en découlant. Cependant, cette dernière n'a pas encore été réalisée.

# Sous-chapitre 3. 1 Utilisabilité et UX

#### 3.1.1 Introduction

Pour réaliser cette étude, nous avons sélectionné deux questionnaires standardisés traitant de cette question : le SUS (cf. ANNEXE F. 6, p.459) et l'AttrakDiff (cf. ANNEXE F. 7, p.461). Ces deux questionnaires sont complémentaires et permettent, d'un côté d'identifier d'éventuels problèmes de conception et de l'autre de rendre compte de la perception de l'utilisateur lors des activités. L'intérêt qu'ils soient standardisés est de pouvoir comparer les résultats.

MÉTHODE Le lien de ces questionnaires (à compléter en ligne) a été diffusé aux enseignants participant au dispositif Poppy-Éducation, qui l'ont ensuite transmis à leurs élèves. Nous avons collecté 88 réponses : 20 enseignants de 47 ans en moyenne (écart type  $S = 14, 26$ ) et 68 élèves ( $\hat{a}$ ge = 16;  $S = 2, 44$ ), 37 sont issus de section ISN, 12 de ICN, et 18 du collège (17 de 3ème et 1 de 4ème). Il ont tous pratiqué des activités durant l'année scolaire 2016 – 2017 et ont répondu aux questionnaires à la fin de cette même année. Ces activités ont pu être plus ou moins longues, plus ou moins répétées ; pour déterminer ces paramètres un questionnaire de renseignements additionnels était intégré après les questionnaires d'utilisabilité, permettant de dégager 29 critères de discrimination visibles sur la figure 3.2 en page 306. Nous avons également synthétisé certains de ces critères pour former des groupes : néophyte, n'a pas utilisé d'autres kits et a pratiqué moins de 6 heures d'activités avec le kit ErgoJr; novice, n'a pas utilisé d'autres kits et a pratiqué entre 6 et 25 heures d'activités avec le kit ErgoJr ; expert, a utilisé d'autres kits et a pratiqué plus de 25 heures d'activités avec le kit ErgoJr ; cependant, ces groupes n'ont pas permis d'établir de distinction significative. En revanche, d'autres résultats peuvent être observés, en voici les principaux.

#### 3.1.2 SUS

Nous pouvons observer sur la figure 3.1 que la moyenne générale (axe noir en gras) est positive sur l'ensemble des affirmations hormis la première, cela est peut-être induit par l'environnement scolaire proposant des plannings stricts et de nombreux modules à explorer. Les affirmations 4 et 8 offrent la plus grande variabilité suivant les modalités, l'affirmation 8 s'étale du "non" à "absolument non" montrant une bonne acceptance. L'affirmation 4 allant de "non" à "sans avis" associée aux affirmations 7, 3 et 10 (variant légèrement moins), évoquent les questions de prise en main et de capacité d'auto-formation, point que nous souhaitions optimiser. Ici cette variabilité semble montrer que notre action a eu un impact mais pas sur l'ensemble de la population. La rétrospective de 2013 du SUS [Bro13] nous apprend que le score moyen

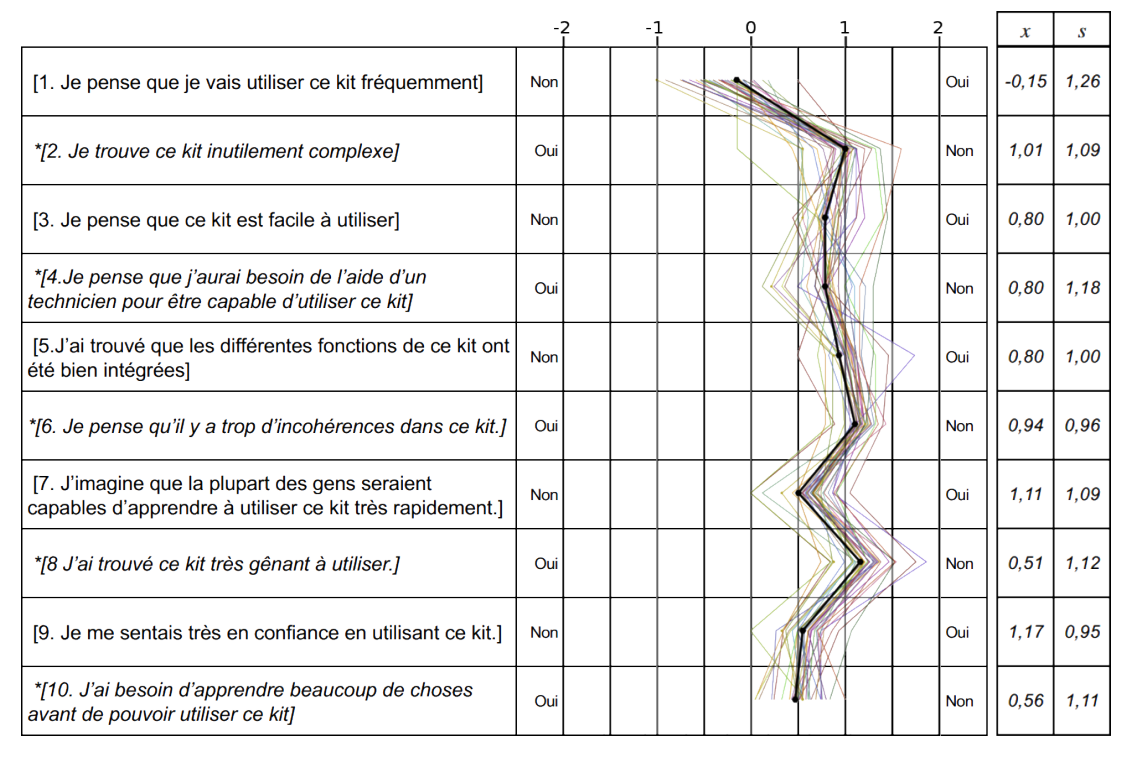

FIGURE 3.1 - Résultats SUS [DNS<sup>+</sup>18c]

obtenu par des dispositifs au SUS est de 68/100 soit 0, 72 sur l'intervalle [−2; 2]. Dans notre étude, la moyenne générale a atteint 0, 72 : 0, 57 pour les enseignants et 0, 77 pour les élèves. Lorsque nous observons les résultats avec plus de détails, nous pouvons nous apercevoir (cf Figure 3.2) que certains usages font varier significativement le score du SUS de la moyenne (Test de Student bilatéral  $\alpha = 0, 05$  ddl = 9 variable de référence = modalité Élèves), notamment : un temps d'utilisation inférieur à 2 heures ( $p = 0,0238$ ) ou une longue période entre la dernière utilisation du kit et le passage du questionnaire ( $p = 0,0007$ ) qui l'impacte négativement; l'utilisation du livret pédagogique ( $p = 0,0004$ ) qui l'impacte positivement; le choix du langage de programmation (Snap!  $p = 0,0017$ ; python  $p = 0,0103$ ; autre  $p = 0,0019$ ) ayant un impact relatif au choix effectué : positif pour *Snap!*, négatif pour python ou les autres langages (non natifs).

D'autre part, il est également intéressant d'observer les critères ne faisant pas varier significativement le score du *SUS* comme l'utilisation d'autres kits ( $p = 0,3357$ ) ou non ( $p = 0,1683$ ); la construction du robot ( $p = 0$ , 1029) ou non ( $p = 0$ , 2996); ou encore la distinction entre *Ensei*- gnants/Élèves ( $p = 0$ , 1687) qui étaient des critères attendus comme discriminants. Cependant, concernant cette dernière, le faible effectif côté enseignants ( $N = 20$ ) peut expliquer l'absence de différence significative (cf 4.Limites & perspectives). Enfin, nous n'observons pas de distinction Homme/Femme ( $p = 0, 3740$ ), comme il est courant de trouver dans d'autres disciplines.

#### 3.1.3 AttrackDi

Nous pouvons observer sur la figure 3.3 le résultat pour nos 29 modalités pour les 28 paires de mots, ici ordonnées par catégorie. Sur la figure 3.3 nous pouvons voir qu'une majorité de réponses sont positives, et que plusieurs paires de mots semblent se distinguer, notamment : l'évaluation de *Technique / Humain* en moyenne à  $\bar{x} = -0$ , 70 ( $S = 1, 38$ ) et l'évaluation de Amateur / Professionnel à  $\bar{x} = -0$ , 15 (S = 1, 45) quand l'évaluation générale se situe à  $\bar{x}$  = 1, 20 (S = 0, 61). Dans une moindre mesure nous observons la même distinction au niveau de Prévisible / Imprévisible  $\bar{x}$  = 0, 36 (S = 1, 31) qui peut s'expliquer par la mise en avant dans les activités de la démarche d'apprentissage par essai-erreur. De la même façon on observe que les termes Original - Créatif - Plaisant obtiennent une meilleure évaluation que la moyenne, respectivement :  $\bar{x}$  = 1, 73; 1, 75; 1, 88 ( $S$  = 1, 24; 1, 14; 1, 15).

Au niveau des 4 échelles, nous observons que l'aspect stimulation  $\bar{x} = 1,33$  ( $S = 0,70$ ) et l'attractivité globale  $\bar{x}$  = 1, 44 (S = 0, 91) obtiennent de meilleurs résultats que l'aspect identification  $\bar{x}$  = 0, 87 (S = 0, 75) et pragmatique  $\bar{x}$  = 0, 70 (S = 0, 70). La moyenne de ces différentes échelles donne un score global de 1,087 ( $S = 0,58$ ) pour l'ensemble de l'échantillon ( $N = 88$ ); de 1,057 ( $S = 0, 58$ ) pour les enseignants ( $N = 20$ ); et de 1,182 ( $S = 0, 61$ ) pour les élèves  $(N = 68)$ . Mais une représentation à deux dimensions nous permettra d'appréhender les résultats de manière plus efficiente. Ainsi nous pouvons observer, notamment sur la figure 3.4, que la répartition globale est plutôt bien localisée : la moyenne générale se situe à  $\bar{x}$  = 1,07 (S = 0,64) qui correspond à la valeur moyenne obtenue aux échelles « Qualité Pragmatique » et « Attractivité Globale » ; et  $\bar{y}$  = 1,09 (S = 0,53) qui correspond à la valeur moyenne obtenue aux échelles « Qualité Hédonique Stimulation » et « Identité ». En regardant par le prisme de nos 29 modalités, Nous observons que le nuage de points est plutôt homogène, mais certaines modalités (présentées sur la figure 3.4) obtiennent des valeurs plus extrêmes par rapport à notre échantillon de base.

Tout d'abord nous pouvons observer que le groupe d'enseignants s'écarte significativement ( $p = 0,0564, ddl = 28$ ) du groupe des élèves (Test de Student bilatéral  $\alpha = 0,05$  ref var = Élèves), évaluant globalement la

#### III.3.1. UTILISABILITÉ ET UX

|                                                        | $\overline{4}$ |                          |           |  |  |  |  |  |  |  |
|--------------------------------------------------------|----------------|--------------------------|-----------|--|--|--|--|--|--|--|
| Général                                                | $N = 88$       | $\boldsymbol{x}$<br>0,72 | S<br>0,88 |  |  |  |  |  |  |  |
| Enseignant                                             | $N=20$         | 0,57                     | 0,79      |  |  |  |  |  |  |  |
| Élève                                                  | $N = 68$       | 0,77                     | 0,90      |  |  |  |  |  |  |  |
| Parmi les élèves                                       |                |                          |           |  |  |  |  |  |  |  |
| Femme                                                  | $N = 24$       | 0,72                     | 0,97      |  |  |  |  |  |  |  |
| Homme                                                  | $N = 44$       | 0,80                     | 0,87      |  |  |  |  |  |  |  |
| <b>NÉOPHYTE</b>                                        | $N = 23$       | 0,84                     | 0,95      |  |  |  |  |  |  |  |
| <b>NOVICE</b>                                          | $N = 18$       | 0,74                     | 0,92      |  |  |  |  |  |  |  |
| <b>EXPERT</b>                                          | $N=9$          | 0,81                     | 0,74      |  |  |  |  |  |  |  |
| moins de 2h d'utilisation                              | $N=7$          | 0,43                     | 1,00      |  |  |  |  |  |  |  |
| moins de 6h d'utilisation                              | $N=23$         | 0,86<br>-1               | 0,94      |  |  |  |  |  |  |  |
| moins de 25h d'utilisation                             | $N=22$         | 0,82                     | 0,90      |  |  |  |  |  |  |  |
| plus de 25h d'utilisation                              | $N = 16$       | 0,72                     | 0,82      |  |  |  |  |  |  |  |
| utilise des kits robotiques depuis plusieurs semaines  | $N = 15$       | 0,63                     | 0,92      |  |  |  |  |  |  |  |
| utilise des kits robotiques depuis plusieurs mois      | $N = 51$       | 0,78                     | 0,88      |  |  |  |  |  |  |  |
| utilise des kits robotiques pour la première fois      | $N = 20$       | 0,91                     | 1,04      |  |  |  |  |  |  |  |
| dernière utilisation il y à moins de quelques mois     | $N=26$         | 0,49                     | 0,94      |  |  |  |  |  |  |  |
| dernière utilisation il y à moins de quelques semaines | $N = 24$       | 0,98                     | 0,93      |  |  |  |  |  |  |  |
| dernière utilisation il y à moins de quelques jours    | $N = 36$       | 0,83                     | 0,87      |  |  |  |  |  |  |  |
| utilise d'autres kits                                  | $N = 16$       | 0,67                     | 0,86      |  |  |  |  |  |  |  |
| n'utilise pas d'autres kits                            | $N = 52$       | 0,80                     | 0,92      |  |  |  |  |  |  |  |
| utilise le kit ErgoJr pour la 1ère fois                | $N = 22$       | 0,65                     | 1,01      |  |  |  |  |  |  |  |
| n'utilise pas le kit ErgoJr pour la 1ère fois          | $N = 46$       | 0,83                     | 0,86      |  |  |  |  |  |  |  |
| a construit le robot ErgoJr                            | $N = 12$       | 0,89                     | 0,94      |  |  |  |  |  |  |  |
| n'a pas construit le robot ErgoJr                      | $N = 56$       | 0,74                     | 0,90      |  |  |  |  |  |  |  |
| utilise le langage Snap!                               | $N = 46$       | 0,89                     | 0,87      |  |  |  |  |  |  |  |
| n'utilise pas le langage Snap!                         | $N = 22$       | 0,52                     | 0,98      |  |  |  |  |  |  |  |
| utilise le langage python                              | $N = 21$       | 0,58                     | 0,94      |  |  |  |  |  |  |  |
| n'utilise pas le langage python                        | $N = 47$       | 0,85                     | 0,89      |  |  |  |  |  |  |  |
| utilise le langage ipython et Snap!                    | $N = 8$        | 0,60                     | 0,83      |  |  |  |  |  |  |  |
| n'utilise ni ipython, ni Snap!                         | $N = 9$        | 0,46                     | 0,94      |  |  |  |  |  |  |  |
| utilise le livret pédagogique                          | $N = 13$       | 1,08                     | 0,79      |  |  |  |  |  |  |  |
| n'utilise pas le livret pédagogique                    | $N = 55$       | 0,70                     | 0,93      |  |  |  |  |  |  |  |
| Lycée option ICN                                       | $N = 12$       | 0,73                     | 0,67      |  |  |  |  |  |  |  |
| Lycées option ISN                                      | $N = 37$       | 1,05                     | 0,89      |  |  |  |  |  |  |  |
| Collége (3ème)                                         | $N = 18$       | 0,71                     | 0,94      |  |  |  |  |  |  |  |

Figure 3.2 – Résultats SUS, valeurs par groupes

plateforme comme plus « orientée vers le soi » mais principalement causé par un score plus faible sur l'axe x noté  $P \ll$  qualité pragmatique » ( $p = 0,00002, ddl = 14$ ) (sur l'axe y noté  $H$  « qualité hédonique »  $p = 0.7359$ ,  $ddl = 14$ ). Ceci peut être induit par la stratégie de conception qui plaçait les besoins — et envies — de l'utilisateur au centre du développement.

|                                        |                                                 | -3                   | $-2$ | $-1$ | 0 | $\mathbf 1$ | 2 | 3                       | $\boldsymbol{x}$ | $\boldsymbol{s}$ |
|----------------------------------------|-------------------------------------------------|----------------------|------|------|---|-------------|---|-------------------------|------------------|------------------|
| pragmatique<br>Qualité                 |                                                 | <b>Technique</b>     |      |      |   |             |   | Humain                  | $-0,70$          | 1,38             |
|                                        |                                                 | Compliqué            |      |      |   |             |   | Simple                  | 0.64             | 1,13             |
|                                        |                                                 | Pas pratique         |      |      |   |             |   | Pratique                | 1,17             | 1,24             |
|                                        | 0,70                                            | Fastidieux           |      |      |   |             |   | <b>Efficace</b>         | 1,02             | 1,27             |
|                                        | $\mathbf{u}$                                    | Imprévisible         |      |      |   |             |   | Prévisible              | 0,36             | 1,31             |
|                                        | Moyenne =<br>Écart type :                       | Confus               |      |      |   |             |   | Clair                   | 0,98             | 1,18             |
|                                        |                                                 | Incontrôlable        |      |      |   |             |   | Maîtrisable             | 1,42             | 1,10             |
| hédonique-                             |                                                 | Conventionnel        |      |      |   |             |   | Original                | 1,73             | 1,15             |
|                                        |                                                 | Sans imagination     |      |      |   |             |   | Créatif                 | 1,75             | 1,14             |
|                                        |                                                 | Prudent              |      |      |   |             |   | <b>Audacieux</b>        | 0.67             | 1,28             |
| stimulation<br>Qualité                 | $= 1,33$<br>$= 0,82$                            | Conservateur         |      |      |   |             |   | Novateur                | 1.08             | 1,41             |
|                                        |                                                 | Ennuyeux             |      |      |   |             |   | Captivant               | 1,63             | 1, 14            |
|                                        |                                                 | Peu exigeant         |      |      |   |             |   | Challenging             | 0,93             | 1,33             |
|                                        | Moyenne =<br>Écart type :                       | Commun               |      |      |   |             |   | <b>Nouveau</b>          | 1,55             | 1, 14            |
|                                        |                                                 | <b>M'isole</b>       |      |      |   |             |   | Me socialise            | 0.85             | 1,30             |
|                                        |                                                 | Amateur              |      |      |   |             |   | Professionnel           | $-0.15$          | 1,45             |
|                                        |                                                 | De mauvais goût      |      |      |   |             |   | De bon goût             | 1,26             | 1,23             |
| dentification<br>hédonique-<br>Qualité | $= 0.87$<br>= 0.75<br>Moyenne =<br>Écart type = | Bas de gamme         |      |      |   |             |   | Haut de gamme           | 0,72             | 0,95             |
|                                        |                                                 | <b>M'exclut</b>      |      |      |   |             |   | M'intègre               | 0,91             | 1,19             |
|                                        |                                                 | Me sépare des autres |      |      |   |             |   | Me rapproche des autres | 0,85             | 1,39             |
|                                        |                                                 | Non présentable      |      |      |   |             |   | Présentable             | 1.67             | 1,16             |
| Attractivité<br>globale                | $7,44$<br>0.91                                  | Déplaisant           |      |      |   |             |   | Plaisant                | 1,88             | 1,24             |
|                                        |                                                 | Laid                 |      |      |   |             |   | <b>Beau</b>             | 0.99             | 1,31             |
|                                        |                                                 | Désagréable          |      |      |   |             |   | Agréable                | 1,49             | 1,17             |
|                                        |                                                 | <b>Rebutant</b>      |      |      |   |             |   | <b>Attirant</b>         | 1,51             | 1,30             |
|                                        |                                                 | <b>Mauvais</b>       |      |      |   |             |   | <b>Bon</b>              | 1,56             | 1,26             |
|                                        | Moyenne = 1<br>Ecart type = 0                   | Repoussant           |      |      |   |             |   | <b>Attirant</b>         | 1,35             | 1,06             |
|                                        |                                                 | Décourageant         |      |      |   |             |   | <b>Motivant</b>         | 1,34             | 1,29             |

FIGURE 3.3 - Résultats AttrakDiff [DNS<sup>+</sup>18c]

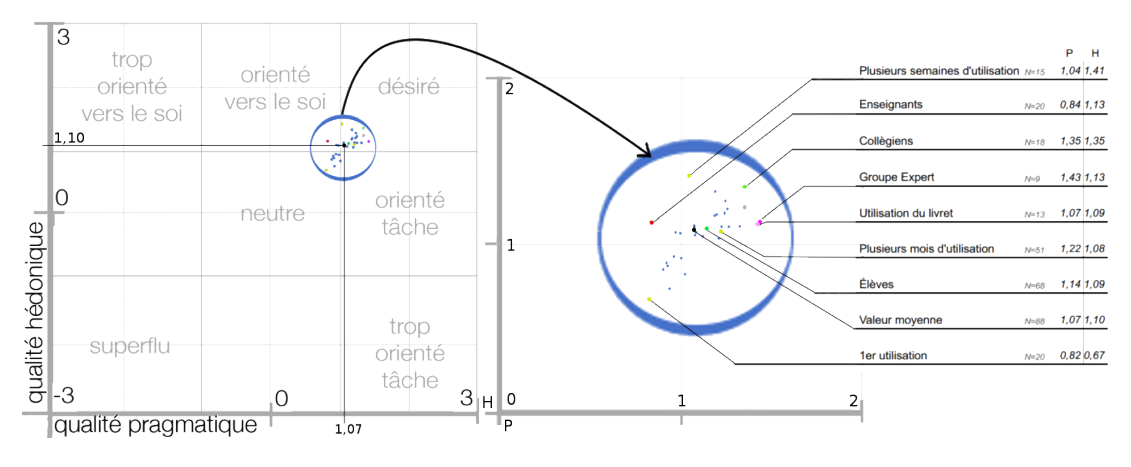

FIGURE 3.4 – Résultats AttrakDiff, réduits à deux dimensions.

De plus l'enseignant adaptant le dispositif aux objectifs théoriques et pratiques qu'il s'est fixé, il semble cohérent que le score sur l'échelle pragmatique soit plus élevé chez les élèves, manipulant in fine le dispositif modifié par l'enseignant pour les besoins de la tâche ou du TP. Ensuite nous pouvons remarquer que le temps total d'utilisation de la plateforme modifie les résultats. Ainsi, manipuler le kit pour la première fois provoque une moyenne des réponses significativement plus neutre ( $p = 0,0000$ ), tandis que nous observons, pour le groupe l'ayant utilisé pendant plusieurs semaines, des valeurs significativement plus positives ( $p = 0,0004$ ) sur  $H$ ; le groupe pratiquant depuis plusieurs mois est lui beaucoup plus proche de la la moyenne mais reste significativement différent sur  $P(p = 0,0006)$  et donc plus « orienté vers la tâche ». De plus cette proximité avec la moyenne pourrait s'expliquer par l'effectif important de cette sous-catégorie d'élèves. Un autre fait remarquable se situe au niveau de la modalité « utilise le livret pédagogique fourni » et le groupe « Expert » qui obtiennent une évaluation similaire sur les deux échelles ( $p = 0,9469$ ) et qui est significativement différente de la moyenne sur H et P pour la modalité « livret » ( $p = 0,0011$ ) mais uniquement sur P  $(p = 0, 0039)$  pour les « experts ». Enfin nous observons que le groupe des collégiens possède la meilleure évaluation globale, même si, individuellement ces moyennes sur les diérentes échelles ne correspondent pas systématiquement à la valeur maximale.

#### 3.1.4 Dans d'autres contextes

INTRODUCTION Dans un second temps, il est intéressant d'observer et de mesurer l'utilisabilité du kit ErgoJr face à d'autres kits pédagogiques et surtout dans d'autres contextes. À noter qu'avec l'entrée de l'informatique dans le tronc commun des lycéens (cf. Section 2.2.1,  $p.99$ ) le besoin d'enseignant formé à cette matière pluridisciplinaire croit plus rapidement que annoncé. Ainsi, l'offre de formation  $-y$  compris en robotique  $-$  croit également, rendant l'étude de ce contexte pertinent. De plus, étant donné que l'élève représente une cible secondaire accessible uniquement via son enseignant (cf. SECTION 2.1, p.93), il semblait donc particulièrement intéressant d'éprouver notre kit dans un contexte de formation professionnelle.

MÉTHODE Deux sessions de formation en robotique ont été organisées. Chacune dispensée sur une journée de 6 heures à des groupes de 16 adultes engagés dans une formation de deux semaines sur le numérique. Cette journée de robotique se divisait en deux : la matinée consacrée au robot Thymio, l'après-midi consacrée au robot Poppy ErgoJr. Les participants étaient invités à constituer librement des groupes de deux personnes pour l'ensemble des activités de la journée. Chaque demi-journée se clôturait par la passation individuelle de deux questionnaires validés : le SUS et l' AttrakDiff, rendant compte respectivement de l'utilisabilité et de l'expérience utilisateur. Aucune donnée personnelle sur les participants n'a été recueillie, et un total de 29 réponses complètes ont été collectées.

DÉROULEMENT DES ACTIVITÉS Pour cette journée, il a été demandé au formateur de définir un robot comme étant une composition de capteurs et d'effecteurs associés à un micro-contrôleur contenant sa programmation et que de son interaction avec l'environnement émergeait un comportement. Le second objectif était d'introduire des notions élémentaires de la programmation, à savoir, les conditions et les boucles. Les activités de la matinée étaient constituées des missions 1, 2, 3, 4 puis la mission 10 extraite du parcours IniRobot [RO16]. Les deux premières se focalisent sur l'observation et la découverte du robot face à 4 comportements pré-programmés. Les documents fournis viennent les guider vers un formalisme  $Si$ ... Alors ... (e.g en mode jaune, si je mets un obstacle à gauche alors Thymio tourne à droite). À partir de la mission 3,VPL est introduit. Ce langage de programmation événementiel et entièrement visuel propose de manipuler 2 types de cartes ( $e.g$  cartes capteurs et effecteurs) à associer via le formalisme Si ... Alors ... sur la zone de script centrale (cf. TABLE 1.2, p.81). La mission 10 était consacrée à la réalisation d'un parcours d'obstacles présentés comme un défi où les participants sont invités à coder un programme similaire au comportement explorateur (mode jaune) observé durant les missions précédentes. Les activités de l'après-midi étaient constituées de deux activités de découverte pour le robot ErgoJr : l'activité caméléon (cf. Annexe J, p.500)focalisée sur les capteurs et l'activité chamboule tout (cf. ANNEXE I, p.497) focalisée sur les effecteurs. La première partie de l'activité caméléon est destinée à la prise en main de l'interface  $Snap!$  (cf. TABLE 1.2, p.81) et des principes de la programmation visuelle par bloc [HGPS12] : mode d'interaction par cliquer/déposer, activation de plusieurs séquences d'instructions en parallèles, typage des blocs, etc.. La seconde partie propose un défi où l'objectif est de faire varier la couleur des leds présentes sur le robot en fonction d'un set de couleurs présenté successivement devant sa caméra. L'activité chamboule tout propose de découvrir la méthode de contrôle des servo-moteurs, à savoir, le mode compliant qui permet de déplacer les moteurs avec les mains versus le mode stiff permettant d'envoyer des instructions "en position" aux 6 moteurs via les blocs Snap!. Il est ensuite proposé aux participants de réaliser un programme permettant au robot ErgoJr de propulser une balle en direction d'une pile de gobelets.

#### **RÉSULTATS**

QUALITATIVEMENT, l'ensemble des participants ont réussi tous les objectifs fixés avec les deux robots et ont déclaré verbalement aux formateurs leur satisfaction à avoir participé à cette journée.

QUANTITATIVEMENT, nous pouvons observer sur la figure 3.5 que les 4 trajectoires présentées semblent identiques, avec un décalage en faveur du robot Thymio. Ce décalage est particulièrement visible sur le 4ième item. Nous constatons également un score très faible pour cette formation sur le 1<sup>ier</sup> item au regard des résultats obtenus en 2017. Mais ceci, s'explique par leurs contextes distincts.

Un test t de Student pour deux échantillons appariés a été réalisé entre les résultats du Thymio et ceux du Poppy ErgoJr durant cette formation. Il montre effectivement un score significativement supérieur pour le Thymio ( $p = 2.6e - 6$ ). Cependant, un test t de Student pour deux échantillons indépendants montre que la diérence entre les résultats du Thymio et les résultats de 2017 du Poppy ErgoJr n'est pas significative ( $p = 0.34$ ).

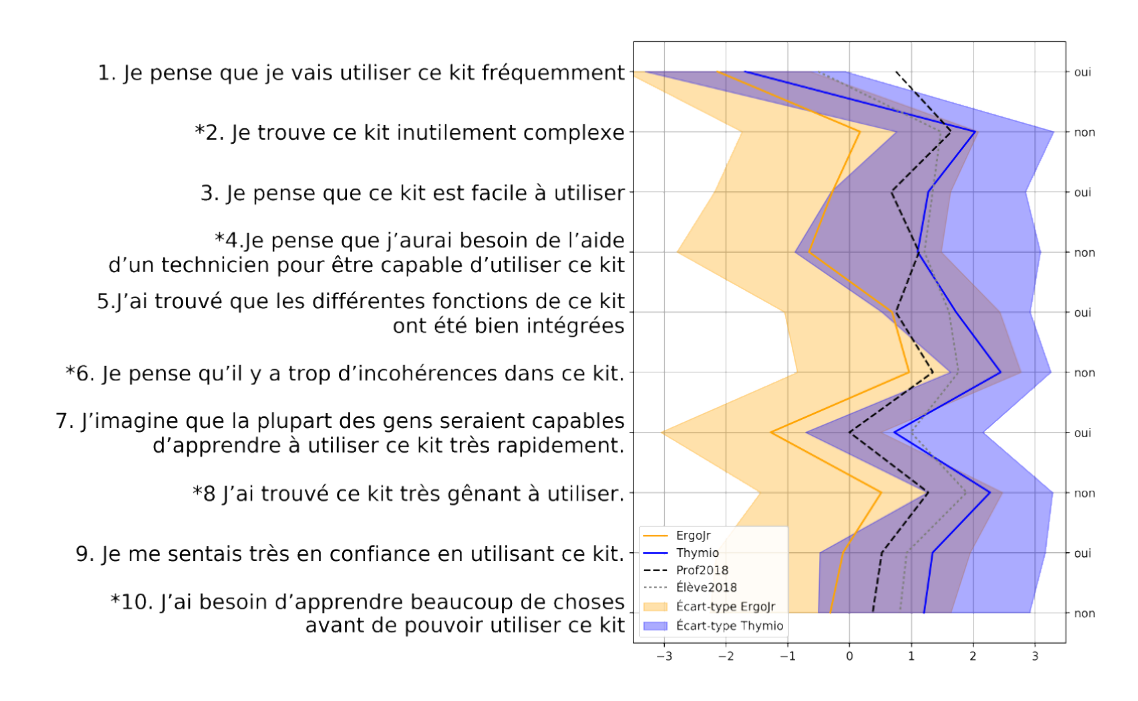

Figure 3.5 – Résultats SUS ErgoJr et Thymio [DRO19]

Le constat est sensiblement identique à celui du SUS : Les résultats sont significativement meilleurs pour le Thymio face au Poppy ErgoJr dans ce contexte de formation ( $p = 8.36e - 5$ ) mais pas significativement face aux résultats de 2017 ( $p = 0.34$ ). De plus, nous constatons que c'est principalement sur la 1<sup>iere</sup> et la 4<sup>ième</sup> échelle qu'est portée cette différence, et que d'un point de vue uniquement hédonique, aucune plateforme ne se distingue.

#### 3.1.5 Synthèse

Ces deux questionnaires — standardisés — nous ont permis, d'une part de rassembler un certain nombre d'éléments quantifiables afin de mieux évaluer les choix et stratégies de conception pris pour le dispositif Poppy Éducation et ce, principalement sur le kit ErgoJr. Cela nous permet de mieux appréhender la pertinence des solutions proposées en fonction des diérents usages et perceptions qu'ont les utilisateurs. D'autre part, utiliser ces questionnaires nous permet de proposer une « photographie » des caractéristiques d'utilisabilité perçues par l'utilisateur selon différents critères. Ceci offre la possibilité de comparaisons futures avec d'autres dispositifs de robotique pédagogique, permettant de mieux classifier ces outils. Mais déjà, nous constatons que tant sur l'utilisabilité que sur l'expérience utilisateur, relevées respectivement

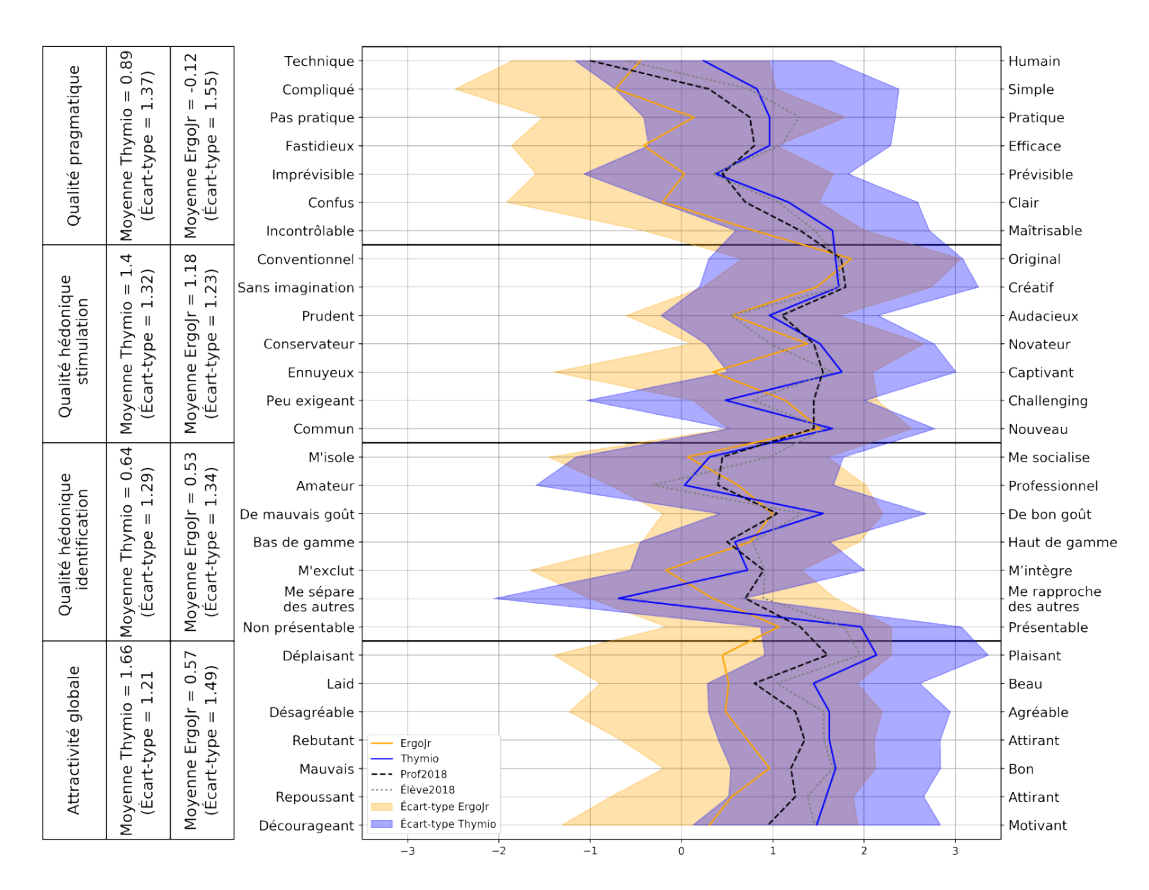

FIGURE 3.6 – Résultats AttrakDiff ErgoJr et Thymio [DRO19]

par le SUS et l'AttrakDiff, nous observons de meilleurs résultats pour le Thymio dans un contexte de formation courte chez un public novice. Cependant, placé dans le contexte pour lequel il a été conçu, c'est à dire, de façon répétée en classe par un public d'élèves et d'enseignants ayant déjà exploré les rudiments de la programmation, le Poppy ErgoJr a obtenu des résultats comparables à celui du Thymio. De plus, au niveau de l'expérience utilisateur les caractéristiques hédoniques des deux plateformes obtiennent des scores similaires, indépendamment du contexte. Ainsi, ces résultats tendent à montrer que le Thymio est plus adapté à l'initiation d'un public novice, là où le Poppy ErgoJr serait plus adapté à l'approfondissement, et que tous deux sont des plateformes robustes en terme d'utilisabilité.

## Sous-chapitre 3. 2  $\overline{1}$ 2 **ACCEPTABILITÉ**

#### 3.2.1 Introduction

L'utilisabilité d'un système ne crée pas nécessairement son acceptation (cf. SECTION 6.3, p.173); de plus, ici nous ne traiterons pas de l'acceptabilité des kits robotiques pédagogiques à l'école en elle-même, mais de l'impact de ces kits (en l'occurrence du kit ErgoJr) sur les perceptions sociétales des individus, et donc sur l'acceptabilité de la robotique en générale, d'où le recours au questionnaire Euro382 (EuroBarometer 382 - "Attitudes Towards Robots" [Eur12]) durant notre étude longitudinale ; et au questionnaire NARS dans une seconde étude ponctuelle.

#### 3.2.2 Attitude toward robot (Euro382)

Méthode Durant l'année scolaire 2016-2017, 68 élèves et 19 enseignants ont pratiqué des activités robotiques de diérentes natures, et ont complété, en juin, le questionnaire Euro382 (cf. Annexe F. 9, p.464). 146 élèves et 9 enseignants n'ayant pratiqué aucune activité robotique ont complété également ce questionnaire. Une 1<sup>iere</sup> hypothèse est d'observer une différence entre les résultats globaux de 2012 et ceux de 2017 traduisant une acceptabilité accrue de la robotique. Un 2ième porte sur la distinction élèves, enseignants. Cette distinction pourrait avoir deux facteurs principaux : la fonction (enseignant / élève) ou l'âge. Pour estimer cette effet d'âge nous avons à disposition les résultats de 2012 concernant les 15-24 ans comparés au 40-54 ans. Une 3ième sur l'impact induit par la pratique d'activités robotiques. Notamment une meilleure acceptation. Une 4ième s'intéresse aux caractéristiques des activités, notamment le fait d'utiliser le livret pédagogique. Enfin, une 5<sup>ième</sup> hypothèse porte sur la distinction homme, femme, qui bien que souvent présente dans les disciplines scolaires scientiques semble s'atténuer, voire disparaître, dans le contexte d'activités robotiques.

Population En 2012 plus de 1000 personnes de chaque pays de l'union européenne ont passé ce questionnaire. Les résultats étant publiques nous pouvons les comparer avec notre échantillon constitué de 28 enseignants et 146 élèves de la région Nouvelle Aquitaine ayant complété ce même questionnaire (en classe et /ou en ligne) durant le mois de juin 2017. Sur chacune des figures présentant les résultats (cf. ANNEXE G, p.469) à chacune des q. de Euro382(cf. ANnexe F. 9, p.464), nous pouvons repérer les modalités issues des résultats des passations de 2012, à savoir : les résultats pour la population française ( $N = 1059$ ), la population du sud-ouest

( $N = 120$ ), la population des 40-50 ans ( $N = 266$ ), la population des 15-24 ans ( $N = 159$ ), la population d'hommes français ( $N = 505$ ), la population de femmes françaises ( $N = 554$ ); toutes identifiées par une \*. En plus de ces modalités de 2012, nous retrouvons sur nos figures l'ensemble des modalités qui ont été dénies pour les besoins de notre étude. Ici, nous étudions plusieurs groupes d'individus : les enseignants et les élèves. Parmi les élèves nous nous intéressons à ceux ayant pratiqué des activités avec le kit ErgoJr ( $N = 68$ ). Ces 68 élèves sont ensuite répartis dans différentes modalités suivant les caractéristiques des activités qu'ils ont suivi : ils peuvent avoir déclaré utiliser le livret pédagogique [NRD $^{\mathrm{+}}$ 16] fourni dans le kit ( $N$  = 13) ou non  $(N = 55)$ ; avoir utilisé d'autres kits robotiques  $(N = 16)$ ; avoir pratiqué moins de 6 heures d'activités avec le robot ( $N = 30$ ), entre 6 et 25 heures ( $N = 22$ ) ou plus de 25 heures ( $N = 16$ ); avoir construit le robot ( $N = 12$ ); avoir utilisé le langage de programmation visuel Snap! ( $N = 46$ ), le langage de programmation textuel *Python* ( $N = 21$ ), les deux ( $N = 8$ ) ou aucun ( $N = 9$ ), il est à noter que ces deux langages sont directement accessibles via l'interface principale du robot. Les résultats présentent également les populations d'enseignants et d'élèves (ayant pratiqué ou non des activités) en fonction de leur genre, à savoir : 21 enseignants (dont 15 'test'), 7 enseignantes (dont 4 'test'), 118 élèves garçon (dont 44 'test') et 96 élèves fille (dont 24 'test').

#### Résultats descriptifs

Évolution temporelle. Nous constatons des évolutions entre les passations réalisées en 2012 ( $N = 1059$ ) et nos passations de Juin 2017 ( $N = 242$  dont 21 enseignants). De plus, les résultats régionaux (*i.e* Sud-ouest) de 2012 ( $N = 120$ ) sont également présentés afin d'illustrer les variations locales. En premier lieu, nous constatons que l'attrait pour les nouvelles technologies (q.1, page 469) est plus fort aujourd'hui, la part des très intéressé passant de 34 à 53%. En revanche, sur la  $2^{i\text{eme}}$  q., l'évolution n'est que partielle. En effet, l'image du bras industriel correspond, pour le répondant, à la robotique, dans les mêmes proportions qu'en 2012 (environ 85% de réponses positives) ; alors que l'image du robot domestique humanoïde connaît une progression avec environ 75% en 2017 contre environ 55% en 2012. Cependant, cette progression est à relativiser car notre échantillon, principalement constitué d'élèves (88%), obtient des scores correspondant aux 15-24 en 2012. La q.3 (page 471) montre un progression à la faveur du oui à la maison passant de environ 10 à 25% et du oui ailleurs passant de 1 à 6%. Nous voyons, grâce à la q.4 (page 471), qu'en 5 ans, l'image que pense avoir les répondants de la robotique s'est améliorée, avec une quasi disparition de la réponse très négative. Cela s'observe aussi dans la q.5 avec davantage d'accords sur le fait que les robots aident les gens (q.5-1, page 472) et davantage de désaccords avec le fait que les robots volent des emplois (page 472). En revanche, il y a peu d'évolution d'opinion sur la nécessité des robots pour accomplir des tâches dangereuses ou difficiles (massivement oui ( $q$ .5-3, page 473)), et sur la gestion prudente qu'il faut avoir vis-à-vis

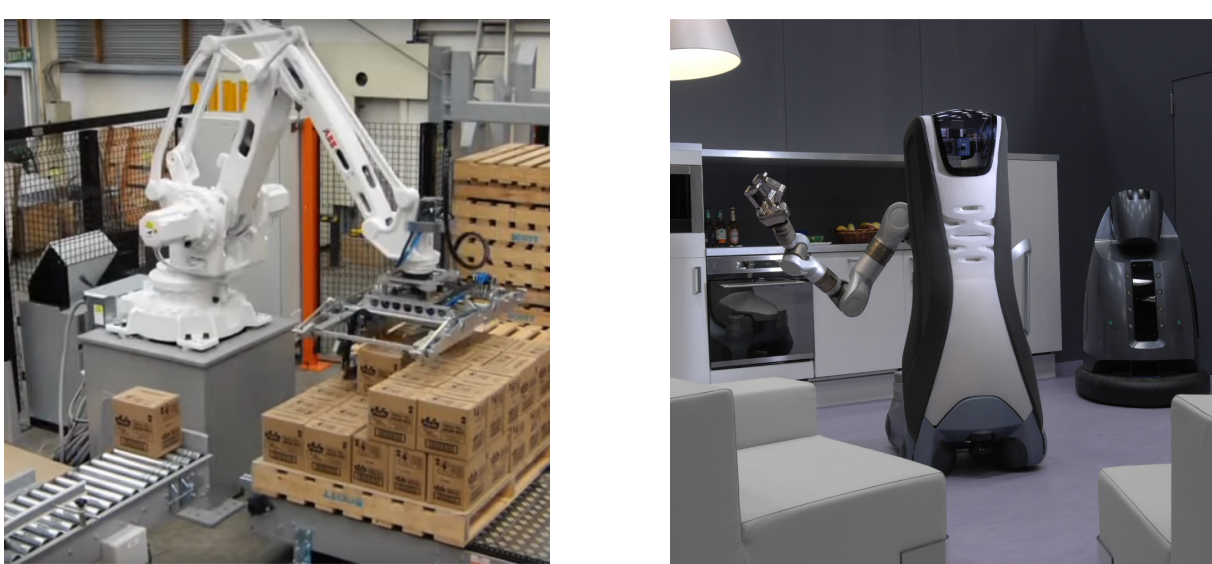

(a) Robot, bras industriel (b) Robot, humanoïde

Figure 3.7 – Les robots visibles dans le questionnaire Euro382

des robots (massivement oui (q.5-4, page 473)). Une forte évolution, concerne l'impact percu par l'utilisation de robots sur la création d'emplois (q.5-5, page 474) qui est davantage vue comme stimulateur (avec également une forte progression des nsp passant d'environ 10 à 20%). Pour la q.6 (page 474), nous constatons une légère progression des domaines "civils" (i.e usage domestique, transport, agriculture) au dépend des activités "d'État" (i.e domaine militaire, sécurité et recherche, exploration spatiale). Cependant nous retrouvons des propensions globalement identiques entre 2012 et 2017. En revanche, concernant la q.7 (page 475), nous observons une très large progression de la catégorie "aucun" (0<sup>%</sup> en 2012 contre 7<sup>%</sup> en 2017). Les résultats à ces deux q. pourraient être la traduction d'une meilleure acceptabilité de la robotique et de sa généralisation dans de nombreux usages du quotidien. La q.8, se décline en 4 sous-questions et traite de cette notion d'acceptation au quotidien pour 3 domaines : la santé, les services domestiques et le travail. Nous constatons un décalage entre 2012 et 2017 : se faire opérer par un robot (q.8-1, page 475), faire promener son chien (q.8-2, page 476), ou faire garder son enfant (q.8-4, page 477) sont des situations moins inacceptables, respectivement : 13, 9, <2,5% de tout à fait mal à l'aise en 2017 contre 38, 61 et 85% en 2012. En revanche, être assisté par un robot au travail (q.8-3, page 476) donne des résultats plus tranchés en 2017, avec une légère majorité de réponses négatives (i.e tout à fait mal à l'aise. Nous pouvons aussi noter la disparition des catégories pas applicable et nsp. Enfin, concernant les prévisions d'une généralisation des robots domestiques (q.9, page 477), si aucune évolution n'est relevée, un simple décalage des réponses correspondant au laps de temps entre les 2 passations (5 ans) devrait s'observer. Mais, moins de 2% estimaient en 2012 que cela était chose courante, et 12% que cela serait chose courante en 2017, alors qu'ils sont aujourd'hui 7% à considérer que cela est chose courante. Plus globalement, ils étaient environ 60% à estimer cette généralisation à moins de 20 ans, aujourd'hui, 5 ans après, ils sont environ 70% à l'estimer à moins de 10 ans. Nous constatons donc un rapprochement de l'échéance perçue par les individus sur cette q..

DISTINCTION ÉLÈVES ET ENSEIGNANTS. Afin d'illustrer l'influence de l'âge dans ces distinctions, sur les distinctions entre les 214 élèves et les 28 enseignants ayant répondu, les résultats de 2012 des 40-50 ans ( $N = 266$ ) et des 15-24 ans ( $N = 159$ ) sont également présentés. Une première constatation est que les enseignants sont davantage intéressés par cette thématique (q.1, page 469) (75% de très intéressé, contre 50% chez les élèves). Cependant, cet écart se retrouve aussi dans les résultats de 2012 d'où un probable effet d'âge. Il en est de même pour les 2 images où l'écart ici observé est similaire à 2012 entre ces deux classes d'âges (page 470). En revanche, pour la 3ième q.(page 471) les tendances s'inversent : les élèves se déclarent plus utilisateurs de robots (38<sup>%</sup> total oui) que ne le déclarent les enseignants (35<sup>%</sup>) notamment à la maison (27<sup>%</sup> contre 16%), alors qu'en 2012, les plus âgés étaient ceux se déclarant le plus utilisateur (total oui :  $21^{\%}$  des 40-54 ans, contre 15<sup>%</sup> des 15-24 ans). Cette inversion s'observe également sur la  $q.4$ (page 471) : en 2017, les plus âgés de l'échantillon, les enseignants, qui ont un avis majoritairement pro-robot. Aux 5  $\alpha$ ff. de la  $q.5$ , nous observons que les enseignants ont un avis qui suis la même tendance que l'évolution des réponses entre 2012 et 2017, mais avec des traits plus marqués. Notamment, sur la 2<sup>ième</sup> aff. avec 60<sup>%</sup> de désaccords (q.5-2, page 472); à l'aff.3 avec  $100\%$  d'accords (q.5-3, page 473); et à l'aff. 1 et 5 avec l'absence de réponse pas du tout d'accord (page 472 et 474). Cependant, pour la 4<sup>ième</sup> aff., seuls 86<sup>%</sup> des enseignants sont en accord avec la nécessité de gérer avec prudence les robots contre 94% des élèves et 95% en 2012 (q.5-4, page 473). Concernant les domaines d'activités préconisés ou proscrits par les répondants pour les robots (page 474 et 475), nous constatons des réponses similaires chez les enseignants et les élèves, comme l'étaient celles des jeunes et âgés en 2012. À noter, le recul de la préconisation du domaine militaire par les enseignants (moins de 2,5% contre 12% chez les élèves et 14% en 2012). Comme pour la 5<sup>ième</sup>  $q$ , les enseignants suivent une tendance identique à celle des élèves : une meilleure acceptation de la robotique (page 475, 476 et 477), avec 2 nuances : sur la 3<sup>ième</sup> aff., 54<sup>%</sup> de tout à fait mal à l'aise contre 26<sup>%</sup> chez les élèves et 13<sup>%</sup> en 2012 (page 476); et sur la 1<sup>iere</sup> aff., la distinction entre enseignants et élèves de 2017 s'inverse par rapport à celle observée entre les 40-54 et les 15-24 ans en 2012 : les jeunes étaient davantage mal à l'aise, aujourd'hui ce sont les enseignants. En outre, à la 3<sup>ième</sup> aff., nous voyons apparaître une distinction entre élèves et enseignants, là où en 2012 les résultats des 14-25 ans et des 40-54 ans étaient similaires. Enfin, à la q.9 (page 477), une même évolution est constatée entre élèves et enseignants mais plus exacerbée : 79% des enseignants estimaient que les robots domestiques seront une chose

courante dans 10 ans ou moins contre 66% des élèves. Mais surtout, ils sont 0% à l'estimer dans plus de 20 ans (contre 8% des élèves).

DISTINCTION AVEC ET SANS ACTIVITÉ ROBOTIQUE. Des distinctions entre les réponses des 68 'test' et celles des 146 'contrôle'. En effet, dès la 1<sup>iere</sup> q.(page 469), nous observons qu'aucun des 'test' se déclare pas du tout intéressé par les nouvelles technologies contre 4<sup>%</sup> des 'contrôle', et qu'ils ont un intérêt déclaré supérieur (57 contre 47<sup>%</sup>). Pour la 1<sup>iere</sup> image (cf. FIGURE 3.7a, p.315) pas de différence entre les 'test' et les 'contrôle'. En revanche, pour la 2<sup>nde</sup> avec le robot humanoïde (cf. FIGURE 3.7b, p.315), nous voyons une progression des nsp chez les 'test' (13<sup>%</sup>) et pas chez les 'contrôle' (2%). La 3<sup>ième</sup> q.(page 471) montre de légères différences là où nous aurions attendu avoir une forte distinction : la principale concerne la propension de ceux ayant répondu oui à la maison étant de 30<sup>%</sup> chez les 'contrôle' contre 19<sup>%</sup> chez les 'test', cet écart est au profit du oui ailleurs étant de 3% chez les 'contrôle' contre 14% chez les 'test', soit 36% oui tout confondu pour les 'contrôle' et 38<sup>%</sup> pour les 'test'. À noter aussi, une plus forte présence du nsp pour les 'test' : 7<sup>%</sup> contre 2<sup>%</sup>. À la q.4 (page 471), nous observons que les 'test' ont un à priori que les 'contrôle' n'ont pas (moins de  $2^{\%}$  d'avis négatifs contre 14<sup>%</sup> des 'contrôle'). À la 1<sup>iere</sup> aff.(page 472), nous constatons que environ 90% des élèves s'accordent à dire que les robots sont une bonne chose pour la société mais de manière moins radicale chez les 'contrôle' : 20% de Tout à fait d'accord contre  $37\%$  chez les 'contrôle'. À l'inverse, sur la 2<sup>ième</sup> aff.(page 472) la radicalité s'observe chez les 'test' : environ 45% des élèves sont en désaccord avec l'idée que les robots volent les emplois et seuls 10% des 'contrôle' ne sont pas du tout d'accord, contre 21% des 'test'. Concernant la nécessité des robots pour les taches dangereuses  $(q.5-3,$  page 473), nous notons une propension légèrement supérieure d'accords chez les 'test' (89% contre 86%) et l'apparition de la réponse nsp à hauteur de 3% contre 0%). Pour *la gestion prudente de cette technologie* (q.5-4, page 473) c'est pour les 'co*ntrôle'* que nous constatons un accord légèrement supérieur : 95% contre 94%. Concernant la stimulation de la création d'emploi (q.5-5, page 474), nous observons une plus nette distinction, les 'test' étant majoritairement en accord (56%) ce qui n'est pas le cas chez les 'contrôle' : 41% d'accord. Nous constatons également chez ces 2 groupes une forte présence de la réponse nsp (environ 21%). Au niveau des domaines d'activités préconisées et à proscrire (page 474 et 475), les 'test' et les 'contrôle' ont des résultats globalement identiques, sauf pour le domaine à proscrire "aucun" où les 'test' semblent plus proches des enseignants que des 'contrôle' : respectivement 9, 11 et 5<sup>%</sup>. Globalement, sur les aspects abordés dans les  $q$ . de la 8<sup>ième</sup>  $q$ ., nous pouvons noter un ressenti légèrement plus positif côté 'test', avec des réponses égales à 9 et /ou 10 (0 = tout à fait mal à l'aise et 10 = tout à fait à l'aise) plus fréquentes pour ces 4 q.(page 475, 476, 476 et 477). Cet aspect pourrait montrer l'impact de la pratique d'activités pédagogiques sur l'acceptabilité de la robotique. De plus, la présence accrue de réponses nsp pourrait traduire une prise de conscience chez les 'test' d'une vision plus complexe de la robotique. Sur les perspectives de généralisation de la robotique domestique les 'test' semblent être plus précis : 46% l'estiment à 10 ans, les 'contrôle' semblant plus indécis (résultats plus distribués). Pour ces 2 groupes, environ  $8^\mathrm{\%}$  pensent que *c'est déjà une chose courante* et  $4^\mathrm{\%}$  ne se prononcent pas.

Distinction entre les caractéristiqes des activités. Nous constatons des distinctions issues des caractéristiques des activités proposées par les enseignants aux 68 élèves ayant complété le questionnaire. Cependant, même si ces modalités ont révélé avoir un impact, celui-ci reste localisé ; aucune des modalités n'offrant de distinction significative sur l'ensemble des q. du questionnaire. Concernant la 1<sup>iere</sup>  $q$ . (page 469), nous constatons que les élèves n'ayant pas utilisé les langages de programmation par défaut (Snap! et Python) ont un score bien inférieur aux autres (11%) et que les élèves 'contrôle' avec Snap! ont également un score faible 36% comparé à la moyenne de notre échantillon 53%. Pour la 2ième , c'est la modalité utilise un autre kit qui offre une distinction notamment pour la 1<sup>iere</sup> image (cf. FIGURE 3.7a, p.315) correspondant davantage à la représentation de robot pour eux (44% contre 19% en moye nne). Sur la 2<sup>nde</sup> image (cf. FIGURE 3.7b, p.315) on note la forte présence des réponses nsp dans certaines modalités (13% en moyenne avec des pics allant jusqu'à 21%), mais aussi son absence dans les modalités avec livret et utilise Snap! et python. Sur la q.3 (page 471), un ensemble de facteurs semble déterminer l'apparition de la réponse  $nsp$  : le fait d'avoir utilisé le livret pédagogique, d'avoir construit le robot, d'avoir utilisé le langage de programmation textuel Python et d'avoir plus de 25h de pratique, fait tendre les nsp vers 0. À noter également, que les répondants des modalités utilisent d'autres kits et plus de 25h de pratique ont un taux de oui plus élevé (environ 50%) que la moyenne des 'test' (38%). Sur les *à priori* (*q.*4, page 471), ils sont plutôt très positifs pour la modalité avec livret et utilise Snap! et Python (46 et 62% contre 28% en moyenne), avec une niche de réponses plutôt négatif dans la modalité n'utilise ni Snap!, ni Python (11% contre moins de 2,5<sup>%</sup> en moyenne). À la 1<sup>iere</sup> aff. de la  $q.5$  (page 472), la modalité avec livret se démarque avec 62% d'accord contre 37% en moyenne. L'absence de désaccord pour les modalités utilise Python et entre 6 et 25h de pratique est aussi à noter. À la 2<sup>ième</sup> aff. (page 472), ici encore c'est la modalité avec livret qui totalise l'accord le plus grand (31% contre 12% en moyenne), mais aussi le désaccord le plus grand (38<sup>%</sup> contre 21<sup>%</sup>) ex aequo avec la modalité *utilise Snap! et Python* qui, de plus, est la 2nde modalité où la réponse nsp est la plus présente (12% contre 4%) et la seule marquée par l'absence de réponse tout à fait d'accord. À la 3<sup>ième</sup> aff. (page 473), nous retrouvons une majorité d'accords et une absence de désaccords pour les modalités avec livret et utilise Snap! et Python (69 et 88% contre 57% en moyenne). Nous notons aussi, une forte présence des nsp dans la modalité ni Snap!, ni Python (11<sup>%</sup> contre 3<sup>%</sup>). À la 4<sup>ième</sup> aff. (page 473), une nouvelle fois, c'est la modalité à construit le robot qui totalise le plus de réponses nsp (9<sup>%</sup> contre moins de 2,5%) et la modalité utilise Snap! et Python pour la réponse tout à fait d'accord (75% contre 49%). Le maximum de désaccords est atteint par la modalité à construit le robot avec 17<sup>%</sup> de plutôt pas d'accord talonné par la modalité avec livret à 15<sup>%</sup>. À la 5<sup>ième</sup> aff. (page 474), nous constatons que les modalités utilise Snap! et Python et n'utilise ni Snap!, ni Python sont les seules à ne totaliser aucune réponse nsp là où toutes les autres avoisinent les 20%. À noter également, l'absence de désaccords pour les 4 modalités avec livret, plus de 25h de pratique, à construit le robot et utilise Snap! et Python contre 7% en moyenne. Cette dernière modalité est ici encore la modalité totalisant le plus de réponses tout à fait d'accord (50% contre 18% en moyenne). Concernant les domaines d'activités préconisés et à proscrire (page 474 et 475), le nombre de réponses possibles (3 parmi 12 soit 220 possibilités) associé à un effectif relativement faible dans certaines modalités ( $Min = 8$ ) ne permet pas la mise en évidence de variations suffisamment importantes. Au niveau du ressenti abordé en q.8, nous constatons à la 1<sup>iere</sup> aff. (page 475) que, là encore, les modalités avec livret et utilise Snap! et Python offrent les réponses les plus saillantes : cette 1 iere modalité montrant une meilleure acceptation (38% de réponses supérieures à 8 points, contre 18<sup>%</sup> en moyenne); à l'inverse, la 2<sup>nde</sup>, montre une acceptation plus faible (63<sup>%</sup> de réponses inférieures à 3, contre 34%). À la 2<sup>ième</sup> aff.(page 476), nous notons principalement le total des réponses supérieures à 7 atteignant 42% dans la modalité a construit le robot contre 17% en moyenne. À la 3<sup>ième</sup> aff.(page 476), nous constatons que les scores (tout à fait mal à l'aise) pour les modalités avec livret, à construit le robot et utilise Snap! et Python sont plus similaires à ceux des enseignants qu'à ceux des autres élèves, respectivement : 46, 33, 50% pour ces 3 modalités, 54% pour les enseignants, 26% pour les élèves contre 13% en 2012. À la 4<sup>ième</sup> aff. (page 477), c'est encore la modalité a construit le robot qui montre la plus grande acceptation de la robotique (33<sup>%</sup> de réponses supérieures à 7, contre 16<sup>%</sup> en moyenne). Enfin, la 9<sup>ième</sup> q. (page 477) montre une nette différence pour la modalité avec livret où la généralisation de la robotique dans les tâches ménagères n'est pas envisagée avant 20 ans ou plus pour 61%, contre 25% en moyenne. Une tendance similaire pour la modalité a construit le robot est observée (42%), nous notons aussi une forte présence de la réponse jamais pour cette 1iere modalité (8% contre moins de 2,5% en moyenne) et pour la modalité utilise d'autres kits (6%) à laquelle s'ajoute une absence de réponse nsp, également absente dans la modalité a construit le robot.

DISTINCTION HOMME ET FEMME. Afin d'illustrer l'influence du sexe dans les distinctions entre les enseignants ( $N = 21$ ) et les enseignantes ( $N = 7$ ) et entre les 118 garçons (dont 44 'test') et les 98 filles (dont 24 'test'), les résultats des françaises en 2012 ( $N = 554$ ) et des français ( $N = 505$ ) sont également présentés. Deux premiers constats sur la 1<sup>iere</sup>  $q$ .(page 469) : les garçons 'test' ou 'contrôle' sont relativement identiques, tandis que chez les filles on observe un intérêt accru pour les sciences pour celles ayant participé à des activités robotiques : 50% contre 31% des

filles 'contrôle'. D'autre part, nous notons que les enseignantes ont un intérêt plus faible que leurs élèves (43<sup>%</sup> contre 50<sup>%</sup> chez les filles et 61<sup>%</sup> chez les garçons), à l'inverse les enseignants ont un intérêt bien supérieur aux autres (86%). Dans tous les cas, nous observons une progression positive en comparaison des résultats homme / femme de 2012. En revanche, à la 2<sup>ième</sup> q., 1<sup>iere</sup> image (cf. FIGURE G, p.470), chez les filles, nous notons un recul (21<sup>%</sup> contre 35<sup>%</sup> en 2012) au profit du nsp pour le 'test' (12<sup>%</sup>) et de la réponse correspond plutôt mal pour les 'contrôle' (19<sup>%</sup>). Cependant, chez les enseignantes, nous observons le phénomène inverse avec une diminution de la réponse *plutôt bien* au profit de la réponse très bien. Chez les hommes, nous observons une progression par rapport à 2012, mais plus forte pour les enseignants et les garçons 'test' que pour les garçons 'contrôle' (respectivement : 37, 57, 48 et 41<sup>%</sup>). Pour la 2<sup>nde</sup> image (cf. Figure G, p.470), nous observons un recul pour les enseignantes en comparaison des résultats féminins de 2012 (14<sup>%</sup> contre 27<sup>%</sup>) et une avancée pour les filles (environ 43<sup>%</sup>). De plus, nous observons, comme sur l'image précédente, qu'il y a chez celles 'test', une absence des réponses plutôt mal et très mal, ainsi qu'une forte présence de nsp (21%).

Côté garçons, nous observons une avancée pour les 'test' et les enseignants, mais pas pour les 'contrôle' en comparaison de 2012 (respectivement 41, 33, 28 et 28%). Ces réponses soulignent l'impact différent qu'ont eu les activités sur les filles et les garçons. Concernant la proximité d'utilisation (q.3, page 471), nous observons une forte croissance des réponses oui (environ 45% chez les femmes et 30% chez les hommes, contre environ 10 et 20% en 2012). Ceci s'observe particulièrement sur le *oui à la maison* chez les élèves (fille ou garçon) 'contrôle'. Par ailleurs, chez les filles 'test', une forte augmentation des nsp est encore constatée (11<sup>%</sup> contre moins de  $4^{\%}$  pour les autres groupes). Concernant leur *à priori* (*q.*4, page 471), nous notons que chez les enseignants et les 'test', il y a une absence de réponse très négative et ceci indépendemment du sexe des individus. Cependant, les hommes ont plus de réponses très positive de 30<sup>%</sup> contre 10<sup>%</sup> chez les filles. En outre, nous constatons que pour les filles 'contrôle' les scores sont comparables à ceux de 2012 ( $6^{\%}$  contre  $5^{\%}$ ). À la 1<sup>iere</sup> aff. de la q.5 (page 472) la part de réponses pas du tout d'accord dans la moyenne des résultats est exclusivement portée par les garçons 'contrôle'. Nous constatons également que les filles 'test' ont des résultats plus proches des hommes 'contrôle', et que les filles 'contrôle' conservent des résultats semblables à ceux de 2012. Notons, chez les hommes, qu'aucun enseignant n'a répondu en désaccord, et que la part de réponses tout à fait d'accord chez les garçons 'test' est bien plus importante (45<sup>%</sup> contre de 11 à 29<sup>%</sup>). À la 2<sup>ième</sup> aff. (page 472), nous voyons une très nette évolution vers le désaccord avec quelques spécificités : une forte présence de la réponse nsp chez les enseignants (14%), associée à une absence de la réponse tout à fait d'accord et un effet de la pratique des activités comme accentuateur chez les garçons (57% de désaccords contre 47% des 'contrôle') et comme atténuateur chez les filles (16<sup>%</sup> de désaccords contre 29<sup>%</sup> des 'contrôle'). À l' aff. suivante ( $q.5$ -3, page 473), nous observons le même effet accentuateur chez les garçons ( $68\%$  de tout à fait d'accord contre 51<sup>%</sup> des 'contrôle' et 52<sup>%</sup> en 2012) et atténuateur chez les filles (47<sup>%</sup> de tout à fait d'accord contre 38% des 'contrôle' et 40% en 2012). Les enseignant(e)s sont à 100% en accord avec cette q., avec un peu plus d'intensité chez les enseignantes (71% contre 62% chez les enseignants). La 4<sup>ième</sup> aff. (page 473) montre qu'être enseignant (e)s ou avoir pratiqué des activités robotiques rend davantage en désaccord avec la prudence que nécessite cette technologie, tandis que les 'contrôle' ont un niveau d'accord supérieur à celui constaté en 2012. Cet écart est d'autant plus visible chez les femmes. Pour la  $5^{i\text{eme}}$  aff. (page 474), nous constatons une augmentation de l'accord chez les enseignants, mais plus marquée chez les hommes (86% contre 39% en 2012 chez les hommes, et 57% contre 31% en 2012 chez les femmes). Pour cette  $q$ ., nous constatons, là encore, un impact diérent de la pratique des activités en fonction du sexe de l'élève, à savoir : un *nsp* massif chez les filles 'test' et chez les garçons 'contrôle' (33 et 26<sup>%</sup>); un accord plus fort chez les garçons 'test' et chez les filles 'contrôle' (70 et 37<sup>%</sup>); réciproquement, un désaccord plus fort chez les garçons 'contrôle' et chez les filles 'test' (28 et 37<sup>%</sup>). Pour les domaines d'activités à préconiser en q.6 (page 474), nous notons très peu de variations. Cependant, chez les enseignantes il y a une absence de réponse dans le domaine des soins de santé. De plus, à la q.7 (page 475), c'est ce domaine qui est majoritaire chez les enseignants (29%). En revanche, le domaine militaire n'apparaît pas dans leurs domaines proscrits. Pour les autres groupes et autres domaines, nous observons une distribution plutôt homogène et similaire à celle de 2012. Aux q.1, 2 et 4, de la q.8 (page 475, 476 et 477), nous ne constatons aucune variation notable. En revanche, à l'  $aff.3$  (page 476), il y a une accentuation du ressenti négatif, principalement porté par les hommes (62% chez les enseignants et environ 33% des garçons, contre  $14\%$  chez les enseignantes et  $17\%$  des filles), là où les résultats de 2012 étaient du même ordre entre hommes et femmes (11 et 16<sup>%</sup>). Cette évolution serait donc un effet de sexe dans le temps et non un effet des activités. Enfin, à la  $q.9$  (page 477), nous constatons que les hommes ont une estimation plus proche sur la généralisation, l'usage de la robotique dans les tâches ménagères comparativement aux femmes. Et que, chez les élèves, la pratique d'activités robotiques rend les garçons plus pessimistes et les filles plus optimistes sur cette estimation.

SYNTHÈSE Nous constatons une augmentation de l'intérêt pour les découvertes scientifiques et les évolutions technologiques. En 2012, cet intérêt était notamment porté par les hommes âgés, comme aujourd'hui. Cependant, nous constatons que, pour les filles 'test', cette augmentation est plus forte. La pratique d'activités semble avoir eu un impact sur la représentation idéomorphique des robots, notamment les élèves 'test' ont plus de difficultés à établir si, bras motorisé et robot domestique correspondent ou non à l'idée qu'ils se font de la robotique. Plus globalement, nous observons que, aujourd'hui, ces deux images correspondent bien à cette idée pour la majorité de l'échantillon ; avec une certaine retenue pour les enseignantes concernant le robot domestique. L'ensemble de notre échantillon se déclare davantage exposé aux robots dans leur vie quotidienne, notamment à la maison et ailleurs. Cependant, il apparaît, pour les élèves 'test' ayant utilisé le livret pédagogique, que cette q. est plus complexe à trancher, notamment pour les lles. Nous constatons également que les élèves sont d'autant plus impliqués (i.e nombre d'heures de pratique, construction du robot, utilisation du livret, utilisation de plusieurs langages) qu'ils ont un  $\dot{a}$  priori positif sur la robotique, sans pour autant pouvoir déterminer lequel est la conséquence de l'autre. D'une manière générale, nous observons une meilleure acceptation de la robotique au sens large. D'un point de vue plus concret, notre population montre, là aussi, une meilleure acceptation de la robotique : leur nécessité pour les tâches dangereuses, comme la prudence nécessaire à leur gestion fait toujours consensus. Cependant, quelques nuances d'intensité ont été observées sur nos modalités. Sur l'intégration de la robotique dans la société, et plus spécifiquement au travail, une amélioration a été observée : cette idée selon laquelle les robots volent les emplois est en régression, tandis que celle évoquant la stimulation du marché de l'emploi est en progression. Cette amélioration est particulièrement forte chez les garçons 'test' et chez ceux utilisant le livret; il est maximal pour ceux ayant programmé en Snap! et Python. Cependant, pour les filles 'test', la tendance s'inverse, mais elle reste de l'ordre des résultats observés pour les femmes en 2012. Plus largement, dans les différents domaines d'activités humaines, les préconisations apportées par notre échantillon restent comparables à celles observées en 2012. Cependant, chez les enseignants, nous observons une nette diminution de la recommandation des domaines militaires au profit des domaines civils. De plus, les élèves 'test' ont une distribution plus proche de celle des enseignants que de leurs camarades 'contrôle'. Notons aussi que, parmi les 12 domaines proposés et les 3 choix possibles, la préconisation d'interdire dans aucun domaine est apparue nettement plus fréquemment. D'un point de vue plus direct, notre population a un ressenti diérent de ceux de 2012 face à des exemples de situations de vie courante. Notamment au travail, nous observons une large progression du sentiment mal à l'aise notamment pour les enseignants. Chez les élèves 'test' ce sentiment croît également, et ceci d'autant plus qu'ils ont utilisé le livret, ont construit le robot et ont programmé en Snap! et Python. Sur l'exemple de l'opération médicale effectuée par un robot, ces mêmes modalités ont un effet inverse, sauf concernant les utilisateurs de Snap! et Python pour qui il augmente. Nous retrouvons cette même structure (diminution du sentiment mal à l'aise pour les 'test', avec livret et avec construction; et augmentation pour Snap! et Python) sur l'exemple de la garde d'enfants et de personnes âgés effectuée par un robot. En revanche, sur l'exemple de la promenade du chien, la seule pratique d'activités n'est pas suffisante pour distinguer une différence. Mais, la structure des réponses correspond à l'exemple précédemment cité. Pour ces 3 exemples, le sexe ne semble pas avoir d'influence, contrairement au 1<sup>ier</sup> exemple (*i.e* assisté au travail) où là, l'effet du sexe est plus important que la simple distinction 'test' et 'contrôle'. Enfin, sur les perspectives d'avenir, nous constatons que ces mêmes modalités semblent jouer un rôle important : avoir utilisé les langages de programmation Snap! et Python fait donner aux individus une estimation beaucoup plus proche de la généralisation de la robotique domestique ; avoir utilisé le livret et construire le robot rendent cette estimation beaucoup plus lointaine. Ici encore, l'effet du sexe est plus important que la simple distinction 'test' et 'contrôle'. Plus généralement, cette estimation s'est réduite entre 2012 et 2017, notamment chez les enseignants hommes. Chez les enseignantes nous constatons une part non négligeable d'individus déclarant que cela n'arrivera jamais, cependant elles estiment majoritairement cette généralisation à 10 ans.

Conclusion Cette phase d'évaluation sur l'acceptabilité, qui a suivi la démarche de co-conception du kit robotique Poppy ErgoJr en partenariat avec l'équipe Poppy éducation et des établissements scolaires de la région Nouvelle Aquitaine, nous a permis de mettre en évidence certains éléments venant répondre aux hypothèses ici posées. La principale limite concerne l'effectif réduit de certaines modalités. Concernant les élèves 'test' ayant utilisé Snap! et Python nous constatons que cette population ne concerne que huit individus, qui potentiellement faisaient partie d'une unique classe du même établissement ayant suivi des activités avec des caractéristiques non relevées. Ces caractéristiques pourraient être à l'origine des variations observées. De même, nous observons que les enseignants ne représentent que 28 individus distribués de manière non équitable (2/3 d'hommes dont 3/4 ont réalisé des activités et 1/3 de femmes dont 1/2 a réalisé des activités). Cependant, l'utilisation de ce type de questionnaires standardisés, permet d'obtenir une certaine répétabilité. Ainsi, cela permet d'observer ou de confirmer des évolutions constatées suivant des caractéristiques générales (âge, sexe, etc.) ou plus spécifiques au cadre de recherches appliquées. D'autres passations, sur d'autres populations, pourraient être envisagées afin de compléter et /ou d'étayer cette étude. Mais, ils montrent déjà qu'il y a aujourd'hui une meilleure acceptation de la population face à la robotique qu'en 2012. Comme en 2012, nous observons que certains éléments viennent moduler l'acceptabilité de la robotique, par exemple, l'âge modifie cette perception. Cependant nous constatons que, soit les 5 années écoulées entre les diérentes passations ; soit le statut (enseignant / élève) est venu modifier les distinctions initialement observées en 2012 entre les 15-24 et 40-54 ans. Il pourrait également s'agir d'une combinaison des deux, mais également, d'autres facteurs comme la pratique d'activités robotiques pédagogiques. En effet, les résultats montrent un réel impact de ces activités sur les représentations de l'élève sur la robotique.
De plus, cet effet est variable, et il dépend des différentes caractéristiques de l'activité, notamment, avoir utilisé le livret pédagogique fourni dans le kit, avoir construit le robot et avoir utilisé diérents types de langages de programmation et participe (avec certaines nuances suivant les cas) à une meilleure appréhension de la robotique et donc une meilleure acceptation de celle-ci. Enfin, comme en 2012, des variations ont été observées dans les réponses données suivant le sexe de l'individu interrogé. Au-delà de l'évolution constatée entre 2012 et 2017 sur la structure des réponses entre hommes et femmes, nous constatons que les activités robotiques (et certaines de leurs caractéristiques) ont induit des réponses différentes pour le même sexe. Cependant, cet effet correspond parfois à un décalage, parfois à une inversion, parfois observé chez les garçons et les lles, parfois non et parfois de manière opposée. Ainsi, nous constatons un impact diérent des activités suivant le sexe de l'individu, sans qu'une régularité n'ait été observée dans les différentes questions proposées dans le questionnaire *Euro382*. Cette étude nous a donc permis de valider nos hypothèses de départ, pour certaines de façon partielle, nous avons donc pu confirmer que la sensibilisation à la robotique via des activités pédagogiques réalisées en classe favorisait l'acceptation de la robotique au sens large. Définir précisément quels sont les éléments caractéristiques nécessaires à ces activités pour obtenir un effet optimal suivant les caractéristiques des individus, reste un problème ouvert.

#### 3.2.3  $Exp:$  "un nom pour un robot"

INTRODUCTION De nombreux exemples de la vie courante nous montre que donner un nom à un objet (e.g sa voiture, son téléphone, son "assistant personnel intelligent"), témoigne d'une relation particulière entre l'objet et l'individu. De plus, on note, qu'aujourd'hui l'ensemble des kits éducatifs propose un robot doté d'un prénom (qui souvent, par métonymie, est celui du kit). Ainsi, nous pouvons nous interroger sur, fondamentalement, quel impact nommer un robot, a sur l'interaction — la relation — entre homme et robot.

Dès lors, considérant l'importance des IHR (Interaction Homme Robot) pour l'acceptation des robots, nous nous sommes demandés si la capacité à attribuer des émotions aux robots était influencée par le fait de nommer le robot, ici, un robot Poppy Humanoïde par son prénom (Poppy) ou sa qualité (un robot). Pour cela, nous nous sommes servis du questionnaire NARS pour mesurer "le niveau de peur" des individus envers les robots (cf. SECTION 1.1.3, p.273); et nous avons construit un instrument de mesure basé sur une série de 6 vidéos où le robot mime des émotions humaines.

Hypothèse Nous partions du raisonnement que la proximité avec un robot, se traduit potentiellement par la nomination de celui-ci, l'humanisant ainsi, et mettant alors en alerte diérents réseaux neuronaux traditionnellement affectés au traitement des informations relatives à nos congénères. Ainsi, 1. nommer le robot devrait améliorer le score de reconnaissance des émotions humaines qu'il mime, et 2. cela devrait diminuer le score obtenu au NARS. Les lignes de bases étant pour 1. et 2. les scores obtenus dans la condition où le robot est nommé "robot" et pour 2. le score au NARS obtenu par les individus l'ayant complété avant le visionnage des vidéos.

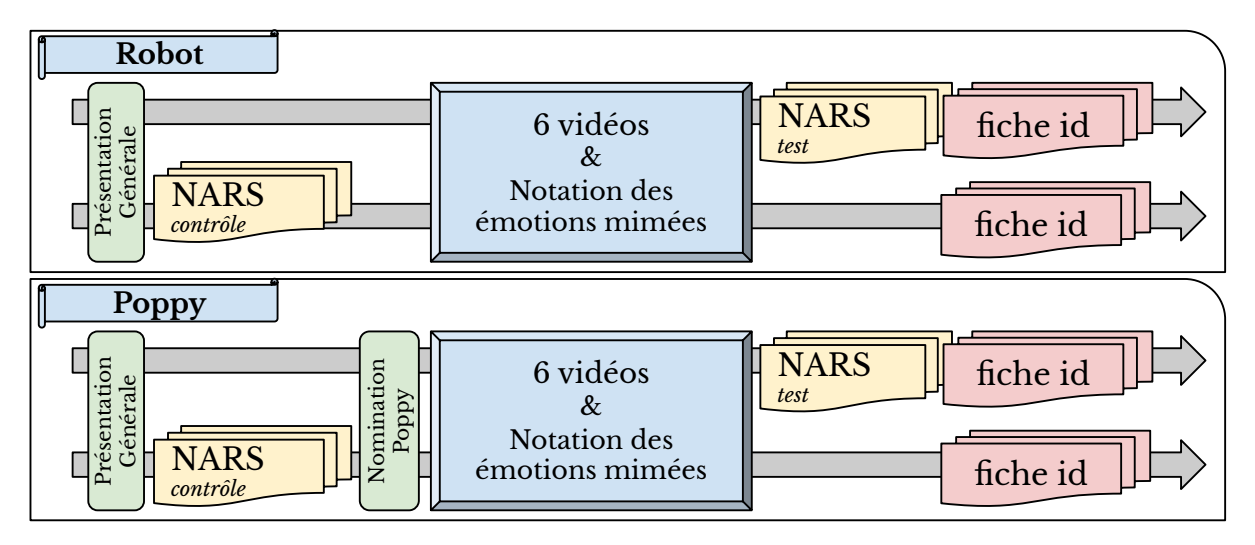

Figure 3.8 – Protocole : "un nom pour un robot"

MÉTHODE Pour effectuer les passations, nous avons opté pour un formulaire en-ligne permettant ainsi une large diffusion ( $N = 106$ ), mais aussi par ce que le format vidéo imposait un support multimédia. Les sujets étaient invités à visionner les vidéos (proposées dans un ordre aléatoire). Ces vidéos devaient être notées selon 6 critères émotionnels sur une échelle de -3 à +3 (de « n'exprime absolument pas » à « exprime parfaitement » telle émotion). Les 6 émotions sont le dégoût, la surprise, la joie, la colère, la tristesse et la peur. Deux conditions ont été créées, l'une où la question, portant sur la reconnaissance des émotions, était de la forme « Poppy exprime. . . » et l'autre de la forme « le Robot exprime. . . ». Parmi ces conditions, environ 20<sup>%</sup> des sujets effectuaient en premier lieu, la passation du NARS pour constituer une ligne de base.

- La tristesse : met en scène les mouvements classiques de la « tragédie grecque » où l'homme se penche, prenant sa tête dans les mains pour pleurer.
- Le dégoût : l'idée était ici de mettre en scène l'apparition d'une odeur désagréable, le robot met une main sur son ventre, l'autre bouge légèrement devant son « nez ».
- La joie : la difficulté d'exprimer la joie, sans l'aide du visage et avec une position des mains fixe (ouverte), était grande. L'idée était ici, d'avoir une sorte de danse de la victoire comme on peut l'observer dans certaines rencontres sportives.

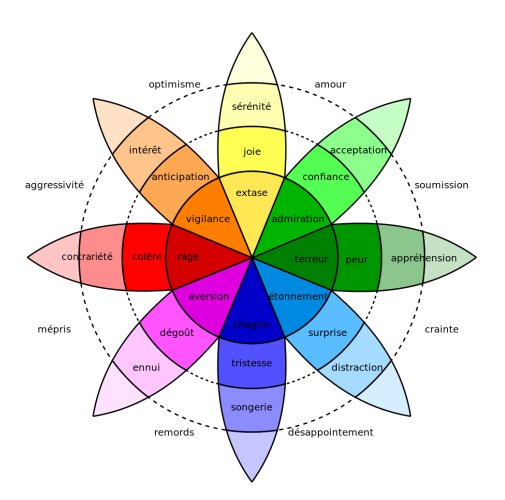

Matériel vidéo Nous avons, dans certains cas, pu justifier clairement nos choix de mouvements, et dans d'autres nous avons dû nous baser essentiellement sur notre ressenti à l'aide de nos propres corps et en mimant les émotions nous mêmes ou encore en analysant certains cours de théâtre disponibles sur internet. Les archives de ces vidéos sont disponibles à une adresse "non-répertoriée" permettant leur réutilisation future par d'autres équipes de recherche [24].

Figure 3.9 – Roue des émotions, Plutchik [Plu91]

- La colère : pour les mêmes raisons que la joie, cette expression était difficile à réaliser, pourtant le résultat est plutôt concluant.
- La surprise : certainement l'une des plus simple à réaliser, ici Poppy tourne la tête vers un objet qui le fait sursauter.
- La peur : est certainement la plus significative, car elle englobe l'émotion de la surprise tout en y ajoutant une notion de danger, caractérisée par la protection immédiate du corps (et principalement du visage) par les mains, puis par un moment d'attente et enfin de relâchement.

Le score de reconnaissance : Pour chaque vidéo, on soustrait à la bonne réponse, la valeur moyenne des 5 mauvaises réponses. Exemple : vidéo colère : points colère - (moyenne (points : joie, tristesse, peur, dégoût, surprise). Puis on calcule la moyenne pour toutes les vidéos.

 $Score = move \mathit{nn}(\mathit{V_T} - (move \mathit{new}(\mathit{V_n}, \mathit{V_n}, \mathit{V_n}, \mathit{V_n}, \mathit{V_n}))$ 

 $S = mov((V_1 - (mov(V_2, V_3, V_4, V_5, V_6)))$ ;

$$
(V_2 - (moy(V_1, V_3, V_4, V_5, V_6)))
$$
; ...

 $... (V_6 - (mov(V_1, V_2, V_3, V_4, V_5))))$ 

Score maximal :  $S = 5$  avec  $V_n = 0$  et  $V_T = 5$  Score minimal :  $S = -5$  avec  $V_n = 5$  et  $V_T = 0$ 

RÉSULTATS Par rapport à nos hypothèses initiales, nous observons que, effectivement, nommer le robot par son prénom dans la formulation du questionnaire a un impact positif sur la capacité du sujet à déterminer la bonne émotion mimée dans les vidéos. En effet, sur la figure 3.10b nous voyons que dans la version "test" (NARS placé en aval) de la condition "Poppy", ici identifiée sous l'appellation Pt, le score de reconnaissance est supérieur à 3,9 / 5,

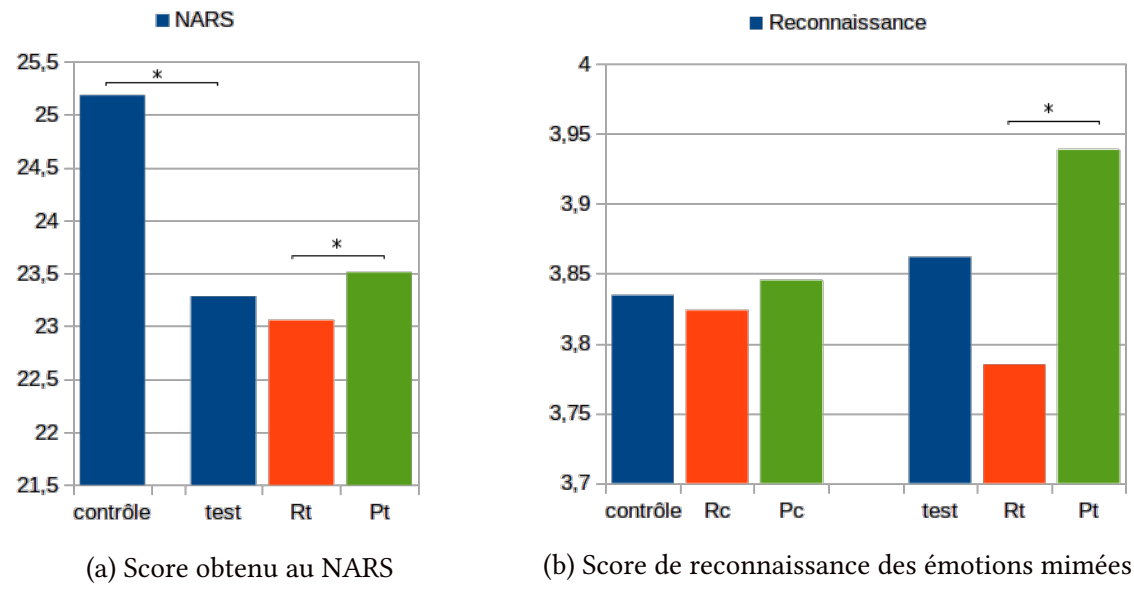

Figure 3.10 – Résultats : "un nom pour un robot"

alors que dans le groupe Rt ce score ne dépasse pas les 3,8 / 5. Bien que relativement faible, cette différence se révèle être significative par un test de Studente ( $p =$ ). Notre 1<sup>iere</sup> hypothèse est donc validée.

En revanche, pour la 2<sup>nde</sup>, nous constatons sur la figure 3.10a, un effet inverse à nos prévisions. En effet, les sujets de la condition Pt obtiennent un score au NARS plus élevé : 23,5 contre 23,05. Ici encore, bien que faible, cette différence se révèle être significative par un test de Studente ( $p =$ ). Notre 2<sup>nde</sup> hypothèse est donc "inversement" validée, au sens où, la relation attendue fut observée mais avec des valeurs inverses.

Cette recherche, exploratoire, nous a permis d'observer deux autres effets inattendus : 1. la passation du NARS en amont des vidéos biaise la reconnaissance. En effet, sur la figure 3.10b, nous constatons que l'effet observé en version "test" (validant notre 1<sup>iere</sup> hypothèse) disparaît totalement en version "contrôle". 2. le score initial au NARS (groupe "contrôle", figure 3.10a) est significativement plus élevé que pour le groupe ayant complété le questionnaire après le visionnage des vidéos : 25,2 contre 23,3  $(p =)$ .

CONCLUSION Ces résultats tendent à montrer que la nomination du robot est un facteur non négligeable, car elle impacte les perceptions de l'individu, et donc influencera l'interaction future. En effet, nommer le robot a permis une meilleure reconnaissance des sets de 6 émotions humaines qu'il mimait en vidéo. De plus, nous constatons que visionner ces vidéos diminue le score au NARS comme si celles-ci avaient un pouvoir de sensibilisation, ou d'accommodation des sujets à la robotique. En revanche, si nous nous focalisons uniquement sur les résultats post-vidéos, on note que c'est dans la condition où le robot est nommé que le score est le plus élevé. Les raisons de cette diminution plus faible dans cette condition reste une question ouverte, tout comme les raisons pour lesquelles le NARS placé en amont des vidéos biaise la reconnaissance.

#### 3.2.4 Synthèse

Ainsi, cette double approche : longitudinale et ponctuelle, nous a permis d'enrichir nos connaissances sur les facteurs facilitant l'acceptabilité de la robotique. Tout d'abord, Euro382 nous a permis de constater une évolution positive dans la perception de la robotique entre 2012 et 2017. Mais également de constater que les activités robotiques pratiquées par les élèves  $et$  les différentes caractéristiques de celles-ci  $-$  influençaient cette dimension. Pour autant, nous n'avons pas été en mesure d'isoler, à posteriori, quelles caractéristiques mises en place par l'enseignant, avaient pu être déterminantes dans l'impact global observé. Dans la seconde expérience présentée, nous avons pu mettre en lumière que ces caractéristiques déterminantes pouvaient se situer sur des éléments semblant insignifiants telle que la nomination de l'objet robotique qui, ici, a montré son impact sur la perception de l'objet en lui-même et des robots en général.

## Sous-chapitre 3. 3  $\mathbf{r}$ 2 **MOTIVATION**

#### 3.3.1 Introduction

Pour cette thématique de la motivation, trois expérimentations sont ici présentées. La 1 iere est une proto-étude qui n'a jamais donné lieu à des passations expérimentales à proprement parler, mais qui a fourni plusieurs pistes de recherche et prétexté la construction de plusieurs ressources méritant d'être mentionnées. L'expérimentation suivante met en jeu le robot Poppy Dragster et sa notice de montage : ce robot développé dans l'optique de constituer une activité en soi pour le robot Ergojr, comme dérivation de celui-ci, donne une autre dimension à sa notice de montage qui devient alors une ressource pédagogique à part entière. Deux versions de cette notice ont été produites et sont ici comparées, notamment en terme d'efficacité dans la réalisation de la tâche mais aussi sur la perception par l'élève de la controlabilité de la tâche grâce au questionnaire IMI. Enfin, la 3<sup>ième</sup> expérience propose d'étudier l'impact de la formulation des ressources pédagogiques sur, d'une part, la difficulté perçue (également via le IMI) et, d'autre part, sur la compréhension des notions abordées dans l'activité. Mais, cette seconde sera abordée en section suivante (cf. Section 3.4, p.339).

#### 3.3.2 Proto-expérience

 $Exp:$  "Rôle du support" Ici, l'objectif de ce protocole est de mettre en évidence les difficultés de gestion des différents supports durant l'activité et les effets de double tâche induits par cela (cf. SECTION 6.1.1, p.165). Ici, la même activité (e.g thème, question posée, information donnée, etc.) est proposée au sujet selon quatre formats : 1. un support .pdf présenté numériquement, 2. présenté en version papier, 3. adapté en vidéo et 4. intégré directement dans l'interface de programmation (dans notre contexte Snap!). L'hypothèse serait que le 1. n'offrirait aucun avantage face à sa version papier, comme ce que nous avons constaté (cf. Section 3.1.2,  $p.230$ ). En revanche, les difficultés d'utilisation d'un même écran — alternant interface de programmation et ressources vidéos — ne garantissent pas son avantage sur les ressources papiers. De même, le format intégré, et la perte de contrôle qu'il implique (*cf.* Section 3.3.4, *p.*128) ne garantissent pas son avantage sur un format vidéo ou même papier.

MATÉRIELS VIDÉO À ces fins, 3 vidéos ont été réalisées [29] et les premières ébauches de l'activité "poule" (cf. SECTION 3.2.3.1, p.238) et de la démo "têtu" ont été créées. La vidéo1 présente l'environnement Snap! : comment créer une variable et la modifier. Elle montre ensuite comment accéder à une catégorie et déplacer un bloc. Ainsi, 2 blocs sont alors posés sur la zone de script : 'set position' et 'all motors' permettant respectivement de déplacer un moteur dans une position ; et de récupérer le nom des moteurs du robot. Puis elle réutilise la variable créée ultérieurement, en l'insérant dans le bloc "set position", elle correspond ainsi à la valeur en degrés de la position à atteindre. Enfin, elle montre comment attribuer une variable à chacun des 3 moteurs de la base du robot et introduit le bloc 'forever' (pour toujours) ; ce petit code permet ainsi de déplacer le robot réel et virtuel grâce à la manipulation des variables. Quatre notions sont ici développées : créer/modifier une variable; répartition des blocs en catégories ; contrôler le robot ; la boucle 'forever' Ils sont alors invités à réaliser eux-mêmes ce qu'ils viennent de voir et à faire leurs propres tests. C'est à ce moment qu'ils commencent à coder et manipuler le robot. Quinze minutes après le début de l'activité ils sont invités à regarder la deuxième vidéo.

La vidéo2 présente un algorithme à réaliser : le "comportement poule". L'objectif est de contrôler les 3 moteurs supérieurs (m4, m5, m6) via les 3 moteurs de la base (m1, m2, m3), pour qu'ils compensent leurs mouvements (exemple : si m1=+30° alors m4=-30°). La première étape présente comment simplifier (optimiser/factoriser) les écritures en utilisant les listes. Puis, est montré comment associer les moteurs entre eux (assemblage de plusieurs blocs). En n comment (via le bloc 'map') inverser la valeur des positions des moteurs de la base. Pour terminer, une démonstration de l'exécution du programme sur le robot réel et sur le robot virtuel est fournie. Trois notions sont ici développées : créer/modifier une liste; récupérer les informations des senseurs du robot ; consolider les manipulations précédentes.

30 min plus tard, la vidéo3 propose un défi : réaliser le "comportement têtu". Elle commence par une démonstration du comportement sur le robot réel. Puis elle fournit l'algorithme qui produit ce comportement : « je me souviens de ma position de départ. Pour toujours, si j'ai bougé : alors, je retourne dans ma position de départ, sinon, j'attends 1 seconde. » Un certain nombre d'indices/astuces sont fournis jusqu'à la fin de la vidéo pour réussir à coder ce comportement en moins de 45min.

LIMITE Cependant, la difficulté de produire des vidéos évoluant aussi rapidement que le matériel .pdf nous a empêché de mener à bien ce type d'expérience. De plus, il en est de même pour les supports intégrés qui — *pour permettre une ergonomie de mise à jour suffisante* — auraient nécessité un investissement trop grand. En revanche, un didacticiel directement intégré à Snap! a été réalisé dans ce sens, mais n'a pas donné suite. Il est aujourd'hui toujours disponible en ligne [30], il se compose d'une phase interactive de découverte (environ 45min) puis d'une phase pratique de programmation où l'utilisateur applique les notions abordées précédemment, puis après un temps défini (45 min par défaut), une série de comportement est présentée et explicitée pendant environ 30min (phase passive). Dans sa forme actuelle, ce didacticiel est trop "riche" d'informations pour permettre leur bonne assimilation; cependant, il offre un bon complément pour des personnes averties.

#### 3.3.3 Exp : "Notice modulaire ou linéaire"

Nous voulons évaluer ici la perception de la contrôlabilité (*cf.* Section 3.2.3, p.126) des étudiants et voir l'impact des diérentes pratiques d'activités sur leur apprentissage, leur satisfaction et leur perception des tâches. La perception de la contrôlabilité correspond au niveau de contrôle que les étudiants pensent avoir sur la réalisation de l'activité et de ses résultats. Cela peut être créé en responsabilisant les étudiants, en les laissant faire des choix. Nous voulons donc avoir un groupe qui fera des choix entre plusieurs options proposées, tandis que l'autre groupe devra suivre les instructions pas à pas. L'autorité et le monopole du professeur peuvent faire tomber ce sentiment de choix, c'est pourquoi nous devrions intervenir le moins possible avec le groupe sauf si cela est nécessaire, ne pas leur donner des instructions autoritaires et les laisser prendre leurs décisions jusqu'à ce qu'ils nous appellent pour validation. Notre objectif est de concevoir des activités d'assemblage pouvant être présentées sous un format linéaire (instructions à suivre pas à pas) ou sous un format modulaire (diérentes feuilles à choisir).

MÉTHODE Étant donné que c'est la première fois que le robot Dragster est présenté et utilisé par les étudiants, nous souhaitons mettre l'accent sur l'assemblage plutôt que sur les activités de programmation. Les activités de programmation seront les mêmes pour les deux groupes, l'assemblage sera différent. C'est pourquoi les étudiants seront répartis en deux groupes, chaque groupe se trouvant dans une pièce diérente.

Population Les sujets venaient visiter le centre Inria Sud-Ouest, ils étaient donc disponibles le matin pour l'expérience. Comme ils avaient tous moins de 18 ans ( $\bar{x}$  =16 ans), un formulaire de consentement signé par les parents était obligatoire (cf. SECTION 1.2, p.274). Il y avait 35 étudiants : 12 filles et 18 garçons, de 1<sup>iere</sup> S3 lycée La Sauque, ils ont été divisés en 2 groupes : GM (Groupe Modulaire), 15 étudiants (5 groupes de 3) ; GL (Groupe Linéaire), 15 étudiants (5 groupes de 3) ; 5 autres étaient dans un groupe qui n'a pas participé à l'étude.

Hypothèses Selon le modèle Viau de motivation de l'étudiant, les étudiants peuvent in uencer positivement leurs progrès sur l'activité par leurs choix, en se sentant responsables et en contrôle. Ainsi, le groupe avec l'assemblage présenté dans un format modulaire (GM) devrait se sentir plus en contrôle avec un sentiment de choix plus élevé et avoir plus de progrès dans l'activité d'assemblage. Ainsi, nos hypothèses sont que le groupe GM sera plus satisfait (plus de plaisir et plus de choix) et plus efficace (moins d'effort et plus rapide) en ce qui concerne la réalisation de la tâche en raison de la liberté de choix induite par les diérents modules.

MATÉRIEL Guide de montage et de configuration GL (cf. ANNEXE L. 2, p.517), le tout dans une feuille continue. La fiche d'activité est remise aux étudiants avec les pages jointes. Ils suivent donc les tâches une à une (assemblage électronique, configuration du moteur, assemblage mécanique de la base puis du bras, test du robot) selon l'ordre imposé. Guide de montage et de configuration GL (cf. ANNEXE L. 3, p.531), séparé en 8 feuilles différentes. Les instructions sont écrites sous la forme passive pour donner la liberté dans les actions au lieu de donner des instructions (par exemple : "les moteurs peuvent être configurés en entrant cette commande" au lieu de "dénir les moteurs avec cette commande"). Les étudiants peuvent choisir la feuille de départ même s'il y a des actions à faire avant d'autres (le test ne peut pas être effectué si les moteurs ne sont pas configurés). Si ce cas arrive, les étudiants doivent se rendre compte qu'ils doivent effectuer des tâches préliminaires.

Une même activité a été proposée après le montage du robot (cf. Annexe L. 1, p.511). Elle per-

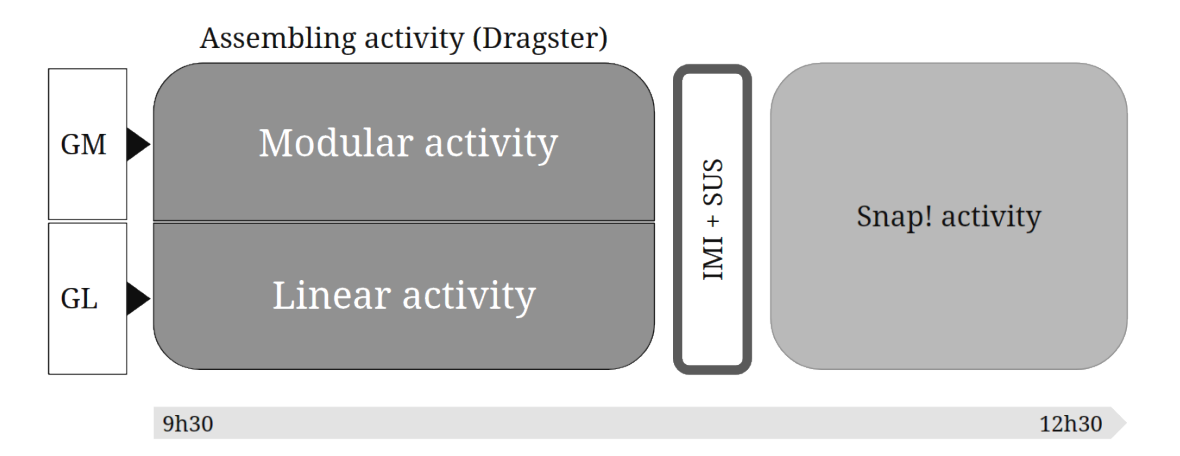

Figure 3.11 – Protocole : "Notice modulaire ou linéaire"

mettait, entre autres, de remarquer et de corriger les erreurs potentielles lors du montage. L'activité explorait les fonctions de base telles que le déplacement d'un moteur, puis un peu plus complexes avec de la détection d'objets basée sur la boucle sensori-motrice.

Entre le montage et l'activité, deux questionnaires individuels ont été complétés par les étudiants : le SUS (cf. Section 1.1.3, p.272) et 4 sous-échelles du IMI : Intérêt / plaisir, Compétence perçue, Effort / Importance, Choix perçu (cf. Section 1.1.3,  $p.271$ ). Les réponses recueillies sur papier ont été extraites avec AMC. Un test de Student unilatéral pour deux échantillons à variance inégale est utilisé pour estimer la significativité des résultats.

L'expérimentation (accueil et répartition des groupes / montage du dragster / questionnaires / activités) se déroula sur une matinée entière : de 9h30 à 12h30. Au préalable, une étude pilote sur 3 étudiants de 22 ans (qui n'avaient jamais programmé auparavant) a été réalisée afin de détecter les erreurs potentielles dans les fiches d'activités, les images ou informations manquantes et également de vérifier l'estimation du temps de construction du dragster. Les résultats et les retours d'expérience de l'étude pilote nous ont aidés à clarifier des parties importantes et à confirmer la validité des activités.

RÉSULTATS Suite à l'expérimentation, nous observons (cf. FIGURE 3.12, p.333) que, concernant l'assemblage, il existe une différence significative (test de Student,  $p = 1.88e - 10$ ) entre GM ( $\bar{x}$  = 62 minutes). et GL ( $\bar{x}$  = 109 minutes). Pour le test IMI, les résultats montrent qu'il existe une différence significative positive pour *GL* avec l'échelle "choix" ( $p = 0,04287$ ). Nous notons, qu'il n'y a aucune différence entre les groupes pour les autres échelles IMI "compétence" ( $p = 0, 37849$ ), "plaisir" ( $p = 0, 39675$ ) et "effort" ( $p = 0, 21155$ ); ni pour le SUS  $(p = 0.24412).$ 

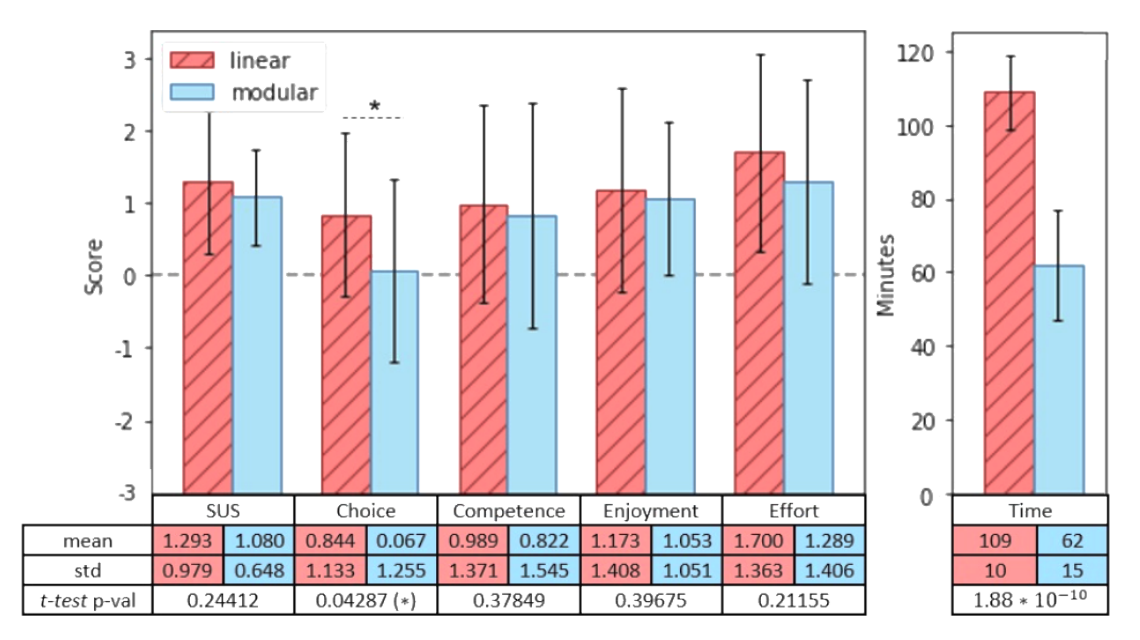

Figure 3.12 – Résultats, "Notice modulaire ou linéaire"

CONCLUSION Le groupe GM était presque deux fois plus rapide que le groupe GL. Cela pourrait s'expliquer par le fait que la tâche d'assemblage était plus facile à répartir entre les trois membres de chaque groupe en raison des feuilles séparées (par exemple, on peut assembler des roues tout en assemblant des bras). Dans les observations, presque tous les groupes GM se sont divisés en tâches tandis que dans le groupe GL certains membres étaient totalement passifs. Ainsi, notre hypothèse sur le temps d'assemblage qui diffère entre les groupes est

#### III.3.3. MOTIVATION

acceptée. sur les aspects motivationnels, nous nous attendions à un sentiment plus important de liberté de choix dans le groupe GM en raison de la possibilité de choisir entre les feuilles et le vocabulaire utilisé (suggestions et non ordres). Cependant, l'échelle "Choix" est significative mais est à l'inverse de ce que nous avions prédit : le sentiment de choix est plus élevé pour le groupe GL. Ainsi, notre hypothèse sur le sentiment de choix plus élevé pour le groupe GM est rejetée. Ce résultat pourrait être dû au fait que les organisations internes de chaque groupe d'élèves fait émerger une forme de leadership qui pourrait induire une forme de contrainte au sein des groupes et réduire le sentiment de choix.

#### 3.3.4 Exp : "Décrire ou manipuler"

Nous voulons ici évaluer l'impact de la manipulation tangible (cf. SECTION 4.1, p.141) sur les étudiants. Une manipulation tangible peut créer une immersion dans l'expérience. Il peut soutenir la cognition spatiale des utilisateurs, réduire la charge cognitive et permettre une immersion plus créative dans le problème. Cela peut également donner plus d'autonomie à l'apprenant, lui permettant de corriger ses erreurs et de comprendre les concepts abstraits qui se cachent derrière. Il est déjà apparu comme un support efficace pour la programmation. En plus d'avoir accès en classe à leur robot, nous souhaitons que les étudiants profitent des possibilités de manipulation : le robot n'est ni fragile, ni dangereux, ni simple à manipuler. Nous voulons les amener à être plus actifs dans la manipulation et à tester si cela affecte leur perception de l'activité et les résultats du quiz.

Méthode Nous avons décidé de créer deux situations d'apprentissage : l'une axée sur la démonstration (l'étudiant doit reproduire l'action présentée), l'autre sur la description (l'étudiant doit reproduire l'action décrite). Nous voulions une action simple impliquant des boucles sensori-motrices afin que les étudiants puissent manipuler leur robot avec leurs mains et avoir un retour direct. Un "comportement animal" semblait adapté et intéressant à recréer. Pour ce faire, nous présentons à chaque groupe une activité de quatre pages (cf. ANNEXE K. 1,  $p.504$ ). Seule la dernière page diffère des autres en fonction de "Description" ou "Démonstration" (cf. FIGURE 3.6, p.238). Ils doivent reproduire le mouvement d'une "poule" (la tête du robot reste stable lorsque son corps est déplacé), soit en observant et en manipulant son robot, soit en suivant une liste de conseils pour créer le comportement souhaité. Avant de commencer la dernière page, une vidéo du comportement d'une poule [31] est affichée.

POPULATION Les sujets étaient des lycéens de lycées en partenariat avec Inria (cf. Section 1.3.2, p.278). Il y avait 66 étudiants du lycée St Genes et du lycée Condorcet. 14 élèves ont été retirés parce qu'ils n'avaient pas terminé l'activité évaluée ou n'avaient complété l'ensemble des pages des questionnaires ; 24 étaient des filles, 28 des garçons, d'une moyenne d'âge de 15 ans. À chaque intervention, le groupe d'élève était divisé en deux groupes : Gdemo et Gdes. Les 54 étudiants formaient un ensemble hétérogène : certains étaient issus de filière "scientifique", d'autres de filière "littéraire" mais aucun n'avait effectué d'activité robotique en classe.

MATÉRIEL L'activité proposée possédait deux variantes (cf. SECTION 3.2.3.1, p.238). En fin d'activité, chaque étudiant complétait un quiz composé de 6 questions portant sur les notions abordées dans l'activité (cf. Annexe K. 2, p.509) ; puis il complétait 4 sous-échelles du IMI : Intérêt / plaisir, Compétence perçue, Effort / Importance, Pression / tension (cf. SECTION 1.1.3, p.271).

Hypothèse La manipulation tangible peut conduire à une plus grande immersion dans le problème et peut donner plus d'autonomie à l'apprenant, permettant de corriger soi-même les erreurs et de comprendre les concepts plus précisément (cf. Section 4.1, p.141). Pour nos hypothèses, nous nous attendons à ce que la manipulation tangible ait un impact plus fort sur les résultats d'apprentissage évalués par le quiz du groupe de démonstration. Les autres échelles du IMI sont utilisées à titre exploratoire et pourraient nous aider à mieux interpréter les résultats.

Déroulement Tous les étudiants arrivent en classe en même temps et sont assis par groupes de deux étudiants par table et avec un ordinateur et un kit robotique. Qu'ils soient dans le groupe "Description" ou "Démonstration", ils font tous, les trois premières feuilles d'exercices à la vitesse qu'ils désirent. Nous leur donnons les feuilles une par une. Ils doivent donc nous appeler quand ils ont terminé avec une feuille pour obtenir la suivante. Avant de leur donner la feuille suivante, nous effectuons une rapide vérification avant qu'ils ne continuent. Comme les premières feuilles sont plus faciles que la quatrième, ils sont assez autonomes dans leur travail. Ils sont autorisés à parler avec leur partenaire, cependant, ils ne doivent pas communiquer avec d'autres groupes. Finalement, quand ils ont fini avec la troisième feuille, ils commencent le "défi poule" qui est la partie qui nous intéresse. Ils regardent la vidéo de démonstration et commencent à créer leurs fonctions avec Snap!. 1h50 après leur entrée en classe, par contrainte de temps, ils doivent s'arrêter là où ils sont et remplir le quiz puis le questionnaire. Une fois qu'ils ont terminé, ils peuvent quitter la classe. Les réponses collectées sont extraites avec AMC et converties en fichiers csv. Un test de Student unilatéral pour deux échantillons à variance inégale est utilisé pour estimer la significativité des résultats.

Nous avons organisé 6 sessions de notre expérience, toutes entre mai et juin. Au préalable, nous avions effectué une étude pilote sur 5 lycéens (1 groupe de 3 et 1 groupe de 2) avec ErgoJr au centre Inria avant de faire des expériences en classe. Cela nous a permis d'ajuster et de clarifier certaines instructions. Nous avons également rencontré les enseignants et visité les deux salles de classe une semaine avant pour vérifier l'ordinateur, la connectivité et les détails

techniques afin de s'assurer que tout fonctionne directement le jour des expériences.

Résultats Pour le groupe *Gdemo* la perception de la quantité d'effort à fournir pour réaliser l'activité est plus faible que pour le groupe  $Gdes (p = 0.042)$  et ils obtiennent un score plus élevé au quiz ( $p = 0, 067$ ). Nous observons également que les échelles de compétence, d'effort, d'intérêt et de quiz sont positives pour les deux groupes, tandis que l'échelle de pression est négative. Cependant, les échelles Compétence, Intérêt et Pression ne sont pas signicativement diérentes entre ces deux groupes. Les résultats concernant le quiz sont détaillés dans la section suivante ( $cf.$  Section 3.4.2,  $p.339$ )

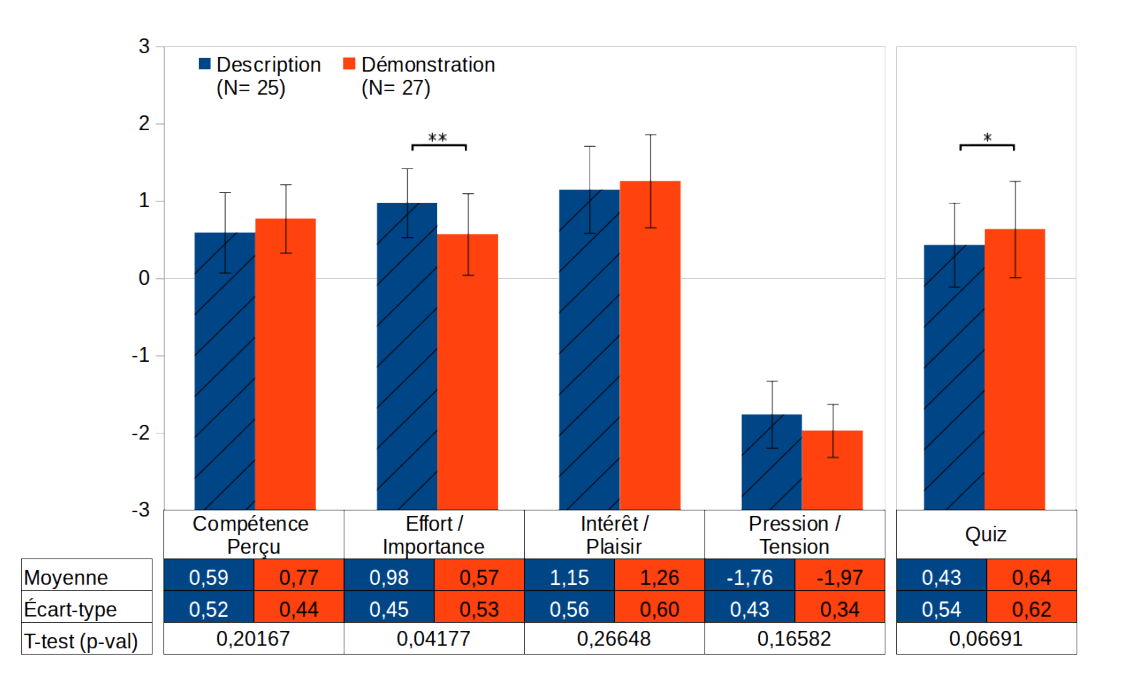

Figure 3.13 – Résultats globaux "Décrire ou manipuler"

CONCLUSION L'étude a été répliquée dans 6 contextes différents, à chaque fois, le groupe d'élèves fut réparti entre les deux conditions Gdemo et Gdes. Même si les groupes sont hétérogènes, cela permet d'avoir une étude beaucoup plus réaliste et écologique qui s'adapte à la variabilité naturelle de notre population de « lycéens » (variant entre deux lycées avec des étudiants de diérents parcours, origines, motivations, etc.). Nous constatons qu'une activité mettant en jeu une démonstration tangible des objectifs à atteindre permet de réduire l'effort perçu par l'élève et potentiellement de lui orir de meilleurs résultats en terme d'acquisition de connaissances.

#### 3.3.5 Synthèse

Les expériences ici menées ne nous permettent pas d'observer si il existe un avantage à exercer une activité robotique (en matière de gain motivationnel) comparé à une activité lambda. Cependant, on note que 1. l'obligation de telles pratiques (via les programmes officiels) rend cette distinction peu pertinente (les deux types d'activités devant être réalisés pour d'autres raisons que le seul aspect motivationnel) ; et que 2. la proximité d'aujourd'hui entre technologie robotique et nouvelles technologies rend les résultats, qui seraient obtenus pour cette distinction, peu pérennes. Ainsi, nous avons choisi d'aborder les caractéristiques de mise en place des activités robotiques et leurs impacts motivationnels relevés ici via le questionnaire IMI. Nous avons observé dans une première expérience que lors d'une tâche de construction d'un robot le sentiment de contrôle sur l'activité variait avec le format des ressources fournies (e.g modulaire vs linéaire) : l'activité modulaire, bien que, objectivement plus libre dans sa réalisation, a obtenu le sentiment de contrôle le plus faible. Dans une seconde, nous avons vu que dans le cadre d'un TD, la formulation et les démonstrations fournies impactaient le sentiment d'effort : une démonstration tangible semble permettre une meilleure compréhension de l'objectif à atteindre et donc de l'effort à fournir pour sa réalisation; pour s'en assurer, il faut mesurer si les élèves ont objectivement mieux compris les concepts nécessaires à la réalisation de l'objectif.

## Sous-chapitre 3. 4  $\overline{10}$ 2 **CONNAISSANCES**

#### 3.4.1 Introduction

Pour cette dernière thématique, deux expérimentations sont présentées. La 1<sup>iere</sup> correspondant à la seconde partie de l'expérience développée en section précédente (cf. SECTION 3.3.4, p.334) : ici, nous présentons les résultats obtenus au quiz qui étaient associés à l'activité. La 2<sup>nde</sup>, exploitant l'activité danse, se présente sous forme de deux déclinaisons : l'une étant une version exploratoire, l'autre étant une version plus aboutie et focalisée mais n'ayant pas encore été réalisée.

#### 3.4.2 Exp : "Décrire ou manipuler"

Durant l'expérimentation décrite en section précédente (cf. SECTION 3.3.4, p.334), nous avons, en plus des aspects motivationnels, évalué les connaissances misent en jeu durant l'activité.

RÉSULTATS Une première constatation est que globalement le Gdemo a mieux réussi le quiz tout en ayant l'impression de fournir moins d'efforts ( $cf.$  FIGURE 3.13, p.336).

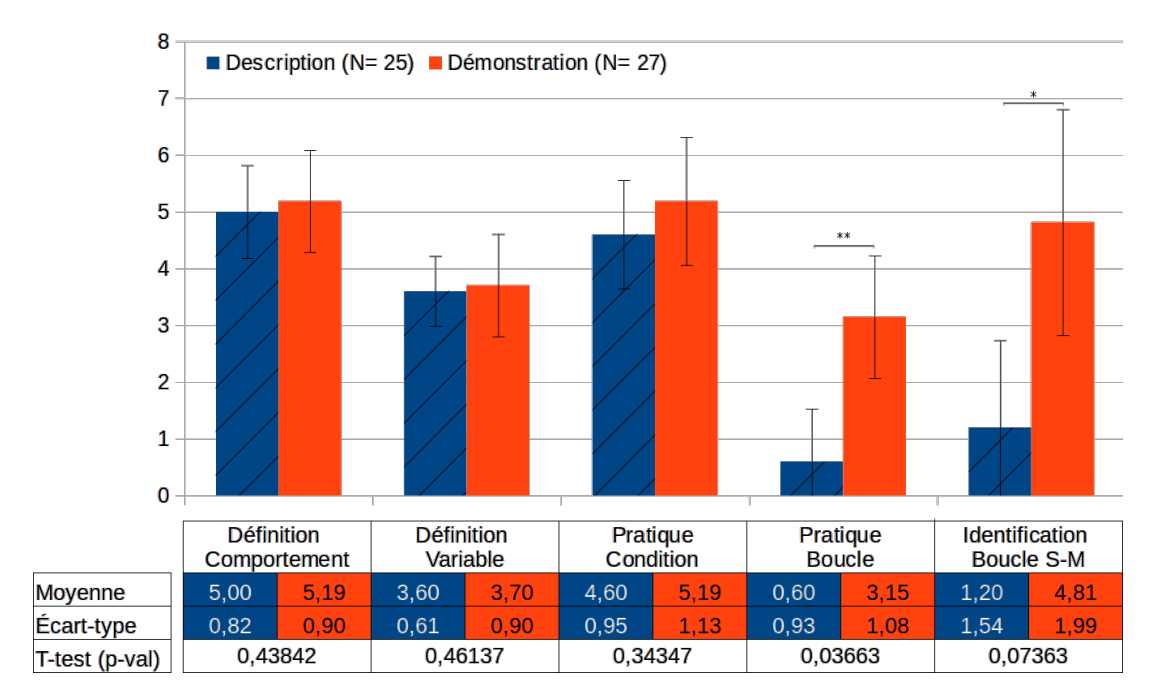

Figure 3.14 – Résultats quiz : "Décrire ou manipuler"

Sur les cinq questions que comportait ce  $QCM$  (*cf.* ANNEXE K. 2, p.509) seules les deux questions portant sur les boucles ont obtenu des résultats significativement moins bons en condition Gdes.

- 1. définition; « Qu'appelle-t-on le comportement d'un robot? »
- 2. définition ; « Qu'est ce qu'une variable ? »
- 3. illustration ; « Snap! vous demande, si tous les moteurs doivent être mis en compliant »
- 4. illustration ; « Que produisent ces instructions ? »
- 5. identification; « Parmi ces 10 exemples, où y a t-il une ou plusieurs boucles sensorimotrices »

Conclusion Nous constatons donc que sur un temps court (sessions d'activités de moins de deux heures) la manipulation directe de la notion à intégrer, ici, la Boucle Sensori-Motrice est plus favorable. En effet, cette configuration a permis aux élèves non seulement d'améliorer leurs performances au quiz final, mais aussi d'avoir la perception d'avoir fourni moins d'efforts (cf. Section 3.3.4, p.334). Cependant, cette impression de "moindre effort" peut être en décalage. En effet, l'objectif affiché est de réaliser le défi et de produire le comportement "poule" or pour le Gdemo, cette production est déjà réalisée, pouvant ainsi donner l'illusion de la réussite. Mais, l'objectif pédagogique se trouve ailleurs : le but de cette activité de découverte est de permettre à l'élève d'appréhender et d'identifier une boucle s-m. Ainsi, cela a plusieurs avantages : le défi induit par la scénarisation permet d'engager les élèves ou, au moins, de les intriguer. Une fois dans l'activité, fournir une solution tangible permettant d'expérimenter le résultat attendu (ici, le comportement "poule") offre le double avantage de donner une impression de réussite aux élèves sur leurs objectifs directs (réussite au défi) et d'améliorer  $-$  du moins à court terme — leur compréhension du sujet abordé (ici, la boucle s-m.

#### 3.4.3 Exp : "Robot virtuel ou réel, danse avec un robot"

Au vu de la difficulté pour certains établissements scolaires de s'équiper en matériel robotique (cf. Section 2.2.2,  $p.104$ ), nous avons cherché à montrer dans cette expérimentation dans quelle mesure l'utilisation d'une version simulée en tant que substitut à un robot réel – perdant ainsi les avantages inhérents aux objets tangibles - pouvait avoir un intérêt suffisant. Pour aller plus loin, dans quelle mesure l'aspect tangible est prédominant pour l'apprentissage de la robotique ? auquel cas, des ressources comme des "activités débranchées <sup>1</sup>" pourraient s'avérer plus efficaces qu'une version simulée d'un robot.

<sup>1. (</sup>activité en informatique, robotique, numérique, etc., ne nécessitant pas de matériel informatique, typiquement un ordinateur

#### 3.4.3.1 Étude pilote

Mé**THODE** Sur une unique session de 2 heures, les élèves ( $n = 30$ ) étaient répartis en 2 groupes V et R, l'un manipulant le visualisateur ( $n = 16$ ), l'autre manipulant le robot réel  $(n = 14)$ . L'objectif était d'évaluer la différence qui pourrait exister entre la manipulation d'un robot réel et un robot virtuel simulé.

VI (Variable Indépendante) : Quatre conditions : 1. robots réel+virtuel (RV), 2. uniquement la version réel (R), 3. uniquement la version virtuelle (V) et 4. une activité de démonstration (AD) sans manipulation ni programmation du robot.

VD (Variable Dépendante) :

- Motivation, mesurée par questionnaires avant et après expérience
- Connaissances acquises, mesurées par questionnaires après expérience
- Satisfaction, mesurée par questionnaires après expérience
- Réussite, mesure du niveau de progression dans l'activité

Hypothèses D'un point vue général, nous pouvons émettre l'hypothèse (qui sera uniquement discutée ici) que la motivation sera maximale lorsque l'étudiant peut manipuler les versions réelles et virtuelles du robot ; que la motivation lors de l'utilisation seule du robot réel reste supérieure à l'utilisation seule du visualisateur. Les trois précédentes seront supérieures à la simple démonstration passive des activités ; ainsi pour la motivation : RV > R > V > AD. De plus, augmenter la motivation et /ou la satisfaction à utiliser un support pédagogique favorise l'acquisition des concepts véhiculés dans ce support ; ainsi, nous pouvons supposer que pour la connaissance et la réussite :  $RV > R > V > AD$ , si pour la motivation :  $RV > R > V > AD$ . Enfin, nous pouvons émettre comme dernière hypothèse que ces relations seront exacerbées lorsque la satisfaction est positive. Afin d'évaluer au mieux ces hypothèses, il a été décidé de diviser celles-ci en plusieurs sous groupes afin d'effectuer des études pilotes pour étalonner nos activités et nos questionnaires. L'hypothèse intermédiaire (qui sera traitée ici) est que la motivation est supérieure avec le robot réel seul comparé au virtuel seul ; ainsi, pour les quatre  $VD: R > V.$ 

L'ACTIVITÉ Elle est divisée en deux grandes parties, prise en main (Snap! et robot) et un défi, cette activité propose un déroulement "cadré" : présentation d'une notion/manipulation, exemple, mise en pratique, présentation d'une deuxième, etc.. Cette progression guidée est réalisée par l'élève grâce à un document papier qui lui est fourni (cf. ANNEXE H. 1, p.478) et dure entre 30 et 45min. Ensuite un défi est proposé : trouver les 6 paramètres moteurs (position en degrés) afin que le robot atteigne la position donnée dans une photo illustrative; le but étant de trouver un maximum de positions différentes (16 au total) en environ 1 heure.

LES QUESTIONNAIRES Ceux ici utilisés sont des compositions de différents questionnaires existants nous permettant une posture exploratoire quant aux résultats de cette étude pilote. Ainsi, un questionnaire évaluant leur motivation fut effectué avant (cf. ANNEXE H. 2, p.487) et après l'activité par chaque élève. Des questions additionnelles ont été ajoutées aux questionnaires pré et post activité afin d'identifier chez les élèves leur profil, leur satisfaction et leurs connaissances acquises (cf. ANNEXE H. 3, p.492). Plusieurs questions relatives aux différents concepts qui englobent la motivation ont donc été posées. Dix-huit éléments étaient communs au questionnaire pré et post-activité. Réparties en différentes catégories, elles évaluent : la motivation intrinsèque (4q.) et extrinsèque (4q.); l'autodétermination et l'auto-efficacité (6q.); les facteurs environnementaux (4q.). Ces 18 affirmations (9 positives, 9 négatives) étaient à évaluer suivant une échelle le Likert. Ce questionnaire a été construit suivant diérents éléments de la littérature notamment le SUS et les résultats de Kaloti-Halla [KHABA15]. En accord avec Harter [Har81] cinq affirmations à compléter ont été ajoutées au questionnaire pré-activité pour tenter d'établir des profils d'apprenants. À chaque affirmation trois réponses étaient possibles et rapportaient de 0 à 2 points, déterminant ainsi un score sur 10. Trois profils ont été définis A (>6), B et C (<=3). Cinq questions ont été ajoutées au questionnaire post-activité pour évaluer l'acquisition des connaissances. Toutes reliées entre elles, leurs réponses étaient explicitement présentes dans la documentation. Cependant le fait de ne pas évaluer en amont les connaissances induit des restrictions d'interprétation. Toujours dans le questionnaire post-activité, 4 affirmations concernant la satisfaction ont été insérées : 1. « J'ai eu l'impression d'apprendre des choses avec cette activité » ; 2. « J'ai trouvé la documentation confuse et incompréhensible » ; 3. « Lorsque les choses étaient difficiles, j'ai réussi quand même » ; 4. « Je n'ai pas apprécié cette activité », également à évaluer selon une échelle de Likert.

LES RÉSULTATS Cette expérience pilote a montré qu'une différence existe bien  $(p = 0.0145)$ , majoritairement en faveur de l'utilisation du robot réel : La motivation, la satisfaction et la réussite ont été d'un meilleur niveau en condition R qu'en condition V, mais aucune différence n'a été observée dans l'acquisition des connaissances. Notons également, que les conditions R et V avaient une motivation initiale identique et qu'elle a évolué diéremment, notamment avec : une augmentation pour la condition R dans la catégorie motivation intrinsèque et une diminution pour la condition V dans la catégorie auto-détermination. Ces résultats traduisent l'effet attendu selon lequel manipuler un objet tangible afin de réaliser son activité, ses essais, est plus efficace, ainsi le niveau de motivation reste stable entre avant et après l'activité, sauf dans la condition V. Cela peut se traduire également par le fait que les élèves ne se motivent pas pour faire des activités de robotique sans robot tangible. Nous pouvons également supposer que les élèves idéalisent la robotique, ainsi garder le niveau de motivation stable après l'utilisation d'un vrai robot (avec sa complexité et ses contraintes) peut être vu comme une réussite en soi.

Qualitativement, nous pouvons constater qu'à l'arrivée des sujets aucune différence ne semblait être relevée. Suivant s'ils passaient la condition robot réel (R) ou virtuel (V) ils ont été répartis en 2 groupes pour passer le questionnaire. Très rapidement après le début de l'activité une distinction s'est réalisée au niveau de l'ambiance générale de la classe : la condition R était largement plus "bruyante" que la condition V extrêmement concentrée sur l'ordinateur. Les dialogues dans le groupe et entre les groupes ont semblé beaucoup plus fréquents dans la condition R. De plus, la possibilité de voir et d'entendre les mouvements des autres robots dans la condition R a semblé, parfois dynamiser la classe en stimulant l'esprit de compétition ("S'il y arrive alors je dois pouvoir y arriver"), et parfois distraire les élèves de leur propre réalisation. À la fin de l'activité plusieurs élèves de la condition R étaient "déçus" qu'elle soit finie, ce type de réaction n'a pas été observée dans la condition V. Enfin tous les groupes de la condition R semblent avoir participé activement pendant les 2h d'activité, quand certains groupes de la condition V ne totalisent que 5 instructions, ou moins, envoyées au robot. Comptabiliser systématiquement le nombre d'instructions envoyées au robot pourrait fournir des informations pertinentes sur l'engagement de l'élève et plus généralement, des mesures quantitatives directement issues des logs permettraient également de lever certaines ambiguïtés.

Les nombreuses interprétations contradictoires mises en avant ici ne permettent pas de dégager une cohérence globale entre tous ces résultats. Cependant cette conclusion était attendue car l'objectif de ces études pilotes est avant tout de calibrer un questionnaire plus attentif aux phénomènes que nous cherchons à mettre en évidence avec des activités pertinentes sur un support éprouvé et non d'établir des conclusions générales. Notamment, car d'autres facteurs ont dû être omis, comme les connaissances antérieures que possèdent les sujets ou encore la durabilité des connaissances acquises. De plus, plusieurs biais ont pu être relevés dans l'évaluation de la motivation et dans la comparaison d'activités ayant le même protocole : principalement nous observons des différences significatives dans les évaluations pré-activité entre les conditions (réel / virtuel), cela peut-être dû au lieu et l'horaire de passation, à l'expérimentateur(s) présentant l'activité, *etc.*. Enfin L'utilisation de différents supports (vidéos / textes) semble également induire des distinctions qui, dues à la variabilité du niveau de motivation initiale, sont difficiles à interpréter.

CONCLUSION , Cette expérience pilote ne permet donc pas d'anticiper les résultats d'une étude plus large, notamment sur la corrélation entre niveau de motivation et satisfaction et sur un niveau de motivation plus élevé en condition R qu'en condition AD. Mais des pistes de recherche ont été ouvertes, et un certain nombre de cycles expérimentaux devront être itérés

pour essayer de conclure sur ce sujet.

#### 3.4.3.2 Étude contrôlée

Suite à cette étude pilote, nous avons souhaité nous focaliser sur l'aspect facilitateur que pouvait revêtir les conditions R et V sur l'acquisition de compétences particulières notamment sur les habiletés visuo-spatiales fortement nécessaires dans l'activité Danse (cf. Annexe H. 1, p.478). Trois conditions seraient constituées : robot réel R, virtuel V et "cube de construction" C, après une présentation commune — n'évoquant pas les activités — ces 3 groupes sont séparés. Après le démarrage des activités, une partie de chaque groupe (environ 25%) compléterait une série de questions basées sur les tests de rotation mentale de Vandenberg [VK78], étalonnées en 1996 pour les 15-19 ans par Albaret [AA96]. Ces questions devront être intégrées directement dans les activités afin de ne pas attirer l'attention des autres élèves. Cette population servira à déterminer notre ligne de base pour ce test par rapport aux différentes conditions de passations (type de classe, horaires, etc.). L'activité pour les conditions R et V est basée sur l'activité Danse comme précédemment et constitue ici une phase d'entraînement pour le test final, un test de rotation mentale. Le groupe C aurait, quant à lui, des instructions n'ayant pas de rapport direct avec la robotique, mais préparant également au test final; il représente notre condition témoin. Ce test de rotation mentale serait complété par le SUS et l'AttrakDiff pour les conditions R et V, et par des sous-échelles du IMI pour les 3 conditions. Comme pour le test de rotation mentale, une partie de la population effectuerait les passations à différents moments *i.e* avant toute chose, après l'activité ou après le test final de rotation mentale. Cependant, faute de temps, cette expérimentation est encore en préparation et n'a pas été réalisée.

#### 3.4.4 Synthèse

Étudier l'acquisition de connaissances nécessite un temps long et plusieurs temps de mesures, or nous n'avons pas été en mesure de mettre un place un tel dispositif dans les délais impartis. Cependant, relever certains éléments ponctuels lors d'autres études permet de mieux interpréter les résultats obtenus, comme pour l'expérience présentée en début de ce sous-chapitre, où nous avons vu que le sentiment d'effort perçu (*i.e* faible) été associé à une meilleure compréhension du concept et pas uniquement à l'impact du type de démonstration. De plus, dans le cadre d'activités traitant de compétences spécifiques (ici visuo-spatiale), s'assurer que les avantages prédits pour l'utilisation d'objets tangibles sont bien présents et significatifs dès la première mise en place, représente une étape indispensable à l'étude plus approfondie de telles dimensions sur le long terme.

# **CONCLUSION** de la troisième partie

Dès qu'il s'agit d'étudier l'humain, les moyens d'évaluation sont limités et les contraintes éthiques sont fortes. S'offrent à nous des moyens issus de diverses disciplines telles que la sociologie avec les études de cas et les grilles d'observation ou la psychologie avec des protocoles, des métriques et des questionnaires spécifiques à des contextes expérimentaux particuliers. Ici nous avons choisi d'aborder notre analyse via, d'une part, une étude longitudinale et écologique et, d'autre part, via des études expérimentales ponctuelles. Suivant les cas, nous avons sélectionné les outils d'analyse nous semblant les plus pertinents.

Ainsi, nous avons présenté une étude de cas montrant l'appropriation du Kit par les enseignants partenaires du projet, qui pour certains avaient participé à sa conception. Quantitativement, nous avons montré grâce au SUS et AttrakDiff que le kit possédait une utilisabilité suffisante et une expérience utilisateur satisfaisante; préalable nécessaire à une appropriation à long terme. De plus nous avons mis en évidence que l'utilisation de tels dispositifs avait un impact significatif sur l'acceptabilité de la robotique. Cette acceptabilité — ici mesurée par le questionnaire Euro382 — est en évolution pour la population générale, comparativement aux résultats obtenus en 2012. Mais surtout, ils diffèrent entre la population des élèves ayant pratiqué des activités avec ErgoJr et celle n'en ayant pas pratiqué. Cependant, malgré la définition de plusieurs modalités et le regroupement par profils, aucune interprétation générale concernant les spécificités des activités pratiquées n'a pu être extirpée. Mais nous constatons localement un certain nombre d'effets significatifs portés par ces modalités.

En effet, il semble qu'à l'heure actuelle, il existe trop de facteurs inconnus impliqués pour pouvoir effectuer une analyse écologique pertinente d'un point de vue quantitatif. Identifier ces facteurs est un objectif de notre approche expérimentale. Une de ses premières instanciations a été la recherche menée sur l'impact de la nomination d'un objet dans sa perception et son acceptation : donner un nom à un robot permet-il une plus grande proximité avec l'utilisateur ? Concernant le robot humanoïde Poppy, nous avons pu montrer que le simple fait de visionner des vidéos de ce robot mimant des émotions humaines améliorait les résultats obtenus au questionnaire NARS (évaluant "la peur" des robots). D'autre part, nous avons montré que la passation de ce questionnaire en amont du visionnage des vidéos biaisait la reconnaissance des émotions mimées. Sans ce billet, nous constatons que dans la version où le robot est appelé par son prénom — et non sa qualité — la reconnaissance est meilleure. Mais, de façon plus surprenante, nous avons aussi montré que la peur était maximale dans cette condition (mais toujours moindre que dans le cas de la passation seule du NARS).

Du côté de la motivation, comme nous l'avons dit, ce sont les processus mis en place par l'enseignant qui vont être le principal levier de motivation pour les élèves. Ainsi, dans le cadre d'une tâche de construction d'un robot, doit-il privilégier une approche modulaire ou une approche linéaire ? Les résultats de notre étude montrent que, malgré l'avantage apparent, de la version modulaire sur le contrôle qu'ont les élèves sur la tâche qu'ils réalisent, c'est dans cette condition qu'ils perçoivent — lorsque relevé par le IMI — un contrôle moindre. En revanche, comme attendu, cette condition permet l'exécution de la tâche de manière plus rapide : du fait de la simplicité à effectuer les sous tâches de façon parallèle.

Outre la construction, un deuxième aspect inhérent à la robotique est, nous l'avons dit, la Boucle Sensori-Motrice. Ainsi, nous nous sommes interrogés sur les préconisations à fournir aux enseignants pour maximiser son appréhension par les étudiants : est-il préférable d'expliquer à l'élève le principe de manière théorique ou, au contraire, est-il préférable de laisser l'élève explorer le comportement par pure manipulation ? Sans réelle surprise, la manipulation offre (sur cette session courte) de meilleurs résultats, tant sur la quantité d'efforts à fournir (moindre pour le Groupe Manipulation) que sur le QCM passé en fin de session.

Un dernier point que nous avons souhaité aborder concerne l'aspect tangible. Pour cela, nous avons comparé des activités similaires mais qui, d'un côté, exploitaient le robot ErgoJr dans une version simulée et d'un autre côté qui l'exploitait dans une version réelle. Les premiers résultats de cette étude pilote ont montré davantage de motivation à l'utilisation de la version réelle sans pour autant montrer de différence lors du QCM post-activité. Cependant, une étude impliquant plus de sujets et des questionnaires mieux étalonnés ou standardisés est nécessaire avant de pouvoir tirer des conclusions fiables malgré la significativité de certains éléments.

Plusieurs autres protocoles d'évaluation ont été développés afin de venir compléter les éléments ici mis en évidence ou pour explorer d'autres pistes de recherche. La robotique pédagogique est une discipline nouvelle qui exploite certes des disciplines déjà connues et étudiées mais qui possède ses propres spécificités et caractéristiques qui potentiellement ont une influence sur les résultats déjà établis dans ces autres disciplines. Ainsi il convient, à minima, de reproduire ces résultats ou de dénir de nouvelles orientations de recherches propres à cette nouvelle discipline comme le préconisait déjà Papert dans les années 70'. Dans cette optique nous discuterons dans la prochaine partie de diérents points pouvant soutenir cette recherche.

# Quatrième partie Discussions

# Élément 1

### les choix de conceptions

1 Co-conception La méthode employée durant la phase de conception, notamment pour les les<br>les ressources pédagogiques, a été d'une très grande efficacité. Mais, concernant le développement du robot à proprement parler (hardware et software), cette conception avait un point de départ : la plateforme Poppy (et non une feuille blanche). De plus, autre particularité, la demande initiale venait de la population d'utilisateurs, en l'occurrence les enseignants ayant découvert cette plateforme qui par défaut était trop coûteuse et complexe pour être directement appliquée au monde pédagogique. Mais de ce fait, cette conception n'était pas neutre et, par exemple, l'intégration — dès les premières réunions — d'un public "non-volontaire" aurait certainement orienté d'une autre manière, l'évolution du projet.

INSTALLATION DES SOFTWARES Durant la phase de pré-conception, nous avons fait le choix d'avoir une architecture logicielle totalement embarquée dans le robot via une Raspberry Pi. Ce choix avait été fait au vu des difficultés à installer de nouveaux logiciels sur un réseau des établissements scolaires. Cependant, nous constatons qu'il est au moins aussi difficile de connecter un nouveau périphérique telle qu'une Raspberry Pi sur le réseau de l'établissement.De plus, les gestionnaires de réseaux sont aujourd'hui de plus en plus habitués à devoir installer (sur la demande des enseignants) de nouveaux logiciels, or ce n'est pas le cas pour notre type de périphérique. L'évolution telle qu'a connu le Thymio : passant d'un logiciel principal à installer avec différents modules additionnels (à installer également), à un seul fichier exécutable contenant l'ensemble de la suite logicielle nécessaire, est une solution qui rétrospectivement semble plus adaptée.

Connectivité Un autre point critique est la connectivité du dispositif. À ce niveau, nous avions privilégié dans un premier temps le câble Ethernet (d'une fiabilité incomparable); cependant, son usage semble contraignant dans certains cas et les alternatives comme le wifi ou le bluetooth sont aujourd'hui encore sous-exploitées, malgré le développement logiciel qui a été effectué pour ces usages. Mais, il faut noter que les directives officielles en matière d'objets connectés dans les classes ne sont pas encore tout à fait claires.

# Élément 2

#### $\overline{10}$ 2 LES CHOIX D'ÉVALUATIONS

La massification des données a induit la mise en place d'une nouvelle réglementation : la RGPD. Entre autres pour garantir son respect, la CNIL et autres comités d'éthique (cf. COERLE) évaluent la nécessité réelle du recueil de données demandé dans le cadre d'une recherche. Ainsi, vouloir recueillir des données dans un seul but exploratoire augmente considérablement les délais de validation des expériences proposées à ces instances. Et, il en est de même pour les conditions de mise en place du protocole ou le type de question abordée.

Avoir pu comparer des situations pédagogiques concrètes et classiques — *telles que les condi*tions de construction d'un robot ou de présentation de concepts qui lui sont associés — a permis de fournir aux enseignants des clés de compréhension des outils qu'ils manipulent ; mais nous aurions aimé aller plus loin en intégrant ces études dans un contexte plus long et écologique. Cependant, le recours à des questionnaires standardisés et la mise en place de sessions comparatives avec d'autres robots, dans diérents contextes, a pu fournir des éléments concrets permettant d'évaluer ceux-ci. Notamment, nous avons vu que des facteurs parfois insigni fiants, comme donner un nom à son robot, pouvaient impacter significativement notre perception de l'objet robotique, affectant potentiellement l'interaction; mais aussi, comment certains choix de conception pédagogique pouvaient être "contre productifs" avec le cas de la notice de montage offrant un contrôle supérieur aux élèves mais diminuant leur perception de celui-ci. D'autres résultats — plus attendus — ont été confirmés, tel que l'avantage d'une manipulation tangible dans une situation d'apprentissage. Mais, ici encore nous aurions aimé développer une étude plus proche du terrain; cependant, transposer directement la rigueur scientifique expérimentale à un environnement social écologique n'est pas possible. Et, malgré le respect des contraintes (notamment temporelles) qui avaient été identifiées durant la première année du projet, les enseignants n'ont pas été en mesure de respecter le calendrier expérimental proposé l'année suivante. De nombreuses contraintes ponctuelles ou exceptionnelles sont venues les empêcher dans cette démarche. Et, on note que ces contraintes, à défaut d'être prévisibles, sont en revanche très fréquentes rendant par nature de telles études complexes à réaliser.

Avoir pu conduire en parallèle deux types de protocoles : l'un longitudinal, étudiant l'utilisabilité du kit robotique pédagogique ErgoJr et l'acceptabilité de la robotique générale, et l'autre ponctuel, explorant les facteurs pouvant affecter l'auto-détermination des individus (leurs motivations), fut très enrichissant.

# Élément 3

#### $\overline{1}$ 2 l'impact motivationnel

LES EFFETS POSITIFS Qualitativement, nous observons un effet positif tant sur les élèves que sur les enseignants. D'une part, car nous constatons un rapprochement entre les représentations des individus et la réalité de la robotique et de l'informatique dans notre société aujourd'hui ; mais aussi, car en intégrant ce type de dispositif, l'environnement scolaire se raccroche aux réalités sociétales. Ainsi, les croyances que l'individu porte sur lui et les tâches à réaliser sont plus en adéquation avec ses compétences réelles et les véritables enjeux de savoir manipuler les concepts et outils de la robotique. Quantitativement, les effets positifs — de certaines méthodes et /ou formulations — se retrouvent dans les données que nous avons relevées.

LES EFFETS NÉGATIFS Ces dispositifs étant récents, les enseignants en charge de leur intégration n'ont pas reçu initialement de formation à leur manipulation. Cela engendre de réelles difficultés pour certains d'entre eux tant cette tâche d'auto-formation peut-être chronophage. De même, une fois formés, la mise en place de ces ressources requière généralement un investissement supérieur à des ressources classiques tel que le papier crayon. De plus, les bugs — inhérents à l'informatique — ajoutent une contrainte supplémentaire pour l'enseignant qui doit gérer, en plus des aspects humains et pédagogiques, des aspects techniques.

CORRÉLATION MOTIVATION - CONNAISSANCES Les différents résultats que nous avons mis ici en évidence ne nous permettent pas aujourd'hui de dire si les kits robotiques pédagogiques sont des déterminants à la motivation scolaire, ni même s'il garantissent l'acquisition de connaissances en robotique ou dans des disciplines connexes comme l'informatique : tout dépend des usages effectués de ces outils par les enseignants. Plus généralement, il semble peu envisageable d'observer une causalité directe entre gain en motivation et gain en connaissances. Cependant, pour accroître ses connaissances il faut pratiquer, et donc s'engager dans l'activité, et parfois persévérer ou parfois décrocher puis se ré-engager ; pour cela la motivation sera déterminante. Pour cela plusieurs modèles théoriques dénissent des leviers permettant d'accroître la motivation ; jouer sur ces leviers nous a permis de mettre en évidence certains impacts du kit. Cependant, il semble que le déterminant majeur de la motivation des élèves dans l'environnement scolaire ne soit pas les outils manipulés mais le rôle et la posture de l'enseignant.

### Élément 4  $\overline{a}$  $\overline{2}$ **CORRÉLATION** utilisabilité - appropriation ?

Un système, un produit, un outil, etc.utilisable de manière efficace, efficiente et satisfaisante, ne sera pas pour autant un objet accepté, même après une utilisation répétée. C'est face à un nouveau besoin et /ou une nouvelle envie que l'individu va chercher à détourner des objets connus pour y répondre. Dans un souci d'efficacité, dans cette situation, un individu privilégiera des objets qu'il s'est déjà appropriés. Si aucun ne permet d'orir une solution adéquate, il envisagera d'autres outils connus, qu'il s'appropriera pour les dériver et répondre à son problème. Mais, en parallèle, il peut également effectuer des recherches pour éventuellement découvrir de nouveaux outils qu'il n'a pas encore exploités. De ce constat factuel, nous pouvons présupposé qu'il n'existe pas de corrélation entre utilisabilité et appropriation.

L'utilisabilité d'un outil va être déterminant dans le temps de prise en main et le degré de persévérance que va mettre un individu pour progresser, changeant la ligne de Flow. Même si, l'ensemble des enseignants de notre groupe de travail persévère dans l'utilisation du kit ErgoJr — qu'ils se sont tous appropriés (plus ou moins rapidement) — nous constatons malgré tout chez eux ce phénomène d'implication et d'engagement par intérêt, besoin ou envie propres. L'utilisabilité d'un outil n'est pas suffisante à son appropriation, mais elle semble en être un préalable, sans qu'il n'y ait de lien de corrélation ; d'autres exemples de dispositifs, montrent que l'utilisabilité n'est même pas nécessaire à l'appropriation mais qu'elle découle de la nécessité de l'utilisation de l'outil.

Offrir une diversité d'usages, de détournements, possédant des affordances fortes permettant une compréhension rapide des potentialités d'un dispositif sont des facteurs d'utilisabilité qui ont semblé ici jouer un rôle particulièrement important dans l'appropriation du kit ErgoJr par les enseignants.

## Élément 5  $\frac{1}{2}$  $\overline{2}$ **CORRÉLATION** connaissances - acceptabilité ?

L'acceptabilité de la robotique et un concept mal défini et difficile à quantifier. Ici, nous avons choisi de recourir au questionnaire Euro382 et NARS pour mesurer celle-ci.

Ces mesures nous ont permis de mettre en évidence un lien entre les connaissances et l'acceptabilité. Cependant ce lien n'est pas unique, ni unidirectionnel. En effet, nous avons relevé de nombreuses modalités d'exécution des activités robotiques en classe. Toutes ont eu un impact sur Euro382 mais aucune n'a été dominante. De plus, malgré des regroupements, aucun profil généré n'a permis de relier directement connaissances et acceptabilité. En revanche, nous pouvons remarquer que pratiquer des activités robotiques améliore d'un côté les connaissances en robotique et, d'un autre côté, l'acceptation de la robotique.

D'une manière plus générale, nous avons remarqué que certaines pratiques usuelles pouvaient en elles-mêmes impacter l'acceptabilité. Ici, cela se traduit par le fait que nommer son robot altère les résultats au NARS.

Concernant la relation inverse, c.-à-d. qu'une plus grande acceptabilité favoriserait l'acquisition de connaissances ; nos données quantitatives ne nous permettent pas de nous prononcer, et qualitativement, il n'a été noté aucun fait particulier allant dans ce sens.
# Conclusion et perspectives

Nous avons développé une plateforme open source, permettant le prototypage rapide d'activités — d'enseignement ou de recherche — en robotique. Le dispositif Poppy Éducation, à travers le kit ErgoJr, a connu un retour plutôt positif de la part de la communauté scolaire. L'équipe Poppy Éducation a pu observer ces retours et les pratiques qui y ont mené, et cela tant qualitativement que quantitativement. Qualitativement, les enseignants en témoignent :

> « *Le robot ErgoJr est arrivé au lycée l'année dernière (2016). Je n'avais jamais enseigné la robotique auparavant et le fait de commencer le projet avec 8 robots (et les contraintes matérielles que cela puisse impliquer) était intimidant. Au final, le kit pédagogique a été très bien accueilli par les élèves en option ICN et le corps enseignant. Il est même devenu un élément incontournable de mon enseignement de l'informatique. De plus, Snap! a complètement changé mon approche de l'apprentissage de l'algorithmique.* » [98]

> > — Lassus, Gilles, Enseignant Mathématique/ICN (2016) —

Ce kit a même parfois dépassé nos espérances — qualitatives — en impactant considérablement certains comportements, chez les élèves, mais aussi chez les enseignants ; c'est notamment ce que relate cet autre enseignant :

> « *J'avais déjà deux robots à disposition dans ma salle de cours et quand Inria nous a prêté 10 ErgoJr, nous avons constitué 10 groupes de 2 élèves. Cela me permet de travailler sur des thèmes différents et de créer des projets qui passionnent les élèves. Ces robots sont si fascinants que des élèves qui ne sont pas en 2nd ICN viennent même assister aux cours en tant qu'invités ! J'ai pu aussi enrichir mes compétences en programmation avec Snap! et Python grâce à Poppy Education.* » [98]

> > — Vincent, Luc, Enseignant ICN/ISN (2016) —

Le kit pédagogique ErgoJr a été co-conçu par des enseignants des sections ICN et ISN (nouvelles à cette époque), mais il hérite de nombreuses caractéristiques issues de sa plateforme mère : Poppy. Celle-ci a également fait ses preuves (qualitatives) dans d'autres niveaux de l'éducation, comme dans l'enseignement supérieur avec, par exemple, le robot Torso :

« *Cela fait deux ans que j'utilise Poppy Torso dans mes cours. Il permet de relever des défis d'enseignement pour donner envie aux élèves d'apprendre la conception, le design, la CAO, la mécanique, la programmation, les matériaux; toutes ces matières sont beaucoup plus difficiles à enseigner avec les anciennes méthodes. Les élèves deviennent acteurs et moteurs de leur cursus. Le fait qu'il y ait une plateforme matérielle à partager avec l'enseignant et les élèves, c'est un point de rencontre pédagogique, et ça, ça donne une force très importante à la pédagogie par projets.* » [98]

— Charles, Jean-Luc, maître de conférence, ENSAM (2016) —

De nouveaux enseignants souhaitant utiliser le kit ErgoJr ont été identifiés, cela nous permettra d'effectuer de nouvelles passations des questionnaires présentés ici et ainsi de comparer les résultats à plus large échelle ; car, les enseignants ayant participé à la phase d'évaluation ont également participé à la phase de conception, et sont tous de la région Nouvelle Aquitaine, il est donc difficile de généraliser. À noter également qu'il faut distinguer les effets induits par « les nouvelles technologies » et « les sciences du numérique » : Les ordinateurs installés dans les établissements scolaires dans les années 1990 ne produisent plus le même attrait chez les étudiants. Multiplier les essais pour limiter l'effet de nouveauté et élargir la zone géographique, représentent la prochaine étape vers la généralisation de nos résultats.

Mais, une conclusion majeure pouvant déjà être tirée est qu'il est inutile de fournir un matériel ne fonctionnant que pour les usages qui ont été prescrits pour lui ; il faut un matériel souple et robuste s'adaptant aux besoins (fluctuants) des utilisateurs en offrant une utilisabilité suffisante pour permettre une appropriation rapide.

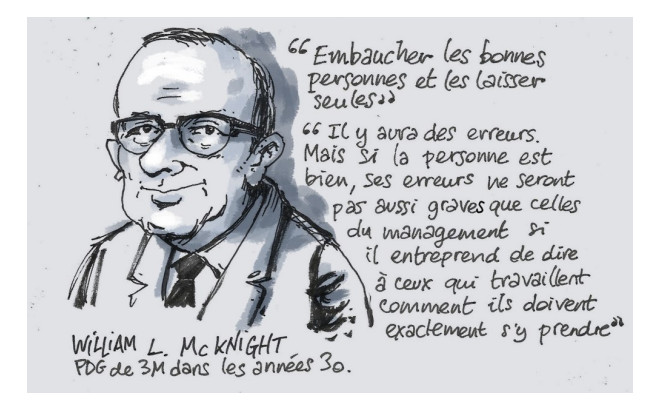

Pour bien faire, il faut donc laisser l'enseignant libre, et comme le dit William L.MacKnight, il y aura des erreurs, mais moins graves que si elles émanaient des prescripteurs (ici, l'État au travers des programmes officiels ou les développeurs de technologies) plutôt que des individus sur le terrain (ici, les enseignants).

Figure 5.1 – W, L.MacKnight, ill. F. Duriez [34]

Pour cela, nous venons de voir que la plateforme Poppy, notamment le robot ErgoJr, pou-

vait avoir une grande variété d'usages et que ceux-ci affectaient significativement la perception qu'ont les utilisateurs de la robotique; du moins, qu'ils affectaient les réponses au questionnaire Euro382. Cependant, certains éléments du kit – atouts comme faiblesses – ne font pas l'unanimité chez les utilisateurs. Dresser une carte d'identité du kit ErgoJr, notamment en matière d'utilisabilité (cf. SUS) et d'UX (cf. AttrakDiff), puis la comparer à d'autres kits, comme ici, avec le kit Inirobot (i.e robot Thymio) permet de contribuer à une meilleure visibilité des diérents dispositifs proposés aux enseignants dans le cadre de l'apprentissage des sciences du numérique, en ne se limitant pas à ses caractéristiques techniques.

Dans ce même objectif a été mis en place un protocole de suivi de cohorte qui devait être activé à la rentrée de septembre 2017. Ce protocole devait nous permettre une analyse longitudinale et écologique afin d'observer l'impact de ce kit robotique dans les apprentissages et les représentations qu'ont les élèves de la pensée informatique. Celui-ci n'a pas pu être déployé comme convenu. Mais d'autres résultats issus de passations ponctuelles ont permis de quantifier l'impact de différents aspects de ces ressources sur des dimensions de motivation, d'acceptabilité (de la robotique) ou de connaissances.

En effet, nous avons vu qu'une chose aussi banale que de nommer un objet, ici un robot Poppy Humanoïde, affectait positivement notre perception de celui ci (au sens de notre capacité à reconnaître des émotions qu'il mimait); mais, que cette action amplifiait notre "peur" plus globale pour la robotique (cf. NARS). Mais, il convient de préciser, que même si cela l'amplifiait, le niveau de "peur" (score au NARS) avant l'observation du robot est toujours plus élevé, quelles que soient les conditions, relevant d'une certaine accommodation à cette technologie pendant l'observation (se traduisant par un score plus faible au NARS).

Concernant la motivation un phénomène inattendu a été observé. En effet, entre deux tâches où, objectivement, l'une offrait plus de contrôle à l'élève, nous avons relevé — grâce au questionnaire  $IM$  — que la perception du contrôle de l'activité a été plus faible dans cette condition. Pour interpréter ce résultat, nous nous sommes appuyés sur nos observations qui étaient que dans ce groupe le contrôle accru a permis l'émergence d'un leadership au sein des individus des minis groupes constitués, rendant le sentiment de contrôle pour les autres membres du groupe plus faible. Mais d'autres études sont nécessaires afin de préciser ces résultats.

D'autres résultats qualitatifs sont venus confirmer nos premières hypothèses, comme la plus value à exploiter la manipulation sur ces objets tangibles ici présentés dans deux contextes : l'un portant sur la possibilité d'exploiter uniquement une version simulée (perdant l'aspect tangible de l'outil) ; l'autre, illustrant deux possibilités de rédaction de TD (l'une exploitant davantage l'aspect tangible que l'autre). Dans ces deux cas, l'aspect tangible a été

un plus, tant qualitativement que quantitativement. Et ceci, que ce soit d'un point de vue motivationnel que d'un point de vue d'appréhension des concepts abordés.

De plus, ces évaluations permettent de poser les fondations d'études plus complexes, notamment sur les apprentissages réalisés par les élèves, leur motivation et leur engagement dans les activités, l'évolution de leur perception des robots, de l'intelligence artificielle, et plus généralement leur appropriation de la pensée informatique.

L'ensemble des ressources pédagogiques constituées représente en soit une réussite du projet qu'il reste à pérenniser notamment en intégrant ces résultats.

> « *[ Students persevere,] because education is the most powerful weapon which we can use* » [133]

> > — Mandela, Nelson (Discours de Boston, 1990) —

*« [ Étudiants persévérez,] parce que l'éducation est l'arme la plus puissante qu'on puisse utiliser pour changer le monde. »*

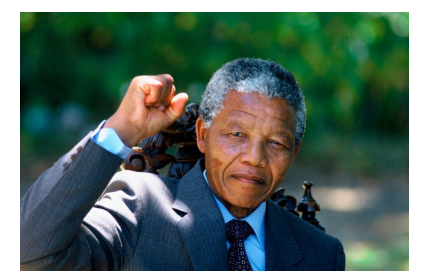

## **BIBLIOGRAPHIE**

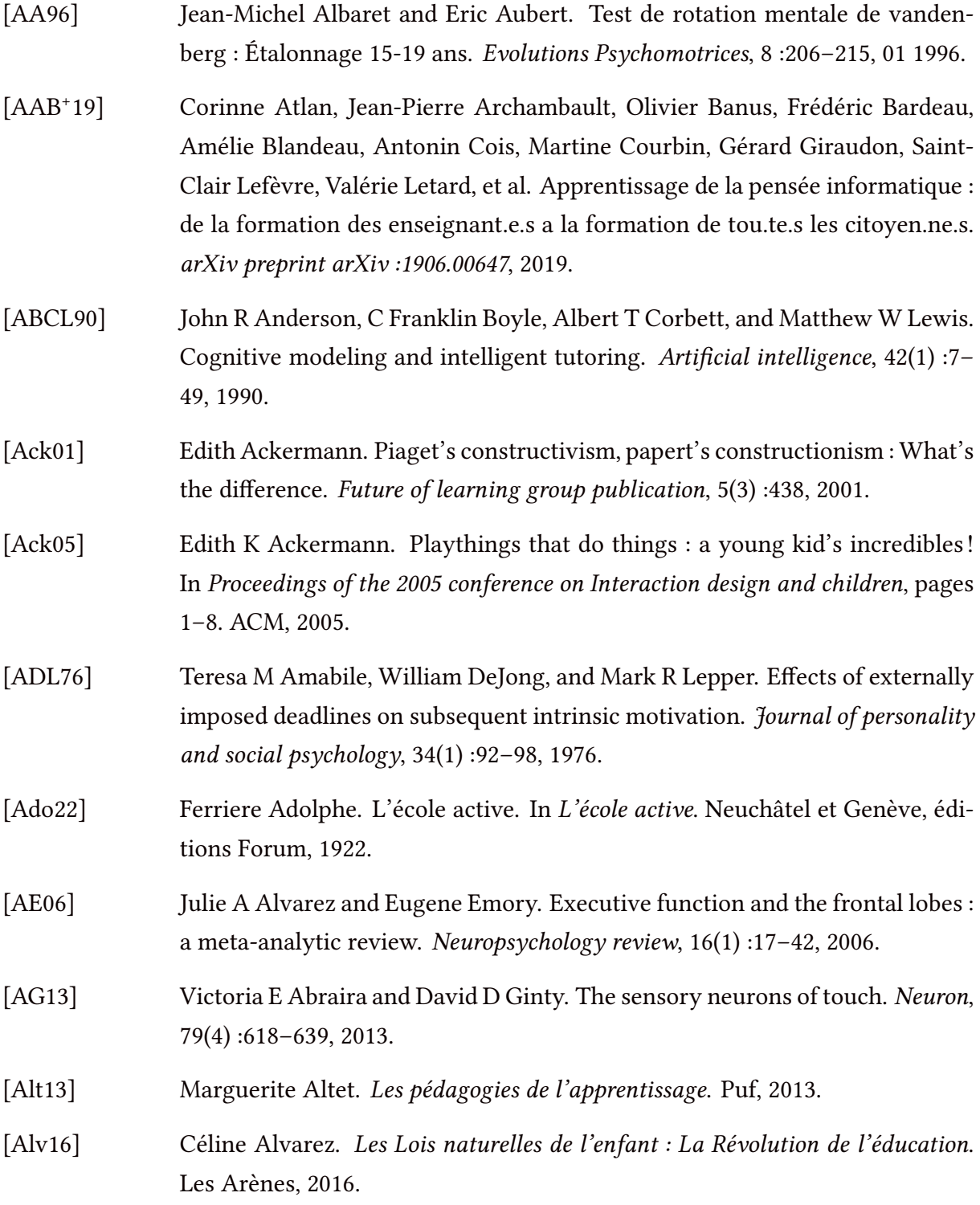

#### **BIBLIOGRAPHIE**

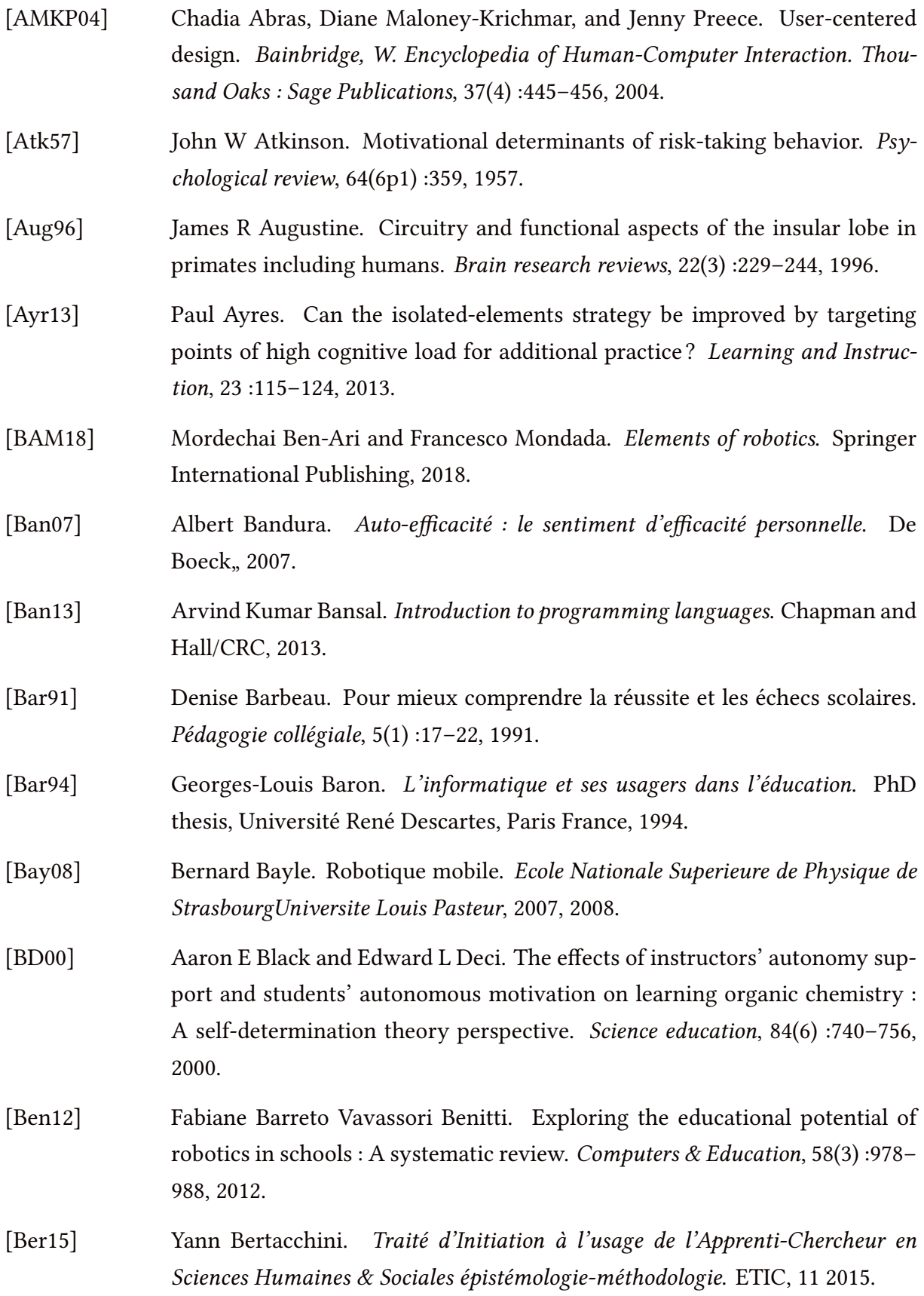

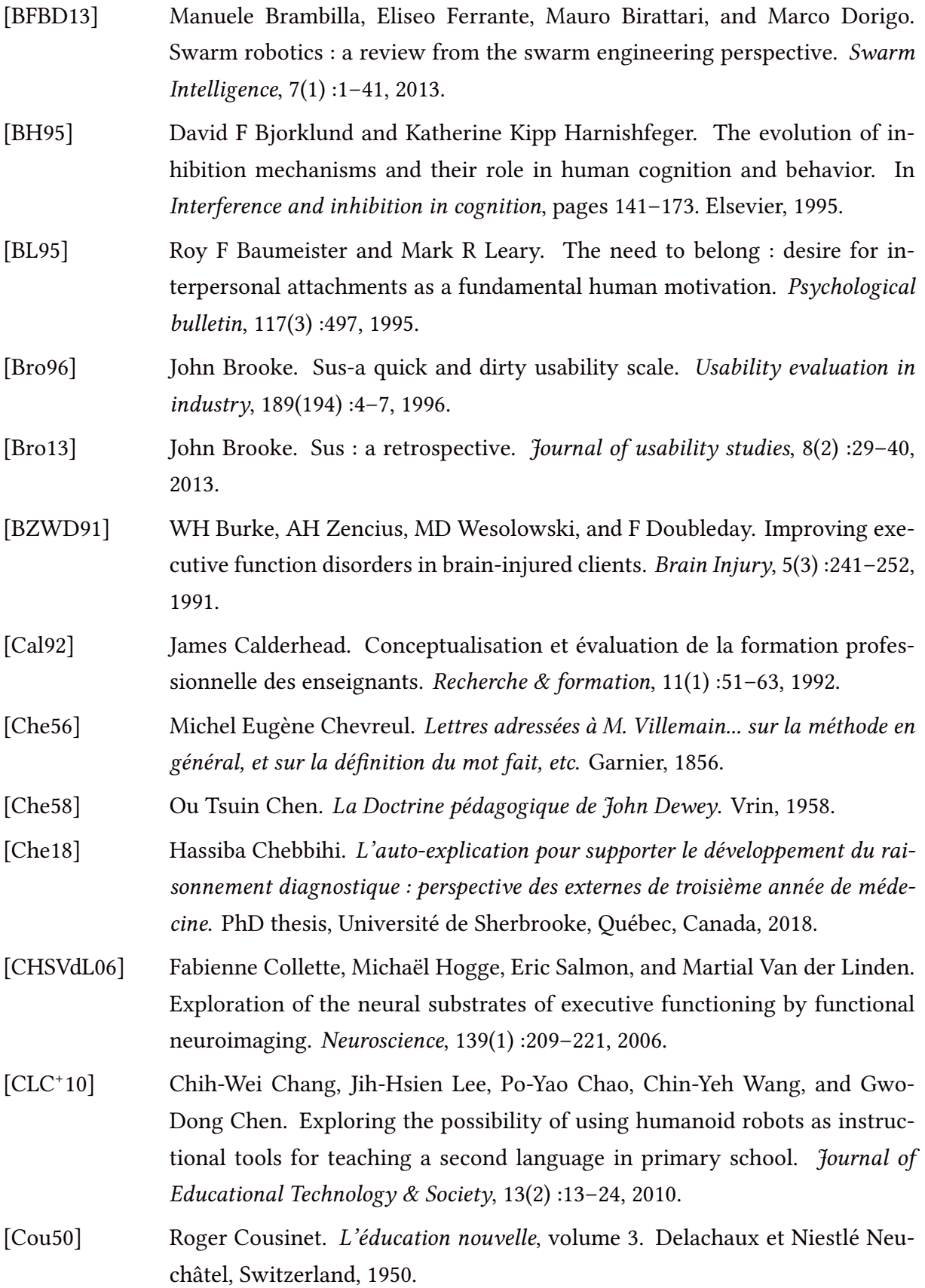

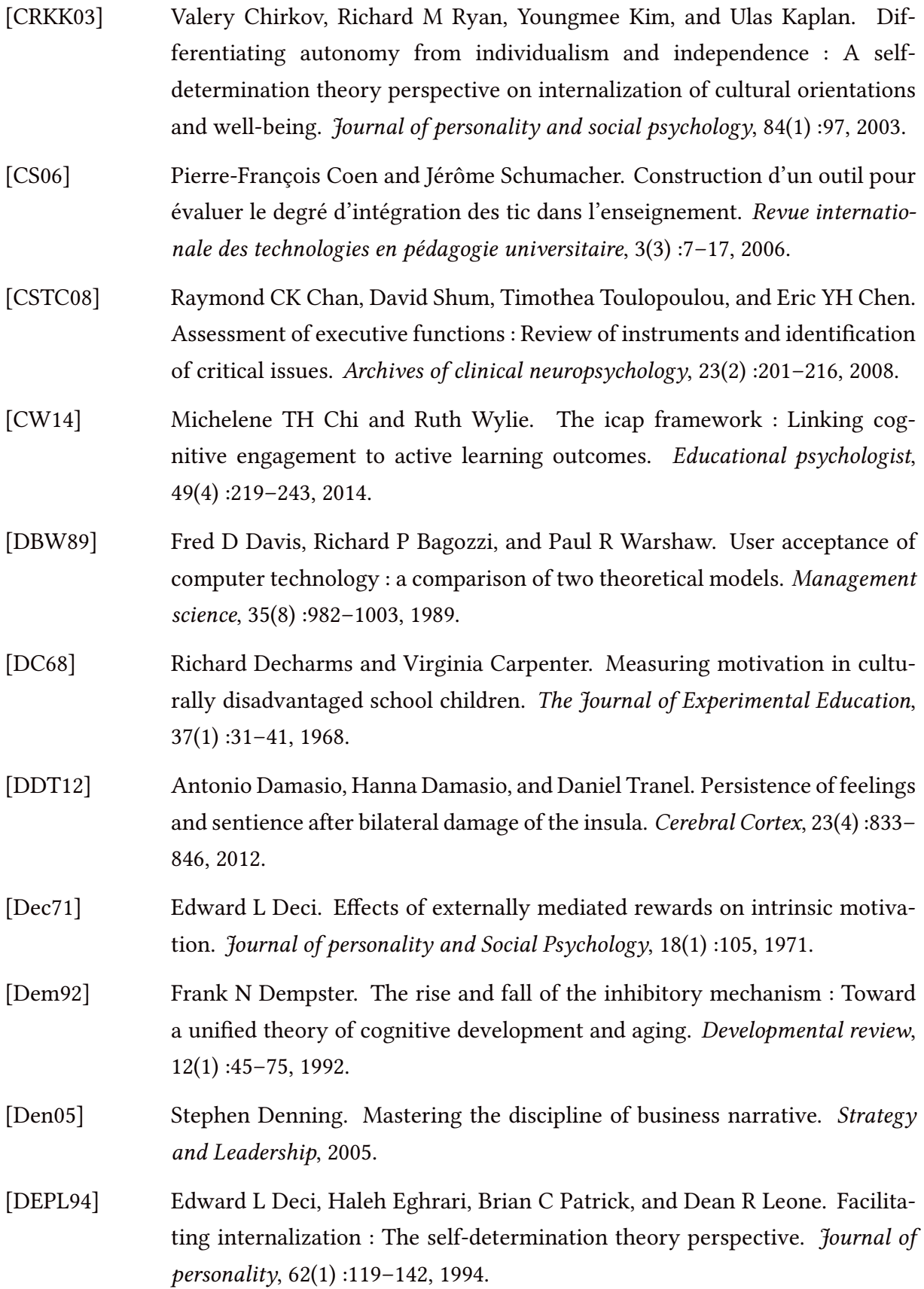

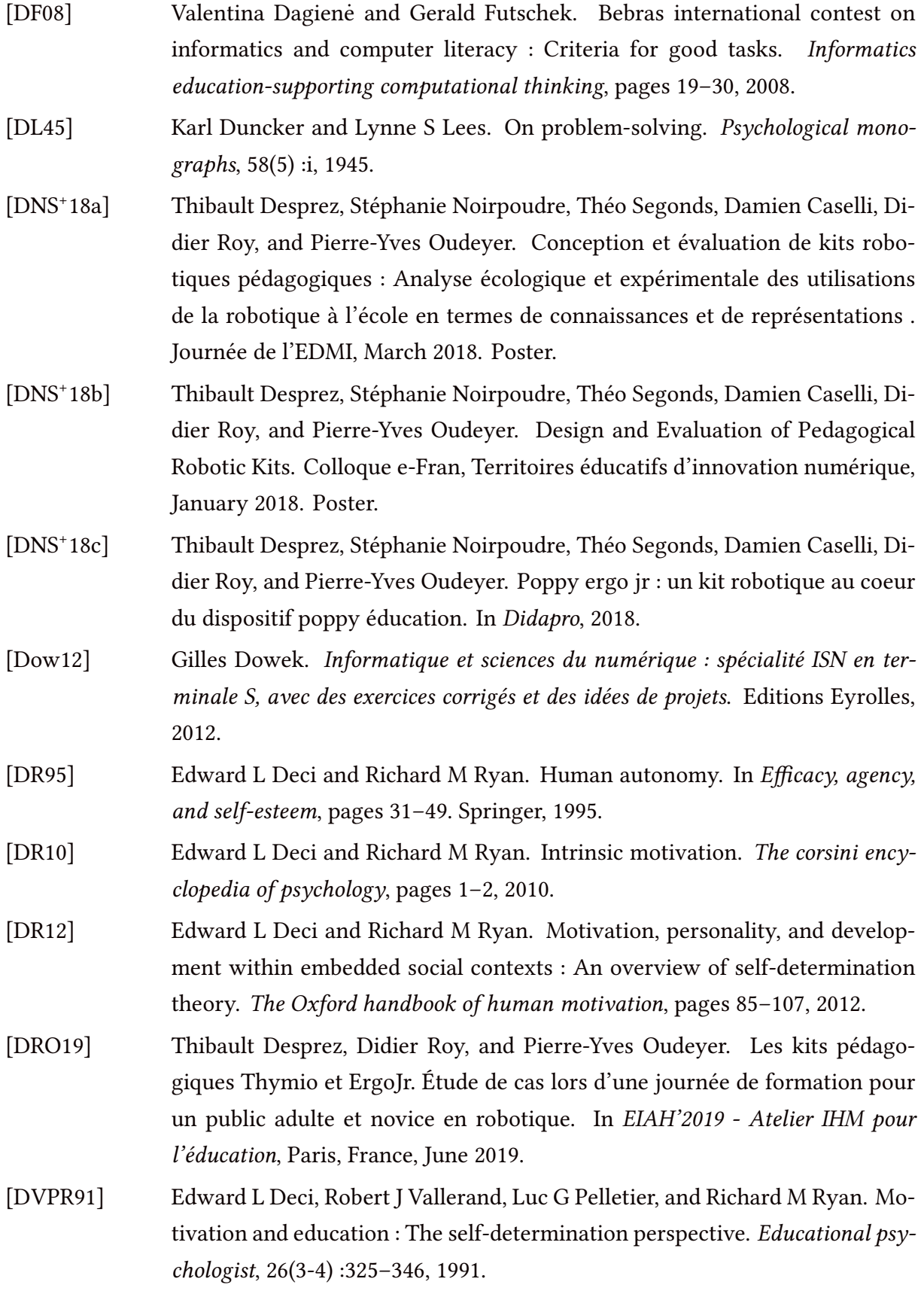

#### **BIBLIOGRAPHIE**

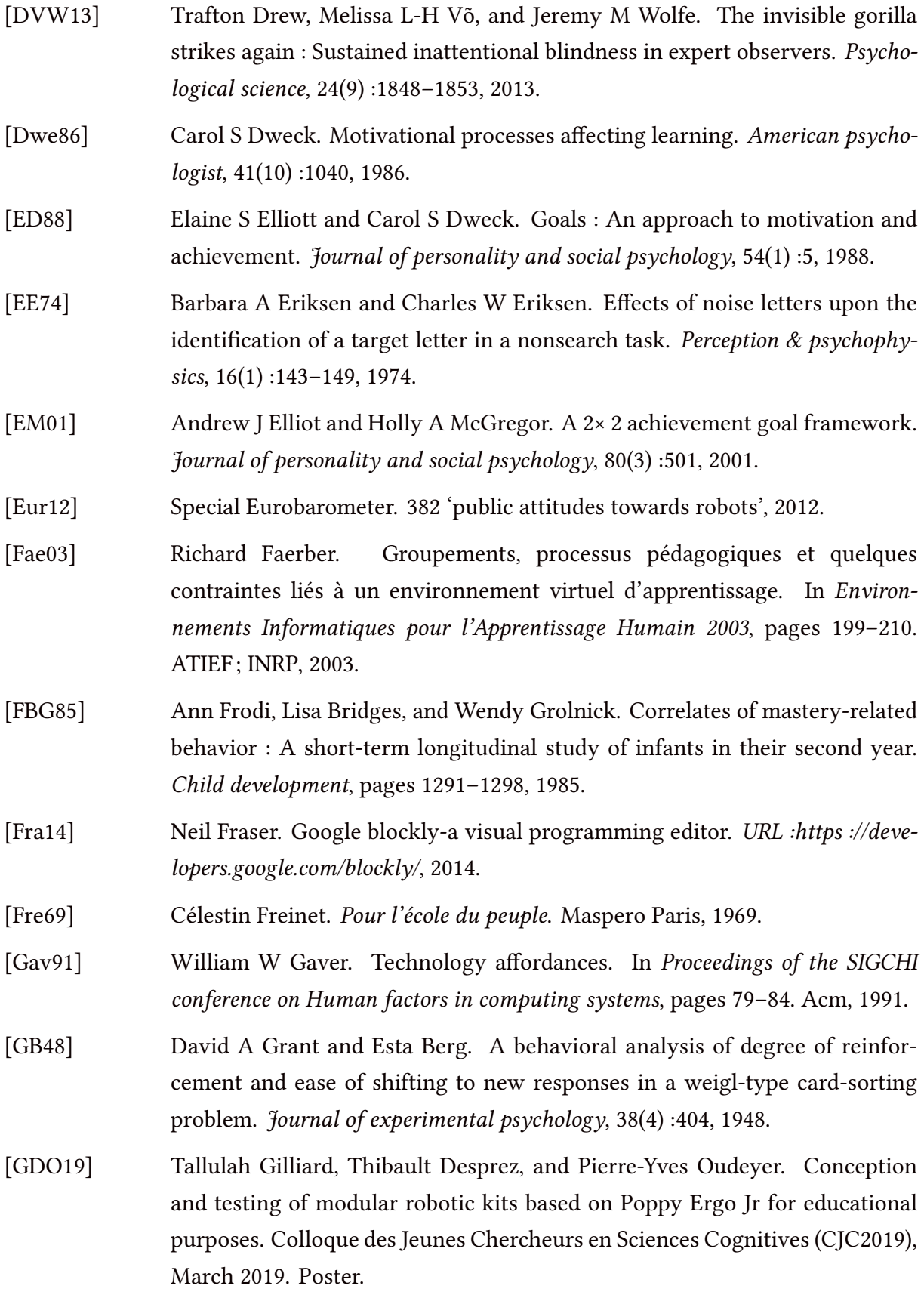

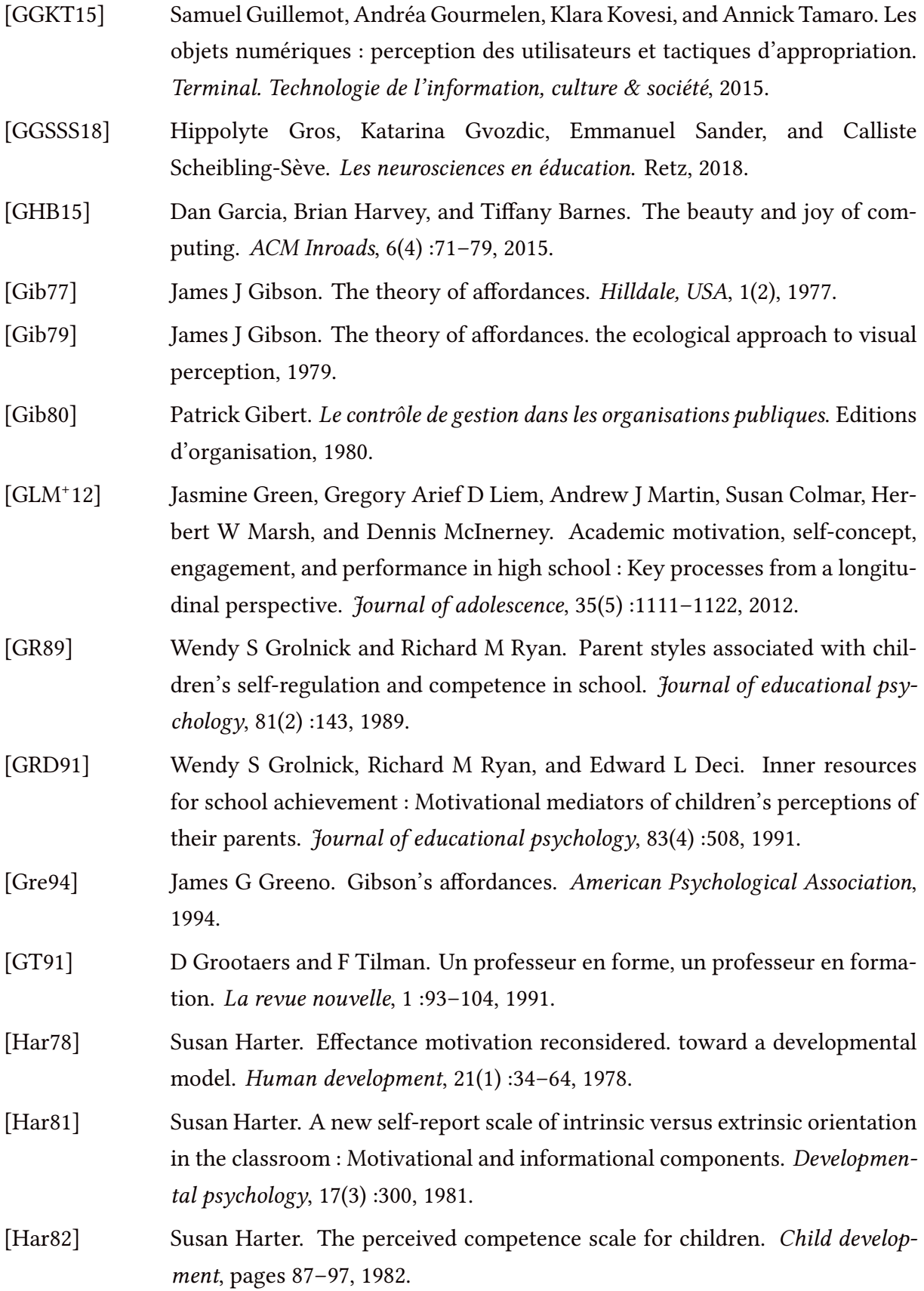

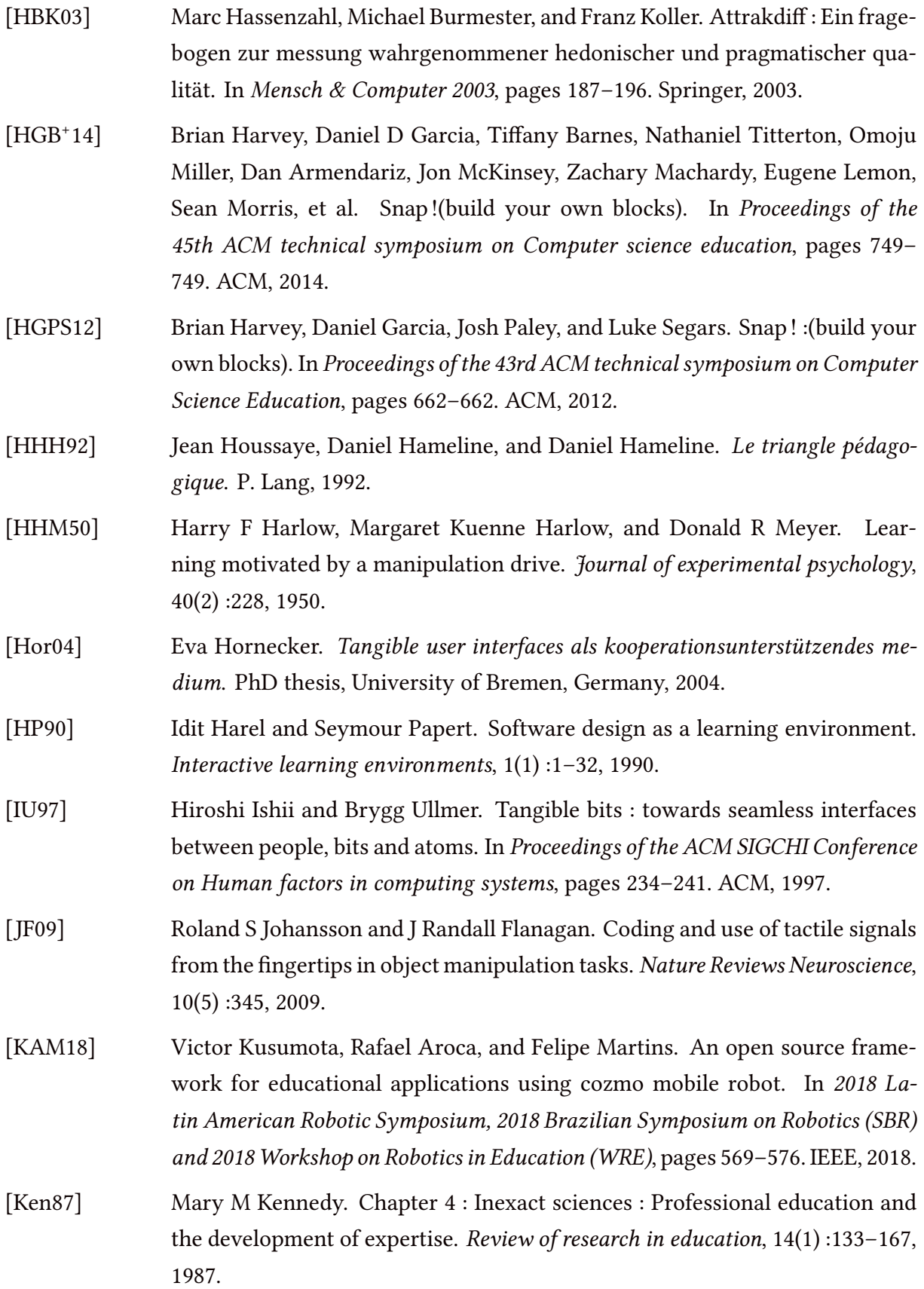

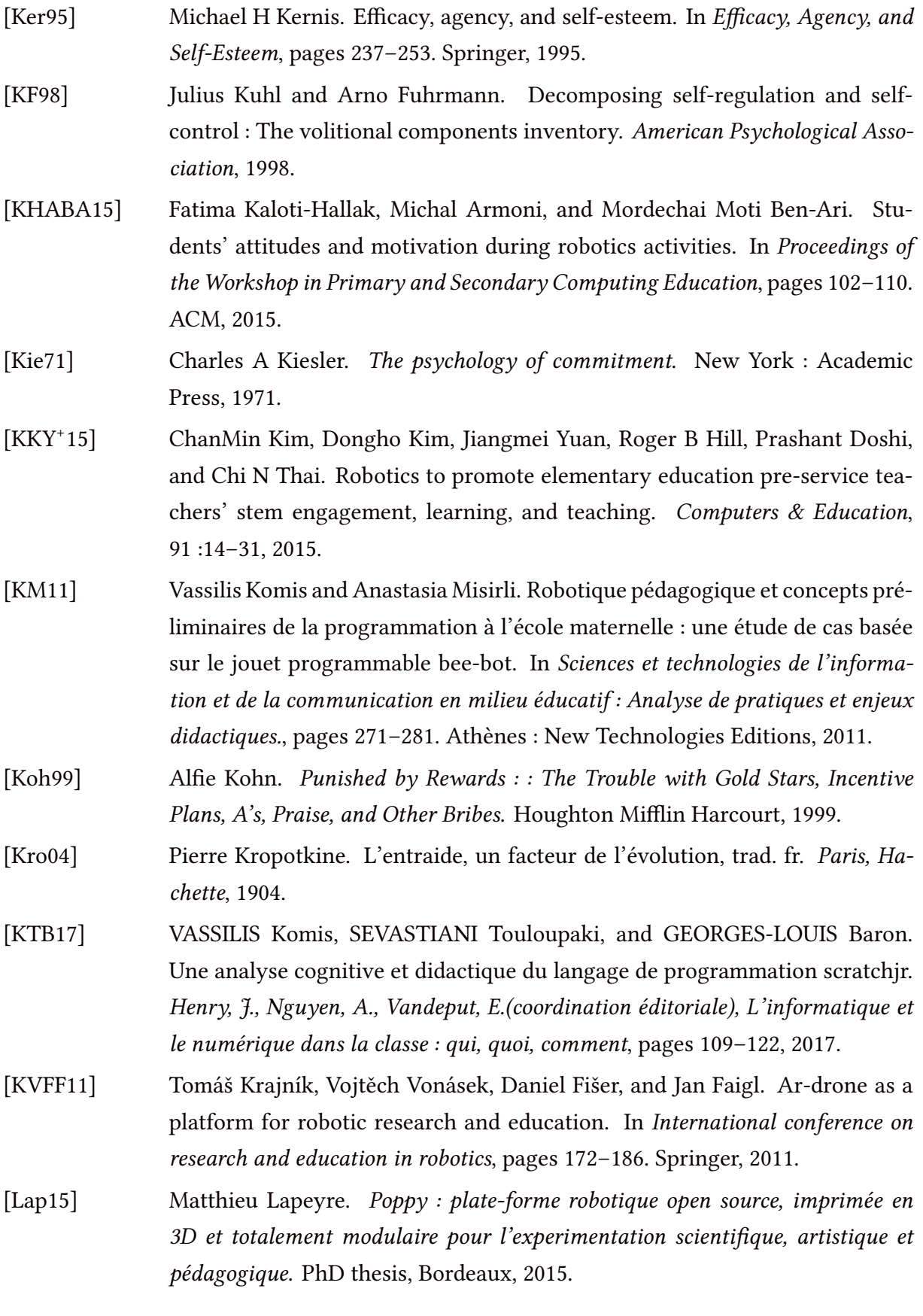

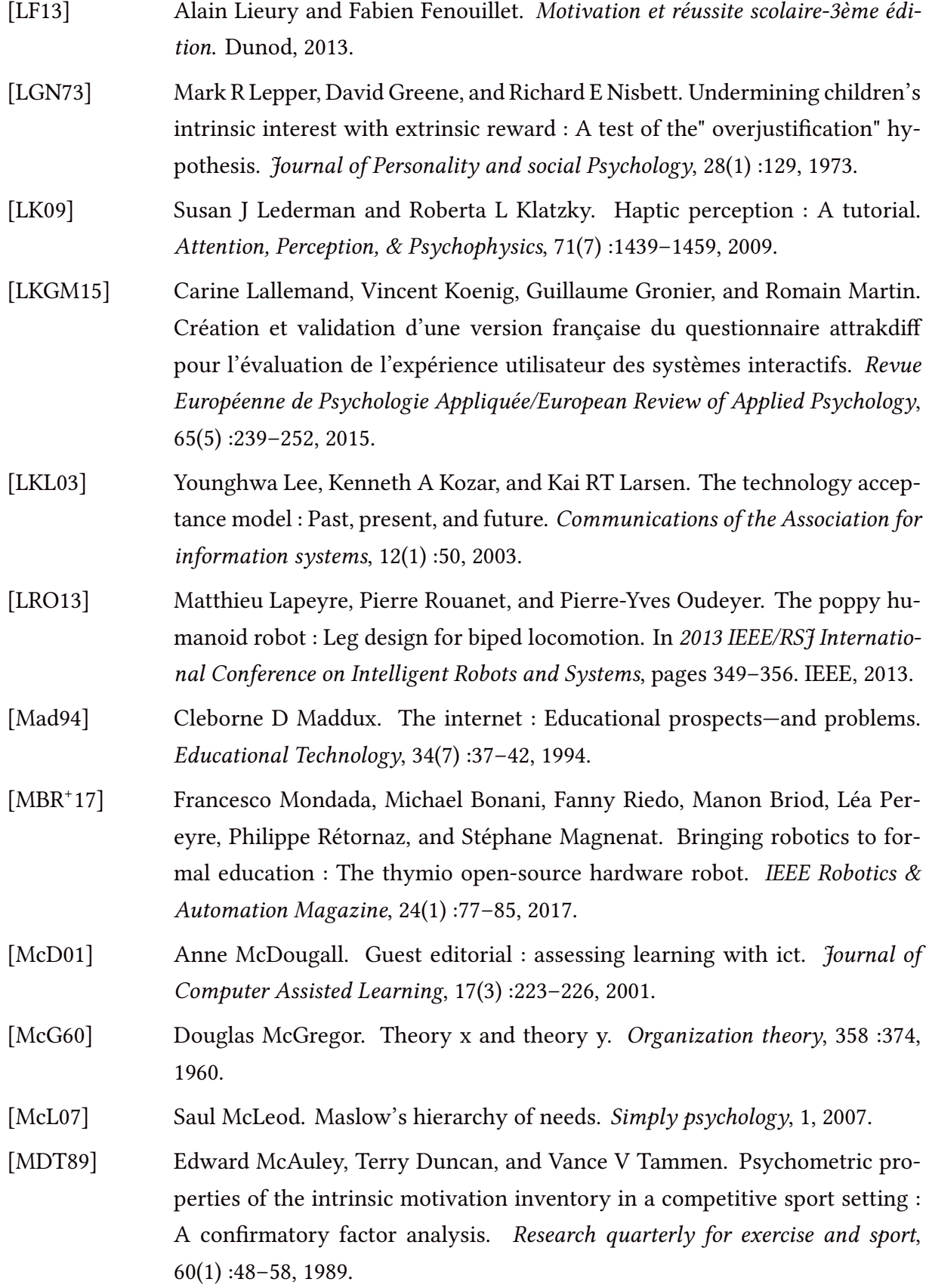

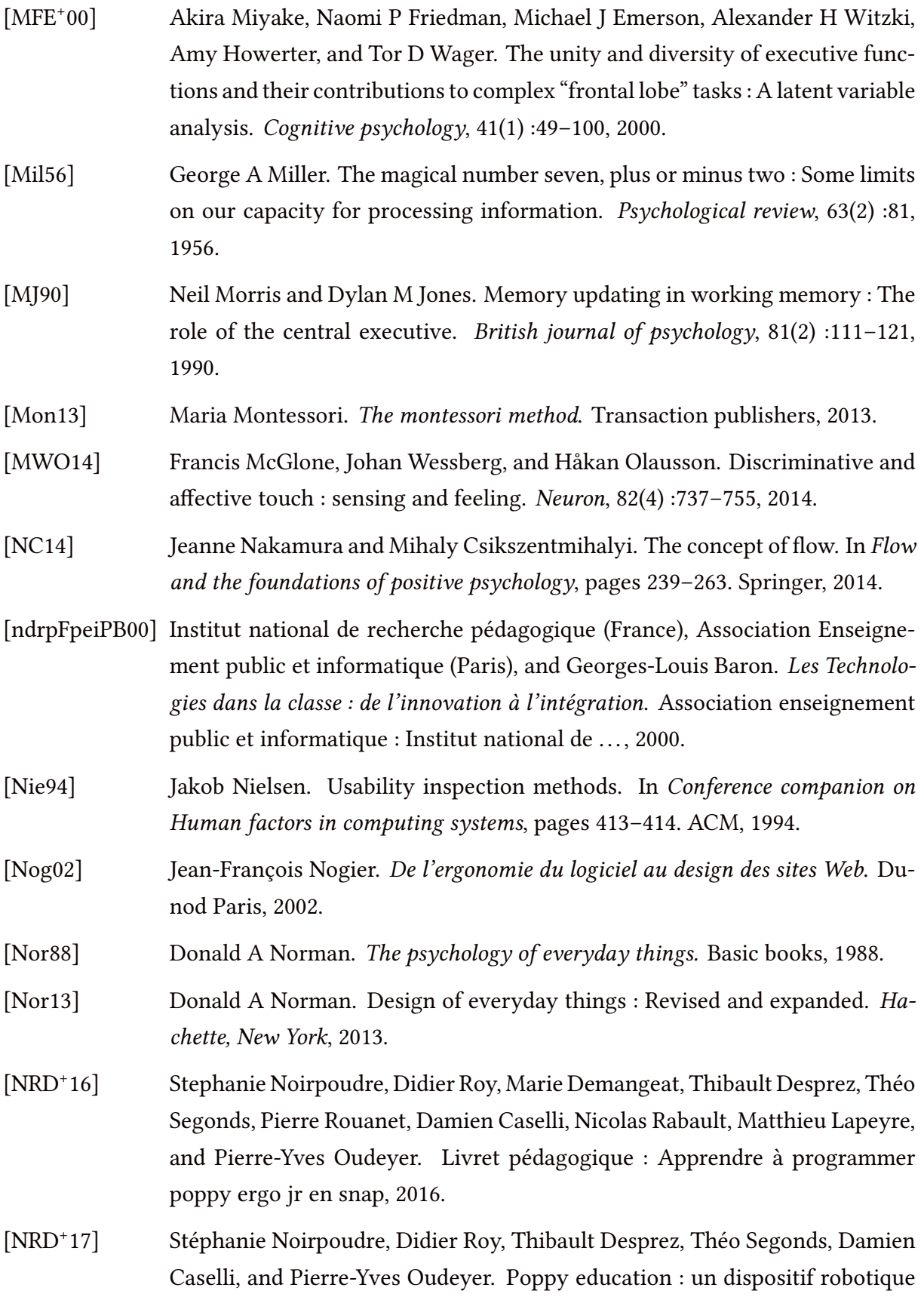

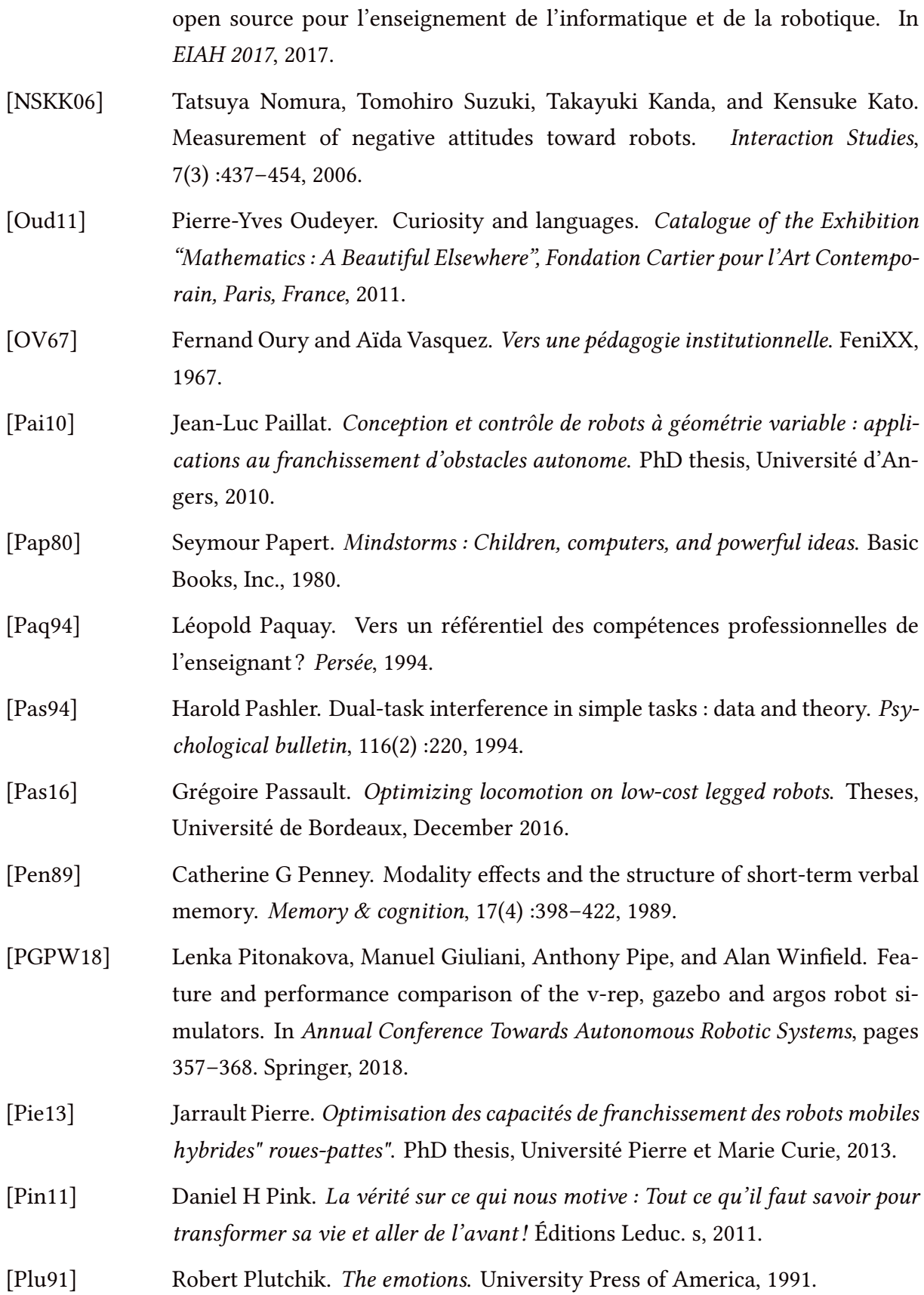

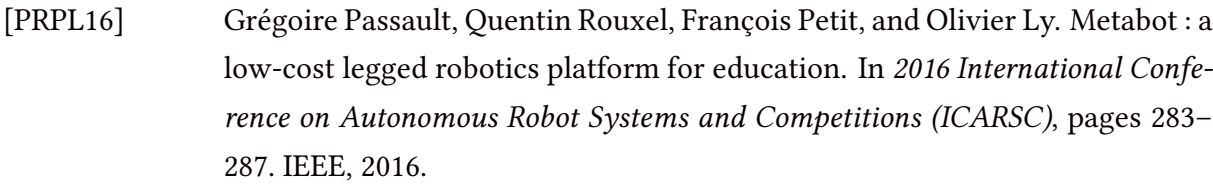

- [RBVdL12] Lucien Rochat, Joël Billieux, and Martial Van der Linden. Difficulties in disengaging attentional resources from self-generated thoughts moderate the link between dysphoria and maladaptive self-referential thinking. Cognition & emotion, 26(4) :748–757, 2012.
- [RCMM13] Fanny Riedo, Morgane Chevalier, Stéphane Magnenat, and Francesco Mondada. Thymio ii, a robot that grows wiser with children. In 2013 IEEE workshop on advanced robotics and its social impacts, pages 187–193. IEEE, 2013.
- [RD00] Richard M Ryan and Edward L Deci. Self-determination theory and the facilitation of intrinsic motivation, social development, and well-being. American psychologist, 55(1) :68, 2000.
- [RD16] Margarida Romero and Yannick Dupont. Educational robotics : from procedural learning to co-creative project oriented challenges with lego wedo. In 8th Conference on Education and New Learning Technology, Barselona, 2016.
- [RD17] Richard M Ryan and Edward L Deci. Self-determination theory : Basic psychological needs in motivation, development, and wellness. Guilford Publications, 2017.
- [Rei58] Ralph M Reitan. Validity of the trail making test as an indicator of organic brain damage. Perceptual and motor skills, 8(3) :271–276, 1958.
- [RI19] RI. Rapport interne : documents co-rédigés par l'équipe poppy éduaction, permanent : Pierre-yves oudeyer, didier roy, pierre rouanet, matthieu lapeyre, nicolas rabault, thibault desprez, théo segonds, stéphanie noirpoudre, damien caselli ; stagiaire : Marie demangeat, amandine spriet, kelian schindowsky, aurélie lopes, octave delorme, tallulah gilliard. inria-bso, 2014-19.
- $[RKPG^+14]$ Min Ragan-Kelley, F Perez, B Granger, T Kluyver, P Ivanov, J Frederic, and M Bussonnier. The jupyter/ipython architecture : a unified view of computational research, from interactive exploration to communication and publication. In AGU Fall Meeting Abstracts, 2014.
- $\left[\text{RMMH}^{+}09\right]$ 09] Mitchel Resnick, John Maloney, Andrés Monroy-Hernández, Natalie Rusk, Evelyn Eastmond, Karen Brennan, Amon Millner, Eric Rosenbaum, Jay Silver,

Brian Silverman, et al. Scratch : programming for all. Communications of the ACM, 52(11) :60–67, 2009. [RO16] Didier Roy and Pierre-Yves Oudeyer. Inirobot et poppy éducation : deux kits robotiques libres pour l'enseignement de l'informatique et de la robotique. In Colloque Didapro-Didastic 6e édition, 2016. [RPAFSDM91] P R Pintrich, D A. F. Smith, Teresa Duncan, and Wilbert Mckeachie. A manual for the use of the motivated strategies for learning questionnaire (mslq). Ann Arbor. Michigan, 1991. [RSL94] Richard M Ryan, Jerome D Stiller, and John H Lynch. Representations of relationships to teachers, parents, and friends as predictors of academic motivation and self-esteem. The Journal of Early Adolescence, 14(2) :226–249, 1994. [SAKC03] John Sweller, Paul L Ayres, Slava Kalyuga, and Paul Chandler. The expertise reversal effect. Educational Psychologist, 38 (1), 23-31, 2003. [SB96] Timothy Shallice and Paul Burgess. The domain of supervisory processes and temporal organization of behaviour. Philosophical Transactions of the Royal Society of London. Series B : Biological Sciences, 351(1346) :1405–1412, 1996. [SB97] Dominique L Scapin and JM Christian Bastien. Ergonomic criteria for evaluating the ergonomic quality of interactive systems. Behaviour  $\&$  information technology, 16(4-5) :220–231, 1997. [SBM17] Amanda A Sullivan, Marina Umaschi Bers, and Claudia Mihm. Imagining, playing, and coding with kibo : using robotics to foster computational thinking in young children. Siu-cheung KONG The Education University of Hong Kong, Hong Kong, 110, 2017. [SDSF97] Janet W Schofield, Ann Davidson, Janet E Stocks, and Gail Futoran. The internet in school : A case study of educator demand and its precursors. Culture of the Internet, pages 361–384, 1997. [SEB15] Amanda Sullivan, Mollie Elkin, and Marina Umaschi Bers. Kibo robot demo : engaging young children in programming and engineering. In Proceedings of the 14th international conference on interaction design and children, pages 418–421. ACM, 2015. [Shi00] Arthur P Shimamura. The role of the prefrontal cortex in dynamic filtering. Psychobiology, 28(2) :207–218, 2000.

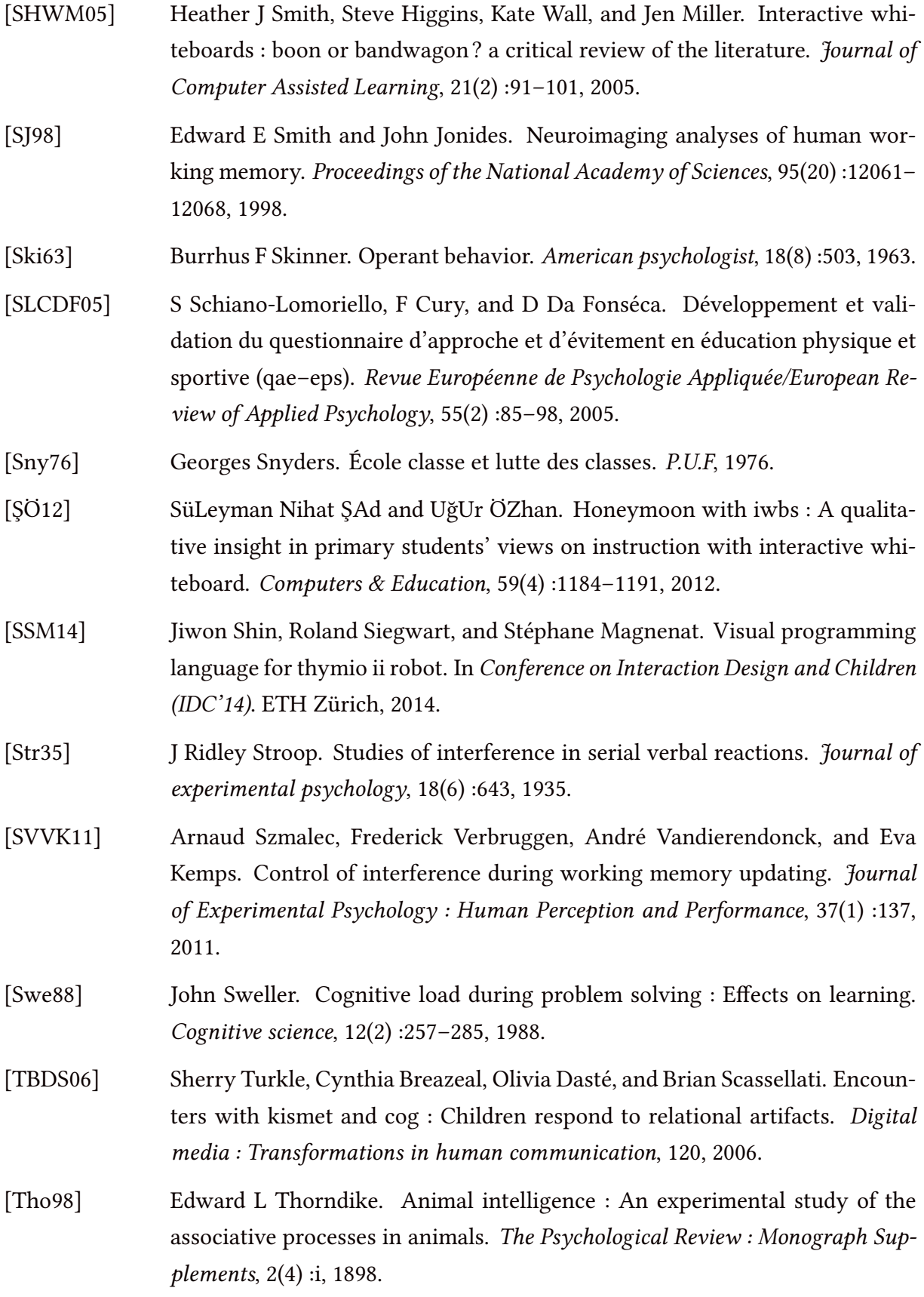

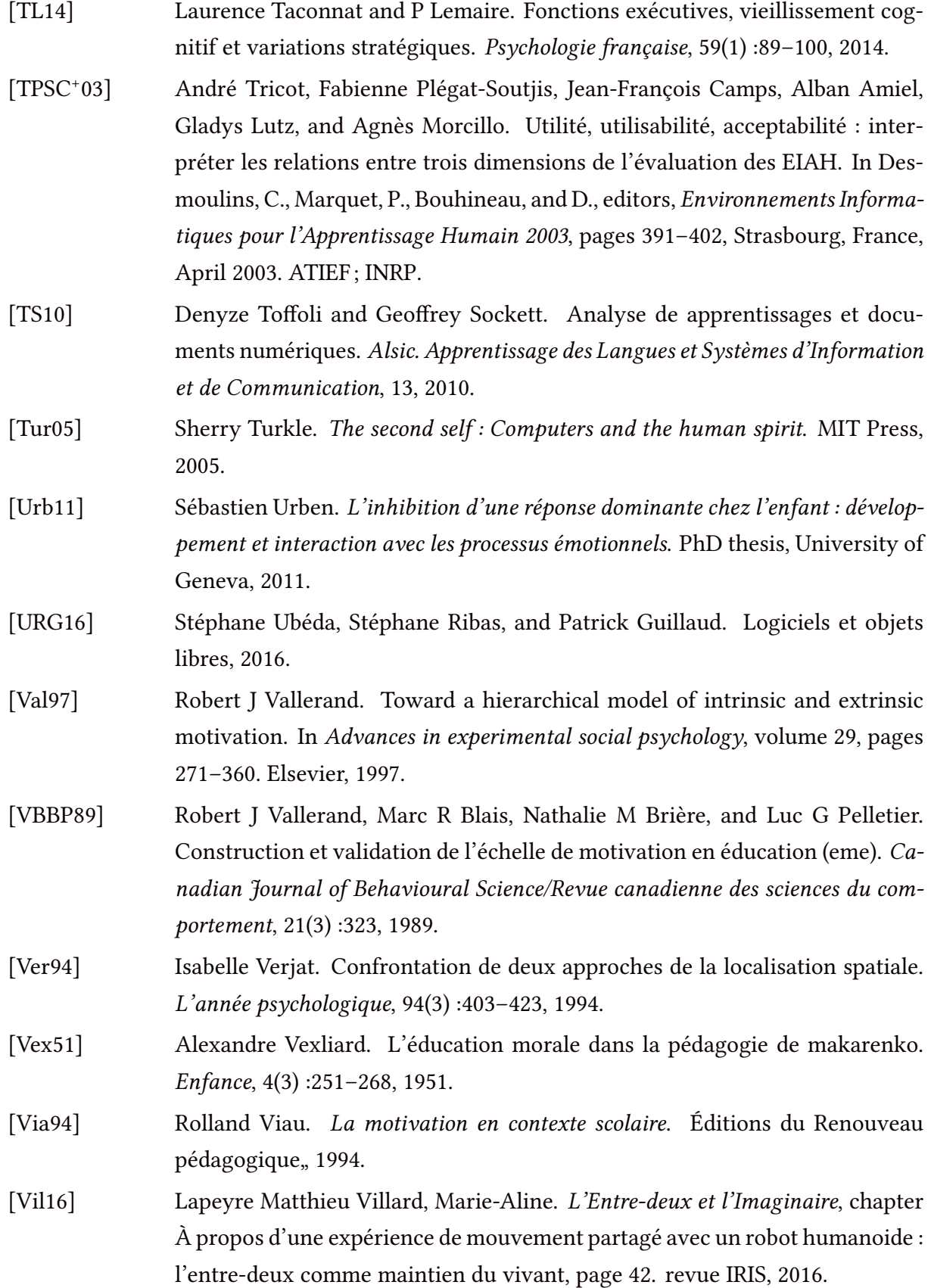

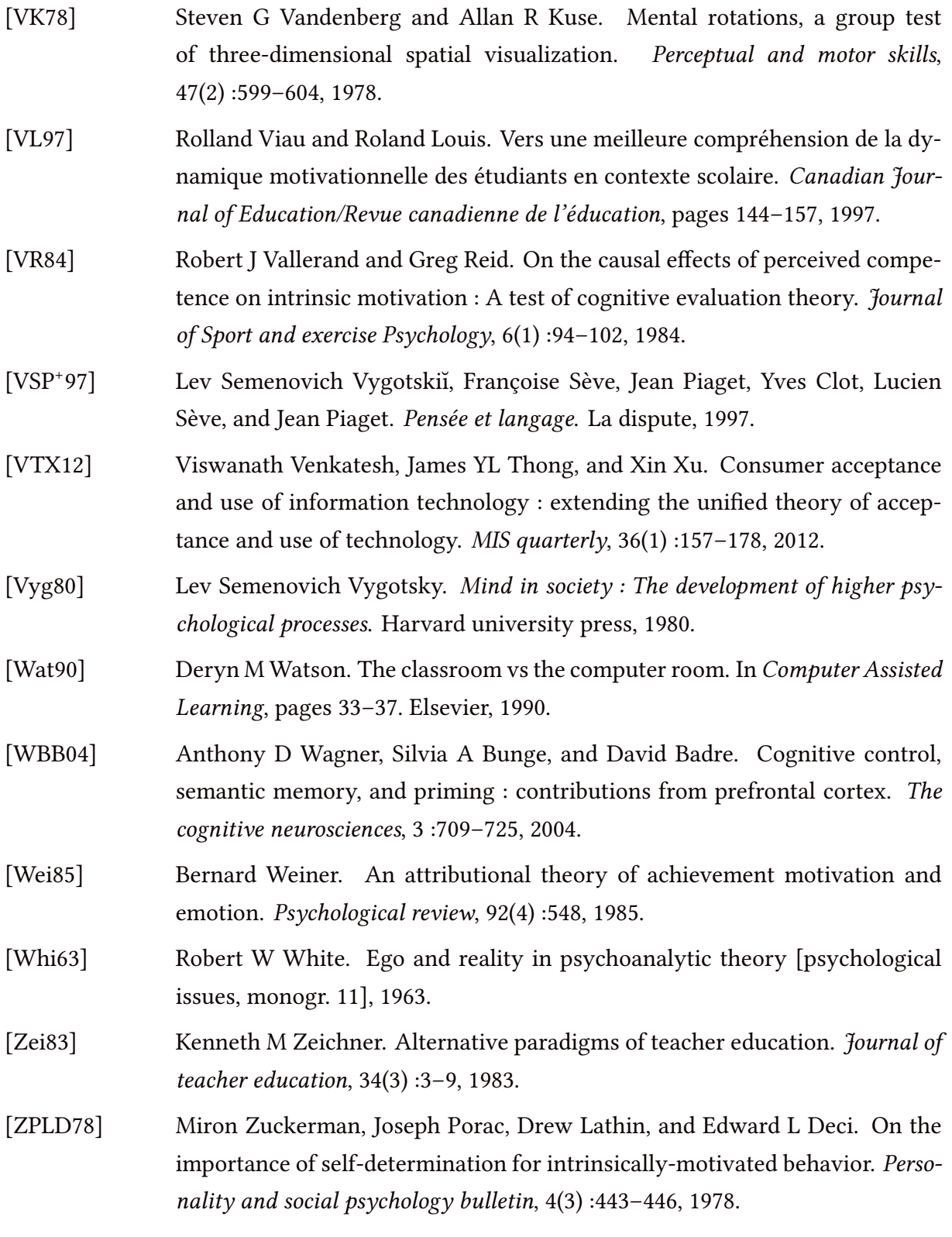

### **WEBOGRAPHIE**

- [1] Comité ISO/TC 159/SC4. Utilisabilité norme iso9241-11. OIN, 2018. [https://www.iso.org/obp/ui/#iso:std:iso:9241:-11:ed-2:](https://www.iso.org/obp/ui/#iso:std:iso:9241:-11:ed-2:v1:fr)  $v1:fr.$  $v1:fr.$
- [2] Comité ISO/TC 176/SC1. Satisfaction norme iso9000. OIN, 2015. [https://www.iso.org/iso-9001-quality-management.html](https://www.iso.org/iso-9001-quality-management.html ).
- [3] Dassault Systemes 3DS academy. Le jumeau numérique illustré par poppy, un outil fantastique pour découvrir les aspects fondamentaux du « digital twin ». Dassault Systemes, 2015. [https://academy.3ds.com/fr/lab/le-robot-humanoide](https://academy.3ds.com/fr/lab/le-robot-humanoide-poppy-et-la-3dexperience )[poppy-et-la-3dexperience](https://academy.3ds.com/fr/lab/le-robot-humanoide-poppy-et-la-3dexperience ).
- [4] Alexis Bienvenüe. Amc-qcm correction automatisée de formulaires qcm. En ligne, 2008.

<https://www.auto-multiple-choice.net/>.

- [5] ENSAM Bordeaux. Conception/fabrication de plateformes mobiles pour poppy torso à l'ensam de talence. Forum Poppy, 2016. [https://forum.poppy-project.org/t/conception](https://forum.poppy-project.org/t/conception-fabrication-de-plateformes-mobiles-pour-poppy-torso-a-lensam-de-talence/2933)[fabrication-de-plateformes-mobiles-pour-poppy-torso](https://forum.poppy-project.org/t/conception-fabrication-de-plateformes-mobiles-pour-poppy-torso-a-lensam-de-talence/2933)[a-lensam-de-talence/2933](https://forum.poppy-project.org/t/conception-fabrication-de-plateformes-mobiles-pour-poppy-torso-a-lensam-de-talence/2933) & [https://github.com/cjlux/Poppy-ENSAM-Talence/wiki/](https://github.com/cjlux/Poppy-ENSAM-Talence/wiki/Version-Fran%C3%A7aise ) [Version-Fran%C3%A7aise](https://github.com/cjlux/Poppy-ENSAM-Talence/wiki/Version-Fran%C3%A7aise ).
- [6] ENSAM Bordeaux. Réalisation de mains préhensives pour poppy torso par les élèves du bachelor 2 de l'ensam-talence. Forum Poppy, 2016. [https://forum.poppy-project.org/t/realisation-de](https://forum.poppy-project.org/t/realisation-de-mains-prehensives-pour-poppy-torso-par-les-eleves-du-bachelor-2-de-lensam-talence-concours-de-la-meilleure-realisation-le-10-juin/2508)[mains-prehensives-pour-poppy-torso-par-les-eleves-du](https://forum.poppy-project.org/t/realisation-de-mains-prehensives-pour-poppy-torso-par-les-eleves-du-bachelor-2-de-lensam-talence-concours-de-la-meilleure-realisation-le-10-juin/2508)[bachelor-2-de-lensam-talence-concours-de-la-meilleure](https://forum.poppy-project.org/t/realisation-de-mains-prehensives-pour-poppy-torso-par-les-eleves-du-bachelor-2-de-lensam-talence-concours-de-la-meilleure-realisation-le-10-juin/2508)[realisation-le-10-juin/2508](https://forum.poppy-project.org/t/realisation-de-mains-prehensives-pour-poppy-torso-par-les-eleves-du-bachelor-2-de-lensam-talence-concours-de-la-meilleure-realisation-le-10-juin/2508) & [https://forum.poppy-project.org/t/concours-poppy](https://forum.poppy-project.org/t/concours-poppy-torso-bachelor-ensam-les-resultats-et-une-video-en-plus/2568)[torso-bachelor-ensam-les-resultats-et-une-video-en](https://forum.poppy-project.org/t/concours-poppy-torso-bachelor-ensam-les-resultats-et-une-video-en-plus/2568)[plus/2568](https://forum.poppy-project.org/t/concours-poppy-torso-bachelor-ensam-les-resultats-et-une-video-en-plus/2568).

[7] Youcef Bouchemoua. Ergojr - plays - basket. Lycée François Mauriac de Bordeaux, 2016.

[https://forum.poppy-project.org/t/poppy-ergo-jr-joue](https://forum.poppy-project.org/t/poppy-ergo-jr-joue-au-basket/)[au-basket/](https://forum.poppy-project.org/t/poppy-ergo-jr-joue-au-basket/).

- [8] Youcef Bouchemoua. Ergojr tri de balles colorées. Lycée François Mauriac de Bordeaux, 2017. [https://forum.poppy-project.org/t/projet-isn-tri-de](https://forum.poppy-project.org/t/projet-isn-tri-de-balles-colorees/)[balles-colorees/](https://forum.poppy-project.org/t/projet-isn-tri-de-balles-colorees/).
- [9] Youcef Bouchemoua. Eergojr plays basket apprentissage supervisé. Lycée François Mauriac de Bordeaux, 2018. [https://forum.poppy-project.org/t/apprentissage](https://forum.poppy-project.org/t/apprentissage-supervise-avec-poppy-ergo-jr/)[supervise-avec-poppy-ergo-jr/](https://forum.poppy-project.org/t/apprentissage-supervise-avec-poppy-ergo-jr/).
- [10] Christophe Casseau. Ergo-jr en scène. Lycée Camille Julian de Bordeaux, 2016. [https://www.poppy-education.org/2017/03/24/poppy-ergo](https://www.poppy-education.org/2017/03/24/poppy-ergo-jr-en-scene/)[jr-en-scene/](https://www.poppy-education.org/2017/03/24/poppy-ergo-jr-en-scene/).
- [11] Christophe Casseau. Ergo-jr face au mur. Lycée Camille Julian de Bordeaux, 2016. [https://forum.poppy-project.org/t/activite-poppy-ergo](https://forum.poppy-project.org/t/activite-poppy-ergo-jr-face-au-mur/)[jr-face-au-mur/](https://forum.poppy-project.org/t/activite-poppy-ergo-jr-face-au-mur/).
- [12] Christophe Casseau. Ergojr plays tic tac toe. Lycée Camille Julian de Bordeaux, 2016. [https://www.poppy-education.org/2017/02/13/ergo-joue](https://www.poppy-education.org/2017/02/13/ergo-joue-a-tic-tac-toe/)[a-tic-tac-toe/](https://www.poppy-education.org/2017/02/13/ergo-joue-a-tic-tac-toe/) & urlhttps ://forum.poppy-project.org/t/un-morpion-projet-isn-lycee-camille-jullian/.
- [13] Christophe Casseau. Ergo-jr 3d print new socle. Lycée Camille Julian de Bordeaux, 2018. [http://isncaju.wixsite.com/isncaju/single-post/2018/01/](http://isncaju.wixsite.com/isncaju/single-post/2018/01/18/Impression-socle-Ergo-Jr/) [18/Impression-socle-Ergo-Jr/](http://isncaju.wixsite.com/isncaju/single-post/2018/01/18/Impression-socle-Ergo-Jr/).
- [14] Christophe Casseau. Ergo-jr ferme la porte. Lycée Camille Julian de Bordeaux, 2018. [https://www.poppy-education.org/2017/02/08/ergo-ferme](https://www.poppy-education.org/2017/02/08/ergo-ferme-la-porte/)[la-porte/](https://www.poppy-education.org/2017/02/08/ergo-ferme-la-porte/).
- [15] Class' code. Un programme de formation innovant, 2016. <https://classcode.fr/>.
- [16] Céline DARNON. Définition motivation. En ligne, 2019. [http://www.universalis.fr/encyclopedie/motivation](http://www.universalis.fr/encyclopedie/motivation-psychologie/)[psychologie/](http://www.universalis.fr/encyclopedie/motivation-psychologie/).
- [17] Ministère de l'enseignement supérieur et de la recherche. Appel à projet e-fran, 2016. [https://www.education.gouv.fr/cid94346/appel-a-projet](https://www.education.gouv.fr/cid94346/appel-a-projet-e-fran.html )[e-fran.html](https://www.education.gouv.fr/cid94346/appel-a-projet-e-fran.html ).
- [18] Centre National de Ressources Textuelles et Lexicales. Définition motivation. En ligne, 2019.

<https://www.cnrtl.fr/definition/Motivation>.

- [19] Groupe de travail numérique OCEAN. Dossier : La robotique éducative. Institut Français de l'éducation, 2017. [http://ife.ens-lyon.fr/ife/recherche/numerique](http://ife.ens-lyon.fr/ife/recherche/numerique-educatif/robotique-educative/robotique-educative-1/dossier-de-capitalisation-robotique-educative-decembre-2017)[educatif/robotique-educative/robotique-educative-](http://ife.ens-lyon.fr/ife/recherche/numerique-educatif/robotique-educative/robotique-educative-1/dossier-de-capitalisation-robotique-educative-decembre-2017)[1/dossier-de-capitalisation-robotique-educative](http://ife.ens-lyon.fr/ife/recherche/numerique-educatif/robotique-educative/robotique-educative-1/dossier-de-capitalisation-robotique-educative-decembre-2017)[decembre-2017](http://ife.ens-lyon.fr/ife/recherche/numerique-educatif/robotique-educative/robotique-educative-1/dossier-de-capitalisation-robotique-educative-decembre-2017).
- [20] Rue des écoles. Les grandes réformes et réajustements du système éducatif, 2019. [https://www.cap-concours.fr/enseignement/systeme](https://www.cap-concours.fr/enseignement/systeme-educatif/grands-principes-acteurs-reformes-organisation/grandes-reformes-et-reajustements-du-systeme-educatif-dossier-mis-a-jour-ficpra08008#)[educatif/grands-principes-acteurs-reformes](https://www.cap-concours.fr/enseignement/systeme-educatif/grands-principes-acteurs-reformes-organisation/grandes-reformes-et-reajustements-du-systeme-educatif-dossier-mis-a-jour-ficpra08008#)[organisation/grandes-reformes-et-reajustements-du](https://www.cap-concours.fr/enseignement/systeme-educatif/grands-principes-acteurs-reformes-organisation/grandes-reformes-et-reajustements-du-systeme-educatif-dossier-mis-a-jour-ficpra08008#)[systeme-educatif-dossier-mis-a-jour-ficpra08008#](https://www.cap-concours.fr/enseignement/systeme-educatif/grands-principes-acteurs-reformes-organisation/grandes-reformes-et-reajustements-du-systeme-educatif-dossier-mis-a-jour-ficpra08008#).
- [21] Académie des sciences. L'enseignement de l'informatique en france, il est urgent de ne plus attendre. En ligne, 2013. [http://archive.wikiwix.com/cache/?url=http%3A%2F%2Fwww.](http://archive.wikiwix.com/cache/?url=http%3A%2F%2Fwww.academie-sciences.fr%2Factivite%2Frapport%2Frads_0513.pdf) [academie-sciences.fr%2Factivite%2Frapport%2Frads\\_0513.](http://archive.wikiwix.com/cache/?url=http%3A%2F%2Fwww.academie-sciences.fr%2Factivite%2Frapport%2Frads_0513.pdf) [pdf](http://archive.wikiwix.com/cache/?url=http%3A%2F%2Fwww.academie-sciences.fr%2Factivite%2Frapport%2Frads_0513.pdf).
- [22] Thibault Desprez. Poppy ergojr, end-effector extension : Maze. Flowers Inria-BSO, 2016. [https://forum.poppy-project.org/t/video-tutorial-sur-](https://forum.poppy-project.org/t/video-tutorial-sur-la-personnalisation-de-lergo-jr-modelisation-3d/3207/5 )

[la-personnalisation-de-lergo-jr-modelisation-3d/3207/5](https://forum.poppy-project.org/t/video-tutorial-sur-la-personnalisation-de-lergo-jr-modelisation-3d/3207/5 ).

[23] Thibault Desprez. Poppy ergojr, personnalisation : Dark vador. Flowers Inria-BSO, 2016.

[https://forum.poppy-project.org/t/poppy-ergo-jr-t-rex](https://forum.poppy-project.org/t/poppy-ergo-jr-t-rex-grabber/2938 )[grabber/2938](https://forum.poppy-project.org/t/poppy-ergo-jr-t-rex-grabber/2938 ).

[24] Thibault Desprez. Poppy humanoide mime les émotions humaines. Flowers Inria-BSO, 2016.

[https://www.youtube.com/watch?v=\\_I7sX\\_B\\_x1k&list=](https://www.youtube.com/watch?v=_I7sX_B_x1k&list=PLT6NsCw8bf8SuXO52K3zkgohxKL32sB19) [PLT6NsCw8bf8SuXO52K3zkgohxKL32sB19](https://www.youtube.com/watch?v=_I7sX_B_x1k&list=PLT6NsCw8bf8SuXO52K3zkgohxKL32sB19).

- [25] Thibault Desprez. Créer ses propres primitives python et les ajouter au moniteur. Flowers Inria-BSO, 2019. [https://forum.poppy-project.org/t/creer-ses-propres](https://forum.poppy-project.org/t/creer-ses-propres-primitives-python-et-les-ajouter-au-moniteur)[primitives-python-et-les-ajouter-au-moniteur](https://forum.poppy-project.org/t/creer-ses-propres-primitives-python-et-les-ajouter-au-moniteur).
- [26] Thibault Desprez. Github source formulaire latex pour amc-qcm. En ligne, 2019. [https://github.com/Tibo42/latex\\_survey](https://github.com/Tibo42/latex_survey).
- [27] Thibault Desprez. Poppy ergojr démo intéractive clé en main. Flowers Inria-BSO, 2019. [https://snap.berkeley.edu/snapsource/snap.html#present:](https://snap.berkeley.edu/snapsource/snap.html#present:Username=tibo&ProjectName=ergo-demo-interact) [Username=tibo&ProjectName=ergo-demo-interact](https://snap.berkeley.edu/snapsource/snap.html#present:Username=tibo&ProjectName=ergo-demo-interact).
- [28] Thibault Desprez. Questionnaires, en ligne et source pdf. En ligne, 2019. <https://www.poppy-education.org/evaluation/>.
- [29] Thibault Desprez. Td vidéo de démontrastion du comportement poule. Flowers Inria-BSO, 2019. [https://www.youtube.com/watch?v=UOhVapqj1ag&list=](https://www.youtube.com/watch?v=UOhVapqj1ag&list=PLT6NsCw8bf8SUNWP-HwD44puP0hCBbNAl)
- [PLT6NsCw8bf8SUNWP-HwD44puP0hCBbNAl](https://www.youtube.com/watch?v=UOhVapqj1ag&list=PLT6NsCw8bf8SUNWP-HwD44puP0hCBbNAl). [30] Thibault Desprez. Tutoriel snap! de prise en main du robot poppy ergojr. Flowers Inria-BSO, 2019.

[https://snap.berkeley.edu/snapsource/snap.html#present:](https://snap.berkeley.edu/snapsource/snap.html#present:Username=tibo&ProjectName=Ergo-discover) [Username=tibo&ProjectName=Ergo-discover](https://snap.berkeley.edu/snapsource/snap.html#present:Username=tibo&ProjectName=Ergo-discover).

[31] Thibault Desprez. Vidéo de démontrastion du comportement poule. Flowers Inria-BSO, 2019.

<https://www.youtube.com/watch?v=Py3k4ssYxJw>.

- [32] Cambridge English Dictionary. Definition of tangible. Cambridge University, 2019. [https://dictionary.cambridge.org/fr/dictionnaire/](https://dictionary.cambridge.org/fr/dictionnaire/anglais/tangible) [anglais/tangible](https://dictionary.cambridge.org/fr/dictionnaire/anglais/tangible).
- [33] Oxford English Dictionary. Definition of robot. Oxford University, 2017. <https://www.lexico.com/en/definition/robot>.
- [34] Frédéric Duriez. Édito, "motivation on a tout faux". En ligne, 2018. [https://cursus.edu/amp/articles/41871/motivation-on-a](https://cursus.edu/amp/articles/41871/motivation-on-a-tout-faux)[tout-faux](https://cursus.edu/amp/articles/41871/motivation-on-a-tout-faux).
- [35] Circuit Maker et TinkerCAD-Circuit EAGLE. Logiciel de conception de circuit électronique (pcb). En ligne, 2019. <https://www.autodesk.fr/products/eagle/overview> & <http://circuitmaker.com/> & <https://www.tinkercad.com/circuits>.
- [36] Éducation-Nationale. Bulletin officiel, programme 2012-2013, 2012. [https://www.education.gouv.fr/pid285/bulletin\\_officiel.](https://www.education.gouv.fr/pid285/bulletin_officiel.html?cid_bo=59726) [html?cid\\_bo=59726](https://www.education.gouv.fr/pid285/bulletin_officiel.html?cid_bo=59726).
- [37] Éducation-Nationale. Eduscol, présentation isn, 2012. [https://eduscol.education.fr/cid59678/presentation](https://eduscol.education.fr/cid59678/presentation-isn.html#lien0 )[isn.html#lien0](https://eduscol.education.fr/cid59678/presentation-isn.html#lien0 ).
- [38] Éducation-Nationale. Présentation émi, éducation aux médias et à l'information, 2012. [https://eduscol.education.fr/pid29737/education-aux](https://eduscol.education.fr/pid29737/education-aux-medias-et-a-l-information.html)[medias-et-a-l-information.html](https://eduscol.education.fr/pid29737/education-aux-medias-et-a-l-information.html) & [https://www.education.gouv.fr/cid208/l-utilisation-du](https://www.education.gouv.fr/cid208/l-utilisation-du-numerique-a-l-ecole.html&xtmc=2017numeacuterique&xtnp=1&xtcr=7)[numerique-a-l-ecole.html&xtmc=2017numeacuterique&xtnp=](https://www.education.gouv.fr/cid208/l-utilisation-du-numerique-a-l-ecole.html&xtmc=2017numeacuterique&xtnp=1&xtcr=7) [1&xtcr=7](https://www.education.gouv.fr/cid208/l-utilisation-du-numerique-a-l-ecole.html&xtmc=2017numeacuterique&xtnp=1&xtcr=7).
- [39] Éducation-Nationale. Bulletin officiel, pacte pour la réussite éducative, 2013. [https://www.education.gouv.fr/pid25535/bulletin\\_](https://www.education.gouv.fr/pid25535/bulletin_officiel.html?cid_bo=74631) [officiel.html?cid\\_bo=74631](https://www.education.gouv.fr/pid25535/bulletin_officiel.html?cid_bo=74631).
- [40] Éducation-Nationale. Le référentiel de compétences des métiers du professorat et de l'éducation, 2013. [https://www.education.gouv.fr/cid73215/le-referentiel](https://www.education.gouv.fr/cid73215/le-referentiel-de-competences-des-enseignants-au-bo-du-25-juillet-2013.html)[de-competences-des-enseignants-au-bo-du-25-juillet-](https://www.education.gouv.fr/cid73215/le-referentiel-de-competences-des-enseignants-au-bo-du-25-juillet-2013.html)[2013.html](https://www.education.gouv.fr/cid73215/le-referentiel-de-competences-des-enseignants-au-bo-du-25-juillet-2013.html).
- [41] Éducation-Nationale. Bulletin officiel, enseignement d'exploration icn, 2015. http://www.education.gouv.fr/pid285/bulletin officiel. [html?cid\\_bo=100720](http://www.education.gouv.fr/pid285/bulletin_officiel.html?cid_bo=100720).
- [42] Éducation-Nationale. Eduscol, présentation icn, 2015. <http://eduscol.education.fr/cid59678/presentation.html>.
- [43] Éducation-Nationale. Legifrance, programme officiel icn, 2015. [https://www.legifrance.gouv.fr/eli/arrete/2017/7/4/](https://www.legifrance.gouv.fr/eli/arrete/2017/7/4/MENE1719956A/jo/texte/fr) [MENE1719956A/jo/texte/fr](https://www.legifrance.gouv.fr/eli/arrete/2017/7/4/MENE1719956A/jo/texte/fr).
- [44] Éducation-Nationale. Legifrance, programme officiel isn, 2015. [https://www.legifrance.gouv.fr/affichTexte.do?cidTexte=](https://www.legifrance.gouv.fr/affichTexte.do?cidTexte=JORFTEXT000030964520) [JORFTEXT000030964520](https://www.legifrance.gouv.fr/affichTexte.do?cidTexte=JORFTEXT000030964520).
- [45] Éducation-Nationale. Plan numérique à l'école, 2015. [http://www.education.gouv.fr/pid285/bulletin\\_officiel.](http://www.education.gouv.fr/pid285/bulletin_officiel.html?cid_bo=100720) [html?cid\\_bo=100720](http://www.education.gouv.fr/pid285/bulletin_officiel.html?cid_bo=100720).
- [46] Éducation-Nationale. Frise-interactive des réformes scolaires, 2017. [http://www.education.gouv.fr/cid102199/-frise](http://www.education.gouv.fr/cid102199/-frise-interactive-l-histoire-des-grands-textes-de-l-education-nationale.html)[interactive-l-histoire-des-grands-textes-de-l](http://www.education.gouv.fr/cid102199/-frise-interactive-l-histoire-des-grands-textes-de-l-education-nationale.html)[education-nationale.html](http://www.education.gouv.fr/cid102199/-frise-interactive-l-histoire-des-grands-textes-de-l-education-nationale.html).
- [47] Éducation-Nationale. Certifiez vos compétences numériques, 2017. <https://pix.fr/>.
- [48] Éducation-Nationale. Bulletin officiel, 2019. [https://www.education.gouv.fr/pid285/le-bulletin](https://www.education.gouv.fr/pid285/le-bulletin-officiel.html?pid_bo=38502)[officiel.html?pid\\_bo=38502](https://www.education.gouv.fr/pid285/le-bulletin-officiel.html?pid_bo=38502).
- [49] Éducation-Nationale. Bulletin officiel, 2019. https://www.education.gouv.fr/pid285/bulletin officiel. [html?pid\\_bo=39051](https://www.education.gouv.fr/pid285/bulletin_officiel.html?pid_bo=39051).
- [50] Éducation-Nationale. Bulletin officiel, annexe, 2019. [https://cache.media.education.gouv.fr/file/SP1-MEN-22-](https://cache.media.education.gouv.fr/file/SP1-MEN-22-1-2019/08/5/spe641_annexe_1063085.pdf) [1-2019/08/5/spe641\\_annexe\\_1063085.pdf](https://cache.media.education.gouv.fr/file/SP1-MEN-22-1-2019/08/5/spe641_annexe_1063085.pdf).
- [51] Éducation-Nationale. Bulletin officiel, annexe, 2019. [https://cache.media.education.gouv.fr/file/SP1-MEN-22-](https://cache.media.education.gouv.fr/file/SP1-MEN-22-1-2019/26/8/spe633_annexe_1063268.pdf) [1-2019/26/8/spe633\\_annexe\\_1063268.pdf](https://cache.media.education.gouv.fr/file/SP1-MEN-22-1-2019/26/8/spe633_annexe_1063268.pdf).
- [52] Éducation-Nationale. Horizon bac 2021, 2019. [https://www.education.gouv.fr/cid126438/un-nouveau](https://www.education.gouv.fr/cid126438/un-nouveau-baccalaureat-en-2021.html&xtmc=baccalaureacuteat2021&xtnp=1&xtcr=2)[baccalaureat-en-2021.html&xtmc=baccalaureacuteat2021&](https://www.education.gouv.fr/cid126438/un-nouveau-baccalaureat-en-2021.html&xtmc=baccalaureacuteat2021&xtnp=1&xtcr=2) [xtnp=1&xtcr=2](https://www.education.gouv.fr/cid126438/un-nouveau-baccalaureat-en-2021.html&xtmc=baccalaureacuteat2021&xtnp=1&xtcr=2).
- [53] Éducation-Nationale. Horizon bac 2021, 2019. [http://cache.media.education.gouv.fr/file/Bac\\_2021/53/](http://cache.media.education.gouv.fr/file/Bac_2021/53/1/Bac2021_document_2de_fev2019_1079531.pdf) [1/Bac2021\\_document\\_2de\\_fev2019\\_1079531.pdf](http://cache.media.education.gouv.fr/file/Bac_2021/53/1/Bac2021_document_2de_fev2019_1079531.pdf).
- [54] Éducation-Nationale. Les dénitions des termes et indicateurs statistiques de l'éducation nationale, 2019.

[https://www.education.gouv.fr/cid23200/les-definitions](https://www.education.gouv.fr/cid23200/les-definitions-des-termes-et-indicateurs-statistiques-de-l-education-nationale.html&xtmc=decrochage&xtnp=1&xtcr=11)[des-termes-et-indicateurs-statistiques-de-l-education](https://www.education.gouv.fr/cid23200/les-definitions-des-termes-et-indicateurs-statistiques-de-l-education-nationale.html&xtmc=decrochage&xtnp=1&xtcr=11)[nationale.html&xtmc=decrochage&xtnp=1&xtcr=11](https://www.education.gouv.fr/cid23200/les-definitions-des-termes-et-indicateurs-statistiques-de-l-education-nationale.html&xtmc=decrochage&xtnp=1&xtcr=11).

- [55] Éducation-Nationale. pour une école de la confiance, 2019. [https://www.legifrance.gouv.fr/affichTexte.do;](https://www.legifrance.gouv.fr/affichTexte.do;jsessionid=C4DDA225293DDCBD1C8277FE08DE88D4.tplgfr29s_3?cidTexte=JORFTEXT000038829065&dateTexte=&oldAction=rechJO&categorieLien=id&idJO=JORFCONT000038829057#JORFSCTA000038829076) [jsessionid=C4DDA225293DDCBD1C8277FE08DE88D4.tplgfr29s\\_](https://www.legifrance.gouv.fr/affichTexte.do;jsessionid=C4DDA225293DDCBD1C8277FE08DE88D4.tplgfr29s_3?cidTexte=JORFTEXT000038829065&dateTexte=&oldAction=rechJO&categorieLien=id&idJO=JORFCONT000038829057#JORFSCTA000038829076) [3?cidTexte=JORFTEXT000038829065&dateTexte=&oldAction=](https://www.legifrance.gouv.fr/affichTexte.do;jsessionid=C4DDA225293DDCBD1C8277FE08DE88D4.tplgfr29s_3?cidTexte=JORFTEXT000038829065&dateTexte=&oldAction=rechJO&categorieLien=id&idJO=JORFCONT000038829057#JORFSCTA000038829076) [rechJO&categorieLien=id&idJO=JORFCONT000038829057#](https://www.legifrance.gouv.fr/affichTexte.do;jsessionid=C4DDA225293DDCBD1C8277FE08DE88D4.tplgfr29s_3?cidTexte=JORFTEXT000038829065&dateTexte=&oldAction=rechJO&categorieLien=id&idJO=JORFCONT000038829057#JORFSCTA000038829076) [JORFSCTA000038829076](https://www.legifrance.gouv.fr/affichTexte.do;jsessionid=C4DDA225293DDCBD1C8277FE08DE88D4.tplgfr29s_3?cidTexte=JORFTEXT000038829065&dateTexte=&oldAction=rechJO&categorieLien=id&idJO=JORFCONT000038829057#JORFSCTA000038829076).
- [56] Union Européenne. Portail des données ouvertes de l'ue. En ligne, 2012. <http://data.europa.eu/euodp/fr/home>.
- [57] Union Européenne. Règlement général sur la protection des données (rgpd). En ligne, 2019.

<https://dpo-rgpd.net/>.

- [58] Association France-ioi. Concours castor informatique. En ligne, 2019. <http://castor-informatique.fr/>.
- [59] Association France-ioi. source concours castor (on github). En ligne, 2019. <https://github.com/France-ioi/castor-informatique.fr>.
- [60] LimeSurvey (GNU GPL). Framework de sondage. En ligne, 2003. <https://sondages.inria.fr>.
- [61] Jonathan Grizou. poppy-snake-mini, 2015. <https://github.com/poppy-project/poppy-snake-mini> & <https://github.com/poppy-project/poppy-multipod-mini> & [https://github.com/poppy-project/poppy-creature-mini](https://github.com/poppy-project/poppy-creature-mini-template)[template](https://github.com/poppy-project/poppy-creature-mini-template).
- [62] Brian Harvey, Daniel D Garcia, Tiffany Barnes, Nathaniel Titterton, Omoju Miller, Dan Armendariz, Jon McKinsey, Zachary Machardy, Eugene Lemon, Sean Morris, et al. Snap! programming environnement, 2014. <https://snap.berkeley.edu/>.
- [63] France Inrer. Interview céline alvarez par léa salamémis. En ligne, 2019. [https://www-franceinter-fr.cdn.ampproject.org/c/s/](https://www-franceinter-fr.cdn.ampproject.org/c/s/www.franceinter.fr/amp/emissions/l-invite-de-7h50/l-invite-de-7h50-02-septembre-2019) [www.franceinter.fr/amp/emissions/l-invite-de-7h50/l](https://www-franceinter-fr.cdn.ampproject.org/c/s/www.franceinter.fr/amp/emissions/l-invite-de-7h50/l-invite-de-7h50-02-septembre-2019)[invite-de-7h50-02-septembre-2019](https://www-franceinter-fr.cdn.ampproject.org/c/s/www.franceinter.fr/amp/emissions/l-invite-de-7h50/l-invite-de-7h50-02-septembre-2019).
- [64] INSPE. Site web du projet e-fran perseverons, 2017. <http://perseverons.inspe-bordeaux.fr/>.
- [65] Julien JEHL. Roboticia, 2015. <http://www.roboticia.com/>.
- [66] Sud-Ouest Journaux : l'étudiant, le Figaro. Classement lycée 2019. En ligne, 2019. [https://www.letudiant.fr/palmares/classement-lycees.](https://www.letudiant.fr/palmares/classement-lycees.html) [html](https://www.letudiant.fr/palmares/classement-lycees.html) & <https://classement-lycees.etudiant.lefigaro.fr/> & [https://www.sudouest.fr/2019/03/18/indicateurs-de](https://www.sudouest.fr/2019/03/18/indicateurs-de-reussite-des-lycees-decouvrez-le-classement-2019-pour-le-sud-ouest-5908416-10394.php)[reussite-des-lycees-decouvrez-le-classement-2019-pour](https://www.sudouest.fr/2019/03/18/indicateurs-de-reussite-des-lycees-decouvrez-le-classement-2019-pour-le-sud-ouest-5908416-10394.php)[le-sud-ouest-5908416-10394.php](https://www.sudouest.fr/2019/03/18/indicateurs-de-reussite-des-lycees-decouvrez-le-classement-2019-pour-le-sud-ouest-5908416-10394.php).
- [67] Labri. Simulateur en ligne pour robot metabot, 2017. <http://blocks.metabot.fr/>.
- [68] Gilles Lassus. Ergojr plays connect4. Lycée François Mauriac de Bordeaux, 2016. [https://forum.poppy-project.org/t/poppyergojr-plays](https://forum.poppy-project.org/t/poppyergojr-plays-connect4/)[connect4/](https://forum.poppy-project.org/t/poppyergojr-plays-connect4/).
- [69] Gilles Lassus. Ergojr plays tic tac toe. Lycée François Mauriac de Bordeaux, 2016. [https://www.poppy-education.org/2017/06/06/jouer-a](https://www.poppy-education.org/2017/06/06/jouer-a-tictactoe-avec-robot-poppy-ergo-jr/)[tictactoe-avec-robot-poppy-ergo-jr/](https://www.poppy-education.org/2017/06/06/jouer-a-tictactoe-avec-robot-poppy-ergo-jr/) & urlhttps ://forum.poppy-project.org/t/yet-another-poppyergojr-playing-tic-tac-toefully-snap4arduino-controlled/.
- [70] Gilles Lassus. Ergojr leapmotion&snap plays pierre, feuille, ciseaux. Lycée François Mauriac de Bordeaux, 2017. [https://forum.poppy-project.org/t/snap-leapmotion](https://forum.poppy-project.org/t/snap-leapmotion-ergo-pierre-feuille-ciseaux/)[ergo-pierre-feuille-ciseaux/](https://forum.poppy-project.org/t/snap-leapmotion-ergo-pierre-feuille-ciseaux/).
- [71] Gilles Lassus. Netsblox deux ergojr à travers le monde. Lycée François Mauriac de Bordeaux, 2018. [http://yb-isn.fr/icn2017/blog/2018/01/13/netsblox](http://yb-isn.fr/icn2017/blog/2018/01/13/netsblox-envoyer-des-messages-au-pc-da-cote-ou-beaucoup-plus-loin/)[envoyer-des-messages-au-pc-da-cote-ou-beaucoup-plus](http://yb-isn.fr/icn2017/blog/2018/01/13/netsblox-envoyer-des-messages-au-pc-da-cote-ou-beaucoup-plus-loin/)[loin/](http://yb-isn.fr/icn2017/blog/2018/01/13/netsblox-envoyer-des-messages-au-pc-da-cote-ou-beaucoup-plus-loin/).
- [72] Fondation La main à la pâte. projet « 1, 2, 3. . .codez! », 2016. <http://www.fondation-lamap.org/123codez>.
- [73] Mobsya. Forum thymio, 2014. <http://dm1r.fr/>.
- [74] Mobsya. R2t2 ressources, 2016. <http://wiki.thymio.org/fr:thymio-r2t2>.
- [75] NSA. communiqué officiel. En ligne, 2013. [https://web.archive.org/web/20070927035010/http:](https://web.archive.org/web/20070927035010/http://www.cnss.gov/Assets/pdf/cnssp_15_fs.pdf) [//www.cnss.gov/Assets/pdf/cnssp\\_15\\_fs.pdf](https://web.archive.org/web/20070927035010/http://www.cnss.gov/Assets/pdf/cnssp_15_fs.pdf).
- [76] Thomas Peyruse. Compagnie shonen, 2007. <http://www.shonen.info>.
- [77] Thomas Peyruse. Konexinc, 2017. <https://www.konexinc.com/>.
- [78] Thomas Peyruse. Marionnettes électriques, 2017. [https://www.poppy-project.org/en/projects/marionnettes](https://www.poppy-project.org/en/projects/marionnettes-electriques)[electriques](https://www.poppy-project.org/en/projects/marionnettes-electriques).
- [79] Poppy-Éducation-Team. Ergojr chamboule... tout! Flowers Inria-BSO, 2016. [https://forum.poppy-project.org/t/a1-controler-poppy](https://forum.poppy-project.org/t/a1-controler-poppy-ergo-jr-defi-chamboule-tout-livret-dactivites/)[ergo-jr-defi-chamboule-tout-livret-dactivites/](https://forum.poppy-project.org/t/a1-controler-poppy-ergo-jr-defi-chamboule-tout-livret-dactivites/).
- [80] Poppy-Éducation-Team. Ergojr chamboule. . . tout! démonstration d'élèves (vidéo). Flowers Inria-BSO, 2016. <https://www.youtube.com/watch?v=Z8fkIhn5r-I>.
- [81] Poppy-Éducation-Team. Proposition d'activité : Tic tac toe. Flowers Inria-BSO, 2016. [https://forum.poppy-project.org/t/activite-ergo-jr](https://forum.poppy-project.org/t/activite-ergo-jr-tic-tac-toe-work-in-progress/)[tic-tac-toe-work-in-progress/](https://forum.poppy-project.org/t/activite-ergo-jr-tic-tac-toe-work-in-progress/).
- [82] Poppy-Project. Ergojr source. Flowers Inria-BSO, 2009. <https://github.com/poppy-project/poppy-ergo-jr>.
- [83] Poppy-Project. Notebook de démarage pour ergojr. Flowers Inria-BSO, 2009. [https://github.com/poppy-project/poppy-ergo-jr/tree/](https://github.com/poppy-project/poppy-ergo-jr/tree/master/software/samples/notebooks ) [master/software/samples/notebooks](https://github.com/poppy-project/poppy-ergo-jr/tree/master/software/samples/notebooks ).
- [84] Poppy-Project. Poppy crowdin (traductor). Flowers Inria-BSO, 2009. <https://crowdin.com/project/poppy-docs/fr>.
- [85] Poppy-Project. Poppy documentation. Flowers Inria-BSO, 2009. <https://docs.poppy-project.org/>.
- [86] Poppy-Project. Poppy éducation. Flowers Inria-BSO, 2009. <https://www.poppy-education.org/>.
- [87] Poppy-Project. Poppy education twitter. Flowers Inria-BSO, 2009. <https://twitter.com/PoppyEducation/>.
- [88] Poppy-Project. Poppy flickr (photos). Flowers Inria-BSO, 2009. <https://www.flickr.com/photos/poppy-project/albums/>.
- [89] Poppy-Project. Poppy forum. Flowers Inria-BSO, 2009. <https://forum.poppy-project.org/>.
- [90] Poppy-Project. Poppy project. Flowers Inria-BSO, 2009. <https://www.poppy-project.org/>.
- [91] Poppy-Project. Poppy project source. Flowers Inria-BSO, 2009. <https://github.com/poppy-project/>.
- [92] Poppy-Project. Poppy project twitter. Flowers Inria-BSO, 2009. [https://twitter.com/poppy\\_project/](https://twitter.com/poppy_project/).
- [93] Poppy-Project. Poppy thingiverse (3d print). Flowers Inria-BSO, 2009. [https://www.thingiverse.com/poppy\\_project/](https://www.thingiverse.com/poppy_project/).
- [94] Poppy-Project. Poppy user map. Flowers Inria-BSO, 2009. [http://umap.openstreetmap.fr/fr/map/poppy-robots](http://umap.openstreetmap.fr/fr/map/poppy-robots-users_156571/)[users\\_156571/](http://umap.openstreetmap.fr/fr/map/poppy-robots-users_156571/).
- [95] Poppy-Project. Poppy vimeo (vidéos). Flowers Inria-BSO, 2009. <https://vimeo.com/poppyproject/>.
- [96] Poppy-Project. Poppy youtube (vidéos). Flowers Inria-BSO, 2009. <https://www.youtube.com/c/PoppyProjectOrgVideos/>.
- [97] Poppy-Project. Pypot source. Flowers Inria-BSO, 2009. <https://github.com/poppy-project/pypot>.
- [98] Poppy-Project. Poppy éducation, témoignages d'enseignants. Flowers Inria-BSO, 2015. [https://www.poppy-education.org/communaute/](https://www.poppy-education.org/communaute/temoignages/ ) [temoignages/](https://www.poppy-education.org/communaute/temoignages/ ).
- [99] Sebastien Prouff. Ergojr rapport d'utilisation en 2nd sicit. Lycée Kastler de Bordeaux, 2017. [https://forum.poppy-project.org/t/contre-rendu-de-](https://forum.poppy-project.org/t/contre-rendu-de-lutilisation-de-poppy-ergo-jr-en-seconde-sicit-base-sur-le-livret-pedagogique-snap-et-ergo-jr/)

[lutilisation-de-poppy-ergo-jr-en-seconde-sicit-base](https://forum.poppy-project.org/t/contre-rendu-de-lutilisation-de-poppy-ergo-jr-en-seconde-sicit-base-sur-le-livret-pedagogique-snap-et-ergo-jr/)[sur-le-livret-pedagogique-snap-et-ergo-jr/](https://forum.poppy-project.org/t/contre-rendu-de-lutilisation-de-poppy-ergo-jr-en-seconde-sicit-base-sur-le-livret-pedagogique-snap-et-ergo-jr/).

[100] Sebastien Prouff. Pypot - python & héritage de classe. Lycée Kastler de Bordeaux, 2018.

[https://forum.poppy-project.org/t/poppy-heritage-de](https://forum.poppy-project.org/t/poppy-heritage-de-classe-python/)[classe-python/](https://forum.poppy-project.org/t/poppy-heritage-de-classe-python/).

- [101] Administration publique Française. Legifrance, programme officiel isn, 2015. <https://www.etalab.gouv.fr>.
- [102] Nicolas Rabaut. Poppy ergojr, personnalisation : Dark vador. Flowers Inria-BSO, 2016. [https://forum.poppy-project.org/t/idee-dactivite](https://forum.poppy-project.org/t/idee-dactivite-creer-un-nouvel-outil-embout-pour-poppy-ergo-jr/2593 )[creer-un-nouvel-outil-embout-pour-poppy-ergo-jr/2593](https://forum.poppy-project.org/t/idee-dactivite-creer-un-nouvel-outil-embout-pour-poppy-ergo-jr/2593 ).
- [103] Ribeiro. Check-list logiciel basée sur la norme iso 9241. OIN, 2015. [http://tecfa.unige.ch/tecfa/teaching/LMRI41/](http://tecfa.unige.ch/tecfa/teaching/LMRI41/ChecklistISO.html ) [ChecklistISO.html](http://tecfa.unige.ch/tecfa/teaching/LMRI41/ChecklistISO.html ).
- [104] Joël Rivet. La cinématique 2d avec ergojr en 1eres. Lycée Saint Genès de Bordeaux, 2016. [https://forum.poppy-project.org/t/presentation-dun](https://forum.poppy-project.org/t/presentation-dun-travail-de-cinematique-2d-avec-le-robot-poppy-ergo-jr-1ere-s/)[travail-de-cinematique-2d-avec-le-robot-poppy-ergo-jr-](https://forum.poppy-project.org/t/presentation-dun-travail-de-cinematique-2d-avec-le-robot-poppy-ergo-jr-1ere-s/)[1ere-s/](https://forum.poppy-project.org/t/presentation-dun-travail-de-cinematique-2d-avec-le-robot-poppy-ergo-jr-1ere-s/).
- [105] Joël Rivet. Projet labyrinthe. Lycée Saint Genès de Bordeaux, 2016. <https://youtu.be/I6sAAKGQ6T4/>.
- [106] Génération Robot. Poppy distributor. Bordeaux, 2009. <https://www.generationrobots.com/>.
- [107] Génération Robot. Magasin en ligne, 2012. <https://www.generationrobots.com/>.
- [108] Thierry Salem. Ergojr race. Lycée Kastler de Bordeaux, 2016. [https://forum.poppy-project.org/t/lycee-kastler](https://forum.poppy-project.org/t/lycee-kastler-projet-ergo-race/)[projet-ergo-race/](https://forum.poppy-project.org/t/lycee-kastler-projet-ergo-race/).
- [109] Georges Saliba. Ergojr python mouvement & qr-code. Lycée Victor Louis de Talence, 2017. [https://www.poppy-education.org/2016/04/19/tp-ergo-jr](https://www.poppy-education.org/2016/04/19/tp-ergo-jr-mouvement-et-lecture-qr-code/)[mouvement-et-lecture-qr-code/](https://www.poppy-education.org/2016/04/19/tp-ergo-jr-mouvement-et-lecture-qr-code/).
- [110] Georges Saliba. Ergojr python- moteurs & fonctions. Lycée Victor Louis de Talence, 2017.

[https://www.poppy-education.org/2016/04/19/tp-ergo-jr](https://www.poppy-education.org/2016/04/19/tp-ergo-jr-moteurs-et-fonctions/)[moteurs-et-fonctions/](https://www.poppy-education.org/2016/04/19/tp-ergo-jr-moteurs-et-fonctions/).
- [111] Georges Saliba. Ergojr & python. Lycée Victor Louis de Talence, 2017. [https://www.poppy-education.org/2016/04/19/tuto-ergojr](https://www.poppy-education.org/2016/04/19/tuto-ergojr-python/)[python/](https://www.poppy-education.org/2016/04/19/tuto-ergojr-python/).
- [112] Thomas Schnetzler, Manon Peyruse. association caliban midi, 2017. <https://caliban-midi.blog/>.
- [113] Théo Segonds. Poppy ergojr, end-effector extension : Ball luncher. Flowers Inria-BSO, 2018. [https://cad.onshape.com/documents/bc3e441b34dfc1c51bed8f](https://cad.onshape.com/documents/bc3e441b34dfc1c51bed8f92/w/ff78daf3caad210abdcb3a75/e/44db271135bf31673deca16c)92/ [w/ff78daf3caad210abdcb3a75/e/44db271135bf31673deca16c](https://cad.onshape.com/documents/bc3e441b34dfc1c51bed8f92/w/ff78daf3caad210abdcb3a75/e/44db271135bf31673deca16c).
- [114] Théo Segonds. File extension for colors detection block. Flowers Inria-BSO, 2019. [https://gist.githubusercontent.com/show0k/](https://gist.githubusercontent.com/show0k/58a1d73f2723c9f4ddf86024f08c1d0f/raw/398a93f0ebdf7ea7f4617cff427d1dd29282a92b/install.bash) [58a1d73f2723c9f4ddf86024f08c1d0f/raw/](https://gist.githubusercontent.com/show0k/58a1d73f2723c9f4ddf86024f08c1d0f/raw/398a93f0ebdf7ea7f4617cff427d1dd29282a92b/install.bash) [398a93f0ebdf7ea7f4617cff427d1dd29282a92b/install.bash](https://gist.githubusercontent.com/show0k/58a1d73f2723c9f4ddf86024f08c1d0f/raw/398a93f0ebdf7ea7f4617cff427d1dd29282a92b/install.bash) .
- [115] Onshape TinkerCAD BlocksCAD Solidworks, OpensCAD. Logiciel de conception 3d. En ligne, 2019. <https://www.solidworks.com/> & <http://openscad.net/> & <https://www.onshape.com/> & <https://www.tinkercad.com/> & <https://www.blockscad3d.com/>.
- [116] Sylvain Soulard. Reconstitution du port de rotterdam. Collège Anatole France de Cadillac, 2016. [https://forum.poppy-project.org/t/activite-ergo-jr](https://forum.poppy-project.org/t/activite-ergo-jr-range-des-conteneurs/)[range-des-conteneurs/](https://forum.poppy-project.org/t/activite-ergo-jr-range-des-conteneurs/).
- [117] académie de Rouen Spip. Bulletin officiel, programme 2016-2017, 2016. [http://maths.spip.ac-rouen.fr/spip.php?rubrique142#](http://maths.spip.ac-rouen.fr/spip.php?rubrique142#nouveaux ) [nouveaux](http://maths.spip.ac-rouen.fr/spip.php?rubrique142#nouveaux ).
- [118] Seconde Générale Stagiaire Inria. Poppy ergojr, personnalisation : Captain america. Flowers Inria-BSO, 2017. [https://forum.poppy-project.org/t/poppy-egro-jr](https://forum.poppy-project.org/t/poppy-egro-jr-captain-america/3170/3 )[captain-america/3170/3](https://forum.poppy-project.org/t/poppy-egro-jr-captain-america/3170/3 ).
- [119] Association Poppy Station. Poppy station website. Bordeaux, 2019. <https://www.poppystation.org/>.
- [120] FLOWERS Team. Site web de l'équipe flowers inria-bso. Flowers Inria-BSO, 2003. <https://flowers.inria.fr/>.
- [121] Inria Flowers team. Inirobot ressources, 2014. <http://dm1r.fr/ressources/activites/>.
- [122] Start up Pollens Robotics. Pollens robotics website. Bordeaux, 2016. <https://www.pollen-robotics.com/>.
- [123] vfdev (username on Kaggle.com). Pil vs opencv. website, 2018. <https://www.kaggle.com/vfdev5/pil-vs-opencv>.
- [124] Inria via LimeSurvey. Plateforme de sondage en ligne inria. En ligne, 2019. <https://sondages.inria.fr>.
- [125] Marie-Aline Villard. Rencontre art et science ou comment penser le mouvement au travers de la robotique humanoïde. Forum Poppy, 2015. [https://forum.poppy-project.org/t/seminaire](https://forum.poppy-project.org/t/seminaire-experimentation-et-recherche-en-collaboration-avec-naomi-mutoh-penser-decrire-traduire-et-transmettre-le-mouvement-cycle-1-rencontre-art-et-science-ou-comment-penser-le-mouvement-au-travers-de-la-robotique-humanoide/1703 )[experimentation-et-recherche-en-collaboration-avec](https://forum.poppy-project.org/t/seminaire-experimentation-et-recherche-en-collaboration-avec-naomi-mutoh-penser-decrire-traduire-et-transmettre-le-mouvement-cycle-1-rencontre-art-et-science-ou-comment-penser-le-mouvement-au-travers-de-la-robotique-humanoide/1703 )[naomi-mutoh-penser-decrire-traduire-et-transmettre-le](https://forum.poppy-project.org/t/seminaire-experimentation-et-recherche-en-collaboration-avec-naomi-mutoh-penser-decrire-traduire-et-transmettre-le-mouvement-cycle-1-rencontre-art-et-science-ou-comment-penser-le-mouvement-au-travers-de-la-robotique-humanoide/1703 )[mouvement-cycle-1-rencontre-art-et-science-ou-comment](https://forum.poppy-project.org/t/seminaire-experimentation-et-recherche-en-collaboration-avec-naomi-mutoh-penser-decrire-traduire-et-transmettre-le-mouvement-cycle-1-rencontre-art-et-science-ou-comment-penser-le-mouvement-au-travers-de-la-robotique-humanoide/1703 )[penser-le-mouvement-au-travers-de-la-robotique](https://forum.poppy-project.org/t/seminaire-experimentation-et-recherche-en-collaboration-avec-naomi-mutoh-penser-decrire-traduire-et-transmettre-le-mouvement-cycle-1-rencontre-art-et-science-ou-comment-penser-le-mouvement-au-travers-de-la-robotique-humanoide/1703 )[humanoide/1703](https://forum.poppy-project.org/t/seminaire-experimentation-et-recherche-en-collaboration-avec-naomi-mutoh-penser-decrire-traduire-et-transmettre-le-mouvement-cycle-1-rencontre-art-et-science-ou-comment-penser-le-mouvement-au-travers-de-la-robotique-humanoide/1703 ).
- [126] Luc Vincent. Ergo-jr est garçon de café. Lycée des Graves de Gradignan, 2016. [https://www.poppy-education.org/2017/03/07/ergo-est](https://www.poppy-education.org/2017/03/07/ergo-est-garcon-de-cafe/)[garcon-de-cafe/](https://www.poppy-education.org/2017/03/07/ergo-est-garcon-de-cafe/).
- [127] Luc Vincent. Ergo-jr est marin ohé ohé. Lycée des Graves de Gradignan, 2017. [https://www.poppy-education.org/2017/12/29/ergo-jr](https://www.poppy-education.org/2017/12/29/ergo-jr-marin-ohe-ohe/)[marin-ohe-ohe/](https://www.poppy-education.org/2017/12/29/ergo-jr-marin-ohe-ohe/).
- [128] Luc Vincent. Ergo-jr est marin ohé ohé, présentation vidéo. Lycée des Graves de Gradignan, 2017. [https://www.youtube.com/watch?v=\\_9S8A6ONysI](https://www.youtube.com/watch?v=_9S8A6ONysI).
- [129] Wikipédia. Article la méthode expérimentale, de wikipédia. En ligne, 2017. [https://fr.wikipedia.org/wiki/M%C3%A9thode\\_exp%C3%](https://fr.wikipedia.org/wiki/M%C3%A9thode_exp%C3%A9rimentale) [A9rimentale](https://fr.wikipedia.org/wiki/M%C3%A9thode_exp%C3%A9rimentale).
- [130] Wikipédia. Article servomoteur de wikipédia. En ligne, 2017. [http://fr.wikipedia.org/w/index.php?title=Servomoteur&](http://fr.wikipedia.org/w/index.php?title=Servomoteur&oldid=159261918) [oldid=159261918](http://fr.wikipedia.org/w/index.php?title=Servomoteur&oldid=159261918).
- [131] Wikipédia. Définition l'engagement sur internet de wikipédia. En ligne, 2018. [https://fr.wikipedia.org/wiki/Engagement\\_](https://fr.wikipedia.org/wiki/Engagement_(informatique)) [\(informatique\)](https://fr.wikipedia.org/wiki/Engagement_(informatique)).
- [132] Wikipédia. Liste de langages de programmation. En ligne, 2019. [http://fr.wikipedia.org/w/index.php?title=Liste\\_de\\_](http://fr.wikipedia.org/w/index.php?title=Liste_de_langages_de_programmation&oldid=161910680) [langages\\_de\\_programmation&oldid=161910680](http://fr.wikipedia.org/w/index.php?title=Liste_de_langages_de_programmation&oldid=161910680).
- [133] Wikiquote. Nelson mandela, citations célèbres. En ligne, 2003. [https://en.wikiquote.org/wiki/Nelson\\_Mandela](https://en.wikiquote.org/wiki/Nelson_Mandela).

### Résumé :

### Titre : Conception et évaluation de kits robotiques pédagogiques.

Le potentiel des activités pédagogiques robotiques, et en particulier le rôle de l'instanciation physique de ces activités, dans lesquelles la manipulation d'objets numériques est centrale, reste encore à confirmer scientifiquement ; en particulier en matière d'utilisabilité réelle en classe et de leur impact sur l'efficacité des apprentissages et sur l'engagement motivationnel des élèves. Par ailleurs, il semble que ces impacts dépendent aussi de la manière dont ces outils pédagogiques sont utilisés (et détournés) par l'enseignant en classe, ainsi que par le contexte scolaire lui-même.Pour ces raisons, ce manuscrit propose dans un premier temps d'articuler un état de l'art issu de champs disciplinaires variés, notamment scientiques, comme l'informatique et la robotique, l'IHM, la psychologie, les sciences cognitives, ou encore les sciences de l'éducation ; mais aussi, d'introduire des éléments d'éthique et des enjeux sociétaux. Cette partie propose également de dénir notre milieu : les acteurs (utilisateurs cibles : enseignants et élèves), les prescriptions (objectifs et besoins des programmes officiels), les réalités du terrain (les contraintes : budget, matériel, réforme, formation, etc.). Dans un deuxième temps, nous présentons les éléments (hardware, software et ressources) constituant le kit robotique pédagogique Poppy ErgoJr ; co-créé et testé par des enseignants issus principalement des sections ICN (seconde) et ISN (terminale) d'Aquitaine et, les membres du projet Poppy Éducation (Inria-BSO). Leur processus de création sera également présenté, tout comme les activités créées pour les besoins des expérimentations présentées dans la partie suivante. Mais avant celle-ci, nous montrerons 2 exemples de dérivations du kit : PoppyDiplo et PoppyDragster, dont le 2<sup>nd</sup> aboutit à une expérimentation portant sur l'impact des ressources documentaires sur le sentiment de contrôle de l'élève (relevé par le IMI) lors d'une tâche de construction collaborative d'un robot. Une 2nde expérience, avec ErgoJr, portant sur le formalisme des ressources fournies et leur impact motivationnel sera présentée. Trois autres thématiques seront abordées : l'utilisabilité mesurée dans un cadre longitudinal et écologique (via le SUS et l'AttrakDiff); l'acceptabilité mesurée via l'Euro382, et un questionnaire innovant, étudiant l'impact de la nomination d'un objet sur la perception de celle-ci; et, l'acquisition de connaissances (via des qcm). Une étude qualitative est également proposée dans cette partie, entre autres, au travers d'une étude de cas portant sur l'appropriation du dispositif par 10 enseignants. Nous finirons par une discussion ayant pour objet les questions soulevées en introduction, et ouvrant sur la conclusion générale de ce manuscrit qui rappellera les principaux enseignements de ce travail et ses perspectives d'avenir.

Mots clés : Kit robotique, Plateforme Robotique Poppy, Robot ErgoJr, Conception, Évaluation

### Title : Design and evaluation of educational robotic kits.

### Abstract :

The potential of robotic educational activities, and in particular the role of the physical instantiation of these activities, in which the manipulation of digital objects is central, remains to be confirmed scientifically; especially in terms of real classroom usability and their impact on the effectiveness of learning and the motivational engagement of students. Moreover, it seems that these impacts also depend on the way in which these pedagogical tools are used (and diverted) by the teacher in class, as well as by the school context itself. For these reasons, this manuscript proposes in a first step in articulating a state of art from a variety of disciplinary fields, notably scientific, such as computer science and robotics, IHM, psychology, cognitive sciences, or the sciences of education; but also to introduce elements of ethics and societal issues. This part also proposes to define our environment : the actors (target users : teachers and pupils), the prescriptions (objectives and needs of the official programs), the realities of the field (the constraints : budget, material, reform, training, etc.). In a second step, we will present the elements (hardware, software and resources) constituting the educational robotics kit Poppy ErgoJr ; co-created and tested by teachers mainly from high school sections of Aquitaine and the members of the Poppy Education project (Inria-BSO). Their creation process will also be presented, as will the activities created for the purposes of the experiments presented in the following section. But before this one, we will show two examples of derivations of the kit : PoppyDiplo and PoppyDragster, whose second ended with an experimentation on the impact of the documentary resources on the feeling of control of the pupil (measured by the IMI) during a task of collaborative construction of a robot. A second experience, with ErgoJr, on the formalization of the resources provided and their motivational impact will be presented. Three other themes will be tackled : usability measured in a longitudinal and ecological framework (via the SUS and AttrakDiff); acceptability measured via Euro382, and an innovative questionnaire, studying the impact of the appointment of an object on the perception of this one ; and the acquisition of knowledge (via qcm). A qualitative study is also proposed in this part, among others, through a case study on the appropriation of device by 10 teachers. We will end with a discussion of the questions raised in the introduction, and opening on the general conclusion of this manuscript which will recall the main lessons of this work and its future prospects.

### Keywords : Robotics Kit, Poppy Robotics Platforme, ErgoJr Robot, Conception, Evaluation

UMR 5251 − Institut de Mathématiques de Bordeaux (IMB). Université de Bordeaux. 351, cours de la Libération − F 33 405 TALENCE.  $R_{\tau}$ 

Laboratoire FLOWERS Inria-BSO. 200, avenue de la Veille Tour − F 33 405 TALENCE.

\* \* \*

CC-BY Thibault Desprez

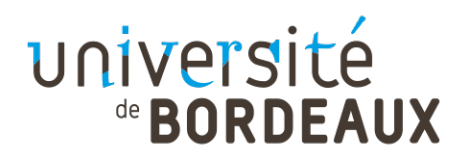

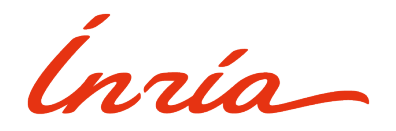

THÈSE PRÉSENTÉE POUR OBTENIR LE GRADE DE

# DOCTEUR DE [L'UNIVERSITÉ DE BORDEAUX](https://www.u-bordeaux.fr/)

[ÉCOLE DOCTORALE](https://college-doctoral.u-bordeaux.fr/) DE [MATHÉMATIQUES ET INFORMATIQUE](https://ed-mi.u-bordeaux.fr/)

SPÉCIALITÉ : INFORMATIQUE

Par : [Thibault DESPREZ](https://thibaultdesprez.com/)

# Conception et évaluation de kits robotiques pédagogiques. — ANNEXES —

Sous la direction de : [Pierre-Yves OUDEYER](http://www.pyoudeyer.com/) Co-encadrée par : [Didier ROY](https://dproy.wordpress.com/)

Soutenue le 05/12/2019

MEMBRES DU JURY :

[Pierre-Yves OUDEYER.](http://www.pyoudeyer.com/) Directeur de Recherche, [Laboratoire FLOWERS](https://flowers.inria.fr/) [Inria BSO,](https://www.inria.fr/) France. DIRECTEUR DE LA THÈSE

[Didier ROY.](https://dproy.wordpress.com/) Ingénieur de Recherche, [Laboratoire FLOWERS](https://flowers.inria.fr/) [Inria BSO,](https://www.inria.fr/) France. Co-Encadrant de la Thèse

[Thierry VIÉVILLE.](https://www-sop.inria.fr/members/Thierry.Vieville/index.fr.html) Directeur de Recherche, [Inria, Learning Lab](https://learninglab.inria.fr/) & [Mission de Média-](https://www.inria.fr/recherches/mediation-scientifique)tion Scientifique, [Inria Sophia Antipolis,](https://www.inria.fr/centre/sophia) France. EXAMINATEUR & PRÉSIDENT DU JURY

[Margarida ROMERO.](https://margaridaromero.wordpress.com/) Professeure des Universités, [Laboratoire d'Innovation et Numé](http://unice.fr/laboratoires/line)[rique pour l'Éducation \(LINE\),](http://unice.fr/laboratoires/line) [Université Côte d'Azur,](http://univ-cotedazur.fr/fr) France. Rapporteur

[Florent MASSEGLIA.](http://www.florent-masseglia.info/) Directeur de Recherche, [Laboratoire ZENITH,](https://team.inria.fr/zenith/) [Inria,](https://inria.fr/) [LIRMM,](http://www.lirmm.fr/) [CNRS,](http://www.cnrs.fr/fr/page-daccueil) [Université de Montpellier,](https://www.umontpellier.fr/) France. Rapporteur

[Jérôme LAPLACE.](https://www.linkedin.com/in/jeromelaplace/) Directeur d'entreprise, [Génération Robot,](https://www.generationrobots.com/fr/) [GR-Lab](https://grlab-robotics.com/) & Président du Cluster [Aquitaine Robotics,](http://www.aquitaine-robotics.com/) Bordeaux, France. Examinateur

# Sommaire

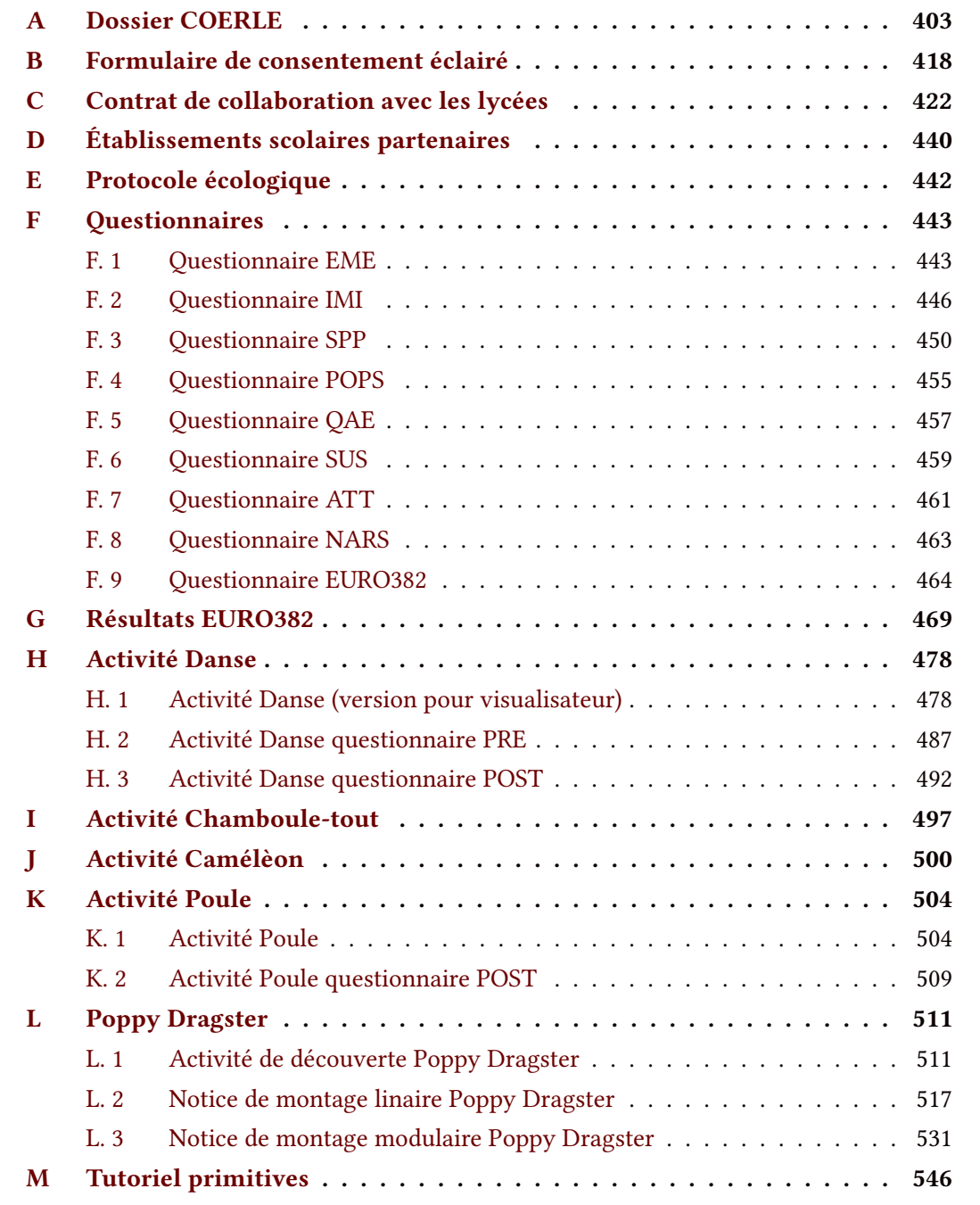

## A Dossier COERLE

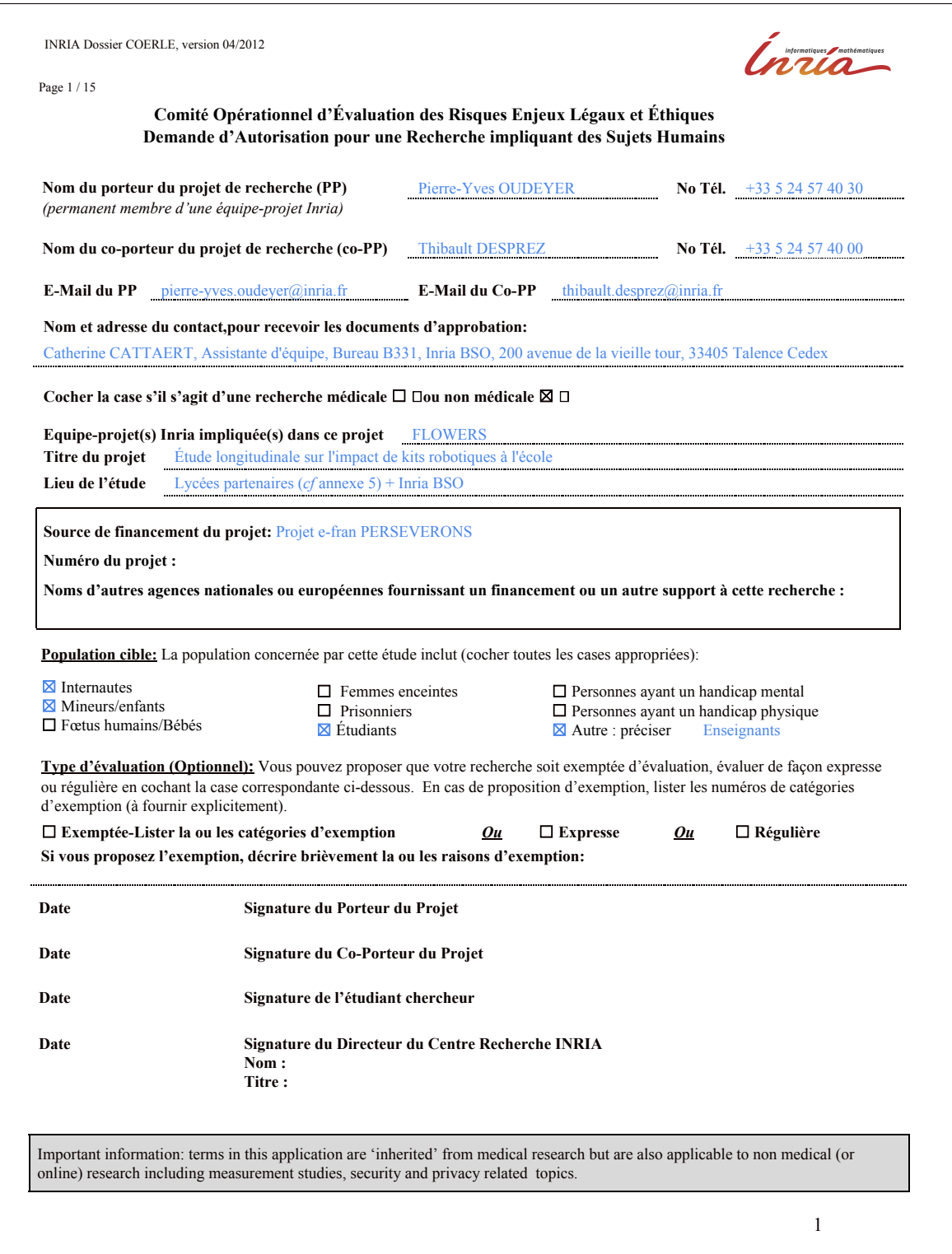

Page 2 / 15

# **Protocol Application**

### **I. Resources**

#### **a. Qualified staff.**

*Please state and justify the number and qualifications of your study staf .*

- Thibault DESPREZ (doctorant équipe FLOWERS INRIA)
- Pierre-Yves OUDEYER (directeur de l'équipe FLOWERS INRIA)
- Didier Roy (chercheur équipe FLOWERS INRIA)

#### **b. Training.**

Describe the training you will provide to ensure that all persons assisting with the research are informed about the protocol and their research-related *duties and functions.*

Pour nous assurer que toutes les personnes participant à la recherche sont informées du protocole, l'établissement scolaire à signer un contrat de collaboration (*cf* annexe 3) avec le projet Poppy Éducation où est défini un enseignant référent. Ceci permet d'entretenir une relation directe entre les membres du projet et les établissements. Par ailleurs ces enseignants seront invités à participer aux réunions d'avancement mensuelles, auront accès au compte-rendu des réunions, au calendrier prévisionnel, etc et ils seront informés en permanence de l'évolution du projet via un suivi mail.

### **c. Facilities.**

*Please describe and justify.*

Tests réalisés en ligne via la plateforme de sondage sécurisée proposés par Inria (https://sondages.inria.fr/) Les bases de données seront stockées de manière chiffrée, en local sur la machine du doctorant (Thibault Desprez) ; en ligne sur la plateforme de partage sécurisé Inria (http://partage.inria.fr/) ; et ceci en accord avec la CNIL et sa commission d'homologation de sécurité. (*cf annexe 4)*

#### **d. Sufficient time.**

Explain whether you will have sufficient time to conduct and complete the research. Include how much time is required.

Activité réalisée dans le cadre des enseignements d'informatique dispensé dans les sections ICN (Informatique et Création Numérique) et ISN (Informatique et Sciences du Numérique) au lycée (entre 1 et 3 h / semaine). Ou dans le cadre de sessions ponctuelle hors temps scolaires. Le projet est monté pour un minimum de 3 ans (sept 2016 à juin 2019) ; les phases d'évaluations et d'analyse s'alternent au rythme des vacances et des années scolaires. Ceci permet d'itérer rapidement plusieurs variations des expérimentations assurant leur robustesse à fournir des données pertinentes et la richesse de leur interprétation. Ceci permet également d'obtenir des résultat dès les premières itérations. De plus, cette temporalité s'intègre parfaitement dans le planning de thèse associé à ce projet.

#### **e. Access to target population**

Explain and justify whether you will have access to a population that will allow recruitment of the required number of participants.

Dans le cadre du projet Poppy Éducation, ont été recrutés des établissements secondaires (lycées) de la région Nouvelle Aquitaine avec un focus sur les filières ISN et ICN. Ce recrutement a été effectué en contactant directement les enseignants des spécialités et de la région visées. Un appel plus général a également été diffusé sur le web. Un effet de «bouche à oreille» a permis de compléter la liste des établissements volontaires à participer au projet.

#### **f. Access to resources if needed as a consequence of the research.**

State whether you have medical or psychological resources available that participants might require as a consequence of the research when *applicable. Please describe these resources.*

Les élèves, parents et enseignants, peuvent revenir vers l'administration du lycée, l'université de Bordeaux (en sa qualité de pilote du projet e-Fran PERSEVERNOS), le rectorat, la DANE, Canopé, ou Inria (en leur qualité de membres du projet e-Fran PERSEVERNOS)

### **g. Lead Investigator or Coordinating Institution in Multi-site Study.**

Please explain (i) your role in coordinating the studies, (ii) procedures for routine communication with other sites, (iii) documentation of routine communications with other sites, (iv) planned management of communication of adverse outcomes, unexpected problems involving risk to participants *or others, protocol modifications or interim findings.*

Page 3 / 15

- i. Chef de coordination : Thibault DESPREZ
- ii. Communication avec les autres sites : réunions d'avancement régulières, mails, compte-rendu d'avancement.
- iii. Documentation des communications avec les autres sites : weekly-report, compte-rendu des réunions.
- iv. Planification de communication en cas de litige avec l'étude auprès des volontaires, résultats négatifs modifications de protocoles etc. : réunion d'avancement.

### **II. Protocol Information**

# **1. Purpose**

*a) In layperson's language state the purpose of the study in 3-5 sentences.*

Les technologies robotiques et numériques sont souvent présentées (notamment dans le milieu de l'éducation) comme naturellement attractives et re-motivantes. Hors, aujourd'hui, aucun résultat scientifique ne permet d'affirmer cela et il semblerait qu'il existe également un amalgame entre ces technologies et « les nouvelles technologies » qui, par leur côté novateur, suscitent effectivement une forme d'attrait inconditionnel. De plus dans le contexte de l'intégration des sciences numériques dans les programmes scolaires officiels, il devient indispensable d'évaluer les impacts qu'ont ces outils technologiques et les savoirs qu'ils véhiculent.

b) State what the Investigator(s) hope to learn from the study. Include an assessment of the importance of this new knowledge.

- Évaluer l'utilisabilité du kit robotique pédagogique Poppy ErgoJr
- Évaluer l'engagement et la persévérance dans l'utilisation de ce kit
- Évaluer l'appropriation du kit par les enseignants
- Évaluer les connaissances et compétences acquises par les élèves et l'enseignant
- Évaluer les représentations qu'ont les utilisateurs sur les sciences du numérique
- Évaluer les impacts globaux sur la scolarisation de l'élève
- Comparer ces évaluations en fonction de la morphologie du kit proposé

#### **2. Study Procedures**

Describe all the procedures. Are the research procedures the least risky that can be performed consistent with sound research design?

#### *Cf document de présentation du protocole*

b) State if audio or video recording will occur. Describe what will become of the recording after use, e.g., shown at scientific meetings, erased *Describe the final disposition of the recordings.*

Des enregistrements (photos, vidéos, audios, log) pourront être effectués pour, en faire, soit une analyse descriptive dans le cadre des expérimentations ; soit les diffuser lors de meetings de plusieurs types: colloques, réunions, conférences, etc à visée scientifique en tant qu'illustration des résultats ; formation, forum, réseaux sociaux, etc, à visée de diffusion et de médiation en tant qu'illustration de la pratique des activités . Pour chaque prise de vue, une autorisation nominative (mentionnant les usages précis du contenu) sera demandée. Sans cette autorisation, les visages seront floutés ou les enregistrements supprimés.

State if deception will be used. If so, provide the rationale and describe debriefine procedures. Since you will not be fully infe participant in your consent process and form, complete an alteration of consent (in section 9). Submit a debriefing script (in section 12).

# **3. Background**

*a) Describe past experimental and/or clinical findings leading to the formulation of the study.*

*Cf document de présentation du projet (contexte et objectifs).*

### **4. Subject Population**

a) State the following: (i) the number of participants expected to be enrolled at INRIA research center(s); (ii) the total number of participants expected to enroll at all sites; (iii) the type of participants (i.e. students, teachers, government officials) and the reasons for using such participants.

- i. Aucun participant ne sera recruté dans un centre INRIA
- ii. Entre 5 et 20 participants par établissement (x10) par an (x3) soit entre 150 et 600
- iii. Élèves du secondaire et leurs enseignants (ou personnel encadrant)

Page 4 / 15

*b) State the age range, gender, and ethnic background of the participant population being recruited.*

Élèves entre 12 et 20 ans, 50% de filles, 50% de garçons, pas d'ethnie particulière.

.<br>State the number and rationale for involvement of potentially vulnerable subjects in the study (including children, pregnant women,<br>Illy and educationally disadvantaged, decisionally impaired, homeless people, employees nally disadvantaged, decisionally impaired, homeless people, employees and stude the risks and the chance of harm to the potentially vulnerable subjects and the additional safeguards that have been included in the pi *to protect their rights and welfare.*

d) If women, minorities, or children are not included, a clear compelling rationale must be provided (e.g., disease does not occur in child) *drug or device would interfere with normal growth and development, etc.).*

State the number, if any, of participants who are laboratory personnel, employees, and/or students. They should render the same written *informed consent. If payment is allowed, they should also receive it.*

f) Describe how potential participants will be identified for recruitment (e.g., response to an ad, classroom recruitment, word of mouth, and *letters mailed home). Describe recruitment procedures. Attach recruitment materials in Section 12 (Attachments).*

Le projet Poppy Éducation a fourni une liste d'une dizaine d'établissements scolaires équipés de kits robotiques ErgoJr et déjà volontaires pour participer à l'étude (recrutement décrit en section 1.e) . Le projet e-Fran PERSEVERONS, via La DANE (partenaire du projet), a effectué (via les mailling listes officielles) une proposition d'équipement à l'ensemble des lycées de la régions Nouvelle Aquitaine, une dizaine d'établissements a répondu à cette offre et pourront potentiellement intégrer l'étude.

*g) If subject population is composed of Internet users (online research), state how you will select them.*

h) Payment. Explain the amount and schedule of payment, if any, that will be paid for participation in the study. Substantiate that proposed payments are reasonable and commensurate with the expected contributions of participant and that they do not constitute undue pressure on the *participant to volunteer for the research study. Include provisions for prorating payment.*

Pas d'indemnisation, le recrutement ne se fera que sur le volontariat.

*i) Costs. Please explain any costs that will be charged to the participant.*

Pas de frais, le matériel (kit robotique ErgoJr, valeur 320€ pièce) est mis à disposition. La quantité varie selon les besoins des établissements et atteint en moyenne 6 kits par établissement.

j) Estimate the probable duration of the entire study. Also estimate the total time per participant for: (i) screening of participant; (ii) active *participation in study; (iii) analysis of participant data.*

#### Durée totale : 36 mois

# **5. Risks**

- For the following categories, describe the potential risk(s) and estimate their frequency, severity, and reversibility.
	- *Physical well-being.*
	- *Psychological well-being.*
	- *Political.*
	- *Economic well-being.* ● *Social well-being.*

Aucun risque d'atteinte dans l'une de ces catégories.

b) En case of research concerning subjects outside France, describe qualifications/preparations that enable you to estimate and minimize risk *to subjects.*

c) Bescribe the planned procedures for protecting against and minimizing all potential risks. Include the means for monitoring to de hazards to the participant (and/or to a potential fetus if applicable). Include steps to minimize risks to the confidentiality of identifiable information.

d) Biscuss plans for ensuring necessary medical or professional intervention in the event of a distressed participant.

### *e) Data Safety and Monitoring Plan (DSMP).*

*Describe the following:*

● *The type of data or events that are to be captured under the monitoring plan.*

**Étude longitudinale:**

Page 5 / 15

- $\rightarrow$  Questionnaires en ligne:
	- compétence en informatique / logique / mathématique (*cf* concour CASTOR) pour les élèves
	- utilisabilité et expérience utilisateur avec le kit robotique pour les élèves et enseignants
	- motivation globale pour les élèves
	- état de représentation de "la pensée informatique" chez les élèves
- → Fiche de renseignements (anonymisée par le numéro d'étudiant, (*cf* annexe4 dossier CNIL)
- → Observation de l'enseignant
- $\rightarrow$  Résultats scolaires globaux (notes, observations, redoublement, réorientation)
- $\rightarrow$  Engagement et accompagnement des enseignants

#### **Étude ponctuelle:**

- → Fiche de renseignements (exclus "nom" "prénom")
- $\rightarrow$  Enregistrement vidéo et audio
- $\rightarrow$  Grille d'observation
- *→ log* (clic souris, nombre d'instructions envoyées au robot, etc)

The Monitoring Entity (ME) that will be responsible for monitoring the data collected, including data related to unanticipated problems and adverse events, and their respective roles (e.g., INRIA D2T representative, INRIA Computer center, investigator, sponsor, independent monitor, CNIL or some other entity). If there is no ME, then the Protocol Director (PD) is responsible for this function.

Une demande à la CNIL est en cours impliquant une homologation de sécurité sur le recueil, le stockage des données et le degré de sensibilité de ces données pour les sujets (*cf* annexe4 - dossier CNIL)

If the ME is not the D2T representative or the PD, provide information about the ME's scope and compe *about each members' experience or area of expertise.*

- *The time frames for reporting adverse events and unanticipated problems to the ME.*
- *The frequency of assessments of data or events captured by the monitoring plan.*
- *Specific triggers or stopping rules that will dictate when some action is required.*
- r, and other appropriate entities the outcome of th *reviews by the ME.*

Every year, the ME will provide a report to the IRB

# **Select One:**<br>**Ex** This

This protocol will not utilize a Monitoring Entity. I understand that as Protocol Director, it is my responsibility to assess events and new information, and to report to the IRB as specified in the guidance. (*Need to provide the list of events and Information that require Prompt Reporting to the IRB*).

☐ This protocol will utilize a Monitoring Entity. I understand as Protocol Director, it is my responsibility to review reports from the Monitoring Entity and to report to the IRB those identified as unanticipated problems involving risks to participants or others according to the criteria of being unexpected, related, and harmful, as specified in the guidance.

#### *f) Children's Findings*

If children are involved in your research, please select the regulatory category below that your research falls under and provide the *necessary rationale for this determination.*

The IRB may determine that the permission of one parent is sufficient, or that permission of two parents is required, in which case the investigator must obtain the permission of both parents unless one parent is deceased, unknown, incompetent, not reasonably available or *only one parent has legal responsibility for the care and custody of the child.*

☒ *Research not involving greater than minimal risk. The research must present no greater than minimal* risk to children and adequate provisions must be made for soliciting the assent of the children and the *permission of their parents or guardians. Please provide rationale for the above statement.*

☐ *Research involving greater than minimal risk but presenting the prospect of direct benefit to the* individual subjects. The research presents more than minimal risk to children, but holds out the prospect of direct benefit for the individual subject or is likely to contribute to the subject's well-being. Please provide

Page 6 / 15

rationale that: (a) the risk is justified by the anticipated benefit to the subjects; (b) the relation of the anticipated benefit to the risk is at least as favorable to the subjects as that presented by available alternative approaches; and  $(c)$  adequate provisions are made for soliciting the assent of the children and permission of their parents or *guardians.*

☐ *Research involving greater than minimal risk and no prospect of direct benefit to individual subjects, but likely to yield generalizable knowledge about the subject's disorder or condition. Research that presents more* than minimal risk to children that does not hold out the prospect of direct benefit for the individual subject, or is not likely to contribute to the well-being of the subject. Please provide rationale that: (a) the risk represents a *minor increase over minimal risk; (b) the intervention or procedure presents experiences to subjects that are reasonably commensurate with those inherent in their actual or expected medical, dental, psychological, social,* or educational situations; (c) the intervention or procedure is likely to yield generalizable knowledge about the subjects' disorder or condition which is of vital importance for the understanding or amelioration of the subjects' disorder or condition; and (d) adequate provisions are made for soliciting assent of the children and permission *of their parents or guardians.*

☐ *Research not otherwise approvable which presents an opportunity to understand, prevent, or alleviate a* serious problem affecting the health or welfare of children. Please provide rationale that: (a) the research *presents a reasonable opportunity to further the understanding, prevention, or alleviation of a serious problem* affecting the health or welfare of children; (b) the research will be conducted in accordance with sound ethical principles; (c) adequate provisions are made for soliciting assent of the children and permission of their parents *or guardians.*

#### *Rationale for above selection:*

L'étude mise en place n'entraîne pas de risque pour les sujets.

#### **6. Benefits**

Describe the potential benefit(s) to be gained by the subjects or by the acquisition of important knowledge which may *benefit future subjects, etc.*

- Meilleur appréhension de "la société numérique". Développement des compétences en robotique et en programmation (et disciplines associées, e.g. mathématique, physique, logique, etc). Meilleur intégration de l'individu dans le milieu scolaire (par la pratique d'activités innovantes).
- Compréhension scientifique des apports et challenges induits par l'utilisation d'outils numériques pédagogiques (notamment de type robotique) dans un environnement scolaire.
- Impact sur les politiques d'éducation notamment sur le choix des outils disponibles en fonction des objectifs.

#### **7. Privacy and Confidentiality**

(*cf* annexe 2, 3 & 4: Consentement, Contrat de Collaboration, CNIL).

#### *Privacy Protections*

Describe how the conditions under which interactions will occur are adequate to protect the privacy interests of participants (e.g., privacy of physical setting for interviews or data collection, protections for follow-up interactions such as telephone, email and mail communications)

Signature d'un consentement éclairé (*cf* annexe 2)

#### **Étude longitudinale:**

- Les établissements partenaires du projet Poppy Éducation et du projet e-Fran PERSEVERNOS (*cf annexe5* liste établissements partenaires) fournissent une population d'enseignants et d'élèves pour participer à l'étude.
- Pas d'interaction directe avec les élèves.
- → Relevé de données effectué via des questionnaires en ligne (hébergé sur la plateforme de sondage sécurisée de Inria)
- → Les données récupérées sont identifiées par le numéro d'étudiant de l'élève
- → Les enseignants n'ont pas accès à ces données
- → Une fois ces données liées aux données (observation de l'enseignant, bulletin de note, etc) fournies par l'établissement en fin d'année, les numéros d'étudiants sont supprimés de la totalité des données

### **Étude ponctuelle:**

#### Page 7 / 15

- Les établissements partenaires du projet Poppy Éducation et du projet e-Fran PERSEVERNOS (*cf annexe5* liste établissements partenaires fournissent une population d'élèves pour participer à l'étude.
- Les données sont anonymes
- Les enregistrements audio et vidéo sont supprimés après leur retranscription.

#### *Confidentiality Protections*

*b) Specify the individually identifiable data you will obtain, use or disclose to others.*

### **Étude longitudinale:**

- → âge, sexe, classe et établissement d'affectation,
- $\rightarrow$  bulletin scolaire
- → numéro d'étudiant (supprimés après avoir croisé nos données recueillies avec celles recueillies par l'établissement)

#### **Étude ponctuelle:**

- → âge, sexe, niveau d'étude
- $\rightarrow$  enregistrements audio et vidéo (supprimés après retranscription)

c) Describe: (i) how data will be maintained (e.g., paper or electronic spreadsheet, desktop computer, laptop of other portable device); (ii) how you will maintain the confidentiality and data security, (e.g., password protected computer, encrypted files, locked cabinet and office); and (iii) *who will have access to the data (e.g., research team, sponsors, consultants)*

- i. Données collectées et stockées par la plateforme de sondage sécurisée de Inria, puis stockées (pour analyse) sur l'ordinateur du doctorant.
- ii. Données en ligne sécurisées par Inria. Données locales codées ("cryptées") par le doctorant sur son ordinateur verrouillé par mot de passe.
- iii. Personne d'autre que le doctorant n'aura accès à ces fichiers.

If you will be sharing data with others, describe how data will be transferred (e.g., cour file sharing, email). If transmitted via electronic networks, describe how you will secure the data while in transit.

- e) If you plan to code the data, describe the method in which it will be coded and indicate who will have access to the key to the code.
- Un chiffrement par AES-256 (fourni par libreoffice). Seul le doctorant aura accès à la clé de sécurité.

How will you educate research staff to ensure they take appropriate measures to protect the privacy of participants and the confidentiality *of data collected (e.g. conscious of oral and written communications, maintaining paper and electronic data)?*

Le personnel de recherche (e g chercheurs, doctorants, ingénieurs et stagiaires) sera informé par le doctorant Thibault Desprez des circonstances de la recherche et ceci par entretien direct ou par groupe de travail. Il leur fournira les différents documents présentant les procédures à suivre (cf annexe4 - homologation de sécurité) pour protéger la vie privée des élèves et enseignants ainsi que la confidentialité des données collectées.

Concernant les enseignants, ils auront la même sensibilisation au respect de la vie privée que les autres membre du personnel de recherche. Dans l'hypothèse où ils auraient à recueillir des données (I.e. grilles d'observations, commentaires écrits sur l'apprenant, etc.) ils seront également formés aux procédures à suivre pour protéger la vie privée des élèves et la confidentialité des données collectées notamment pour l'anonymisation des données.

#### **8. Potential Conflict of Interest**

- *a) Does anyone who:*
- *recruits, selects, consents, or treats participants*
- *plans to analyze data*
- *plans to serve as an author on any papers originating from this research*
- *is* an immediate family member (spouse, dependent child, domestic partner) of any of the above:<br> *D Yes* **is** *No have consulting arrangements, responsibilities or eauiv* ☐ *Yes* ☒ *No have consulting arrangements, responsibilities or equity holdings in the Sponsoring company, vendor(s), provider(s) of goods, or subcontractor(s)?* ☐ *Yes* ☒ *No have a financial relationship with the Sponsoring company, vendor(s), provider(s) of goods, or subcontractor(s) including the receipt of honoraria, income, or stock/stock options as payment?* ☐ *Yes* ☒ *No serve as a member of an advisory board with the Sponsoring company, vendor(s), provider(s) of goods, or subcontractor(s)?* ☐ *Yes* ☒ *No receive any gift funds from the Sponsoring company, vendor(s), provider(s) of goods, or subcontractor(s)?* ☐ *Yes* ☒ *No have an ownership or royalty interest in any intellectual property utilized in this protocol?* b)  $\Box$  Yes  $\boxtimes$  No To your knowledge, does any one in a supervisory role to you have a conflict of interest related to this

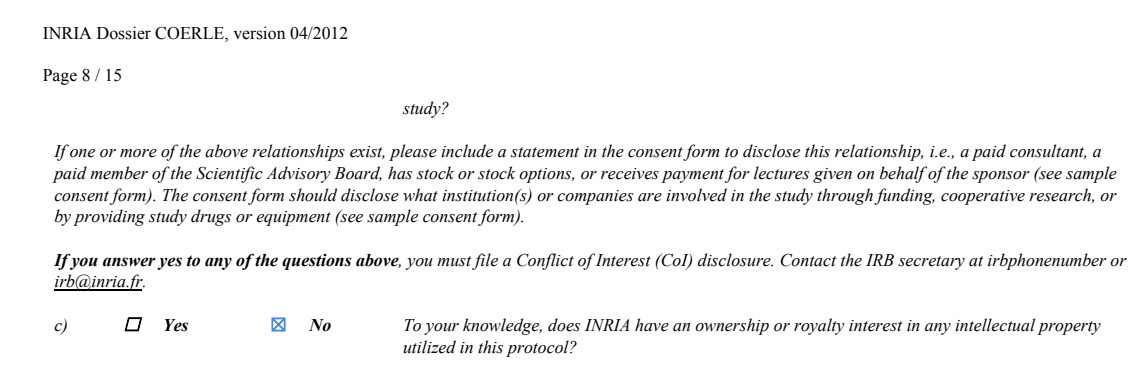

### **9. Consent Background**

Written, signed consent should always be sought unless there are compelling reasons to seek an alteration of consent, waiver of consent, or waiver of documentation (i.e., signature). A protocol should include at least one of the following. Depending on the nature of the research and the subject population, more than one may be included.

- Consent
- Waiver of Consent *(e.g., retrospective chart reviews)*
- Waiver of Documentation (Signature) *(e.g., telephone screens, oral consent, web questionnaires, and cases when the primary risk is breach of confidentiality)*
- Alteration of Consent *(e.g., research involving deception or incomplete disclosure)*

Le consentement concerne le recueille des données, la participation aux activités en elle-même est «imposée» aux apprenants par leur enseignant dans le cadre des libertés qu'il possède afin d'établir le parcours pédagogique de sa classe (dans le respect des objectifs -programme officiel- de l'Éducation nationale française).

### *9.1 Consent*

*Consent Information Type: Consent Title: Formulaire de consentement éclairé*

#### Consent to perform privacy monitoring

*Sponsor's Consent Version Number:*

*Consent Form (file name): annexe2 - Formulaire de consentement éclairé*

- *a) Describe the informed consent process. Include the following:*
	- *Who is obtaining consent? (The person obtaining consent must be knowledgeable about the study).*

#### Enfants et tuteur légal

● *When and where will consent be obtained?*

Durant la première session de passation des études, directement sur le lieu de l'étude

● *How much time will be devoted to consent discussion?*

Quelques heures

Will these periods provide sufficient opportunity for the participant to consider whether or not to participate and sign the written *consent?*

Oui

● *What steps are you taking to minimize the possibility of coercion and undue influence?*

Les établissements partenaires et leurs enseignants sont volontaires dans la réalisation de l'étude ; les élèves n'ont pas le choix de leur enseignement ; les élèves ou leurs tuteurs peuvent refuser l'utilisation des données collectées sur eux-même durant l'étude.

If consent relates to children and if you have a reason for obtaining only one parent signature, provide that rationale for IRB *consideration.*

Les études effectuées concernent seulement l'utilisation d'un kit robotique pédagogique dans différents

Page 9 / 15

contextes, aucune altération physique, mentale ou sociale n'est provoquée par cette étude.

b) What is the procedure to assess understanding of the information contained in the consent? How will the information be provided to *participants if they do not understand French or if they have a hearing impairment?*

Les établissements partenaires s'engagent à s'assurer de la bonne compréhension du consentement avant la signature de celui-ci.

e) What steps are you taking to determine that potential subjects are competent to participate in the decision making process? If your study may enroll adults who are unable to consent, describe (i) how you will assess the capacity to consent, (ii) what provisions will be taken if the participant regains the eapacity to consent, (iii) who will be used as a legally authorized representative, and (iv) what provisions will be made for the assent of the *participant.*

### *9.2 Alteration of Consent*

La recherche ici menée n'impliquant aucune tromperie ou divulgation incomplète. Ainsi elle ne nécessite pas de «Modification du consentement»

#### *Consent Information Type: Alteration of Consent Title:*

*Sponsor's Consent Version Number:*

*Consent Form (file name):*

- *a) Describe the informed consent process. Include the following:*
	- *Who is obtaining consent? (The person obtaining consent must be knowledgeable about the study).*
		- *When and where will consent be obtained?*
		- *How much time will be devoted to consent discussion?*
		- Will these periods provide sufficient opportunity for the participant to consider whether or not to participate and sign the written *consent?*
		- *What steps are you taking to minimize the possibility of coercion and undue influence?* <del>If consent relates to children and if you have a reason for obtaining only one parent signature, provide that rationale for IRB</del> *consideration.*
- b) What is the procedure to assess understanding of the information contained in the consent? How will the information be provided to *participants if they do not understand French or if they have a hearing impairment?*
- e) What steps are you taking to determine that potential subjects are competent to participate in the decision making process? If your study may enroll adults who are unable to consent, describe (i) how you will assess the capacity to consent, (ii) what provisions will be taken if the participant

regains the capacity to consent,(iii) who will be used as a legally authorized representative, and (iv) what provisions will be made for the assent of the *participant.*

Address the following four regulatory criteria for an alteration of consent and provide protocol -specific justification for each:

☐ *True* ☐ *False The research involves no more than minimal risk to the participants.*

Example: The research involves a review of medical records to determine the incidence of infection following hip replacement procedures. Participant information will be coded, and the key linking identities to the code will be kept in a locked cabinet to which only the Protocol Director and one *co-investigator have access.*

*Rationale for above selection:*

日 True 日 False The waiver or alteration will not adversely affect the rights and wely

Example: The Privacy Notice informs patients that their records may be used without their authorization if approved by the IRB, and because study procedures are in place to protect confidentially (including coding and restricted access to the key) information learned during the study will not affect the treatment of the participants who had infections in the pasts and thus will not adversely affect their welfare.

*Rationale for above selection:*

☐ *True* ☐ *False The research could not practically be carried out with out the waiver or alteration.*

Example: If the IRB required informed consent of participants, this research would be impracticable to do because it would require contacting 1000 patients who had hip replacements one to four years ago; many are elderly and may have moved following their procedure, such that accurate contact information is not readily available and obtaining it for any of the target population would be unduly burdensome.

*Rationale for above selection:*

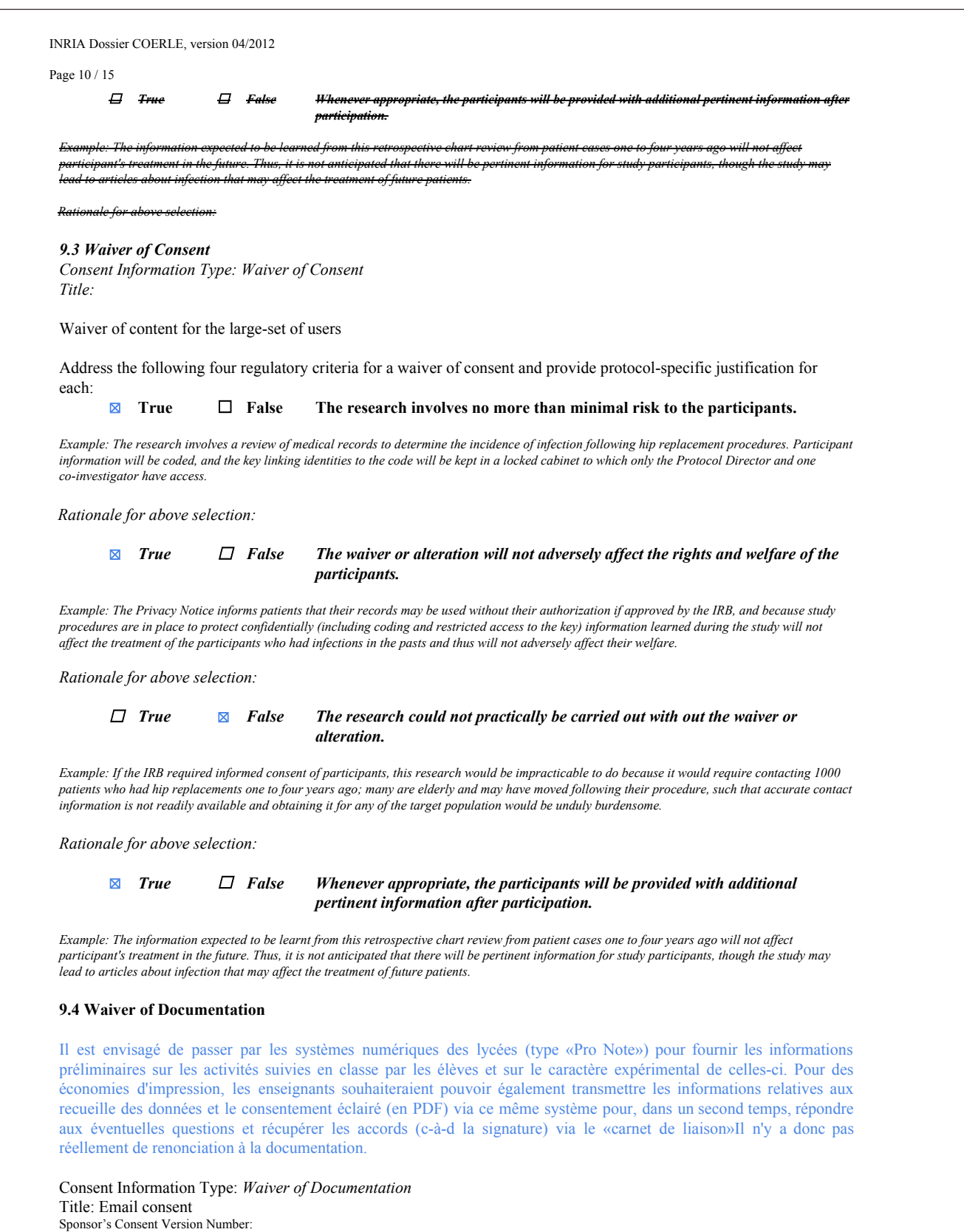

#### Page 11 / 15

- *a) D*escribe the informed consent process. Include the following:
	- Who is obtaining consent? (The person obtaining consent must be knowledgeable about the study).

Les enseignants référents de chaque lycée

When and where will consent be obtained?

Au lancement des expérimentations, sur les systèmes numériques des lycées ou sur le «carnet de liaison» de l'apprenant.

How much time will be devoted to consent discussion?

Tant qu'il y aura des interrogations de la part des participants ou de leurs tuteurs légaux

Will these periods provide sufficient opportunity for the participant to consider whether or not to participate and sign the written consent?

La participation aux activités étant réalisé dans le cadre des activités normales d'éducation, les participants ont jusqu'à la fin des expérimentations pour se prononcer sur l'utilisation ou non des données issues de ces activités.

What steps are you taking to minimize the possibility of coercion and undue influence?

#### Aucune

If consent relates to children and if you have a reason for obtaining only one parent signature, provide that rationale for IRB consideration.

Les données recueillies ayant un degré de sensibilité plutôt faible (*cf* annexe4 CNIL) et afin de ne pas augmenter la charge de travail des enseignants volontaires, il serait préférable qu'une seule signature soit recueillie.

b) What is the procedure to assess understanding of the information contained in the consent? How will the information be provided to participants if they do not understand French or if they have a hearing impairment?

Les enseignants s'assureront, par questionnement oral, de la bonne compréhension des informations contenues dans le consentement éclairé, notamment dans le cas de personnes n'ayant pas une bonne pratique de la langue française. Les divers documents pourront, suivant les cas, faire l'objet d'une traduction.

What steps are you taking to determine that potential subjects are competent to participate in the decision-making process? If your study may enroll adults who are unable to consent, describe (i) how you will assess the capacity to consent, (ii) what provisions will be taken if the participant regains the capacity to consent,(iii) who will be used as a legally authorized representative, and (iv) what provisions will be made for the assent of the participant.

Les enseignants s'assureront, par questionnement oral, de la capacité des sujets à participer aux expérimentations

Select one of the following regulatory criteria for a waiver of documentation (signature) and provide a protocol-specific justification: ☒ For research that is not subject to regulation, the only record linking the participants and the research would be the consent document, and the principal risk would be potential harm resulting from a breach of confidentiality; each participant will be asked whether he/she wants documentation linking the participant with the research, and the participant's wishes govern.

☐ Research presents no more than minimal risk of harm to participants and involves no procedures for which written consent is normally required outside of the research context.

#### *10. Assent Background (Less than 18 years of age)*

All children must assent to participating by signing an assent form, unless the investigator(s) provides evidence to the IRB that the children are not capable of assenting because of age, maturity, psychological state, or other factors. A protocol that involves children should include at least one of the following. Depending on the nature of the research and the subject population, more than one may be included.

- *Assent*
- Waiver of Assent (used when assent will not be sought for some or all of the children capable of assenting)
- *Assent Not Applicable (used to describe why some or all of children are not capable of assenting)*

Le consentement concerne le recueille des données, la participation aux activités en elle-même est «imposée» aux apprenants par leur enseignant dans le cadre des libertés qu'il possède afin d'établir le parcours pédagogique de sa classe

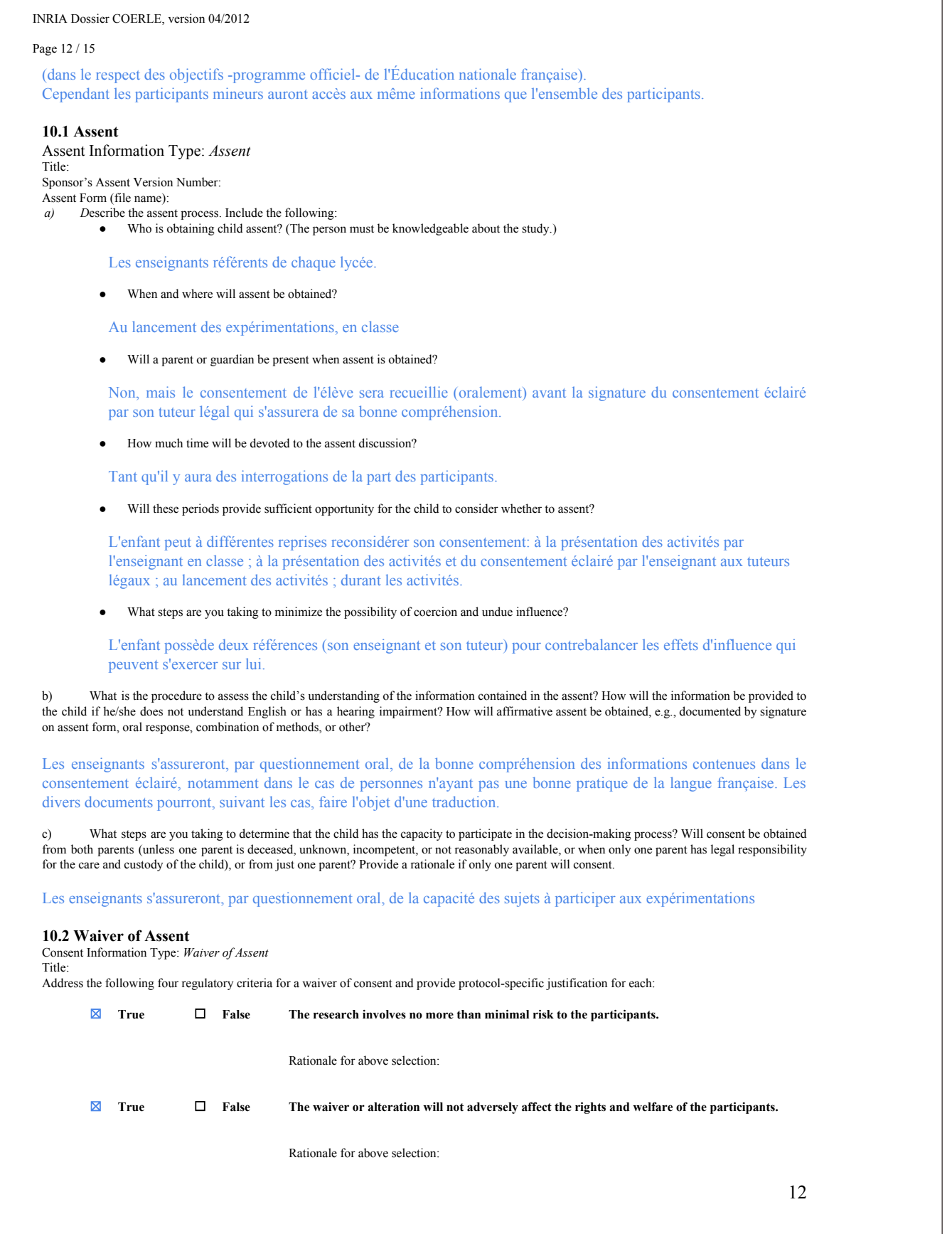

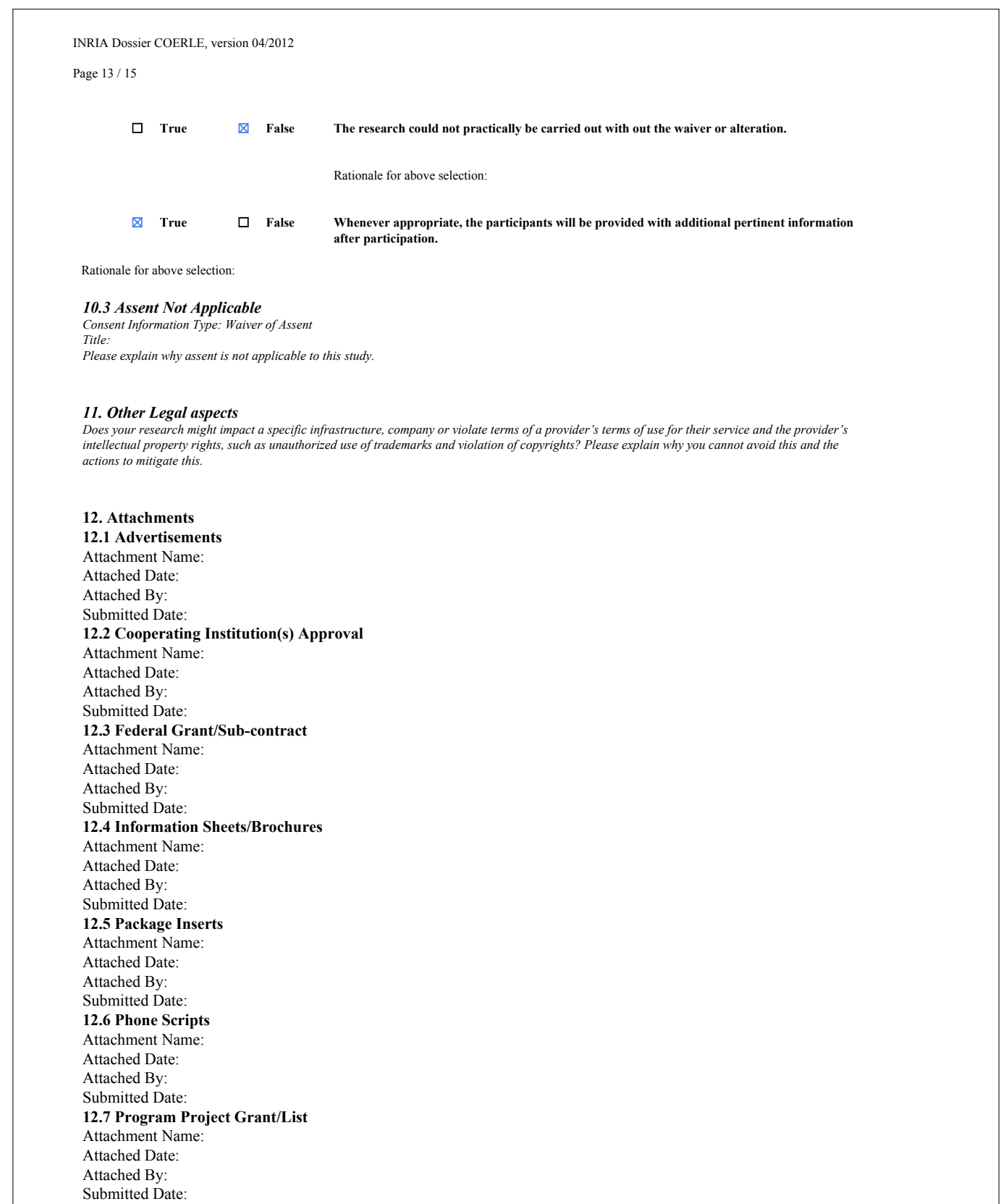

INRIA Dossier COERLE, version 04/2012 Page 14 / 15 **12.8 Questionnaires** Attachment Name: Attached Date: Attached By: Submitted Date: **12.9 Sponsor's Protocol** Attachment Name: Attached Date: Attached By: Submitted Date: **12.10 Sponsor's Protocol Amendments** Attachment Name: Attached Date: Attached By: Submitted Date: **12.11 Training Grant/List** Attachment Name: Attached Date: Attached By: Submitted Date: **12.12 Un-sponsored Research Approval** Attachment Name: Attached Date: Attached By: Submitted Date: **12.13 Other** Attachment Name: Attached Date: Attached By: Submitted Date:

Page 15 / 15

### **Obligations**

The Protocol Director agrees to:

- Adhere to principles of sound scientific research designed to yield valid results
- Conduct the study according to the protocol approved by the IRB
- Be appropriately qualified to conduct the research and be trained in Human Research
- protection ethical principles, regulations, policies and procedures
- Ensure all research personnel are adequately trained and supervised
- Ensure that the rights and welfare of participants are protected including privacy and confidentiality of data
- Disclose to the appropriate departments any potential conflict of interest
- Report promptly any new information, modification, or unanticipated problems that raise risks to participants or others
- Apply relevant professional standards.

Any change in the research protocol must be submitted to the IRB for review prior to the implementation of such change. Any complications in subjects or evidence of increase in the original estimate of risk should be reported at once to the IRB before continuing with the project. Inasmuch as the Institutional Review Board (IRB) include faculty, staff, legal counsel, public members, and students, protocols should be written in language that can be understood by all Panel members. The investigators must inform the participants of any significant new knowledge obtained during the course of the research.

IRB approval of any project is for a maximum period of one year. For continuing projects and activities, it is the responsibility of the investigator(s) to resubmit the project to the IRB for review and re-approval prior to the end of the approval period. A Notice to Renew Protocol is sent to the Protocol Director 7 weeks prior to the expiration date of the protocol.

Inria's Research Center director must approve the protocol application.

All data including signed consent form documents must be retained for a minimum of three years past the completion of the research. Additional requirements may be imposed by your funding agency or other entities.

List all items (verbatim) you want to be reflected in your approval letter, i.e. Amendment, Investigator's Brochure, consent form(s), advertisement, telephone script, diary card, etc. Include number and date when appropriate.

☐ The Protocol Director has read and agrees to abide by the above obligations.

### B Formulaire de consentement éclairé

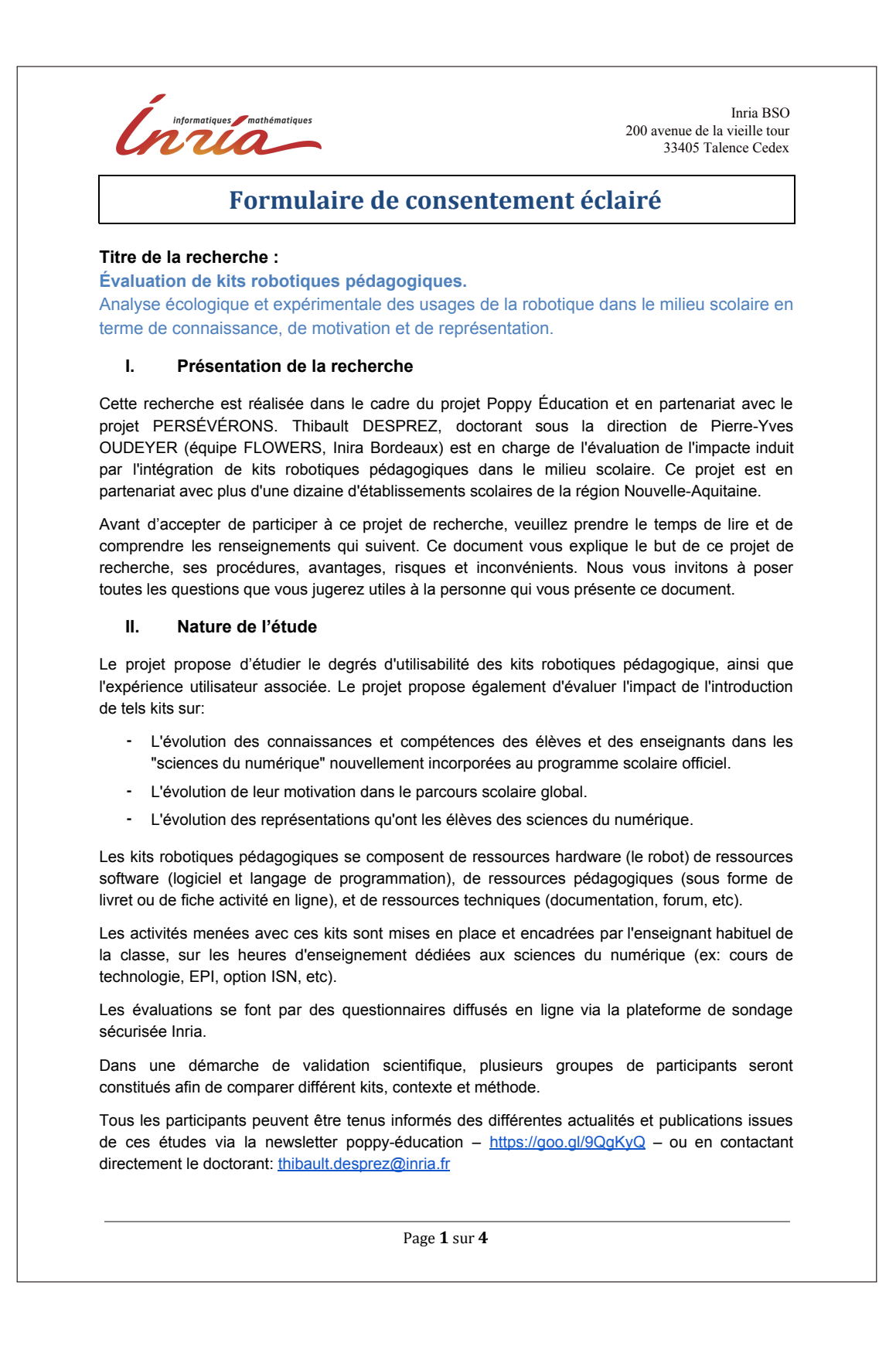

# **Formulaire de consentement éclairé**

# **III. Déroulement de la participation**

Votre participation à cette recherche consiste pour l'essentiel à :

Si vous êtes enseignant :

- ⁃ Manipuler des kits robotiques pédagogiques avec vos élèves suivant un protocole défini
- Compléter un formulaire de renseignements (comprenant des données nominatives)
- ⁃ Effectuer des observations qualitatives sur l'utilisation de kits robotiques par vos élèves
- ⁃ Compléter des évaluations en ligne (utilisabilité, connaissance, motivation, etc)
- Faire compléter des évaluations en ligne par vos élèves
- ⁃ Participer à des groupes de discussion et des interviews ponctuels avec les membres du projet Poppy Éducation et d'autres enseignants participant au projet

Si l'enseignant de votre enfant participe au projet Poppy Éducation :

- ⁃ Autoriser votre enfant à compléter un formulaire de renseignement (exclues les données nominatives: l'identification de l'élève se fait par son numéro d'étudiant (n°INE), les membres du projet Poppy Éducation n'ont pas accés au nom et prénom de votre enfant)
- ⁃ Autoriser votre enfant à répondre aux différents questionnaires en ligne proposés par les membres du projet Poppy Éducation. Plusieurs thèmes peuvent être abordés: utilisabilité des outils manipulés, connaissances sur les sciences du numérique, motivation scolaire, etc
- ⁃ Autoriser l'établissement scolaire d'affectation de votre enfant à transférer des informations, telles que: le relevé de note, les appréciations de son enseignant, le taux de participation à l'oral, le taux d'absentéisme, etc

# **IV. Avantages, risques ou inconvénients possibles liés à votre participation**

Vous ou votre enfant aura l'avantage de participer à un projet de recherche innovant, engageant des moyens techniques et matériels à l'avant-garde des pratiques scolaires actuelles dans le domaine des sciences du numérique.

Comme toutes technologies en cours de conception, certains éléments n'étant pas éprouvés, quelques désagréments ou inconvénients pourraient survenir durant les sessions d'activités. Toute perturbation éventuelle sera gérée par l'établissement scolaire comme toute autre perturbation habituelle (exemple: défiance matériel, absence de professeur, etc) et n'occasionnera pas de trouble particulier. Il n'est à anticiper aucun risque physique, psychologique, économique, ou social, pour le participant, comme il a été déclaré au COERLE (Comité Opérationnel d'Évaluation des Risques Légaux et Éthiques) ayant validé l'étude.

Aucune compensation financière n'est prévue pour votre participation, qui ne repose que sur votre libre-choix.

# **V. Droit à l'image**

Afin de constituer des contenus personnalisés, les recherches du projet Poppy Éducation pourront inclure des enregistrements durant les sessions d'activités . Ces enregistrements ne seront utilisés que dans le cadre de la recherche pour évaluer l'évolution comportementale au cours de l'utilisation des outils. En conséquence, il est important d'avoir à l'esprit que vous autorisez et consentez pour toute la durée de l'expérimentation l'enregistrement et l'analyse de contenu audio ou vidéo.

# **Formulaire de consentement éclairé**

# **VI. Participation volontaire et droit de retrait**

Vous êtes libre de participer à ce projet de recherche. Vous pouvez aussi mettre fin à votre participation sans conséquence négative ou préjudice et sans avoir à justifier votre décision. Si vous décidez de mettre fin à votre participation, il est important d'en prévenir le chercheur dont les coordonnées sont incluses dans ce document. Tous les renseignements personnels vous concernant seront alors détruits.

## **VII. Confidentialité et gestion des données**

Les mesures suivantes seront appliquées pour assurer la confidentialité des renseignements fournis par les participants.

- Les noms des participants ne paraîtront dans aucun rapport ;
- ⁃ Les divers documents de la recherche seront codifiés et seul le chercheur aura accès à la liste des noms et des codes ;
- ⁃ Les résultats individuels des participants ne seront jamais communiqués ;
- Les matériaux de la recherche, incluant les données et les enregistrements, seront conservés (ex : lieu, matériel sous clé ou données sur ordinateur protégées par un mot de passe). Ils seront détruits 10 ans après la fin de la recherche ;
- ⁃ La recherche fera l'objet de publications dans des revues scientifiques, et aucun participant ne pourra y être identifié ou reconnu directement ou indirectement :
- Un court résumé des résultats de la recherche sera expédié aux participants qui en feront la demande en indiquant l'adresse où ils aimeraient recevoir le document, juste après l'espace prévu pour leur signature ;
- Dans un souci de protection, la liste des noms et des contacts des participants sera conservée pendant 1 an puis détruite.

# **VIII. Traitement Informatique des données**

Les données vous concernant recueillies dans le cadre de cette étude, feront l'objet d'un traitement informatisé ; elles regroupent des données sociodémographiques, des données obtenues par la réalisation des tests, … Elles demeureront strictement confidentielles.

Vous reconnaissez avoir été informé que conformément à la loi Informatique et Libertés n°78-17 du 6 janvier 1978, vous disposez d'un droit d'accès et de rectification des données nominatives communiquées à Inria, que vous pouvez exercer à l'adresse suivante : cil@inria.fr.

## **IX. Renseignements supplémentaires**

Si vous avez des questions sur la recherche ou sur les implications de votre participation, veuillez communiquer avec Thibault DESPREZ au numéro de téléphone suivant : 05 40 00 38 24 ou à l'adresse courriel suivante : thibault.desprez@inria.fr

# **Formulaire de consentement éclairé**

# **X. Remerciements**

Votre collaboration est précieuse pour nous permettre de réaliser cette étude et nous vous remercions d'y participer.

## **XI. Signatures**

Je soussigné(e) \_

consens librement à participer ou à laisser participer mon enfant aux recherches du projet Poppy-Éducation. J'ai pris connaissance du formulaire et j'ai compris le but, la nature, les avantages, les risques et les inconvénients du projet de recherche. Je suis satisfait(e) des explications, précisions et réponses que le chercheur m'a fourni, le cas échéant, quant à ma participation à ce projet.

Date:

Signature du participant, de la participante :

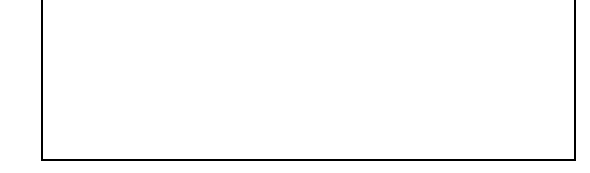

Un court résumé des résultats de la recherche sera expédié aux participants qui en feront la demande en indiquant l'adresse où ils aimeraient recevoir le document**. Les résultats ne seront disponibles que dans un intervalle d'1 an. Si cette adresse changeait durant cet intervalle, vous êtes invité(e) à informer les chercheurs de la nouvelle adresse où vous souhaitez recevoir ce document.**

L'adresse à laquelle je souhaite recevoir un court résumé des résultats de la recherche est la suivante :

J'ai expliqué le but, la nature, les avantages, les risques et les inconvénients du projet de recherche au participant. J'ai répondu au meilleur de ma connaissance aux questions posées et j'ai vérifié la compréhension du participant.

Date : Le 1er septembre 2017 Signature du chercheur :

*Thibault DESPREZ*

Page **4** sur **4**

# C Contrat de collaboration avec les lycées

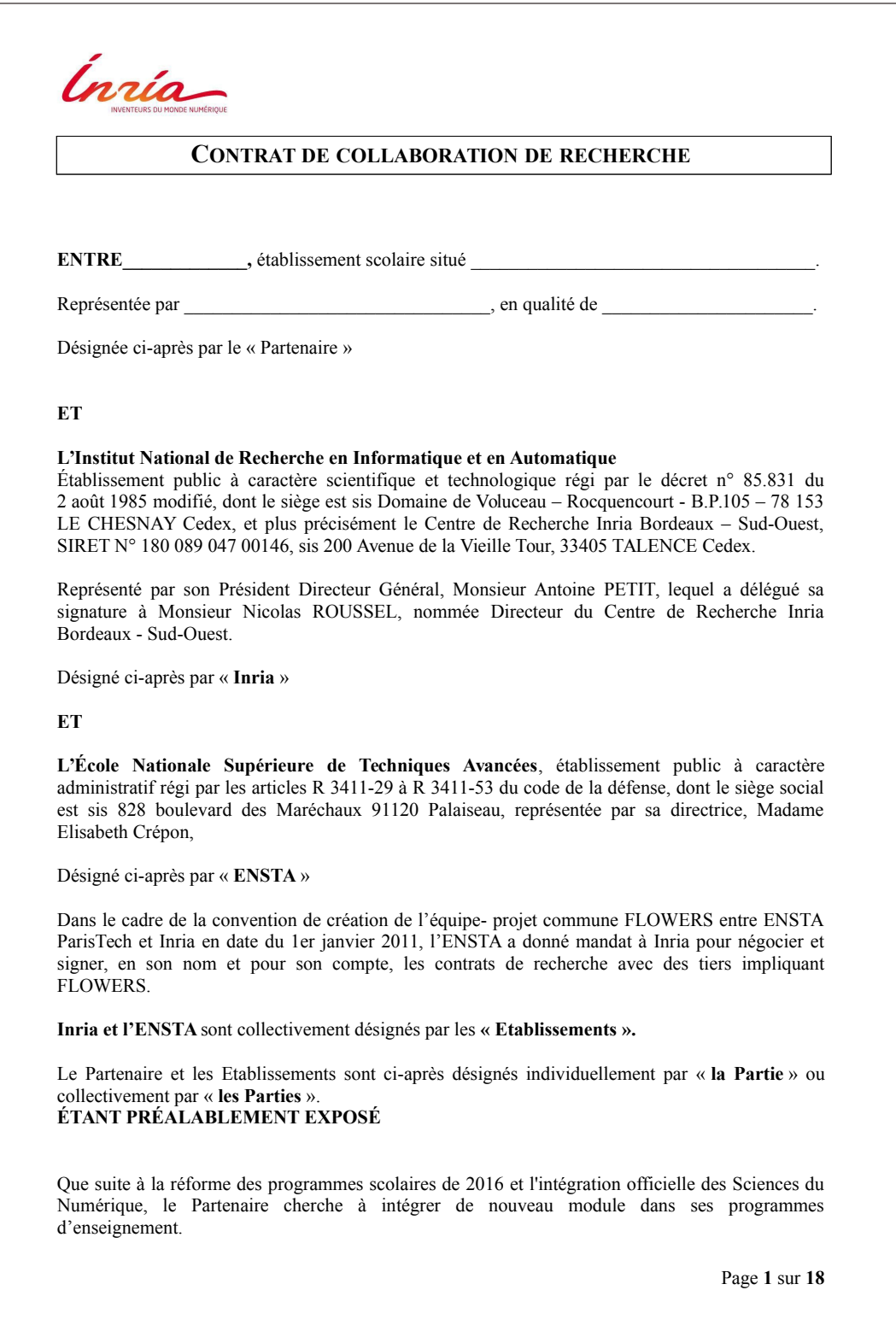

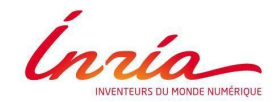

Inria est un institut public de recherche entièrement dédié aux sciences des mathématiques appliquées et technologies numériques de l'information. Il est placé sous la double tutelle des ministères de la Recherche et de l'Industrie. Sa mission est de produire une recherche d'excellence dans les champs informatiques et mathématiques des sciences du numérique et de garantir l'impact de cette recherche. Inria s'efforce de faire progresser la connaissance dans ces domaines en menant des travaux de recherche et de favoriser le transfert technologique.

Que l'équipe-projet commune Flowers est une équipe-projet commune à Inria et l'ENSTA, lesquelles ont conclu une convention de création d'équipe-projet entrée en vigueur le  $1<sup>er</sup>$  janvier 2011.

Que cette équipe-projet commune, localisée et hébergée au Centre de Recherche Inria Bordeaux – Sud-Ouest, possède un savoir-faire en matière de modélisation algorithmique de ces mécanismes de motivations intrinsèques, très liés au phénomène de la curiosité, et a plus particulièrement développé des modèles permettant de comprendre comment ces mécanismes interagissaient avec les mécanismes de l'apprentissage et de la mémorisation.

Que c'est en tant qu'entité consciente et intéressée par les compétences précitées détenues par l'équipe-projet commune Flowers, que le Partenaire souhaite collaborer avec les Etablissements.

Dans ce contexte, les Parties souhaitent collaborer et se sont réunies afin de formaliser leur collaboration et d'en fixer les termes et conditions dans le cadre du Contrat

# **CECI EXPOSE, IL EST CONVENU CE QUI SUIT :**

## **ARTICLE PRELIMINAIRE - DEFINITIONS**

Les termes suivants, utilisés dans le Contrat, ont la signification suivante lorsque la première lettre du mot est en majuscule, qu'il soit indifféremment au singulier ou au pluriel :

**Améliorations** : désigne les perfectionnements, les modifications et les développements effectués sur une Connaissance Antérieure de l'une des Parties, et qui reste intrinsèquement liés à celle-ci sans constituer des fonctionnalités réutilisables en tant que telles.

**Besoin Propre** : désigne des activités d'enseignement à son propre bénéfice.

**Connaissances Antérieures** : désignent toutes informations et connaissances techniques et/ou scientifiques, et notamment le savoir-faire et ses améliorations, les secrets de fabrique, secrets commerciaux, données, prototypes logiciels, Logiciels (sous forme de code source et/ou code objet), outils, travaux de conception, techniques, procédés, équipements, méthodes, plans, schémas, dessins, protocoles, formules, systèmes, algorithmes, bases de données, sous quelque forme qu'elles soient, brevetables ou non, protégeables ou non par un droit de propriété intellectuelle, développé ou acquis par Inria antérieurement à la date d'entrée en vigueur du Contrat ou indépendamment de l'exécution de celui-ci.

La liste des Connaissances Antérieures, nécessaire à la réalisation du Projet, est donnée en Annexe 3 et pourra être mise à jour.

**Contrat** : désigne le présent document et ses annexes qui en font partie intégrante.

Page **2** sur **18**

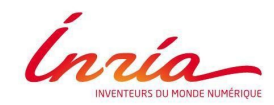

**Information Confidentielle** : désigne les informations et documents de toute nature, quel que soit leur forme et leur support, qu'une Partie aurait pu recueillir à l'occasion de l'exécution du Contrat communiqués par écrit et expressément désignés comme tels par l'apposition d'un tampon ou d'une mention de confidentialité ainsi que ceux, dans le cas d'une communication orale, qui ont été spécifiés comme tels au moment de leur communication et confirmés par écrit comme confidentiels dans les trente (30) jours suivant leur communication.

**Poppy :** désigne une plateforme robotique pouvant correspondre à plusieurs robots (Humanoïde, Torso, ErgoJr, etc) ; chacun de ces robots comprend : une ou plusieurs interfaces logicielles de programmation ; une documentation en ligne ; un forum d'aide en ligne ; un accès total au code source ; des activités pédagogiques ou de prise en main ; des exemples de réalisations.

**Résultat** : désigne l'ensemble des informations et connaissances issues de la collaboration entre les Parties et notamment des données quantitatives et qualitatives sur les usages effectués avec Poppy. C'est donnés pouvant être récoltées de différentes manières, à savoir: via les examination classique menée par le Partenaire dans le cadre de son activité normale (devoir surveiller, rapport de projet, participation à l'oral, etc) ; où via des questionnaires proposé par les Etablissement, pour majorité sous forme de sondage en ligne.

## **ARTICLE 1 - OBJET DU CONTRAT**

Le Contrat porte sur la réalisation d'études menées par le projet Poppy Éducation dans le cadre de l'analyse écologique et expérimentale des usages de la robotique à l'école en terme de motivation et de connaissance (ci-après le « Projet »). Ce Projet, co-financé par l'Etat, représente la pierre angulaire du travail de thèse réalisé par Thibault Desprez, doctorant de l'équipe FLOWERS. Le contenu du Projet est détaillé dans l'annexe 1.

Le Contrat a pour objet de définir les droits et obligations respectifs des Parties, ainsi que les modalités de leur collaboration dans le cadre du Projet.

## **ARTICLE 2 - DUREE**

Le Contrat entre rétroactivement en vigueur à la date du 1<sup>er</sup> septembre 2017 pour une durée d'un  $(1)$ an, soit jusqu'au 31 août 2018.

Il pourra être prorogé deux (2) fois un (1) an par voie d'avenants, signés d'un commun accord entre les Parties, lesquels préciseront l'objet de ces prorogations.

Nonobstant le terme ou la résiliation du Contrat, les articles 6, 8, 9 et 16 demeureront en vigueur pour la durée qui leur est propre.

## **ARTICLE 3 – RESPONSABLES DES PARTIES**

A la signature du Contrat, le Projet sera placé sous la responsabilité de :

**-** pour les Etablissements : Pierre-Yves OUDEYER, Responsable Equipe Projet FLOWERS, pierre-yves.oudeyer@inria.fr

**-** pour le Partenaire : XXX (ci-après « Enseignant référent »)

Page **3** sur **18**

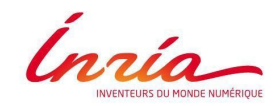

Tout changement de responsable intervenant pendant la durée du Contrat sera porté à la connaissance de l'autre Partie.

Les responsables auront pour tâches de veiller au bon déroulement du Projet.

# **ARTICLE 4 – ORGANISATION DU PROJET**

**4.1.** Le Projet sera réalisé dans les locaux du Partenaire, situés,

 $\mathcal{L}_\text{max}$  and  $\mathcal{L}_\text{max}$  and  $\mathcal{L}_\text{max}$  and  $\mathcal{L}_\text{max}$  and  $\mathcal{L}_\text{max}$ 

Si le Projet nécessite la présence de l'une des Parties dans les locaux d'une autre Partie, les Parties s'engagent à prendre les mesures nécessaires afin d'assurer le respect des règles d'hygiène et de sécurité applicables sur les lieux de leur intervention ainsi que celles relatives à la sécurité des personnes et des biens des autres Parties.

Il est précisé que les personnels de chacune des Parties restent sous l'entière autorité hiérarchique et administrative de leur employeur.

**4.2.** Des réunions régulières de suivi auront lieu autant que de besoin, dans les locaux de l'une ou l'autre des Parties, en présence des responsables des Parties tels que désignés dans l'article 3 cidessus.

**4.3.** Le Partenaire s'engage à faciliter la mise en place, par ses enseignant volontaires, des activités et études proposées par les enseignants eux-mêmes ou par les Etablissements.

Le Partenaire s'engage à s'assurer que les enseignants volontaires communiquent les Résultats à l'Enseignant référent, qui les transmet au représentant des Etablissements.

Le Partenaire s'engage à respecter les protocoles de recherche proposés par les Etablissements. Ceci peut inclure notamment des activités type à réaliser ; des questionnaires en ligne à compléter ; des formes spécifique de robot à utiliser.

Le Partenaire s'engage à fournir et faire compléter aux enseignants volontaires et leurs élèves (ainsi que le représentant légal de l'élève s'il est mineur), les formulaires de consentement éclairé délivrés par Inria dont un modèle est annexé aux présentes. Le modèle annexé pourra être modifié sur simple notification écrite adressée au Partenaire par Inria. S'il a déjà été utilisé et qu'Inria le juge nécessaire, il devra alors faire l'objet d'avenants. A défaut de signature de l'avenant, l'élève concerné le pourra plus participer au Projet.

### **ARTICLE 5 – MOYENS MIS EN ŒUVRE**

Les Parties affecteront tous les moyens nécessaires à la bonne réalisation du Projet et se communiqueront l'ensemble des informations nécessaires à sa bonne exécution.

Notamment, les Etablissements s'engagent à mettre à disposition du Partenaire le nombre de robots Poppy qu'ils considèreront nécessaires. Ils s'engagent à fournir au titre d'une obligation de moyen, un soutien technique sur l'utilisation des kits robotique, notamment en ligne via: le forum https://forum.poppy-project.org/ ; la documentation https://docs.poppy-project.org/ ; le code source

Page **4** sur **18**

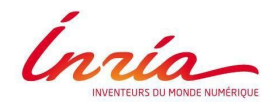

https://github.com/poppy-project/ ; le site web https://www.poppy-education.org/ ; ou encore par mail thibault.desprez@inria.fr.

A ce titre, le Partenaire :

- s'engage à venir chercher et à ramener les robots Poppy à ses frais, selon les modalités qui seront convenues entre les Parties. Ils devront en toute hypothèse être restitués sans délai en cas de demande écrite formulée par Inria.
- reconnaît que les robots Poppy sont livrés en bon état et s'engage à les restituer dans le même état sous réserve de l'usure normale ;
- a la garde des robots Poppy conformément aux dispositions de l'article 1384 du Code civil et assume tous les engagements de l'emprunteur tels qu'ils sont définis par les articles 1880 et suivants du Code civil ;
- s'engage à informer immédiatement Inria en cas de dégradation des robots Poppy.
- s'interdit de prêter ou sous-louer le robot Poppy, ou encore de le constituer en gage.

## **ARTICLE 6 – CONFIDENTIALITE**

Chaque Partie s'engage à ne pas utiliser les Informations Confidentielles reçues d'une autre Partie dans un cadre autre que le Contrat, afin de réaliser le Projet. En outre, chaque Partie s'engage à limiter la divulgation des Informations Confidentielles qui ont été reçues dans le cadre du Contrat à son personnel ayant à en connaître en raison de ses fonctions et à faire respecter les dispositions de confidentialité du Contrat audit personnel.

Les élèves des classes sélectionnées pourront avoir accès aux informations strictement nécessaires à l'utilisation de Poppy dans le cadre du Projet. Lesdits élèves ou leur représentant légal s'il sont mineurs devra au préalable signer le formulaire de consentement éclairé dont un modèle se trouve en annexe 2 du Contrat.

Chaque Partie transmettra à l'autre les Informations Confidentielles qu'elle estime nécessaires pour l'exécution du Contrat.

L'obligation de confidentialité mise à la charge des Parties s'applique à toutes les Informations Confidentielles reçues à l'exception uniquement de celles pour lesquelles la Partie réceptrice pourra prouver :

- − qu'elles étaient publiquement connues au moment de leur divulgation ou qu'elles l'ont été par la suite, autrement que par la faute de la Partie qui les a reçues ;
- − qu'elles étaient en sa possession à la date de l'entrée en vigueur du Contrat, ainsi qu'il résulte de documents écrits ;
- − qu'elles lui ont été transmises légalement par un tiers, sans faute de sa part ;
- − qu'elles ont été développées par la Partie réceptrice, de manière indépendante et sans violation du Contrat, par des membres de son personnel n'ayant pas eu accès auxdites Informations Confidentielles.

En aucun cas, la Partie réceptrice ne pourra se prévaloir d'un transfert de propriété de droits de propriété intellectuelle ou d'une quelconque concession de licence ou d'un quelconque droit d'auteur ou de possession antérieure selon la définition du Code de la Propriété Intellectuelle, à l'égard des

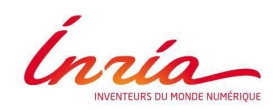

Informations Confidentielles qu'elle a reçues de la Partie émettrice. Par conséquent, les Informations Confidentielles, ainsi que leurs reproductions, devront être restituées à tout moment à la Partie qui les a divulguées, sur sa simple demande, et/ou, au choix de la Partie divulgatrice, être détruit par des moyens sécurisés et cette destruction certifiée par écrit, au plus tard trente (30) jours après notification de ladite demande.

Les Informations Confidentielles reçues d'une Partie ne pourront être utilisées par la Partie réceptrice que dans le cadre du Contrat. Toute autre utilisation sera soumise à l'autorisation écrite préalable de la Partie émettrice.

Les obligations de confidentialité définies au présent article demeureront en vigueur pendant la durée de l'Accord et les cinq (5) années suivant son expiration ou sa résiliation.

### **ARTICLE 7 – PUBLICATION**

Les Etablissements sont libres de faire des publications et/ou communications, sous quelque forme que ce soit, sur les Résultats, sous réserve du respect de l'article 7.

Les dispositions du présent article et de l'article 7 ne peuvent faire obstacle :

- ni à l'obligation qui incombe aux chercheurs des établissements de recherche d'établir leur rapport annuel d'activité pour l'organisme dont ils relèvent, cette communication à usage strictement interne ne constituant pas une divulgation au sens de la loi sur la propriété industrielle, et en tout état de cause il est entendu que la diffusion d'Informations Confidentielles du fait de cette obligation sera limitée aux seules instances ayant besoin d'en connaître et dès lors qu'elles s'obligent à en respecter la confidentialité.

- ni à la soutenance d'une thèse par des chercheurs des établissements de recherche, étant entendu que cette soutenance organisée dans le respect de la réglementation universitaire devra assurer la confidentialité des Informations Confidentielles et la possibilité de les protéger au titre de la propriété industrielle.

En ce sens, à la demande justifiée d'une des Parties, les Parties doivent concourir à ce que la thèse soit soutenue à huis clos, afin qu'il n'y ait pas divulgation, au sens des lois sur la propriété industrielle, des Résultats susceptibles d'être protégés, par le biais de la soutenance.

Tout projet de publication ou de communication relatif aux Résultats et/ou Logiciel développés conjointement par les Parties dans le cadre du Contrat devra mentionner les rôles et responsabilités de chacune des Parties.

### **ARTICLE 8 – PROPRIETE INTELLECTUELLE**

### **8.1 Connaissances Antérieures**

Les Connaissances Antérieures demeurent la propriété exclusive de la Partie qui en est titulaire, ou la propriété exclusive des tiers auprès desquels elle a obtenu les droits d'exploitation aux fins de l'exécution du Contrat.

Les Etablissements conviennent d'identifier leurs Connaissances Antérieures en annexe 3 du **Contrat** 

Page **6** sur **18**

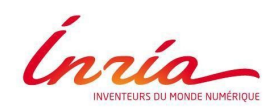

## **8.2 Propriété des Résultats**

L'ensemble des droits de propriété intellectuelle attachés aux Résultats issus du Projet sont et demeurent la propriété exclusive des Etablissements. Le Partenaire ne pourra prétendre à aucun droit de quelque nature qu'il soit sur les Résultats.

Les Etablissements seront libre d'en disposer et de les protéger, ou non, à leur guise et à leurs seuls frais et risques.

### **8.3 Utilisation et Exploitation des Connaissances Antérieures et Résultats par le Partenaire**

En contrepartie de sa participation au Projet, les Etablissements concèdent au Partenaire, sous réserve des droits des tiers, un droit d'utilisation de Poppy pour ses Besoins Propres. Ce droit est non exclusif, gratuit, non cessible et sans droit de sous-licence.

Ce droit est consenti pour la durée du Contrat, au sein des locaux du Partenaire.

### **ARTICLE 9 – NON GARANTIE**

Il est entendu entre les Parties, qu'au titre du Contrat, elles sont tenues à une obligation de moyens.

Les informations, Connaissances Antérieures, Résultats du Contrat ainsi que Poppy sont fournis « en l'état », sans aucune garantie de quelque nature qu'elle soit.

Sont notamment expressément exclues toutes garanties, expresses ou tacites, relatives à leur utilisation et/ou exploitation, à leur sécurité, à leur compatibilité ou conformité à un usage spécifique, à une absence d'erreur ou de défauts ou à une dépendance par rapport à des droits de tiers.

Poppy ainsi que ces informations, Connaissances Antérieures et Résultats sont utilisés par les Parties dans le cadre du Projet à leurs seuls frais, risques et périls respectifs, et en conséquence, aucune des Parties n'aura de recours contre l'autre, à quelque titre que ce soit et pour quelque motif que ce soit, en raison de leur usage.

### **ARTICLE 10 – RESILATION**

Le Contrat pourra être résilié :

- **-** immédiatement, quel qu'en soit le motif d'un commun accord entre les Parties ;
- **-** unilatéralement, de plein droit et sans indemnité, par l'une des Parties, en cas d'inexécution par l'autre, d'une ou plusieurs des obligations contractuelles mises à sa charge dans le Contrat.

Cette résiliation deviendra effective trente (30) jours calendaires après l'envoi par la Partie plaignante d'une lettre recommandée avec avis de réception exposant les motifs de la plainte et les modalités de la résiliation, à moins que dans ce délai la Partie défaillante n'ait satisfait à ses obligations ou n'ait apporté la preuve d'un empêchement consécutif à un cas de force majeure.

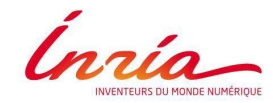

Le fait pour l'une des Parties de ne pas se prévaloir d'un manquement de l'autre Partie, à l'une quelconque des obligations visées dans le Contrat, ne saurait être interprété pour l'avenir comme une renonciation à l'obligation en cause.

# **ARTICLE 11 – FORCE MAJEURE**

Toute Partie qui n'est pas en mesure d'exécuter l'une quelconque de ses obligations contractuelles en raison de la survenance d'un cas de force majeure, devra le notifier par lettre recommandée avec avis de réception aux autres Parties aussi rapidement que possible.

Les Parties conviennent que l'obligation dont l'exécution est rendue impossible suite à l'événement de force majeure sera suspendue pendant un délai d'un (1) mois à compter de la date de la notification. Au-delà de ce délai, les Parties pourront s'entendre sur la poursuite de l'exécution du Contrat ou décider d'un commun accord de résilier le Contrat.

Il est expressément convenu que l'obligation non exécutée en raison d'un cas de force majeure redevient exigible dès la disparition dudit cas de force majeure.

# **ARTICLE 12 – INTEGRALITE DU CONTRAT**

Le Contrat et ses annexes forment l'intégralité de l'accord entre les Parties sur son objet. Ils annulent et remplacent toutes déclarations, négociations, engagements, communications orales ou écrites, acceptations, ententes et accords préalables entre les Parties, relatifs aux stipulations auxquelles le Contrat et ses annexes s'appliquent ou qu'ils prévoient.

Toute modification qu'il s'avère nécessaire d'apporter au Contrat ne pourra engendrer de droits et obligations à l'égard des Parties si elle ne fait pas l'objet d'un avenant signé des Parties.

## **ARTICLE 13 – NULLITE DU CONTRAT**

Si une ou plusieurs stipulations du Contrat sont tenues pour non valides ou sont déclarées comme telles en application d'une loi, d'un règlement ou à la suite d'une décision définitive d'une juridiction compétente, les autres stipulations garderont toute leur force et leur portée.

## **ARTICLE 14 – CESSION DU CONTRAT**

Le Contrat est conclu *intuitu personae*. Il ne pourra en aucun cas faire l'objet d'une cession totale ou partielle, à titre onéreux ou à titre gratuit, sans l'accord préalable et écrit des autres Parties.

## **ARTICLE 15 – TOLERANCE**

Le fait pour une Partie de ne pas exercer ou faire appliquer de quelconques droits qui lui sont conférés par le Contrat ne vaut pas renonciation à de tels droits ni ne fait obstacle à l'exercice ou la mise en application de tels droits à tout moment, par la suite.

Page **8** sur **18**

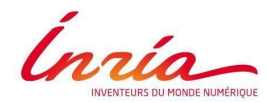

# **ARTICLE 16 – LOI APPLICABLE - LITIGES**

Le Contrat et ses annexes sont régis par la législation française.

Les Parties s'efforceront de régler à l'amiable tout différend pouvant naître de la conclusion, de l'interprétation ou de l'exécution du Contrat.

A défaut d'accord amiable dans un délai d'un (1) mois à compter de la survenance du différend, le litige sera porté par la Partie la plus diligente devant la juridiction française compétente.

### **ARTICLE 17 – CORRESPONDANCES**

Toute correspondance relative au Contrat est considérée comme valablement effectuée si elle est envoyée par écrit aux adresses suivantes :

**-** pour les Etablissements : Pour les aspects scientifiques Service Transfert, Innovation et Partenariats 200 avenue de la Vieille Tour 33 405 Talence Cedex e-mail: stip-bso@inria.fr

Pour les aspects administratifs et financiers Service Administratif et Financier 200 avenue de la Vieille Tour 33 405 Talence Cedex e-mail : contrats-bordeaux@inria.fr

 $\mathcal{L}=\mathcal{L}=\mathcal{$ 

**-** pour le Partenaire :

Fait à Talence, le \_\_\_\_\_\_\_\_\_\_\_\_\_\_\_\_\_\_\_\_\_\_\_\_\_ En deux (2) exemplaires originaux

Pour Inria M. Nicolas ROUSSEL Directeur du Centre de Recherche Bordeaux – Sud-Ouest

Pour le Partenaire XXX XXX

Page **9** sur **18**

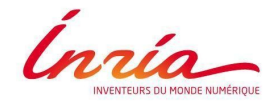

# **ANNEXE 1**

**Annexe scientifique**

# **Présentation du Projet**

Poppy Éducation - Analyse écologique et expérimentale des usages de la robotique à l'école en terme de motivation et de connaissances

Le projet Poppy Éducation est l'un des piliers du projet Poppy, projet plus vaste, né en 2003 dans le laboratoire de recherche FLOWERS Inria-BSO. Le projet Poppy rassemblent des scientifiques, des *makers*, des particuliers, mais aussi des artistes ou encore des philosophes, ou bien évidemment des acteurs du monde éducatif, autour d'une plateforme robotique modulable est entièrement *open source*: Les robots Poppy.

# *Objectif*

Dans le contexte de l'intégration des sciences du numérique à l'école, et de la présence toujours plus croissante des technologies automatisées/robotisées dans notre environnement, le projet Poppy Éducation cherche à donner les clés permettant une meilleure appréhension de ces objets et concepts aux élèves, mais aussi aux enseignants en charge de préparer les étudiants à la société et au monde du travail de demain.

# *Méthode*

Grâce à la plateforme Poppy développée en amont, un kit robotique pédagogique open source a pu être co-créé. Cette phase de création a duré environ 2 ans et rassemblait, d'une part: l'équipe poppy Éducation : Pierre-Yves Oudeyer (directeur d'équipe), Didier Roy (coordinateur), Stéphanie Noirpoudre (ingénieur pédagogique), Thibault Desprez (doctorant informatique sciences cognitives), Théo Segonds (ingénieur R&D), Damien Caselli (développeur web) et de nombreux stagiaires ; et d'autre part, une vingtaine d'enseignants du secondaire et du supérieur ainsi que leurs élèves. Grâce à de nombreuses journées d'études collaboratives, nous avons pu développer le kit robotique ErgoJr. Aujourd'hui nous rentrons dans une phase de dissémination et d'évaluation qui nous permettront d'estimer l'impact effectif de l'introduction de ces technologies à l'école.

Page **10** sur **18**
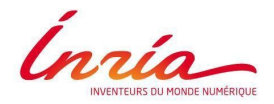

## *Protocole d'évaluation*

## **Question de recherche**

*Autour de l'outil:*

## Sur le robot:

- Quel est son degré d'utilisabilité?
- Quels sont les usages les plus communs (reproduction d'exemples clé en main, personnalisation, création de contenu, partage des réalisations, etc)?
- L'aspect *hackable*, modulable du robot, favorise-t-il certains types d'usages ?
- Le caractère tangible du robot, ou sa forme (humanoïde, bio-inspirée, non-organique, etc) ont-ils un impact identifiable et mesurable sur les apprentissages et les représentations construits par les individus?

### Sur la programmation:

● Les langages de programmation visuelle par bloc (i.e. *Snap!*, *Scratch*) offrent-ils une meilleure expérience utilisateur que les langages de programmation textuelle classique (i.e. *ipython notebook*)? Maximisent-ils les apprentissages?

### Sur la pédagogie:

- En matière de sciences du numérique et plus spécialement de robotique, y-a-t-il une méthodologie pédagogique (e.g construction / deconstrution , active / passive, etc) plus apte à transmettre les concepts et compétences des sciences du numérique aux apprenants?
- Le degré de réussite des étudiants est-il lié à l'appropriation de l'outil pédagogique (ici le kit robotique) par l'enseignant?
- Si appropriation il y a, est-elle due à une adaptation de l'outil aux pratiques de l'enseignant, ou est-ce l'enseignant qui s'est adapté à l'outil?

#### *Autour de l'élève:*

Dans les filières spécifiques aux sciences du numérique (e.g. ISN, ICN, STI2D, etc):

- La réorientation, ou le décrochage, de certains élèves est-elle due à une incapacité technique ou pratique à réaliser l'activité proposée dans sa spécialité ou à une meilleure perception de ce que sont "les sciences du numérique"?
- Cette réorientation ou ce décrochage, peut-il être prédit via les résultats scolaires de l'étudiant dans sa spécialité?

## Dans l'ensemble des filières:

- Quel est l'état des connaissances de l'étudiant et ses représentations des sciences du numérique et plus particulièrement de la robotique?
- Quelle est l'évolution des connaissances et représentations de l'étudiant suite à la pratique d'activités robotiques?
- Comment évolue la motivation et l'engagement de l'étudiant dans le milieu scolaire suite à l'utilisation "de nouvelles technologies"?

Ínría

## **Groupe d'utilisateur**

Afin de pouvoir évaluer ces différentes dimensions, il est nécessaire de constituer différents groupes pouvant être comparés, notamment dans chacune des expérimentations menées il sera indispensable de disposer d'un groupe contrôle (n'effectuant aucune activité avec les kits robotiques Poppy). Les autres participants seront répartis au besoin des variables étudiées.

Tous les participants sont issus du milieu scolaire français et majoritairement de la région Nouvelle Aquitaine. Tous les enseignants participant au Projet sont volontaires, eux, et leurs élèves, ont signé un formulaire de consentement éclairé. Les données ici recueillies et leur traitement ont fait l'objet d'une demande d'autorisation à la CNIL et au COERLE.

### **Mesures effectuées**

Plusieurs critères seront évalués et ceci à différents moments. Un exemple de protocole complet (comprenant un frise chronologique) est fourni en page 5. Parmi les critères voulant être étudiés, en voici les principaux :

- Utilisabilité et expérience utilisateur proposée par l'outil: utilisation des standards SUS (systeme usability scale) et AttrakDiff.
- Acceptation et représentation de la robotique: un ou plusieurs questionnaires seront utilisés à différents moments de l'année, notamment le questionnaire standardisé : Attitude toward robot (*cf* eurobarometer 382).
- Connaissances en sciences du numérique: un ou plusieurs questionnaires seront utilisés à différents moments de l'année, notamment via des séries d'exercices issues du *concours CASTOR* ; via des exercices proposés par l'enseignant ; via des exercices ciblés sur les activités pratiquées.
- Motivation et engagement dans les activités de robotique via des observations qualitatives de l'enseignant et des mesures d'activités.
- Motivation et engagement dans le milieu scolaire, en terme de réussite scolaire, d'orientation, et de satisfaction via des observations qualitatives de l'enseignant, les bulletins scolaires, les remarques des élèves, etc.

## **Résultats et publications**

L'ensemble des données mises au service de cette étude seront entièrement anonymisées avant toute communication. Cette communication est avant tout scientifique, et sera effectuée dans des journaux, colloques et autre conférences. L'ensemble de ces communications seront référéencées sur le site poppy-education.org et pour l'essentiel, accessible sur le site hal.archivesouvertes.fr.

*Prévision protocole année 2017 - 2018*

Page **12** sur **18**

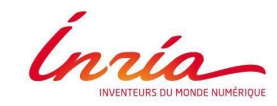

# *Prévision protocole année 2017 - 2018*

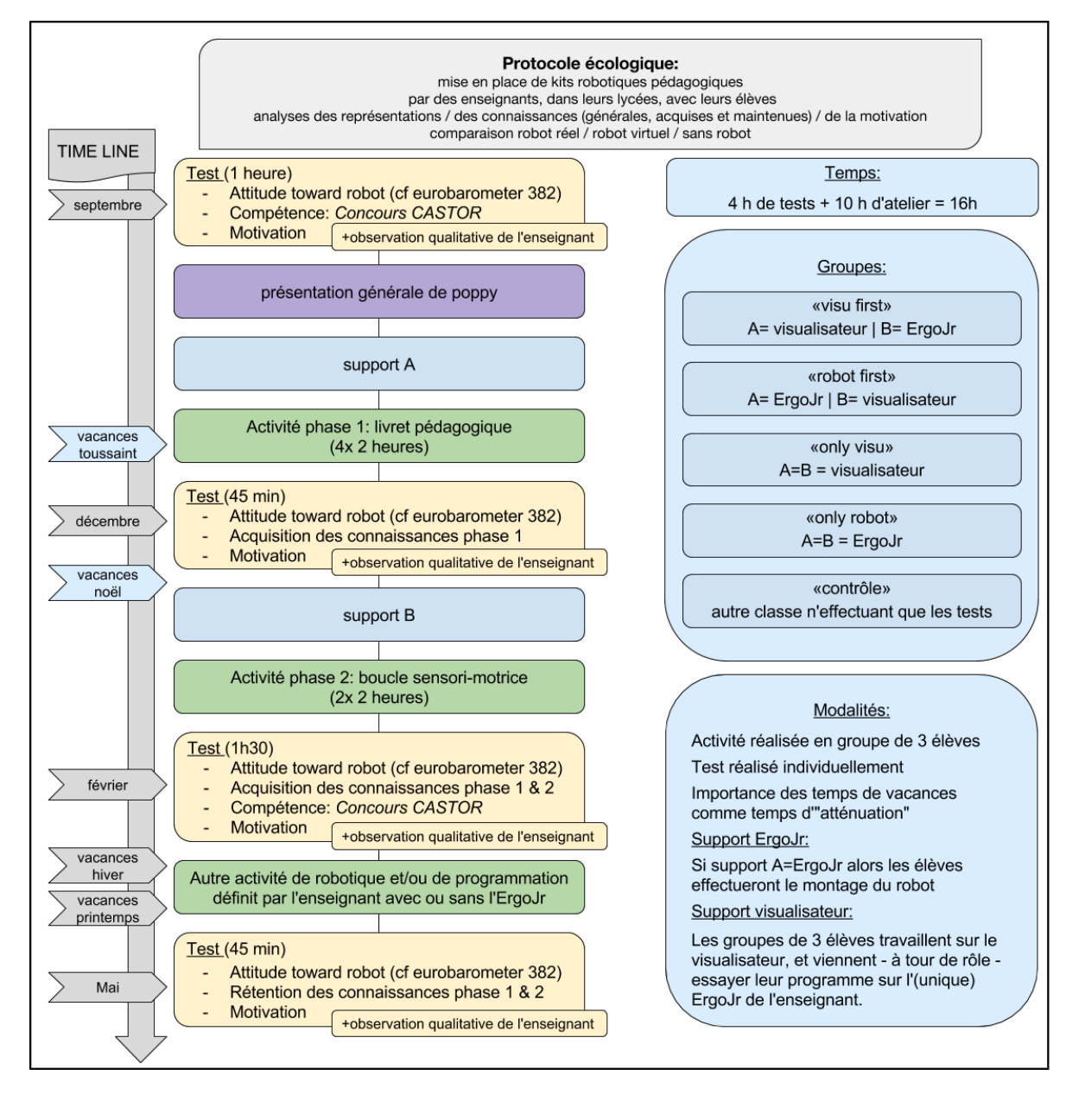

Page **13** sur **18**

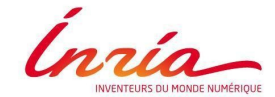

## **ANNEXE 2**

**Modèle de formulaire de consentement éclairé**

# **Formulaire de consentement éclairé**

## **Titre de la recherche :**

**Évaluation de kits robotiques pédagogiques.** 

Analyse écologique et expérimentale des usages de la robotique dans le milieu scolaire en terme de connaissance, de motivation et de représentation.

### **I. Présentation de la recherche**

Cette recherche est réalisée dans le cadre du projet Poppy Éducation et en partenariat avec le projet PERSÉVÉRONS. Thibault DESPREZ, doctorant sous la direction de Pierre-Yves OUDEYER (équipe FLOWERS, Inira Bordeaux) est en charge de l'évaluation de l'impacte induit par l'intégration de kits robotiques pédagogiques dans le milieu scolaire. Ce projet est en partenariat avec plus d'une dizaine d'établissements scolaires de la région Nouvelle-Aquitaine.

Avant d'accepter de participer à ce projet de recherche, veuillez prendre le temps de lire et de comprendre les renseignements qui suivent. Ce document vous explique le but de ce projet de recherche, ses procédures, avantages, risques et inconvénients. Nous vous invitons à poser toutes les questions que vous jugerez utiles à la personne qui vous présente ce document.

#### **II. Nature de l'étude**

Le projet propose d'étudier le degrés d'utilisabilité des kits robotiques pédagogique, ainsi que l'expérience utilisateur associée. Le projet propose également d'évaluer l'impact de l'introduction de tels kits sur:

⁃ L'évolution des connaissances et compétences des élèves et des enseignants dans les "sciences du numérique" nouvellement incorporées au programme scolaire officiel.

- ⁃ L'évolution de leur motivation dans le parcours scolaire global.
- ⁃ L'évolution des représentations qu'ont les élèves des sciences du numérique.

Les kits robotiques pédagogiques se composent de ressources hardware (le robot) de ressources software (logiciel et langage de programmation), de ressources pédagogiques (sous forme de livret ou de fiche activité en ligne), et de ressources techniques (documentation, forum, etc).

Les activités menées avec ces kits sont mises en place et encadrées par l'enseignant habituel de la classe, sur les heures d'enseignement dédiées aux sciences du numérique (ex: cours de technologie, EPI, option ISN, etc).

Les évaluations se font par des questionnaires diffusés en ligne via la plateforme de sondage sécurisée Inria.

Page **14** sur **18**

Ínría

Dans une démarche de validation scientifique, plusieurs groupes de participants seront constitués afin de comparer différent kits, contexte et méthode.

Tous les participants peuvent être tenus informés des différentes actualités et publications issues de ces études via la newsletter poppy-éducation – https://goo.gl/9QgKyQ – ou en contactant directement le doctorant: thibault.desprez@inria.fr

#### **III. Déroulement de la participation**

Votre participation à cette recherche consiste pour l'essentiel à :

Si vous êtes enseignant :

- ⁃ Manipuler des kits robotiques pédagogiques avec vos élèves suivant un protocole défini
- ⁃ Compléter un formulaire de renseignements (comprenant des données nominatives)
- ⁃ Effectuer des observations qualitatives sur l'utilisation de kits robotiques par vos élèves
- ⁃ Compléter des évaluations en ligne (utilisabilité, connaissance, motivation, etc)
- ⁃ Faire compléter des évaluations en ligne par vos élèves

⁃ Participer à des groupes de discussion et des interviews ponctuels avec les membres du projet Poppy Éducation et d'autres enseignants participant au projet

Si l'enseignant de votre enfant participe au projet Poppy Éducation :

⁃ Autoriser votre enfant à compléter un formulaire de renseignement (exclues les données nominatives: l'identification de l'élève se fait par son numéro d'étudiant (n°INE), les membres du projet Poppy Éducation n'ont pas accés au nom et prénom de votre enfant)

⁃ Autoriser votre enfant à répondre aux différents questionnaires en ligne proposés par les membres du projet Poppy Éducation. Plusieurs thèmes peuvent être abordés: utilisabilité des outils manipulés, connaissances sur les sciences du numérique, motivation scolaire, etc

⁃ Autoriser l'établissement scolaire d'affectation de votre enfant à transférer des informations, telles que: le relevé de note, les appréciations de son enseignant, le taux de participation à l'oral, le taux d'absentéisme, etc

#### **IV. Avantages, risques ou inconvénients possibles liés à votre participation**

Vous ou votre enfant aura l'avantage de participer à un projet de recherche innovant, engageant des moyens techniques et matériels à l'avant-garde des pratiques scolaires actuelles dans le domaine des sciences du numérique.

Comme toutes technologies en cours de conception, certains éléments n'étant pas éprouvés, quelques désagréments ou inconvénients pourraient survenir durant les sessions d'activités. Toute perturbation éventuelle sera gérée par l'établissement scolaire comme toute autre perturbation habituelle (exemple: défiance matériel, absence de professeur, etc) et n'occasionnera pas de trouble particulier. Il n'est à anticiper aucun risque physique, psychologique, économique, ou social, pour le participant, comme il a été déclaré au COERLE (Comité Opérationnel d'Évaluation des Risques Légaux et Éthiques) ayant validé l'étude.

Aucune compensation financière n'est prévue pour votre participation, qui ne repose que sur votre libre-choix.

Page **15** sur **18**

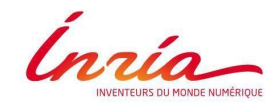

## **V. Droit à l'image**

Afin de constituer des contenus personnalisés, les recherches du projet Poppy Éducation pourront inclure des enregistrements durant les sessions d'activités . Ces enregistrements ne seront utilisés que dans le cadre de la recherche pour évaluer l'évolution comportementale au cours de l'utilisation des outils. En conséquence, il est important d'avoir à l'esprit que vous autorisez et consentez pour toute la durée de l'expérimentation l'enregistrement et l'analyse de contenu audio ou vidéo.

#### **VI. Participation volontaire et droit de retrait**

Vous êtes libre de participer à ce projet de recherche. Vous pouvez aussi mettre fin à votre participation sans conséquence négative ou préjudice et sans avoir à justifier votre décision. Si vous décidez de mettre fin à votre participation, il est important d'en prévenir le chercheur dont les coordonnées sont incluses dans ce document. Tous les renseignements personnels vous concernant seront alors détruits.

#### **VII. Confidentialité et gestion des données**

Les mesures suivantes seront appliquées pour assurer la confidentialité des renseignements fournis par les participants.

⁃ Les noms des participants ne paraîtront dans aucun rapport ;

⁃ Les divers documents de la recherche seront codifiés et seul le chercheur aura accès à la liste des noms et des codes ;

⁃ Les résultats individuels des participants ne seront jamais communiqués ;

⁃ Les matériaux de la recherche, incluant les données et les enregistrements, seront conservés (ex : lieu, matériel sous clé ou données sur ordinateur protégées par un mot de passe). Ils seront détruits 10 ans après la fin de la recherche ;

⁃ La recherche fera l'objet de publications dans des revues scientifiques, et aucun participant ne pourra y être identifié ou reconnu directement ou indirectement ;

⁃ Un court résumé des résultats de la recherche sera expédié aux participants qui en feront la demande en indiquant l'adresse où ils aimeraient recevoir le document, juste après l'espace prévu pour leur signature ;

⁃ Dans un souci de protection, la liste des noms et des contacts des participants sera conservée pendant 1 an puis détruite.

### **VIII. Traitement Informatique des données**

Les données vous concernant recueillies dans le cadre de cette étude, feront l'objet d'un traitement informatisé ; elles regroupent des données sociodémographiques, des données obtenues par la réalisation des tests, … Elles demeureront strictement confidentielles.

Vous reconnaissez avoir été informé que conformément à la loi Informatique et Libertés n°78-17 du 6 janvier 1978, vous disposez d'un droit d'accès et de rectification des données nominatives communiquées à Inria, que vous pouvez exercer à l'adresse suivante : cil@inria.fr.

Page **16** sur **18**

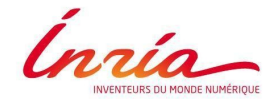

#### **IX. Renseignements supplémentaires**

Si vous avez des questions sur la recherche ou sur les implications de votre participation, veuillez communiquer avec Thibault DESPREZ au numéro de téléphone suivant : 05 40 00 38 24 ou à l'adresse courriel suivante : thibault.desprez@inria.fr

#### **X. Remerciements**

Votre collaboration est précieuse pour nous permettre de réaliser cette étude et nous vous remercions d'y participer.

#### **XI. Signatures**

Je soussigné(e)

consens librement à participer ou à laisser participer mon enfant aux recherches du projet Poppy-Éducation. J'ai pris connaissance du formulaire et j'ai compris le but, la nature, les avantages, les risques et les inconvénients du projet de recherche. Je suis satisfait(e) des explications, précisions et réponses que le chercheur m'a fourni, le cas échéant, quant à ma participation à ce projet.

\_\_\_\_\_\_\_\_\_\_\_\_\_\_\_\_\_\_\_\_\_\_\_\_\_\_\_\_\_\_\_\_\_\_\_\_\_\_\_\_\_\_\_\_\_\_\_\_\_\_\_\_\_\_\_\_\_\_\_\_

Date:

Signature du participant, de la participante :

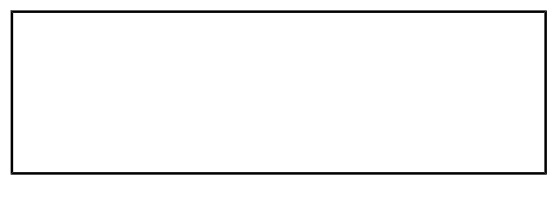

Un court résumé des résultats de la recherche sera expédié aux participants qui en feront la demande en indiquant l'adresse où ils aimeraient recevoir le document**. Les résultats ne seront disponibles que dans un intervalle d'1 an. Si cette adresse changeait durant cet intervalle, vous êtes invité(e) à informer les chercheurs de la nouvelle adresse où vous souhaitez recevoir ce document.** 

L'adresse à laquelle je souhaite recevoir un court résumé des résultats de la recherche est la suivante :

J'ai expliqué le but, la nature, les avantages, les risques et les inconvénients du projet de recherche au participant. J'ai répondu au meilleur de ma connaissance aux questions posées et j'ai vérifié la compréhension du participant.

Date : Le 1er septembre 2017

Signature du chercheur :

*Thibault DESPREZ*

Page **17** sur **18**

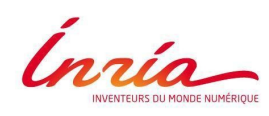

## **ANNEXE 3**

## **Liste des Connaissances Antérieures d'Inria**

Inria est le propriétaire exclusif de la marque déposée « Poppy ».

L'ensemble des ressources pédagogiques du projet « Dessine-moi un robot » est disponible à l'adresse suivante : https://dm1r.inria.fr/. Ces ressources sont distribuées sous la licence Creative Commons CC-BY.

Les plans des robots « Poppy humanoïde », « Poppy Torso », « Poppy Ergo » ou « Poppy Ergo Jr » ainsi que l'ensemble des ressources logicielles et pédagogiques du projet Poppy Education qui sont disponibles aux adresse s suivante : www.poppy-project.org/education ; www.poppyeducation.org/ ; forum.poppy-project.org/ ; github.com/poppy-project ; docs.poppyproject.org/. Les ressources pédagogiques sont distribuées sous la licence Creative Commons CC-BY, les ressources logicielles sous licence GPL v3 et les plans sous licence Creative Commons CC-BY-SA.

Page **18** sur **18**

## D Établissements scolaires partenaires

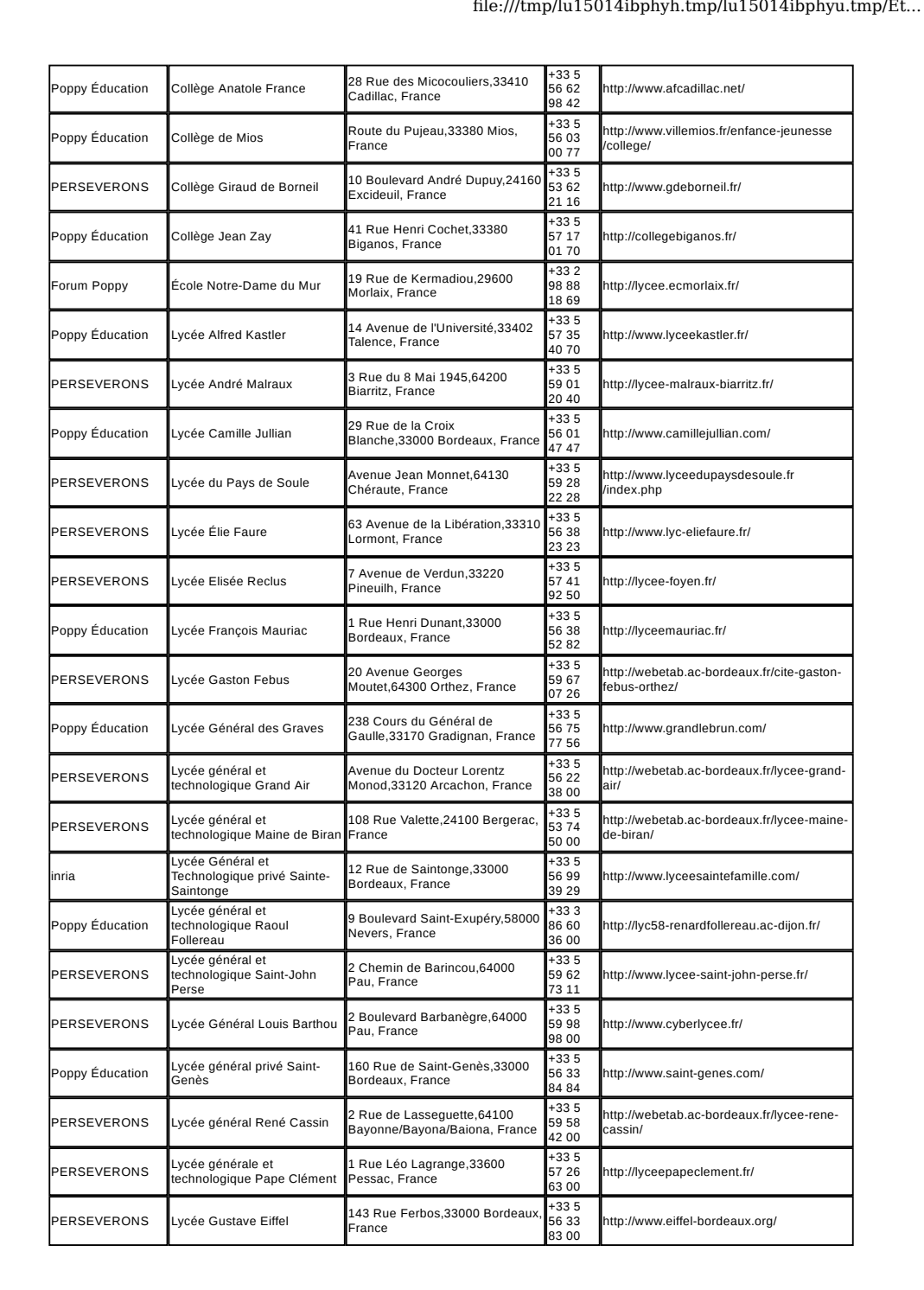

file:///tmp/lu15014ibphyh.tmp/lu15014ibphyu.tmp/Ét...

## file:///tmp/lu15014ibphyh.tmp/lu15014ibphyu.tmp/Ét...

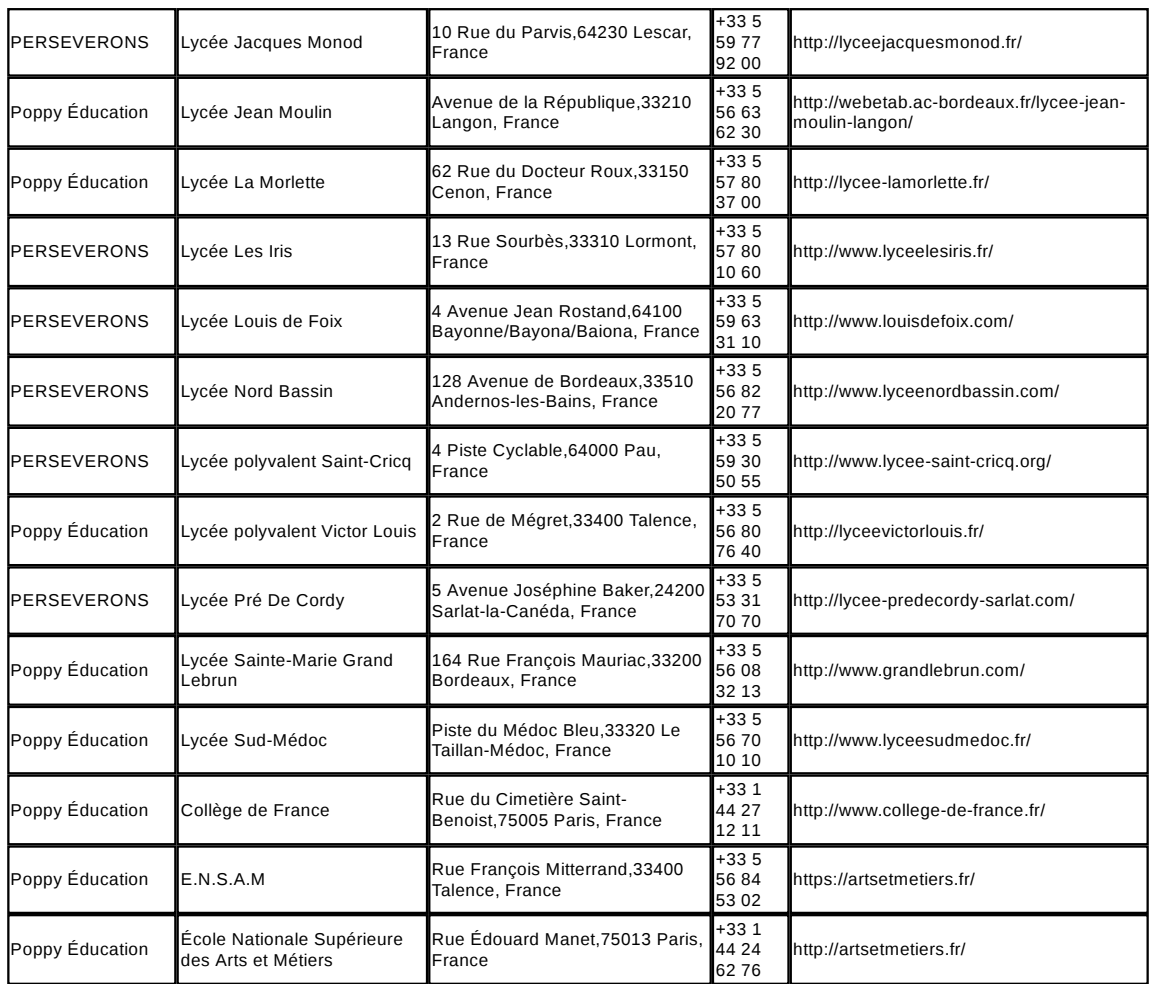

## E Protocole écologique

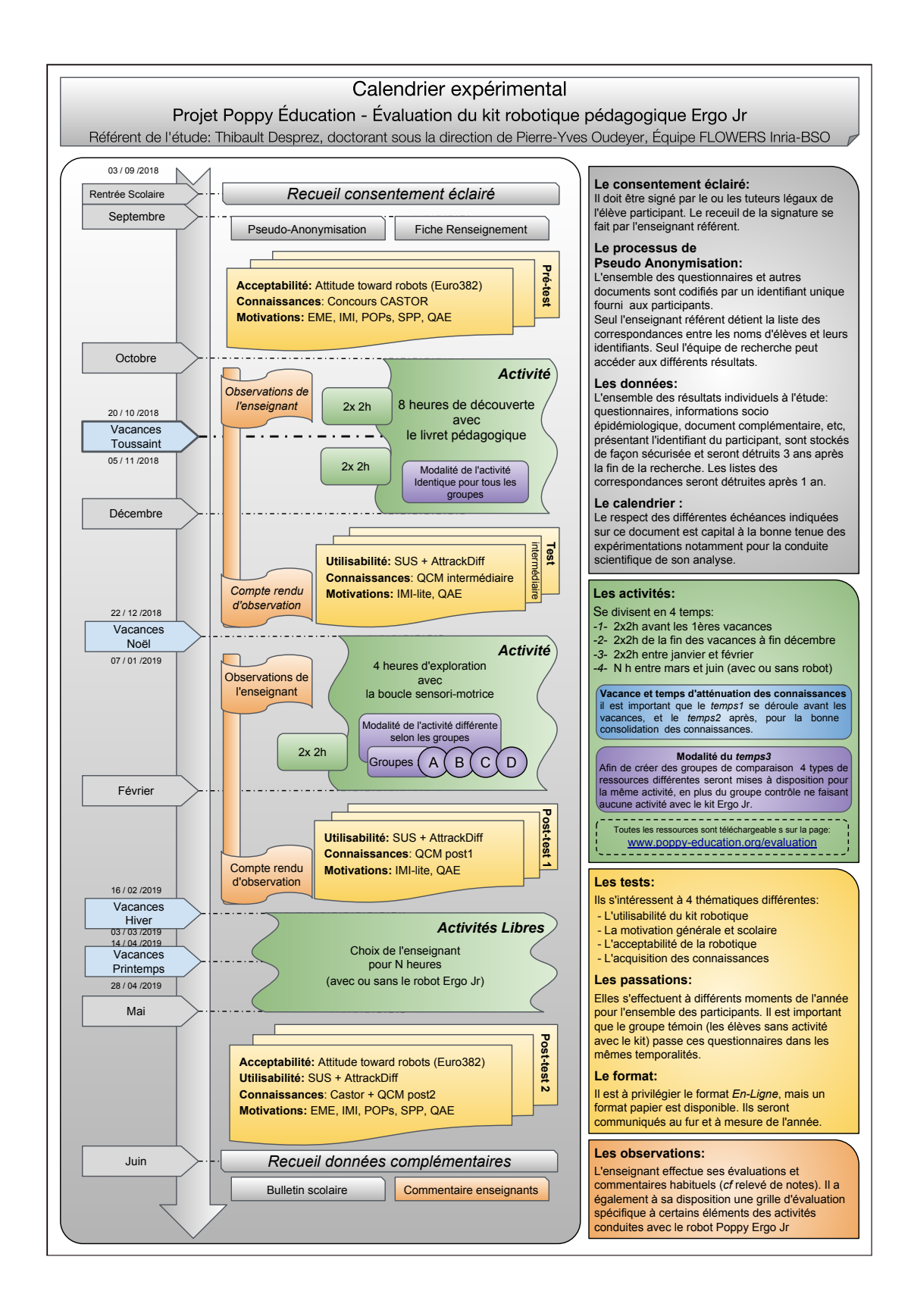

## F Questionnaires

## F. 1 Questionnaire EME

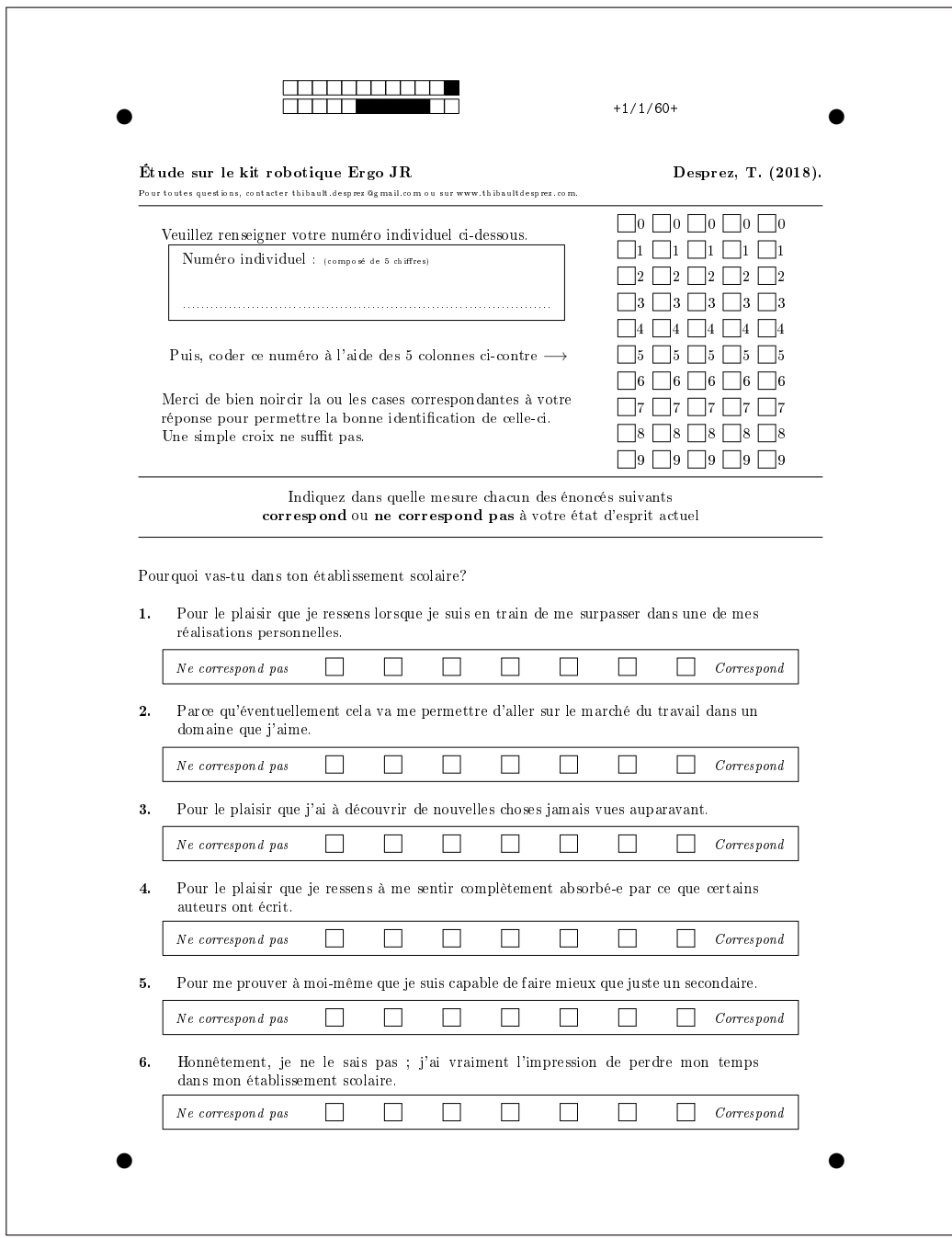

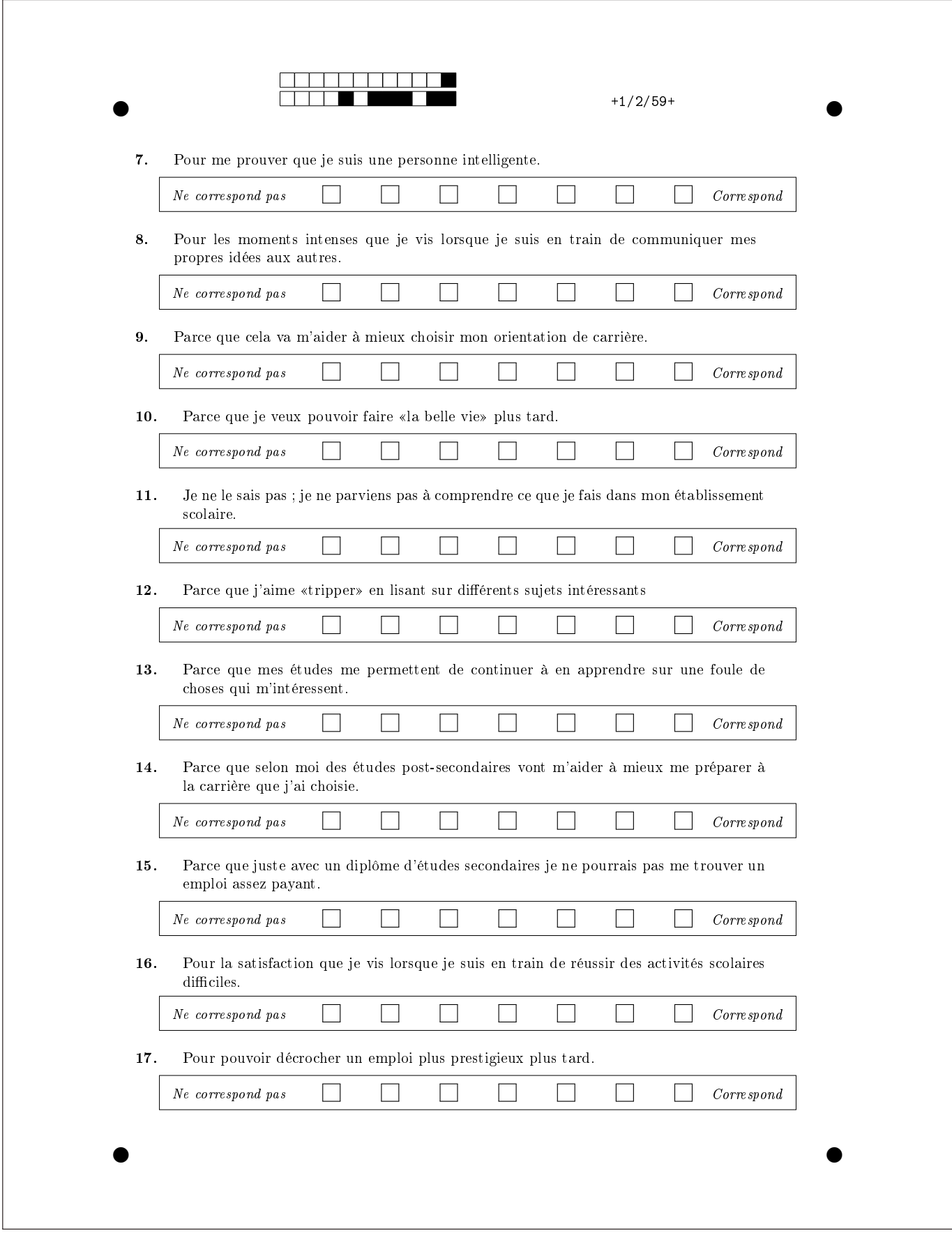

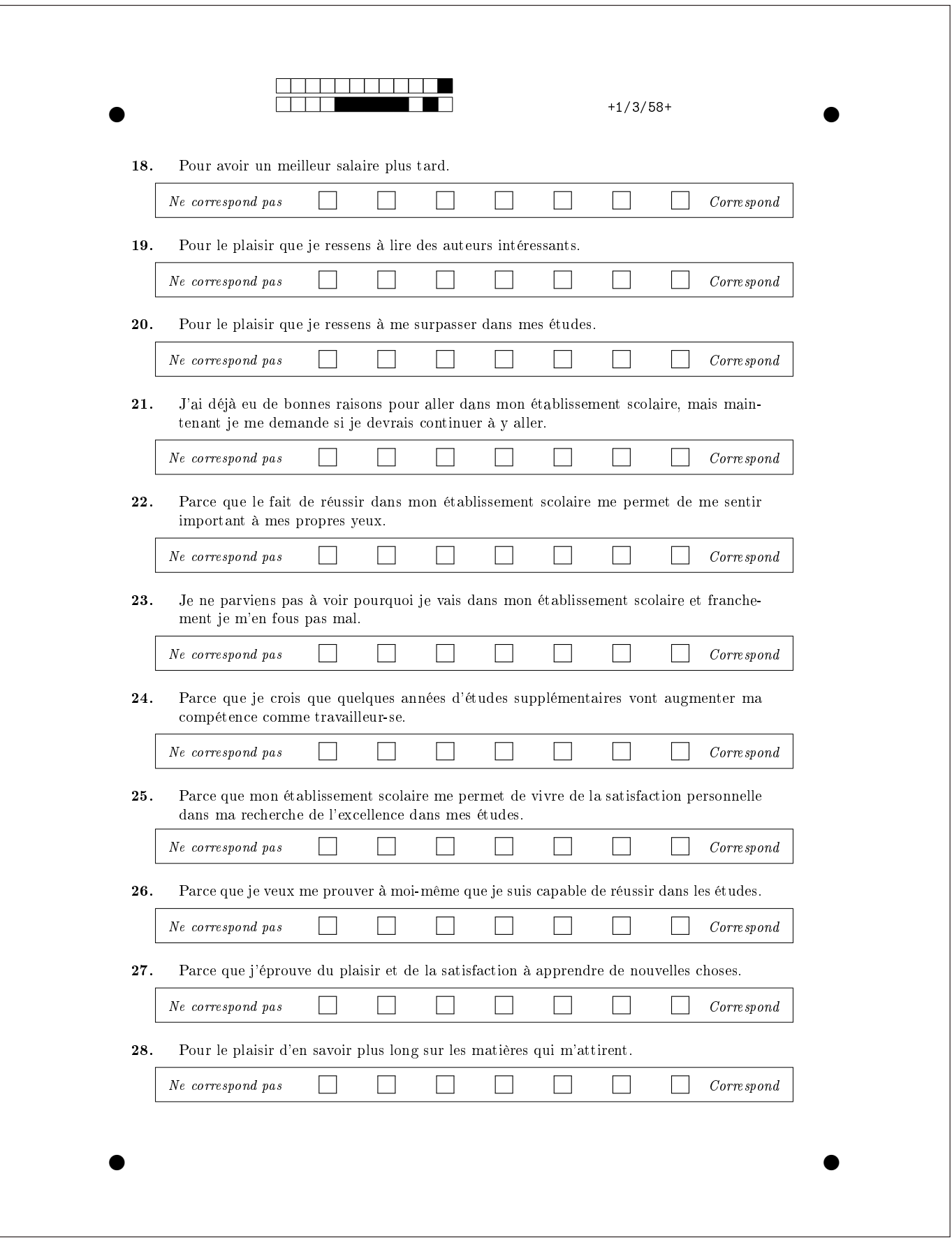

## F. 2 Questionnaire IMI

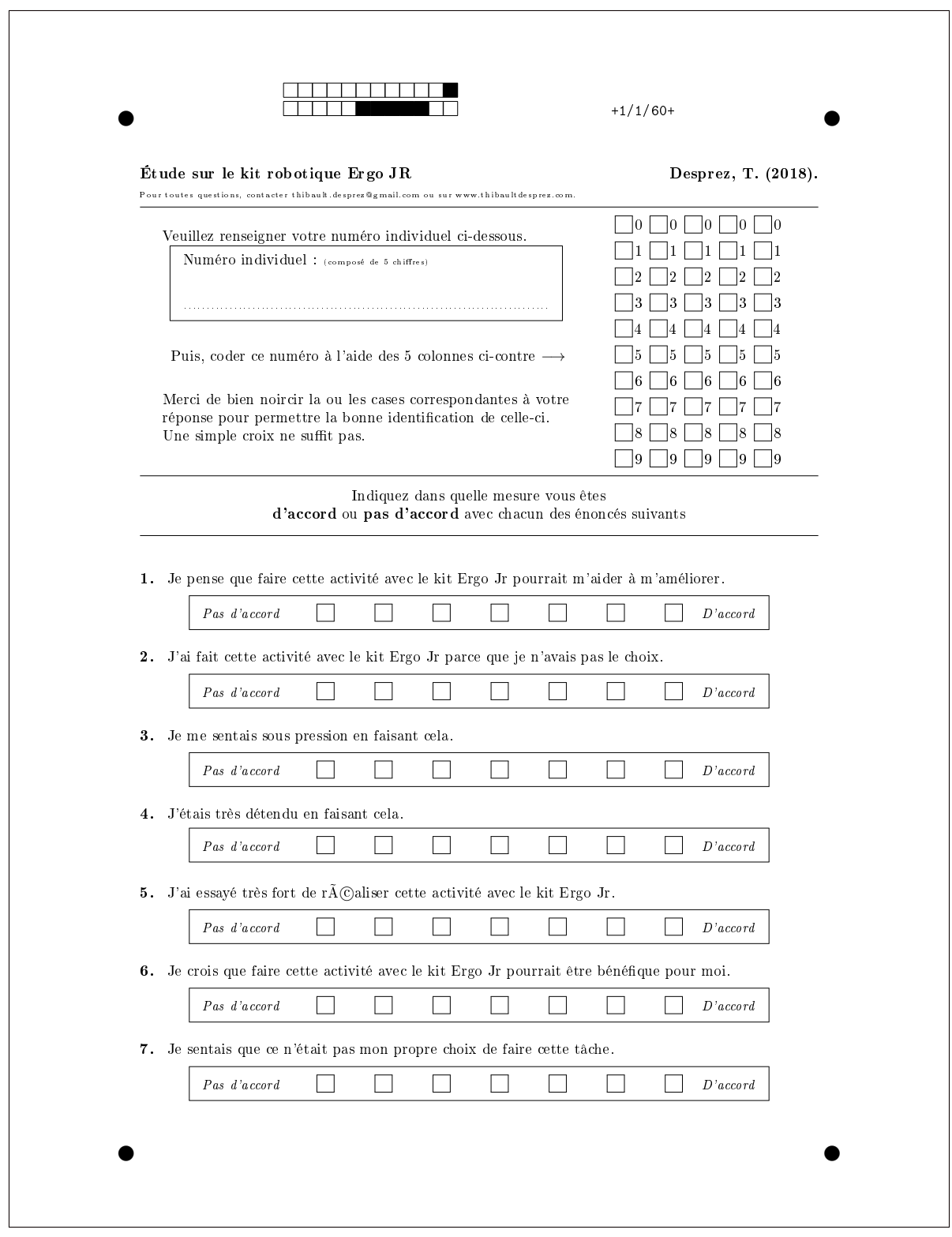

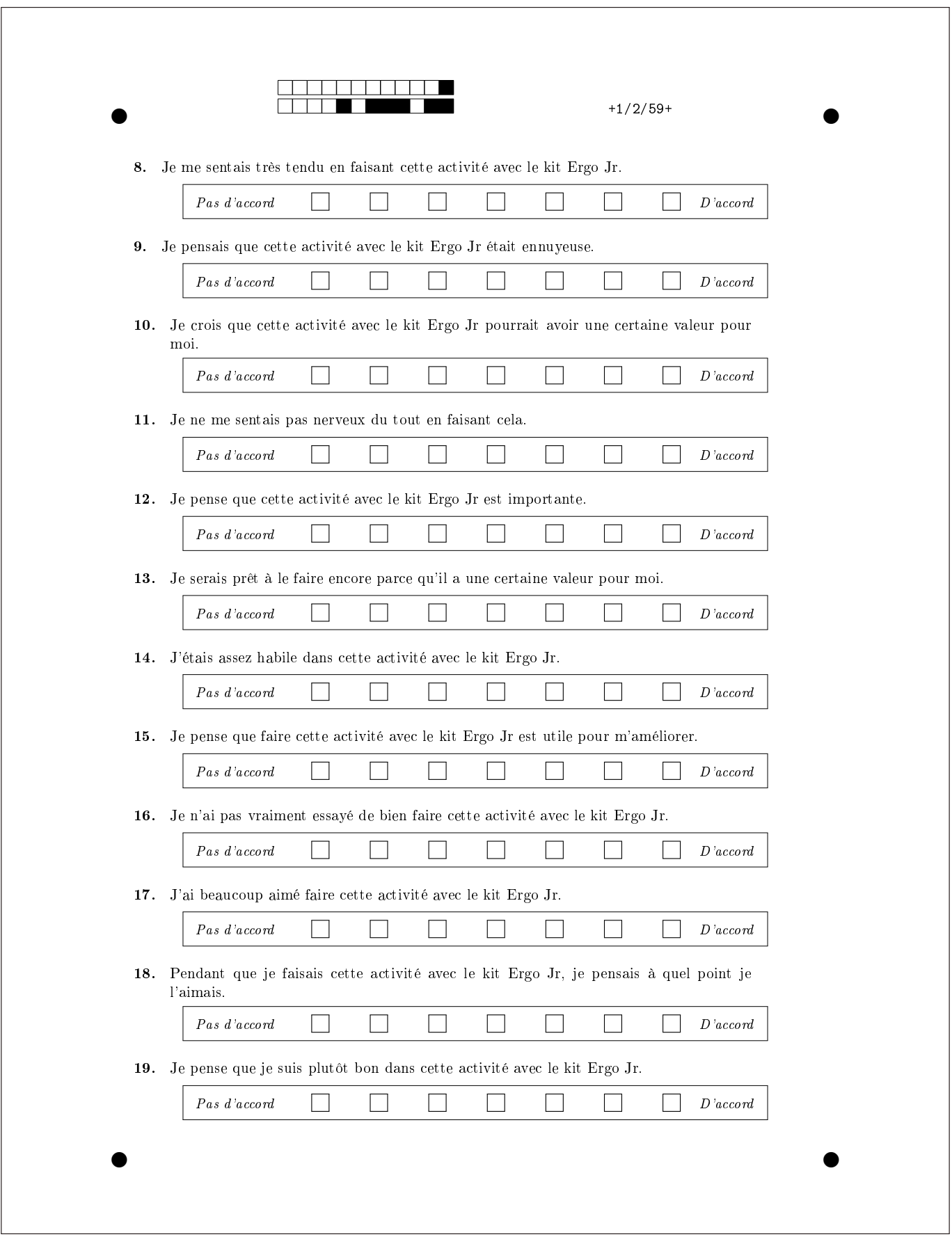

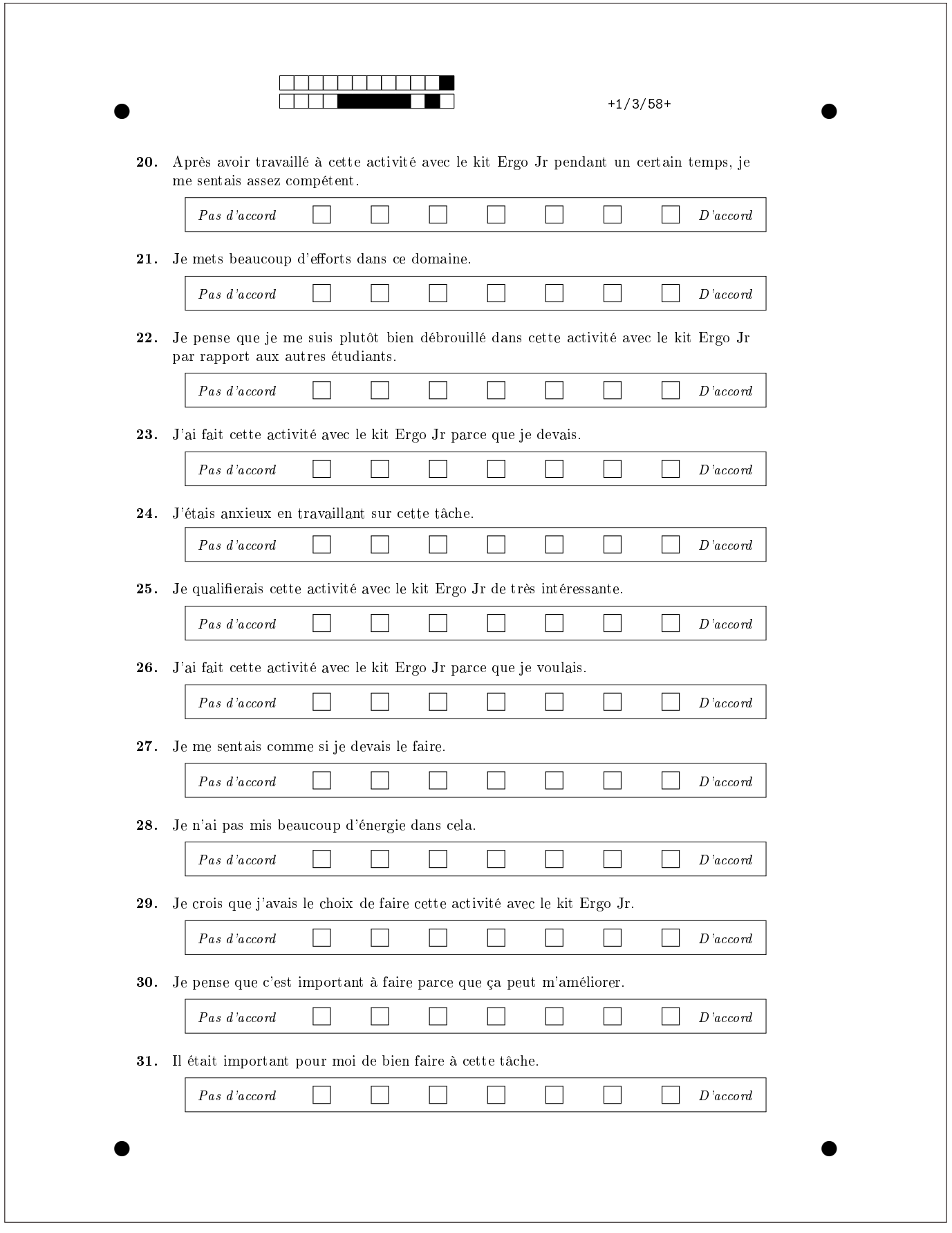

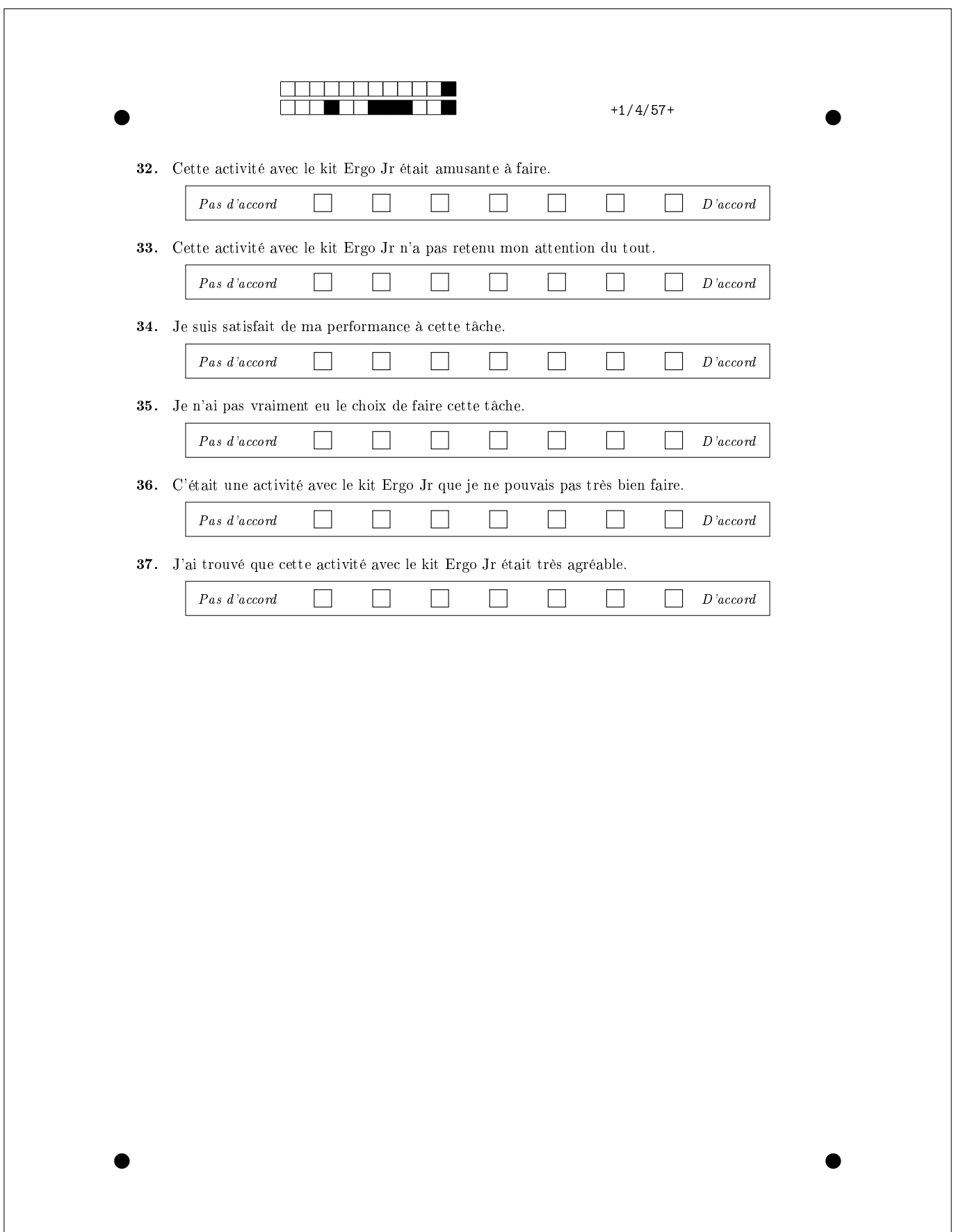

## F. 3 Questionnaire SPP

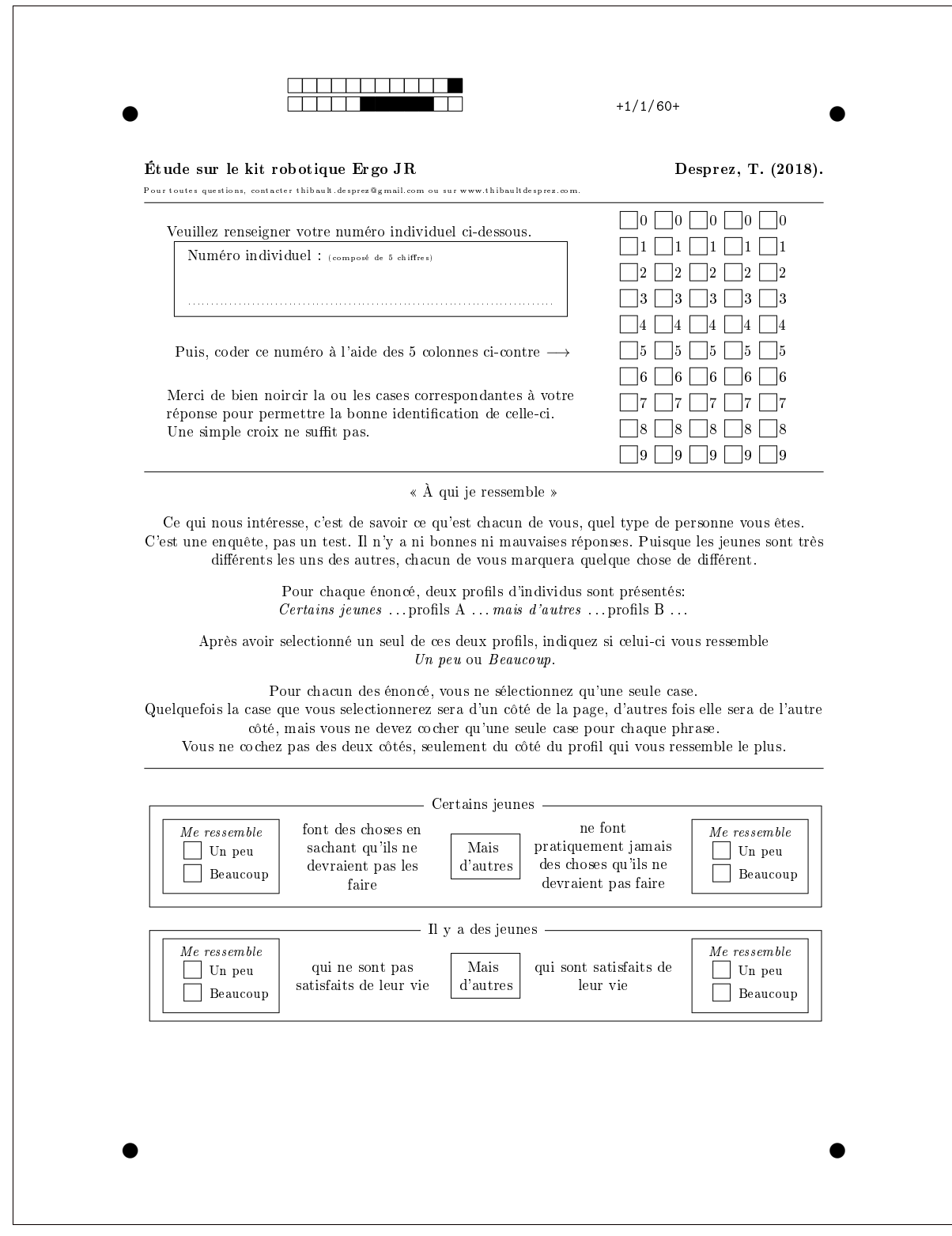

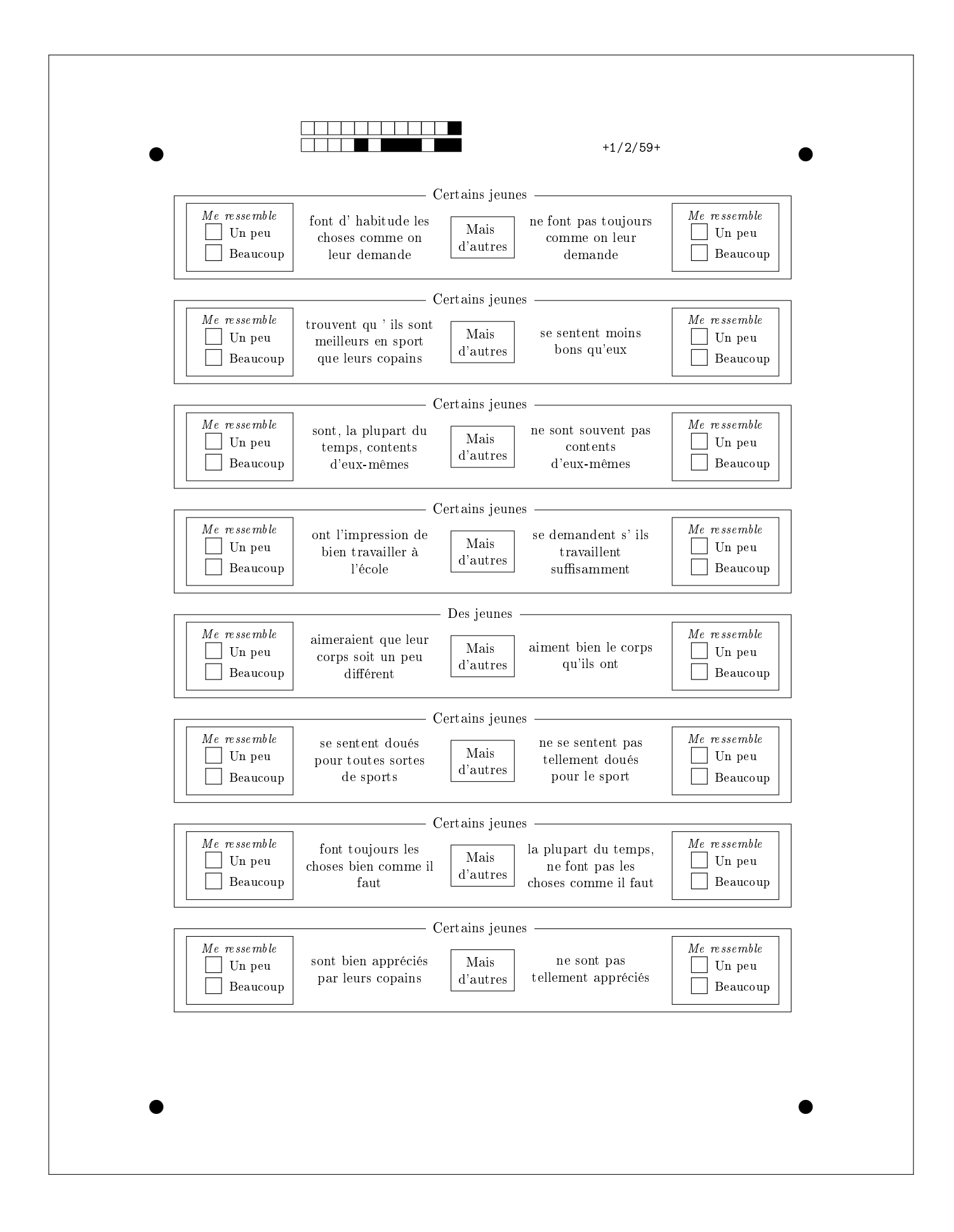

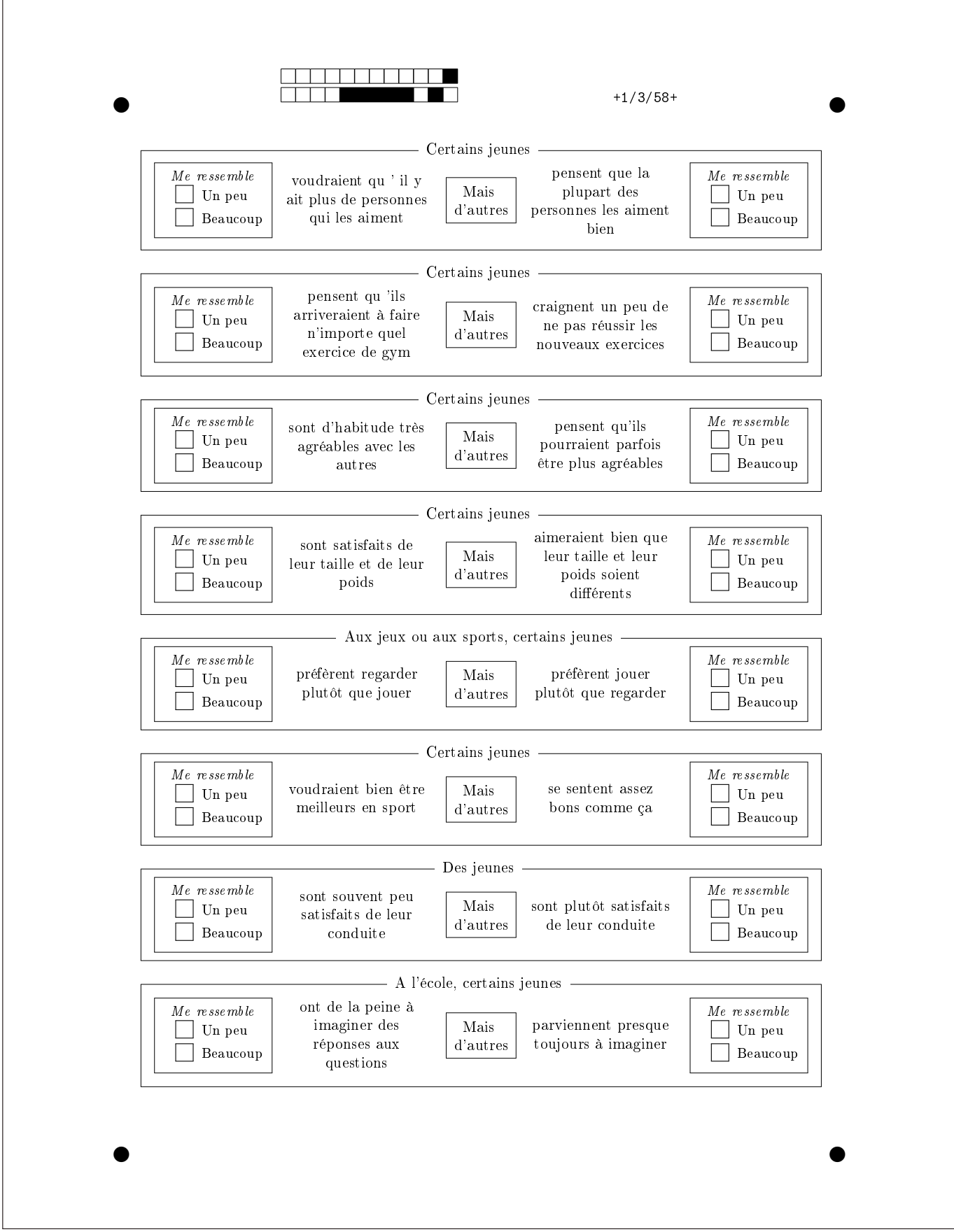

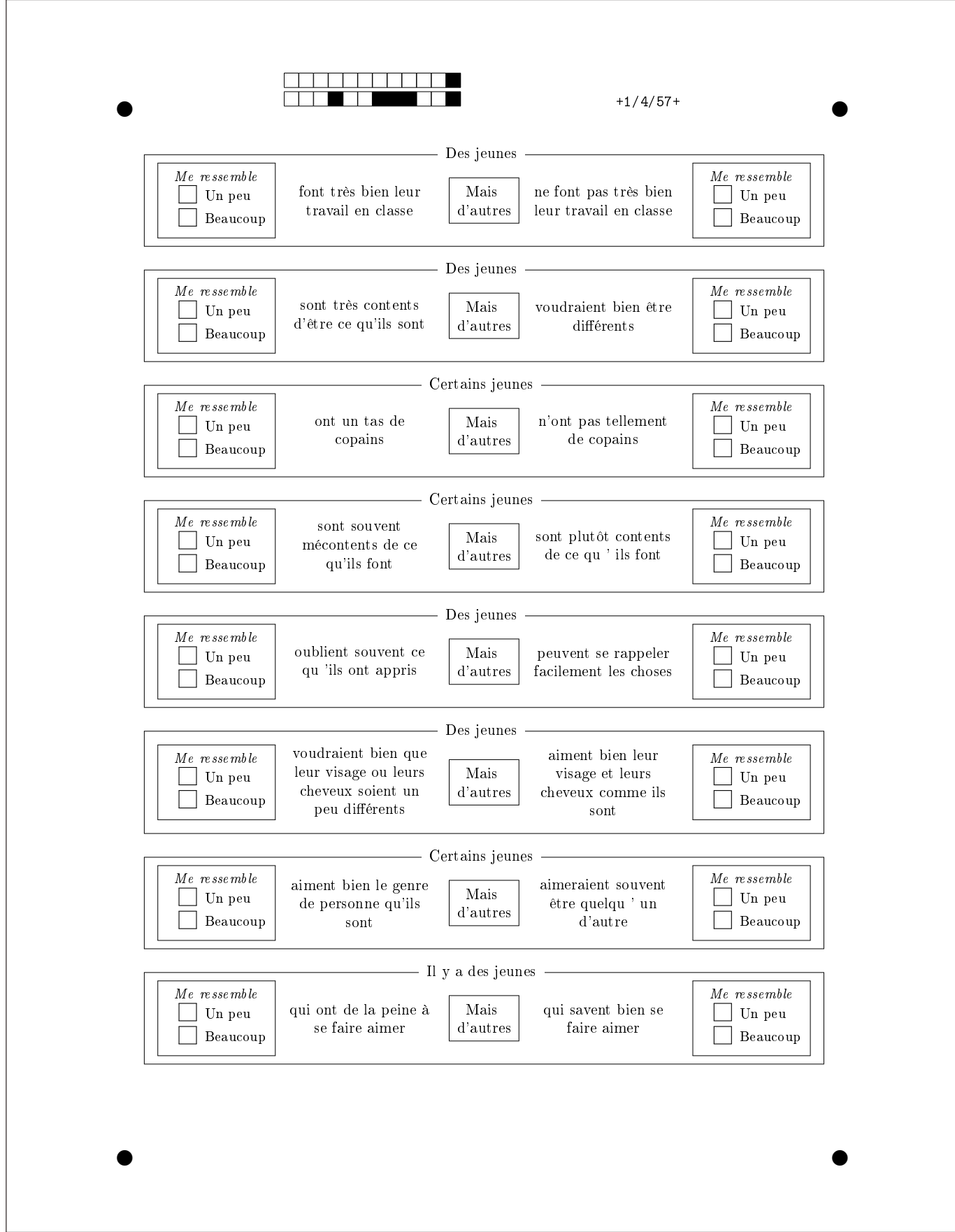

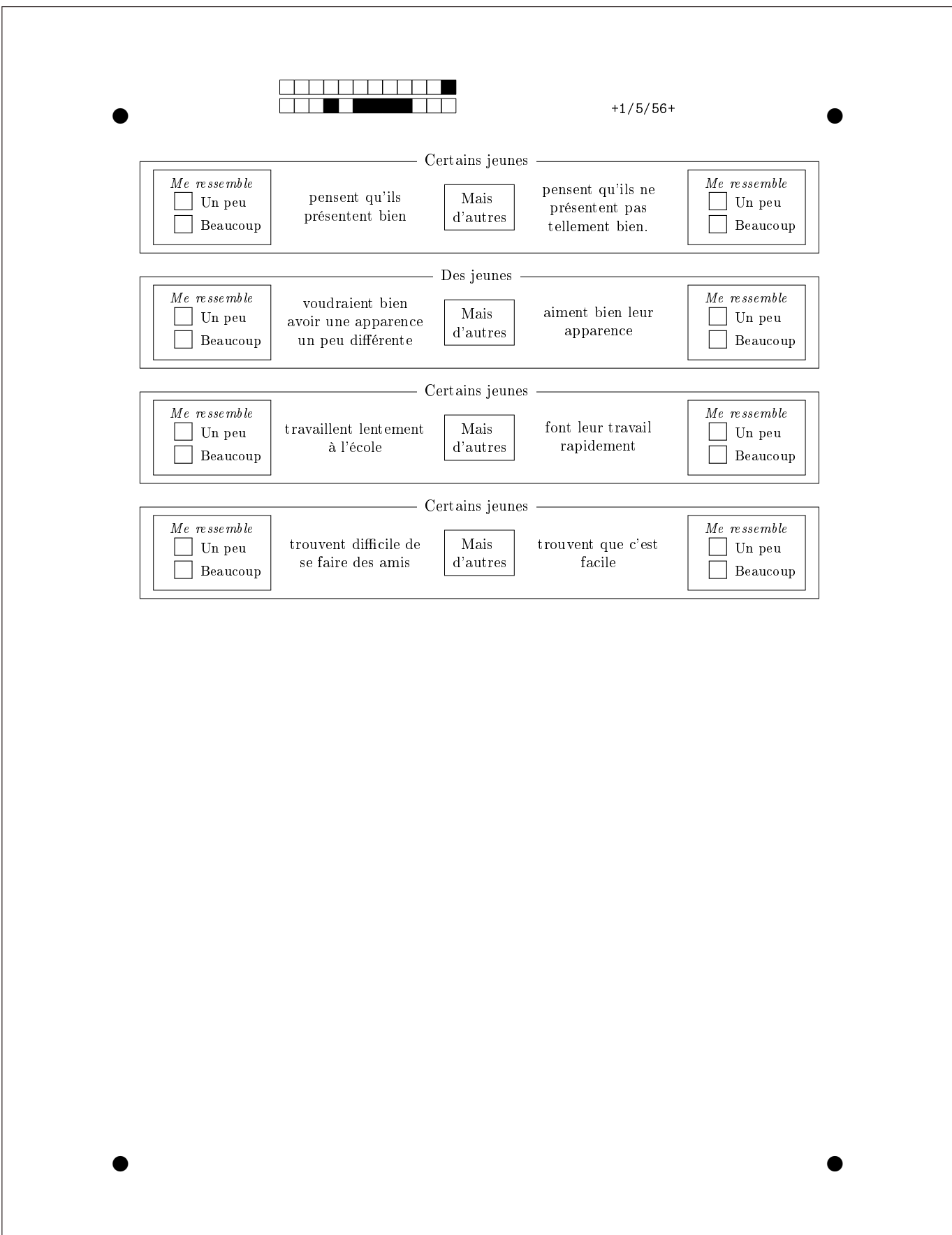

## F. 4 Questionnaire POPS

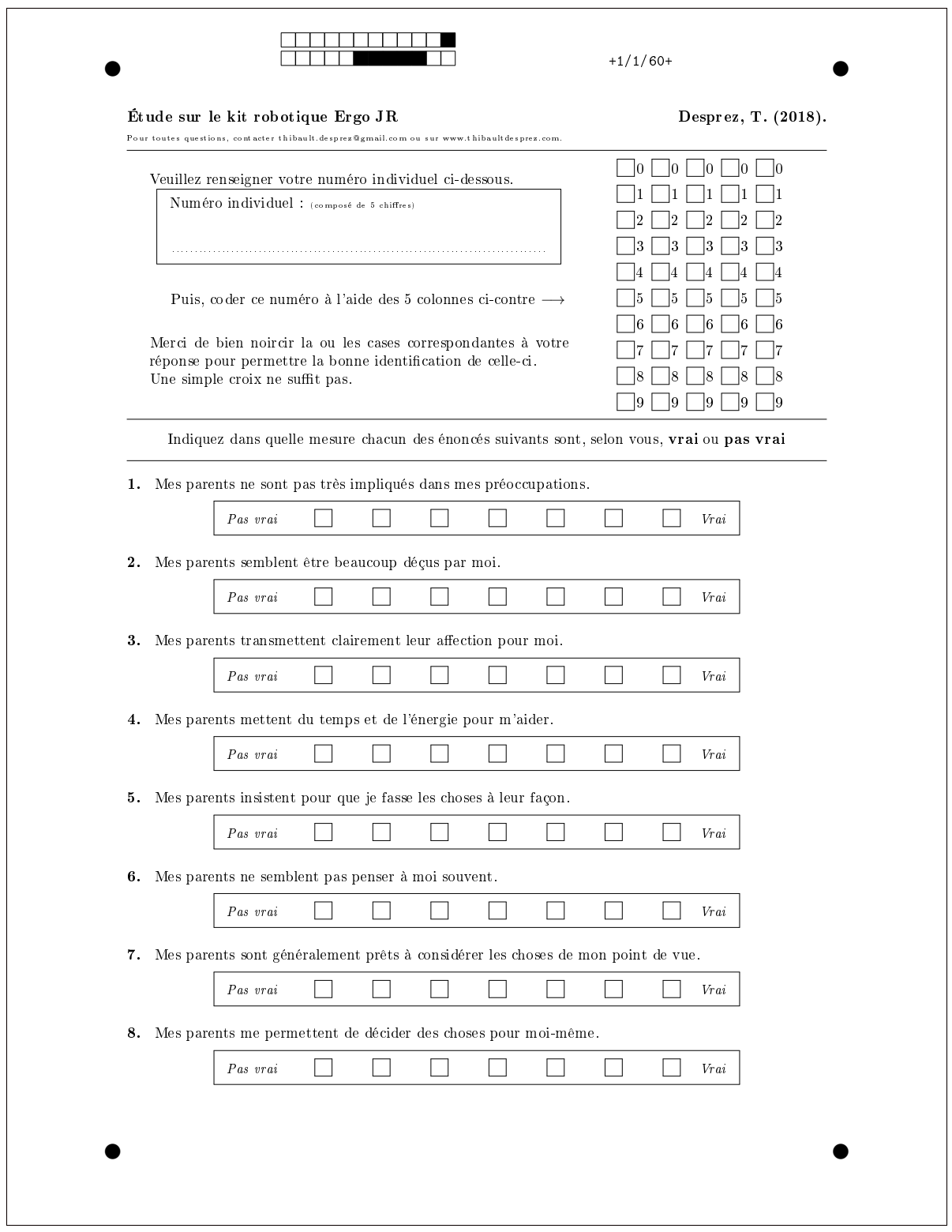

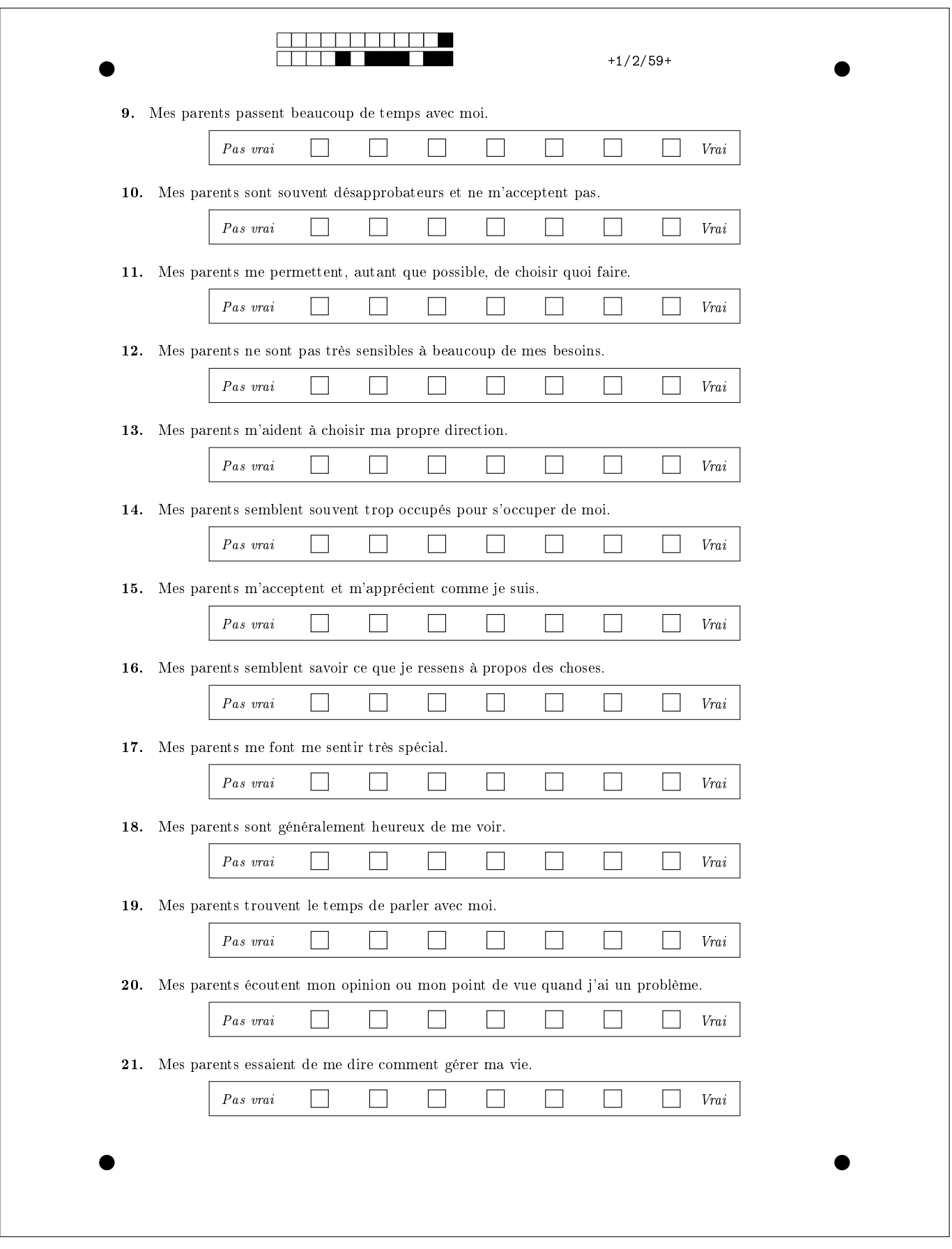

## F. 5 Questionnaire QAE

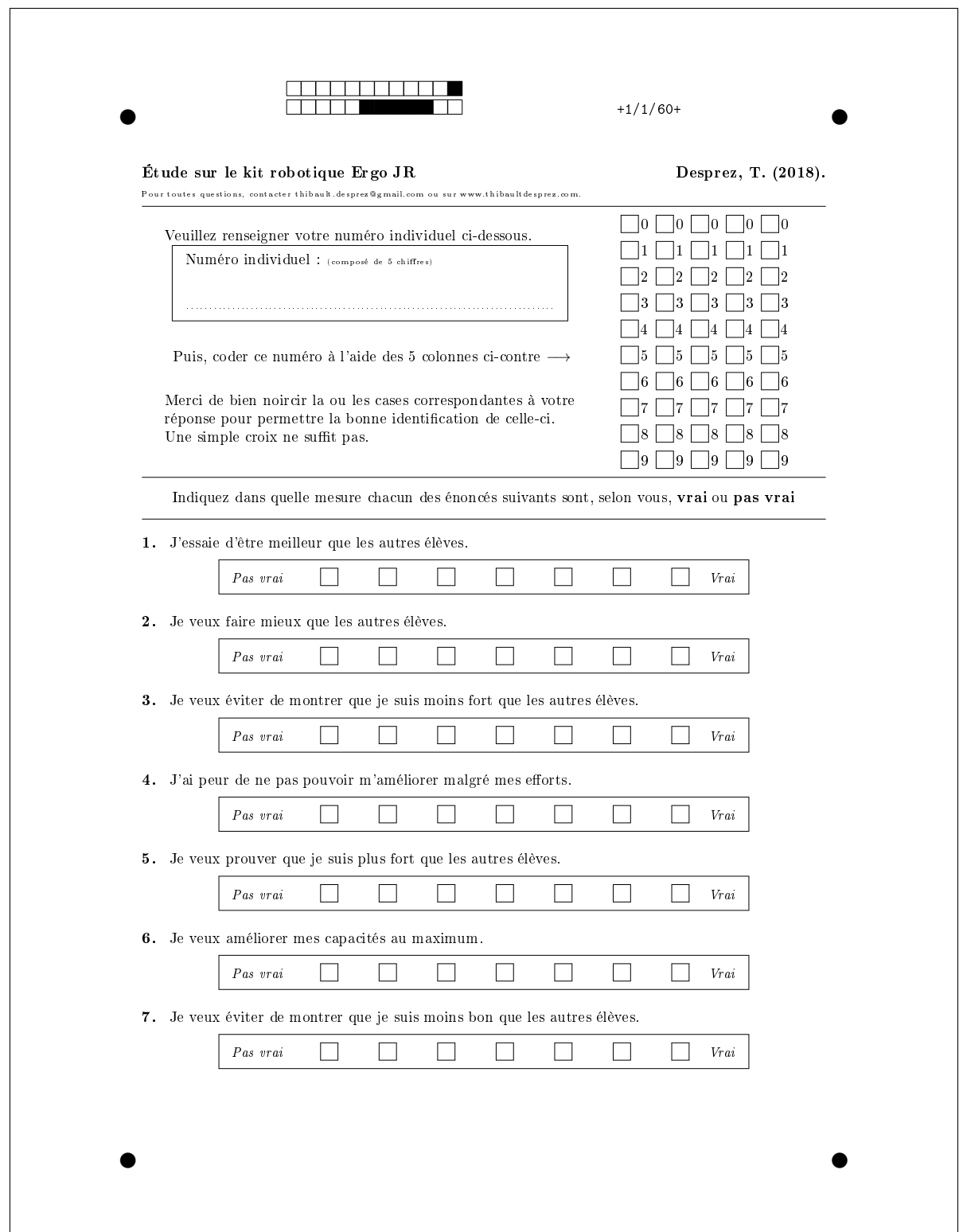

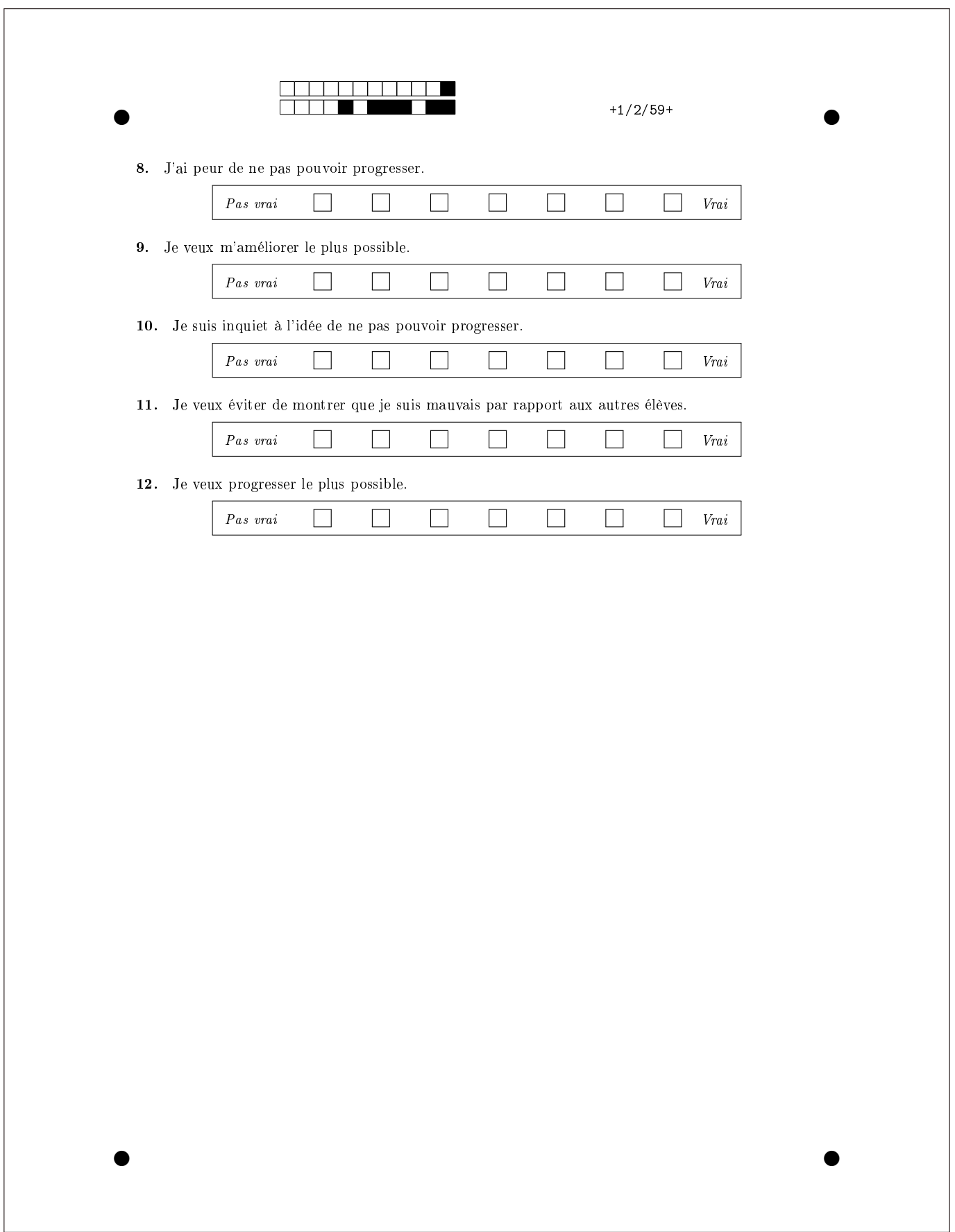

## F. 6 Questionnaire SUS

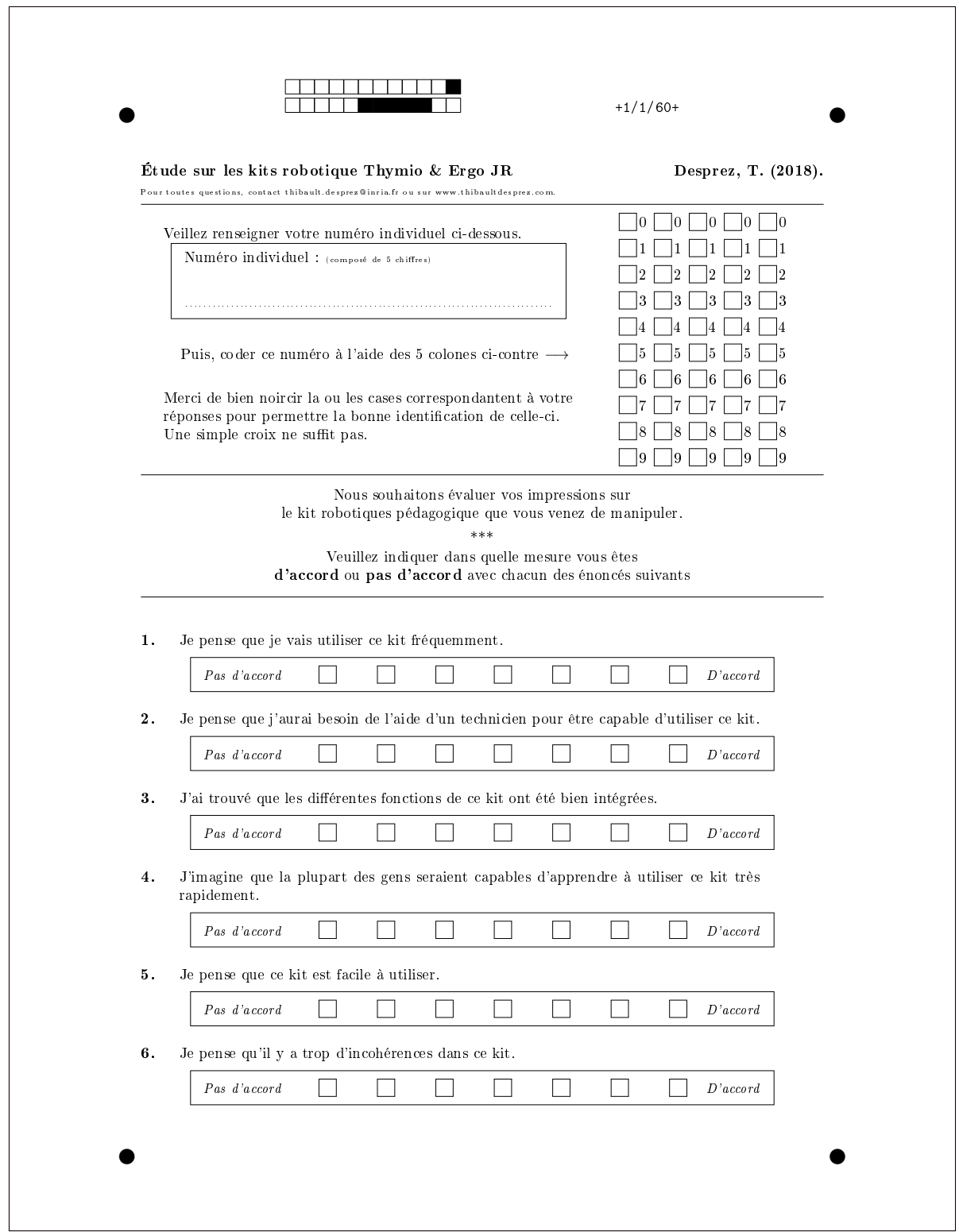

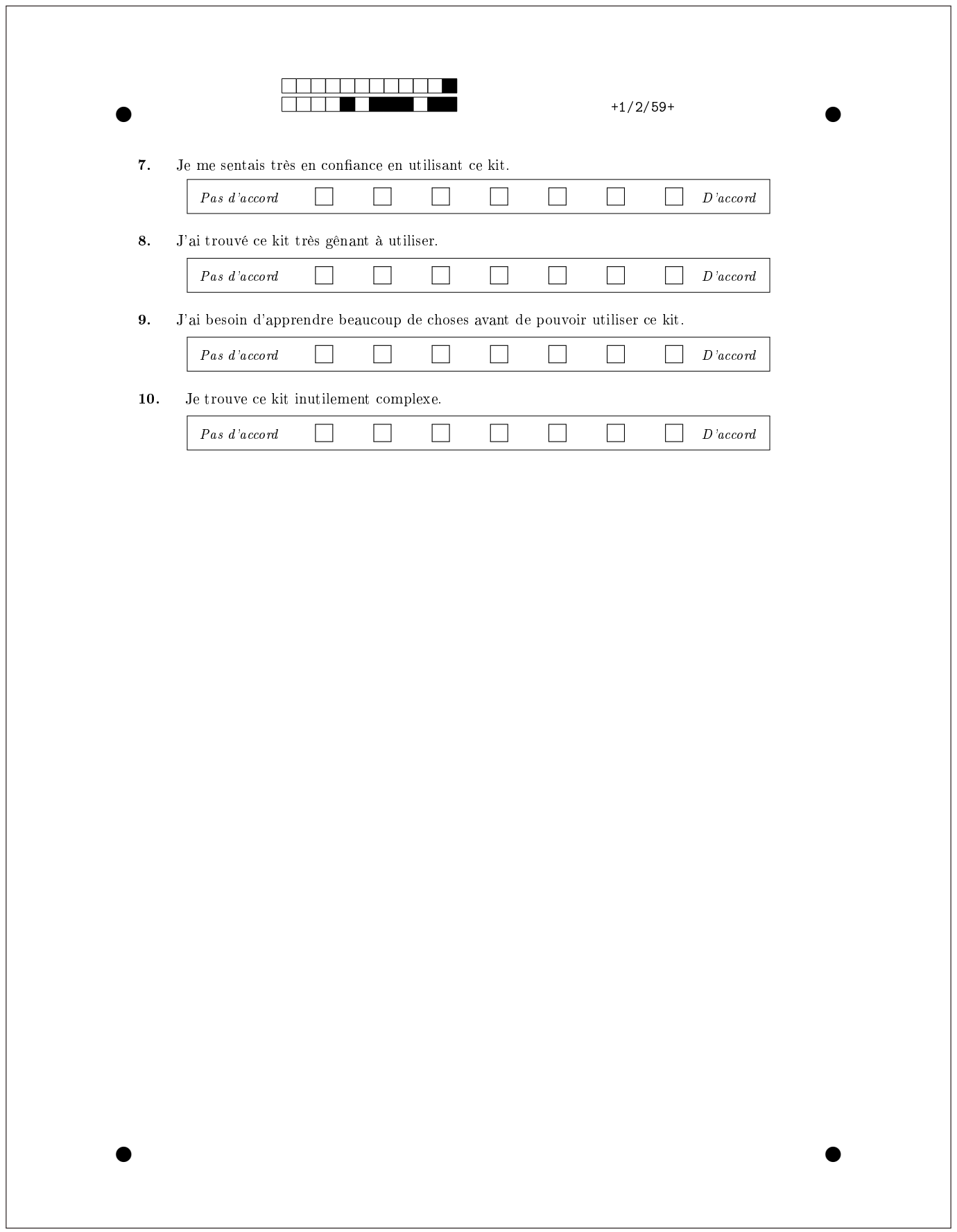

# F. 7 Questionnaire ATT

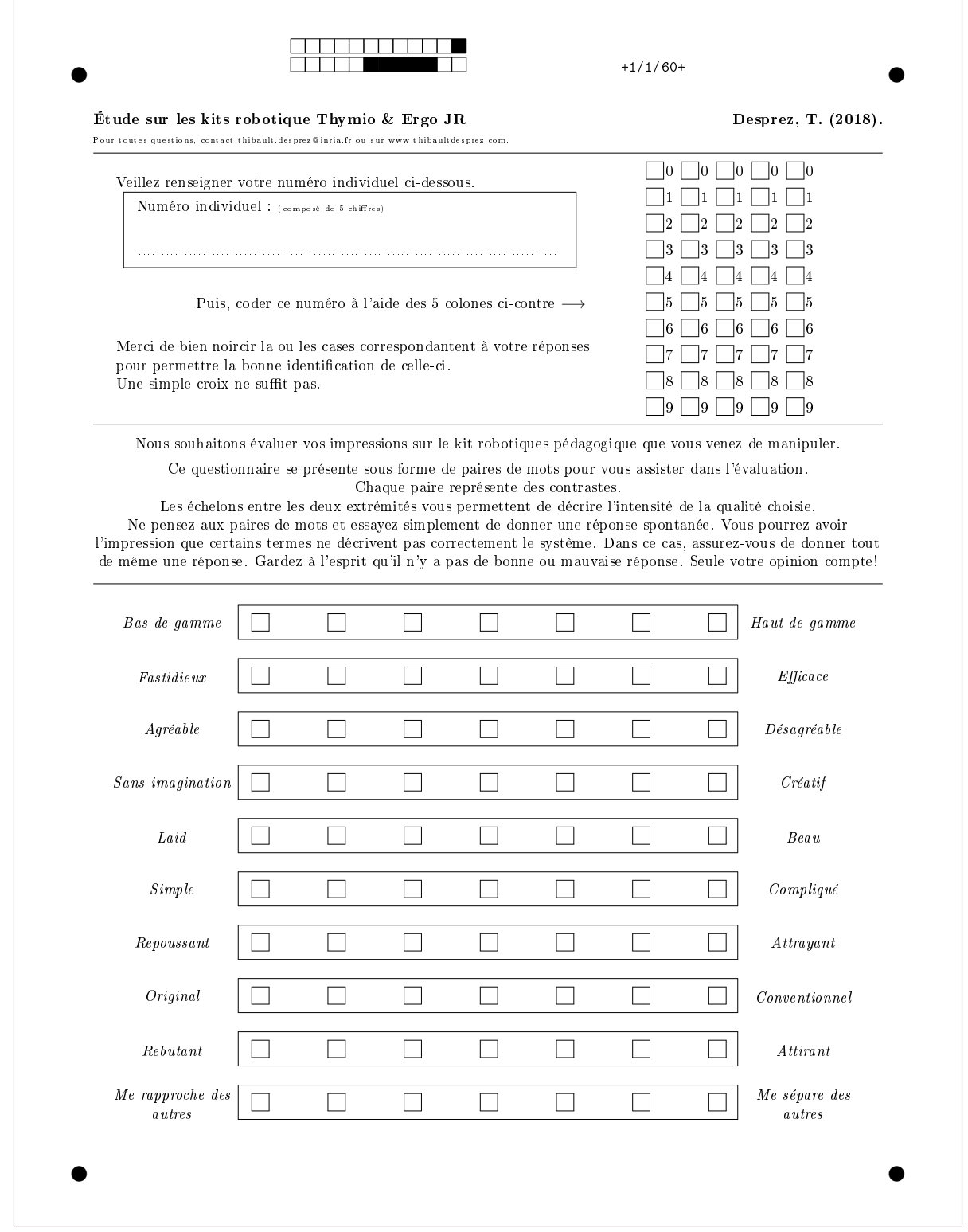

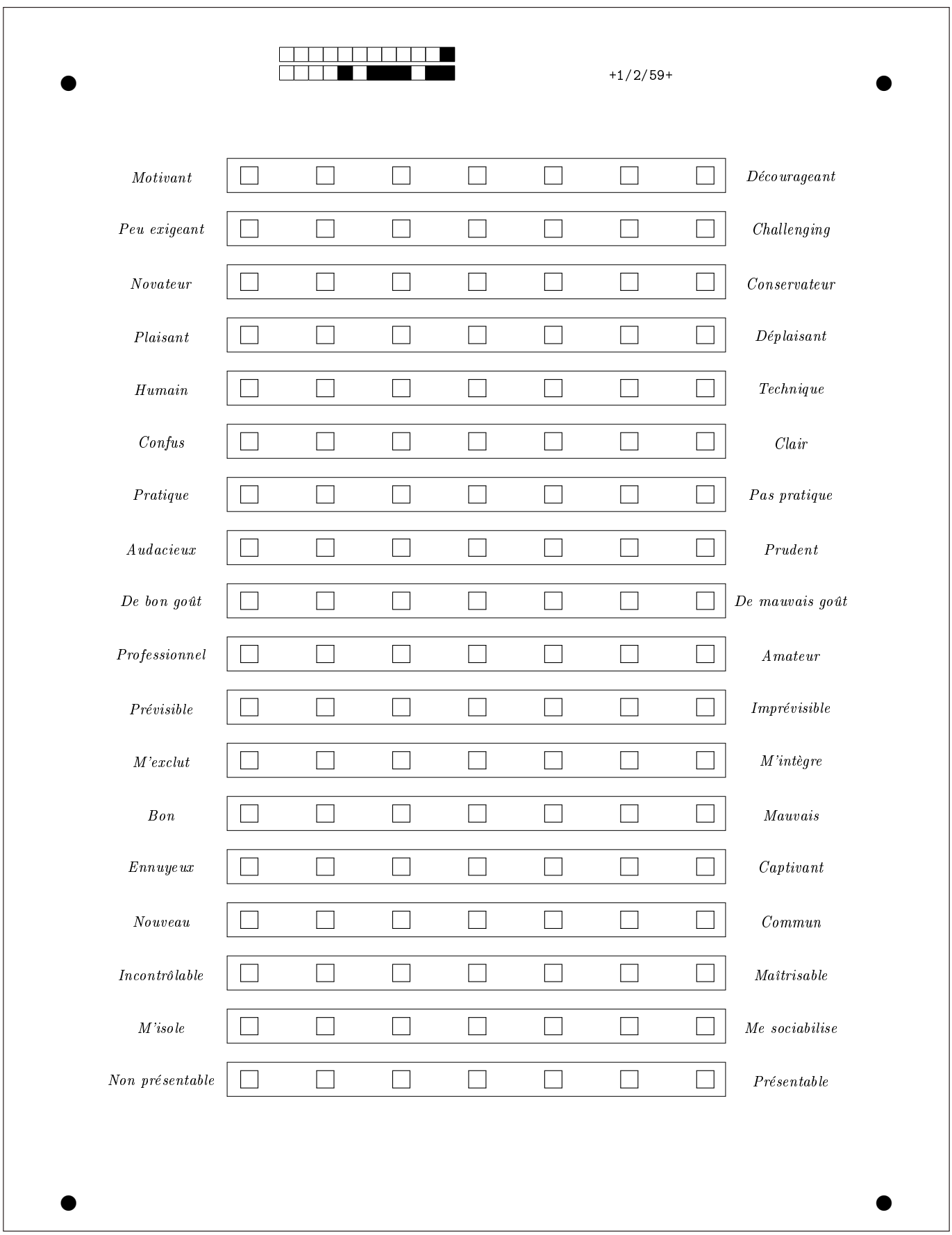

#### F. 8 Questionnaire NARS

#### PASSATION EN LIGNE <https://sondages.inria.fr/index.php/271353>

LISTE DES QUESTIONS Les éléments du NARS [NSKK06] sont présentés ci-dessous, ainsi que les sous-échelles auxquelles ils sont attribués.

Les sous-échelles sont les suivantes :

- S1 : Attitudes négatives vis-à-vis des situations et des interactions avec les robots
- S2 : Attitudes négatives vis-à-vis de l'influence sociale des robots
- S3 : Attitudes négatives vis-à-vis des émotions dans l'interaction avec les robots

LES ITEMS FR sont les suivants (\* items négatifs) :

- 1. Je me sentirais mal à l'aise si les robots avaient vraiment des émotions. S2
- 2. Quelque chose de mauvais pourrait arriver si les robots devenaient des êtres vivants. S2
- 3. Je me sentirais détendu en discutant avec robots. \*S3
- 4. Je me sentirais mal à l'aise si on me donnait un travail où je devais utiliser des robots. S1
- 5. Si les robots avaient des émotions, je pourrais devenir ami avec eux. \*S3
- 6. Je me sens à l'aise avec des robots qui ont des émotions. \*S3
- 7. Le mot «robot» ne signifie rien pour moi. S1
- 8. Je me sentirais nerveux d'utiliser un robot devant d'autres personnes. S1
- 9. Je détesterais l'idée que des robots ou des intelligences artificielles fassent des jugements sur des choses. S1
- 10. Je me sentirais très nerveux juste devant un robot. S1
- 11. Je sens que si je dépend trop des robots, quelque chose de grave pourrait arriver. S2
- 12. Je me sentirais paranoïaque parler avec un robot. S1
- 13. Je crains que les robots aient une mauvaise influence sur les enfants. S2
- 14. Je pense que dans la société future sera dominée par des robots. S2 LES ITEMS EN sont les suivants (\* items négatifs) :
- 1. I would feel uneasy if robots really had emotions. S2
- 2. Something bad might happen if robots developed into living beings. S2
- 3. I would feel relaxed talking with robots \*S3
- 4. I would feel uneasy if I was given a job where I had to use robots. S1
- 5. If robots had emotions I would be able to make friends with them. \*S3
- 6. I feel comforted being with robots that have emotions. \*S3
- 7. The word "robot" means nothing to me. S1
- 8. I would feel nervous operating a robot in front of other people. S1
- 9. I would hate the idea that robots or articial intelligences were making judgements about things. S1
- 10. I would feel very nervous just standing in front of a robot. S1
- 11. I feel that if I depend on robots too much, something bad might happen. S2
- 12. I would feel paranoid talking with a robot. S1
- 13. I am concerned that robots would be a bad influence on children. S2
- 14. I feel that int the future society will be dominated by robots. S2

## F. 9 Questionnaire EURO382

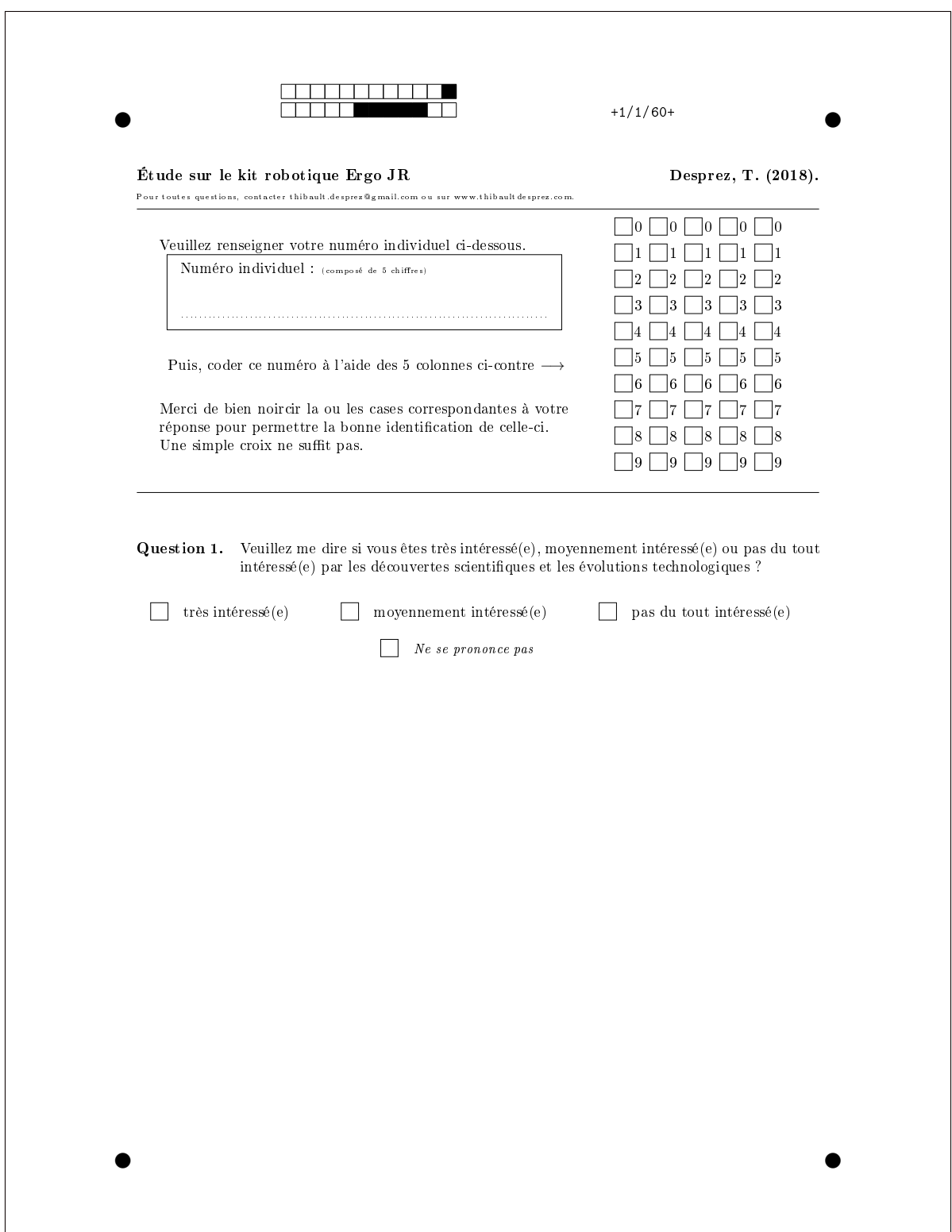

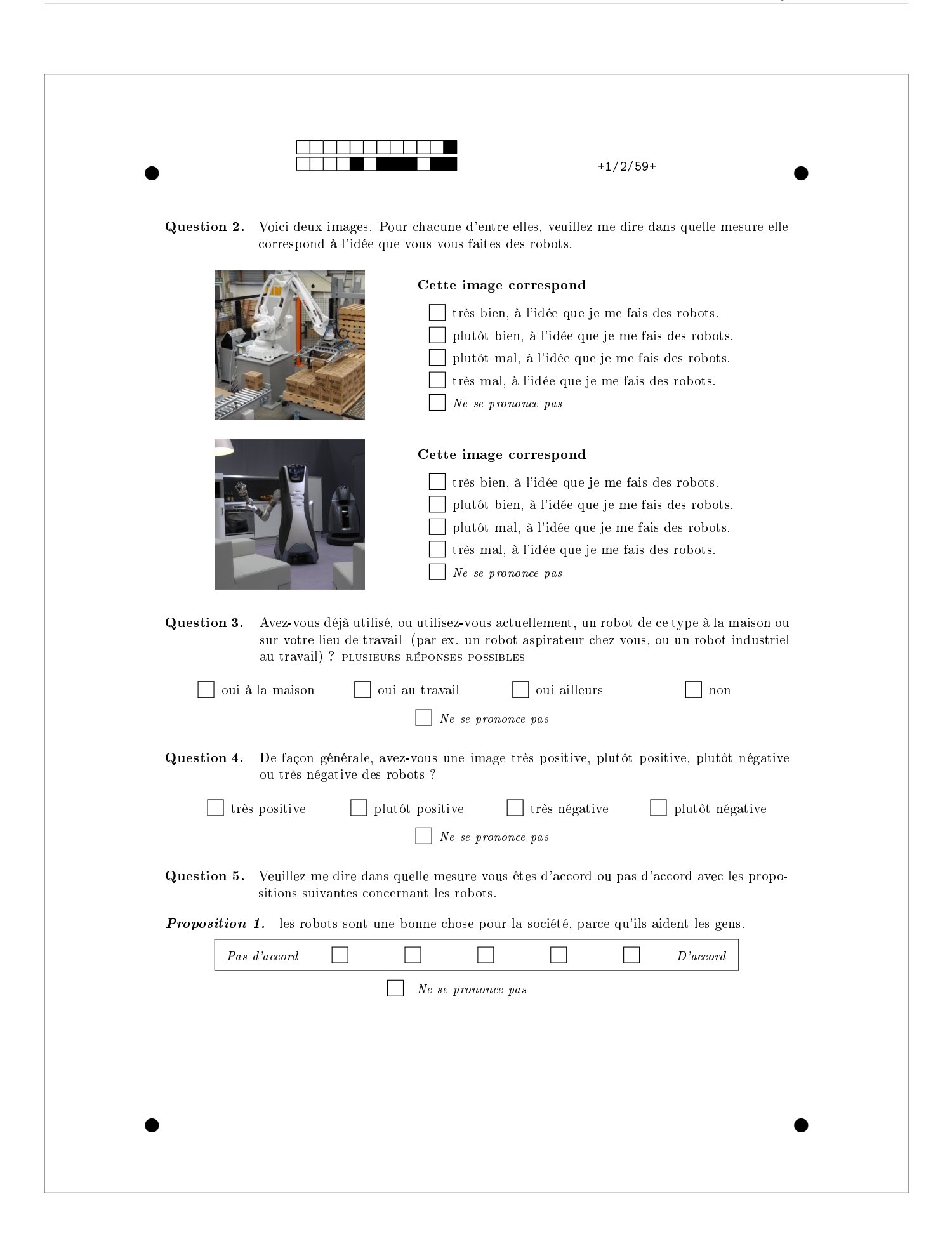

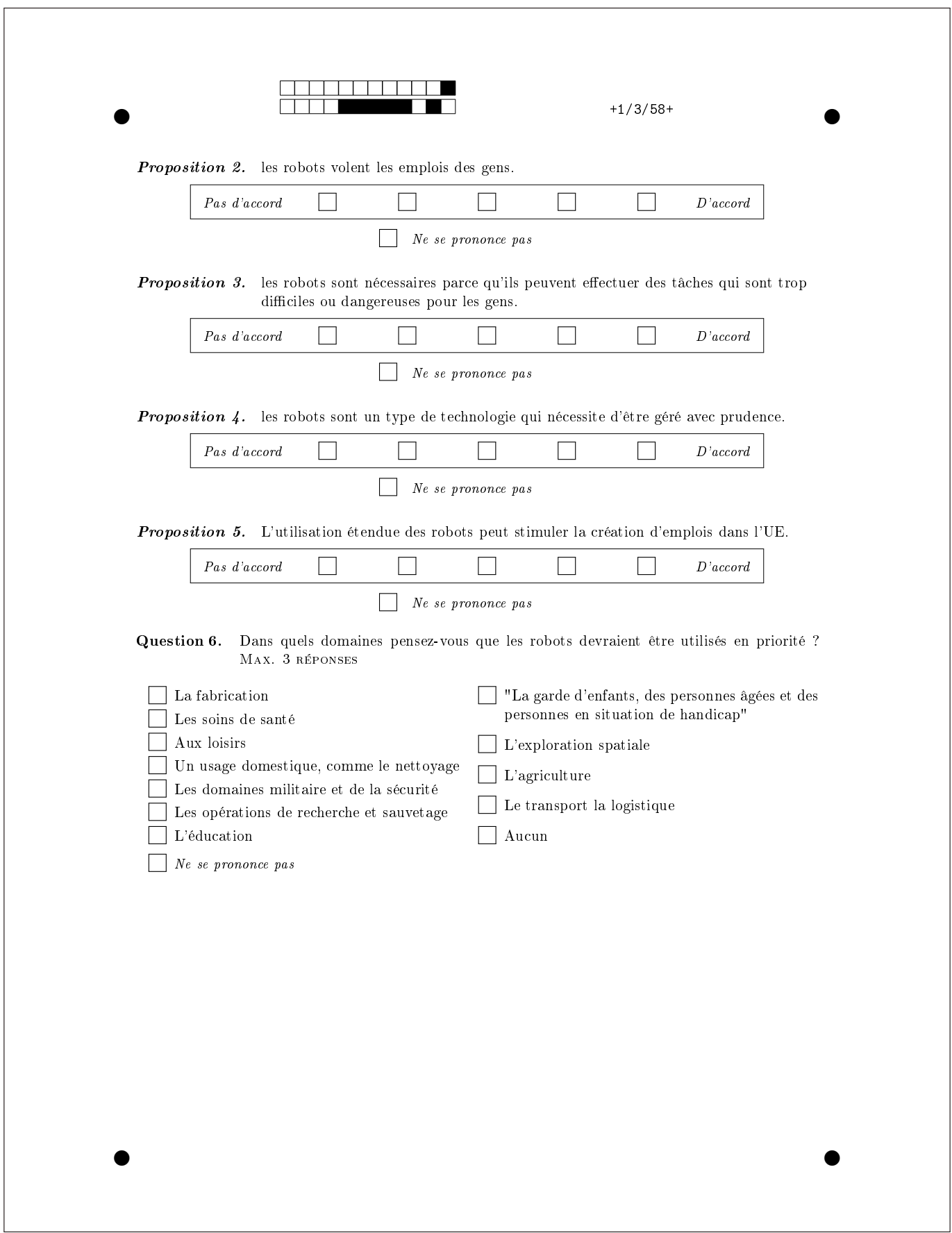

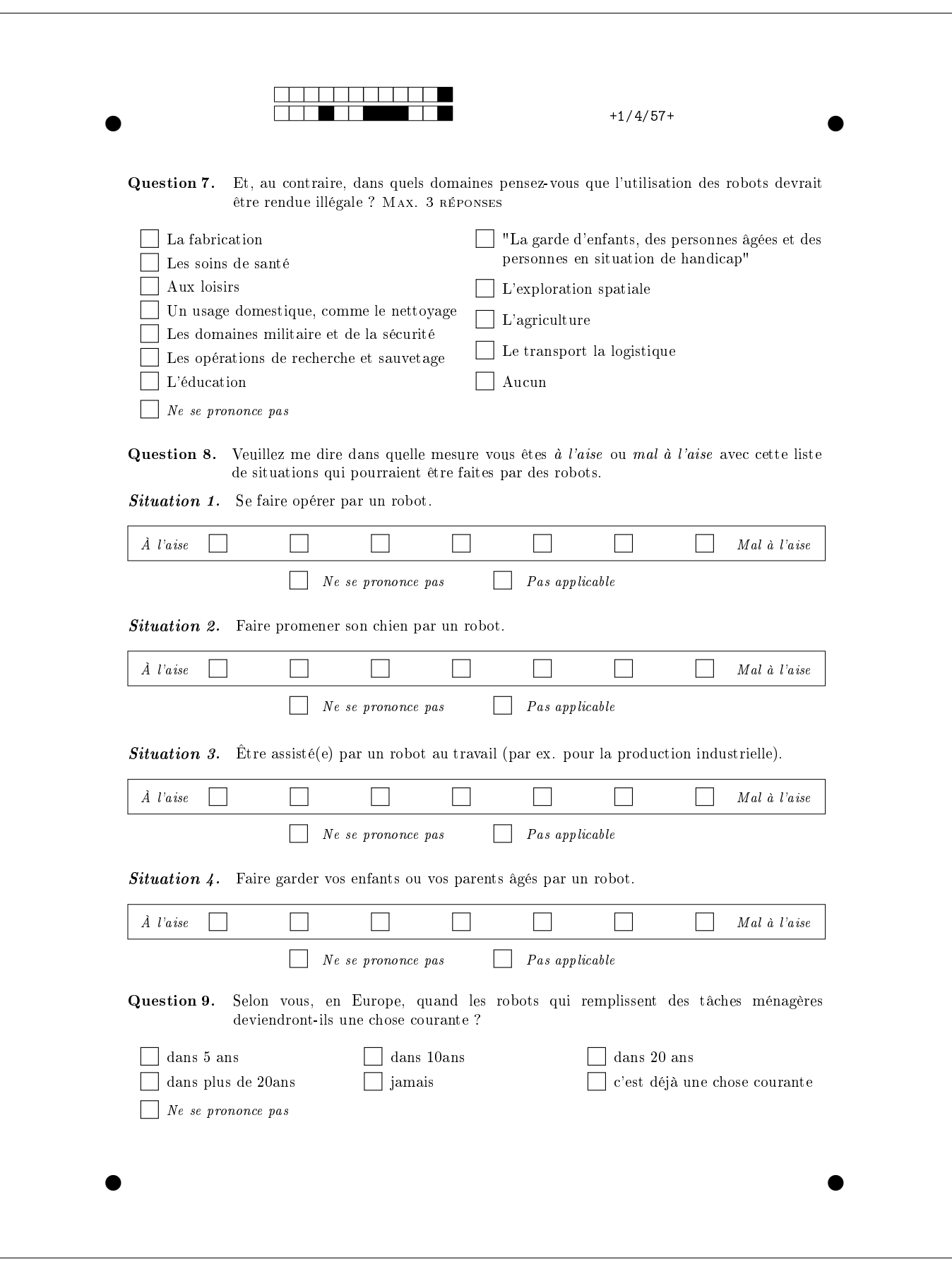
### Liste des questions

- Q1 Veuillez me dire si vous êtes très intéressé(e), moyennement intéressé(e) ou pas du tout intéressé(e) par les découvertes scientifiques et les évolutions technologiques ? [Trés intéressé / Moyennement / Pas du tout intéressé / NSP]
- Q2 Je vais vous montrer deux images. Pour chacune d'entre elles, veuillez me dire dans quelle mesure elle correspond à l'idée que vous vous faites des robots. [très bien / plutôt bien / plutôt mal / très mal / NSP]

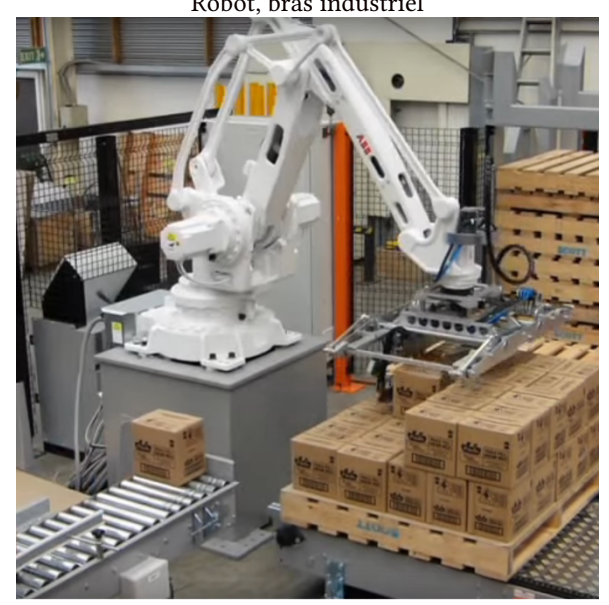

Robot, bras industriel Robot, humanoïde

- Q3 Avez-vous déjà utilisé, ou utilisez-vous actuellement, un robot de ce type à la maison ou sur votre lieu de travail (par ex. un robot aspirateur chez vous, ou un robot industriel au travail) ? (PLUSIEURS REPONSES POSSIBLES) [oui à la maison / oui au travail / oui ailleurs / non / NSP]
- Q4 De façon générale, avez-vous une image très positive, plutôt positive, plutôt négative ou très négative des robots ? [très positive / plutôt positive / plutôt négative / très négative / NSP]
- Q5 Veuillez me dire dans quelle mesure vous êtes d'accord ou pas d'accord avec les propositions suivantes concernant les robots.

[tout à fait d'accord / pas du tout d'accord - échelle de 5 + NSP]

- Les robots sont une bonne chose pour la société, parce qu'ils aident les gens.
- Les robots volent les emplois des gens.
- Les robots sont nécessaires parce qu'ils peuvent effectuer des tâches qui sont trop difficiles ou dangereuses pour les gens.
- Les robots sont un type de technologie qui nécessite d'être géré avec prudence.
- L'utilisation étendue des robots peut stimuler la création d'emplois dans l'UE.
- Q6 Dans quels domaines pensez-vous que les robots devraient être utilisés en priorité ? (MAX. 3 REPONSES) La fabrication / Les soins de santé / Aux loisirs / Un usage domestique, comme le nettoyage / Les domaines militaire et de la sécurité / Les opérations de recherche et sauvetage / L'éducation / "La garde d'enfants, des personnes âgées et des personnes en situation de handicap" / L'exploration spatiale / L'agriculture / Le transport la logistique / Aucun
- Q7 Et, au contraire, dans quels domaines pensez-vous que l'utilisation des robots devrait être rendue illégale ? (MAX. 3 REPONSES) choix identique à Q6

• Q8 Voici une liste de choses qui pourraient être faites par des robots. Pour chacune d'entre elles, pouvez-vous me dire ce que vous en pensez personnellement

[tout à fait à l'aise / tout à fait mal à l'aise - échelle de notation à 9 points + Pas applicable + NSP]

- Se faire opérer par un robot.
- Faire promener son chien par un robot.
- Être assisté(e) par un robot au travail (par ex. pour la production industrielle).
- Faire garder vos enfants ou vos parents âgés par un robot.
- Q9 Selon vous, en Europe, quand les robots qui remplissent des tâches ménagères deviendront-ils une chose courante ? [dans 5 ans / dans 10ans / dans 20 ans / dans plus de 20ans / jamais / c'est déjà une chose courante / NSP].

### G Résultats EURO382

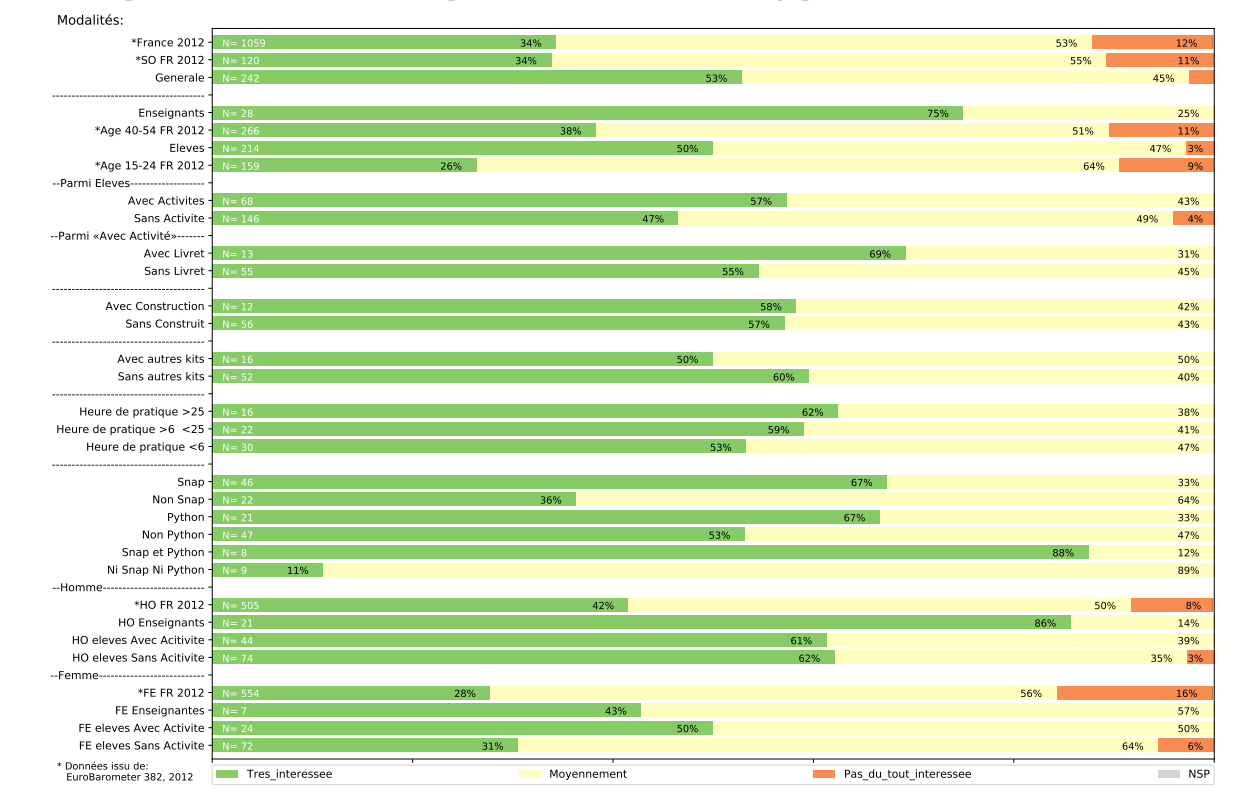

Q1 Intérêt pour les découvertes scientifiques et les évolutions technologiques.

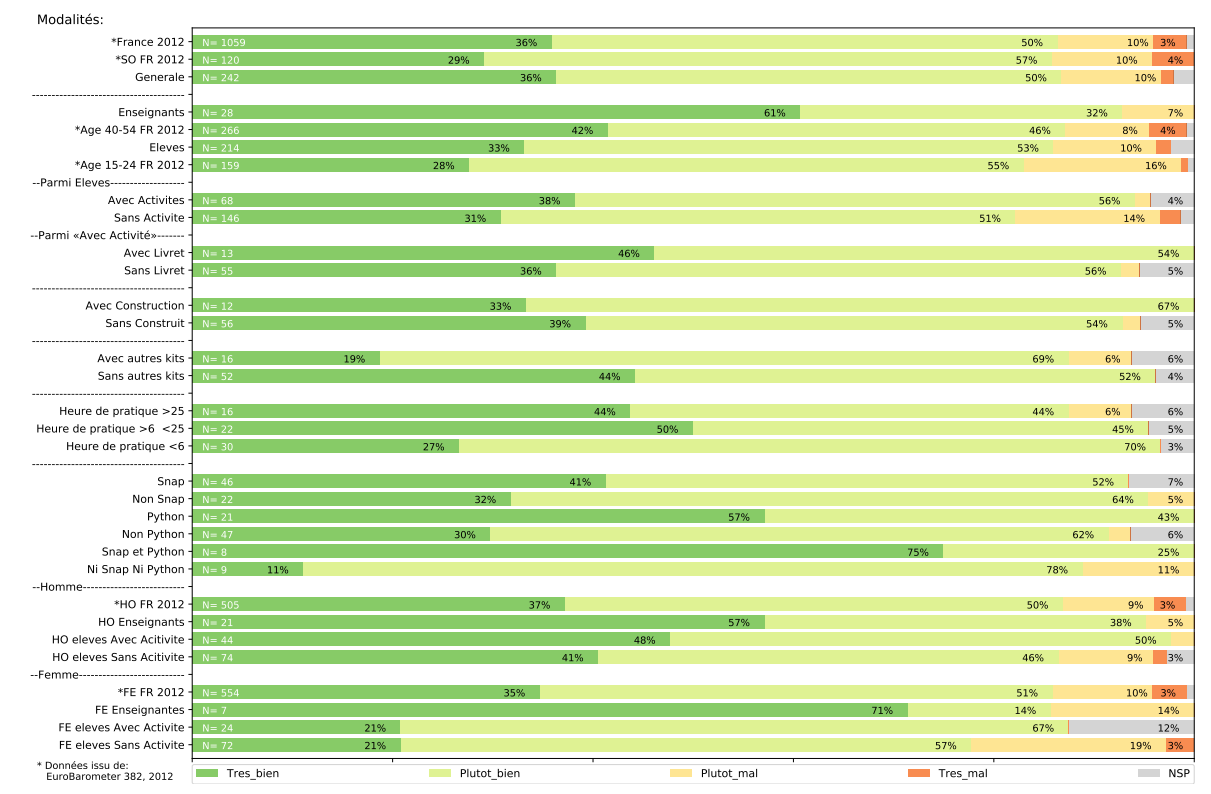

### Q2-1 L'image [bras industriel] correspond à l'idée que vous vous faites des robots ?

Q2-2 L'image [robot compagnons] correspond à l'idée que vous vous faites des robots ?

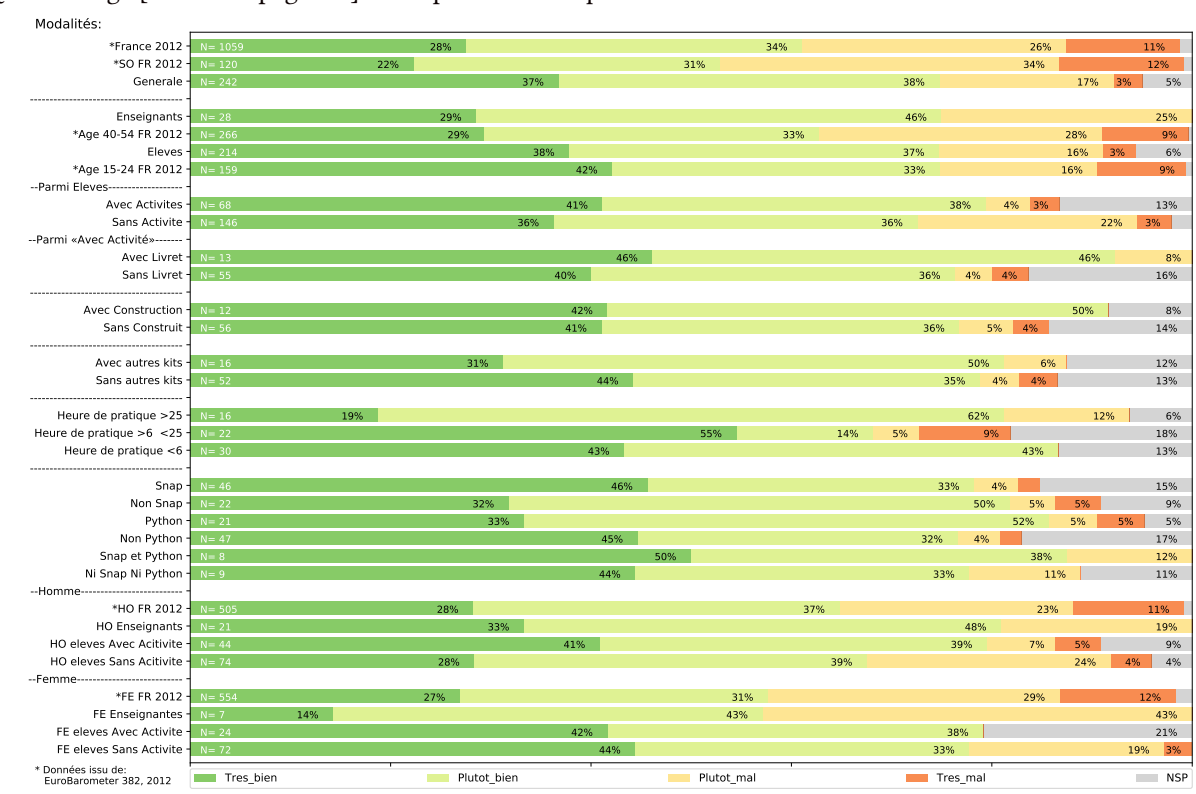

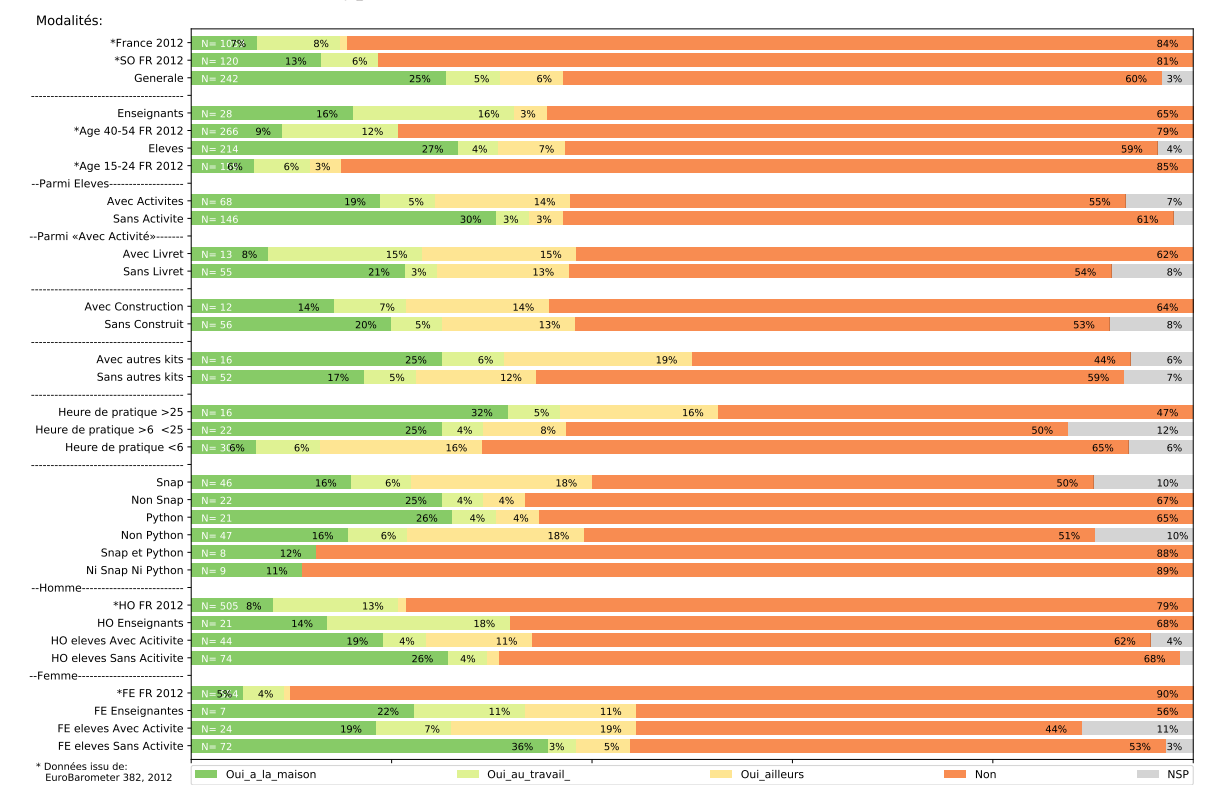

### Q3 Utilisez-vous un robot de ce type à la maison ou sur votre lieu de travail ?

### Q4 a priori positif ou négatif sur les robots

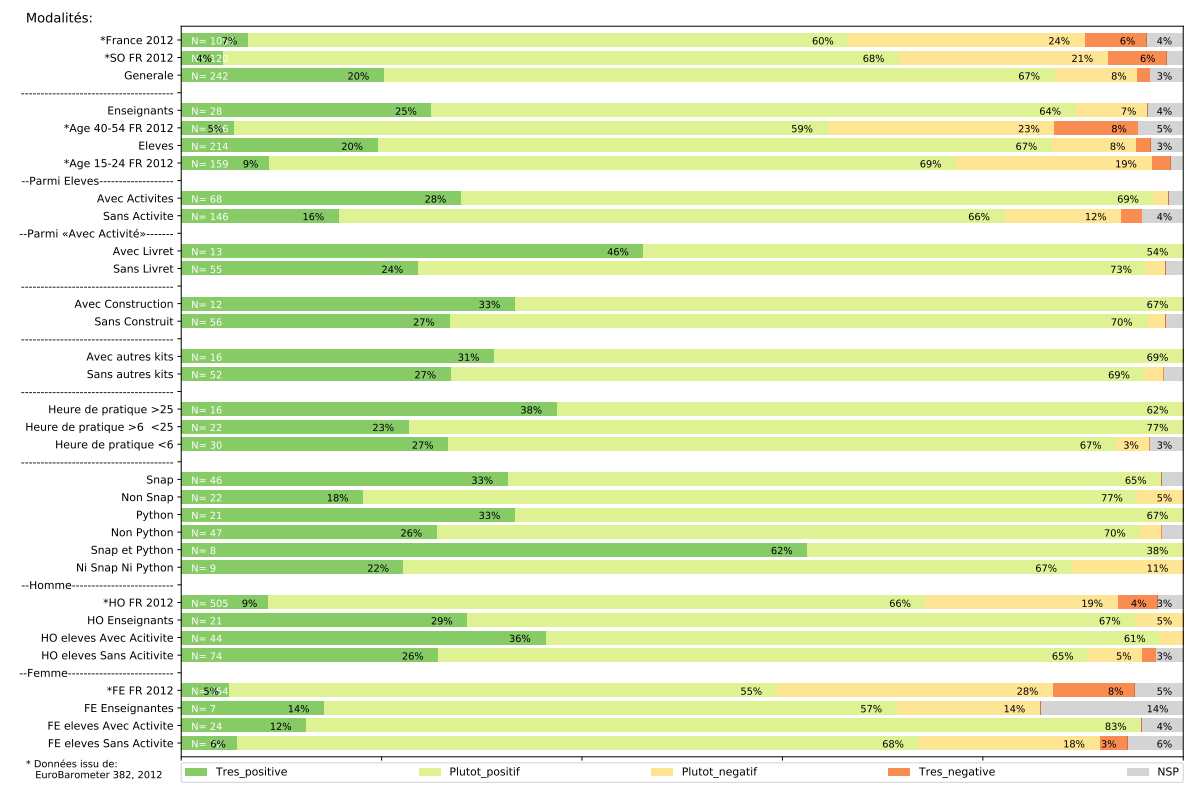

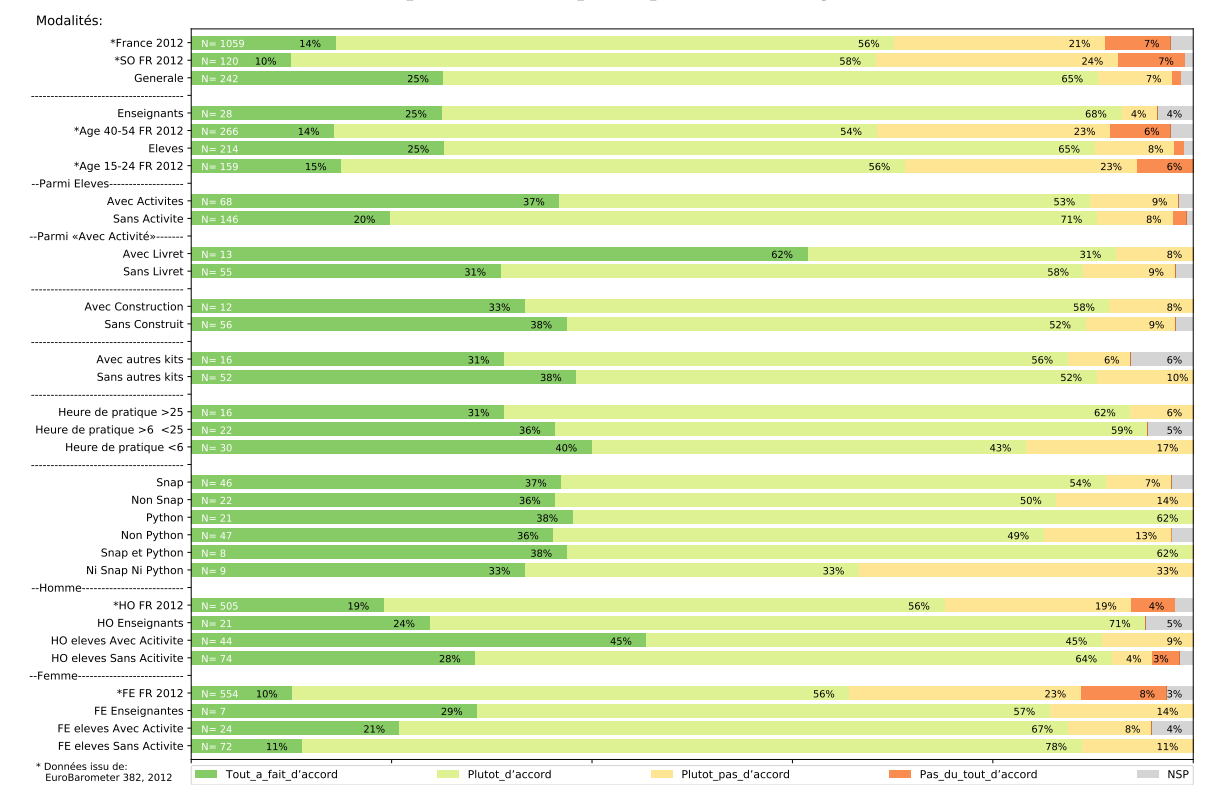

Q5-1 Les robots sont une bonne chose pour la société, parce qu'ils aident les gens.

#### Q5-2 Les robots volent les emplois des gens.

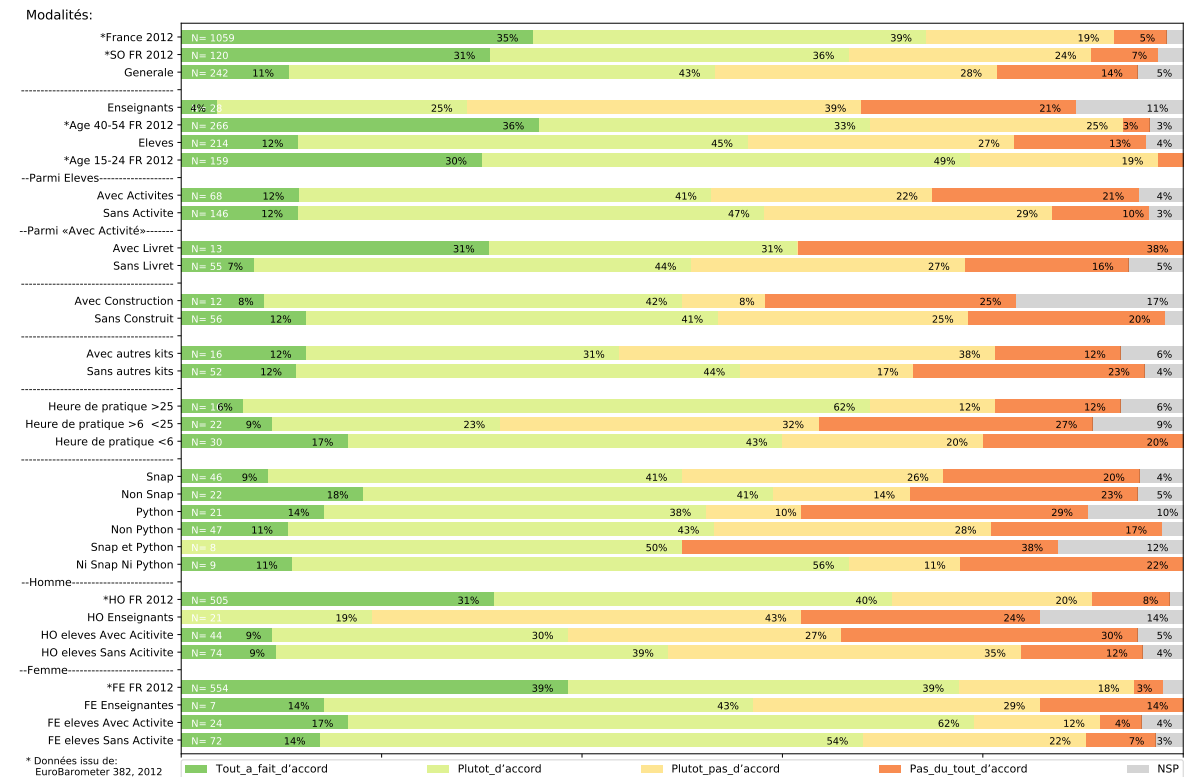

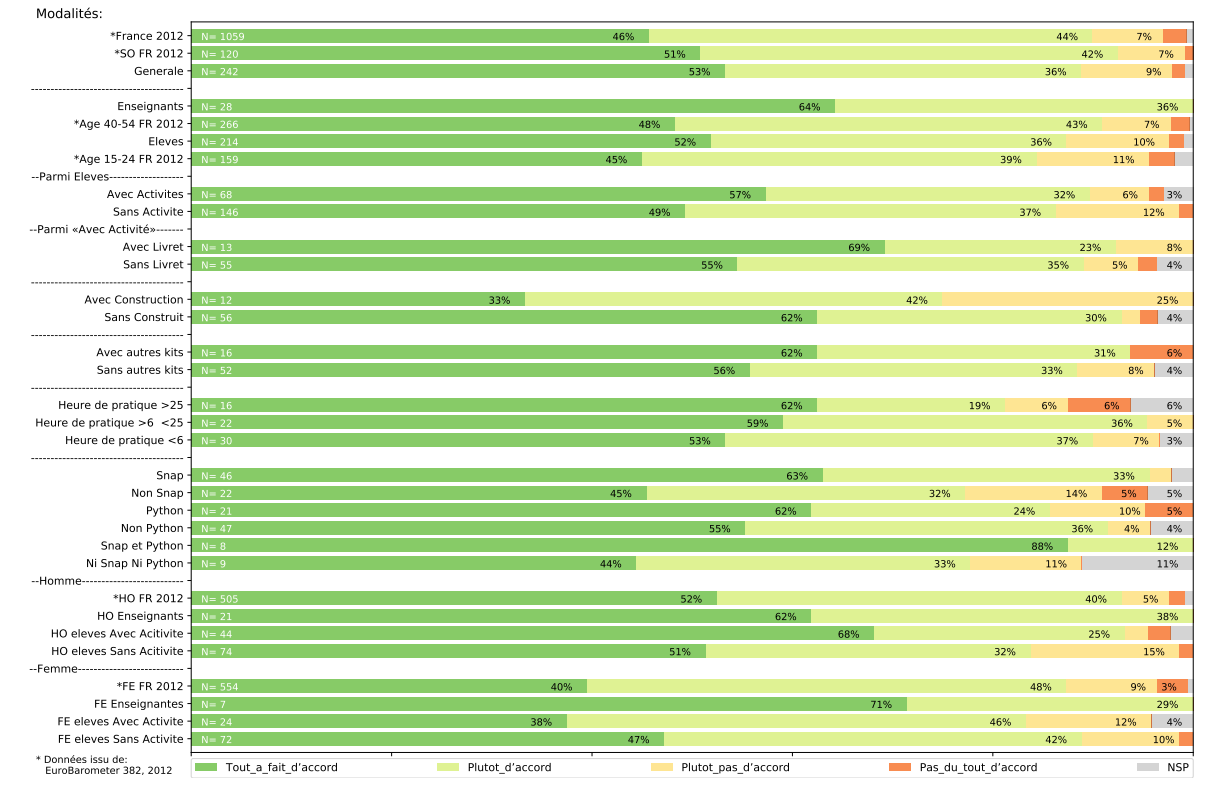

Q5-3 Les robots sont nécessaires pour effectuer des tâches qui sont trop difficiles ou dangereuses pour les gens.

Q5-4 Les robots sont un type de technologie qui nécessite d'être géré avec prudence.

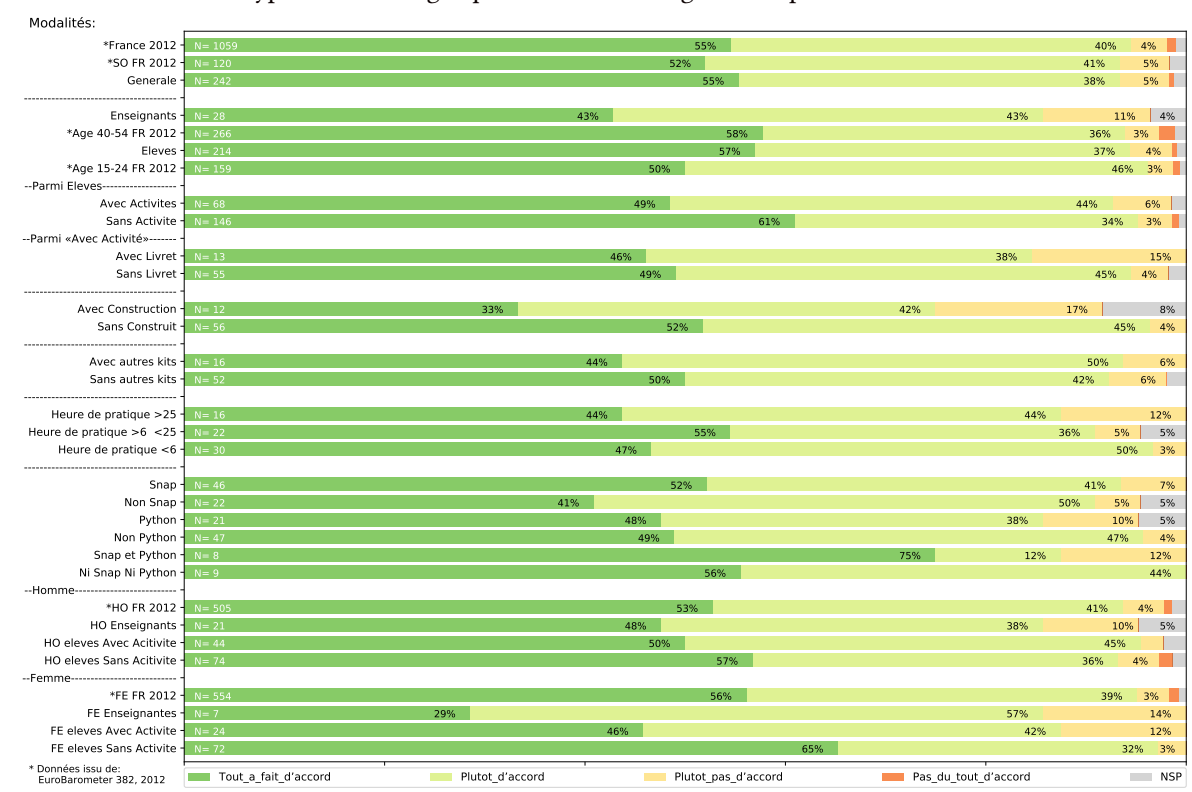

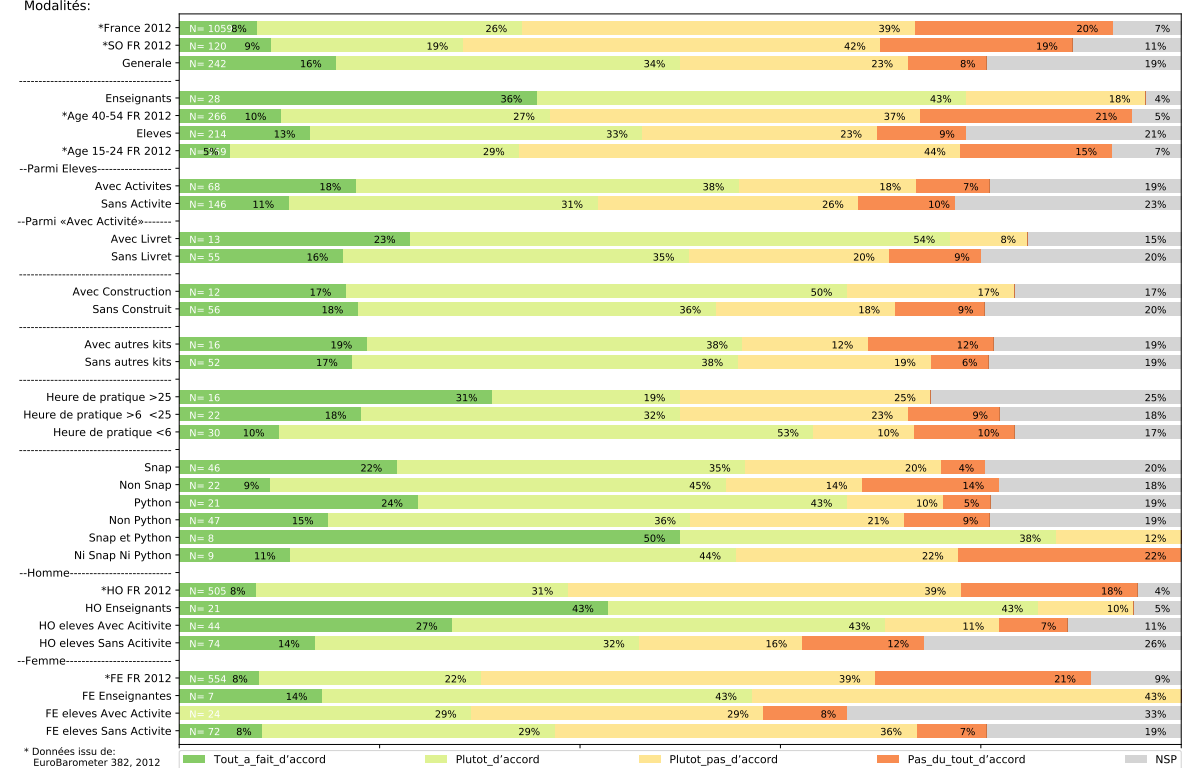

Q5-5 L'utilisation étendue des robots peut stimuler la création d'emplois dans l'UE.

Q6 Dans quels domaines pensez-vous que les robots devraient être utilisés en priorité ? (MAX. 3 REPONSES)

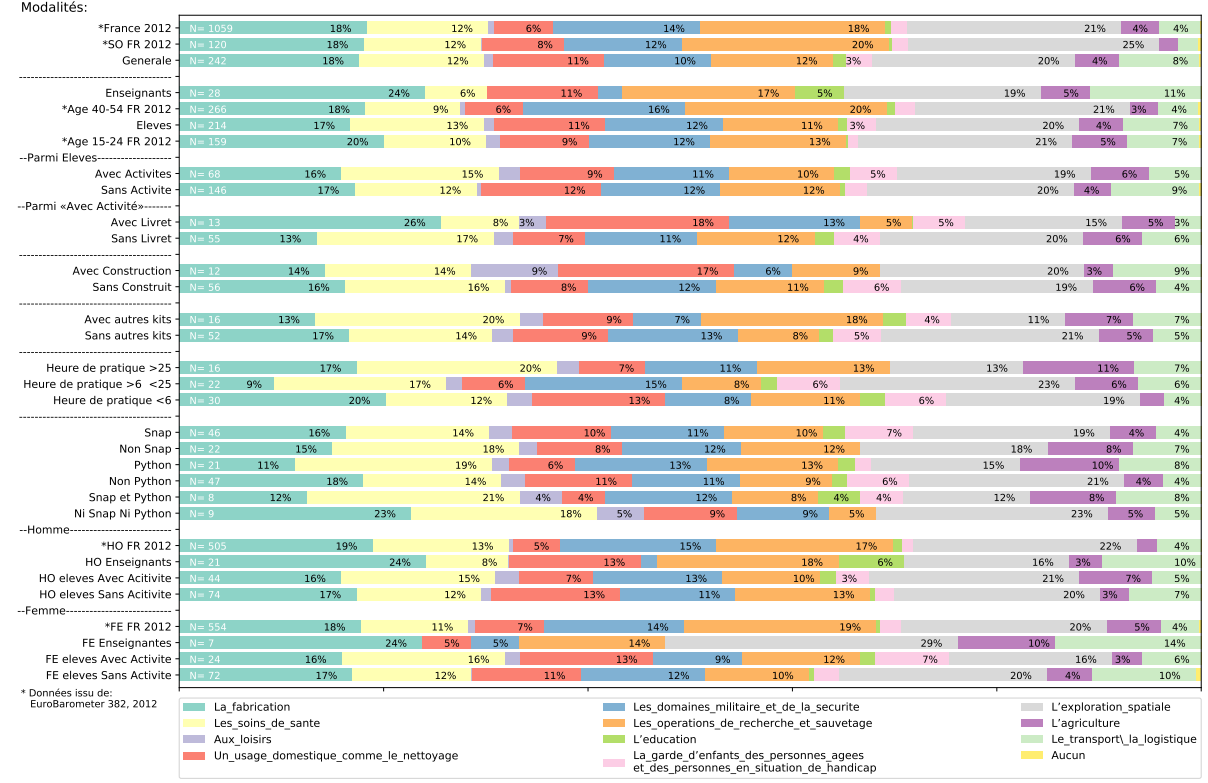

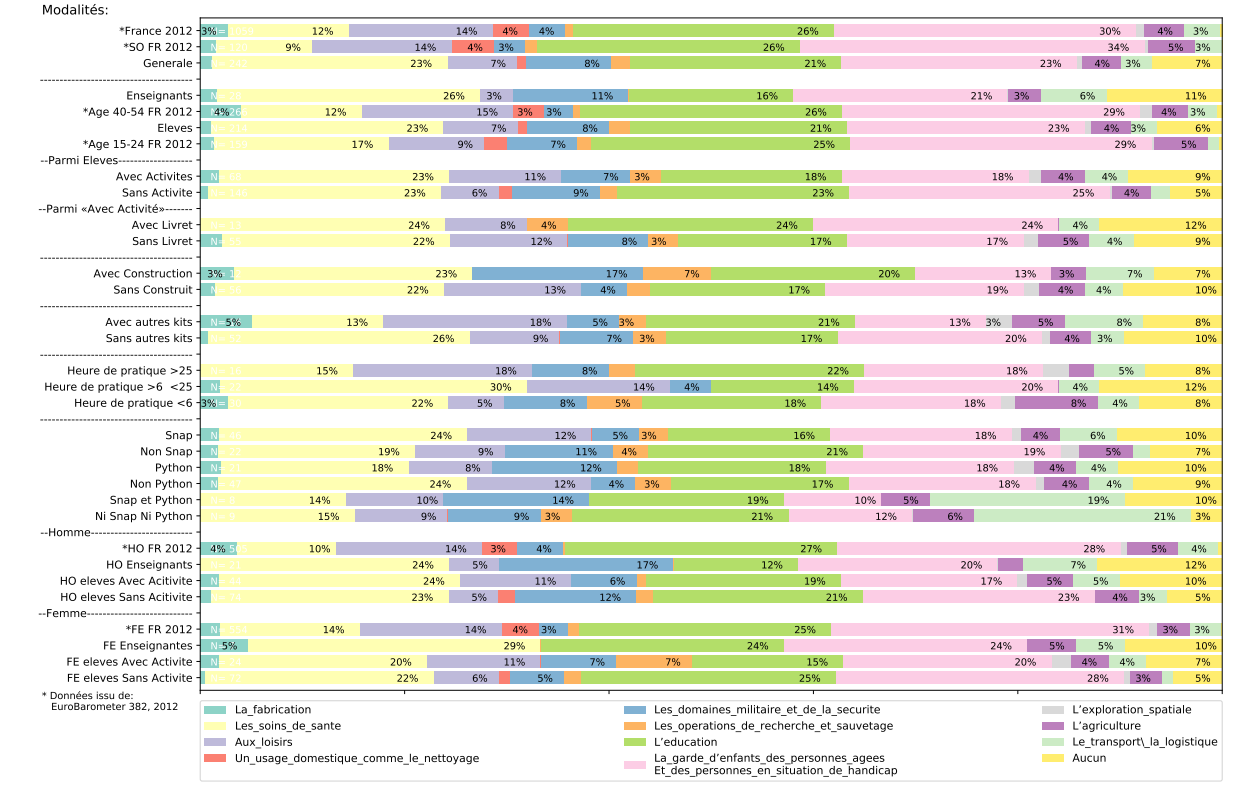

# Q7 Dans quels domaines pensez-vous que l'utilisation des robots devrait être rendue illégale ? (MAX. 3 REPONSES)

Q8-1 à l'aise / mal à l'aise de : Se faire opérer par un robot.

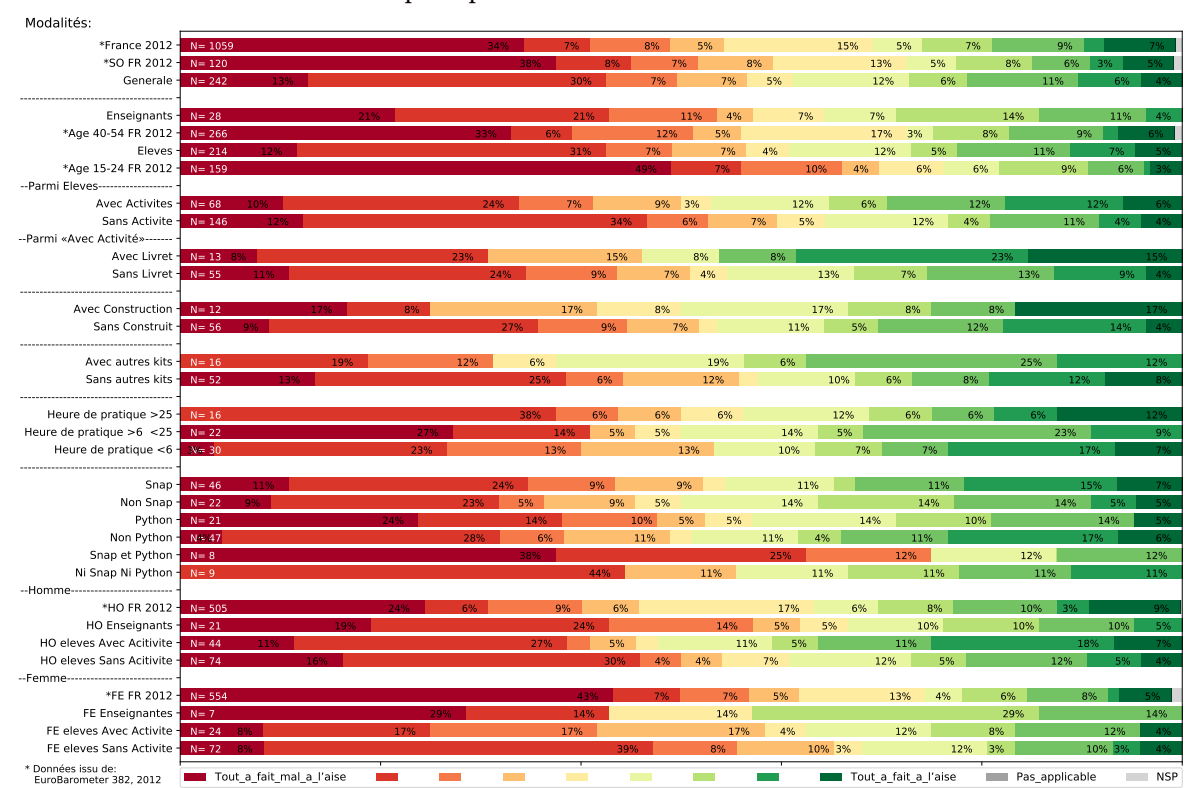

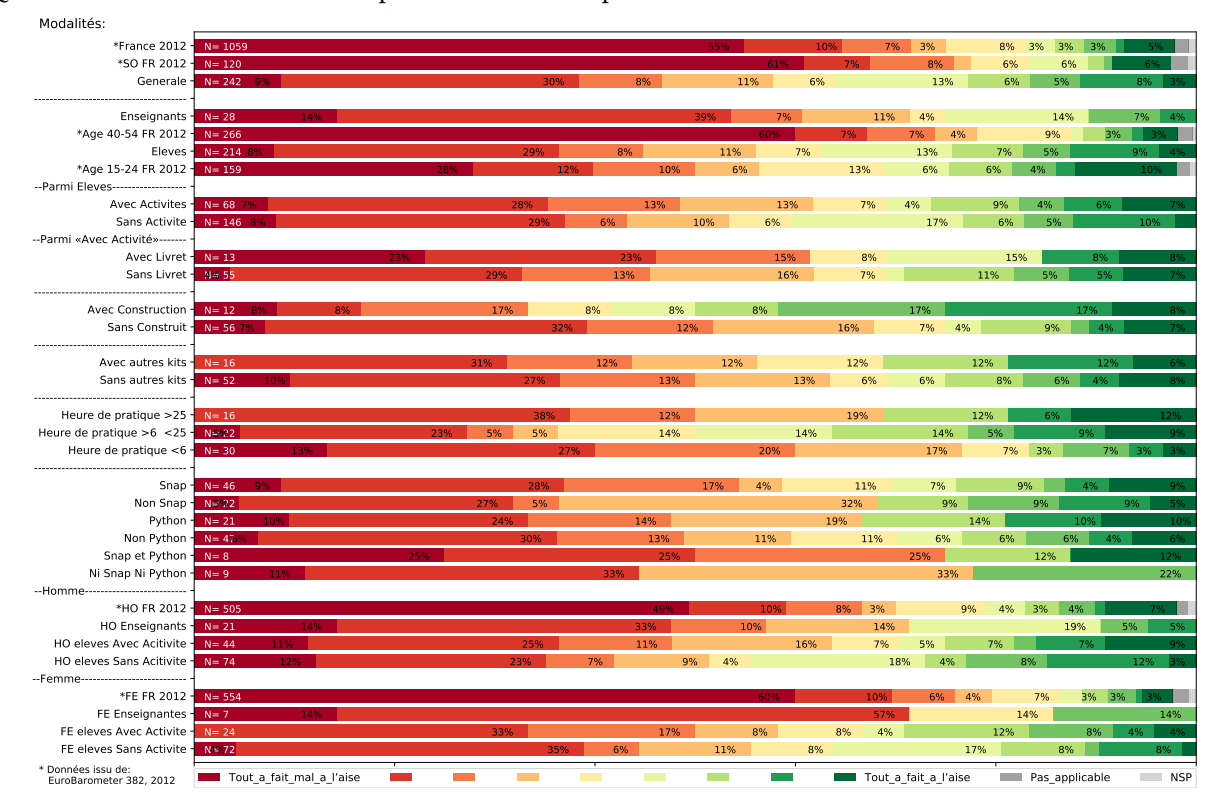

Q8-2 à l'aise / mal à l'aise de : Faire promener son chien par un robot.

Q8-3 à l'aise / mal à l'aise de : Être assisté(e) par un robot au travail (par ex. pour la production industrielle).

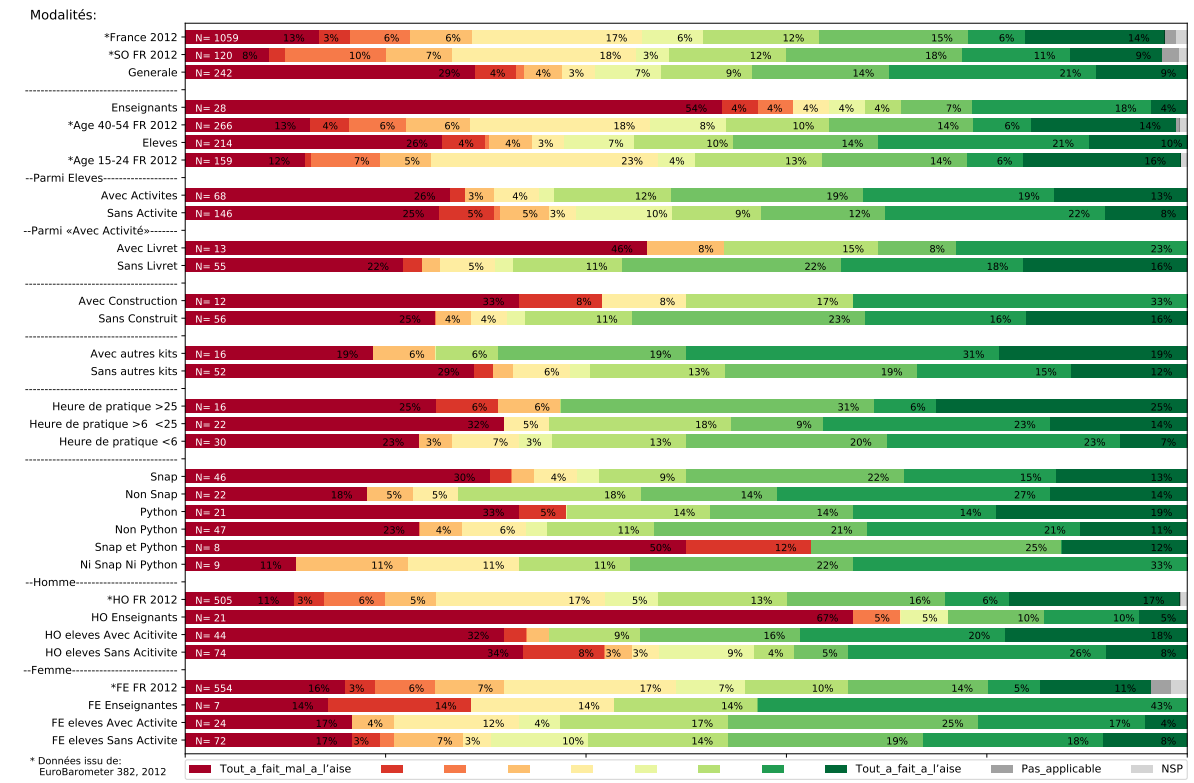

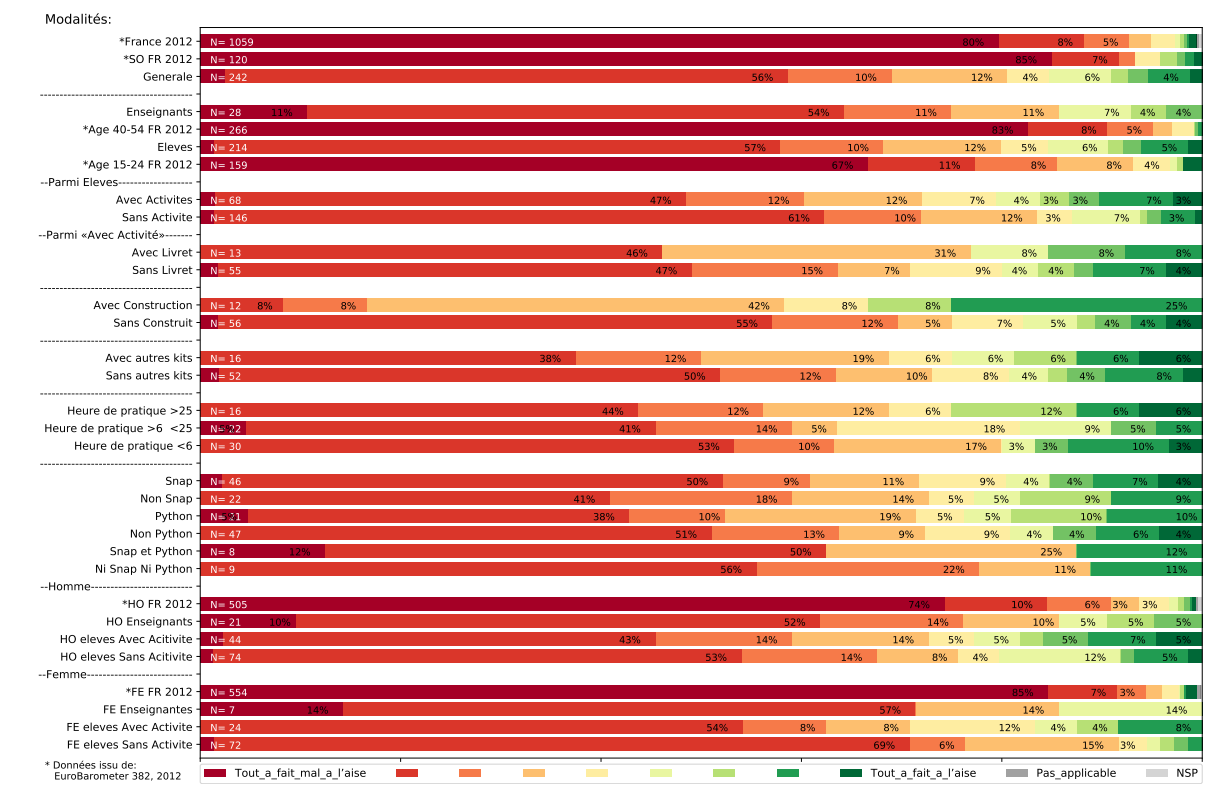

Q8-4 à l'aise / mal à l'aise de : Faire garder vos enfants ou vos parents âgés par un robot.

Q9 Selon vous, en Europe, quand les robots qui remplissent des tâches ménagères deviendront-ils une chose courante ?

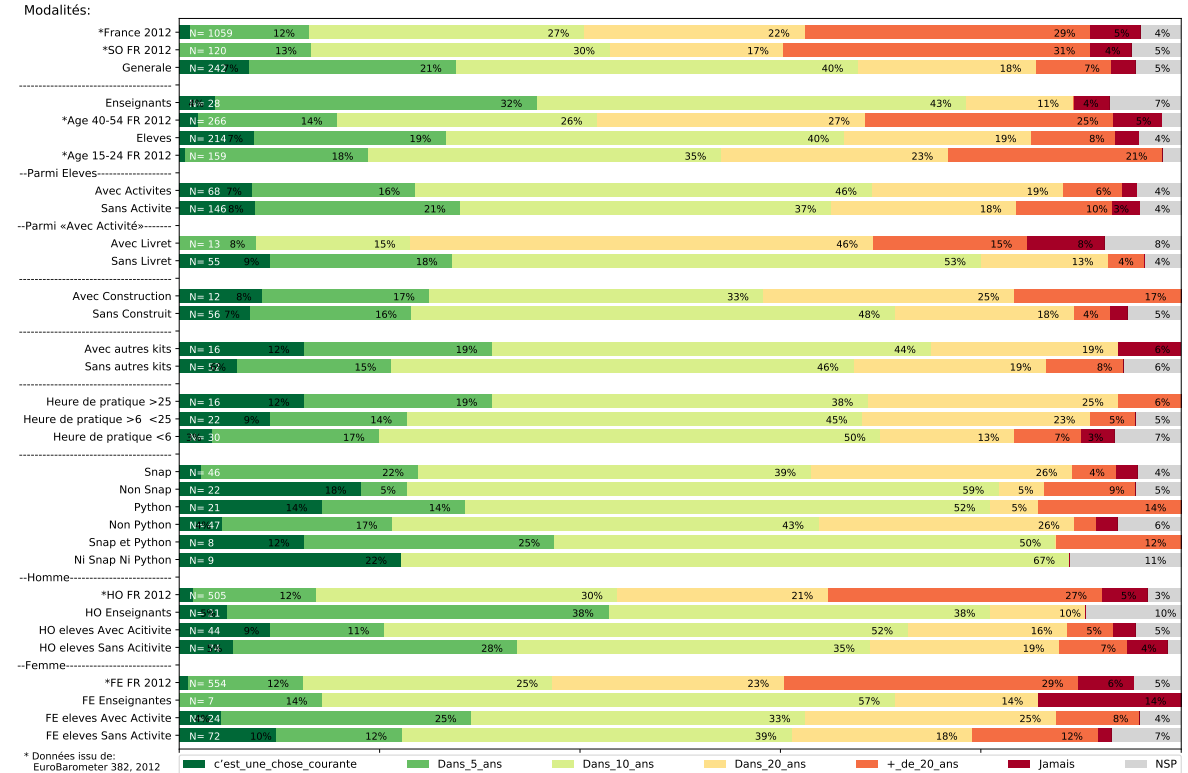

### H Activité Danse

# H. 1 Activité Danse (version pour visualisateur)

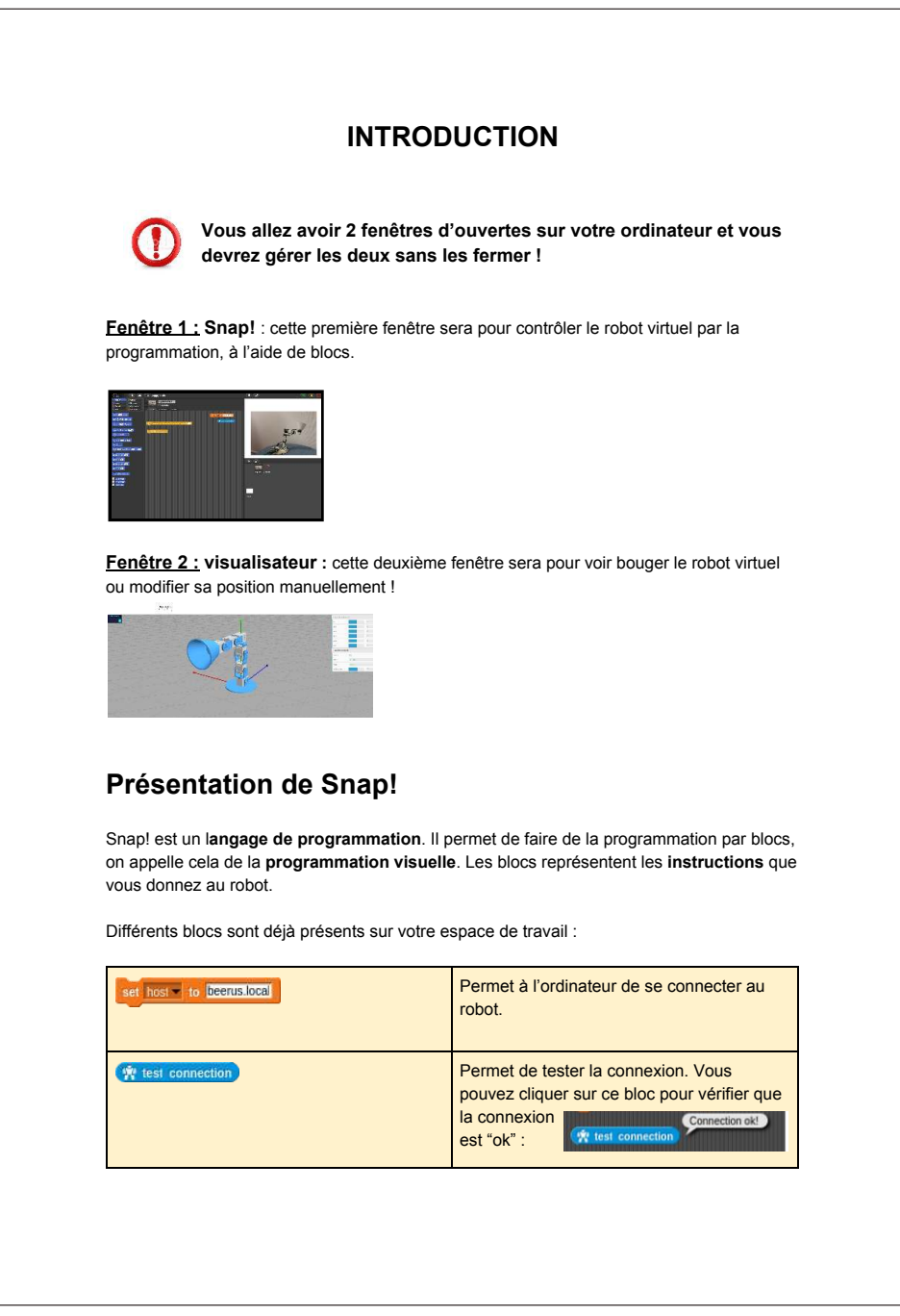

 $\bar{\mathcal{Q}}$  Verifier ton resultat Redemarre le test (efface tous les résultats) [100] Permettront de réaliser le défi robotique plus tard !

Il existe plusieurs **types de blocs Snap!**, leurs formes et leurs couleurs varient en fonction de leur utilité ! Nous apprendrons à les utiliser dans la deuxième partie.

# **1) Premiers pas avec le robot**

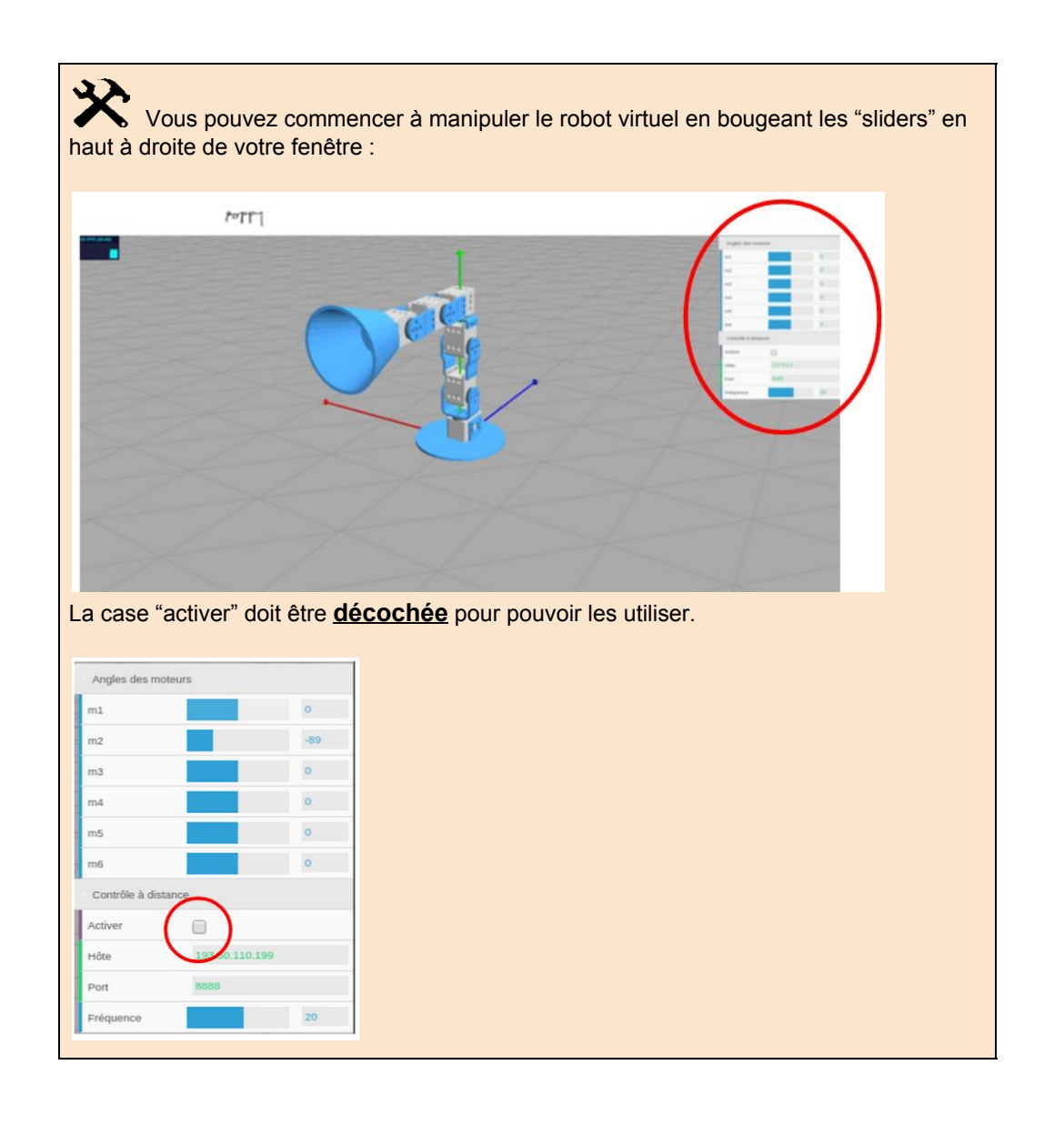

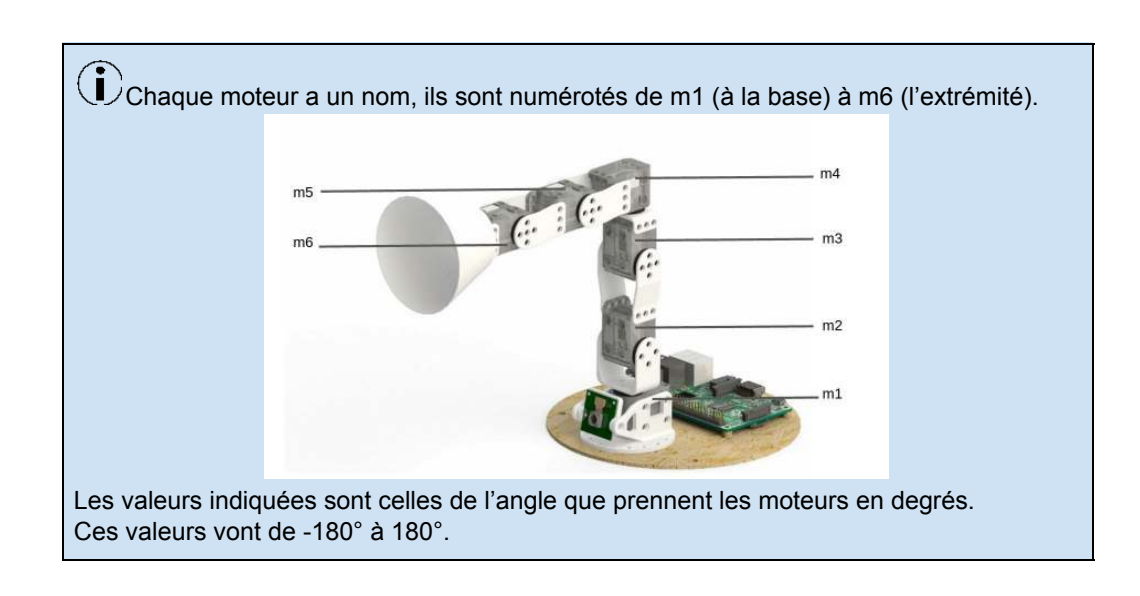

Mais l'objectif reste de programmer le robot avec un code !

# **2) Faire bouger le robot avec Snap!**

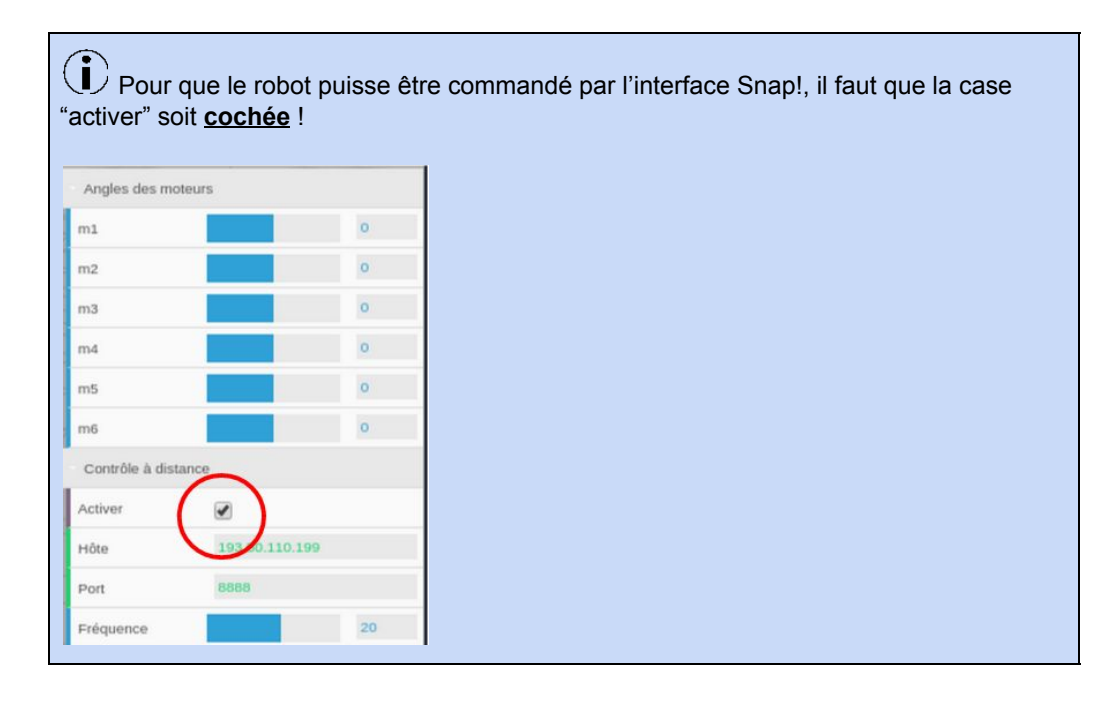

Nous allons créer et utiliser le bloc :

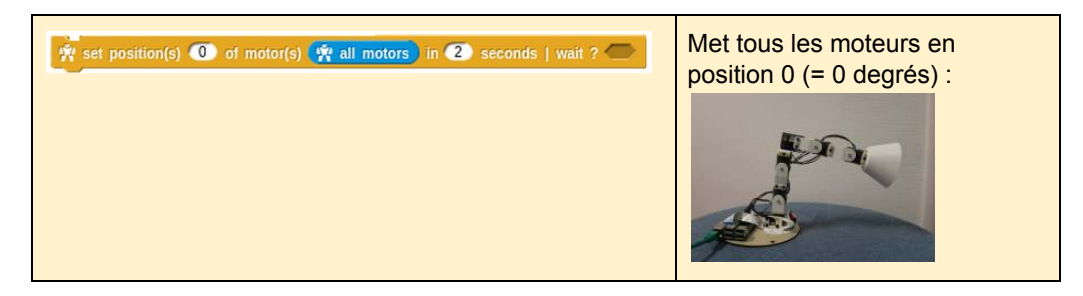

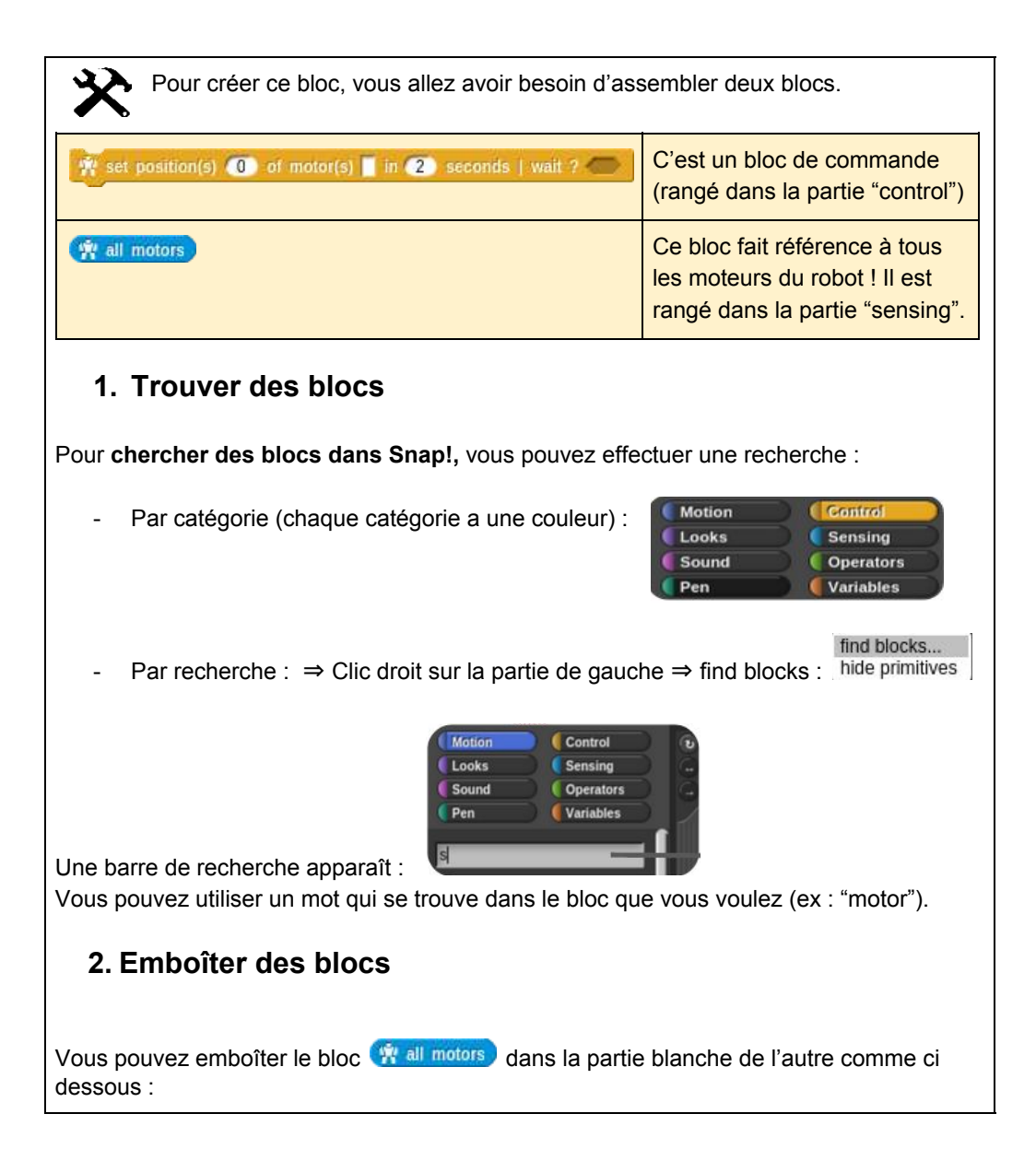

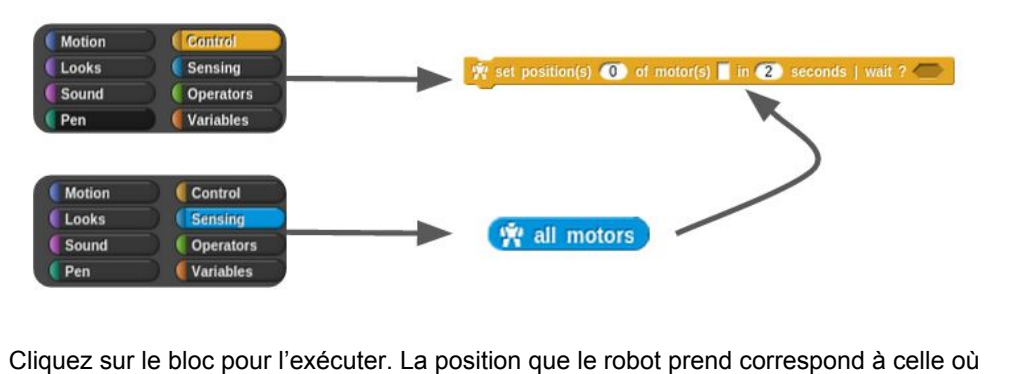

tous les moteurs du robot sont à un angle de 0 degrés. Le robot atteint cette position en 2 secondes (ce temps peut être modifié).

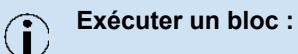

Pour activer un bloc, il faut **l'exécuter**. Pour cela, vous devez cliquer sur le bloc, cela envoie une **instruction**, une **commande** au robot. Si vous donnez **plusieurs instructions** à la suite cela devient **un programme**.

# **3)Contrôler les moteurs un par un.**

Nous allons créer un **programme** permettant de facilement contrôler les moteurs indépendemment :

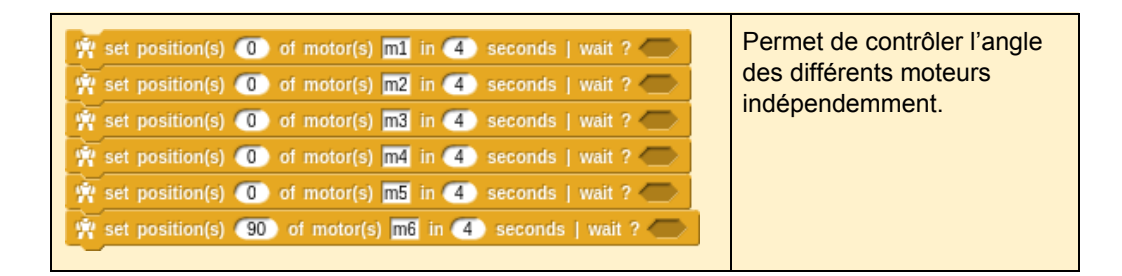

Vous pouvez **dupliquer des blocs déjà existants** en réalisant un clic droit puis en cliquant sur "duplicate" :

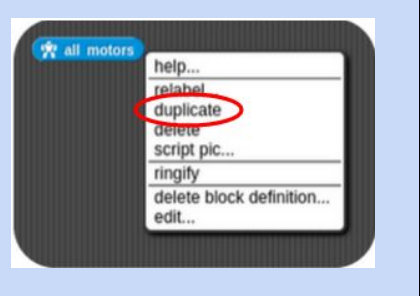

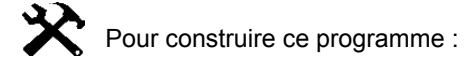

- 1. **Récupérez le bloc** de la position(s) 0 of motor(s) in 2 seconds | wait ? partie "control".
- 2. **Modifiez les variables** que contient ce bloc, comme dans un texte à trous :

### **Par exemple :**

- vous pouvez modifier l'angle dans lequel un moteur va se mettre : cela correspond à une mesure en degrés (ex : 90 degrés).
- vous pouvez choisir le moteur concerné (ex : m6).
- vous pouvez faire varier le temps d'éxécution du mouvement (ex : 4 seconds).

### Ainsi, **testez le bloc** en cliquant dessus :

y set position(s) (90 of motor(s) m6 in (4) seconds | wait ?

- 3. **Dupliquez-le.**
- 4. **Modifiez les variables** pour que tous les moteurs soient à 0 sauf le moteur m6.
- 5. **Accrochez ces blocs entre eux** les uns à le suite des autres.
- 6. En cliquant sur l'ensemble des blocs, cela exécutera les **lignes de code**, autrement dit le **programme**.

Vous pouvez donc faire varier la position de chaque moteur en modifiant directement les différents blocs.

# **4)Informations complémentaires**

● **Orientation des moteurs :** Normalement, les moteurs ont certaines limites, ils ne peuvent aller que de 90 à -90°. Avec le visualisateur, le robot peut faire des mouvements qu'un robot réel ne pourrait pas faire (ex: se retourner sur lui même ou passer à travers la table ! Certaines positions peuvent donc parfois être étranges.

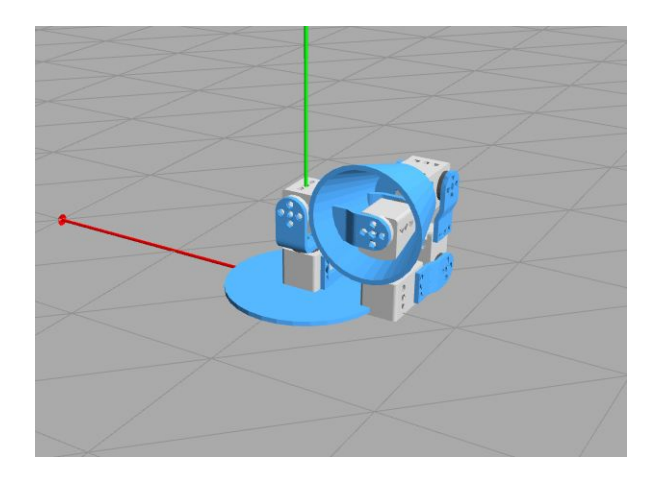

- Pour **enlever un bloc du plan de travail,** faites le glisser dans la partie de gauche et lâchez le dans la liste des blocs.
- Vous pouvez faire varier la position des moteurs manuellement et ensuite utiliser le bloc : pour connaître la mesure des angles dans lequel les moteurs sont.

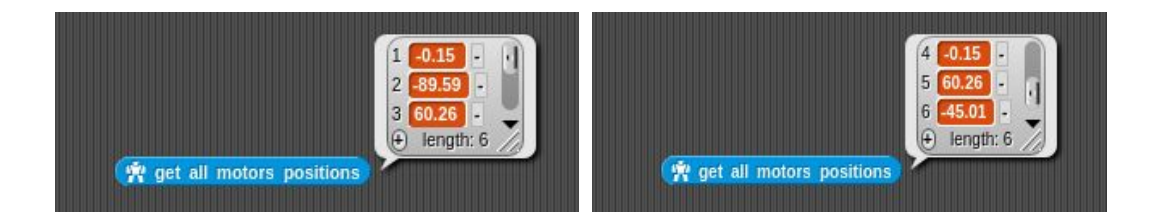

● **Rappel** : il faut cliquer sur un bloc pour l'exécuter !

Vous pouvez maintenant explorer Snap! pour voir les possibilités et vous approprier la plate-forme et les blocs que nous venons de voir.

# **Défi : faire danser Poppy**

Vous venez d'apprendre comment contrôler les moteurs du robot et comment **programmer** grâce à Snap!. Vous allez maintenant devoir atteindre un certain nombre de positions spécifiques !

L'objectif est d'utiliser les blocs Snap! pour parvenir à la position de la photo qui apparaît sur la droite, en contrôlant le robot moteur par moteur.

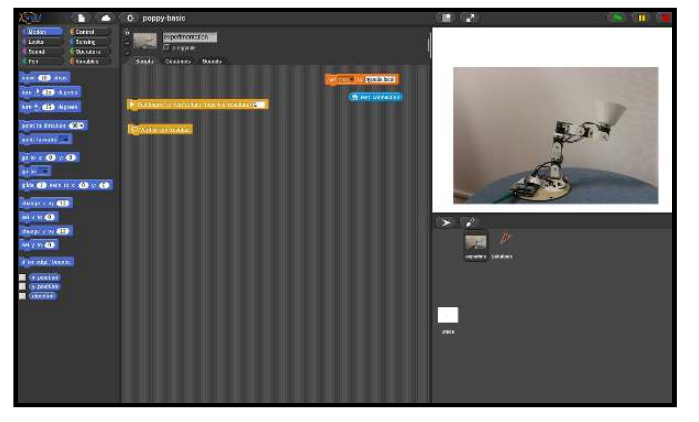

Cliquez sur le bloc **in Redémarre le test (efface tous les résultats)** [1] : vous pouvez commencer l'activité !

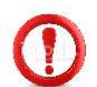

Attention, si vous cliquez sur ce bloc pendant l'activité, vous perdrez votre progression et vous devrez recommencer l'activité au début !

Vous devez donc atteindre, **en programmant les moteurs par les blocs**, la même position que sur les images. Lorsque vous pensez l'avoir atteinte, cliquez sur le bloc

Verifier ton resultat

● Soit **le robot vous félicite** d'avoir trouvé la bonne position en réalisant une petite danse récapitulative de tous les pas que vous lui avez appris ! Il fini cette danse en se mettant en position 0 et la **photo de la position suivante apparaît** !

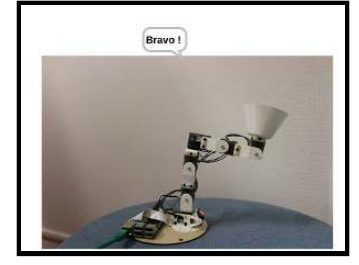

● Soit la position n'est **pas tout à fait correcte** et il faut réessayer en modifiant l'angle des moteurs pour trouver la position exacte ! Attention, il est parfois difficile de deviner le bon angle !

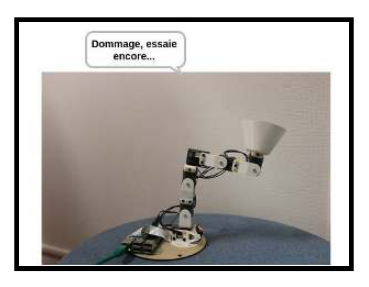

Vous devez donc attendre que **le robot valide** votre position pour **passer à la suivante**. L'objectif est d'obtenir la plus longue chorégraphie en débloquant un maximum de positions !

Dans cette activité, toutes les photos seront prises dans le **même angle**. Vous  $\binom{1}{k}$  pouvez positionner votre robot dans la même position que la photo pour une meilleure compréhension.

Pour cela, cliquez sur le simulateur, et **maintenez votre clic en bougeant la souris** afin de déplacer la vue jusqu'à ce que la partie qui ressort soit orientée vers la gauche comme ci dessous :

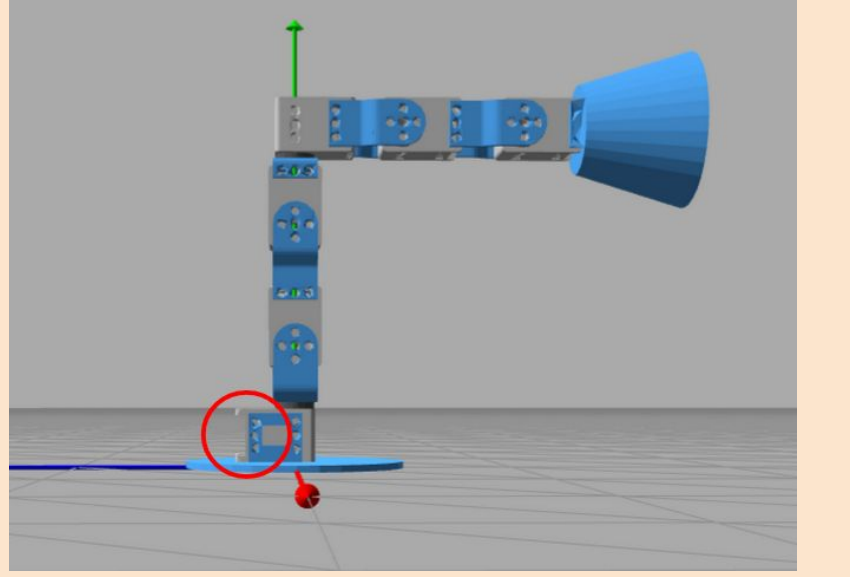

Vous pouvez maintenir un clic droit pour modifier la vue de haut en bas.

**INDICE :** Les degrés des angles sont des entiers et souvent des comptes ronds ! **INDICE** : m1 ne bouge jamais, pour plus de simplicité. Il y a une certaine marge d'erreur réglée sur **10 degrès.**

# H. 2 Activité Danse questionnaire PRE

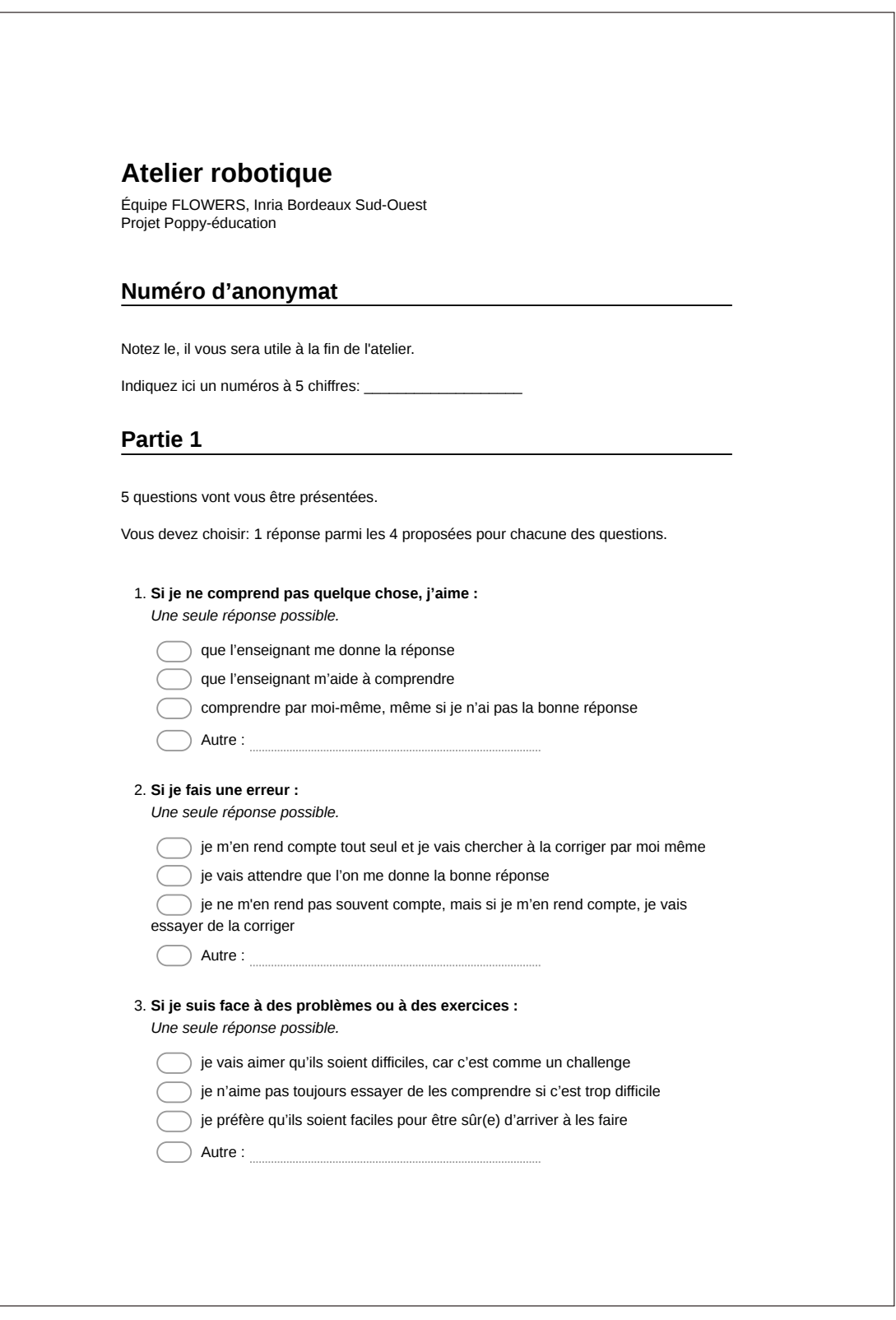

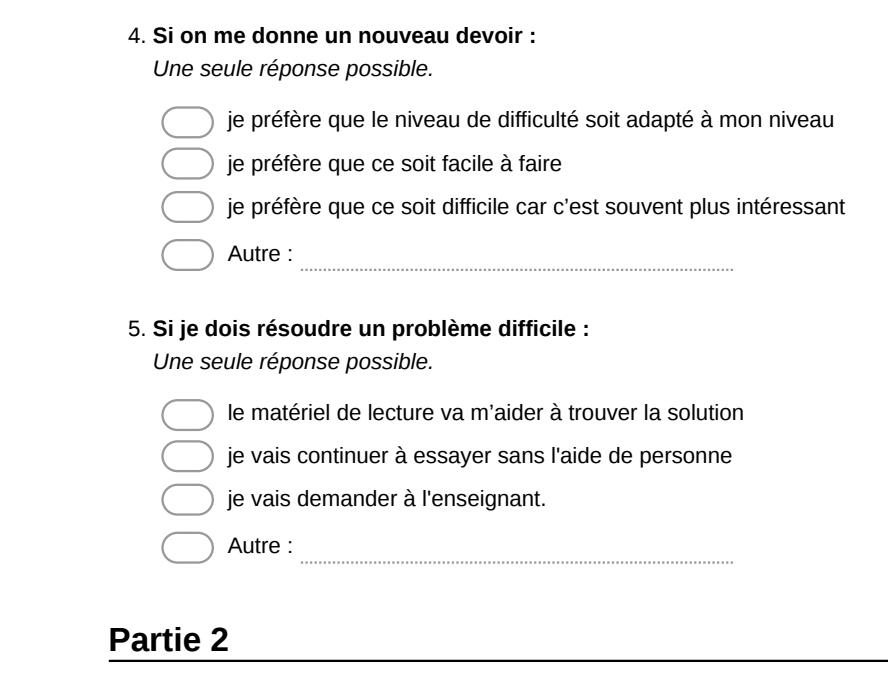

Une série d'affirmations vont vous être présentées.

Pour chaque affirmation, vous devez évaluer si :

- vous êtes totalement en accord avec celle-ci (cochez 5)
- vous êtes plutôt en accord avec celle-ci (cochez 4)
- vous êtes ni en accord, ni en désaccord avec celle-ci (cochez 3)
- vous êtes plutôt en désaccord avec celle-ci (cochez 2)
- vous êtes totalement en désaccord avec celle-ci (cochez 1)

Une seule réponse par affirmation est possible.

**Je pense que travailler avec des robots est frustrant** 6. *Une seule réponse possible.*

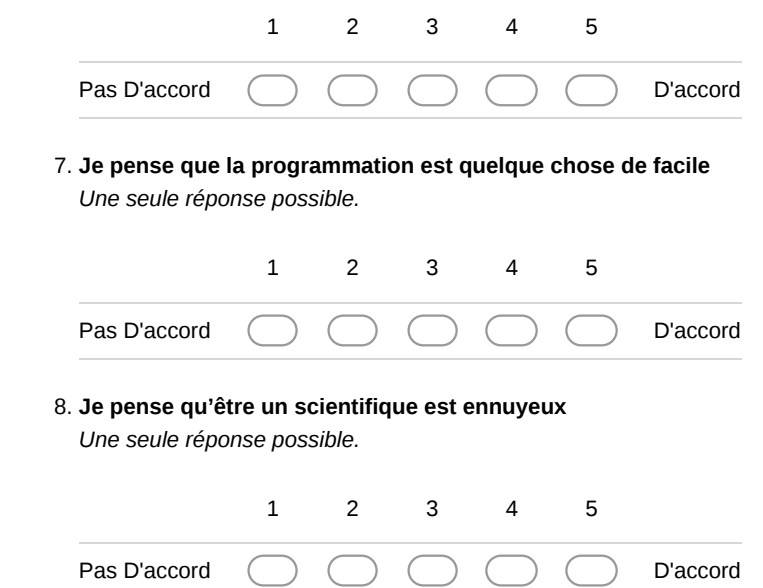

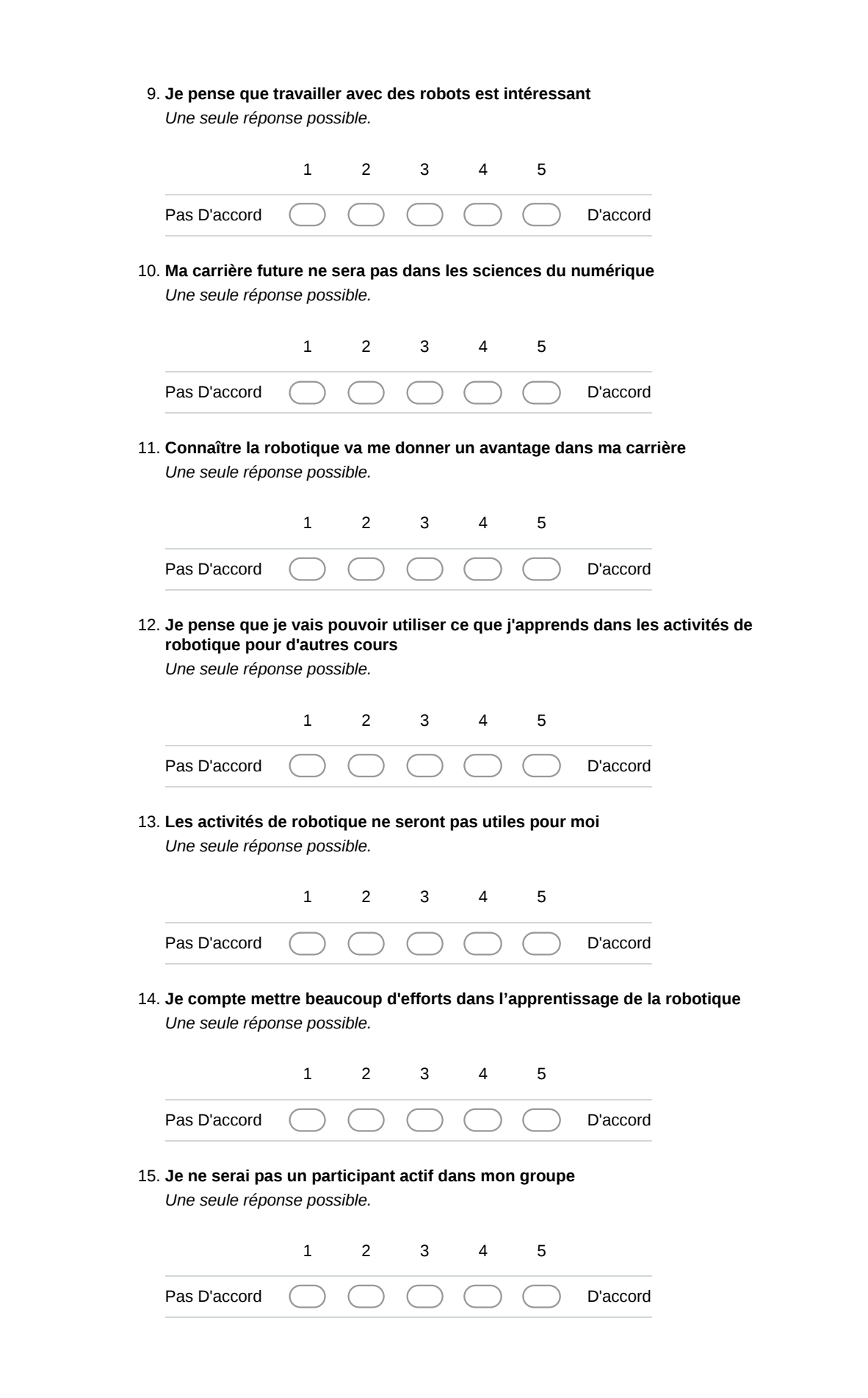

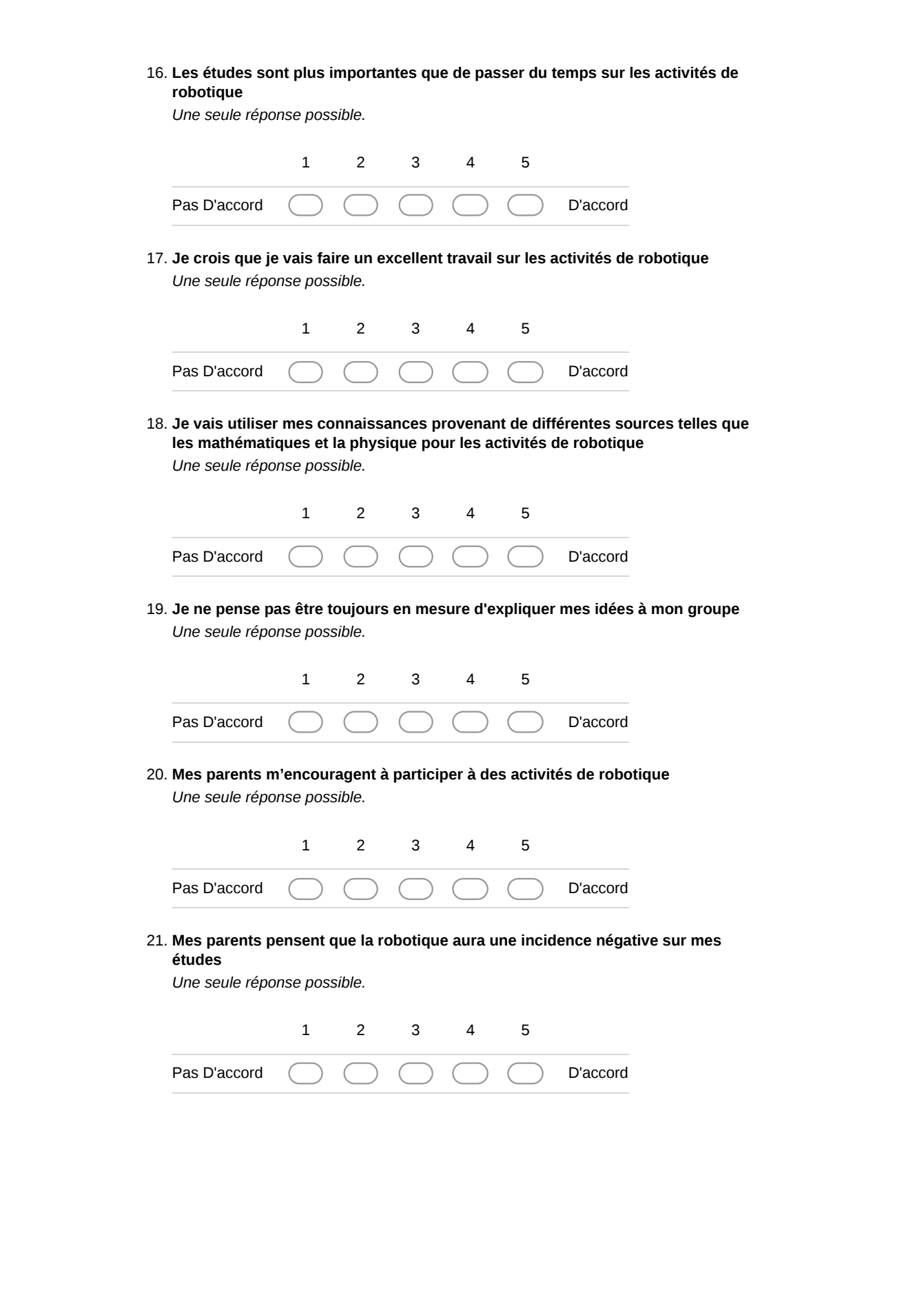

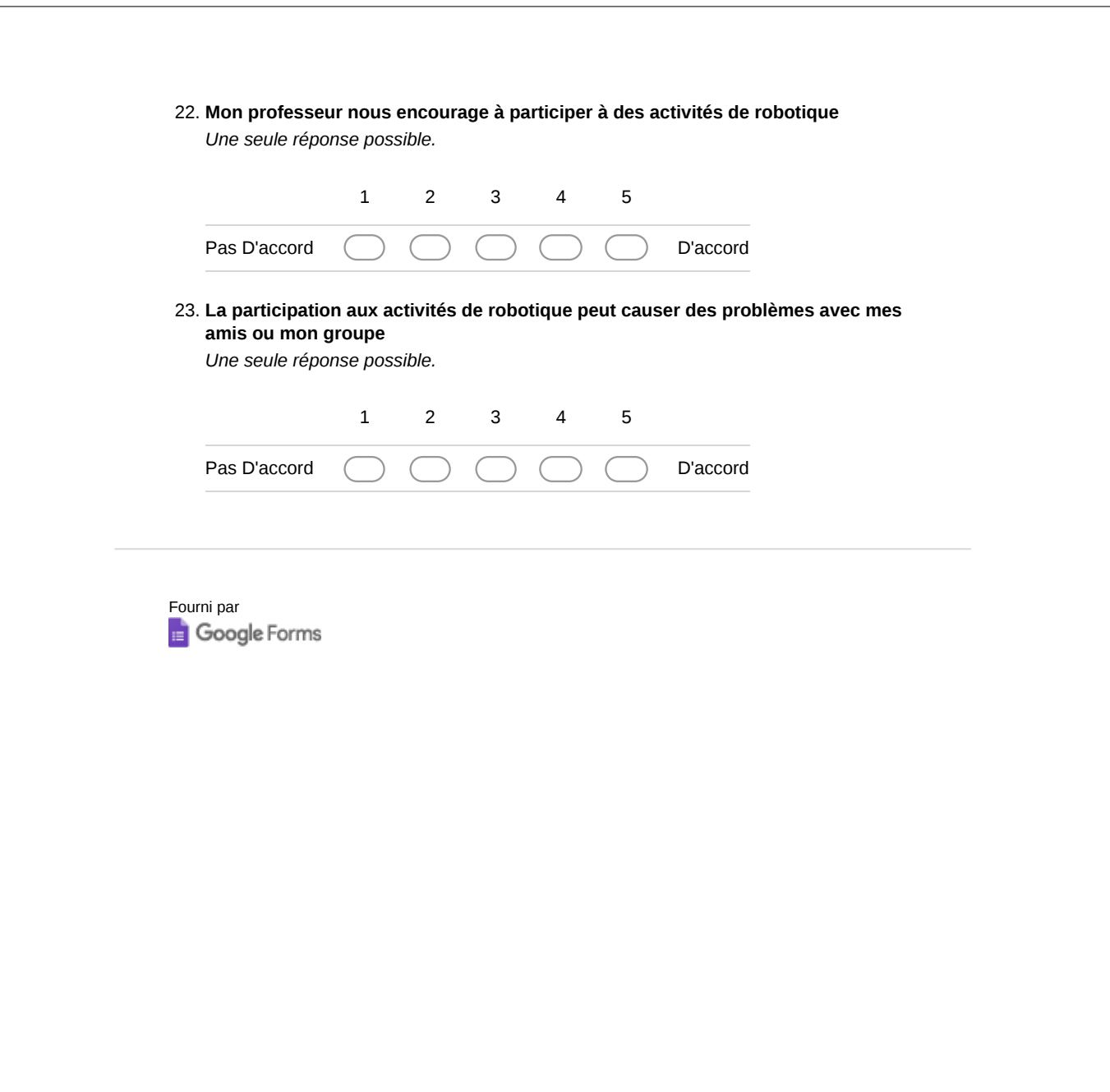

# H. 3 Activité Danse questionnaire POST

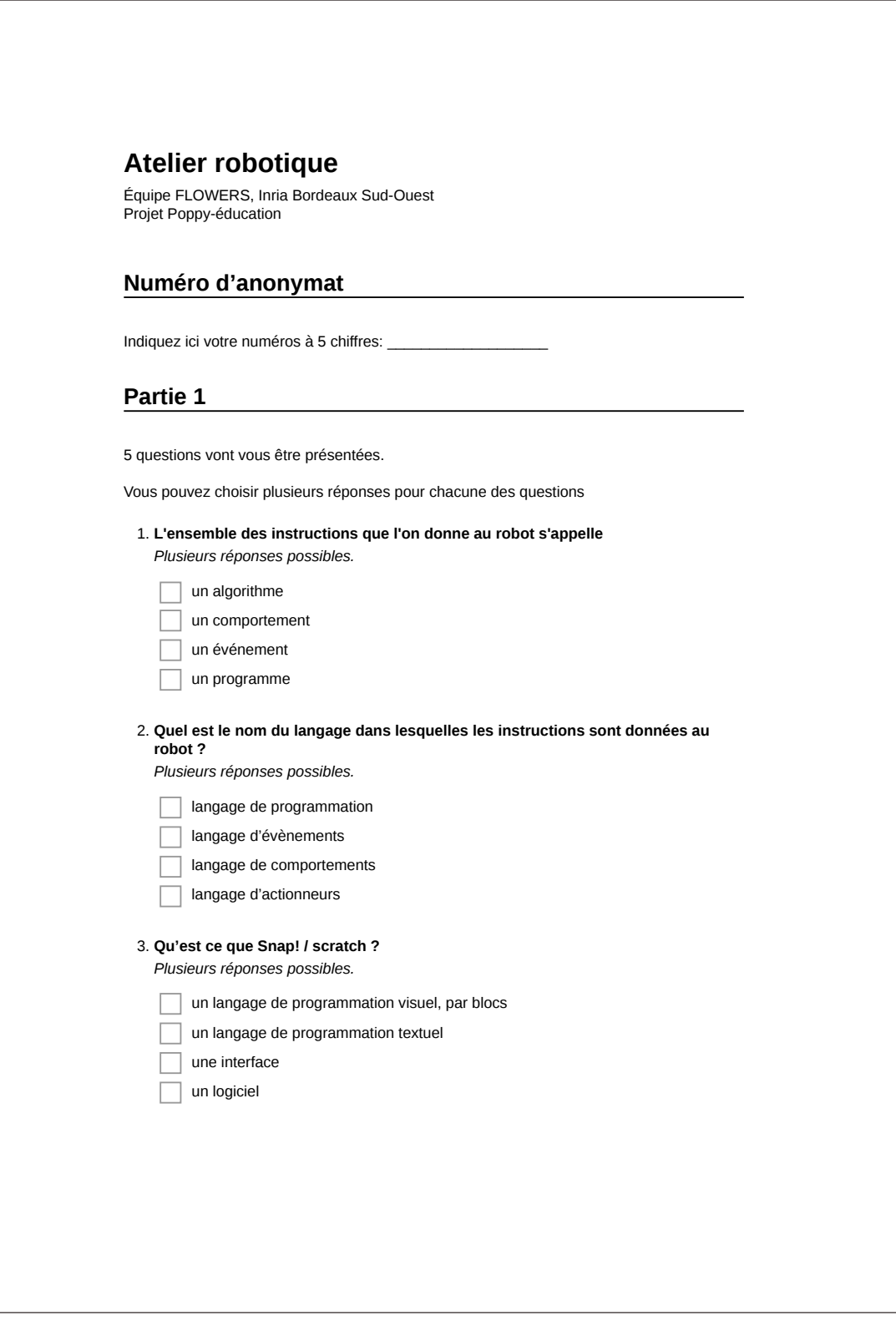

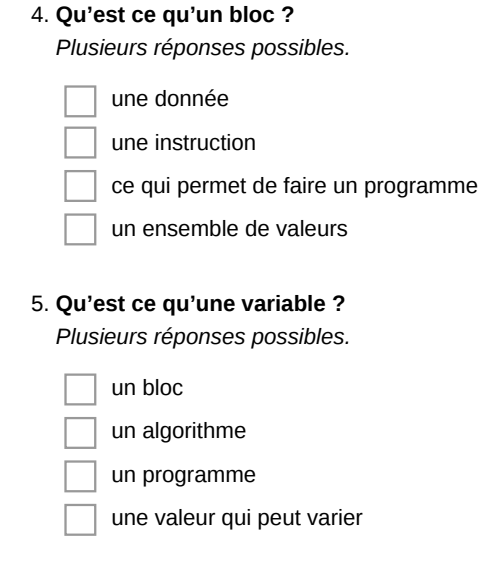

# **Partie 2**

Une série d'affirmations vont vous être présentées.

Pour chaque affirmation, vous devez évaluer si :

- vous êtes totalement en accord avec celle-ci (cochez 5)
- vous êtes plutôt en accord avec celle-ci (cochez 4)
- vous êtes ni en accord, ni en désaccord avec celle-ci (cochez 3)
- vous êtes plutôt en désaccord avec celle-ci (cochez 2)
- vous êtes totalement en désaccord avec celle-ci (cochez 1)

Une seule réponse par affirmation est possible.

**J'ai eu l'impression d'apprendre des choses avec cette activité** 6. *Une seule réponse possible.*

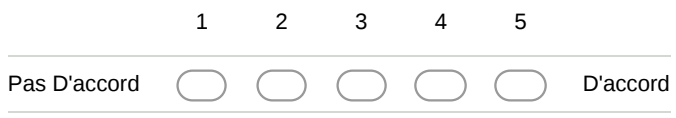

**J'ai trouvé la documentation confuse et incompréhensible** 7. *Une seule réponse possible.*

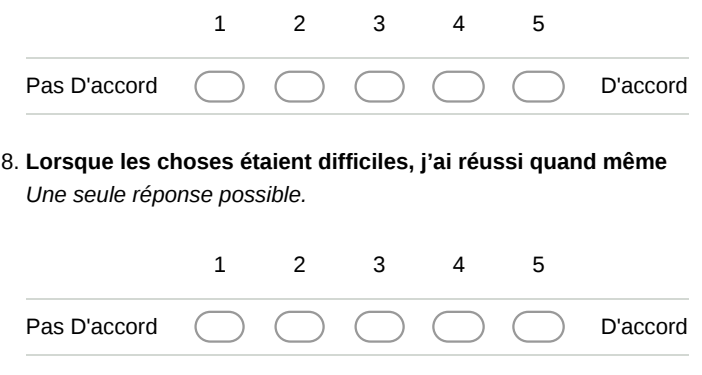

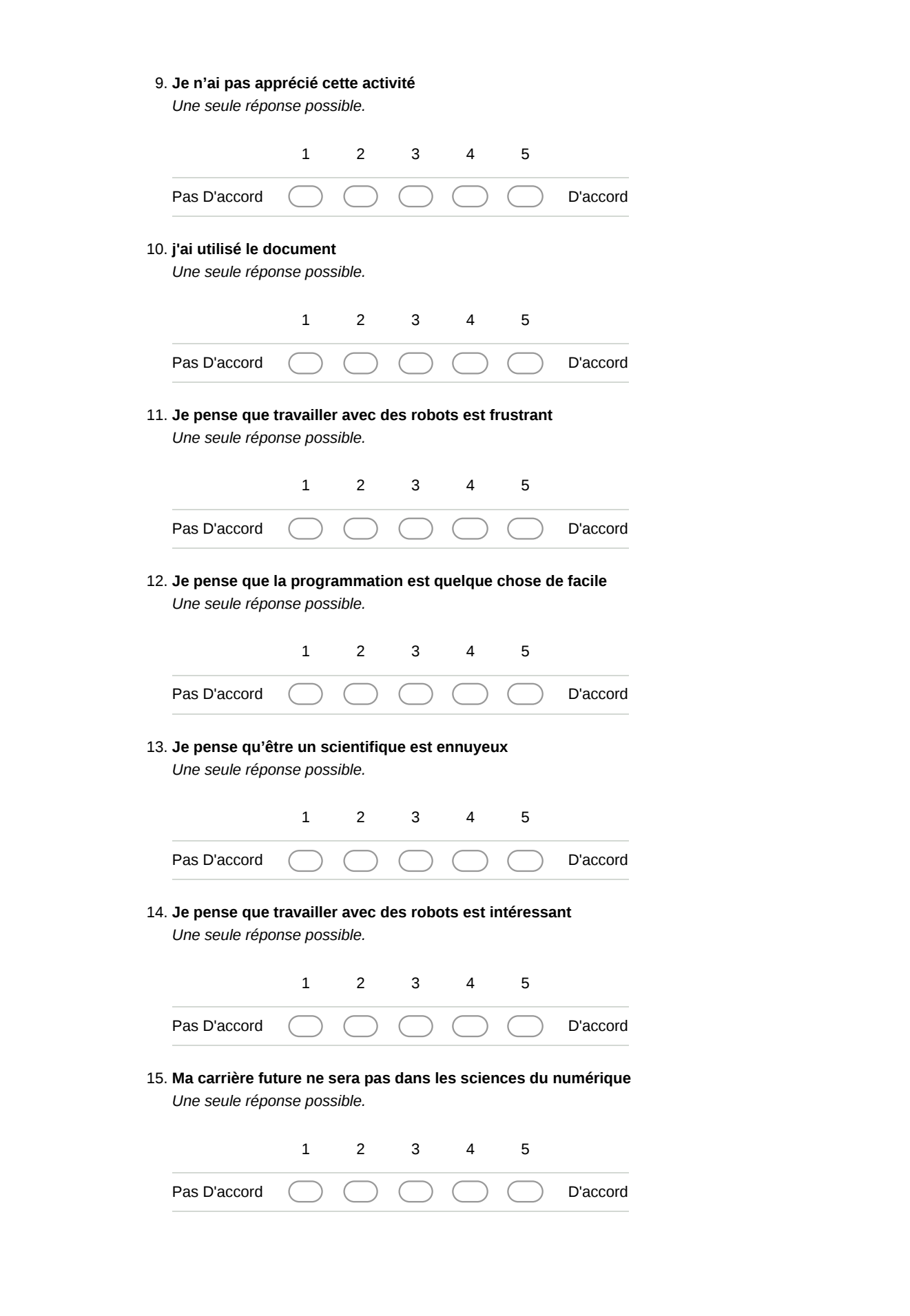

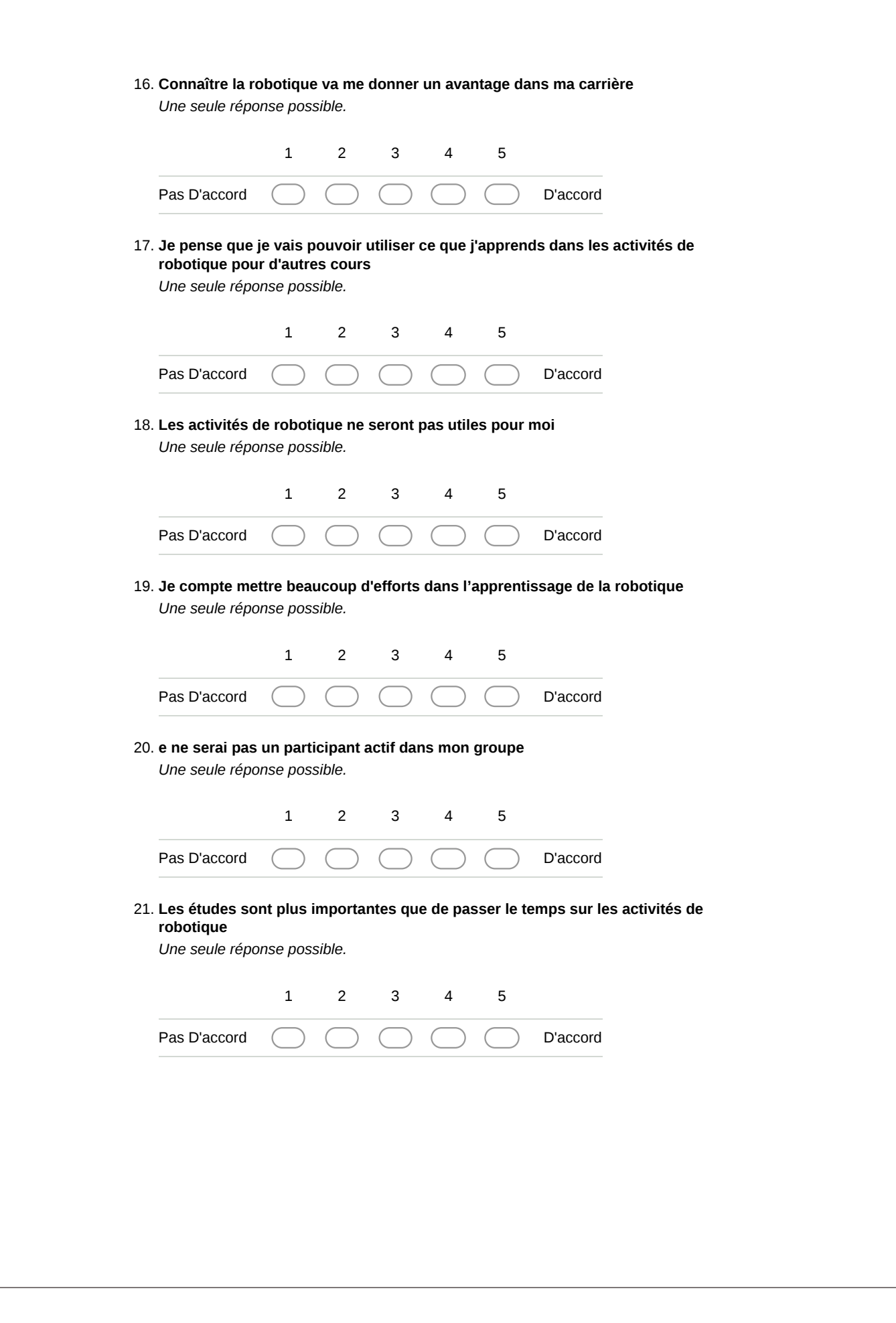

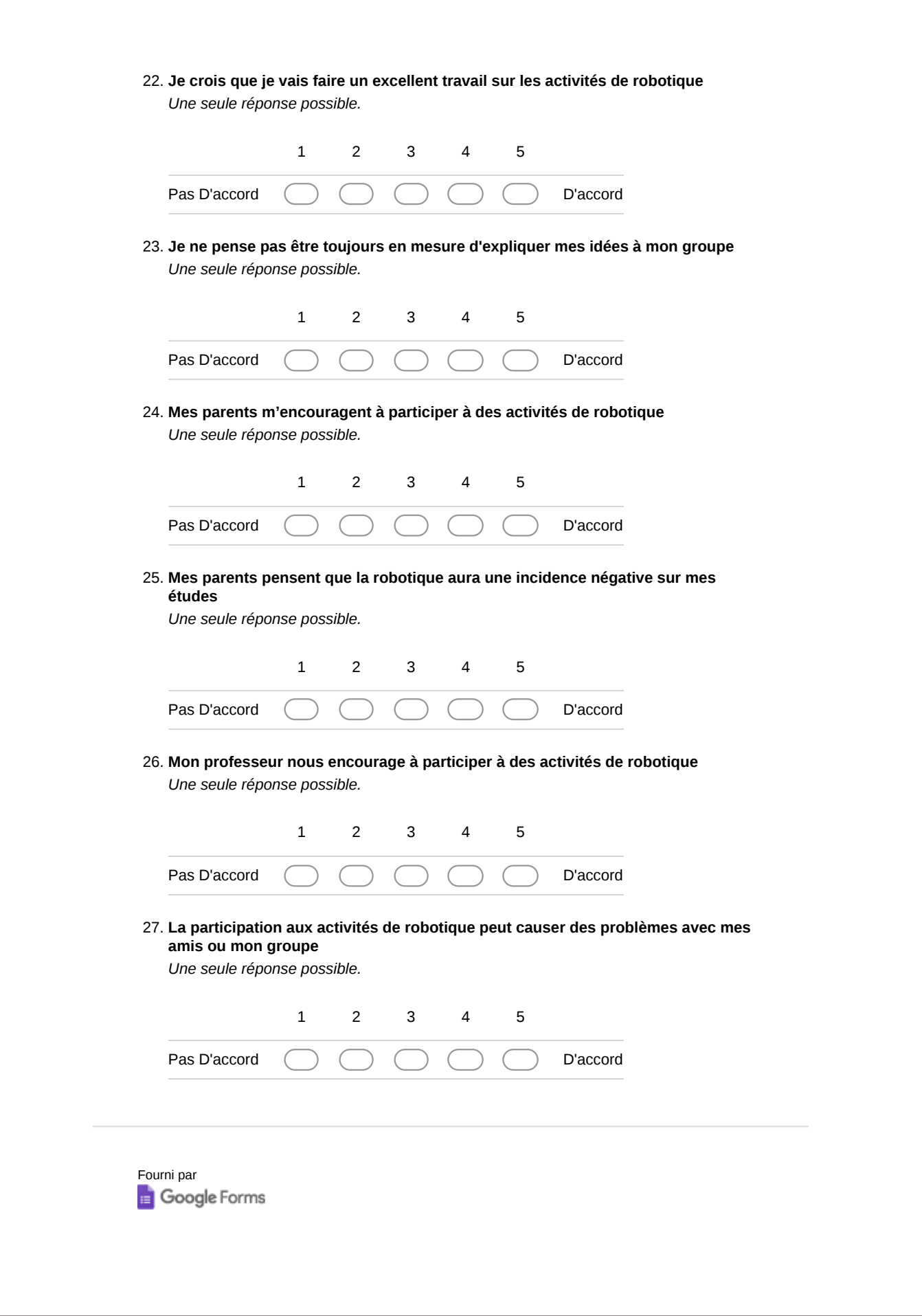

# I Activité Chamboule-tout

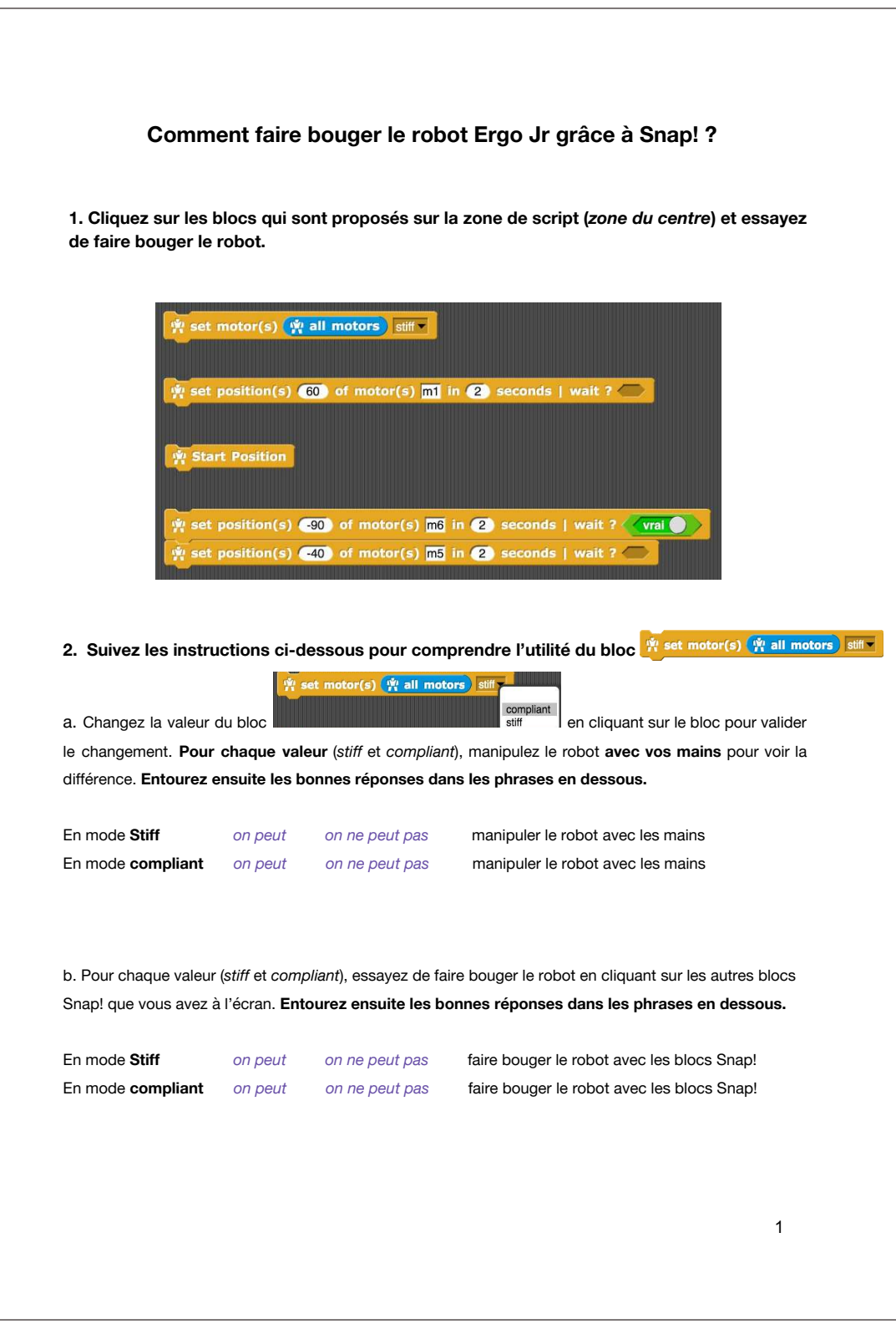

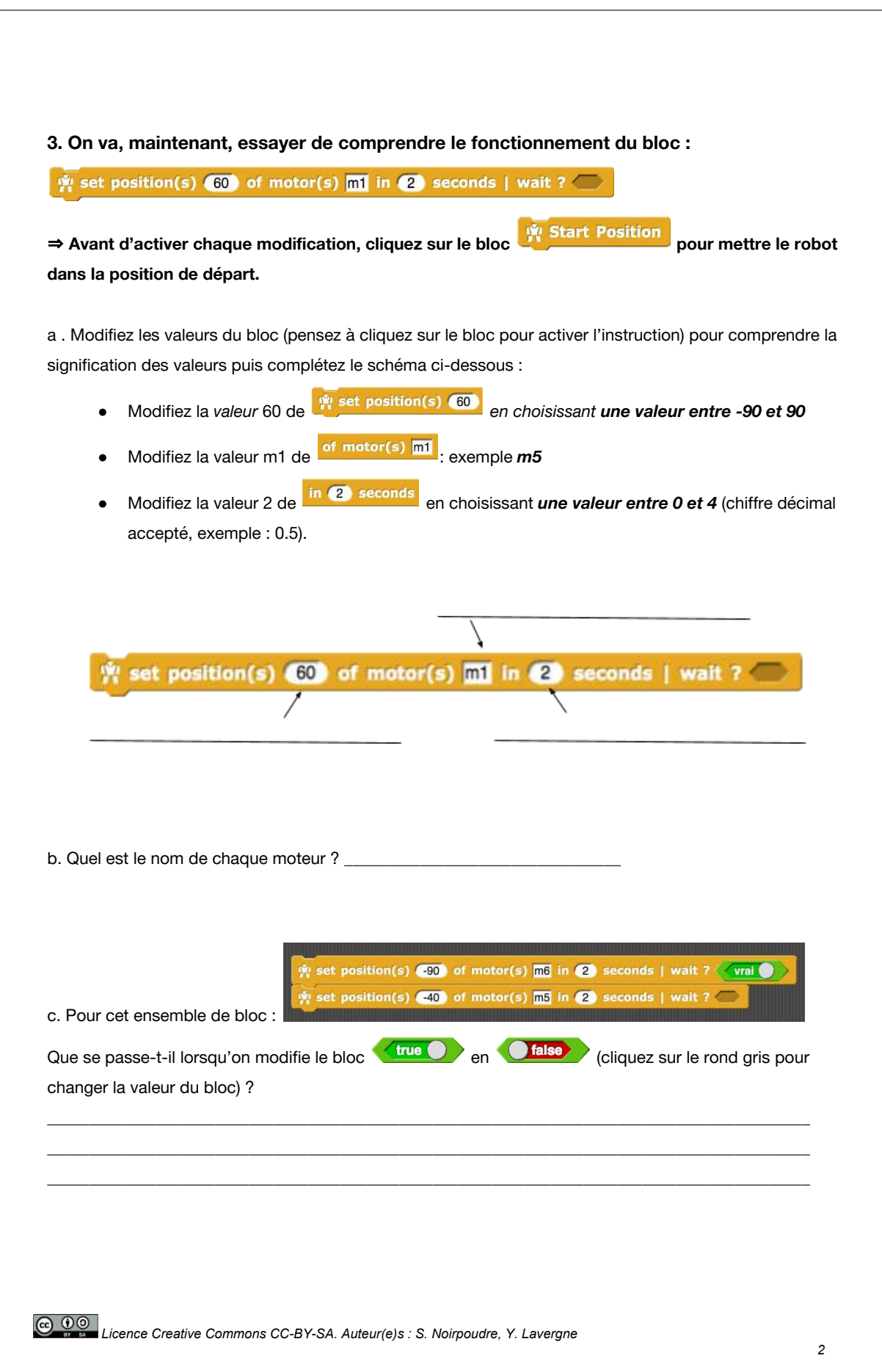

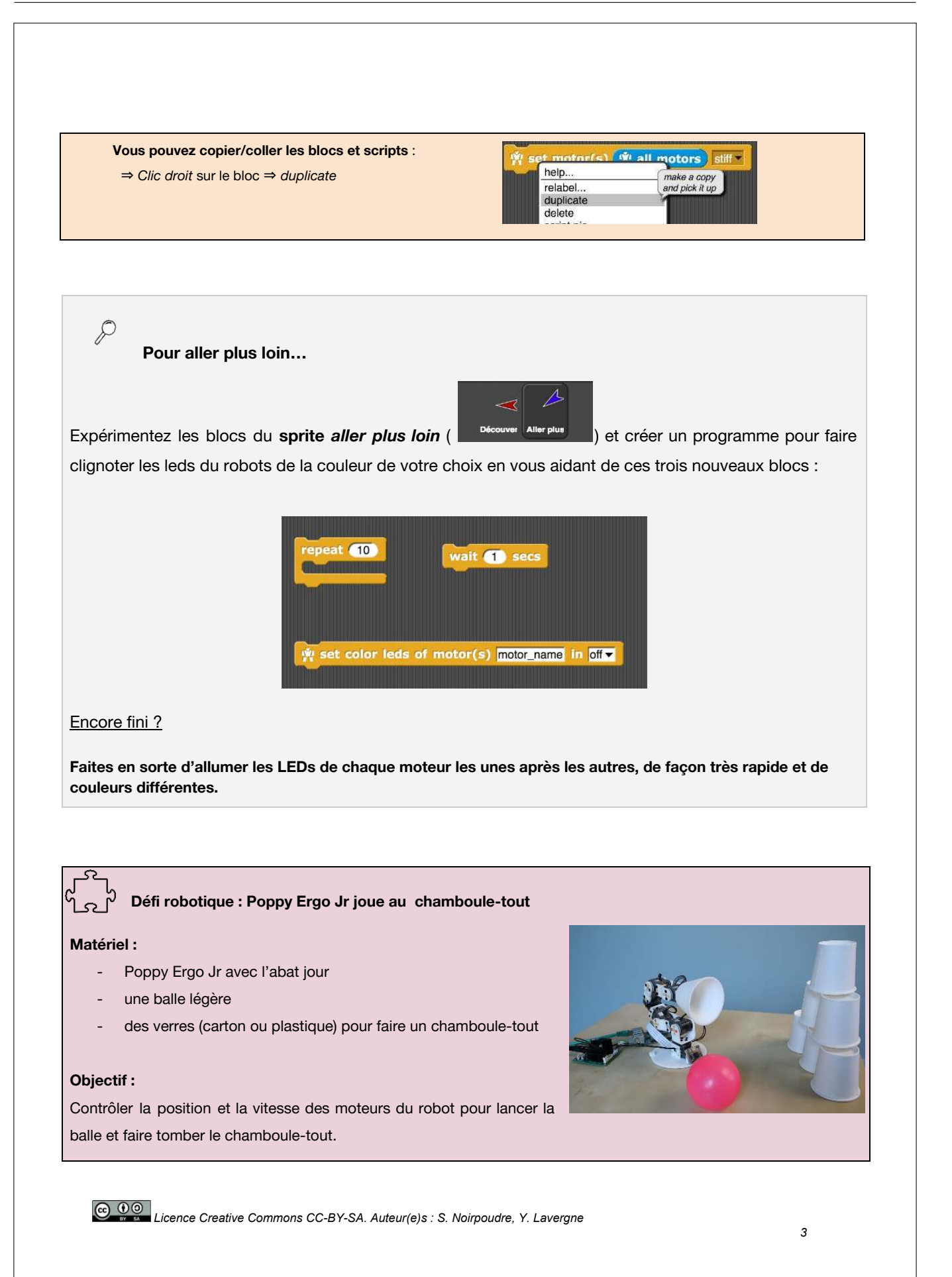

# J Activité Camélèon

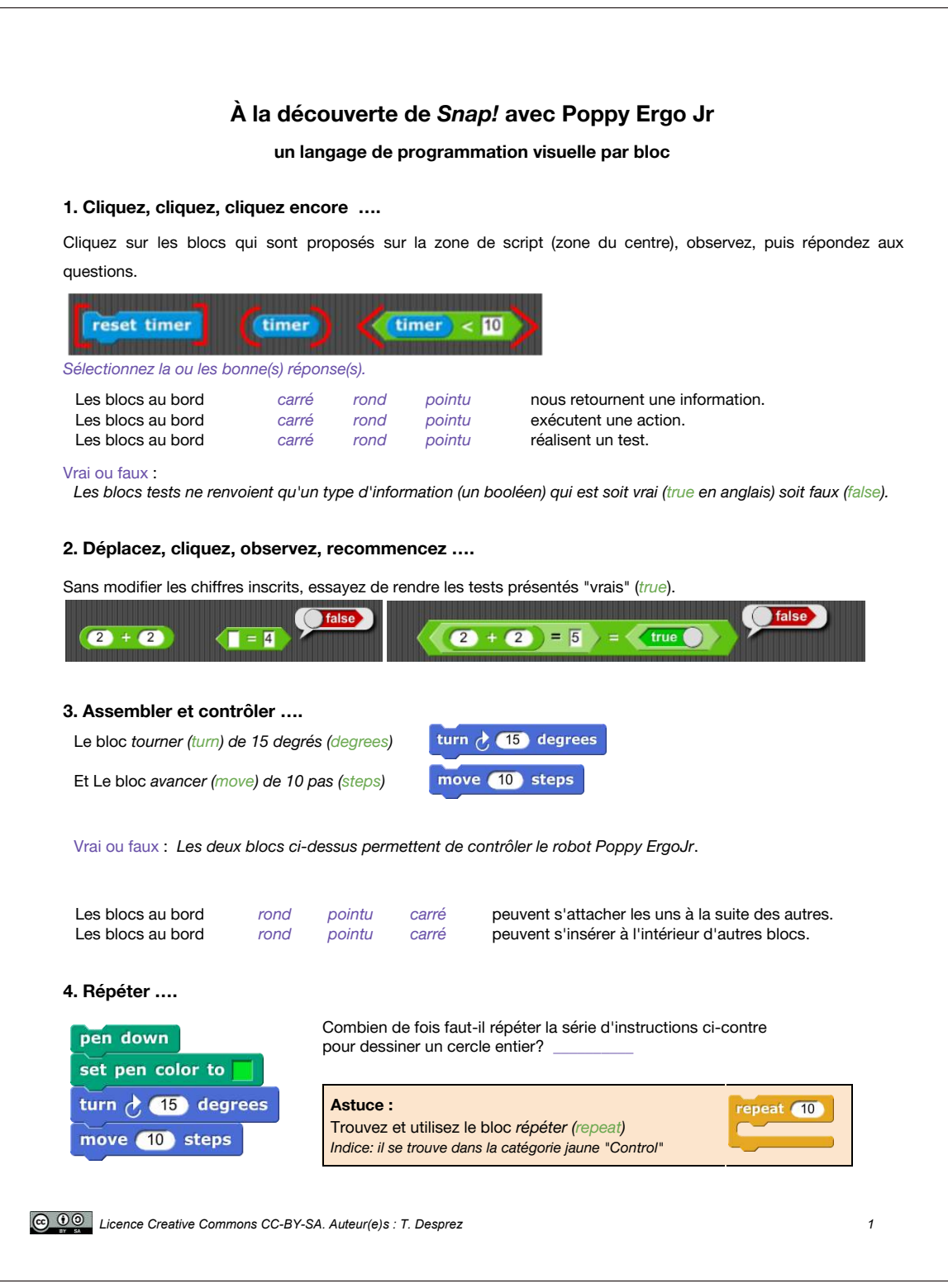

### **5. Conditionner ….**

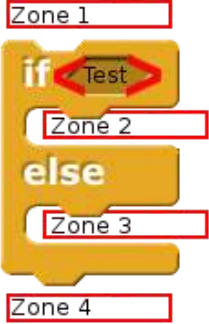

Si (if) le test effectué est vrai, alors exécuter des instructions, sinon (else) en exécuter d'autres. Voilà ce que vous permet le bloc jaune ci-contre.

Le bloc *dire (say) Bonjour! (Hello!) pendant 2 secondes (for 2 secs)* permet d'afficher un texte say Hello! for 2 secs

placé dans la zone 1, il s'exécute uniquement si *le test est vrai le test est faux* placé dans la zone 2, il s'exécute uniquement si *le test est vrai le test est faux* placé dans la zone 3, il s'exécute uniquement si *le test est vrai le test est faux* placé dans la zone 4, il s'exécute uniquement si *le test est vrai le test est faux*

spécifiques au robot sont<br>identifiables par cette icône

#### **6.** *Et le robot dans tout ça ....*

Pour programmer le robot Poppy Ergo Jr, certains blocs ont été ajoutés au bloc *Snap!* Par exemple:

**Pr** test connection Permet de vérifier l'état de la connexion avec le robot. **Astuce :** Tous les blocs

**Permet d'obtenir la liste complète des moteurs du robot.** isone par cette intervenir au robot.

### **7. Agir ….**

Que se passe-t-il lorsque vous cliquez sur les instructions ci-dessous ?

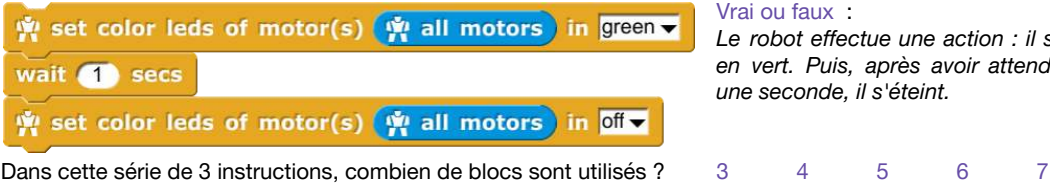

ou faux :

robot effectue une action : il s'allume *en vert. Puis, après avoir attendu ( wait)* seconde, il s'éteint.

Parmi ceux-ci, combien sont des blocs spécifiques au robot ?  $3 \times 4 \times 5 \times 6 \times 7$ 

### **8. Capter puis agir ….**

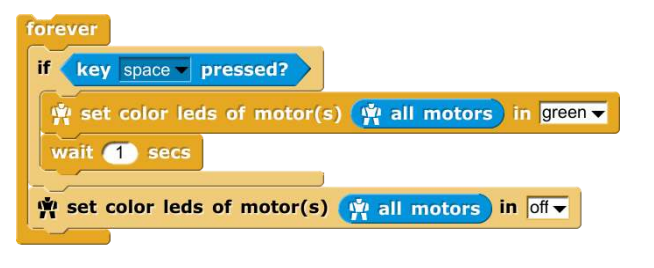

Que se passe-t-il lorsque vous cliquez sur les instructions ci-dessus? Appuyer (press) sur la touche (key) *espace (space)* du clavier pour en découvrir plus.

Dans cette série d'instructions, combien de blocs sont utilisés ?

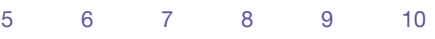

Parmi ceux-ci, combien sont des blocs spécifiques au robot ?

3 4 5 6 7 8

### **Astuce :**

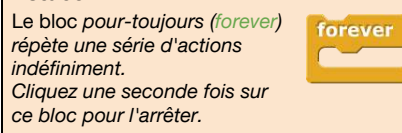

*Licence Creative Commons CC-BY-SA. Auteur(e)s : T. Desprez 2* 

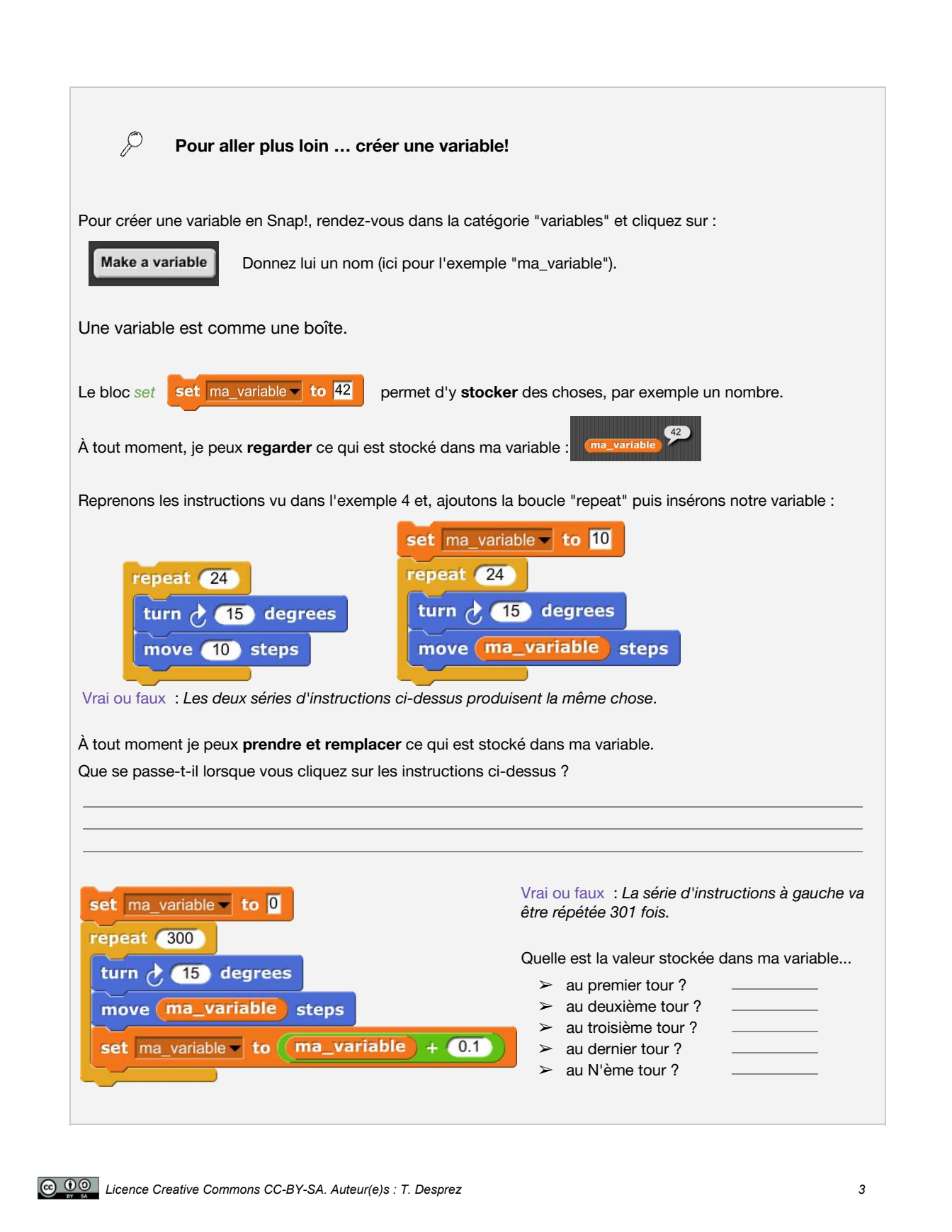

#### **Capter une couleur ….**

Pour pouvoir détecter une couleur, vous devez d'abord la montrer au robot une première fois. Pour effectuer cela, utilisez le bloc :

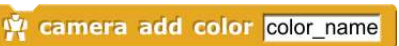

Remplacez le texte *color\_name* par le nom de la couleur que vous souhaitez ajouter. Puis présentez-la au robot :

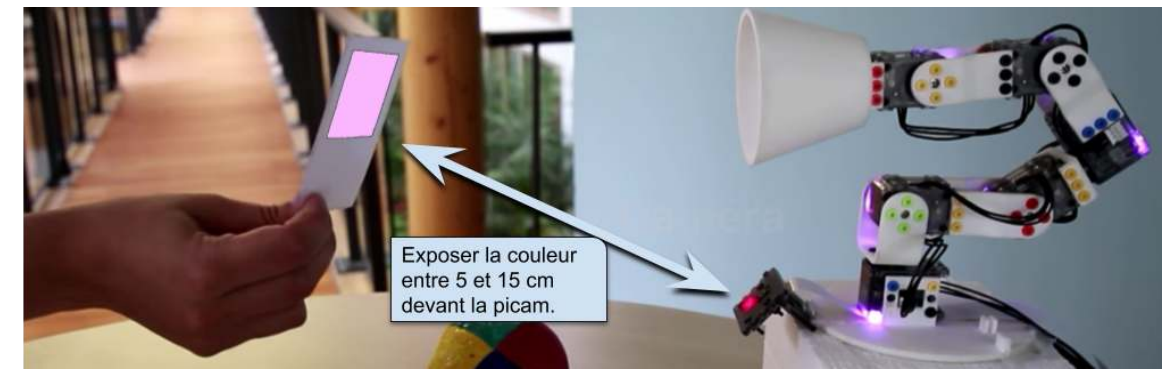

Enfin, cliquez sur le bloc - *camera add color -* pour associer la couleur exposée avec le nom indiqué.

Attention, si vous présentez une couleur rouge devant la caméra et que le nom indiqué est "bleu", alors votre robot indiquera capter "bleu" quand du rouge est devant lui.

Pour vérifier que votre couleur est bien enregistrée, utilisez le bloc : ve camera all colors filters

Pour supprimer une couleur, utilisez le bloc :  $\mathbb{P}$ 

camera remove color color name

Pour tester si une couleur est détectée, utilisez le bloc : vi color color name is detected ?

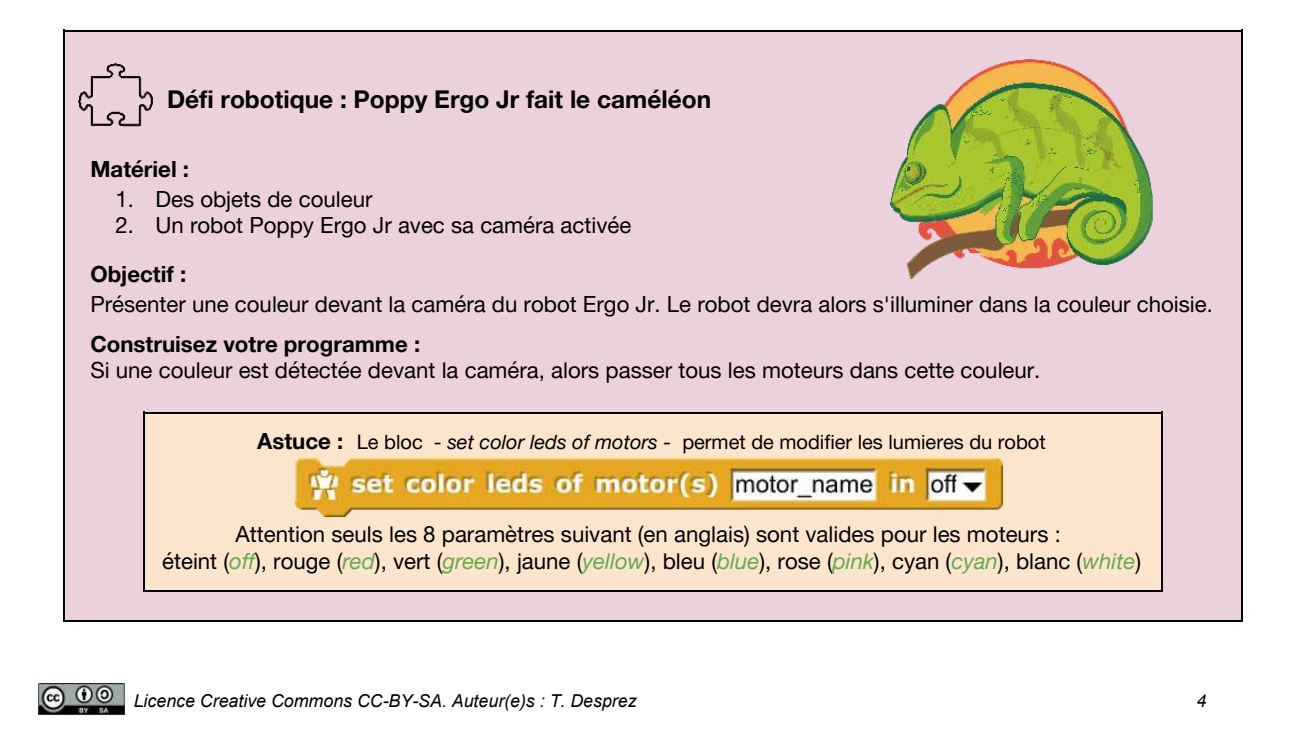
#### K Activité Poule

#### K. 1 Activité Poule

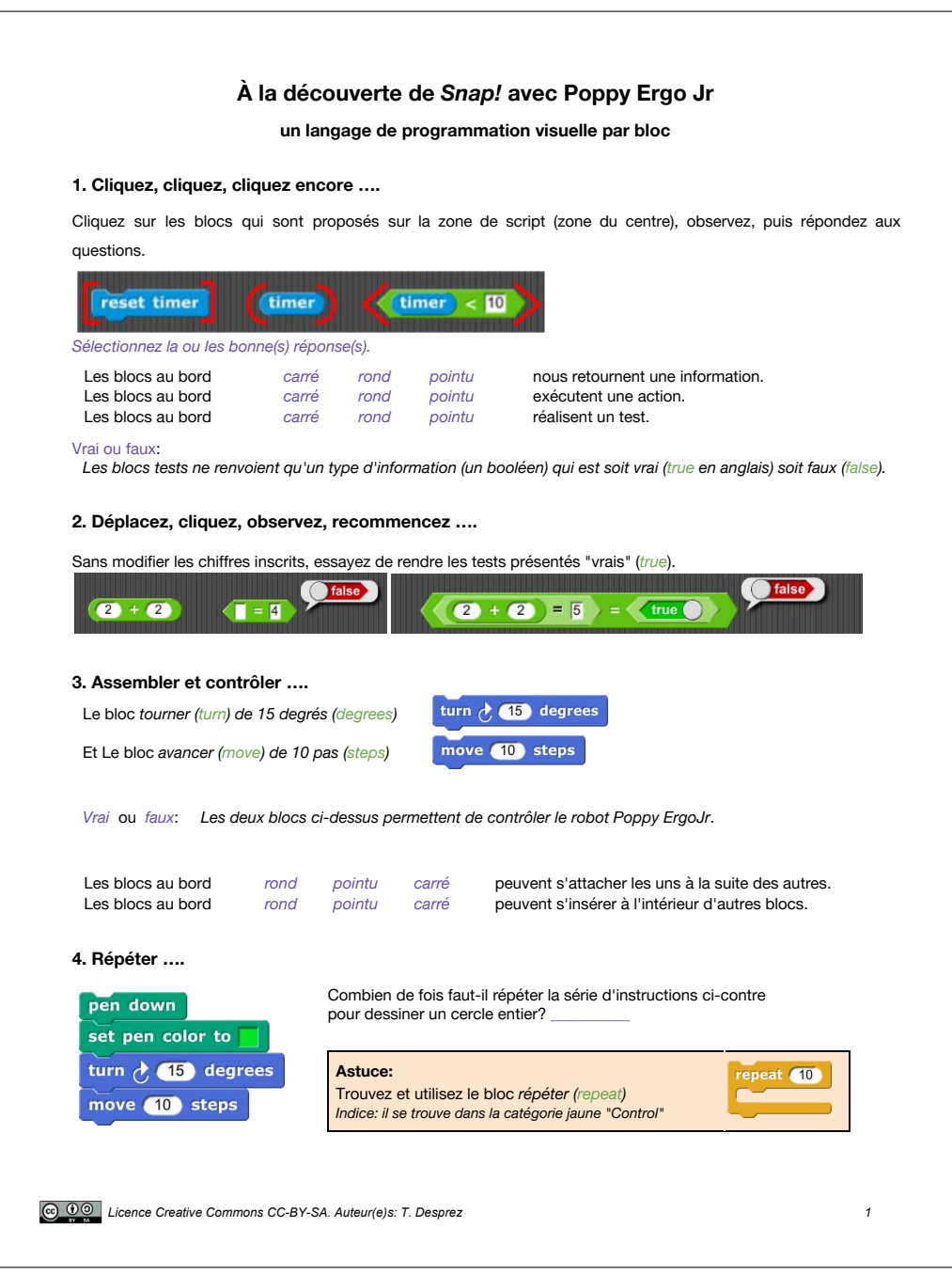

#### **5. Conditionner ….**

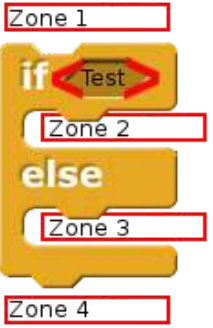

Si (if) le test effectué est vrai, alors exécuter des instructions, sinon (else) en exécuter d'autres. Voilà ce que vous permet le bloc jaune ci-contre.

Le bloc *dire (say) Bonjour! (Hello!) pendant 2 secondes (for 2 secs)* permet d'afficher un texte

say Hello! for 2 secs

placé dans la zone 1, il s'exécute uniquement si *le test est vrai le test est faux* placé dans la zone 2, il s'exécute uniquement si *le test est vrai le test est faux* placé dans la zone 3, il s'exécute uniquement si *le test est vrai le test est faux* placé dans la zone 4, il s'exécute uniquement si *le test est vrai le test est faux*

*Le robot effectue une action: il s'allume* 

#### **6.** *Et le robot dans tout ça ....*

Pour programmer le robot Poppy Ergo Jr, certains blocs ont été ajoutés au bloc *Snap!* Par exemple:

Permet de vérifier l'état de la connexion avec le robot. **Astuce:** Tous les blocs

Permet d'obtenir la liste complète des moteurs du robot. **Il autre l'antifiables par cette icône** 

# spécifiques au robot sont

#### **7. Agir ….**

**8. Capter puis agir ….** 

wait 1 secs

if key space pressed?

forever

Que se passe-t-il lorsque vous cliquez sur les instructions ci-dessous ?

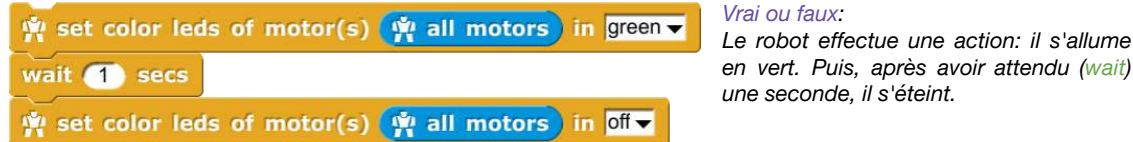

Dans cette série de 3 instructions, combien de blocs sont utilisés ? Parmi ceux-ci, combien sont des blocs spécifiques au robot ?

set color leds of motor(s) we all motors in green

y set color leds of motor(s) w all motors in off v

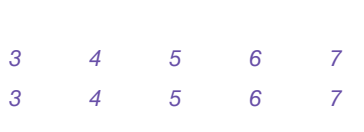

#### Dans cette série d'instructions, combien de blocs sont utilisés ?

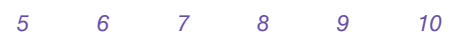

Parmi ceux-ci, combien sont des blocs spécifiques au robot ?

*3 4 5 6 7 8*

Que se passe-t-il lorsque vous cliquez sur les instructions ci-dessus? Appuyer (press) sur la touche (key) *espace (space)* du clavier pour en découvrir plus.

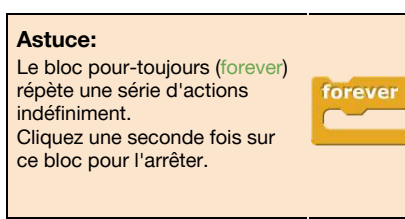

*Licence Creative Commons CC-BY-SA. Auteur(e)s: T. Desprez 2* 

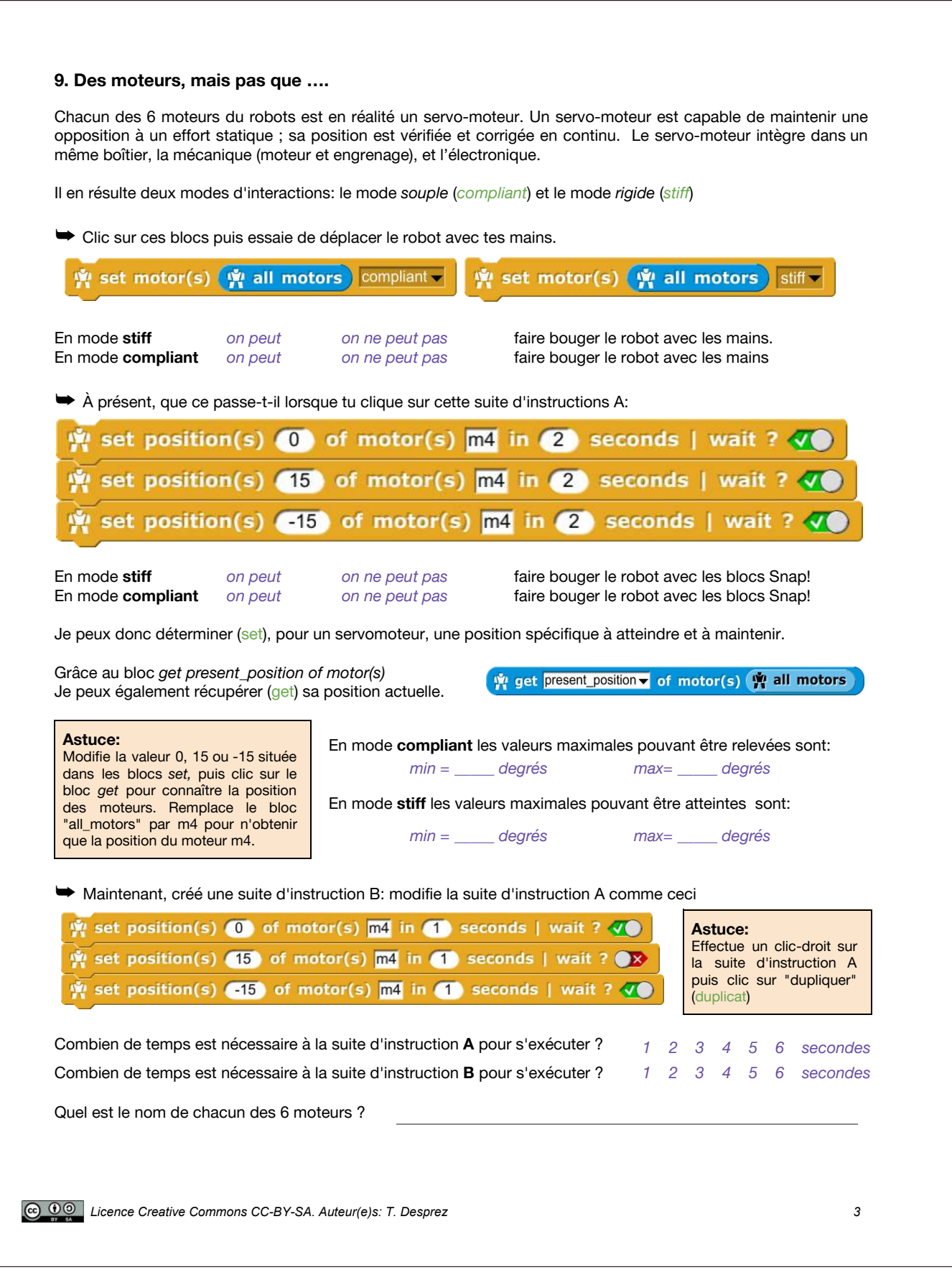

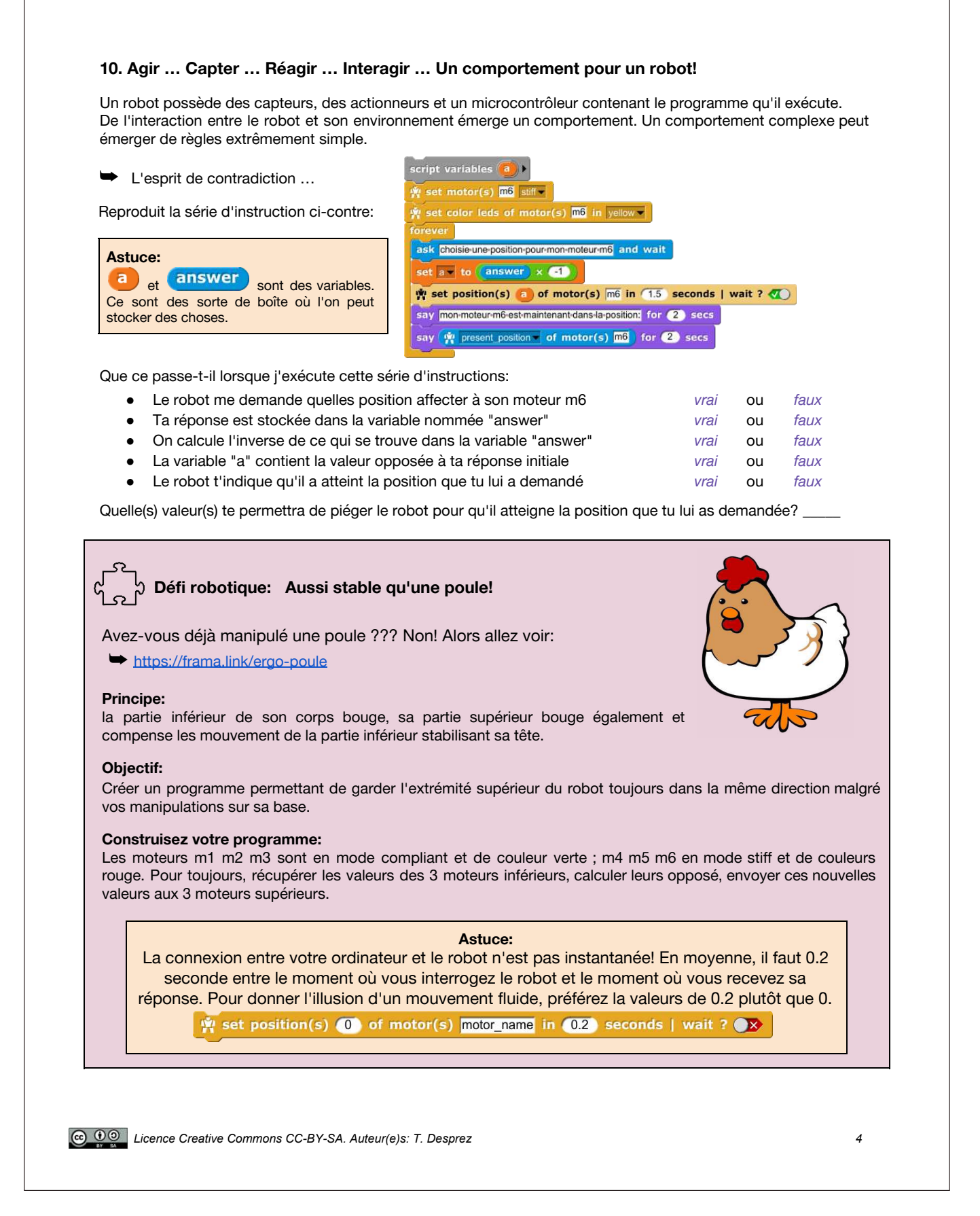

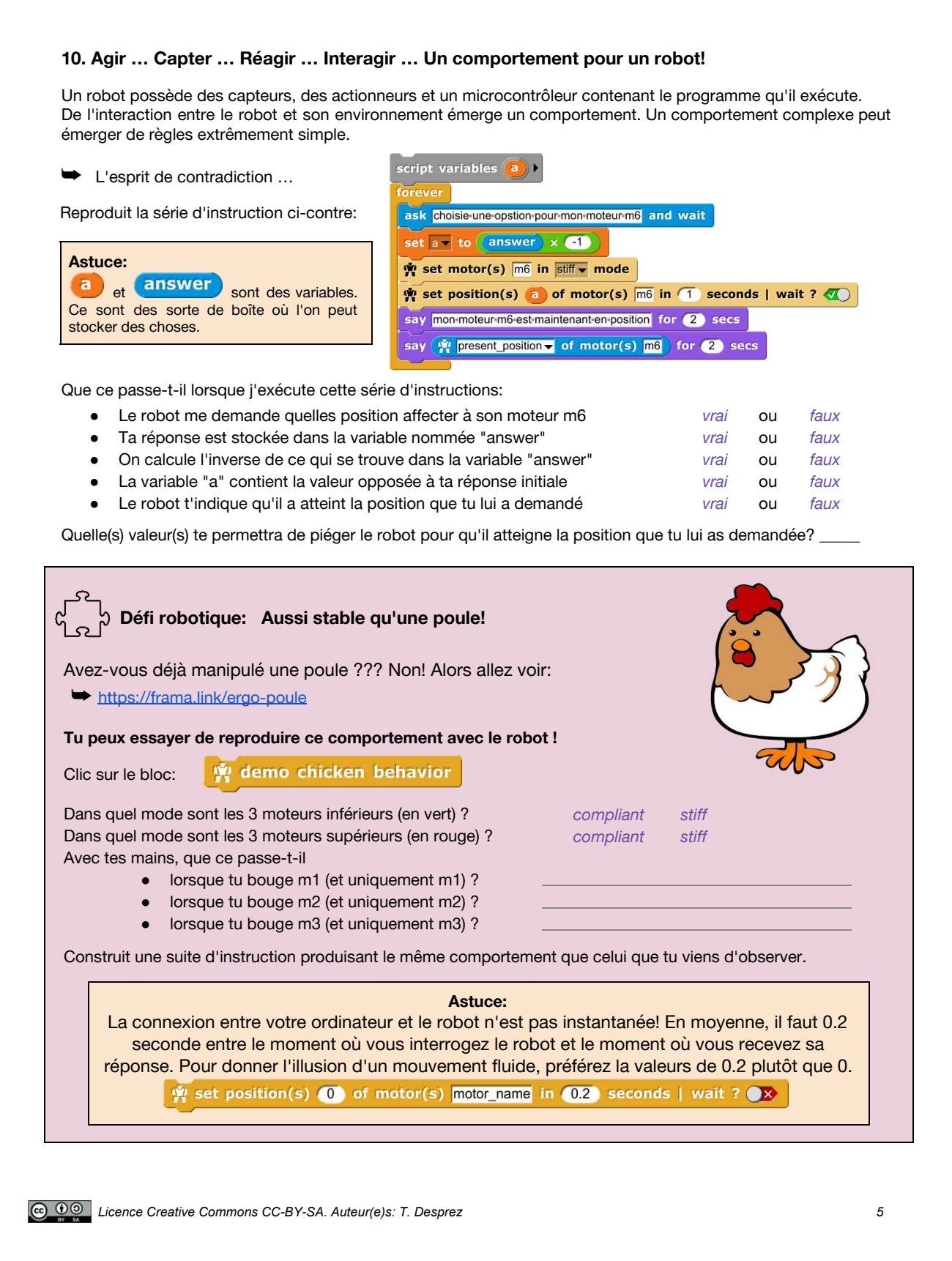

# K. 2 Activité Poule questionnaire POST

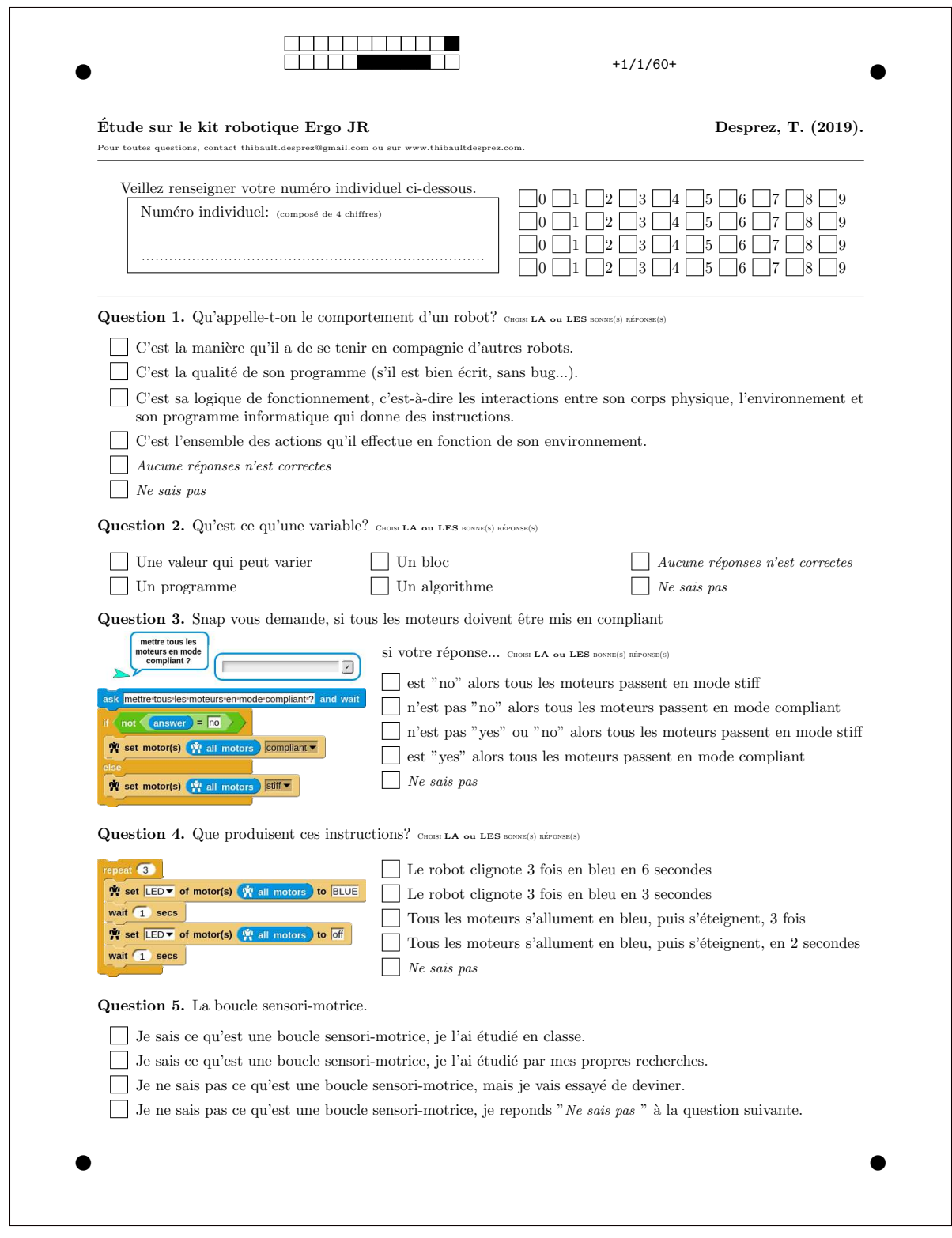

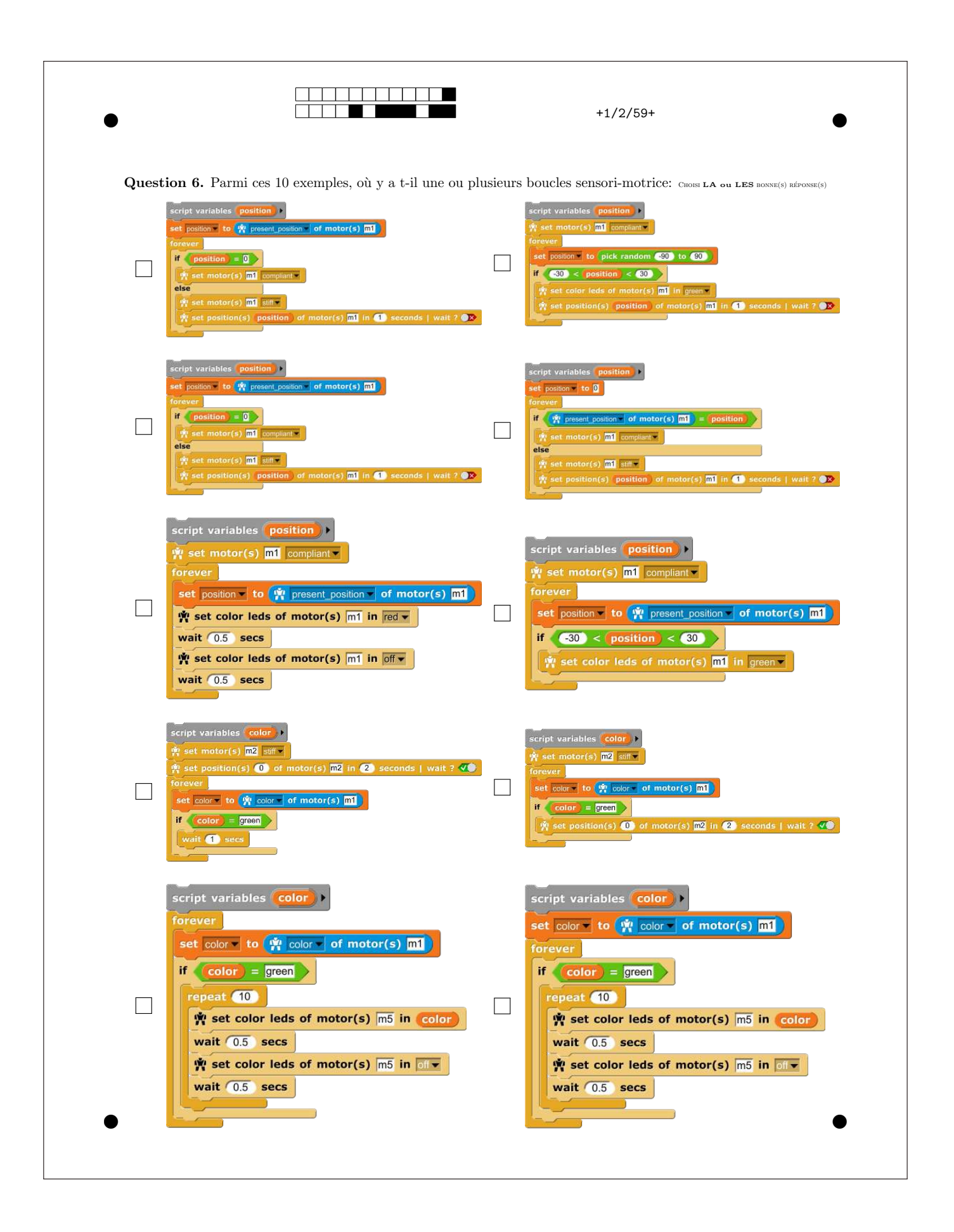

# L Poppy Dragster

L. 1 Activité de découverte Poppy Dragster

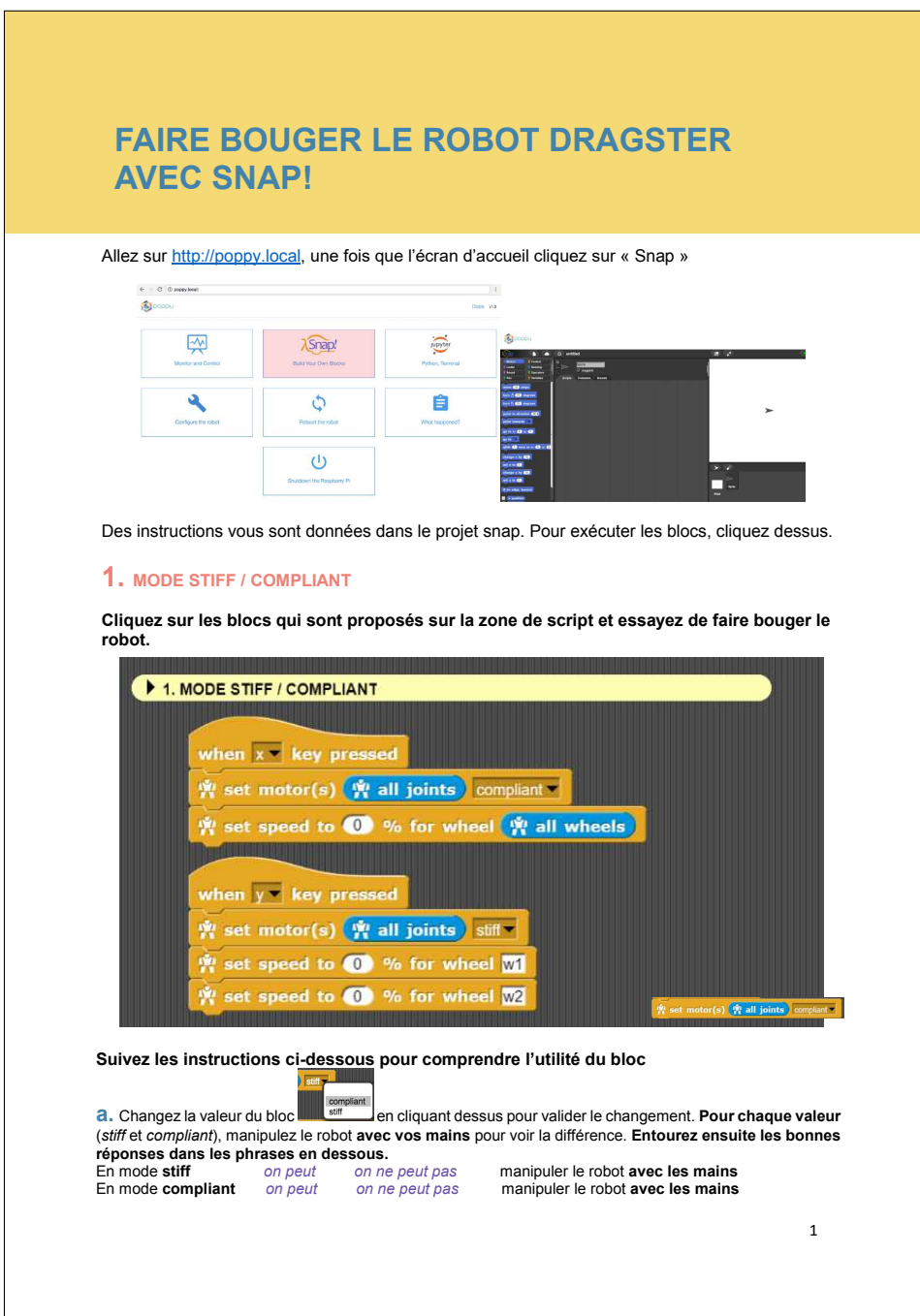

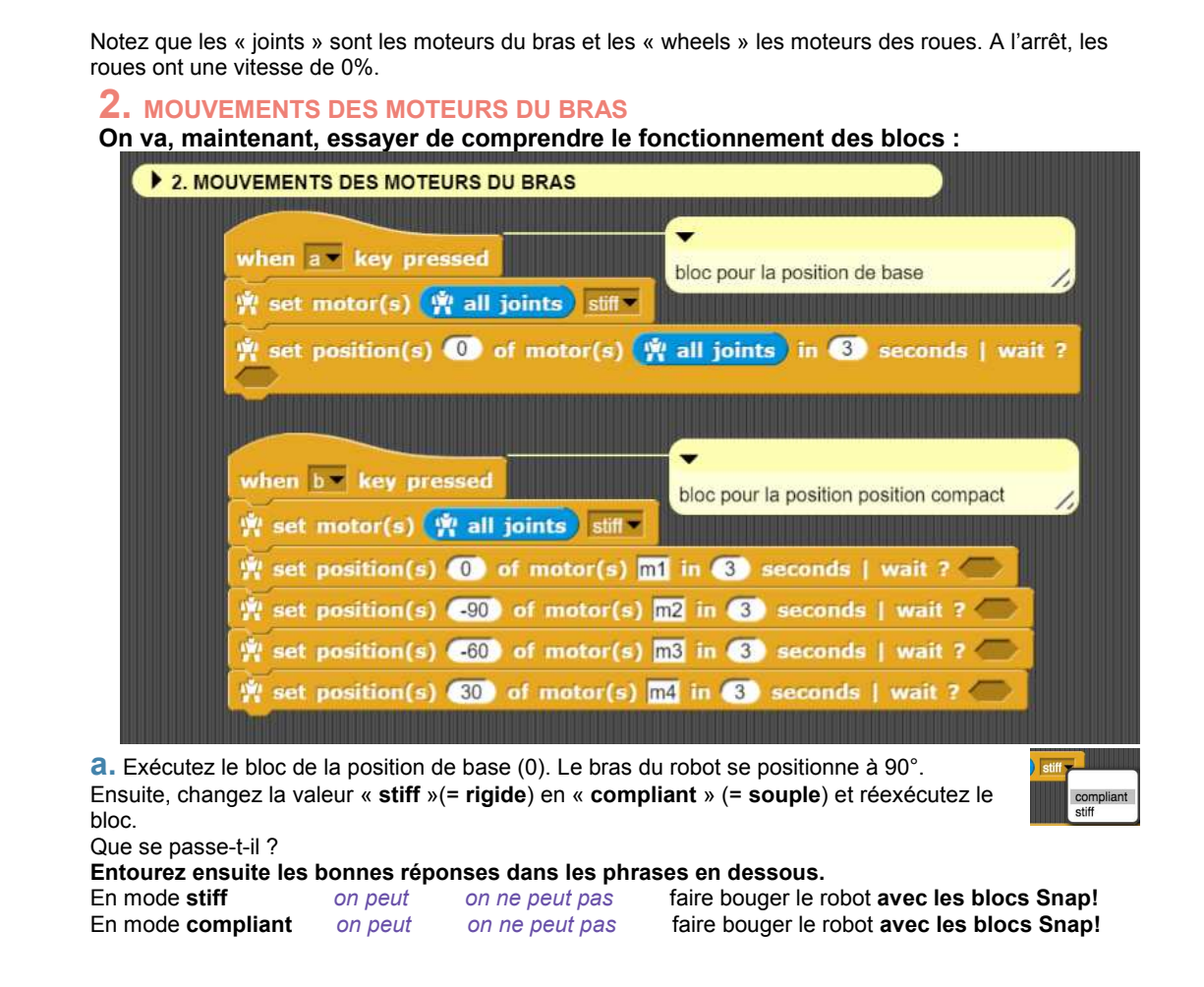

**b.** Quel est le **nom** de chaque moteur ? Complétez sur l'image

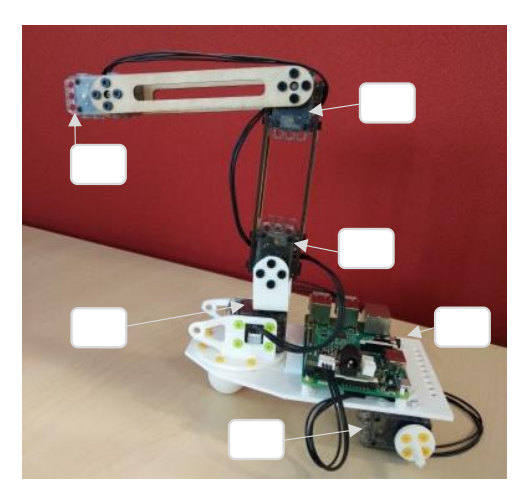

**c.** Voici le Dragster Mini en position « **tractopelle** »

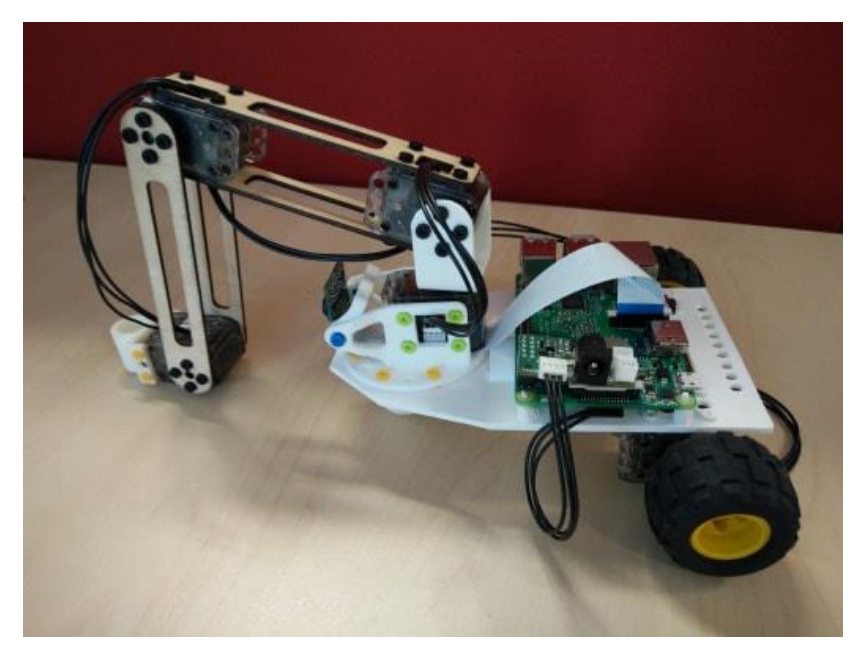

En vous aidant du bloc de la position compact, créez le bloc pour la position tractopelle.

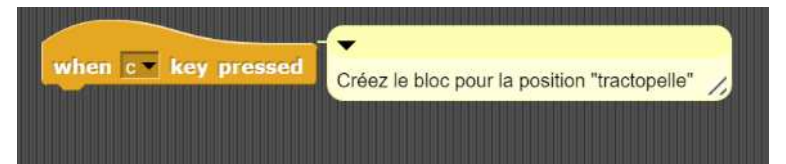

# **3. MOUVEMENT DES ROUES**

**Vous avez remarqué que votre robot à des roues, faisons-le un peu rouler !** 

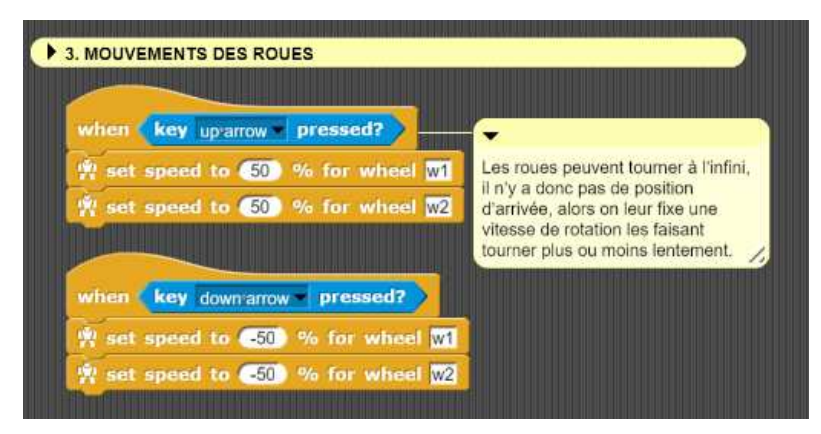

Les roues « wheels » fonctionnent différemment des autres moteurs du bras « joints » (=**articulations**). Les articulations « joints » ont une position d'arrivée à atteindre en un temps imparti. Les roues peuvent tourner à l'infini, il n'y a donc pas de position d'arrivée, alors on leur fixe une vitesse de rotation (**rpm : rotation par minute**) les faisant tourner plus ou moins lentement. Un moins les fera tourner dans l'autre sens.

**a.** Créez un bloc ou le Dragster mini est dans la position « de base » (tous les moteurs sont en position 0) et roule vers l'avant. Vous pouvez vous aider des blocs des mouvements du bras

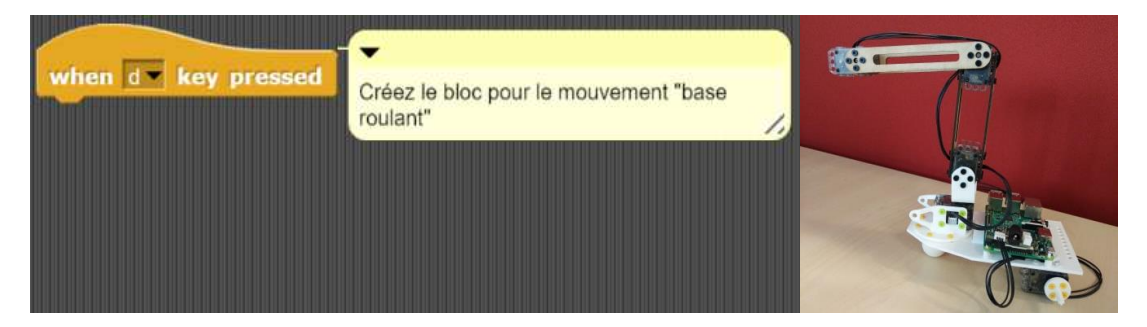

**b.** Créez un bloc ou le Dragster mini est dans la position « tractopelle » et roule vers l'arrière. Vous pouvez vous aider des blocs des mouvements du bras

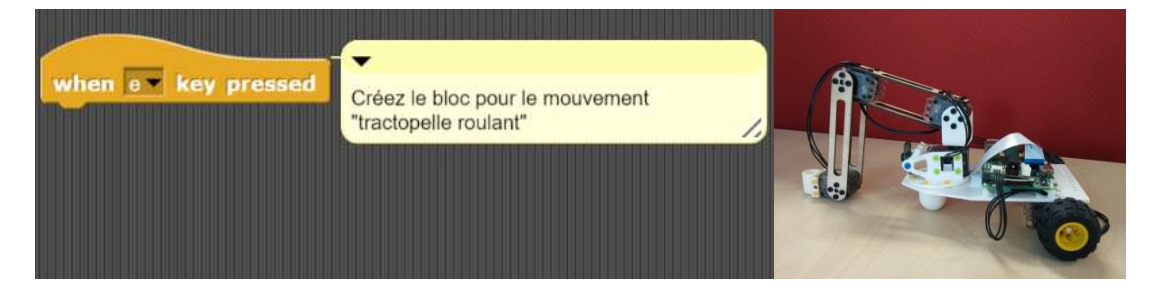

# **4. TOURNER**

**Maintenant que vous savez comment avancer et reculer, vous pouvez faire tourner votre robot** 

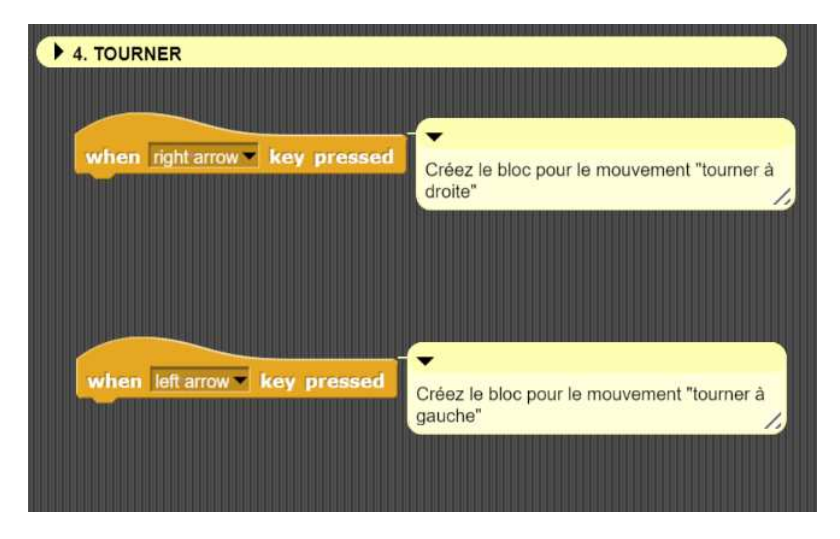

Pour tourner, il suffit d'activer une seule roue à la fois.

# **5. POSITION DES MOTEURS**

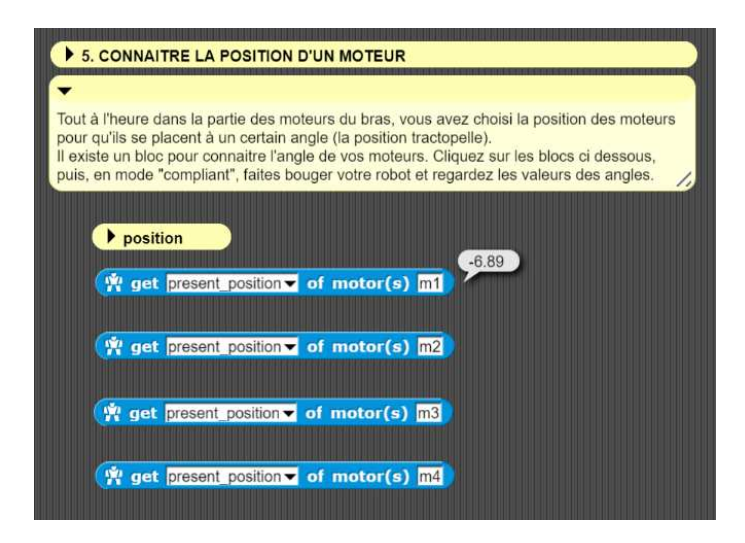

Pour connaître la position d'un moteur, vous pouvez cliquer sur l'instruction et une bulle apparait avec l'angle dans lequel le moteur se trouve.

# **6. DETECTION D'OBSTACLES**

#### **Vous allez désormais créer un robot qui détecte les obstacles !**

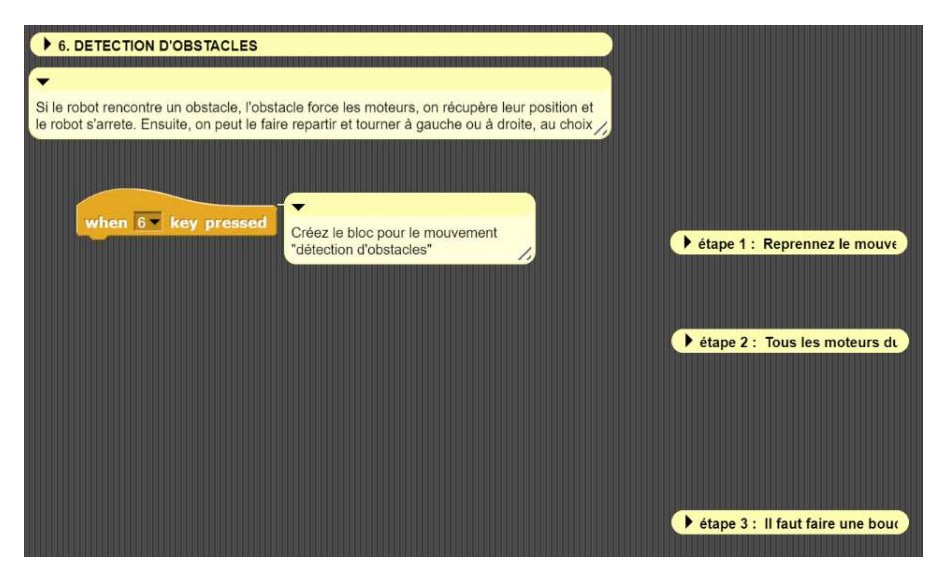

Pour le moment, si votre robot se trouve face à un mur ou un obstacle, il va juste continuer à rouler. Ce qu'on veut c'est que dès qu'il touche cet obstacle, il s'arrête.

Vous pouvez ensuite décider de le faire repartir à reculons ou en tournant. Vous trouverez des étapes avec des conseils dans votre code snap !

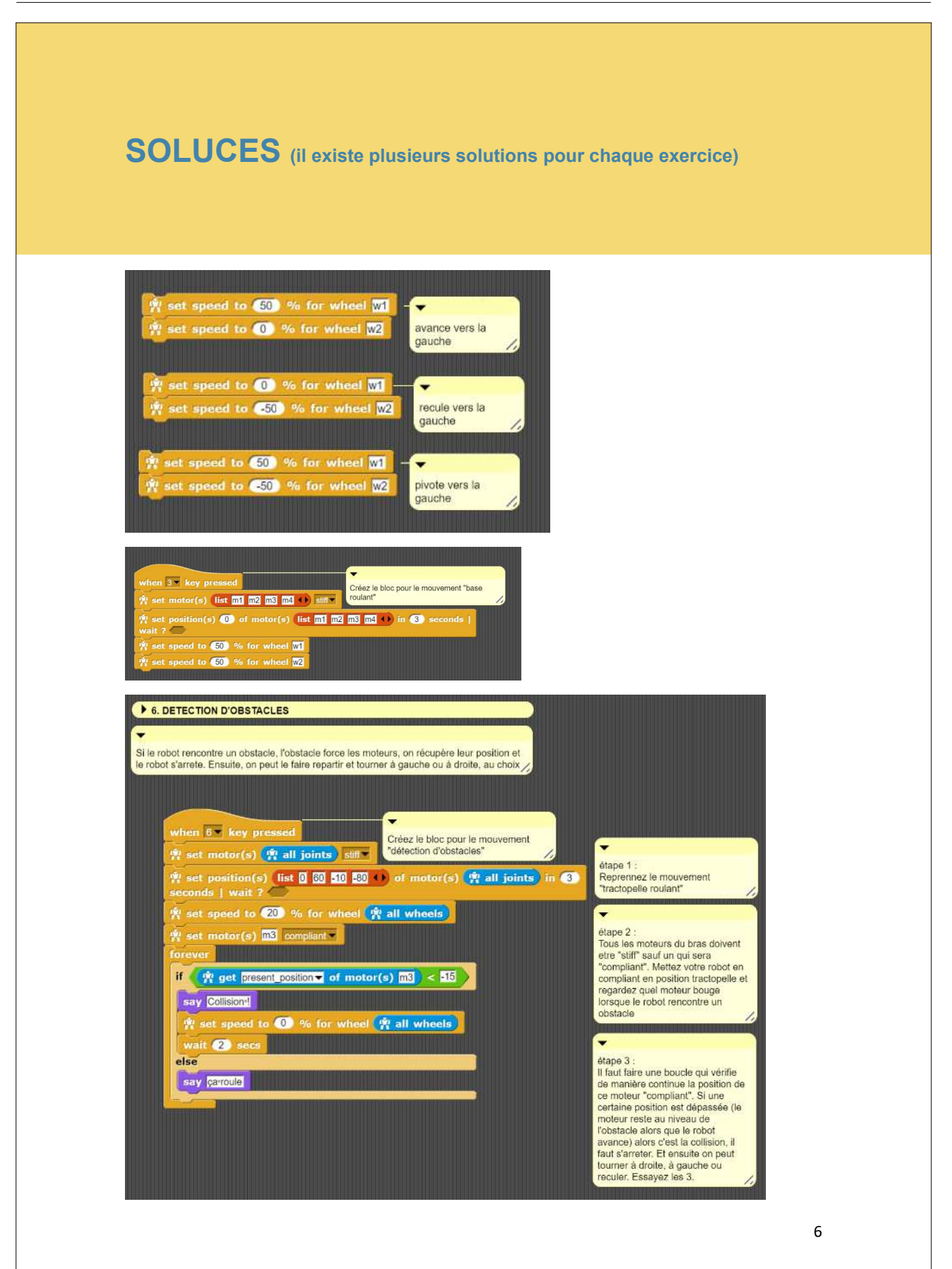

#### L. 2 Notice de montage linaire Poppy Dragster

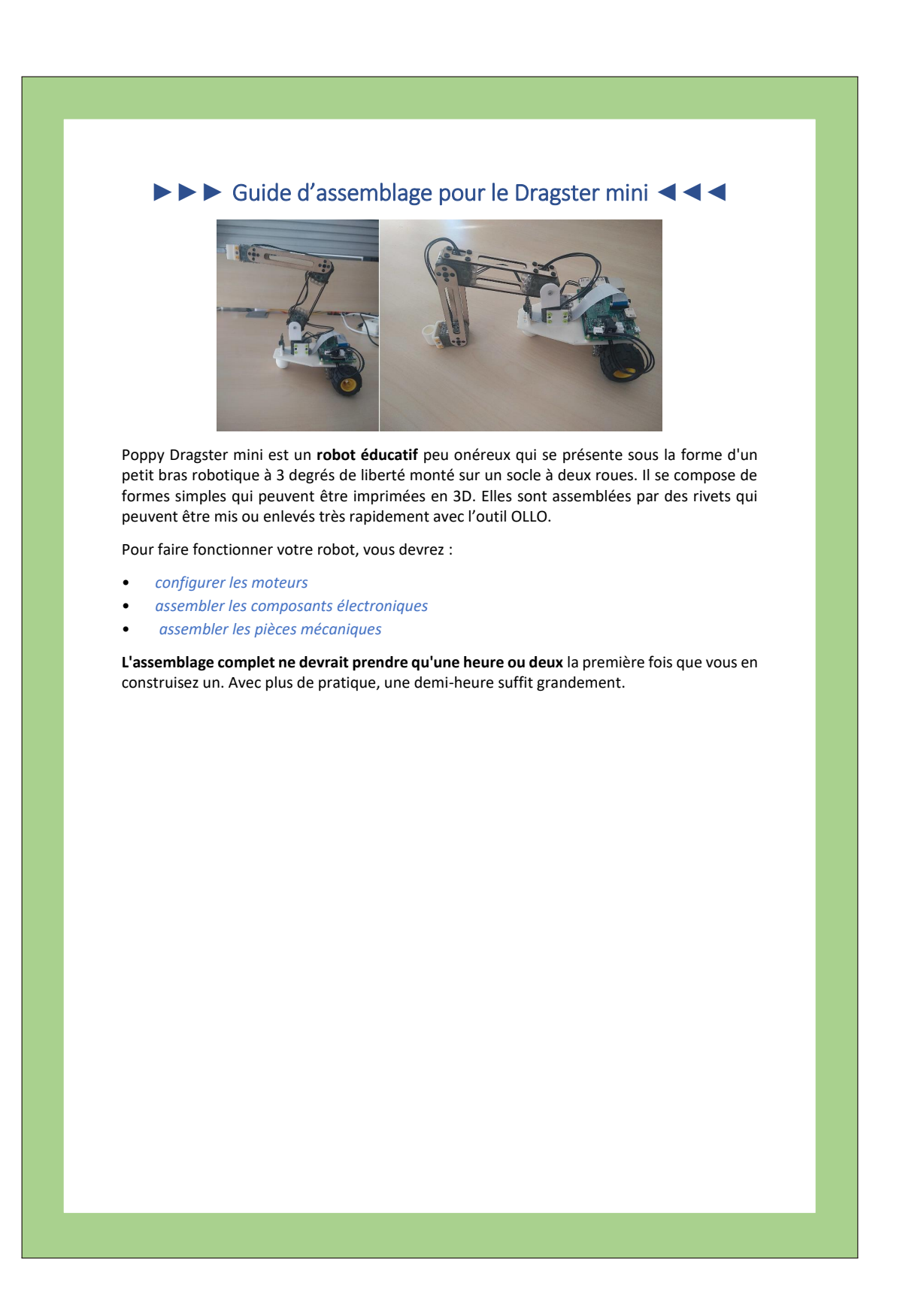

# Matériel du Dragster mini

- 1 x *carte d'extension Pixl (carte électronique de contrôle des moteurs XL320 depuis une Raspberry Pi)*
- les pièces imprimées en 3D *au format STL ici*
- 1 x *dragster-base.stl*
- 1 x *dragster-basefront.stl*
- 2 x *dragster-wheel.stl*
- 2 x *4dofs-horn2horn-5holes.stl*
- 2 x *4dofs-side2side.stl*
- 1 x *long\_U.stl*
- les différents outils (facultatif)
	- 1 x *lamp.stl*
	- 1 x *gripper-fixation.stl*
	- 1 x *gripper-fixed\_part.stl*
	- 1 x *gripper-rotative\_part.stl*
	- 1 x *pen-holder.stl*
	- 1 x *pen-screw.stl*

## Pièces faites par Robotis

- 6 x servomoteurs dynamixel XL-320
- 1 x jeu de rivets OLLO (vous aurez besoin d'environ 70 rivets colorés et de 1 rivets gris)
- 1 x outil OLLO

#### Divers Electronique

- 1x Raspberry Pi 2 ou 3
- 1x micro SD 8Go (ou plus)
- 1x caméra Raspberry Pi
- 1 x alimentation 7.5V 2A avec un connecteur 2.1 x 5.5 x 9,5 (*celle-ci* par exemple).
- Câble Ethernet

# **►►►** Assemblage électronique **◄◄◄**

Insérez la carte microSD dans la Raspberry Pi

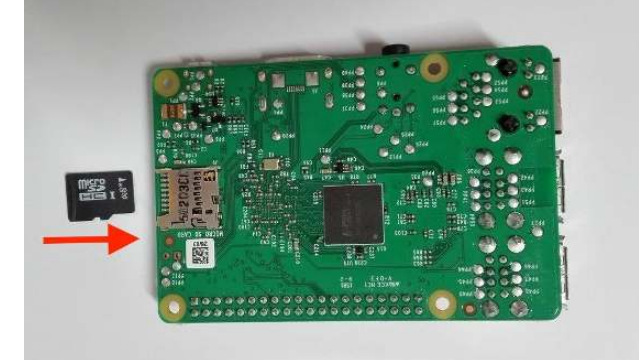

Insérez la carte micro-SD à l'intérieur de la Raspberry Pi :

#### Assemblez la carte d'extension pixl

*La carte pixl* vous permet d'alimenter la Raspberry Pi à partir d'une alimentation 7.5V DC ou avec des batteries, et vous permet de communiquer avec les moteurs XL-320.

Branchez la pixl à l'extrémité des headers du Raspberry Pi.

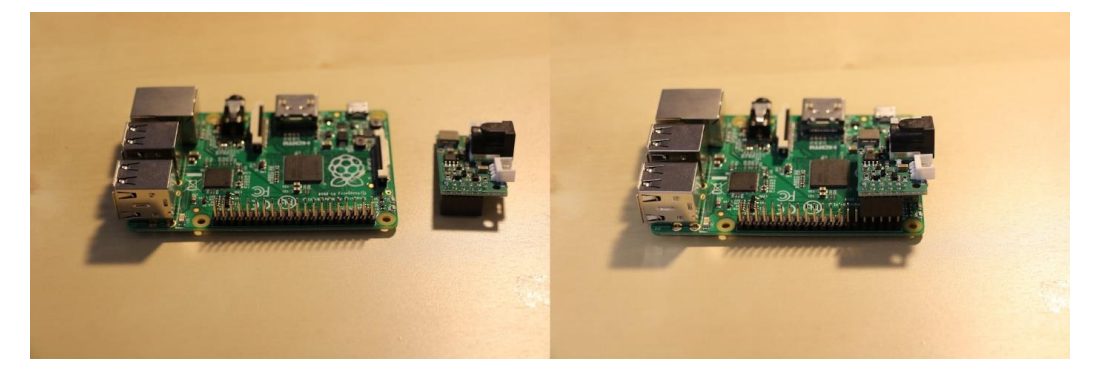

Une fois que la pixl est branchée (**et pas avant**), vous pouvez brancher l'alimentation et les fils des moteurs.

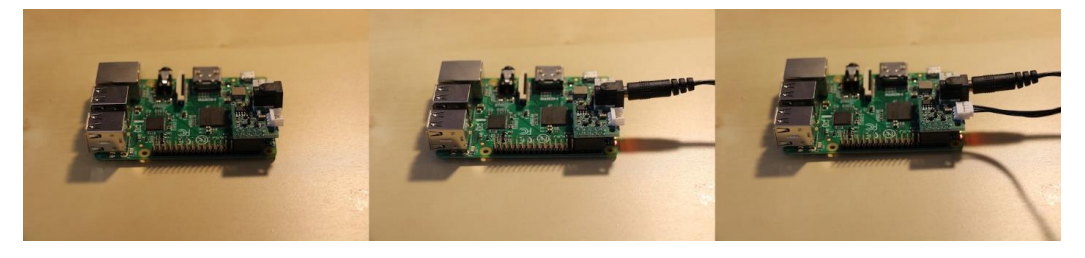

Attention Vous devez absolument éteindre l'alimentation de la carte d'extension pixl avant de la connecter ou de la déconnecter de la Raspberry pi. Sinon, vous risquez de griller le convertisseur de tension de la carte Pixl.

Vous pouvez à présent *configurer vos moteurs*.

# **►►►** Configuration des moteurs **◄◄◄**

Le Dragster mini est composé de 6 moteurs XL-320. Ils doivent avoir un identifiant unique (avec la configuration de départ, ils ont tous le meme identifiant : ID 1).

Vous pouvez configure vos moteurs avant, pendant ou apres l'assemblage mécanique, la seule contrainte est qu'il n'y ait qu'un seul moteur branché à la raspeberry lors de la configuration.

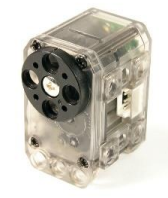

## Allumer le robot

Avant de configurer les moteurs, **allumez le robot**

- Branchez le cable Ethernet entre robot et votre ordinateur (ou votre router/box)
- Branchez le cable d'alimentation à la carte Pixl

Maintenant vous pouvez aller sur *http://poppy.local*.

#### Configurer les moteurs

Comme expliqué plus haut, tous les moteurs ont le meme ID (numero d'identification du moteur), **vous ne devez connecter les moteurs un à un seulement** sinon vous allez les configurer avec le meme ID et cela empechera le bon fonctionnement du robot.

Votre setup electronique doit etre de la sorte lorsque vous configurez un moteur :

- une Raspberry Pi connectée au cable Ethernet
- le cable Ethernet connecté à l'ordinateur ou au routeur
- une carte Pixl connectée à l'alimentation
- un cable allant de la carte Pixl au moteur que vous voulez configurer

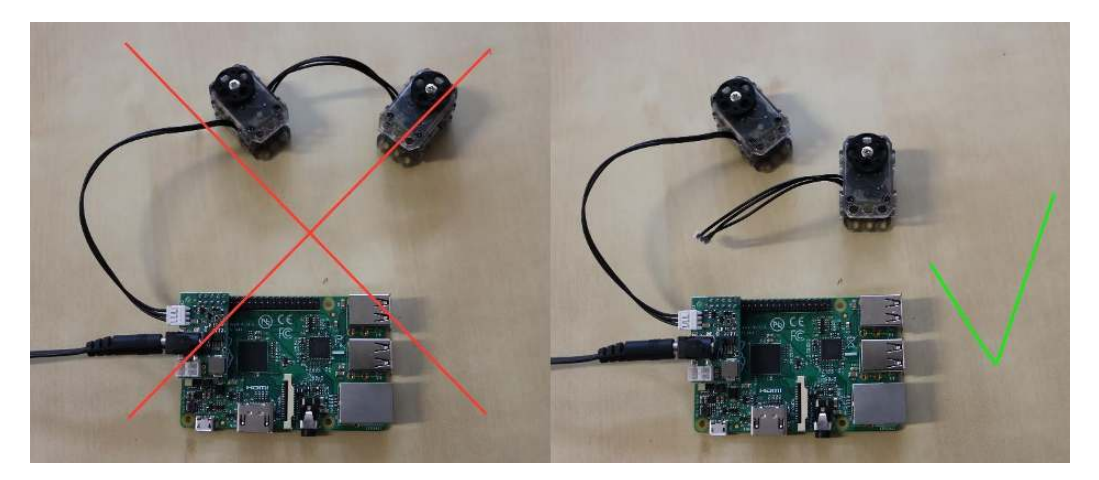

XL-320 configuration ; un moteur à la fois.

#### Utilitaire en ligne de commande

Les robots poppy ont une ligne de commande *poppy-configure* permettant de les configurer. Pour l'utiliser, il faut ouvrir un terminal sur la Raspberry Pi.

Tout d'abord, **ouvrez la page http://poppy.local dans votre navigateur**.

Si tout se passe bien, vous devriez voir la page d'acceuil Poppy:

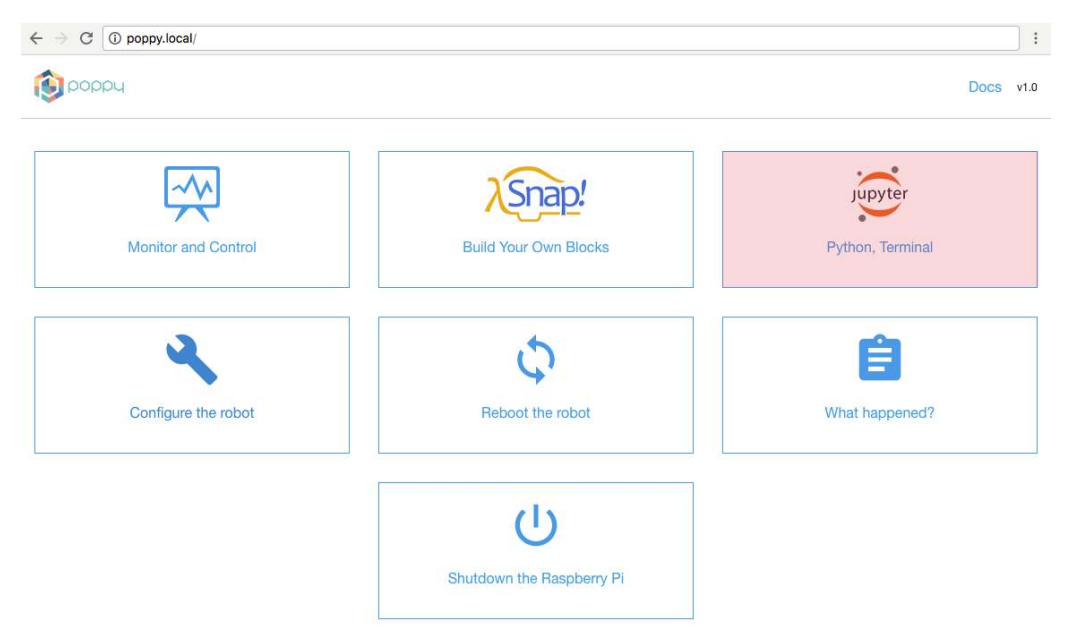

Cliquez sur **"Jupyter — Python"** puis en haut à droite cliquez sur "New" puis "Terminal". Voici à quoi ressemble le terminal que vous devriez obtenir:

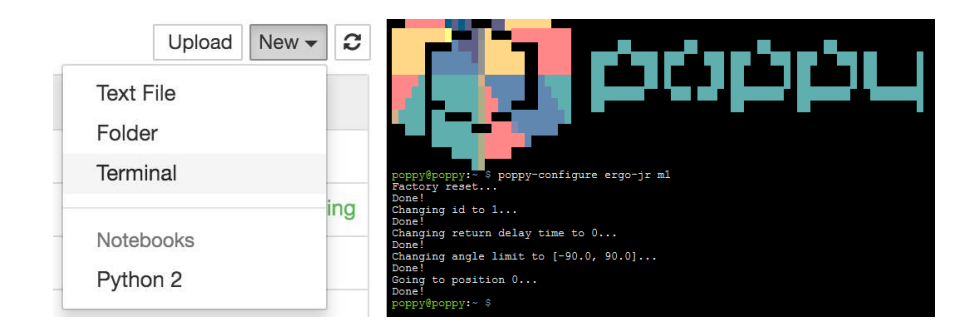

Maintenant que le terminal est ouvert, vous pouvez écrire cette commande à l'interieur et appuyer sur entrer pour l'exécuter.

**poppy-configure ergo-jr m1** 

Apres quelques secondes, un message devrait apparaitre avec marqué "Done" terminal for configuration 2

 $\mathbf{I}$ 

 $\overline{\phantom{a}}$ 

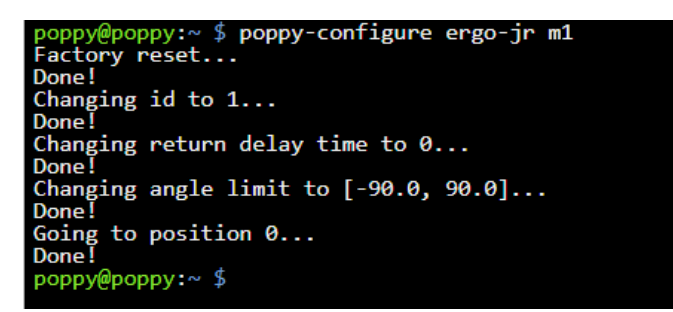

Exemple de configuration de m1

```
poppy@poppy:~$ poppy-configure ergo-jr w1<br>Factory reset...
Done!
Changing id to 5...
Done!
Changing return delay time to 0...
Done<sup>1</sup>
Set wheel mode
Done!
poppy@poppy:~ $
```
Exemple de configuration de w1

Bravo ! vous avez configuré le moteur m1 ! Une fois configuré, vous pouvez débrancher le moteur du cable et en brancher un autre, jusqu'à les avoir tous configurés. La configuration est enregistrée dans la memoire du moteur (eprom).

Info Les moteurs sont appelés m1, m2, m3, m4, w1, w2.

# **►►►** Assemblage mécanique **◄◄◄**

## Avis et avertissements d'ordre général

Vous pouvez assembler tout les rivets avant la construction du robot. **L'orientation est importante**, vous devez aligner les encoches de la premiere pièce (part 1) avec les fentes de la deuxième pièce (part 2). Il sera plus facile de les enlever ainsi.

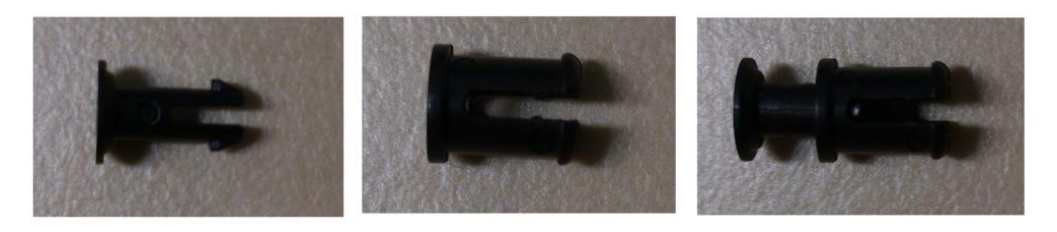

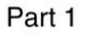

Part 2

Part 3

Il y a deux types de rivets : les gris, et les autres. Les gris sont plus longs et sont fait pour fixer les moteurs dans les pièces de type "U long" (vous n'aurez besoin que d'un seul gris pour le Dragster). La couleur des autres petit rivets n'a pas d'importance, vous pouvez choisir ceux que vous voulez.

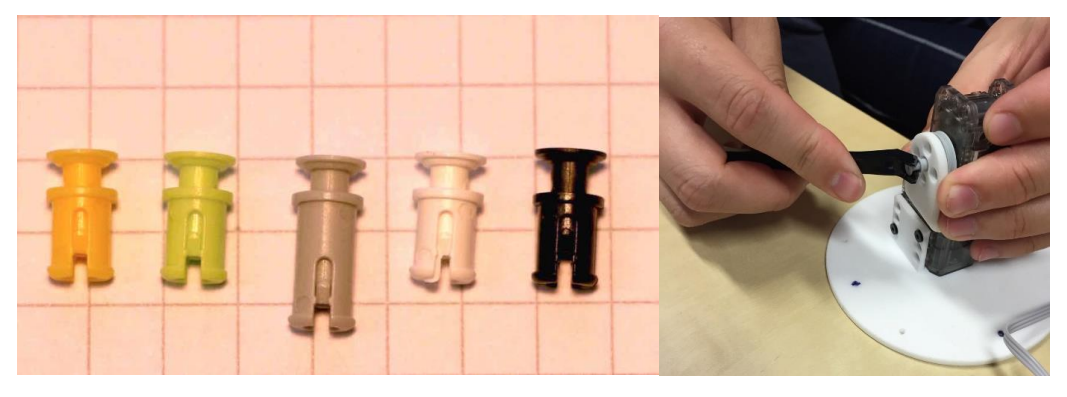

L'outil OLLO permet de monter et démonter les rivets facilement.

N'oubliez pas de mettre les cables entre les moteurs pendant la construction du robot ! Tous les moteurs sauf le dernier ont deux cables pour les connecter aux moteurs d'avant (ou Raspberry) et d'apres (le coté de branchement n'as pas d'influence tant qu'ils sont correctement branchés en série).

**Alignez toujours le palonnier (la roue d'entrainement noire) avec le moteur avant de les assembler !** Sinon votre robot risque de ne pas bouger comme vous le souhaitez puisqu'il sera décalé au démarrage.

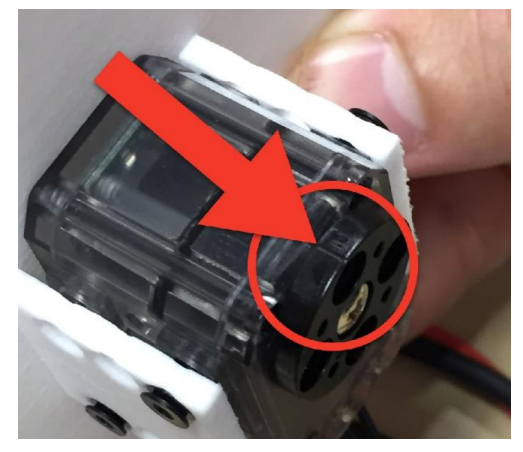

# Guide pas à pas

# Configuration des moteurs (pour toutes les étapes)

Vous pouvez configurer les moteurs avant, pendant ou apres l'assemblage. **Il est néanmoins plus facile de les configurer un par un dans l'ordre de montage**: \* configurer le moteur m1 \* assembler le moteur à la base \* configurer le moteur m2 \* ...

Attention Pour configurer les moteurs, vous devez les connecter séparément un par un à la Raspberry Pi. Si vous essayez de configurer un nouveau moteur alors qu'il est connecté avec le moteur précédent, cela ne fonctionnera pas.

Pour plus d'informations, consultez la *section configuration de moteur*.

# **►►►** Assemblage mécanique **◄◄◄**

#### Étape roues w1 et w2

Rappel configuration de moteur:

## **poppy-configure ergo-jr w1**

Tout d'abord montez le plot avant avec 4 petits rivets, puis *configurez un moteur XL-320* comme « w1 », il sera relié à la raspberry, et un autre comme « w2 ». Ces deux moteurs seront les roues du Dragster. Fixez les roues sur ces moteurs avec 4 petits rivets pour chaque roue. Vérifiez que les paloniers sont bien alignés.

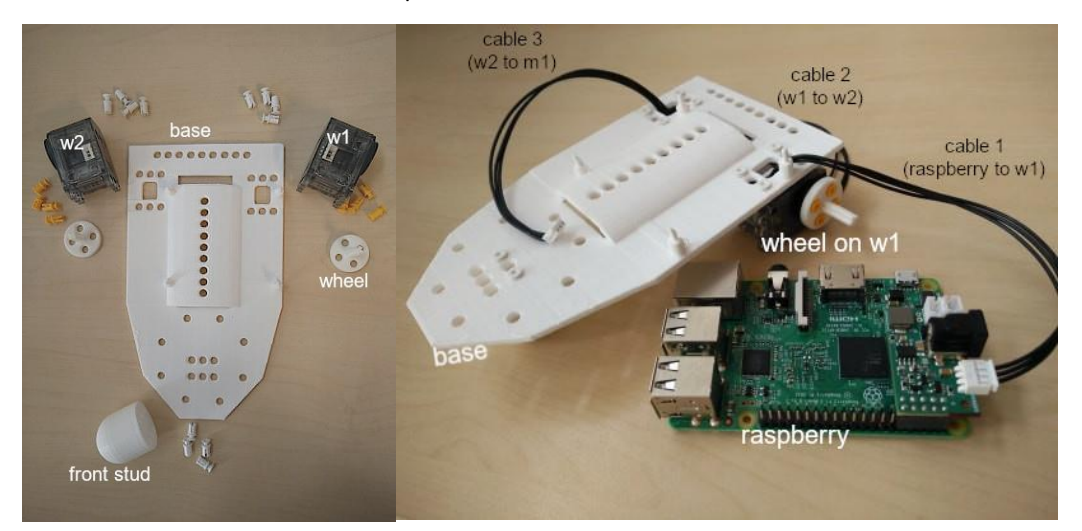

Montez les moteurs sur la base imprimée en 3D en les fixant avec des rivets.

## Étape moteur m1 et camera

Placez la base du Ergo Jr starter sur la base du Dragster et fixez la avec des rivets. Positionnez la camera dans son encoche et branchez la à la Raspberry. Configurez le moteur « m1 », avec la commande suivante dans un terminal du robot :

#### **poppy-configure ergo-jr m1**

Vérifiez que le palonier est bien aligné.

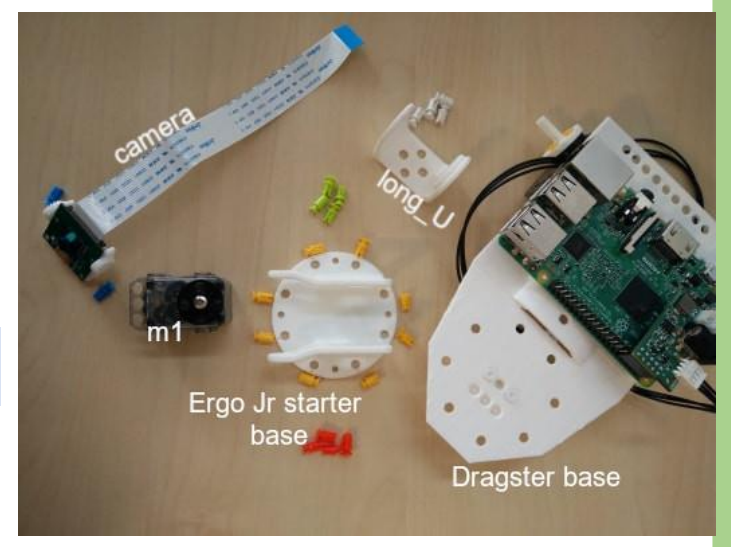

Branchez les cables de w2 vers m1 et de m1 vers m2 que vous monterez juste apres, puis fixez le avec 4 petits rivets de chaque coté (la partie circulaire du coté de la caméra) Une fois fixé, montez la partie *long\_U* sur la partie circulaire du moteur.

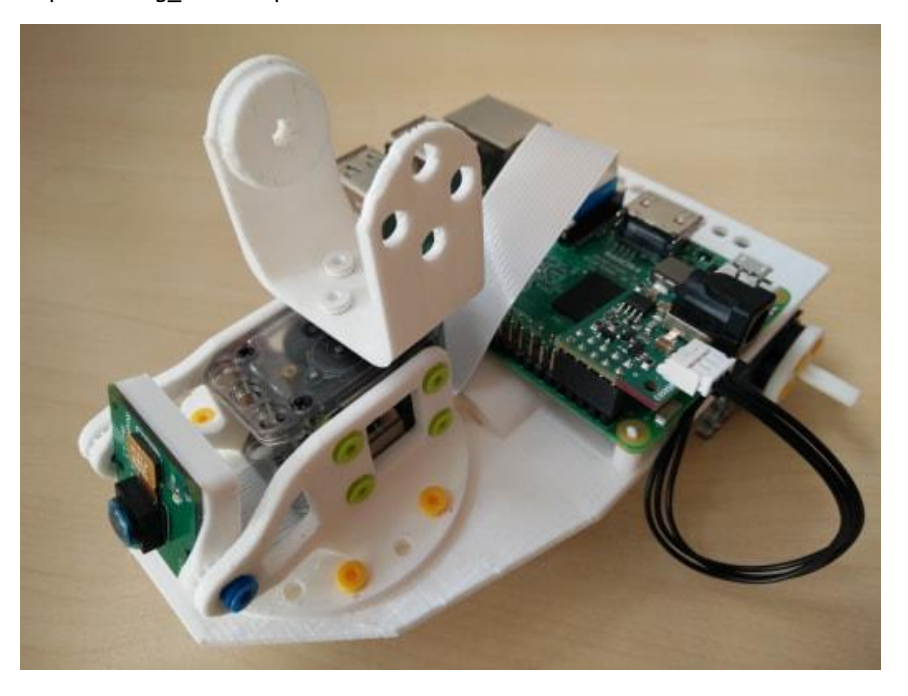

#### Étape moteur m2 et 3

Configurez les moteurs « m2 » et « m3 ». Vérifiez que les paloniers sont bien alignés. Montez les pièces deux pièces *4dofs-side2side.stl* sur les moteur avec 16 rivets, puis fixez m4 sur la partie *long\_U* avec 1 rivet gris à fixer du coté non-mobile. 4 petits rivets sont à fixer sur la partie circulaire de l'autre coté du *long\_U*.

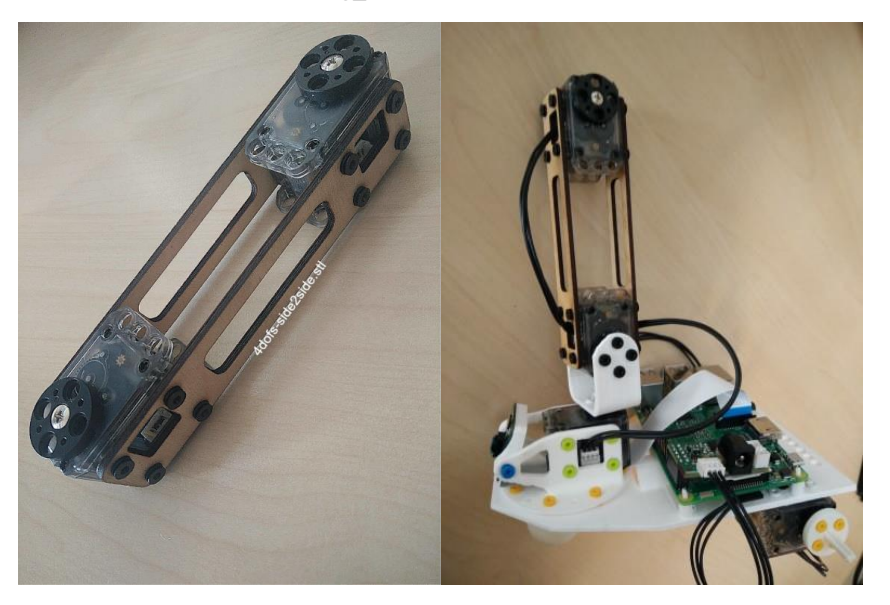

## Étape moteur m4

Configurez le sixième (et dernier!) moteur : « m4 ».

Montez les pièces deux pièces *4dofs-horn2horn-5holes.stl* sur le moteur m4 avec 4 rivets d'un coté (sur la partie circulaire) et un de l'autre coté. Fixez par le meme procédé, le moteur m3 à l'autre bout de la pièce *4dofs-horn2horn-5holes.stl* Vous pouvez ensuite ajouter un embout de votre choix.

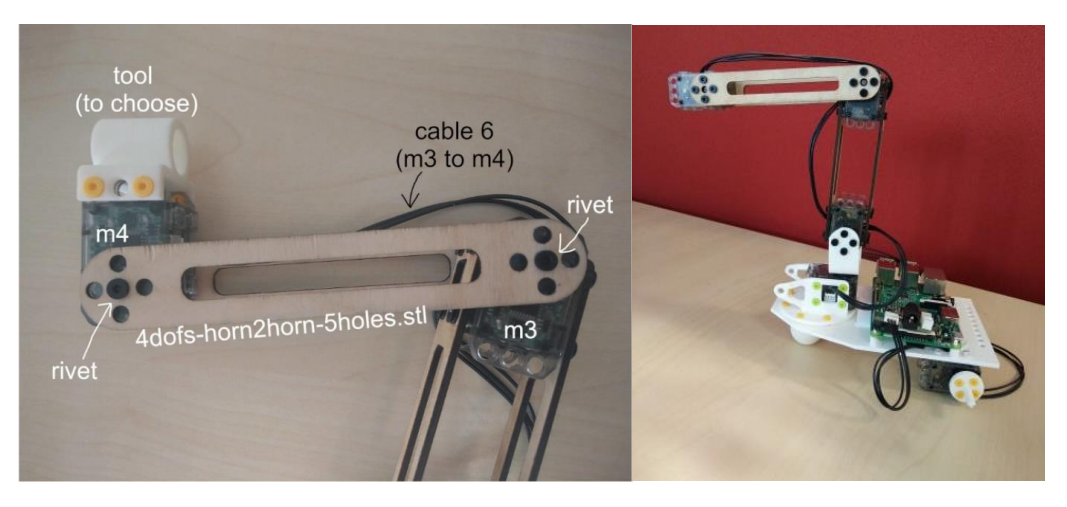

Note Les les embouts sont des outils qui peuvent être facilement et rapidement changés, ce qui vous permet d'adapter votre robot aux différentes activités. Retrouvez quelques activités avec le Poppy Ergo Jr :

#### L'abat-jour ou le stylo

Les pièces *horn2horn* et *horn2side* peuvent etre assemblées sur moteur « m5 » et avec « m6 » sur le sommet de la construction.

Vous pouvez monter le support de stylo ou de l'abat jour sur le moteur « m4 ».

A la meme manière de l'abat-jour, il est possible de monter le porte-stylo.

#### La pince

Le gripper-fixation va entre les moteurs "m5" et "m6".

Le *gripper-fixed\_part* et *gripper-rotative\_part* peuvent etre assembles sur "m6".

Il y a deux manières de monter la pince : verticalement Ou horizontalement

# ►**►►** Faites fonctionner votre Dragster **◄◄**

# Étape vérification électronique

Si vous n'avez pas fixé votre camera à votre Raspberry lors de l'étape 2 ou vos cables lors de la construction du robot, faites le maintenant.

#### **Fixer la camera**

Pour fixer la camera sur la Raspberry Pi avec le cable flex (bande de cable) ouvrez le connecteur de la camera situé sur la Raspberry en tirant legerement l'encoche vers le haut. Assurez vous que les connecteurs sont en face du port Ethernet. Repoussez l'encoche vers le bas pour coincer le cable flex.

#### **Cables reliant les moteurs**

Si ce n'est pas fait, connectez tous les moteurs entre eux. Chaque moteur a deux connecteurs pour etre relié au suivant et au précédent.

Info Les connecteurs des moteurs peuvent etre un peu difficiles à brancher, vous pouvez utiliser l'outil OLLO pour vous aider.

#### Étape branchez et testez votre Robot

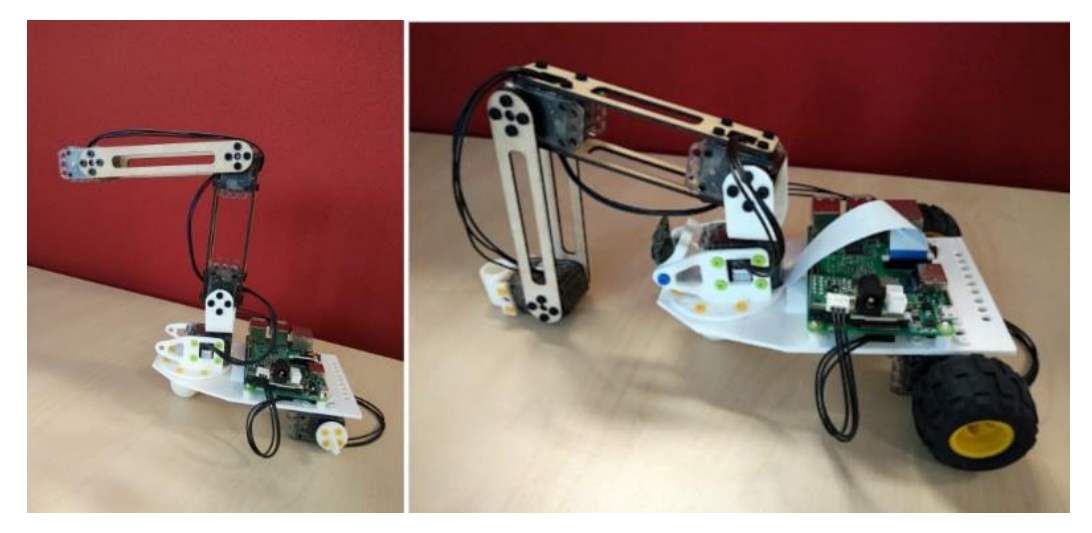

Dragster Bravo !!! si votre robot ressemble à ceci, vous avez fini l'assemblage ! Vous pouvez maintenant le brancher, pour cela branchez le cables d'alimentation à la carte Pixl et le cable ethernet à la Raspberry.

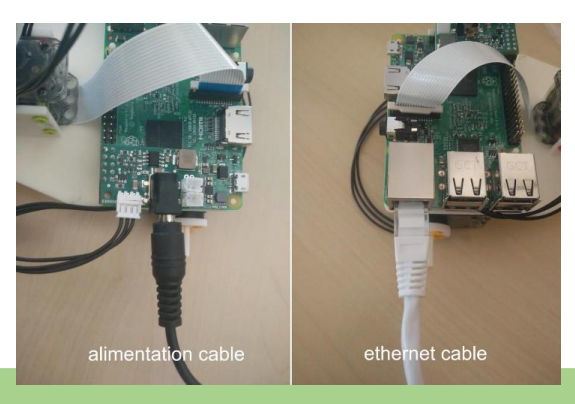

Lorsque vous le branchez, tous les moteurs sont sensés s'allumer. Si ce n'est pas le cas, vérifiez que vous les avez bien tous branchés les uns aux autres.

Vous pouvez maintenant aller sur *http://poppy.local* (c'est la page d'accueil de votre robot) Cliquez sur *Reboot the robot* pour redémarrer les moteurs

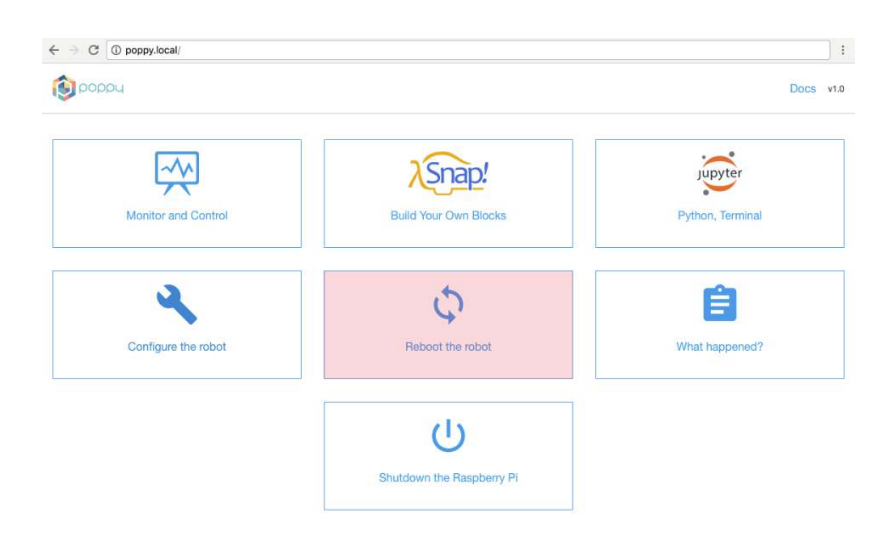

Ensuite, cliquez sur *Monitor and Control* pour avoir des informations sur votre robot et vérifier qu'il fonctionne correctement

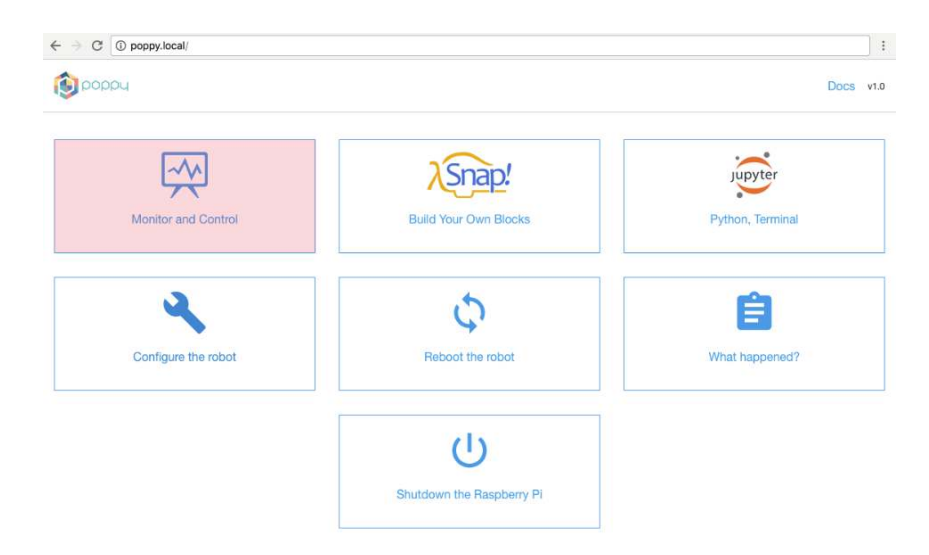

Si c'est le cas, vous devriez voir le petit logo de chaine verte (au milieu en haut). Vous pouvez alors choisir parmi les actions prédéfinies.

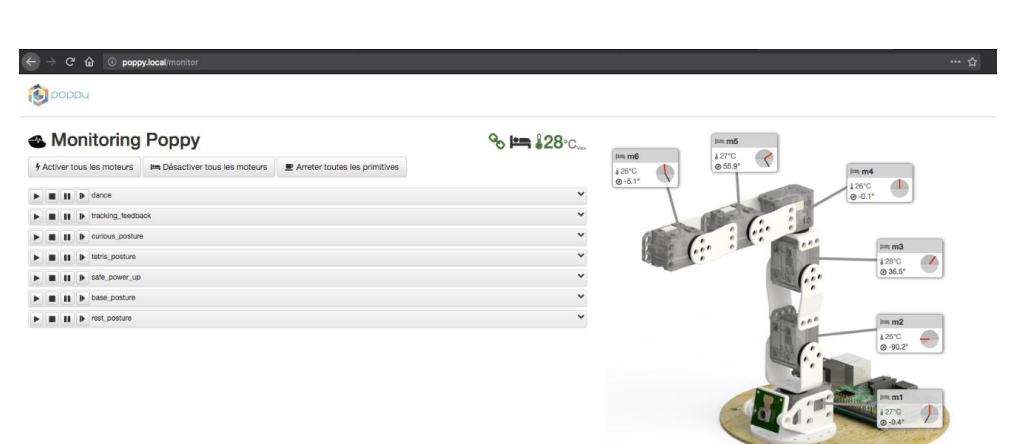

Si au lieu du logo de connection vert, vous voyez apparaitre à la place **le logo "chaine cassée" rouge** c'est qu'il y a un probleme de configuration. Vous pouvez aller voir dans *What append?* pour avoir plus d'informations. La plupart du temps c'est qu'un cable est débranché ou qu'un moteur n'est pas configuré.

#### Explorer

Explorez les activités avec votre robot ou avec un autre robot comme Ergo Jr par exemple. Vous pouvez aussi imaginer votre propre robot, quelle forme aurait il ? combien de moteurs ? des roues, des pattes ? en forme de machine, d'animal ? A quoi servirait il et quels seraient ses mouvements?

Laissez vous guider par votre imagination :)

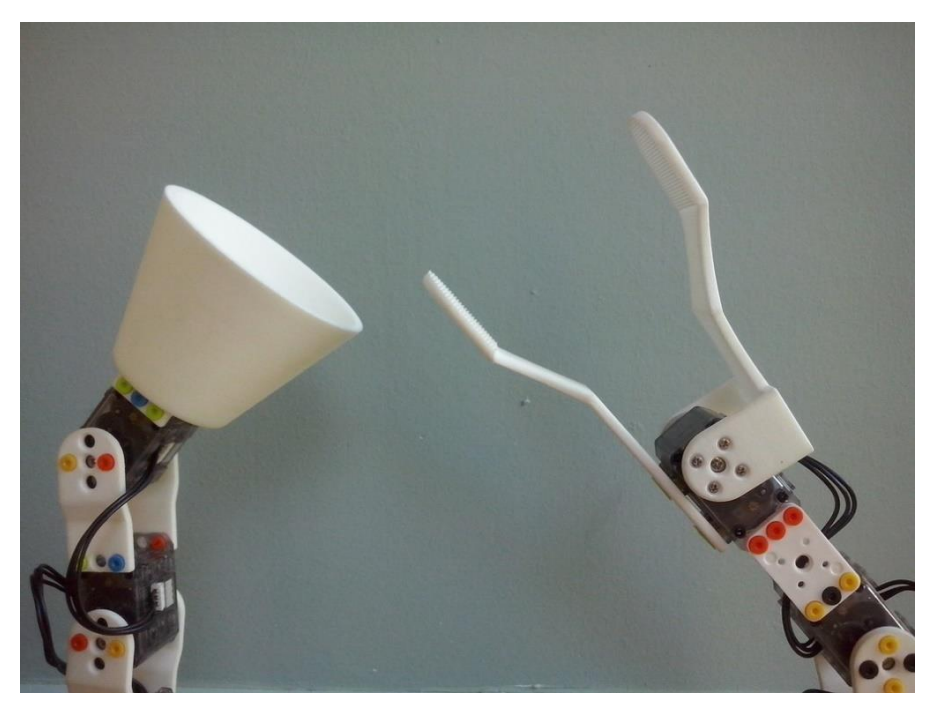

#### L. 3 Notice de montage modulaire Poppy Dragster

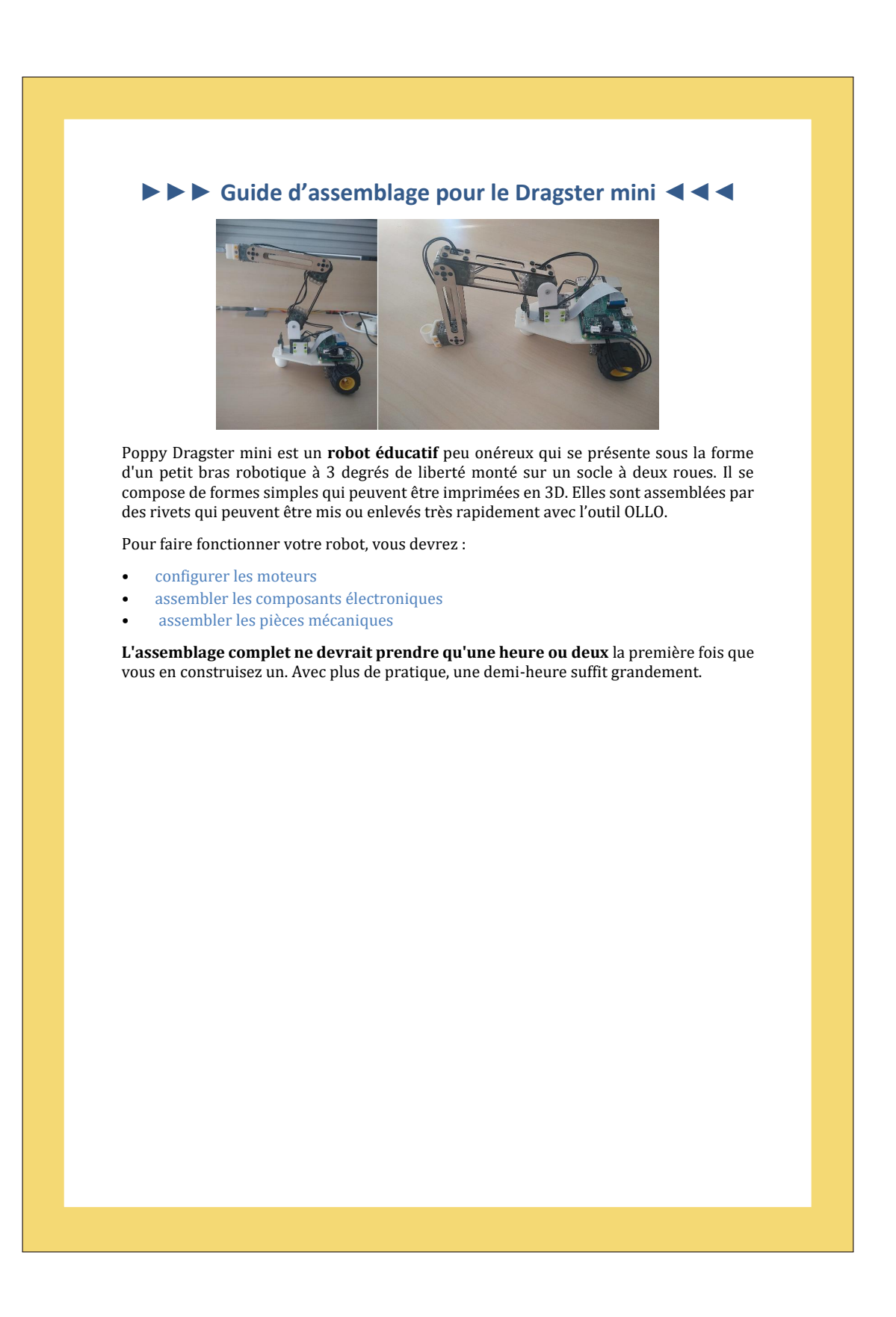

# **Matériel du Dragster mini**

- 1 x carte d'extension Pixl *(carte électronique de contrôle des moteurs XL320 depuis une Raspberry Pi)*
- les pièces imprimées en 3D au format STL ici
- 1 x dragster-base.stl
- 1 x dragster-basefront.stl
- 2 x dragster-wheel.stl
- 2 x 4dofs-horn2horn-5holes.stl
- 2 x 4dofs-side2side.stl
- 1 x long\_U.stl
- les différents outils (facultatif)
	- 1 x lamp.stl
	- 1 x gripper-fixation.stl
	- 1 x gripper-fixed\_part.stl
	- 1 x gripper-rotative\_part.stl
	- 1 x pen-holder.stl
	- 1 x pen-screw.stl

## **Pièces faites par Robotis**

- 6 x servomoteurs dynamixel XL-320
- 1 x jeu de rivets OLLO (vous aurez besoin d'environ 70 rivets colorés et de 1 rivets gris)
- 1 x outil OLLO

## **Divers Electronique**

- 1x Raspberry Pi 2 ou 3
- 1x micro SD 8Go (ou plus)
- 1x caméra Raspberry Pi
- 1 x alimentation 7.5V 2A avec un connecteur 2.1 x 5.5 x 9,5 (celle-ci par exemple).
- Câble Ethernet

# **►►► Assemblage électronique ◄◄◄**

#### **La carte microSD doit etre insérée dans la Raspberry Pi**

Elle peut etre glissée à l'intérieur dans l'encoche prevue à cet effet

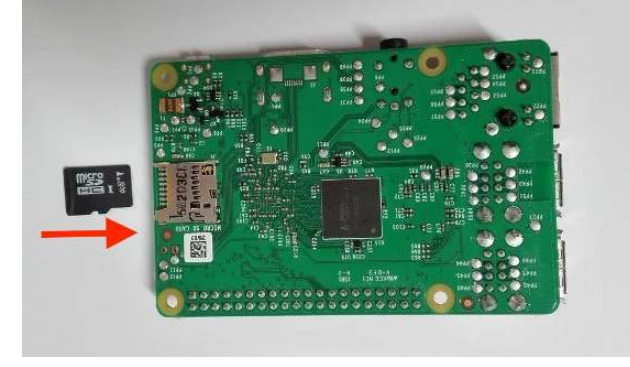

#### **Assemblage la carte d'extension pixl**

La carte pixl vous permet d'alimenter la Raspberry Pi à partir d'une alimentation 7.5V DC ou avec des batteries, et vous permet de communiquer avec les moteurs XL-320.

La carte pixl se place à l'extrémité des headers du Raspberry Pi.

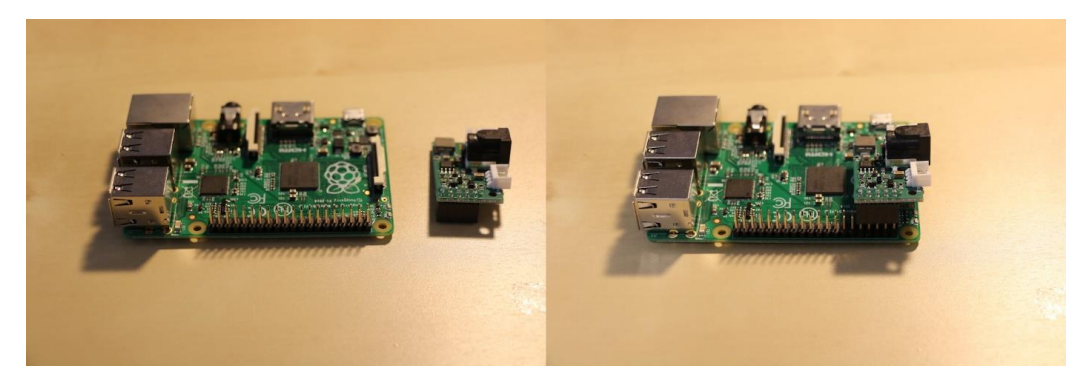

Une fois que la pixl est branchée (**et pas avant**), vous pouvez brancher l'alimentation et les fils des moteurs.

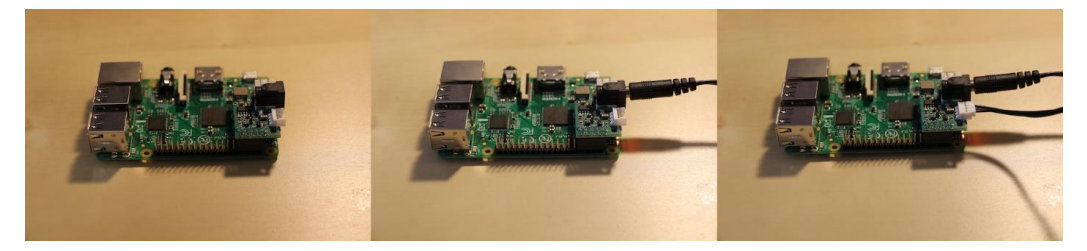

**Attention Vous devez absolument éteindre l'alimentation** de la carte d'extension pixl avant de la connecter ou de la déconnecter de la Raspberry pi. Sinon, vous risquez de griller le convertisseur de tension de la carte Pixl.

Vous pouvez à présent configurer vos moteurs.

# **►►► Configuration des moteurs ◄◄◄**

Le Dragster mini est composé de 6 moteurs XL-320. Ils doivent avoir un identifiant unique (avec la configuration de départ, ils ont tous le meme identifiant : ID 1).

Vous pouvez configure vos moteurs avant, pendant ou apres l'assemblage mécanique, la seule contrainte est qu'il n'y ait qu'un seul moteur branché à la raspeberry lors de la configuration.

#### **Démarrage du robot**

Avant de configurer les moteurs, **le robot doit etre allumé**

- Le cable Ethernet relie le robot et votre ordinateur (ou votre router/box)
- Le cable d'alimentation est branché à la carte Pixl

Maintenant vous pouvez aller sur http://poppy.local.

La page peut mettre un peu de temps à charger, c'est le temps de démarrage de la raspberry.

## **Configuration des moteurs**

Comme expliqué plus haut, tous les moteurs ont le meme ID (numero d'identification du moteur), **vous ne devez connecter les moteurs un à un seulement** sinon vous allez les configurer avec le meme ID et cela empechera le bon fonctionnement du robot.

Votre setup electronique devrait etre de la sorte lorsque vous configurez un moteur :

- une Raspberry Pi connectée au cable Ethernet
- le cable Ethernet connecté à l'ordinateur ou au routeur
- une carte Pixl connectée à l'alimentation
- un cable allant de la carte Pixl au moteur que vous voulez configure

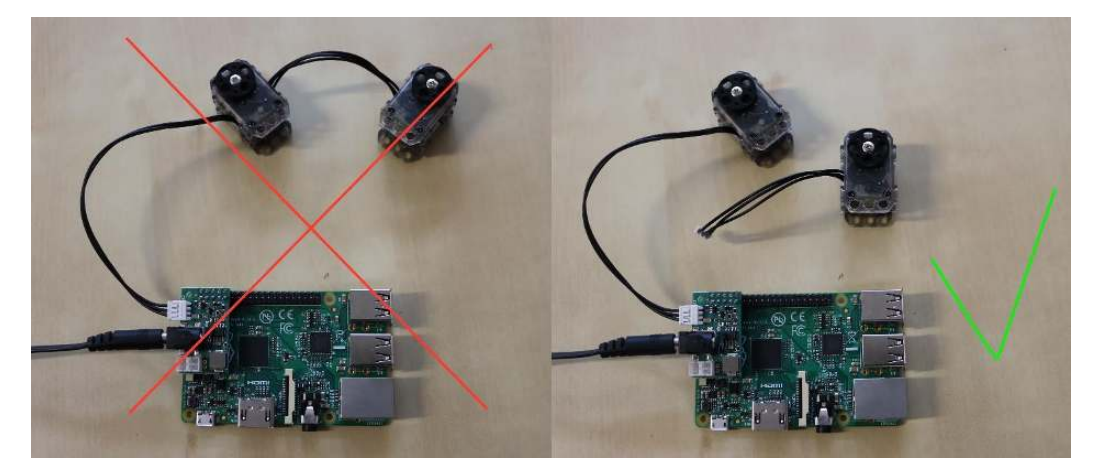

XL-320 configuration ; un moteur à la fois.

# **Utilitaire en ligne de commande**

Les robots poppy ont une ligne de commande poppy-configure permettant de les configurer. Pour l'utiliser, il faut ouvrir un terminal sur la Raspberry Pi.

La page **http://poppy.local** vous donne accès à la page d'accueil de Poppy

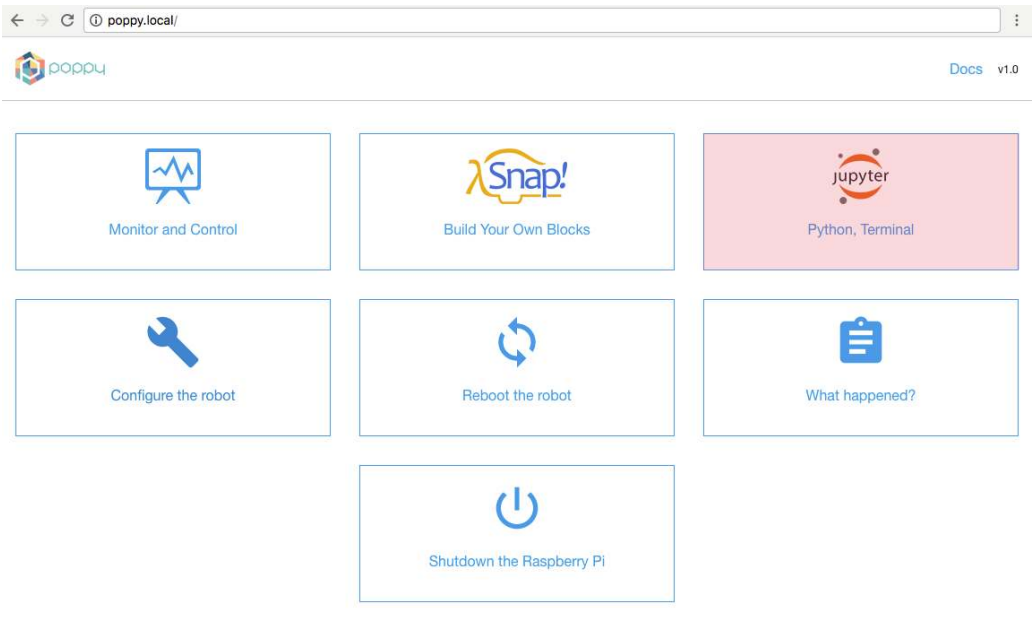

En allant sur **"Jupyter — Python"** puis en haut à droite sur "New" puis "Terminal", vous devriez obtenir un terminal comme ceci :

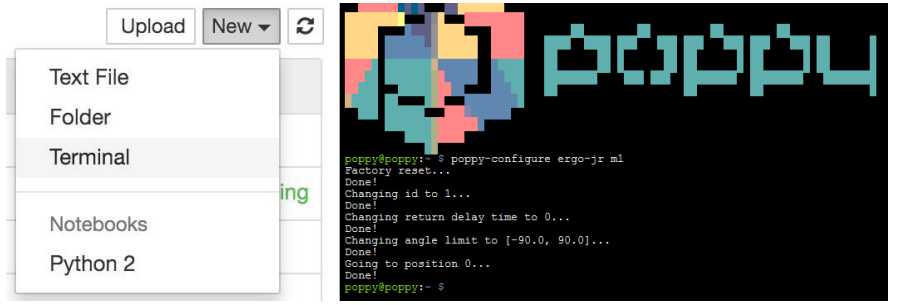

Maintenant que le terminal est ouvert, vous pouvez écrire cette commande à l'interieur et appuyer sur entrer pour l'exécuter.

**poppy-configure ergo-jr m1** 

Apres quelques secondes, un message devrait apparaitre avec marqué "Done" terminal

 $\mathbf{I}$ 

 $\mathbf{I}$ 

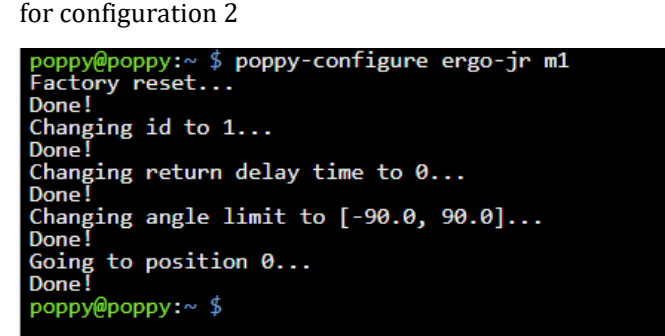

Exemple de configuration de m1

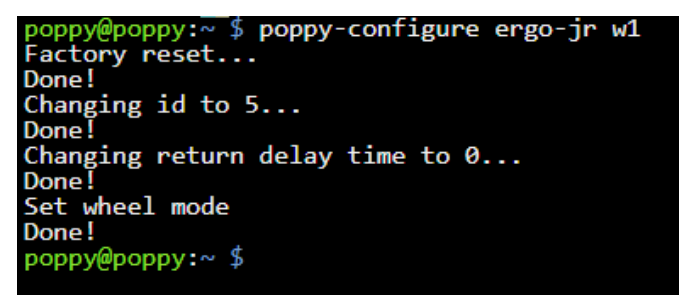

Exemple de configuration de w1

Bravo ! vous avez configuré le moteur m1 ! Une fois configuré, vous pouvez débrancher le moteur du cable et en brancher un autre, jusqu'à les avoir tous configurés. La configuration est enregistrée dans la memoire du moteur (eprom).

**Info** Les moteurs sont appelés m1, m2, m3, m4, w1, w2.

# **►►► Assemblage mécanique ◄◄◄**

## **Avis et avertissements d'ordre général**

Vous pouvez assembler tout les rivets avant la construction du robot. **L'orientation est importante**, vous devez aligner les encoches de la premiere pièce (part 1) avec les fentes de la deuxième pièce (part 2). Il sera plus facile de les enlever ainsi.

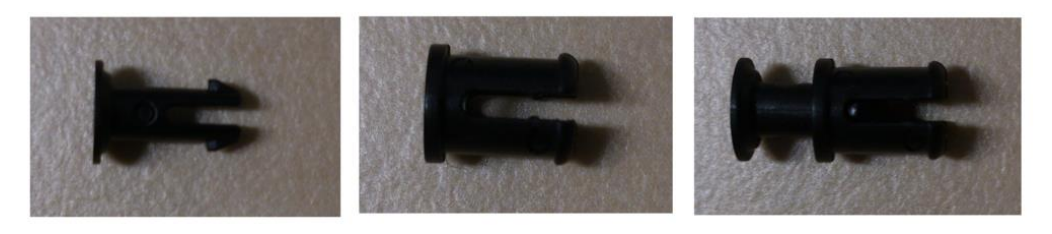

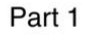

Part 2

Part<sub>3</sub>

Il y a deux types de rivets : les gris, et les autres. Les gris sont plus longs et sont fait pour fixer les moteurs dans les pièces de type "U long" (vous n'aurez besoin que d'un seul gris pour le Dragster). La couleur des autres petit rivets n'a pas d'importance, vous pouvez choisir ceux que vous voulez.

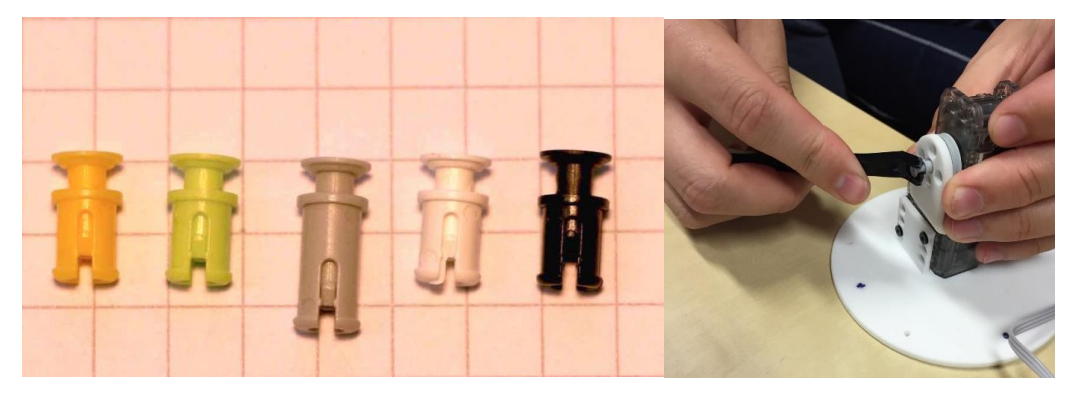

L'outil OLLO permet de monter et démonter les rivets facilement.

Les cables doivent etre branches entre les moteurs avant, pendant ou apres la construction du robot ! Tous les moteurs sauf le dernier ont deux cables pour les connecter aux moteurs d'avant (ou Raspberry) et d'apres (le coté de branchement n'as pas d'influence tant qu'ils sont correctement branchés en série).

**Le palonnier (la roue d'entrainement noire) et le moteur doivent etre alignés avant de les assembler !** Sinon votre robot risque de ne pas bouger comme vous le souhaitez puisqu'il sera décalé au démarrage.

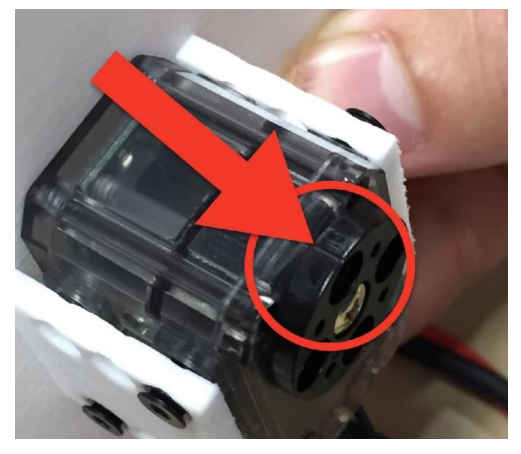

# **Guide pas à pas**

#### **Configuration des moteurs (pour toutes les étapes)**

Vous pouvez configurer les moteurs avant, pendant ou apres l'assemblage. **Il est néanmoins plus facile de les configurer un par un dans l'ordre de montage**: \* configurer le moteur m1 \* assembler le moteur à la base \* configurer le moteur m2 \* ...

**Attention** Pour configurer les moteurs, vous devez les connecter séparément un par un à la Raspberry Pi. Si vous essayez de configurer un nouveau moteur alors qu'il est connecté avec le moteur précédent, cela ne fonctionnera pas.

Pour plus d'informations, consultez la section configuration de moteur.

Vous pouvez donc assembler le bras et la base ainsi que les moteurs pour finalizer votre Dragster.

# **►►► Assemblage mécanique : la base du Dragster ◄◄◄**

#### **Étape roues w1 et w2**

Rappel configuration de moteur:

#### **poppy-configure ergo-jr w1**

Le plot avant s'asseble sur la base avec 4 petits rivets, puis vous pouvez configurez un moteur XL-320 comme « w1 », il sera relié à la raspberry, et un autre comme « w2 ». Ces deux moteurs seront les roues du Dragster. Les roues peuvent etre fixées sur ces moteurs avec 4 petits rivets pour chaque roue. Les paloniers doivent etre alignés.

Les moteurs vont sur la base imprimée en 3D, fixes par des rivets.

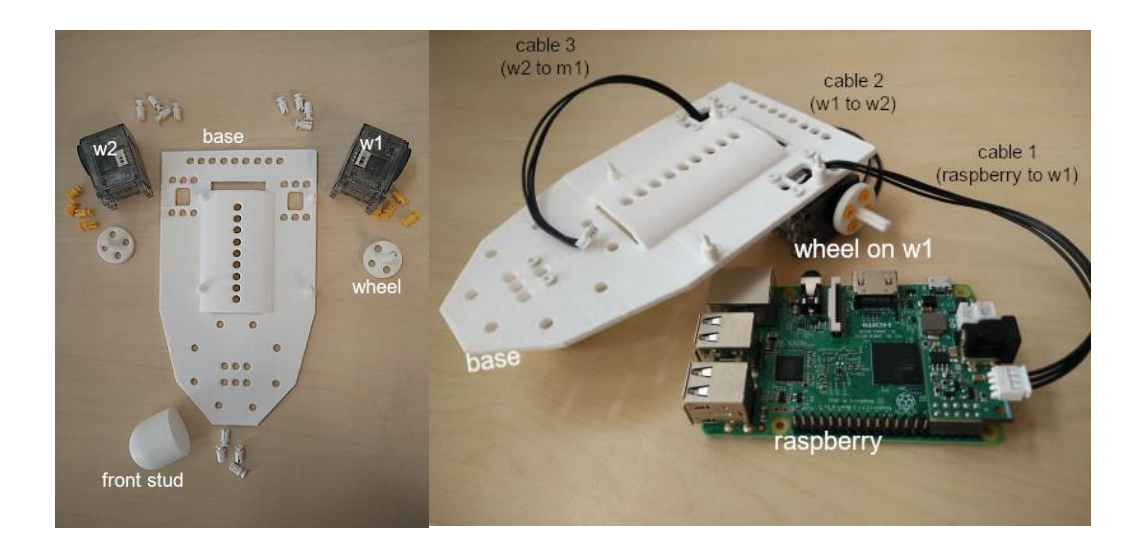
# **►►► Assemblage mécanique : le bras du Dragster ◄◄◄**

## **Étape moteurs m1, m2 et m3**

Rappel configuration de moteur:

#### **poppy-configure ergo-jr m1**

Le moteur « m1 » peut etre fixé avec 4 petits rivets de chaque coté de la base, puis ce moteur XL-320 configuré comme « m1 », il sera relié à w2, et à « m2 ».

Le «long\_U» va sur la partie rotative avec 4 petits rivets.

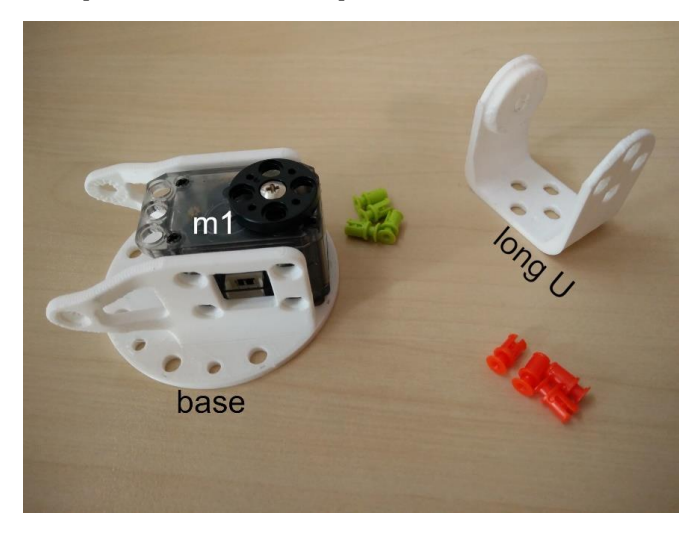

Les moteurs « m2 » et « m3 » peuvent ensuite etre configurés. Les paloniers doivent etre alignés. Les deux pieces en bois *4dofs-side2side.stl* peuvent etre montées sur les moteurs avec 16 rivets, puis m4 fixé sur la partie *long\_U* avec 1 rivet gris du coté non mobile. 4 petits rivets sont à fixer sur la partie circulaire de l'autre coté du *long\_U*.

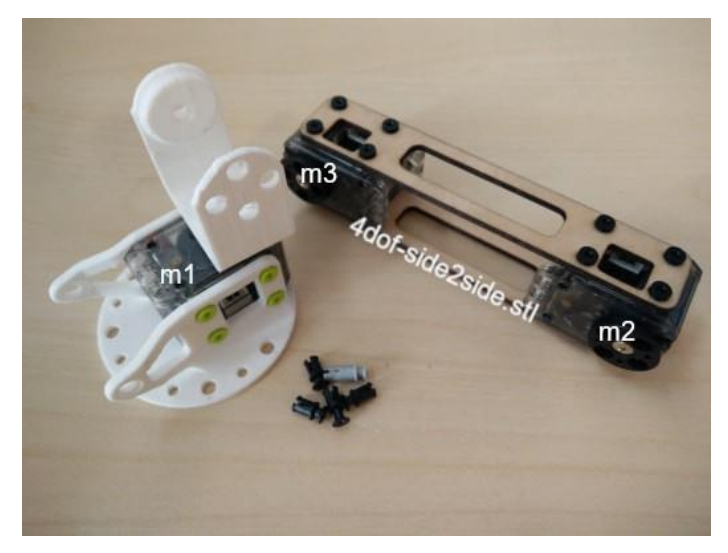

### **Étape moteur m4**

Le quatrième (et dernier!) moteur du bras « m4 » peut etre configuré.

Les deux pièces en bois *4dofs-horn2horn-5holes.stl* vont sur le moteur m4 avec 4 rivets d'un coté (sur la partie circulaire) et un de l'autre coté. Par le meme procédé, le moteur m3 peut etre fixé à l'autre bout de la pièce *4dofs-horn2horn-5holes.stl* Vous pouvez ensuite ajouter un embout de votre choix.

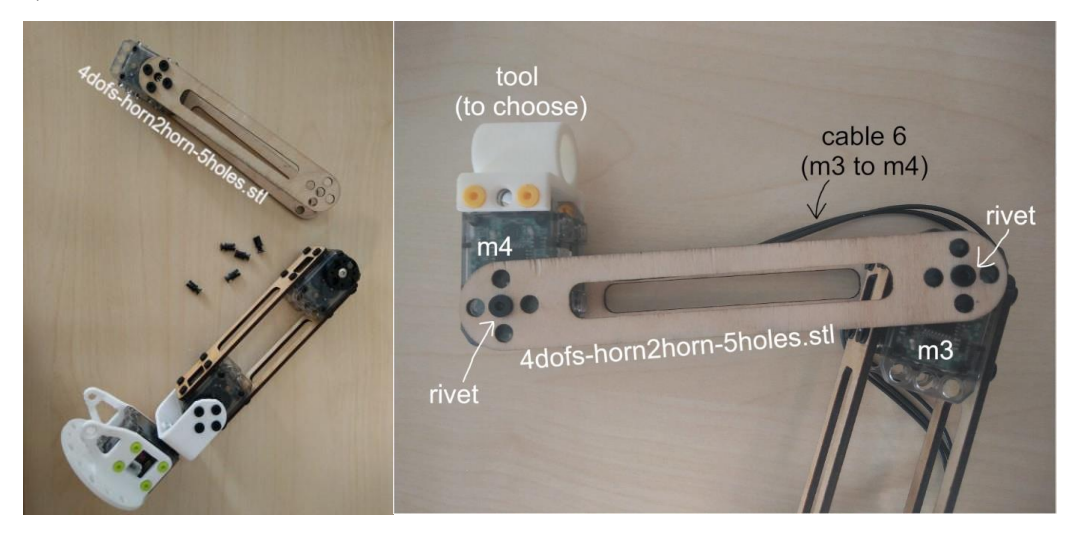

**Note** Les les embouts sont des outils qui peuvent être facilement et rapidement changés, ce qui vous permet d'adapter votre robot aux différentes activités. Retrouvez quelques activités avec le Poppy Ergo Jr :

#### **L'abat-jour ou le stylo**

Les pièces *horn2horn* et *horn2side* peuvent etre assemblées sur moteur « m5 » et avec « m6 » sur le sommet de la construction.

Vous pouvez monter le support de stylo ou de l'abat jour sur le moteur « m4 ».

A la meme manière de l'abat-jour, il est possible de monter le porte-stylo.

#### **La pince**

Le *gripper-fixation* va entre les moteurs "m5" et "m6".

Le *gripper-fixed\_part* et *gripper-rotative\_part* peuvent etre assembles sur "m6".

Il y a deux manières de monter la pince : verticalement Ou horizontalement

# **►►► Assemblage mécanique : le bras + la base ◄◄◄**

## **Étape assemblage final**

Maintenant que vous avez un bras d'Ergo Jr starter et une base de Dragster, vous pouvez les assembler

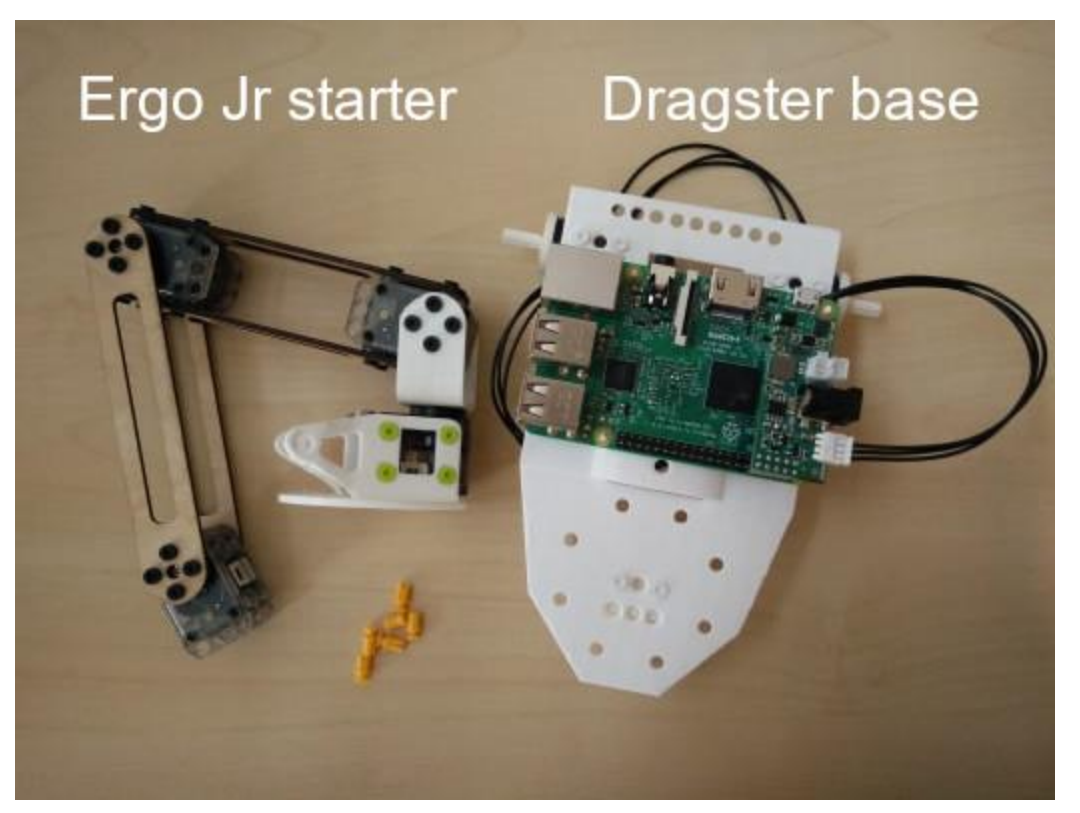

# ►**►► Faites fonctionner votre Dragster ◄◄**

#### **Étape vérification électronique**

Si vous n'avez pas fixé votre camera à votre Raspberry ou vos cables lors de la construction du robot, vous pouvez le faire maintenant.

#### **Fixation de la camera**

Pour fixer la camera sur la Raspberry Pi avec le cable flex (bande de cable) ol faut ouvrir le connecteur de la camera situé sur la Raspberry en tirant legerement l'encoche vers le haut. Assurez vous que les connecteurs sont en face du port Ethernet. Pour coincer le cable flex, l'encoche doit etre repoussé vers le bas

#### **Cables reliant les moteurs**

Si ce n'est pas fait, vous pouvez désormais connecter tous les moteurs entre eux. Chaque moteur a deux connecteurs pour etre relié au suivant et au précédent.

Info Les connecteurs des moteurs peuvent etre un peu difficiles à brancher, vous pouvez utiliser l'outil OLLO pour vous aider.

#### **Étape branchez et testez votre Robot**

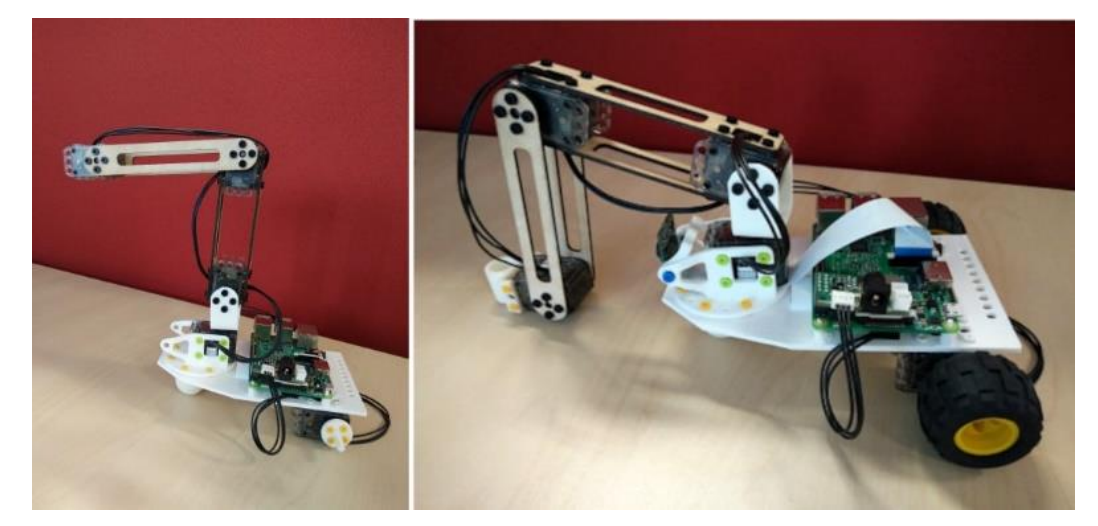

Dragster Bravo !!! si votre robot ressemble à ceci, vous avez fini l'assemblage ! Vous pouvez maintenant le brancher, pour cela branchez le cables d'alimentation à la carte Pixl et le cable ethernet à la Raspberry.

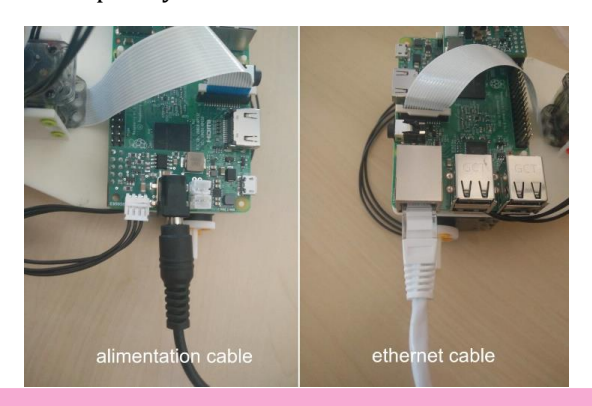

Lorsque vous le branchez, tous les moteurs sont sensés s'allumer. Si ce n'est pas le cas, vérifiez que vous les avez bien tous branchés les uns aux autres.

Vous pouvez maintenant aller sur http://poppy.local (c'est la page d'acceuil de votre robot)

Cliquer sur *Reboot the robot* permettra de redémarrer les moteurs

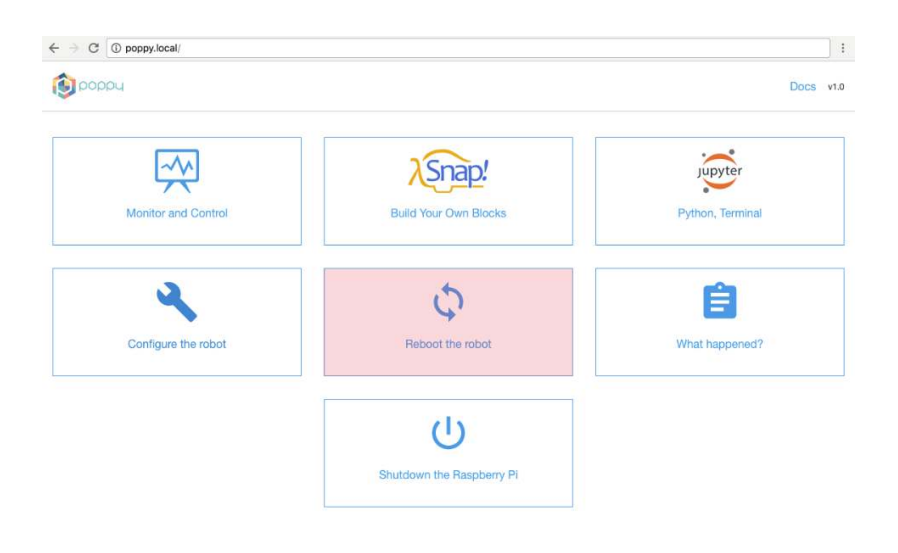

Ensuite, vous obtiendrez des informations sur votre robot en cliquant sur *Monitor and Control,* cela vous permettra de vérifier qu'il fonctionne correctement

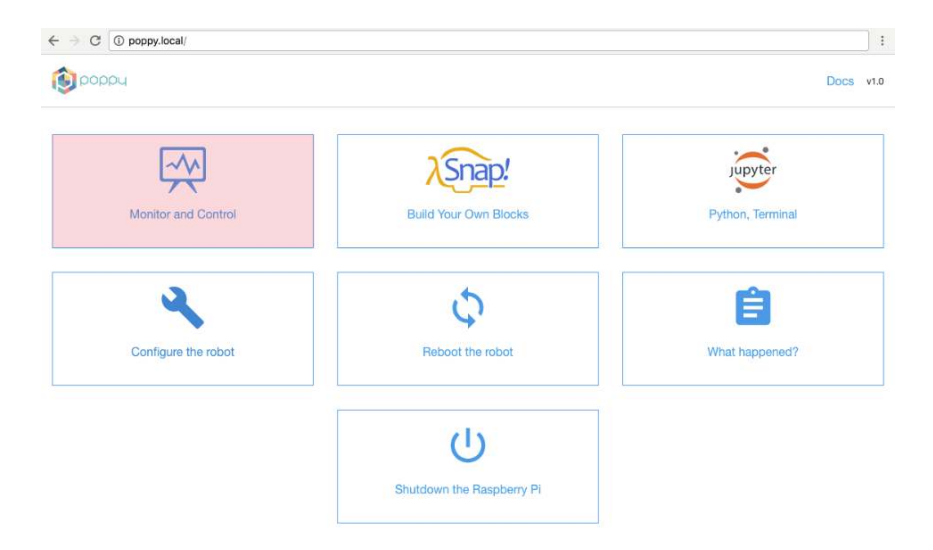

Si c'est le cas, vous devriez voir le petit logo de chaine verte (au milieu en haut). Vous pouvez alors choisir parmi les actions prédéfinies.

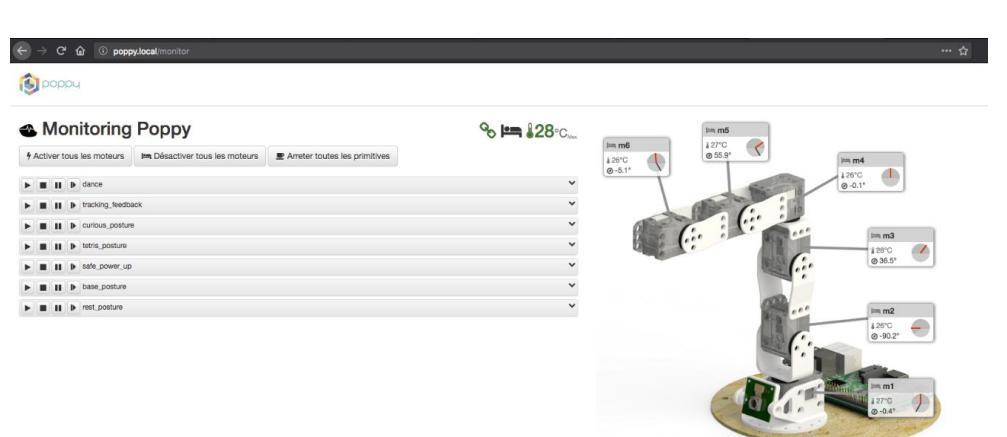

Si au lieu du logo de connection vert, vous voyez apparaitre à la place **le logo "chaine cassée" rouge** c'est qu'il y a un probleme de configuration. Vous pouvez aller voir dans *What append?* pour avoir plus d'informations. La plupart du temps c'est qu'un cable est débranché ou qu'un moteur n'est pas configuré.

### **Explorer**

Vous pouvez essayer de faire bouger votre robot ou essayer des activités avec votre robot ou avec un autre robot comme Ergo Jr par exemple. Vous pouvez aussi imaginer votre propre robot, quelle forme aurait il ? combien de moteurs ? des roues, des pattes ? en forme de machine, d'animal ? A quoi servirait il et quels seraient ses mouvements?

Laissez vous guider par votre imagination :)

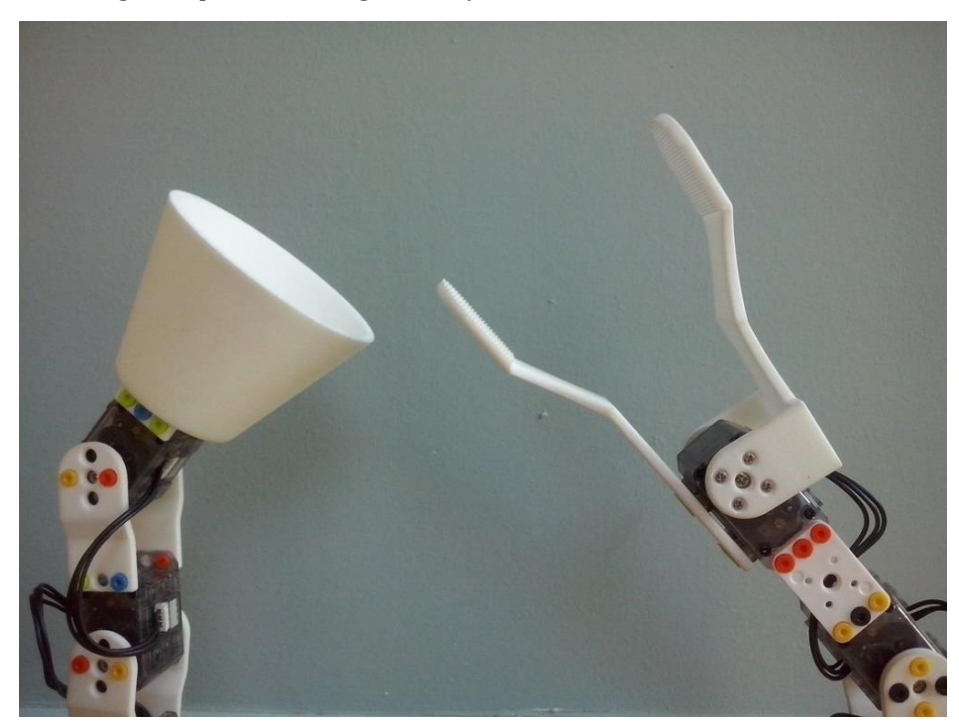

#### M Tutoriel primitives

```
# coding: utf-8
# Comment créer et manipuler les primitives de pypot pour les robots poppy ?
# Exemple appliquer : le mode demo du Poppy ErgoJr
' ' '
pré-requis :
connaitre l'utiilsation de:
my_robot.motors
my_robot .mX. compliant
my_robot.mX.goto_position
my_robot .mX. led
my_robot .mX. present_position
my_robot.posture_is
+ avoir quelque notion des class et objet en python
' ' '
### Tout d'abord, quelques import
import time
import random
im p o r t cv 2
import numpy as np
from pypot primitive import Primitive
' ' '
On apprend dans le fichier ~/poppy_src/pypot/primitive/primitive.py que:<br>− les primitives sont des 'objet'
- qu' elle hérite leurs attribue, méthode et propriéte de la class Primitives
- qu'il suiffit de compléter la fonction run ()
- que la commande pour lancer la primitive est : name_of_my_primitive.start ()
- que la commande pour lancer la primitive est: name_of_my_primitive.stop()
− mais qu'il faut d'abord "l'attacher au robot" via la commande: my_robot attach_primitive (MyPrimitive (
    self.robot), 'name_of_my_primitive')
' ' '
### Exemple la primitives Tinsel (girlande):
class Tinsel (Primitive): #on crée un nouvelle class Tinsel qui hérite de la class Primitive
     ' ' '
    ici on veut que l'ergo glignote, qu'on puisse lui spécifier les couleurs et la vitesse (en Hz)
    - Toute les fonctions qui ne sont pas rédéfinit ici sont hérité de la class Primitive
    − La fonction __init__() est exécute des que la class est instancier
    − Ici nous souhaitons ajouter deux variables non définit dans la class Primitive: les couleurs et la
        v i t e s s e
     ' ' '
     def __init__(self ,robot ,colors=['green','red','yellow','blue','pink','cyan','white','off'],freq=2):
    #on redéfinit la fonction __init__() hérité de Primitive, et lui ajoute deux parametre: colors et freq
         Primitive . \frac{1}{2} init__(self, robot)
         #on appel la fonction __init__() de la class Primitive (pour que les autres variables et parametre
              de celle - ci s'initie correctement)
         s e l f . c o l o r s = c o l o r s
         self. freq = freq
         #on définit l'attribut self.colors et self.freq (qui peuvent être vue comme des variables) qui
             contiennent respectivement les couleurs spécifier dans le parametre colors et la vitesse spé
             cifier dans le parametre freq passer lors l'instanciation de la primitive
    def \ \mathsf{run}(self) \cdot#on définit la fonction run()
         while not self. should\_stop():
         #tant que l'on ne demande pas d'arréter la primitive
             for color in self.colors:
             # pour chacune des couleurs
                 if not self.should_stop():
                 # si l'on ne demande pas d'arréter la primitives
                     if self.should_pause(): self.wait_to_resume()
                     # si on me demande pause, j'attend jusqu'a reprise
                     for m in self. robot. motors: m. led = color
                     # pour chaque moteurs, mettre la led en la couleur
                     for i in range (5):
                          if not self should stop():
                              if self. should_pause(): self. wait_to_resume()
                              time \text{sleep } ((1./ \text{self } \cdot \text{freq })/5)# je vérife dix foi par période si l'on ne demande pas d'arréter la primitives
```

```
### Testons la primitives:
' ' '
from poppy . creatures import PoppyErgoJr
poppy= PoppyErgoJr()
poppy. attach _ primitive (Tinsel (poppy, ['yellow','white'], 2), 'girlande')
girlande . start()time sleep (5)girlande.stop()
, , ,
### Maintenant, je souhaite créer plusieurs primitives qui ont des points commun.
' ' '
Je vais créer une class mère (héritant de primitive) qui contiendras ces points commun.
dans le fichier ~/poppy_src/pypot/primitive/primitive.py , j'ai également appris que la class primitive
     exploiter la lib "thread". On apprend que chacune des primitives à un setup() (phase de lancement) un
    \text{teardown}() (phase d'extinction) et un run ()
' ' '
class BaseDemo (Primitive):
    # je dé finit ma class BaseDemo, fille de la class Primitive, et futur mère ;)
    def \_\_init \_\_ (self \_\, robot):
    # je dé finit ma fonction init ()Primitive. \text{\_}init_-(self, robot)# j'a pel la fonction \text{__init}\text{__} de ma class mère
        self.defaut_posture = [ 0, -45, 15, 0, 55, -5 ] #[ 0, -50, 35, 0, 35, 30 ]
        # je dé finit un nouveau attribue
    def posture_is(self, posture, error=2, motors='all'):
        if motors = 'all' : motors= self robot motors
        for i in range (len (motors)):
            if abs ( motors [i]. present_position - posture [i] ) > error : return False
        return True
    def distance_with (self, posture, motors='all'):
        # retourne une liste contenant la difference en degres (pour chaque moteur) entre la position
            a c tuelle du robot et une position donnee
        if motors == 'all': motors= self robot motors
        output= [ abs ( motors [i]. present_position - posture [i] ) for i in range (len (motors)) ]
         ' ' '
        autre ecriture:
        output = []for i in range (len (motors)):
             output . append ( abs ( motors [i]. present_position - posture [i] )
         ' '
        return output
    def sleep_except_should_stop(self, time_seconde):
        for i in range (int (time\_seconde * 10)):
            if not self.should_stop(): time.sleep(time_seconde/(time_seconde*10))
            # si l'on ne demande pas d'arréter la primitive, on attend
    def countdown (self, time_seconde):
        for i in range (int ( time second e + time second (0.2) ) :
            if not \text{self}. should_stop():
            # si l'on ne demande pas d'arréter la primitive
                 if self.should_pause(): self.wait_to_resume()
                 # si on me demande pause, j'attend jusqu'a reprise
                 for m in self robot motors: m led=" off"
                 time.sleep(0.5 - (0.3/(\text{time\_second} + \text{time\_second} + 0.2) * i))for m in self robot motors: m led="green
                 time.sleep(0.5)# je créer une sorte de compte a reboug lumineux
    def setup(self):
    #ie définit la fonction setup ()
        duration= int ( max ( self. distance_with ( self. defaut_posture ) ) ) /100.
        #temps en fonction de la distance maximal actuel ; soit une distance max (thèorique) de 180 degrés
              exécuter en un temps de 1,8 seconde ; connaissance ma position_défaut la distance max est 150
              degrés (avec m2) donnant un temps max de 1,5 secondes pour reprendre sa positon. on à donc le
              temps qui varie en fonction de la distance, c'est donc la vitesse qui est fixe. V=D/T ;
             150/1,5=100 ; le moteur le plus éloigner de sa postion defaut se déplace à 100 degrés/seconde
             ; les autre moteurs ajuste leur vitesse (ralentissent) pour arriver à leur position defaut en
```
même temps que le moteur le plus éloigné.

```
for m in self.robot.motors:
            m. compliant = False
            m. g o to _position ( self . defaut _posture [m. id -1] , duration )
        time.sleep( duration + 0.5 )#déplacer les moteurs vers leur position defaut (définit dans self.__init__)
        for m in self robot motors:
            m. compliant=True
            m. \text{led} = \text{ of } f# mettre tout les moteurs en " souple" et éteindre les led
    # je ne définit pas de fonction run () ; elle sera définit dans mes class filles
    def teardown (self):# ie définit la fonction teardown ()
        BaseDemo.setup (self)
        # j'appel BaseDemo . setup () : le robot éffectue la même action qu'au démarage
### Maintenant, je vais créer une nouvelle primitive qui héritera de la class BaseDemo et de la class
    Primitive.
class Tetu (BaseDemo, Primitive):
     ' ' '
    Ici , je veux créer un comportemant "de type tétu" autrement dit , quelqu'un qui revient toujours sur
        \overline{\phantom{a}} ses potitions. Le comportement est définit comme suit :
    - si je suis dans ma position de départ, je me met en vert et attend
    - si je ne suis plus dans ma position de départ, je devient rouge et reprend ma position
    Quelque subtilité, sont ajouter ensuite pour affiner le comportement
     ' ' '
    # je n'est pas besoin de définir d'autre chose durant initialisation, je ne définit pas la fonction
         \frac{1}{2} in it \frac{1}{2} ( )
    # la fonction BaseDemo. __ init __ () sera la fonction exécuté par défaut
    def set up (self):# je définit la fonction setup ()
        BaseDemo. setup (self)
        # j'apel la fonction setup () de ma class mère
        s l e e p = 5
        for i in range (int (sleep + (sleep / 5))):
             for m in self robot motors: m. led=" off"
            time.sleep (0.5 - ((0.5 / s \text{leep}) * i))for m in self robot motors: m. led="green"
            time.sleep(0.5)# je créer une sorte de compte a reboug lumineux
        self. start_pos= [round (m. present_position) for m in self. robot. motors]
        # je sauvegarde la position de départ choisie.
    def run(self):
    #on définit la fonction run
        while not self . should stop():
        # si l'on ne demande pas d'arréter la primitive
             if self should_pause(): self wait_to_resume()
            # si on me demande pause, j'attend jusqu'a reprise
             if not (self.posture_is(self.start_pos,6)) :
            # si ma position n'est pas ma position de départ
                 for m in self robot motors: m led = 'yellow'
                 # je deviens jaune
                 for t in range (10):
                          if not self. should stop():
                              if self.should_pause(): self.wait_to_resume()
                              time. sleep(0.1)# j' attend 1 secondes sauf si l'on ne demande pas d'arréter la primitive
                 t = 0while self. posture_is ( self. start_pos, 45) and t < 200 and not (self. should_stop()):
                     if self. should_pause(): self.wait_to_resume()
                     time. s leep (0.01)t + = 1#tant que ma position n'est pas trop éloigner de ma position de départ, et qu'il s'est é
                     coulé moins de 2 secondes, et que l'on ne demande pas d'arréter la primitive (ou de
                     mettre en pause) ; j'attend
                 if not self.should_stop():
                     # si l'on ne demande pas d'arréter la primitive
                     if self.should_pause(): self.wait_to_resume()
                     # si on me demande pause, j'attend jusqu'a reprise
```

```
if not (self.posture_is(self.start_pos,6)):
                        # si on ne ma pas remis dans la bonne position alors ...
                            for m in self . robot . motors :
                                 m. led = ' red'
                                 m. compliant=False
                                 m. g o to _p p o sition ( s e l f . start _p os [m. id -1], 0.5)
                             #... je reprend ma postion de départ en mallumant en rouge et...
                             for t in range (15):
                                 if not self.should_stop():
                                      if self.should_pause(): self.wait_to_resume()
                                      time. sleep(0.1)# ... j'attend 1,5 secondes sauf si l'on ne demande pas d'arréter la primitive,
                                 puis ..
                        for m in self .robot .motors:
                            m.led = 'green'
                            m. compliant=True
                        # ... je redeviens vert et manipulable.
              time. s leep (0.01)# je vérifie tout les 0.01 seconde si j'ai bouger
### Maintenant, je vais créer une nouvelle primitive qui héritera de la class BaseDemo et de la class
     Primitive.
class Poule (BaseDemo, Primitive):
    def set up (self):BaseDemo.setup (self)
         s e \mathbf{f} latence = 0.5
         self. local time = 0for m in self robot tip:
             m. \text{led} = \text{'red}m. compliant=False
         for m in self robot base:
             m. led='green'm. compliant=True
    def run (self):
         while not self should stop ():
              if self. should _{\rm pause} (): self. wait_to_resume()
              # s e l f . l o c a l _ t i m e = t i m e . t i m e ()
              # for i in range (3): self.robot.motors[i+3].goto_position(-(self.robot.motors[i].
                   present_position), self.latence)
              for i in range (3): self robot motors [i + 3] goto position ( – (self robot motors [i].
                   present_position ) , 0.1)
              \# \text{self}. latence = ( ( ( time. time () – self . local_time ) + 0.001 ) + self . latence )/2.<br>\# \text{self}. latence = ( ( time. time () – self . local time ) + self . latence )/2.
                                 \frac{1}{2} ( ( time. time ( ) – self. local_time ) + self. latence ) / 2.
              time.sleep(0.001)### D'autres exemples
class PouleInv (BaseDemo, Primitive):
    def set up (self):BaseDemo. setup (self)
         self. latence = 0.5
         self. local_time =0for m in self.robot.base:
             m. led='redm. compliant=False
         for m in self.robot.tip:
             m. \text{led} = \text{'green}m. compliant=True
    def run(self):while not self should stop ():
              if self should pause () : self wait to resume ()self. local time = time . time ()
              for i in range (3): self.robot.motors [i].goto_position (-\text{self.robot.motors } [i+3].
                   present_position), self.latence)
              # s e l f . lat e n c e = ( ( ( time . time ( ) – s e l f . l o c a l _ time ) + 0.001 ) + s e l f . lat e n c e ) / 2.
               self . latence= ( ( time . time ( ) – self . local_time ) + self . latence ) / 2 .
              time. sleep(0.001)
```
<sup>###</sup> Maintenant nous parler du "primitive manager"

```
' , , ,
lorsque plusieurs primitives s'éxécute en même temps, il combine les différent input pour produire un
    unique output vers le robot.
un certaine ordre héracchique est produit lorsque que l'on appelle une primitive depuis une primitive:
ici, nous allons utilise les primitives MoveRecorder et MovePlayer. Lors de leur utilisation il faudras dé
    angager notre primitive du "primitive_manager" au profit des primitives MoveRecorder et MovePlayer.
 ' ' '
from pypot.primitive.move import MoveRecorder
from pypot.primitive.move import MovePlayer
class ProgByDemo (BaseDemo, Primitive):
         \text{ }__init__ (self, robot, record_time=10):
         BaseDemo.<sub>__init__</sub>(self, robot)
         self.robot.attach_primitive(Tinsel(self.robot), 'tinsel')
         self.record_time=record_time # en seconde
    def run (self):
         while not self should stop ():
             if self.should_pause(): self.wait_to_resume()
             while not(self.posture_is(self.defaut_posture)): time.sleep(0.1)for m in self robot motors:
                 m. led = "green"m. compliant=True
             my_record = MoveRecorder(self.robot, 50, self.robot.motors)
             my record. start ()
             sleep = int(self.read time + (self.read time / 5.))for i in range (sleep):
                  if not self should stop ():
                      if self should pause (): self wait to resume ()for m in self. robot. motors: m. led="green"
                      time. s leep (0.5)for m in self.robot.motors: m.led="off"
                      time.sleep (0.5 - ((0.5 / s \text{leep}) * i))my record . stop ()
             #my_record.wait_to_stop()
              if not self . should _stop():
                  if self.should_pause(): self.wait_to_resume()
                  s e l f . r o b o t . t in s e l . c o l or s = ['red']
                  s elf. robot. tins el. freq =1
                  self.robot.tinsel.start()
                  self.robot. primitive manager.remove (self)
                  # patch pour passer des fake moteurs de la primitive ProgByDemo aux moteurs reel de l ergo
                  my_play = MovePlayer (self.robot, my_record.move)
                  my_play . s t a r t ( )
                  for t in range (self. record_time * 2):
                       if not self . should_stop():
                           if self.should_pause(): self.wait_to_resume()
                           time.sleep (0.5)
                  if my_\text{play.} is _\text{align} (): my_\text{play.} stop ()
                  self. robot. tinsel. stop()
                  self.robot._primitive_manager.add(self) # on redonne le control des moteurs a la primitive
                       ProgByDemo
                  duration= int ( max ( self . distance_with ( self . defaut_posture ) ) ) /100.
                  for m in self . robot . motors:
                      m. compliant=False
                      m. g o t o _p o sition ( s e l f . d e f a u t _p o st u r e [m. i d -1], d u r a tion)
                  time.sleep (duration)
### Maintenant parlons jeux
 ' ' '
Nous allons créer des méthode suplémentaire pour facilité l'interaction
Ici, nous fabriquon une sorte de Puzzel
 ' ' '
class Puzzel (BaseDemo, Primitive):
     methods = ['start', 'stop', 'pause', 'resume',
                 'level_veryeasy ', 'level_easy ','level_noramle ','level_hard ','level_veryhard ','level_growing
                      ' ,
                 ' p r e c i s i o n _ e a s y ' , ' p r e c i s i o n _ n o r m al ' , ' p r e c i s i o n _ h a r d ' ]
         \text{unit} (self, robot, level=0, precision=20):
         BaseDemo.<sub>__</sub>init<sub>__</sub>(self, robot)
         s e l f . l e v e l = l e v e l
```

```
s elf. precision = precision
     s e l f . s e t_m a n u al = F a l s e
     self. fig = []def level_growing(self):
     s e l f . s e t_m a n u al = F a l s e
     self. level = 0def level_veryeasy(self):
     s e l f . s e t_m a n u al = True
     self. level = 1def level_easy(self):
     s e l f . s e t_m a n u al = True
     self.l e v e l = 2
def level normal(self):
     s e l f . s e t_m a n u al = True
     self. level = 3def level_hard (self):
     s e l f . s e t_m a n u al = True
     self. level = 4def level_veryhard (self):
     s e l f . s e t_m a n u al = True
     self. level = 5def precision\_easy (self): self. precision = 20
def precision\_normal(self): self.\text{precision} = 10def precision_hard (self): self.precision=5
def new\_fig (self, level = 0):
     var = [-75, -45, 0, 0, 45, 75]m1=m4=m6=0f i g = [
           \begin{bmatrix} \text{m1,} & 0 \\ -90 \\ \text{m4,} & 45 \\ \text{m6} \end{bmatrix},
           [m1, 0, 90, m4, -45, m6],[m1, 0, 0, m4, -90, m6]\begin{bmatrix} \text{m1,} & 0, & 0, & \text{m4,} & 90, & \text{m6} \end{bmatrix},<br>\begin{bmatrix} \text{m1,} & 45, & -90, & \text{m4,} & 0, & \text{m6} \end{bmatrix}[m1, 45, -90, m4, 90, m6],[m1, -45, 90, m4, 0, m6][m1, -45, 90, m4, -90, m6]]if leve1 = 0:
           fig = fig [0]elif level = 1:
           fig = fig [0]m = random . sample (var, 1) [0]
           fig [0] = mfig [3] = mfig [5] = melif level == 2:
           fig = random \ . sample(fig, 1) [0]m = \text{random example} (\text{var}, 1) [0]
           fig[0]=mfig[3]=m
           f i g \left[ 5 \right] = m
     \text{elif } \text{level} == 3:
           fig=random.sample(fig, 1)[0]m = random. sample (var, 2)
           fig [0] = m[0]f i g \lceil 3 \rceil = m \lceil 1 \rceilf i g [5] = m[0]e l i f l e v e l = = 4:
           fig = random \ . sample(fig, 1) [0]m = random. sample (var, 3)
           fig[0]=m[0]f i g [3] = m[1]f i g [5] = m[2]e l s e :
           fig = random \ . sample (fig \ .1) [0]m = [ random . randrange (-75,75) for i in range (3) ]
           fig [0] = m[0]f i g \left[ 3 \right] = m\left[ 1 \right]f i g [ 5 ] = m [ 2 ]
     return fig
```

```
def run(self):while not self. should stop():
         if self. should _{\text{pause}}(): self. wait to resume ()
         if self.set_manual == True: self.fig.append(self.new_fig(self.level))
         else: self. fig. append (self. new_fig(len(self, fig)))
         duration = int ( max ( self. distance_with ( self. fig[-1] ) ) )/100.
         for m in self robot motors:
             m. led='red'm. compliant=False
             m. g o to _ p o sition ( s e l f . fig [-1] [m. id -1], duration)
         for i in range (10): #time to show 5 sec
             if not self.should_stop():
                  if self. should_pause(): self. wait_to_resume()
                  time.sleep(0.5)for m in self robot motors: m. goto position (self . defaut posture [m. id -1], 1)
         while not (self. posture_is (self. defaut_posture)): time. sleep (0.1)for m in self robot motors:
             m. compliant=True
             m. \text{le} \, \text{d} = \text{'green}time search = 10s le ep = int ( time\_search + ( time\_search / 5.))for i in range (sleep):
             if not self should stop():
                  if self should pause (): self wait to resume ()for m in self robot motors: m. led="green"
                  time. sleep(0.5)for m in self.robot.motors: m.led=" off"
                  time. sleep (0.5 - ((0.5 / s \text{leep}) * i))if not self. should stop():
             if self should pause (): self wait to resume ()if self. posture_is(self. fig[-1], self. precision):
                  for m in self robot motors: m led='green
                  time.sleep (0.5)
                  for m in self.robot.motors: m.led='off'
                  for i in range (len ( self.fig)):
                       s e l f . r o b o t . m o t ors [i ] . l e d = ' g r e e n '
                      time.sleep (0.25)
             e l s e :
                  for m in self.robot.motors:
                      m. led='red'm. compliant=False
                      m. g o to _position (self. fig [-1] [m. id -1], 1)
                  for i in range (4): #time to show 2 sec
                       if not self.should_stop():
                           if self.should_pause(): self.wait_to_resume()
                           time. sleep(0.5)self. fig = []
             if len(self.fig) == 6:
                  for m in self.robot.motors: m.led='off'
                  for i in range (len(self.fig)):
                       if not self should stop():
                           if self. should_pause(): self. wait_to_resume()
                           duration= int \left( \begin{array}{cc} \text{max} & \text{self. distance\_with} \end{array} \right) (self. fig[i] ) ) )/100.
                           for m in self. robot. motors:
                               m. compliant=False
                               m. g o to _position (self. fig[i] [m. id -1], duration)
                           for l in range(i): self.robot.motors[i].led='green'
                           time.sleep (duration)
                  self.robot._primitive_manager.remove(self)
                  # patch pour passer des fake moteurs de la primitive ProgByDemo aux moteurs reel de l
                       e r g o
                  s e l f . r o b o t . dance . start ()
                  for i in range (10): #time to dance 5 sec
                       if not self. should stop():
                           if self.should_pause(): self.wait_to_resume()
                           time. sleep(0.5)self. robot. dance. stop()self. robot. dance. wait_to\_stop()self.robot._primitive_manager.add(self)
                  # patch pour passer des fake moteurs de la primitive ProgByDemo aux moteurs reel de l
                       e r g o
                  self. fig = []for m in self . robot . motors:
                  m. compliant=False
```

```
m. \text{led} = \text{'} \text{off'}m. g o t o _ p o sition ( s e l f . d e f a u t _ p o st u r e [m. i d - 1], 1)
                  while not(self.posture_is(self.defaut_posture)): time.sleep(0.1)### Enfin, regroupons notre travail
class Demos (BaseDemo, Primitive):
    methods = ['start', 'stop', 'pause', 'resume', 'press_button']
    def \_\_init \_\_ (self \_\, robot):
         BaseDemo. \_init_ (self, robot)self.robot.attach_primitive (Tetu (self.robot), 'tetu')
         self.robot.attach_primitive(Poule(self.robot), 'poule')
         self .robot .attach_primitive(PouleInv(self .robot), 'poule_inv')
         s elf . robot . attach_primitive (ProgByDemo(self . robot), 'prog_by_demo')
         self.robot.attach primitive (Puzzel(self.robot), 'puzzel')
         self.robot.attach_primitive (Tournesol(self.robot), 'tournesol')
         self. \,match=\{ ' white ' : self. \,robot. \,tetu ,
                       'blue': self.robot.poule,
                      ' cyan ' : self . robot . poule_inv, # a remplacer par tracking octave
                      # 'vellow ': self. robot. puzzel, # a remplacer par tournesol
                       'vellow': self.robot.tournesol,
                     'pink': self.robot.prog_by_demo
                     }
         " " "
         prefer use:
         red color for not_compliant_motors
         green color for compliant_motors
         " " "
         self .robot .attach_primitive (Tinsel (self .robot) , 'tinsel')
         self. robot. tinsel.colors= [key for key in self. match. keys()]
         random.shuffle(self.robot.tinsel.colors)
         s elf. robot. tins el. freq = 1
         self. button =0
    def press_button(self):
         self. button +=1r e t u r n ' have press ' + s t r ( s e l f . b u t t on ) + ' x '
    def reset button (self):
         self. button =0
         r e turn ' reset button'
    def run(self):while not self. should\_stop():
             if self.should_pause(): self.wait_to_resume()
             old_b_{val} = self. button
             self.robot.tinsel.colors= [key for key in self.match.keys()]
             random. shuffle (self.robot.tinsel.colors)
             self.robot.tinsel.freq= 1
             s e l f . r o b o t . t in s e l . start ()
             while self. button==old_b_val and not self. should_stop():
                  if self.should_pause(): self.wait_to_resume()
                  time. sleep (0.01)color = self.robot. motors [0].ledself. robot. tinsel. stop()old_b_val = self.buttonif not self.should_stop():
                  self.robot._primitive_manager.remove(self)
                  s e l f . match [ c o l or ] . start ( )
                  while self. button==old_b_val and not self. should_stop():
                      if self.should_pause(): self.wait_to_resume()
                      time. sleep(0.01)self. match [color] . stop ()self.robot._primitive_manager.add(self)
### ADD demo tournesol
```

```
class Tournesol (BaseDemo, Primitive):
```
 $'$  '

```
Ici, je veux créer un comportemant " de type ...
```

```
. . .
# je n'est pas besoin de définir d'autre chose durant initialisation, je ne définit pas la fonction
     \text{unit}<sub>\text{--}</sub> ()
# la fonction BaseDemo. __ init __ () sera la fonction exécuté par défaut
def setup (self):# je définit la fonction setup ()
    BaseDemo. setup (self)
    # j'apel la fonction setup () de ma class mère
    for m in self . robot . motors:
        m. \text{led} = \text{'white'}m. compliant=False
         self. robot.m1.goto\_position(0,1)self. robot.m4.goto\_position(0,1)def run(self):
#on définit la fonction run
    while not self. should\_stop():
    # si l'on ne demande pas d'arréter la primitive
         if self.should_pause(): self.wait_to_resume()
         # si on me demande pause, j'attend jusqu'a reprise
         for i in range (5):
              alpha = []img = self. robot. camera. framegray = cv2.cvtColor(img, cv2.COLOR_BGR2GRAY)
              hist = cv2. calcHist ([gray], [0], None, [256], [0, 256])
              # lum . append ((\text{sum} ( \text{hist} [90:150]) / 10000)))# plt . hist ( gray . ravel () ,256 ,[0 ,256])
              #plt.title('Histogram for gray scale picture')
              # p lt . show ()
              alpha.append ( (sum ( [ np. p e r c e n tile ( hist, i ) / 1000 for i in range ( 90, 100) ] ) -30) / 55)
              time. sleep (0.1)alpha = np . mean (alpha)s e l f . r o b o t . m 2 . g o t o _ p o sition (-5 - alpha * 10,0.5)
         self. robot.m3. go to <sub>-</sub> position (-45 + alpha * 20, 0.5)self. robot.m5. go to\_position(0+alpha*90,0.5)s e l f . r o b o t . m 6 . g o t o _p o sition ( -45+ alpha * 80, 0.5)
         alpha = int (alpha * 4)if alpha = 4:
              for m in self. robot. motors: m. led='white'
         e l s e :
              for m in self. robot. motors [:3]: m. led='green'
         if alpha == 3:
              for m in self. robot. motors [3:]: m. led='green'
         elif alpha == 2:
              for m in self. robot. motors [3:]: m. led='yellow'
         ell if alpha == 1:for m in self. robot. motors [4:]: m. led='pink'self. robot.m4. led='yellow'ell if alpha == 0:self. robot.m4. led='yellow'self. robot.m5. led = 'pinkself. robot.m6. led = 'red'
```
#### Résumé :

#### Titre : Conception et évaluation de kits robotiques pédagogiques.

Le potentiel des activités pédagogiques robotiques, et en particulier le rôle de l'instanciation physique de ces activités, dans lesquelles la manipulation d'objets numériques est centrale, reste encore à confirmer scientifiquement ; en particulier en matière d'utilisabilité réelle en classe et de leur impact sur l'efficacité des apprentissages et sur l'engagement motivationnel des élèves. Par ailleurs, il semble que ces impacts dépendent aussi de la manière dont ces outils pédagogiques sont utilisés (et détournés) par l'enseignant en classe, ainsi que par le contexte scolaire lui-même.Pour ces raisons, ce manuscrit propose dans un premier temps d'articuler un état de l'art issu de champs disciplinaires variés, notamment scientiques, comme l'informatique et la robotique, l'IHM, la psychologie, les sciences cognitives, ou encore les sciences de l'éducation ; mais aussi, d'introduire des éléments d'éthique et des enjeux sociétaux. Cette partie propose également de dénir notre milieu : les acteurs (utilisateurs cibles : enseignants et élèves), les prescriptions (objectifs et besoins des programmes officiels), les réalités du terrain (les contraintes : budget, matériel, réforme, formation, etc.). Dans un deuxième temps, nous présentons les éléments (hardware, software et ressources) constituant le kit robotique pédagogique Poppy ErgoJr ; co-créé et testé par des enseignants issus principalement des sections ICN (seconde) et ISN (terminale) d'Aquitaine et, les membres du projet Poppy Éducation (Inria-BSO). Leur processus de création sera également présenté, tout comme les activités créées pour les besoins des expérimentations présentées dans la partie suivante. Mais avant celle-ci, nous montrerons 2 exemples de dérivations du kit : PoppyDiplo et PoppyDragster, dont le 2<sup>nd</sup> aboutit à une expérimentation portant sur l'impact des ressources documentaires sur le sentiment de contrôle de l'élève (relevé par le IMI) lors d'une tâche de construction collaborative d'un robot. Une 2nde expérience, avec ErgoJr, portant sur le formalisme des ressources fournies et leur impact motivationnel sera présentée. Trois autres thématiques seront abordées : l'utilisabilité mesurée dans un cadre longitudinal et écologique (via le SUS et l'AttrakDiff); l'acceptabilité mesurée via l'Euro382, et un questionnaire innovant, étudiant l'impact de la nomination d'un objet sur la perception de celle-ci; et, l'acquisition de connaissances (via des qcm). Une étude qualitative est également proposée dans cette partie, entre autres, au travers d'une étude de cas portant sur l'appropriation du dispositif par 10 enseignants. Nous finirons par une discussion ayant pour objet les questions soulevées en introduction, et ouvrant sur la conclusion générale de ce manuscrit qui rappellera les principaux enseignements de ce travail et ses perspectives d'avenir.

Mots clés : Kit robotique, Plateforme Robotique Poppy, Robot ErgoJr, Conception, Évaluation

#### Title : Design and evaluation of educational robotic kits.

Abstract :

The potential of robotic educational activities, and in particular the role of the physical instantiation of these activities, in which the manipulation of digital objects is central, remains to be confirmed scientifically; especially in terms of real classroom usability and their impact on the effectiveness of learning and the motivational engagement of students. Moreover, it seems that these impacts also depend on the way in which these pedagogical tools are used (and diverted) by the teacher in class, as well as by the school context itself. For these reasons, this manuscript proposes in a first step in articulating a state of art from a variety of disciplinary fields, notably scientific, such as computer science and robotics, IHM, psychology, cognitive sciences, or the sciences of education; but also to introduce elements of ethics and societal issues. This part also proposes to define our environment : the actors (target users : teachers and pupils), the prescriptions (objectives and needs of the official programs), the realities of the field (the constraints : budget, material, reform, training, etc.). In a second step, we will present the elements (hardware, software and resources) constituting the educational robotics kit Poppy ErgoJr ; co-created and tested by teachers mainly from high school sections of Aquitaine and the members of the Poppy Education project (Inria-BSO). Their creation process will also be presented, as will the activities created for the purposes of the experiments presented in the following section. But before this one, we will show two examples of derivations of the kit : PoppyDiplo and PoppyDragster, whose second ended with an experimentation on the impact of the documentary resources on the feeling of control of the pupil (measured by the IMI) during a task of collaborative construction of a robot. A second experience, with ErgoJr, on the formalization of the resources provided and their motivational impact will be presented. Three other themes will be tackled : usability measured in a longitudinal and ecological framework (via the SUS and AttrakDiff); acceptability measured via Euro382, and an innovative questionnaire, studying the impact of the appointment of an object on the perception of this one ; and the acquisition of knowledge (via qcm). A qualitative study is also proposed in this part, among others, through a case study on the appropriation of device by 10 teachers. We will end with a discussion of the questions raised in the introduction, and opening on the general conclusion of this manuscript which will recall the main lessons of this work and its future prospects.

#### Keywords : Robotics Kit, Poppy Robotics Platforme, ErgoJr Robot, Conception, Evaluation

UMR 5251 − Institut de Mathématiques de Bordeaux (IMB). Université de Bordeaux. 351, cours de la Libération − F 33 405 TALENCE.  $R_{\tau}$ 

Laboratoire FLOWERS Inria-BSO. 200, avenue de la Veille Tour − F 33 405 TALENCE.

\* \* \*